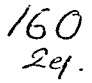

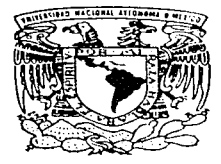

## UNIVERSIDAD NACIONAL AUTONOMA DE MEXICO

FACULTAD DE INGENIERIA

FI LABORATORIO DE INGENIERIA ELECTRICA ANTE LA APERTURA COMERCIAL

## TESIS

QUE PARA OBTENER EL TITULO DE: INGENIERO MECANICO ELECTRICISTA (AREA ELECTRICA **ELECTRONICA)** P<sub>R</sub> E S E N T A N  $\ddot{\phantom{a}}$ JOAQUIN JORGE TELLEZ LENDECH ARTURO ROSAS VARGAS VICTOR GUILLERMO ARROYO OLVERA

DIRECTOR DE TESIS: ING. EUGENIO ALMANZA CASTRO

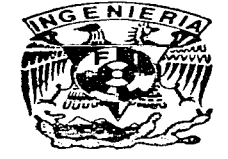

CIUDAD UNIVERSITARIA.

1997

TESIS CON FALLA DE ORIGEN

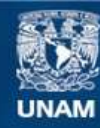

Universidad Nacional Autónoma de México

**UNAM – Dirección General de Bibliotecas Tesis Digitales Restricciones de uso**

# **DERECHOS RESERVADOS © PROHIBIDA SU REPRODUCCIÓN TOTAL O PARCIAL**

Todo el material contenido en esta tesis esta protegido por la Ley Federal del Derecho de Autor (LFDA) de los Estados Unidos Mexicanos (México).

**Biblioteca Central** 

Dirección General de Bibliotecas de la UNAM

El uso de imágenes, fragmentos de videos, y demás material que sea objeto de protección de los derechos de autor, será exclusivamente para fines educativos e informativos y deberá citar la fuente donde la obtuvo mencionando el autor o autores. Cualquier uso distinto como el lucro, reproducción, edición o modificación, será perseguido y sancionado por el respectivo titular de los Derechos de Autor.

Mi más sincere y profunde agradecimiento a mis padres Jerge y Graciela, por todo su esfuerzo, lucha y entrega, per tedo su cariñe, apoyo y cemprensión ... y per mantener viva la llama de la fe, en mi mismo. a través de los años, dejándola arder. para siempre. en mi interior.

Jerge.

Nuestro agradecimiento al Ing. Eugenio Almanza C.  $-$  muy especialmente  $-$ , al Ing. Arture Merales C. y al Ing. Hugo A. Grajales R. por su valiosa ayuda en la realización de este trabajo ... y a todos los que de alguna u otra forma contribuyeron en su desarrollo y a los cuales seria interminable mencionar. so pena de caer en injustas emisiones.

### INDICE

 $\bar{z}$ 

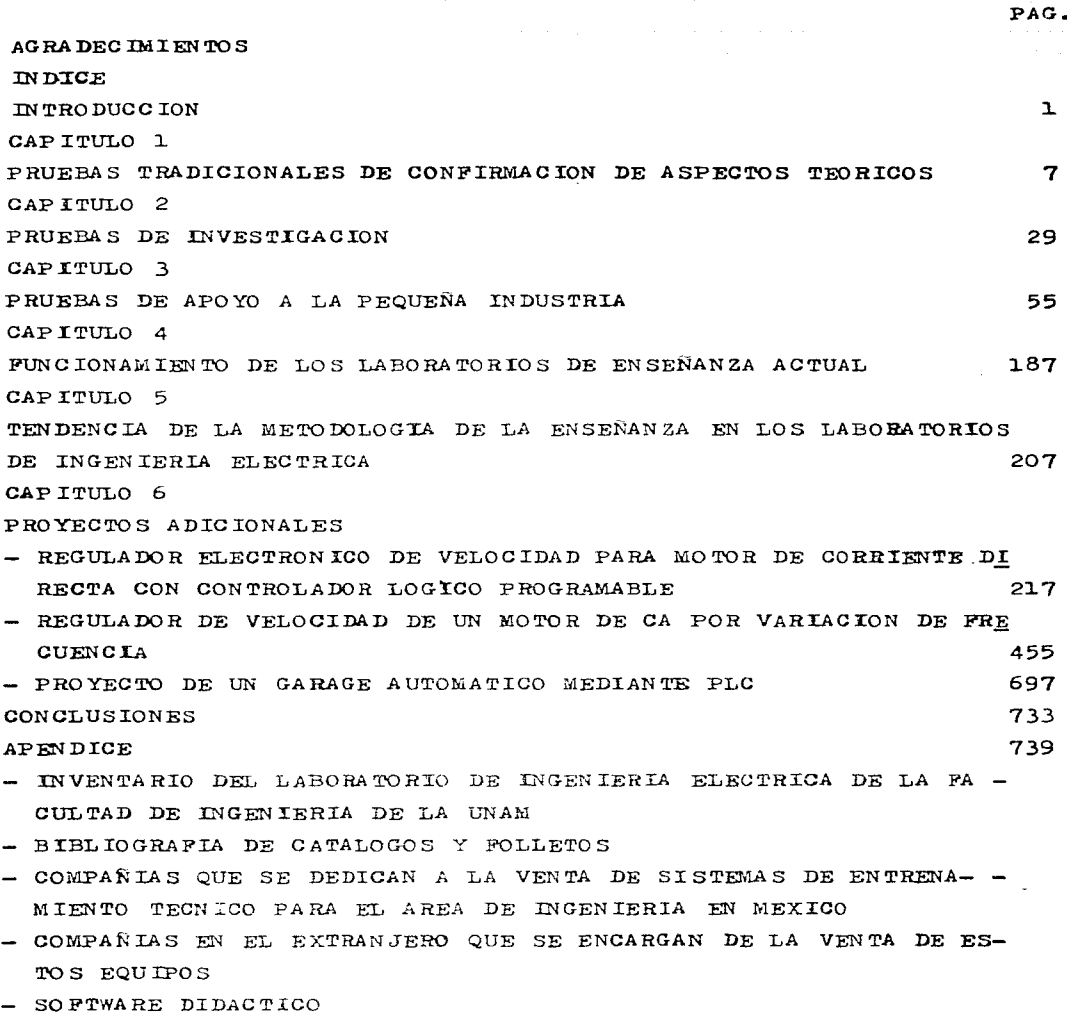

. The corresponding to the corresponding to the corresponding to the corresponding to  $\mathcal{E}_\text{c}$ 

 $\epsilon$ 

ENCUESTA

- ENCUESTA ADICIONAL
- BIBLIOGRAFIA (ARTICULOS)
- FICHAS TEMATICAS DE ESTOS ARTICULOS
- ALGUNOS DE ESTOS ARTICULOS SOBRE MODERNIZACION DE LABORATO- -RIOS DE INGENIERIA ELECTRICA EN EL MUNDO
	- MODERNIZACION DE UN LABORATORIO DE MAQUINAS (PARA EDUCA -CION) (UNIVERSIDAD ESTATAL DE OHIO. E.U.A.)
	- MODERNIZACION DEL LABORATORIO DE MAQUINAS ELECTRICAS Y ELEC TRONICA DE POTENCIA DE LA UNIVERSIDAD DE WISCONSIN (E.U.A.)
	- ADELANTOS EN EL LABORATORIO DE MAQUINAS ELECTRICAS DE LA UNIVERSIDAD REY SAUD (ARABIA SAUDITA)
- RESPUESTAS CORRECTAS A LOS CUESTIONARIOS PREVIOS Y PRACTICAS CORRESPONDIENTES AL EQUIPO "REGULADOR ELECTRONICO DE VELOCI -DAD PARA MOTOR DE CORRIENTE DIRECTA CON CONTROLADOR LOGICO PROGRAMABLE"
- RESPUESTAS CORRECTAS A LOS CUESTIONARIOS PREVIOS Y PRACTICAS CORRESPONDIENTES AL EQUIPO "REGULADOR DE VELOCIDAD DE UN MO-TOR DE CA POR VARIACION DE FRECUENCIA"

BIBLIOGRAFIA GENERAL

921

**ERRATA** 

#### IN TRO DUCCION

En los albores de la década pasada se dió en el país una fuer te crisis económica que propició una baja notable en el consumo v en el crecimiento de la infraestructura. lo cual. obviamente. recayó en el empleo de manera negativa. Para tratar de solucio nar esto. a la vez de impulsar nuevas exportaciones. el país ingresó al GATT a mediados de los 80's. pero propició al mismo tiempo mayores importaciones y un desequilibrio más pronunciado en la balanza comercial, además de un aumento considerable de productos extranderos, al disminuir también los aranceles. Lle g6, no obstante, a su fin, la aberrante política proteccionista que tanto daño nos hízo, y se impulsó al país hacia la libre com petencia y hacia la globalización de la economía, principalmente via, el comúnmente llamado Tratado de Libre Comercio (TLC), que a comienzos de esta década se pudo cristalizar con la integración de México al mercado regional norteamericano. junto con Canadá y E.U.

Para el sector educativo en general, y para el nuestro pro- pio, esto ha propiciado el tener que formar profesionistas que participen activa y exitosamente en la competencia tecnológica internacional, creando tecnología de punta en la producción de bienes y servicios.

Por otro lado, todos estos cambios han hecho necesario que compañías pequeñas y medianas se hayan tenido que agrupar entre ellas para poder subsistir, desarrollándose en pleno una nueva forma de convivencia empresarial, en base a la asociación e in terdependencia tecnológica, en contraste con los viejos esquemas de competitividad, vía la independencia y lucha individual. El advenimiento de este sistema y la imperiosa necesidad de superación educativa, producto del TLC, ha provocado pues, la transfor mación de una ingeniería restringida y egoísta, en una ingenie ría abierta y punzante, a la vez de regional y no local, haciendo necesario a su vez un aumento en el intercambio tecnológico entre los países involucrados. Bajo este nuevo formato evoluti -

 $\mathbf{r}$ 

ve, el desarrollo y la supremacía tecnológica serán más eviden tes con el paso del tiempo, pero a su vez nos llevarán hacia una vigencia efímera o de pronta caducidad, en cuanto a tecnología, esto es, sin más, que lo que hoy es bueno e innovador, mañana se rá malo y obsoleto. Esto hace necesario el trabajar y producir "hoy" con calidad, compitiendo a la vez en precio y en una plena satisfacción del cliente. Pero enfoquémonos más en el aspecto educativo y en el campo que nos corresponde, el de la ingenie-ría.

El desarrollo de un sistema evaluatorio de programas en uni versidades, además del planteamiento ya en marcha de acreditación internacional de profesionistas y las transformaciones que se vienen dando en el ejercicio profesional, dada la competencia internacional, son algunos de los cambios más evidentes que se han dejado sentir en nuestra universidad y en nuestra facultad, w que han renovado la necesidad de modernizar y actualizar nuestra educación. En general, la educación de la ingeniería en nues tro país es muy pobre comparada con la de otros países, como bien dice el dicho: "Los países más avanzados tienen la escuela más eficiente", ¿qué significa esto?, simplemente, que la formación de ingenieros - en nuestro caso - en sociedades más avanzadas, como E.U., Canada, Europa y Japón, es más dinámica, completa y eficaz, producto, principalmente, de su trabajo perenne en investigación; los hechos hablan por sí solos, ellos son tecnoló gioamente superieres, sin duda alguna. Pere, gqué se puede hacer al respecto? Por muy difícil que parezca la respuesta, ésta es muy simple, es necesario tan solo ejercer una educación ingenieril más enfocada a la ciencia, esto es, fomentar la creación de ingenieros científicos, dado que los conocimientos científicos no se modifican tan rápido como los conocimientos aplicados y tecnológicos, siendo los primeros consecuencia de la investiga ción en laboratorios y en el campo, en un afán descubridor e innovador, de fuerte trascendencia, y siendo los segundos de pa-

 $\overline{a}$ 

so efimero, volviéndose obsoletos por la rápida evolución tecnológica o el cambio tecnológico en sí, Así pues, es menester re calcar en la necesidad de crear bases sólidas para el floreci++ miento de ingenieros científicos duraderos y no, ingenieros prácticos volátiles. De esta manera, los primeros poseerán los conocimientos indispensables y suficientes para una fácil adapta  $\circ$ ión a la tecnología en proceso, y los segundos, por el contra rio, me quedarán anquilosados, o les costará mám trabajo emerger hacia nuevas formas tecnológicas, esa es la disyuntiva.

Es necesaria, además, una educación continua que garantice el obtener los conocimientos más recientes y la superación mínima profesional para el egresado, sin descuidar el acceso a una educación ingenieril más completa, vía posgrado.

Por otro lado, en un futuro cercano será más difícil desvincu lar la palabra ingeniero de la palabra científico, ya que esta simbiósis, está probado, representa el camino más firme para un desarrollo sostenido y equilibrado, en cuanto a tecnología, y que, por cierto, ya está presente en algunos campos del conoci miento, logrando un progreso inqueito. En las áreas donde esta característica muy especial aún no se da, es necesario que los científicos se acerquen más al conocimiento aplicado, y los inge nieros a su vez se acerquen más al conocimiento básico y a un pe regrinar continuo por la actualización y la investigación. Entre las razones para esgrimir tales conceptos están la obsolescencia rápida de los conocimientos operativos, ya mencionada, y el uso de la computadora como medio de resolución casi instantáneo de los problemas.

La adecuación a continuos cambios, algunos ya en marcha y en proceso de aguanzación, dependerá de que el profesionista esté preparado lo mejor posible en cuanto a conocimientos, inventiva, ingenio y creatividad, y no a operaciones rutinarias de dudoso valor.

Por otro lado, la enseñanza debe ser nás generalizada y nenos especializada, pero a la vez más interdisciplinaria, con esto

 $\overline{\mathbf{3}}$ 

queremos decir, que debe existir un mayor contacto entre las disciplinas o carreras, propiciando con esto su generalidad. y no mediante un cartabón de materias generales sin ton ni son. Así pues. la especialización de la ingeniería debe de jarse atrás, y enfocar la educación del ingeniero en base a un desarrollo interdisciplinario, con fuertes raíces de meto dología científica y búsqueda conjunta de soluciones. De esta forma, el egresado estará capacitado para desenvolverse en cualquier ámbito que se proponga. y no solo en uno, como usualmente ocurre.

Es necesario a su vez, irse hasta las raíces propias del término ingeniero, para darse cuenta de que la finalidad de éste o de su quehacer profesional. radica en aplicar el mé todo científico y los conocimientos necesarios en pos del de sarrollo de métodos para transformar, en la forma más económica posible, lo que esté a su alcance, con la finalidad intrinseca de satisfacer las necesidades de la sociedad de la que forma parte.

La situación a futuro del profesionista obliga a pensar en darle a las carreras profesionales - en este caso la inge niería -, un mayor alcance del que tienen, haciéndolas ten der hacia la excelencia académica y hacia la alta capacidad de investigación e innovación de sus alumnos y egresados. siendo necesario plantear perfectamente los objetivos que nos lleven a su consecución exitosa. y no conformista, de- biendo existir igualmente, un acercamiento, colaboración y apoyo mutuo entre los interesados para conseguirlo.

Las universidades deben anticipar y propiciar los cambios sociales vía la educación de sus educandos. promoviendo su movilidad social en base a su quehacer educativo.

Finalmente, el éxito de la reforma económica, de la parti cipación activa de México en los mercados internacionales y muy especialmente de la apertura comercial, vía TLC, no sólo dependerá de una organización económica eficiente, sino tem-

bién de muchas otras, entre ellas, una muy importante: la educativa. En otras palabras, bajo un contexto de apertura y competitividad. el desarrollo económico del país, estará en función del cambio tecnológico y del cambio humano.

Pero la posibilidad de formar estudiantes que generen innovaciones tecnológicas y que aprovechen las transferencias de tecno logía, no dependerá de la creación de nuevas instituciones educa tivas, sino de reformar las ya existentes. Desafortunadamente, en nuestro país los niveles de calidad de la educación son muy deficientes. De hecho, los egresados de las escuelas de enseñanza superior carecen del conocimiento académico suficiente y de las habilidades para insertarse adecuadamente en la dinámica de la sociedad.

Es por ello imperativo que se formen estudiantes acordes con el momento que estamos viviendo, esto es, es necesario que se forme un estudiantado analítico, creativo y participativo, cuali tativamente superior al actual. Se trata pues de contar con una reforma educativa que reafirme algunos logros pasados, pero que a su vez siente las bases para una profunda transformación. Sólo de esta forma, se podrá crear un estudiantado con las habilida des requeridas por la dinâmica de una sociedad moderna, al tiempo que se podrán cubrir los rezagos educativos heredados del pasado, incompatibles en el momento actual con el perfil que México se ha impuesto.

Pero esta tarea de intentar transformar instituciones educati vas burocráticas, dogaáticas y obsoletas, en otras dinámicas, in teractivas y en continuo crecimiento, no será nada fácil. Sin em bargo, si cada uno se da a la tarea de cambiar su propio entor no, esta labor se volverá un tanto menos complicada.

Bajo este contexto y siendo la finalidad del presente trabajo el cambiar el enfoque actual del Laboratorio de Ingeniería Eléctrica de la F.I. de la U.N.A.M., con vistas a modernizarlo y a hacerlo competitivo, es menester que se realicen, entre otras co sas, las siguientes tareas que nos ayudarán en su consecución

5

exitosa: ver el desarrollo que han tenido los programas de laboratorie y por ende. cuáles han sido las pruebas (o prácticas) tradicionales que han confirmado los aspectos teóricos vistos en clase (Capitulo 1): llenar las deficiencias encontradas, cambian do o modificando las pruebas existentes por otras más importantes que merezcan ser investigadas (Capítulo 2): dar apoyo, más alla de lo académico, a la industria, realizando pruebas no auy complejas, para que la universidad, la facultad y específicamente el laboratorio, se allege recursos (Capítulo 3): ayudar en la puesta en marcha de equipos disponibles, mas no utilizados en el laboratorio, ni muche menos, incluides en los programas (Capítulo 6); ofrecer una perspectiva mas moderna, de cual debe ser el funcionamiento de los laboratorios a futuro, en comparación a có mo funcionan actualmente (Capítulo 4), y en base a una expectati va de metodología de enseñanza acorde a las pretensiones de desa rrollo que México se ha impuesto, y por ende, nuestra universi dad, nuestra facultad y nuestro laboratorio (Capítulo 5), A eso está abocada esta tesis.

 $\mathcal{L}^{\mathcal{L}}(\mathcal{L}^{\mathcal{L}})$  and the contribution of the contribution of the contribution of the contribution of the contribution of the contribution of the contribution of the contribution of the contribution of the con

state of the state of the state

and compared to the control of the compared of the company of the company of the

그는 사람들이 아직 사람들이 많다.

c

1. PRUEBAS TRADICIONALES DE CONFIRMACION DE ASPECTOS TEORICOS.

Los laboratorios del área eléctrica que se imparten actualmente en la Facultad de Ingeniería de la U. H. A. H., a saber, el Laboratorio de Equipo Eléctrico, el Laboratorio de Máquinas Eléctricas, el Laboratorio de Sistemas Eléctricos de Potencia II y el Laboratorio de Protección de Sistemas Eléctricos. son laboratorios dependientes o independientes de la asignatura teórica respectiva y se encuentran ubicados del 8º al 10º se mestre de la carrera de Ingenieria Mecánica y Eléctrica. Area de Ingenieria Eléctrica y Electrónica - salvo Máquinas Eléctri cas, que se imparte para las carreras de Ingeniería Mecánica y Eléctrica (Areas de Ingeniería Mecánica e Ingeniería Indus -trial) e Ingeniería en Computación -.

Son cursos escolarizados que, como ya se dijo, van insertados o no, en la teoría respectiva, y se imparten así, en for mas muy bien definidas. La primera de ellas es en donde la teo ría y la práctica se dan en forma independiente, generando, ca da una de ellas, sus propios créditos, caso del Laboratorio de Equipo Eléctrico; la segunda de ellas es en donde el laboratorio y la asignatura teórica respectiva conforman una sola mate ria (aunque se dan por separado), y en la cual, por regla gene ral se tienen que acreditar ambas, teoría y práctica, para poder acreditar la misma, caso de los Laboratorios de Sistemas Eléctricos de Potencia II y de Protección de Sistemas Eléctricos: y finalmente la tercera, es en donde la teoría y la práctica conforman un todo, y en donde una sola evaluación es nece saria, caso de la materia-laboratorio de Máquinas Eléctricas. Los laboratorios se imparten de Lunes a Sábado en diferentes horarios y en su área de laboratorio respectiva.

Adentrándonos un poco más en cada uno de estos laborato - rios, señalemos primeramente, el caso del Laboratorio de Equipo Eléctrico, el cual es un laboratorio que se da en forma independiente a las asignaturas teóricas que comprende y que se desarrolla eventualmente en 16 semanas (64 horas), a razón de

 $\mathbf{7}$ 

4 horas por semana, generando 4 créditos al acreditarlo, Dentro del mapa curricular (curriculo(a) o plan de estudios), tiene co mo antecedentes las materias de Electricidad y Magnetismo: Má quinas Sincronas y de Corriente Directa: y Transformadores y Mo tores de Inducción, y como materias consecuentes, ninguna. Pertenece a una línea de formación técnica orientada al conocimien to del área eléctrica, y específicamente, al conocimiento de las características de los diferentes tipos de máquinas eléctri cas (máquinas de c.d. y síncronas; y transformadores y motores de inducción), de su funcionamiento y pruebas, y de su selec-ción y mantenimiento.

#### TEMARIO:

- T. Características de la máquina de corriente directa y de la maguina sincrona
- II. Características del generador de corriente directa y del generador síncrono
- III Máquina de corriente directa
- Máquina síncrona TV.
- $\mathbf{v}$ Generador síncrono
- V<sub>I</sub> Motor sincrono
- VII Motor de inducción
- VIII Transformador

El Laboratorio de Sistemas Eléctricos de Potencia II. es un laboratorio que pertenece a la materia del mismo nombre (S.E.P. II) y que se desarrolla en 16 semanas (32 horas), a razón de 2 horas por semana, generando 10 créditos (incluida la teoría) al acreditarlo. El número de horas totales de esta materia es de 96 (en las mismas 16 semanas) dándose la teoría de manera independiente en 4 horas semanales y haciendo un total teórico de 64 horas al semestre. Dentro del mapa curricular tiene como antecedentes: Sistemas Eléctricos de Potencia I (como materia necesaria) y Máquinas Síncronas y de Corriente Directa (como mate ria conveniente), aunque esta última se puede cursar simultánea mente. Como asignaturas consecuentes se encuentran: Protección

de Sistemas Eléctricos: e Instalaciones Eléctricas e Ilumina - ción. Pertenece a una línea de formación técnica orientada a la enseñanza del área eléctrica, específicamente, del área de poten cia eléctrica. La asignatura en su aspecto teórico tiene como ob jetivo el que el alumno al final del semestre pueda determinar los parámetros y modelos eléctricos de los diferentes tipos de lineas eléctricas, transformadores y autotransformadores, para su eventual representación en el análisis de redes en régimen permanente equilibrado; además de que pueda analizar el comporta miento de las redes eléctricas en régimen permanente desequili brado y en condiciones anormales permanentes y transitorias de sobrevoltaje.

#### TEMARIO:

- Sistemas trifásicos desequilibrados en régimen permanente  $2.1$
- $2 -$ Impedancias de secuencia positiva, negativa y cero de las lineas de transmisión
- $3 -$ Circuitos equivalentes de secuencia positiva, negativa y ce ro de transformadores
- Comportamiento de un generador síncrono durante un circui - $4.$ to-corto en sus terminales
- $5.$ Cálculo de fallas y de circuitos desequilibrados en siste mas de energía eléctrica
- $6.$ Sobrevoltajes en los sistemas eléctricos
- $7 -$ Protección contra sobrevoltajes; coordinación del aislamien  $to$

La asignatura en su aspecto práctico (laboratorio) tiene como objetivo el que el alumno conozoa por medio de experimentos. c4mo se desarrolla la generación y transmisión de potencia eléctri ca, además de su rango posible de utilización; analizando y re solviendo en cada experimento los diversos problemas que se presenten.

TEMARIO  $(L$ ABORATORIO) = PRACTICAS:

El alternador l.

- El motor síncrono  $2 -$
- Capacitor sincrono y lineas de alto voltaje largas  $3 -$
- Redes de líneas de transmisión y transformador de desplaza- $4$ miento de fase
- $5.$ El motor síncrono bajo carga

6. Fluctuación de oscilación del sistema

- 7. Transitorios de los sistemas de potencia
- $8.$ Flujo de potencia real y reactiva como una función del desplazamiento de fase entre los voltajes transmisor y recep tor
- $9.$ Pugas de corriente en líneas de transmisión balanceadas y no balanceadas
- 10. Impedancias de secuencia positiva, negativa y cero de una máquina síncrona
- + Han sido puestos los dos temarios, el teórico y el práctico. dado que hay, de manera evidente, una vinculación estrecha entre ambos (aunque no demasiado en este caso - ver encuesta adi cional en el Apéndice -) y es necesariamente imperativo el establecer su relación.

El Laboratorio de Protección de Sistemas Eléctricos pertenece a la materia del mismo nombre (P.S.R.) y se desarrolla en 16 semanas (32 horas), a razón de 2 horas a la semana de práctica, ge nerando 10 créditos (incluida la teoría) al acreditarlo. Pertene ce como asignatura (teórico-práctica) al módulo de Energía Eléctrica, y sólo lo cursan los alumnos que escogen este módulo como opción. Para acreditar la materia es necesario. mas no suficiente, el acreditar el laboratorio (ya que hay que acreditar tam-bién la teoría). El número de horas totales de esta materia es de 96 (en las mismas 16 semanas) dándose la teoría de manera independiente en 4 horas semanales y haciendo un total teórico de 64 horas al semestre. Dentro del curriculo tiene como antecedentes: Sistemas Eléctricos de Potencia II, Electrónica Digital, y Blectrónica Analógica, y como consecuentes: Sistemas de distribu ción, y Operación de Sistemas Eléctrices. Pertenece a una línea de fermación técnica en el área eléctrica, específicamente enfocada a que el alumno pueda determinar las características de

pretección de las diferentes partes de un sistema eléctrico. a partir del cálcule de corrientes de circuito-corte y a partir de la descripción del funcionamiento de los diferentes disposi tives utilizades para pretección de sistemas eléctrices. TEMARIO:

- $\mathbf{L}$ Cálcule de cerrientes de C.C.
- $\mathbf{z}$ Transformadores de instrumento y filtros
- Principios de operación de los dispositivos de protección  $\mathbf{R}$

Aplicación de les dispositivos de protección

La materia en su aspecto práctico (laboratorio) tiene cemo objetivo el que el alumno conozca los diferentes relés de protección, sus áreas de aplicación y del cémo operan algunos cir cuitos de protección.

**TEMARIO** (LABORATORIO) = PRACTICAS:

- Descripción del tablero  $\mathbf{L}$
- $2.1$ Análisis y eperación de les relevadores CA diferencial CO de sebrecorriente HD diferencial de corriente equilibrada
- $3 -$ Análisis y operación de los relevadores HR direccional de sobrecorriente HCZ direccional de impedancia SC instantanes de sobrecorriente
- Protección de un sistema alimentado radialmente  $4 -$
- $5.$ Protección de un sistema radial con líneas paralelas
- Protección de líneas paralelas con alimentación en ambos 6. extremes
- Pretección diferencial de transformadores  $7.$

Finalmente, el laboratorio de Máquinas Eléctricas, o simple mente Máquinas Eléctricas, se desarrolla a su vez en 16 sema nas (96 horas), a razén de 2 horas de práctica por semana y 4 heras de teoría, 32 y 64 horas respectivamente por semestre, impartiéndose (teoría y práctica) en forma simultánea. y generando 10 créditos en total. Dentro del currículo tiene como an

tecedentes las materias de Análisis de Circuitos Eléctricos (com mo asignatura necesaria) y Medición e Instrumentación (como asig natura conveniente), y como materia consecuente: Instalaciones Electromecánicas (necesaria). Pertenece a una línea de formación técnica orientada a capacitar al alumno en el área eléctrica, salvo que, como ya se menciono, esta materia se imparte sólo para las carreras de I.M.E. (en sus áreas de Mecánica e Indus- - trial), e Ingeniería en Computación, siendo, por consiguiente, menos exhaustiva en el área (eléctrica), y si más general, ya que en una sola materia se condensan varias del curriculo de I.M.E., área Eléctrica y Electrónica, como pueden ser, Transformaderes y Meteres de Inducción, Máquinas Síncronas y de C.D., e inclusive, Instalaciones Eléctricas Industriales. Por otro lado. esta materia de Máquinas Eléctricas tiene como objetivo el que el alumno conozca las características específicas de cada tipo de máquina, seleccionando el equipo adecuado para ciertas necesi dades particulares, y eventualmente, siendo capaz de proyectar una instalación y su mantenimiento preventivo. TEMARIO:

- $\mathbf{1}$ . Transformadores
- Motores de inducción  $2 -$
- Máquinas de corriente directa  $3.$
- Maguinas sincrenas  $4.$
- $5.$ Elementos de control y protección
- Instalación y mantenimiento 6.

La materia en su aspecto práctico (laboratorio) tiene un obje tivo muy similar al mencionado anteriormente, y no podría ser de otra forma, ya que se trata de una sola asignatura teórico-práctica. Sin embargo, podría recalcarse como objetivo, el que el alumno conozca las características de los diferentes tipos de má quinas eléctricas (máquinas de C.D. y síncrenas, y transformadores y motores de inducción), de su funcionamiente y pruebas, y de su selección y mantenimiento; para que sea capaz, entre otras cosas, de proyectar una instalación que incluya transformaderes

y motores en una industria. Hay que enfatizar que el siguiente programa de laboratorio tiene cierta flexibilidad (20 será deficiencia?), dado que solo obliga al alumno a cumplir, de mane ra obligatoria, con 12 prásticas elegidas del contenido. TEMARIO (LABORATORIO) = PRACTICAS:

- $2 -$ Transformadores
	- Identificación de las partes estructurales y auxi- $1.1$ liares de un transformador
	- $7.2<sup>o</sup>$ Pruebas de resistencia de aislamiento, relación de transformación y rigidez dieléctrica del aceite
	- $1.3$ Conexiones y operación de transformadores
	- $1.4$ Descripción de los elementos de una subestación in dustrial
	- $1.5.$ Plan de mantenimiento preventivo
- $2 -$ Motores de inducción
	- $2.1^{\circ}$ Identificación de las partes estructurales de los diversos motores de inducción
	- Pruebas de saturación en vacío y con rotor bloquea  $2.2$ do y comprobación de los datos de placa
	- $2.3$ Sistemas de arranque y protección
	- $2.4$ Plan de mantenimiento preventivo
- $3 -$ Maquinas de corriente directa
	- $3.1$ Identificación de las partes estructurales de la maguina de C.D.
	- $3.2$ Arranque. Protección y control de velocidad para motores con excitación independiente, en deriva-ción y en serie
	- $3 3$ Plan de mantenimiento preventivo

#### Máquinas síncronas  $4 -$

- $4.1$ Identificación de las partes estructurales de la maguina sincrona
- $4.2$ Aconlamiento de alternadores
- $4.3$ Sistemas de arranque de motores sincronos
- Control de campo y factor de potencia. El capaci - $4.4$

dores y Motores de Inducción, con sus respectivos laboratorios, se unieron en una sola materia, Máquinas de C.D. y Máquinas Sín cronas. dando por resultado la materia de Máquinas Síncronas y de Corriente Directa, dejándose igual Transformadores y Motores de Inducción, con la salvedad de que se separaron la teoría respectiva de sus laboratorios, dando por resultado el Laborato rio de Equipo Eléctrico, que todos conocemos actualmente, y que como ya se vió, se enfoca al análisis práctico de las máquinas sincronas, de las máquinas de c.d., y de los transformadores y motores de inducción. Pero veamos cómo estaban conformados los programas de tales laboratorios.

Laboratorio de Máquinas de Corriente Directa.

Este laboratorio pertenecía a la materia del mismo nombre (M.C.D.) y se desarrollaba en 16 semanas (32 horas), a razón de 2 horas de práctica por semana (constando la teoría de 64 horas semestrales. 4 a la semana: para un total teórico-práctico de 96 horas semestre). generando 10 créditos en total. Dentro del curriculo tenía como antecedente la materia de Transformadores y Motores de Inducción (asignatura necesaria para llevar la que nos ocupa) y como consecuentes las materias de Sistemas de Transporte Eléctrico (asignatura necesaria) y Plantas Generadoras. v Electrónica de Potencia, como asignaturas convenientes. Pertenecía a una línea de formación técnica orientada al aprendizaje del alumno del área eléctrica, teniendo como objetivo el análisis qualitativo y quantitativo - por parte del alumno del funcionamiento de generadores y motores de C.D. y sus posibilidades de aprovechamiento, además de la realización correcta de las pruebas de laboratorio, apegadas a la normalización de la industria eléctrica respectiva, para ser capaz de efectuar, de igual manera, su instalación elfetrica para una operación adecuada.

Dado que en este objetivo se engloban ambos aspectos, teórico y práctico, procedamos a desglosar los temarios respectivos. TEMARIO:

- Teoría básica de la máquina de c.d.  $\mathbf{1}$ .
- $2<sub>1</sub>$ Análisis de respuesta de generadores
- Análisis de respuesta de motores  $3.$
- $4.$ Control de generadores y motores
- Pundamentos de la teoría de la máquina generalizada  $5-$
- TEMARIO (LABORATORIO) = PRACTICAS
- Identificación de elementos y terminales de la máquina. Re- $\mathbf{L}$ sistencia de aislamiento
- Determinación de la posición del eje neutro  $2 -$
- Curvas de saturación en vacío y pérdidas magnéticas  $3 -$
- Curvas de regulación de voltaje  $\mathbf{A}$ 
	- a) Excitación independiente
	- b) Excitación en derivación
	- c) Excitación en serie
	- d) Excitación compuesta acumulativa
	- e) Excitación compuesta diferencial
- Acoplamiento de generadores y repartición de la carga  $5 -$
- $6 -$ Arranque de motores y F.C.E.M.
- $7.$ Curvas de regulación de velocidad
	- a) Excitación en derivación
	- b) Excitación en serie
	- c) Excitación compuesta acumulativa
	- d) Excitación compuesta diferencial
- 8. Control de velocidad de motores
	- a) por reóstato de campo
	- b) Sistema Ward Leonard
	- c) Por rectificadores de silicio controlado
- Eficiencia por el método de pérdidas 9.
- Elevación de temperatura y métodos de dar carg.  $10 -$

Laboratorio de Máquinas Sineronas.

Este laboratorio pertenecía a la materia del mismo nombre (M.S.) y se desarrollaba en 16 semanas (32 horas), a razón de 2 horas de práctica por semana (constando la teoría de 64 horas semestrales, 4 por semana; para un total de teoría y práctica

de 96 horas semestre). Dentro del mapa curricular tenía como antecedentes, la asignatura de Transformadores y Motores de Inducción (necesaria) y como consecuentes, sólo la materia de Plantas Generadoras (necesaria). Pertenecía a una línea de formación téc nica orientada al aprendizaje del alumno del área eléctrica. siendo el objetivo principal el que el alumno fuese capaz de ana lizar finalizado el curso, cualitativa y cuantitativamente, el funcionamiento de generadores y motores síncronos como sistema en si, y como parte de sistemas eléctricos. siendo capaz de efec tuar correctamente las pruebas de laboratorio, apegadas a la nor malización de la industria eléctrica respectiva, y siendo capaz de efectuar, de igual manera, su instalación eléctrica para una operación adecuada.

Dado que en el objetivo ya mencionado, se hacen patente los fines, tanto teóricos como prácticos, no queda más que desglosar sus temarios respectivos.

### TEMARIO:

 $\mathbf{L}$ Teoría básica de la máquina síncrona

- $2 -$ Operación y estabilidad de generadores síncronos
- Operación de motores y capacitores síncronos  $3 - 1$
- Sistemas de excitación  $4<sub>2</sub>$
- Arrancadores e instalación de motores 5.
- $6.$ Funcionamiento transitorio
- TEMARIO (LABORATORIO) = PRACTICAS

GENERADOR SINCRONO

- Curvas de saturación en vacío y pérdidas magnéticas  $\mathbf{L}$
- Curvas de saturación en corto-circuito, pérdidas eléctricas  $2.$ y obtención de la impedancia síncrona no saturada
- $3.1$ Curvas de saturación con corriente nominal y factor de po tencia cero. Saturación con corriente nominal y cualquier factor de potencia
- Eficiencia del generador por el método de pérdidas  $4.$
- 5. Sincronización
- $6 -$ Regulación de voltaje

MOTOR SINCRONO

 $\overline{7}$ . Arranque del meter. Curvas "V"

 $8-$ Par, potencia y eficiencia

 $9 -$ Curvas de saturación con rotor blequeado

MAQUINA SINCRONA

Elevación de temperatura y métodos de dar carga  $10.$ 

 $11.$ Balances de voltajes

 $12 -$ Balances de corrientes

13. Resistencia de aislamiento y prueba dieléctrica Laberaterie de Transfermadores y Metores de Inducción.

Este laboratorio pertenecia a la materia del mismo nombre (T.M.I.) y se desarrollaba igualmente en 16 semanas (32 horas), a razón de 2 horas de práctica per semana (constande la teoría de 64 horas semes trales, 4 per semana; para un total acumulado de 96 horas semestre de teoría y práctica). Dentro del mapa curricular tenía como anteceden tes: Análisis de Circuitos Eléctricos (necesaria) y como consecuen- tes, Maquinas Sincrenas, Maquinas de C.D., e Instalaciones Eléctricas e Iluminación, todas ellas con carácter de necesarias. Pertenecía a una línea de formación técnica orientada al aprendizaje del alumno del área eléctrica, cen objetivos muy definidos; ceme que el alumno pudiese hacer, al final del curso, un análisis cualitativo y cuantita tivo del funcionamiento de transformadores y motores de inducción bajo diferentes condiciones de carga, apoyándose en los fenómenos físicos que justificasen dicho funcionamiento, habiendo efectuado correctamente las pruebas de laboratorio, apegadas a la normalización de la industria eléctrica respectiva, y siendo capaz de efectuar, de igual manera, su instalación eléctrica para una operación adecuada.

Dado que en el objetivo ya señalado, quedan perfectamente claros los fines teórico-prácticos, pasemos a mencionar los temarios respectivos.

TEMARIO:

- $\mathbf{1}$ . Características de los circuitos magnéticos
- $2.$ Teoria del transformador
- $3 -$ Operación del transformador en sistemas eléctricos

 $18$ 

the company of the company and all the company of the company of the company of the company of the company of  $\hat{Q}$  and  $\hat{Q}$  are the second contributions of the second contribution  $\hat{Q}$ 

and the majority

de 96 horas semestre). Dentro del mapa curricular tenía como antecedentes, la asignatura de Transformadores y Motores de Inducción (necesaria) y como consecuentes. sólo la materia de Plantas Generadoras (necesaria). Pertenecía a una línea de formación téc nica orientada al aprendizaje del alumno del área eléctrica, siendo el objetivo principal el que el alumno fuese capaz de ana lizar finalizado el curso, cualitativa y cuantitativamente, el funcionamiento de generadores y motores síncronos como sistema en si, y como parte de sistemas eléctricos, siendo capaz de efec tuar correctamente las pruebas de laboratorio, apegadas a la nor malización de la industria eléctrica respectiva, y siendo capaz de efectuar, de igual manera, su instalación eléctrica para una operación adecunda.

Dado que en el objetivo ya mencionado, se hacen patente los fines, tanto teóricos como prácticos, no queda más que desglosar sus temarios respectivos.

#### TEMARIO:

 $\mathbf{L}$ Teoría básica de la máquina sínerona

 $2.$ Operación y estabilidad de generadores síncronos

Operación de motores y capacitores síncronos  $3 -$ 

Sistemas de excitación  $4.$ 

Arrancadores e instalación de motores 5.

Funcionamiento transitorio  $6.$ 

TEMARIO (LABORATORIO) = PRACTICAS

GENERADOR SINCRONO

Curvas de saturación en vacío y pérdidas magnéticas ı.

- Curvas de saturación en corto-circuito, pérdidas eléctricas  $2.$ y obtención de la impedancia síncrona no saturada
- Curvas de saturación con corriente nominal y factor de po - $3.$ tencia cero. Saturación con corriente nominal y cualquier factor de potencia
- Eficiencia del generador por el método de pérdidas 4.
- Sincronización 5.

6. Regulación de voltaje MOTOR SINCRONO

7. Arranque del meter. Curvas "V"

8. Par, potencia y eficiencia

 $\mathbf{a}$ . Curvas de saturación con reter blequeado

MAQUINA SINCRONA

 $30 -$ Elevación de temperatura y métodos de dar carga

11. Balanceo de voltajes

12. Balances de corrientes

13. Resistencia de aislamiento y prueba dieléctrica

Laberaterie de Transfermaderes y Meteres de Inducción.

Este laboratorio pertenecía a la materia del mismo nombre (T.M.I.) y se desarrollaba igualmente en 16 semanas (32 heras), a razón de 2 horas de práctica por semana (constando la teoría de 64 horas semes trales, 4 per semana; para un total acumulado de 96 horas semestre de teoría y práctica). Dentro del mapa curricular tenía como anteceden tes: Análisis de Circuitos Eléctricos (necesaria) y como consecuen- tes, Maquinas Síncrenas, Maquinas de C.D., e Instalaciones Eléctricas e Iluminación, todas ellas con carácter de necesarias. Pertenecía a una linea de formación técnica orientada al aprendizaje del alumno del área eléctrica, con objetivos muy definidos; como que el alumno pudiese hacer. al final del curso, un análisis cualitativo y cuantita tivo del funcienamiento de transformadores y motores de inducción bajo diferentes condiciones de carga, apoyándose en los fenómenos físicos que justificasen dicho funcionamiento, habiendo efectuado correctamente las pruebas de laboratorio, apegadas a la normalización de la industria eléctrica respectiva, y siendo capaz de efectuar, de igual manera, su instalación eléctrica para una operación adecuada.

Dado que en el objetivo ya señalado, quedan perfectamente claros los fines teórico-prácticos, pasemos a mencionar los temarios respectives.

TEMARIO:

- $\mathbf{1}$ . Características de los circuitos magnéticos
- Teoria del transformador  $2 -$
- Operación del transformador en sistemas eléctricos  $3 -$

 $18$ 

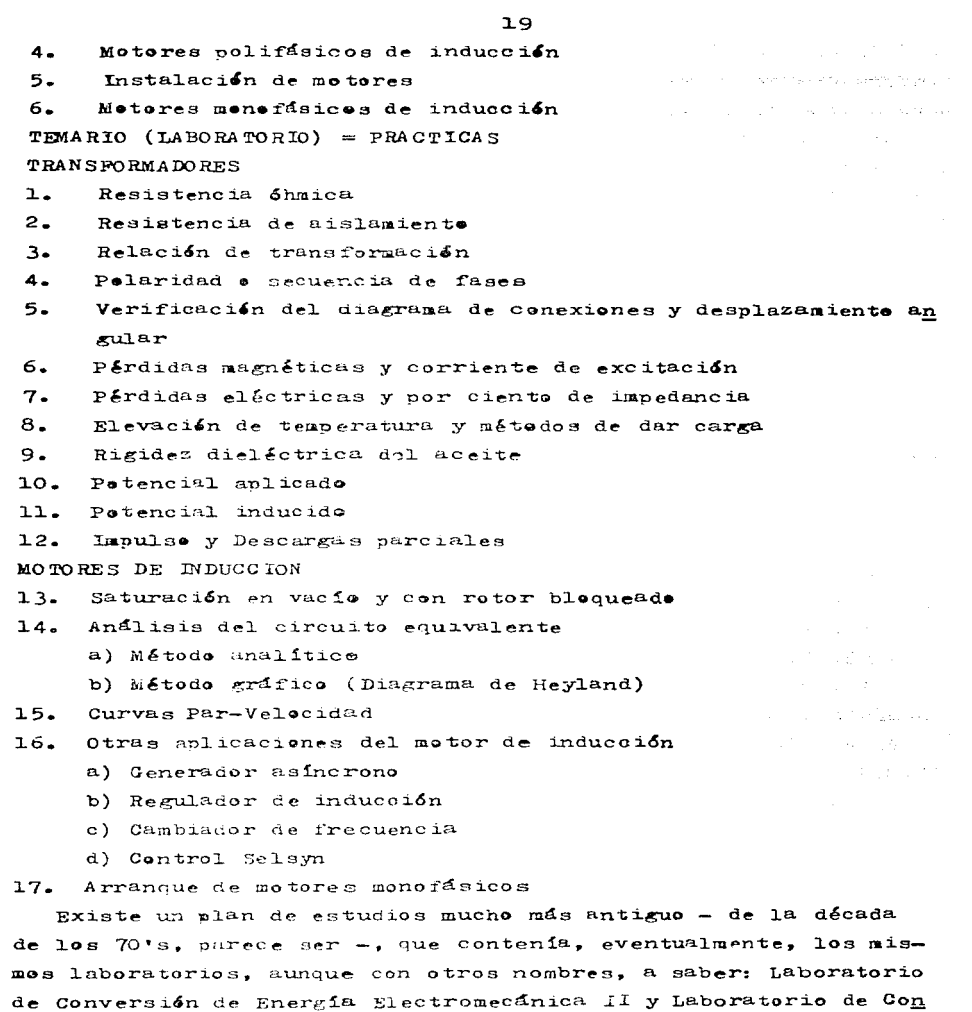

 $\langle \cdot \rangle$ ŧ t

versión de Energía Electromecánica III, y cuyos temarios estaban conformades de la siguiente forma:

Laboratorio de Conversión de Energía Electromecánica II.

Este laboratorio pertenecía a la materia del mismo nombre (C.E.E.II) y se desarrollaba en 42 horas al semestre, abarcando: Transformadores y Maquinas de C.D.

**TEMARIO** (LABORATORIO) = PRACTICAS

A.- Transformadores

- $\mathbf{L}$ Pérdidas magnéticas (transformadores trifásicos)
- 2. Pérdidas eléctricas (transformaderes trifásices)
- 3. Eficiencia (transformadores trifásicos)
- Temperatura y métodos de dar carga  $4.1$
- 5. Tensión aplicada y tensión inducida
- 6. Inpulse

B.- Maduinas de C.D.

 $7.$ Conmutación y determinación del punto neutro

8. Saturación y pérdidas en el núcleo

- 9. Voltaje con carga variable
- 10. Velocidad con carga variable
- 11. Acoplamiento de generadores
- 12. Temperatura y métodos de dar carga
- 13. Eficiencia usando pérdidas
- 14. Regulación de velocidad

Laboratorio de Conversión de Energía Electromecánica III.

Este laboratorio nertenecia a la materia del mismo nombre (C.E.E.III) y se desarrollaba en 26 horas al semestre, abarcan do: Motores de Inducción y Máquinas Síncronas.

 $TEMARTO$  (LABORATORIO) = PRACTICAS

1.- Motor de inducción

- a) Saturación en vacío y con retor bloqueado
- b) Par de arranque y características por el circuito equiva lente
- c) Par-velocidad
- d) Como generador asíncrono
- $2 -$ Máquinas síncrenas
	- a) Saturación y pérdidas en el núcleo
	- b) Certo circuito y pérdidas en corto circuito
	- c) Saturación con carga completa a cero factor de potencia
	- d) Saturación a rotor bloqueado para voltaje y corriente inducidas. Par de arranque
	- e) Pérdidas mecánicas y eficiencia
	- f) Temperatura y métodos de dar carga
	- g) Balanceo corriente, voltaje
	- h) Resistencia de aislamiento y prueba dieléctrica

En cuanto a los laboratorios de Máquinas Eléctricas y Sistemas Eléctricos de Potencia II, se daban exactamente igual a como se dan hoy en día; por lo cual, quedan igual a como se especificaron en un erincipio.

para ser más explícitos, hagamos una comparación entre los laboratorios de antaño, ya mencionados, y el actual Laboratorio de Equipo Eléctrico.

TABLAS (A CONTINUACION).

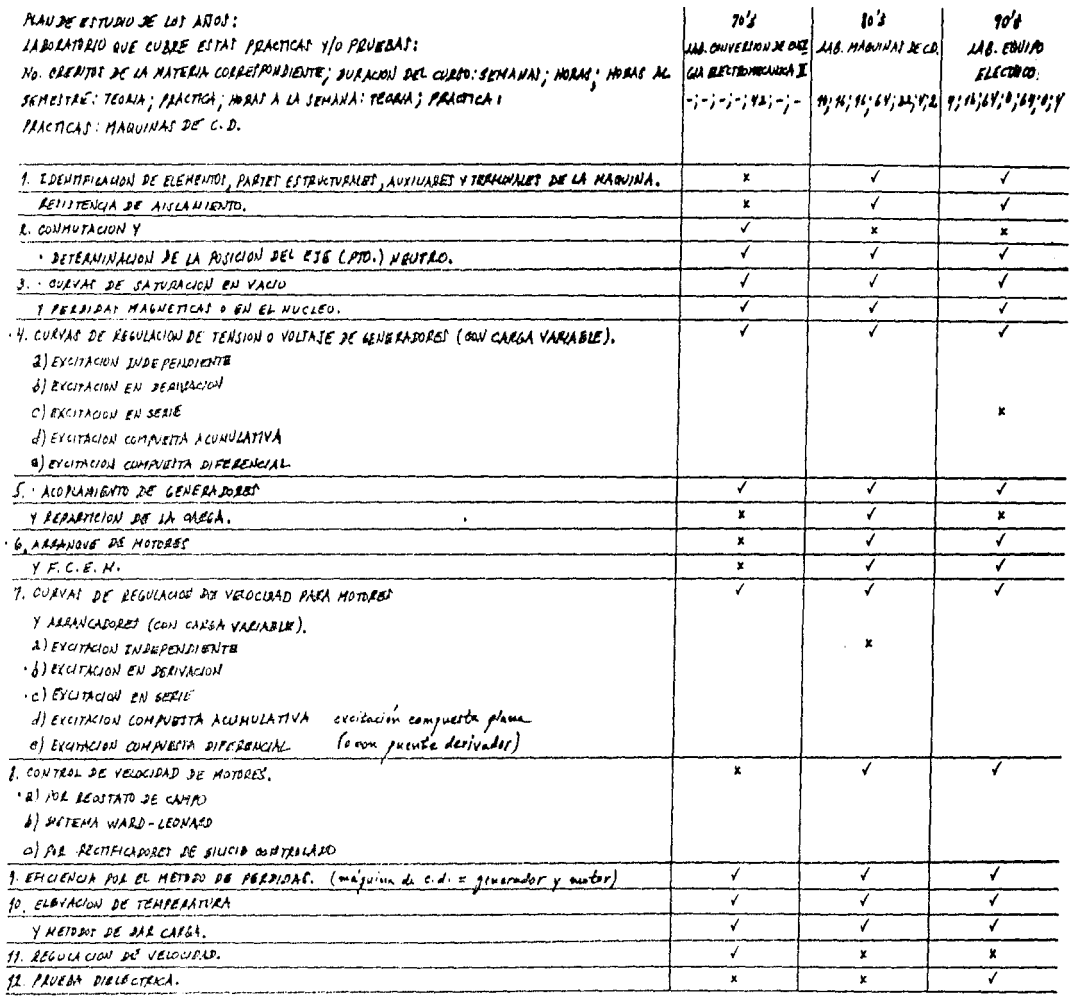

NOTA: V - SI APARECE EN LAT PRACTICAT JEL LABURATORIO

 $\ddot{\phantom{0}}$ 

X - NO APARECE CH LAC PRACTICAS DEL LABORATORIO

. - NAKELE EN EL LIBRO I "PARCTICAT DE UBOLATURIO DE EDVIRU BLÉCTRICO" (VIR REFERENCIA EN LA BIBLIOGRAFIA GENERA (MENDICE)).

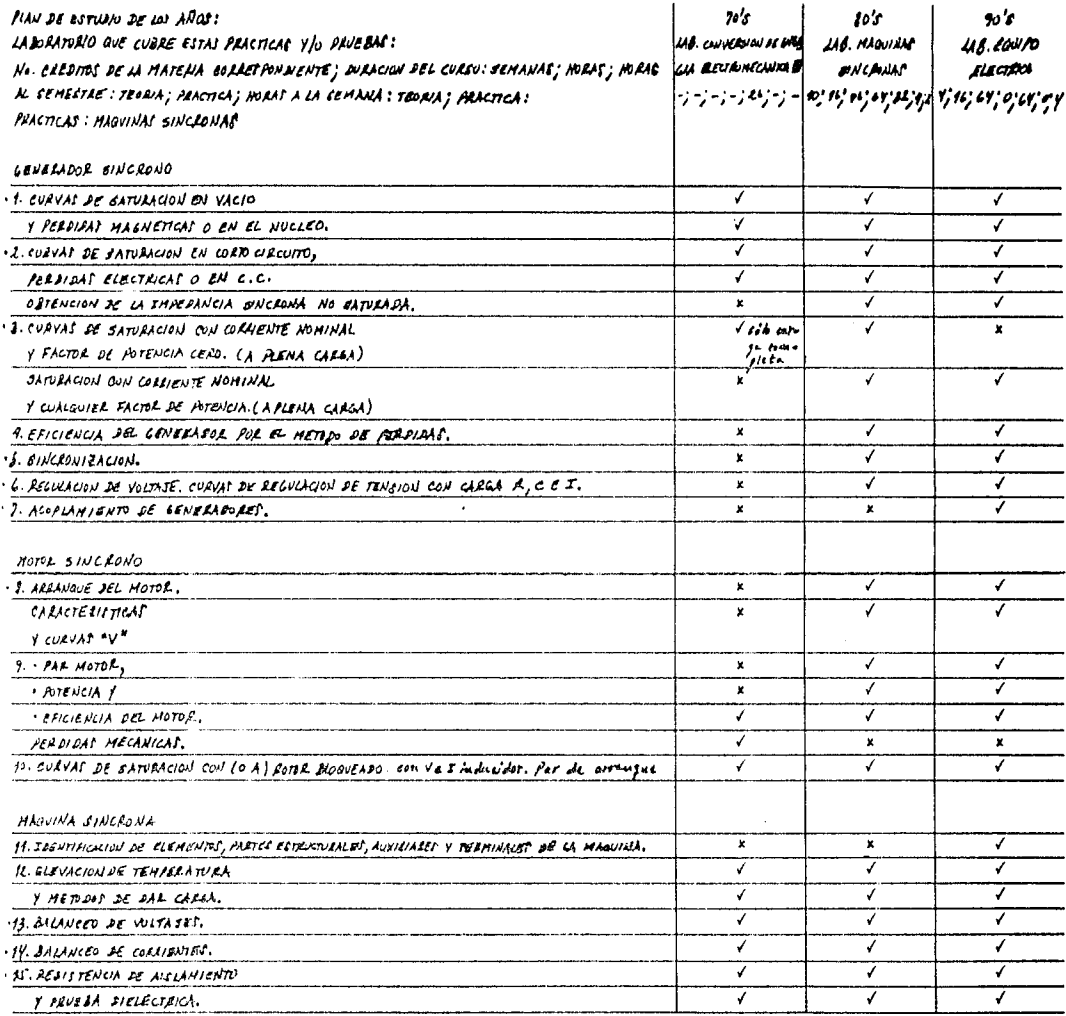

 ${otherwise\ (including):= center of the\ camp; any \& if $p_i$ \\\ = operator of a sequence \\\ =\ camp; any \& if $v_j$ generated by a function \\\ =\ camp; any \& if $v_j$ generated by a function \\\ =\ camp; any \& if $v_j$ generated by a function \\\ =\ camp; any \& if $v_j$ generated by a function \\\ =\ camp; any \& if $v_j$ generated by a function \\\ =\ camp; any \& if $v_j$ generated by a function \\\ =\ camp; any \& if $v_j$ generated by a function \\\ =\ camp; any \& if $v_j$ generated by a function \\\ =\ camp; any \& if $v_j$ generated by a function \\\ =\ camp; any \& if $v_j$ generated by a function \$ 

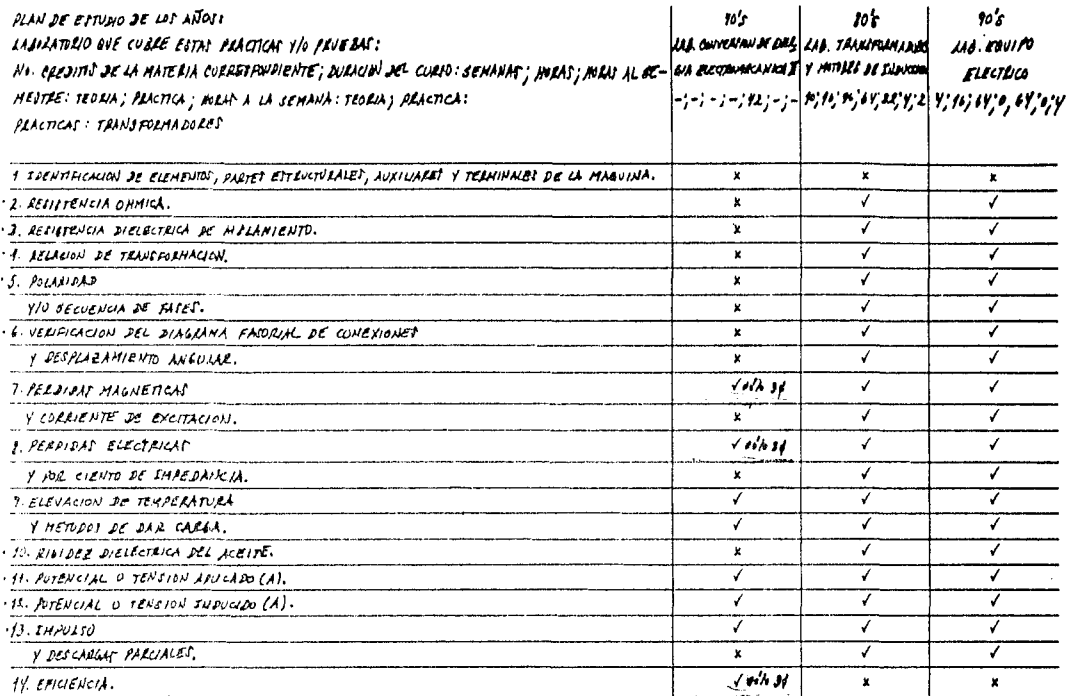

 $\begin{split} \mathcal{P}_{\mathcal{G}}(\mathcal{A},\mathcal{F},\mathcal{F}) & = \mathcal{P}_{\mathcal{G}}(\mathcal{A},\mathcal{F}) \frac{\partial \mathcal{P}_{\mathcal{G}}(\mathcal{F},\mathcal{F})}{\partial \mathcal{G}} \mathcal{F}^{\mathcal{G}}(\mathcal{F},\mathcal{F}) & = \mathcal{P}_{\mathcal{G}}(\mathcal{F},\mathcal{F}) \frac{\partial \mathcal{P}_{\mathcal{G}}(\mathcal{F},\mathcal{F})}{\partial \mathcal{G}} \mathcal{F}^{\mathcal{G}}(\mathcal{F},\mathcal{F}) & = \mathcal{P}_{\$ 

de Arago<br>Bro-Co

otrar (no incluídas): – conexión y aplicación de travoforma doxes

 $\bar{z}$ 

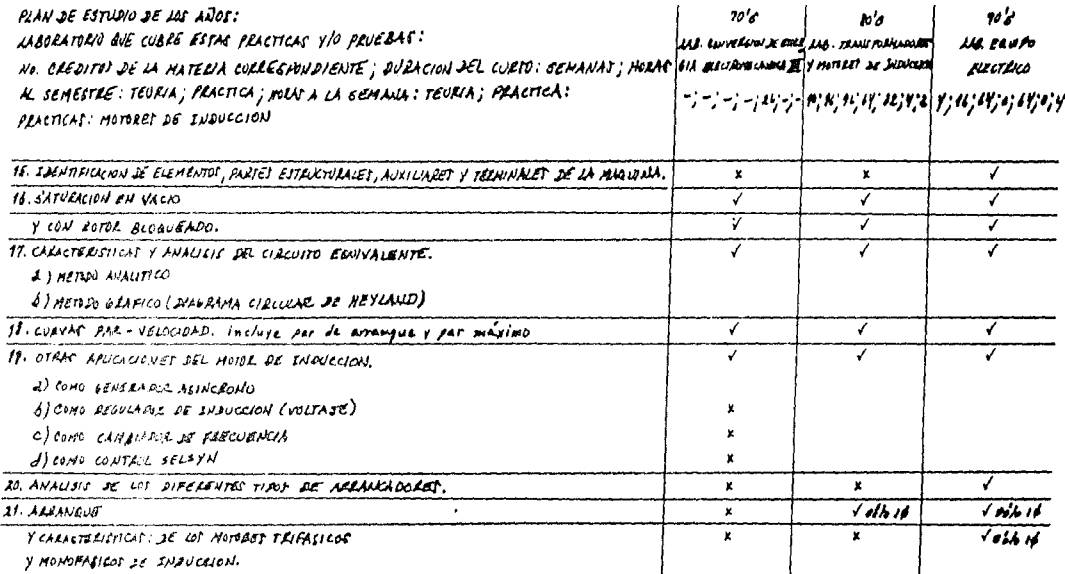

Otras (no inoluidad): -comprobabion de los dados de placa.<br>- distances de arrangue.

Como se puede observar en las tablas ya mencionadas. se trata "prácticamente" de las mismas prácticas - con una pequeña variación en los laboratorios de los 70's -, lo que nos lleva a la misma conclusión, ya señalada con anterioridad, de que poco o na da han cambiado los programas y/o prácticas de estos laborato- rios, en años. Además, es necesario enfatizar, de que existe nucho menos tiempo para realizar tales prácticas; porque cuando eran tres laboratorios se empleaban 96 horas para realizarlas. ahora se ven, aparentemente, las mismas prácticas en 64 horas. Existe un cuaderno de prácticas para la materia de Laboratorio de Equipo Eléctrico. que se llama Prácticas de Laboratorio de Equipo Eléctrico, en el cual, también aparentemente, se basan la mayoria de los profesores de laboratorio, pero el cual no contie ne, lamentablemente, todas las prácticas estipuladas en el pro grama, aunque si, las más importantes, y dada la disminución de tiempo, es muy factible que se efectuen sólo éstas, en detrimento del alumnado. Pero, después de todo, están contempladas prácticamente las masmas prácticas en estos planes - actuales y ante riores -, reforzando lo que ya se dijo, a manera de conclusión, que no han habido cambios substanciales en mucho tiempo.

Es pues imperativo, que se creen nuevos laboratorios, en los que se modifiquen planes y programas de estudio deficientes, y en los que se involuere não la tecnología reciente, aunque cla ro, sin desechar por completo lo que ya se tiene - pero que valga la pent -, para que conjuntamente reflejen una estructura edu cacional más acorde con el momento actual, pretendiendo majorar, a su vez. la preparación del educando.

+ El número de horas por práctica se ha soslayado a lo largo de estos análisis comparativos, dado que en algunos programas si

26

aparecen las hrs. x práctica, como en los Labs. de Conversión: pero en otros sólo aparecen las hrs. x grupo de prácticas. como en el Lab. de Equipo Eléctrico: y en otros no aparecen, ni de una forma, ni de otra, como en los Labs. de Maguinas de C.D., Sincronas, y Transformadores y Motores de Inducción: aun que lo importante no es el número de horas dedicados a cada práctica, sine el que se vean bien, el mayor número de prácticas estipuladas en el programa al semestre. Los objetivos por capítulo también se han soslayado, pero pueden consultarse en cada programa de asignatura. al igual que. la bibliografía. las técnicas de enseñanza, y los elementos de evaluación.

#### 2. PRUEBAS DE INVESTIGACION.

En el devenir actual de supuesto avance y competitividad. la enseñanza de la ingeniería, en su aspecto práctico, principal mente, debe contemplar un concepto que está nuy en boga, y que. ciertamente, es muy importante, el de la tecnología. Pero no es tamos hablando de modernizar los programas, haciendo uso de una tecnología anacrónica y obsoleta, sino por el contrario, el de hacer uso de una tecnologia moderna y vigorosa, y si es posi- ble. de vanguardia.

Una educación en base a esta tecnología, debe ser, pues, par te medular de la formación educativa de cada estudiante, y debe de estar contemplada, a su vez, dentro de cada programa, dependiendo de cada área de estudio, en este caso, dentro de cada programa del área eléctrica.

Dentro de los programas del Laboratorio de Ingeniería Eléc trica están contempladas una cantidad considerable de prácti- cas de máquinas eléctricas (además de prácticas de potencia y protección), las cuales se han llevado a efecto para, según, re forzar y/o cubrir los aspectos teóricos vistos en clase, sin em bargo, como se vió en el capítulo anterior, poco o nada han cam biado estas prácticas en años y se ha visto necesario actuali zarlas, cambiarlas o quitarlas. Por tal motivo, nos dimos a la tarea de recabar información, con una cantidad considerable de empresas, que pudiesen también tener el equipo para realizarlas, por si posteriormente se desease adquirir éste. El trabajo fue arduo y de mucha investigación, de visitas a estas compafilas, de contactar gente, de solicitarles folletos, demos y demás: pero lo más pesado vino después, al resumir y clasificar toda esa información, de manera que se pudiese incluir en este trabajo (capítulo).

Así pues, en las tablas que a continuación se presentan, estan mencionadas las pruebas y/o los equipos, que se pudiesen, en un momento dado, implementar en nuestro laboratorio, además de, las compañías que los manufacturan y el modelo respectivo (ai lo tienen).

29

A pesar de que nuestra finalidad primordial era recabar infor mación exclusivamente sobre el área eléctrica y específicamente sobre máquinas eléctricas rotatorias, obtuvimos infinidad de ésta sobre el área en cuestión como:

- $-$  Carga
- Circuitos de control/contactores
- Construcción y verificación de máquinas eléctricas rotatorias
- Construcción y verificación de transformadores
- Control de máquinas eléctricas (salvo por contactores)
- Control mediante PLC
- Electrónica de potencia
- $-$  Fallas
- $-$  Generación
- Instalaciones
- $-$  Máquinas de CA  $(+)$
- $-$  Máquinas de CD  $(+)$
- Máquinas especiales (+)
- $-$  Protección
- $-$  Redes  $y$  sistemas
- Sistemas de adquisición de datos/registro de curvas/mediciones computarizadas/...
- Transformadores
- Transmisión
- Utilización

y sobre la ingeniería mecánica y eléctrica, y computación, en to dos sus tipos.

Lamentablemente, era punto menos que imposible desplegar toda esta información en esta tesis (sección), y por lo cual, se hizo pues una selección, suscribiéndonos sucintamente a las máquinas eléctricas rotatorias y a sus prácticas  $y/a$  pruebas  $(+)$ .

No obstante, se elaboraron tablas de esta información no utilizada, las cueles entán a disposición de quien las quiera con sultar, poniéndose en contacto con los alumnos que suscriben esta tesis.
Al final de este trabajo, en el Apéndice, se hace mención de las referencias sobre personas y/o compañías, para que el(los) interesado(s) se ponga(n) en contacto con ellas, además de la bibliografía sobre los folletos mediante los cuales se elaboraron estas tablas.

Pero retomando lo ya mencionado al principio, el que la educación debe de basarse en la tecnología actual, hemos de enfati zar además, que ésta debe de estar contemplada dentro de unos pregramas bien estructurades, donde no se involucre la tecnologia, sin ton ni son, de manera que se trate de una simple com pra de equipo sofisticado, sino que se vaya más allá, apoyándose en esta tecnología para tener una educación más moderna para los estudiantes (en base a, sistemas de entrenamiento técnico, software educative, computadoras, sistemas interactivos y de- más) pero sólo como soporte y no como fin. De manera que los alumnes desarrellen su propia inventiva, en base a esta infraes tructura, que los lleve a desarrollar, a la larga, nueva tecnología, poco a poco, en un circulo que cumpla dos cosas muy im portantes; la educación profesional del alumno y el de la eventual sustitución de tecnología importada.

Sin embargo, es necesario dejar bien claro, que a nuestro mo do de ver, la enseñanza de la ingeniería en la facultad y muy especialmente en nuestra área debe de dejar de impartirse exclu sivamente, en base a pruebas de equipo eléctrico, en el mayor de los casos, y en base a pruebas y/o prácticas de potencia y protección, dado que esto no va muy acorde con nuestra filoso fia de modernidad y desarrollo. En los capitulos subsecuentes (4 y 5) damos los fundamentos a tales aseveraciones, y espera mos sean, sino aceptados, sí, por lo menos, comprendidos. Mientras tanto, digamos como justificación, a este nuestro trabajo, que son pruebas "muy importantes" que de una u otra forma pue den llevarse a cabo en la escuela, ya sea, si así se juzga conveniente, como pruebas de programa o como pruebas de apoyo a la pequeña industria (capítulo siguiente (3)), en una manera de ob

tener ingresos para la facultad. además de la manera de dar de al ta a nuestro laboratorio como laboratorio acreditado de pruebas de máquinas eléctricas rotatorias.

Así pues, pasemos al desglose de las tablas ya mencionadas y al desglose de una más. de la cual hacemos mención ahora. Se trata de una tabla comparativa de las compañías que manufacturan los equipes cen los cuales es posible realizar tales pruebas, en cuan to a ver cuál de éstas es mejor en tal o cual aspecto. y que sirva como referencia para inclinarse por tal o cual equipo; sin embargo, hemos de decir que las clasificaciones mencionadas y las calificaciones dadas: son muy subjetivas y pueden dar lugar a con troversias, interpretaciones y puntos de vista diferentes, así pues. témese como nuestro punto de vista, simple y llanamente. NOTA: Al final del capítulo vienen fotografías de algunos de es -

tos equipos, los que se consideraron más representativos, significatives, importantes, demostrativos, etc. En ellos se trataron de plasmar también la mayoria de las diferentes compañías manufactureras y sus principales líneas de investigación v/o enseñanza. Esperamos haber acertado en la elec  $ciam.$ 

 $(+)$  - CALIPICACIONES:  $(E)$  - EXCELENTE

医心脏病 电自动电子 计图表

 $\alpha_{\rm s} = \alpha_{\rm s}$  , where  $\alpha_{\rm s} = \alpha_{\rm s}$  , where  $\alpha_{\rm s} = \alpha_{\rm s}$ 

 $(MB)$  - MUY BUEN $(O)(A)$  $(B) - BUBN(0)(A)$  $(R)$  - REGULAR  $(M) - MAL(0)(A)$  $(P)$  - PESIMO

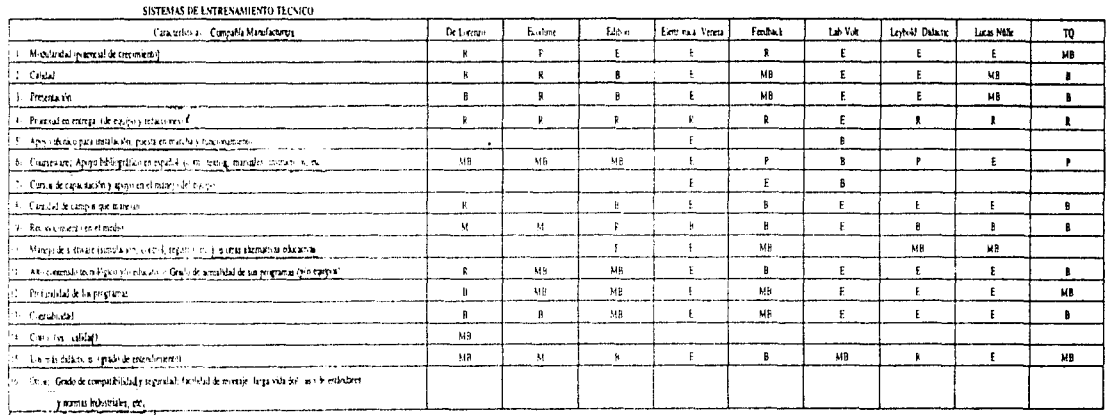

 $\mathcal{A}=\mathcal{A}+\mathcal{A}$  .

 $\alpha$  ,  $\alpha$  , and  $\alpha$  , and  $\alpha$  , and  $\alpha$ 

 $\tau$  , where  $\tau$  is  $\tau$ 

 $\mathcal{L}_{\mathcal{F}}$  ,  $\mathcal{L}_{\mathcal{F}}$  ,  $\mathcal{L}_{\mathcal{F}}$  ,  $\mathcal{L}_{\mathcal{F}}$ 

n le

- En forcen de Mania (Funga, Andria)

 $\omega$  , and  $\omega$  as

 $\bar{\bar{z}}$ 

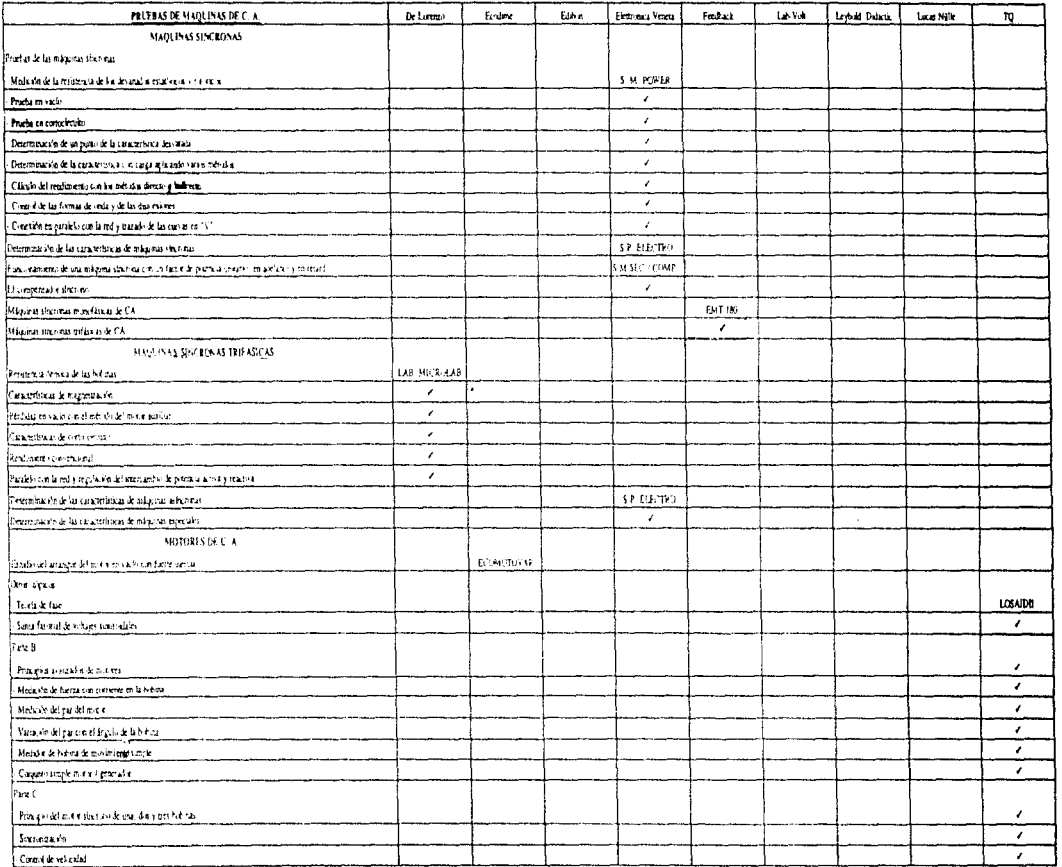

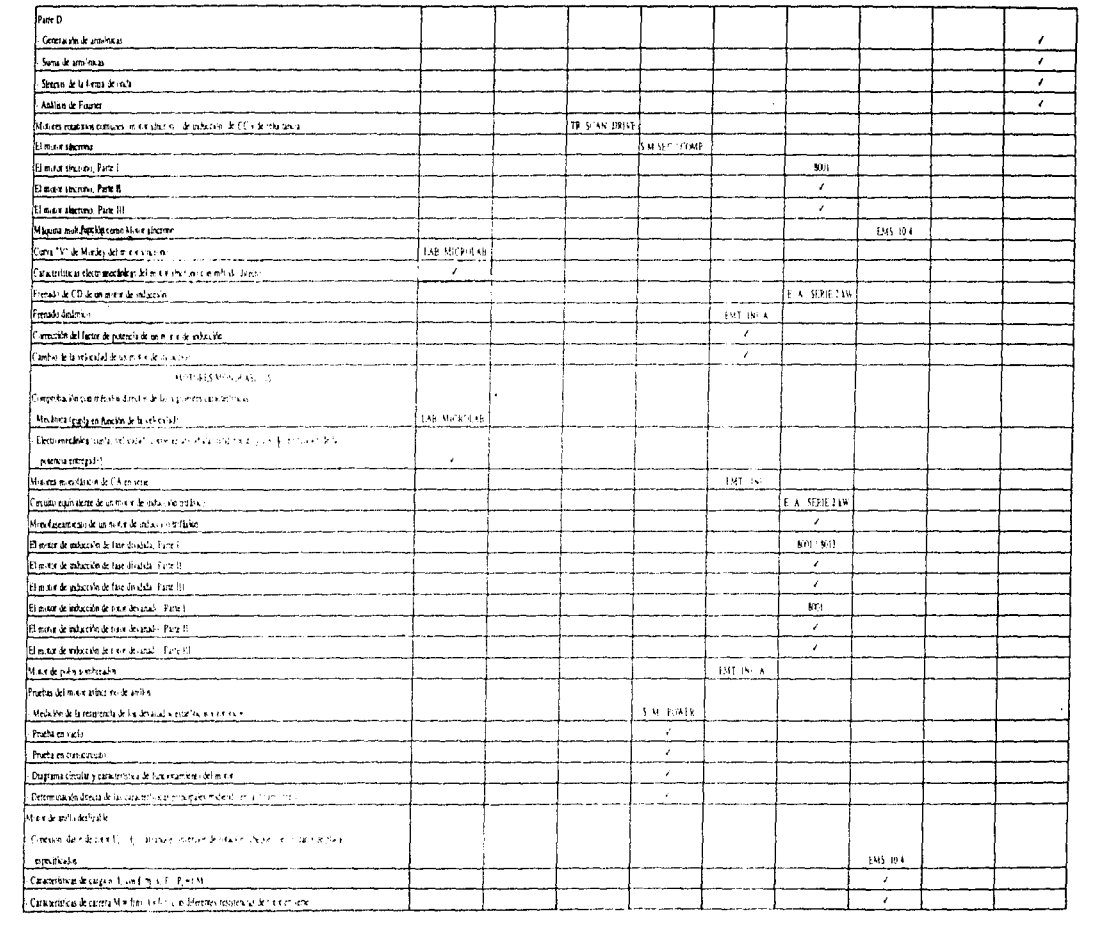

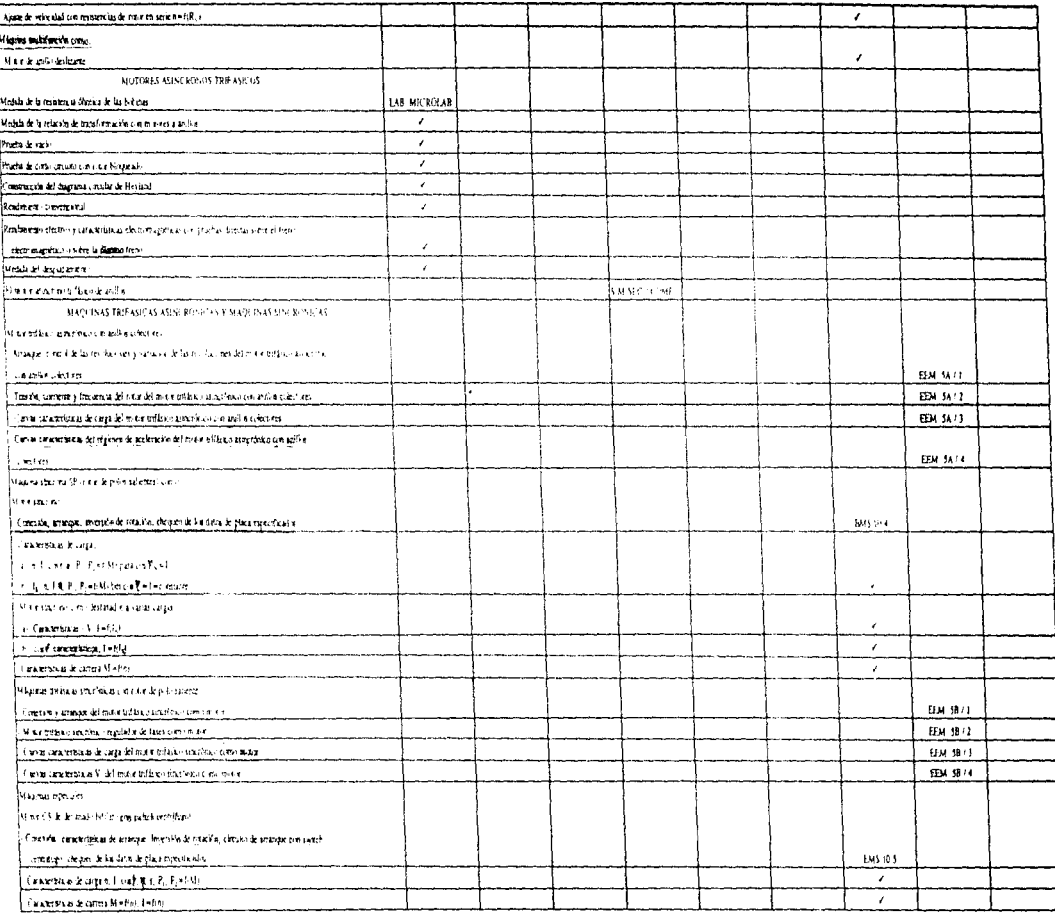

 $\label{eq:2.1} \begin{split} \mathcal{L}_{\text{max}}(\mathbf{r}) & = \mathcal{L}_{\text{max}}(\mathbf{r}) \mathcal{L}_{\text{max}}(\mathbf{r}) = \frac{1}{2} \mathbf{r} \mathbf{r} \mathbf{r} \mathbf{r} \mathbf{r} \mathbf{r} \mathbf{r} \mathbf{r} \mathbf{r} \mathbf{r} \mathbf{r} \mathbf{r} \mathbf{r} \mathbf{r} \mathbf{r} \mathbf{r} \mathbf{r} \mathbf{r} \mathbf{r} \mathbf{r} \mathbf{r} \mathbf{r} \mathbf{r} \mathbf{r} \$ 

 $\mu$  , we can assume that  $\mathcal{L}^{(M)}$  are also as  $\mathcal{L}^{(M)}$  , we can assume that  $\mu$  is the contribution

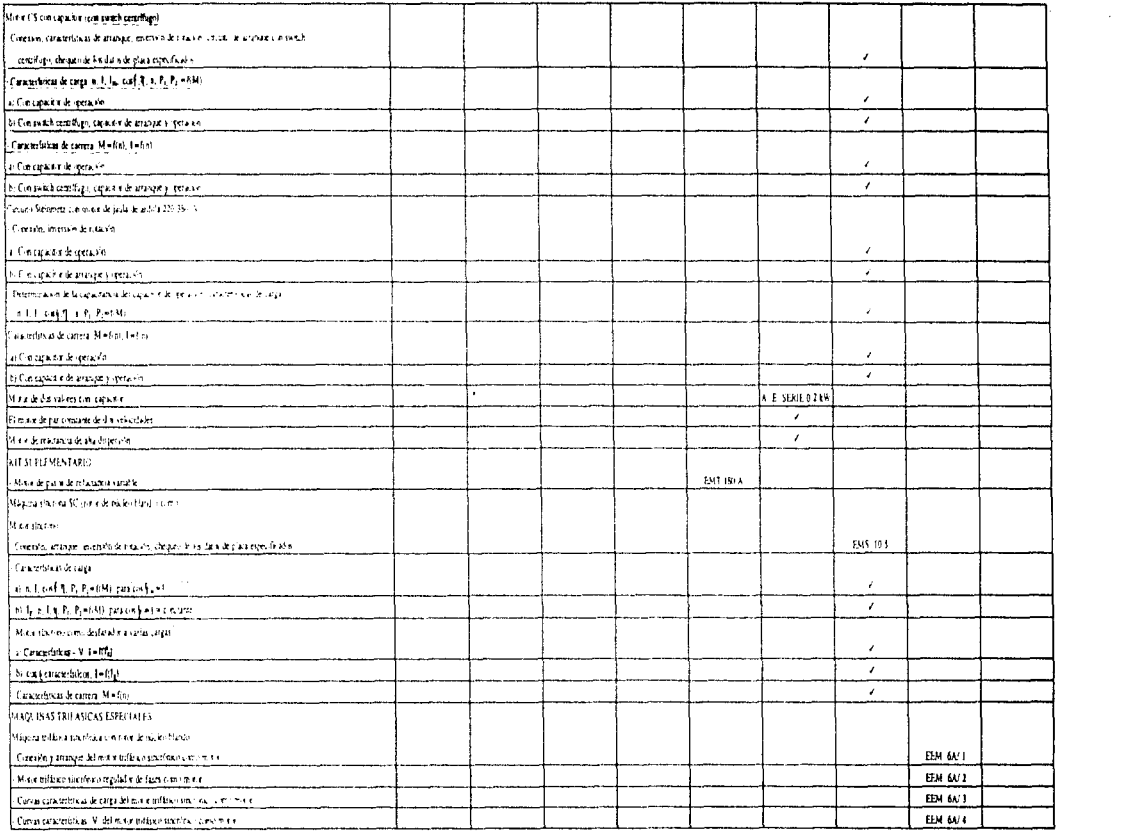

المنافس المستقل المنافس المستقل المستقل المنافس المستقل المنافس المنافس المنافس المنافس المنافس المنافس المنافس<br>المنافس المنافس المنافس المنافس المستقل المستقل المنافس المنافس المنافس المنافس المنافس المنافس المنافس المنا

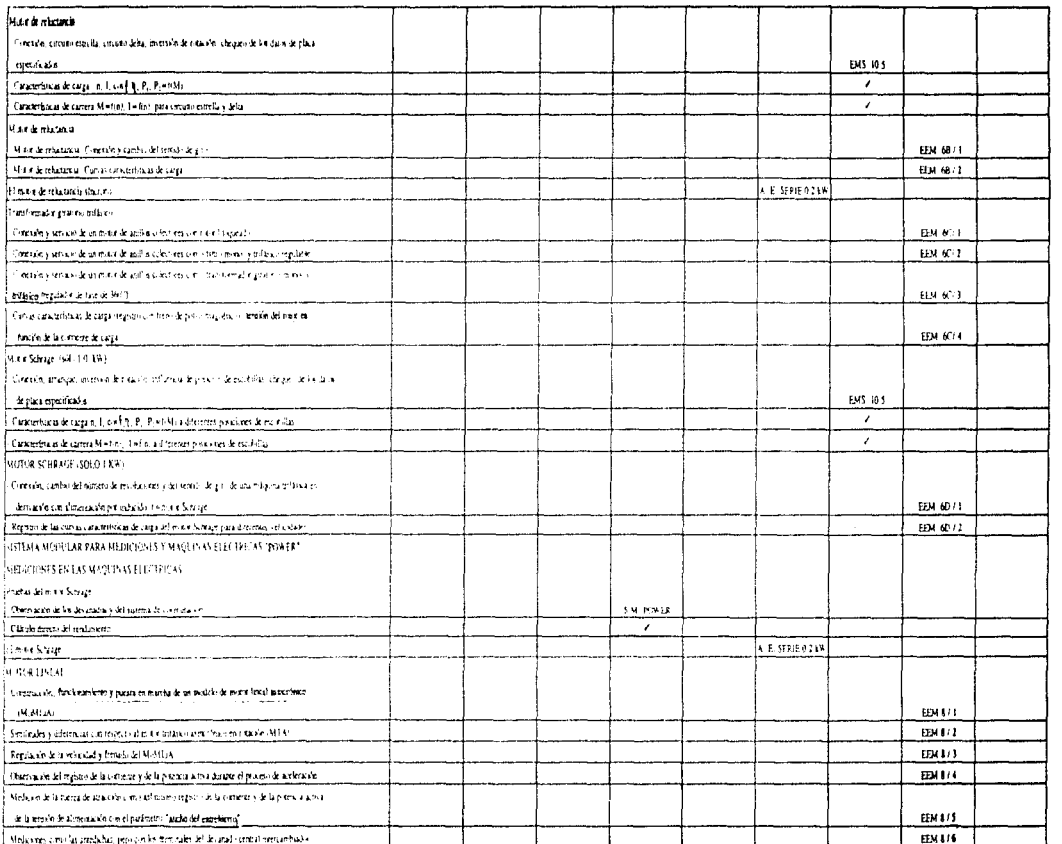

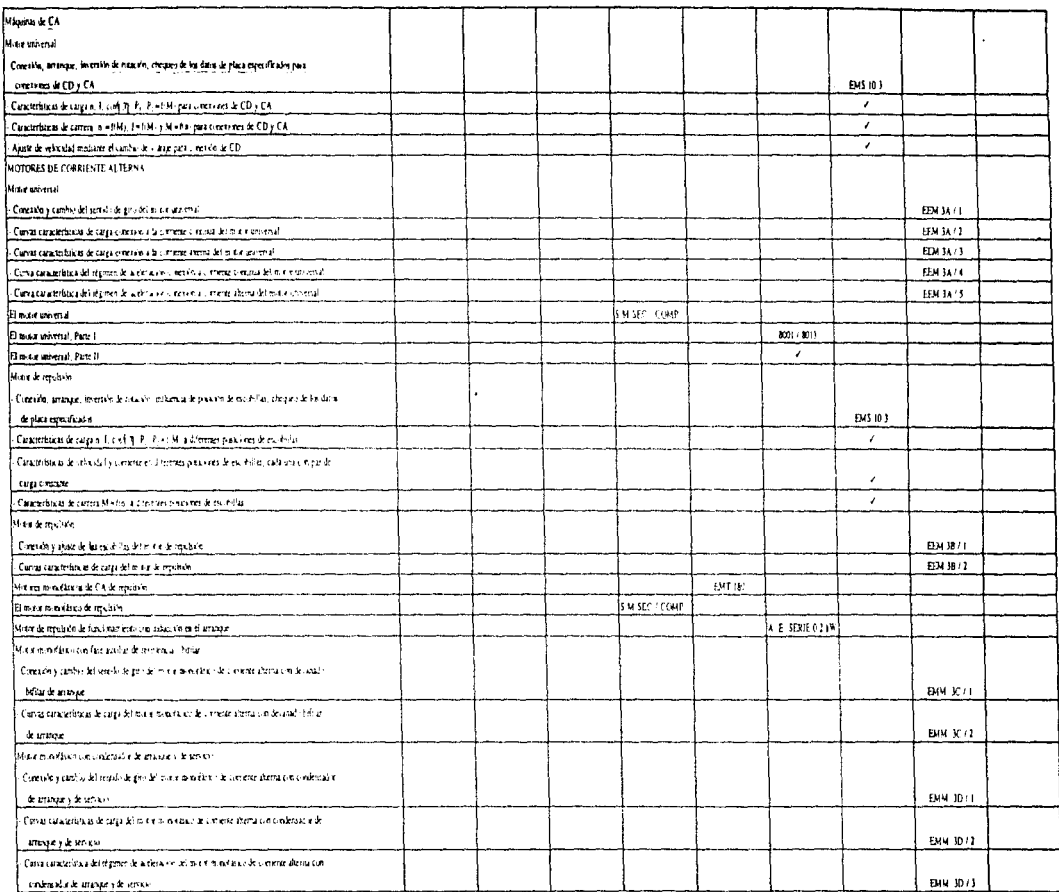

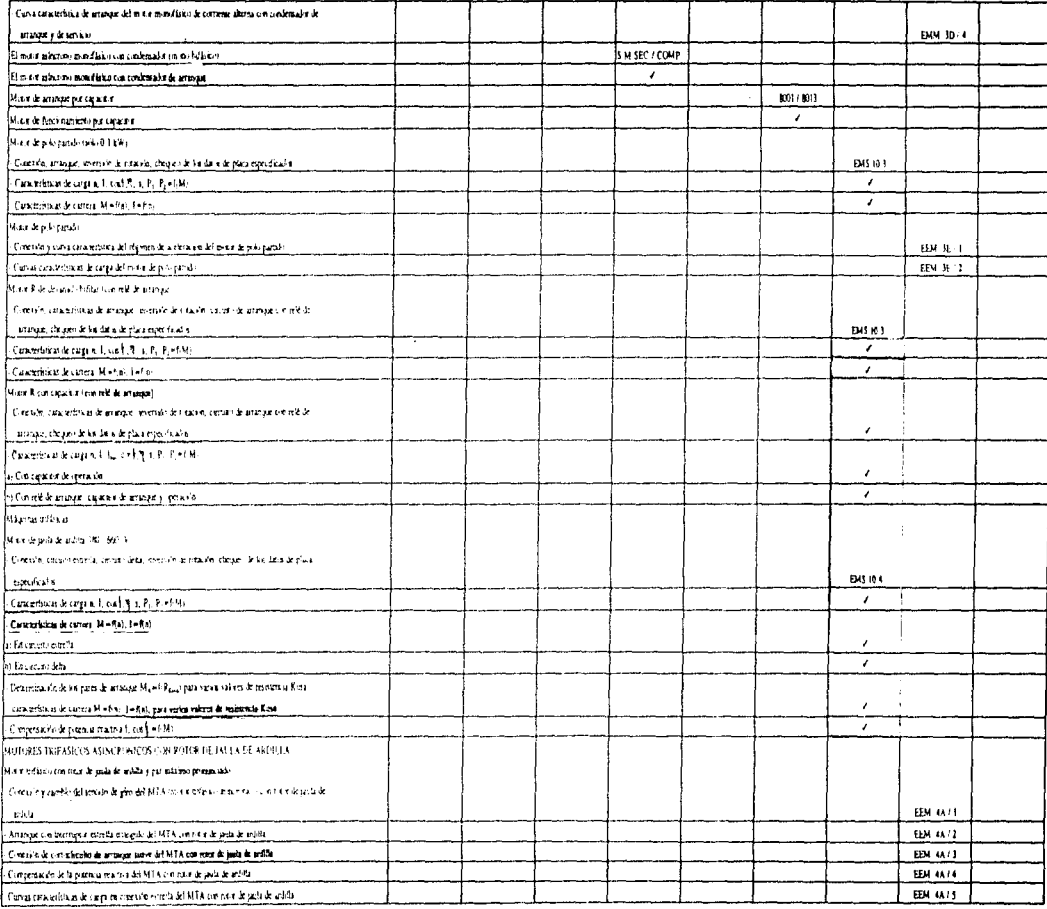

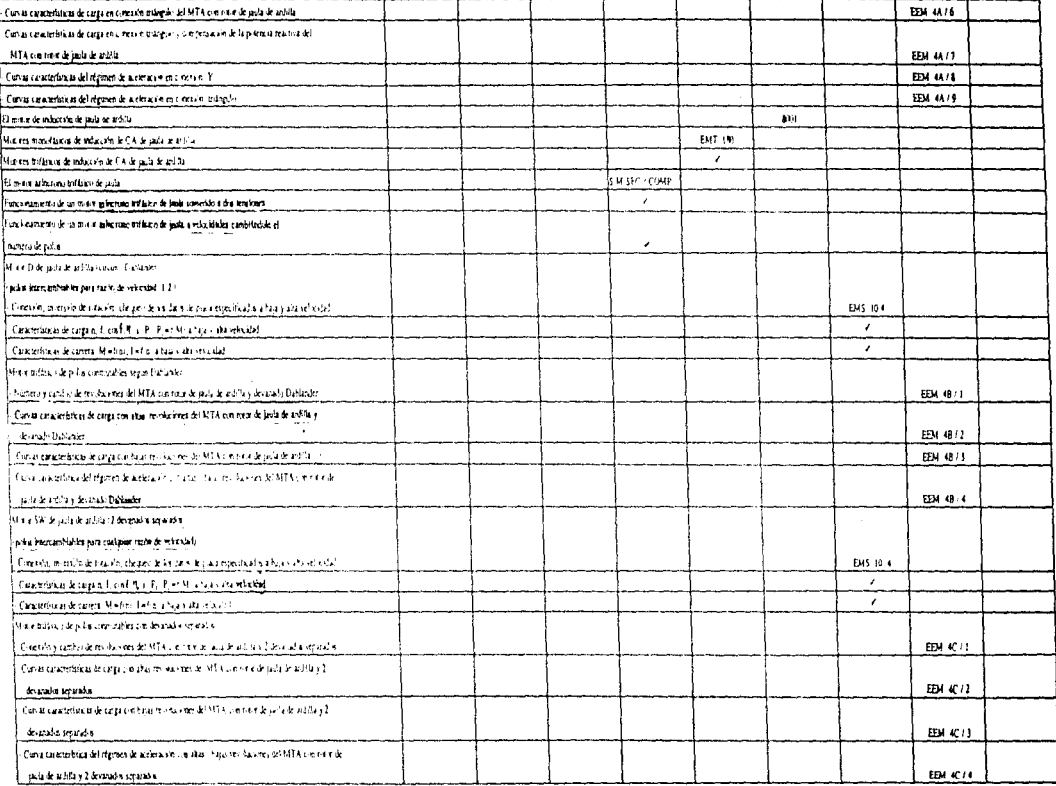

ال<br>المدار والمحالة المداري المحارب المحارب المحارب المحارب المحارب

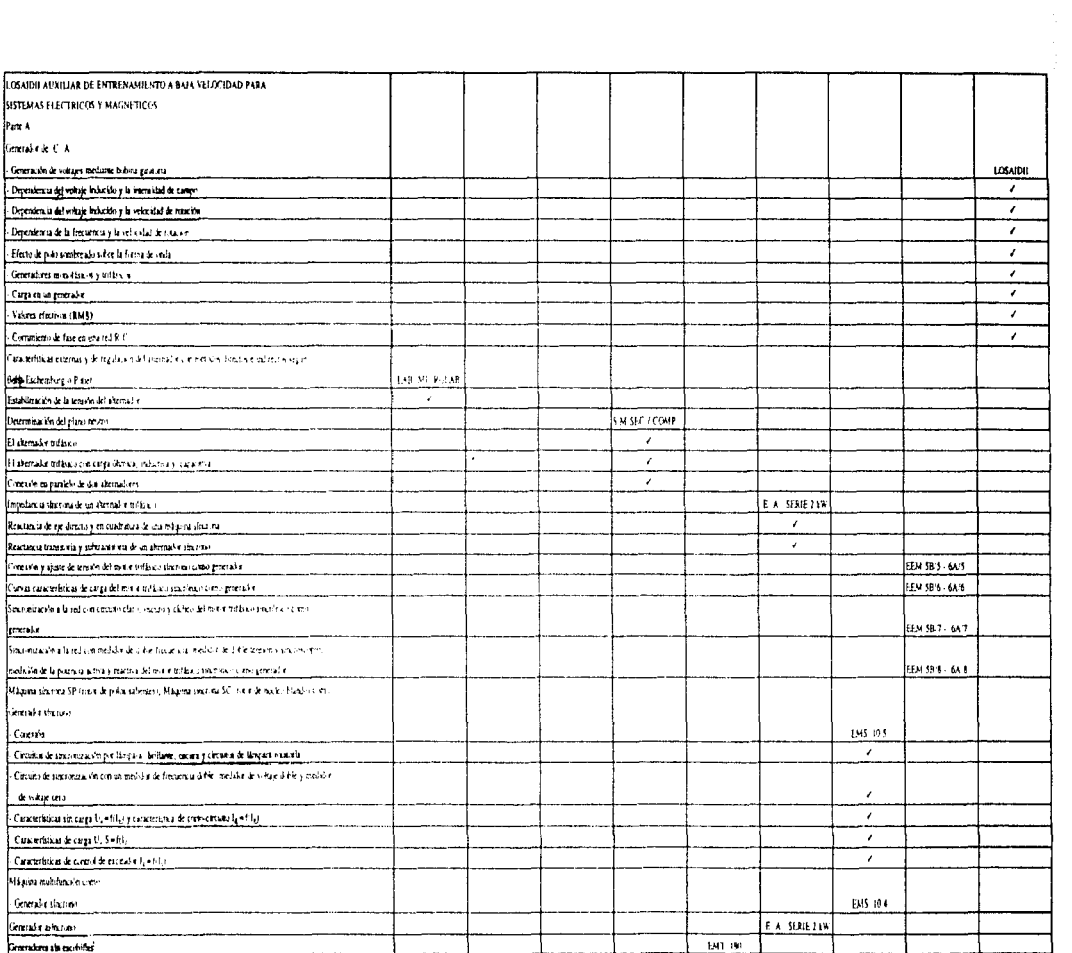

Ĉ,

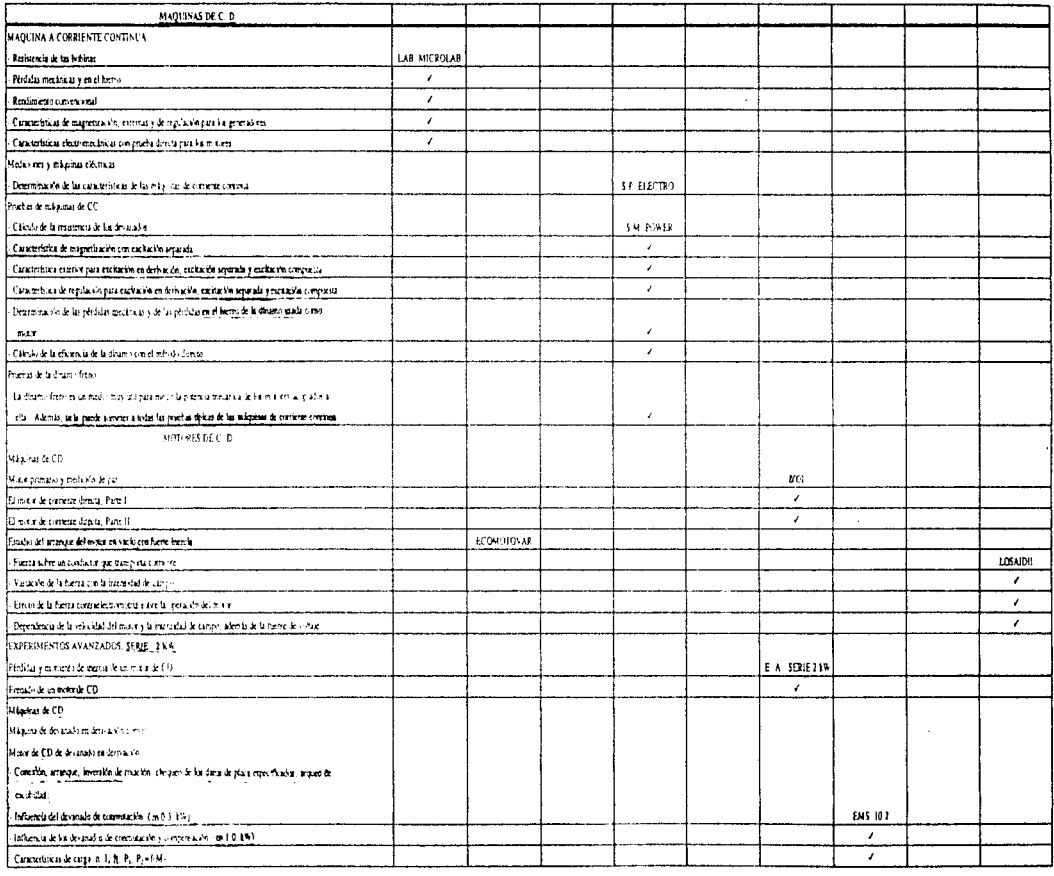

 $\label{eq:3.1} \mathcal{P}(\mathcal{P}) = \mathcal{P}(\mathcal{P}) = \mathcal{P}(\mathcal{P})$ 

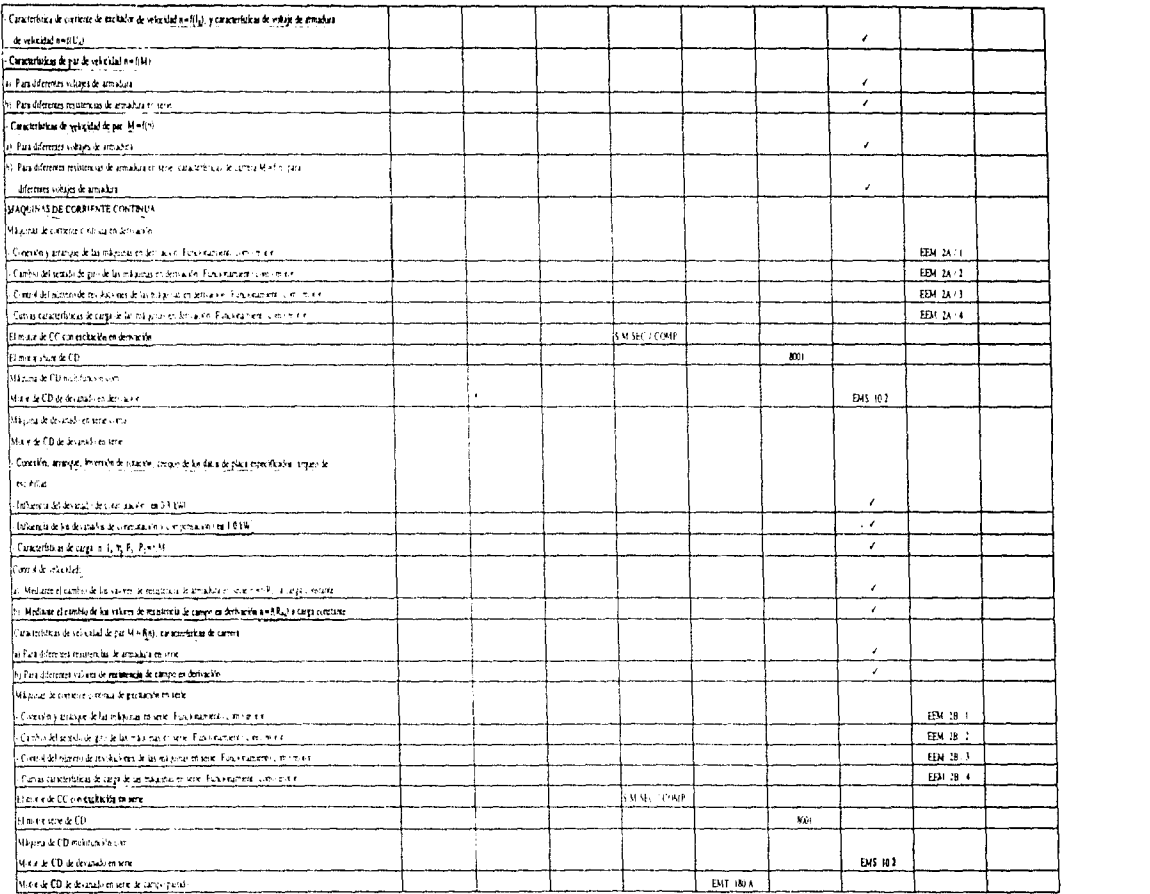

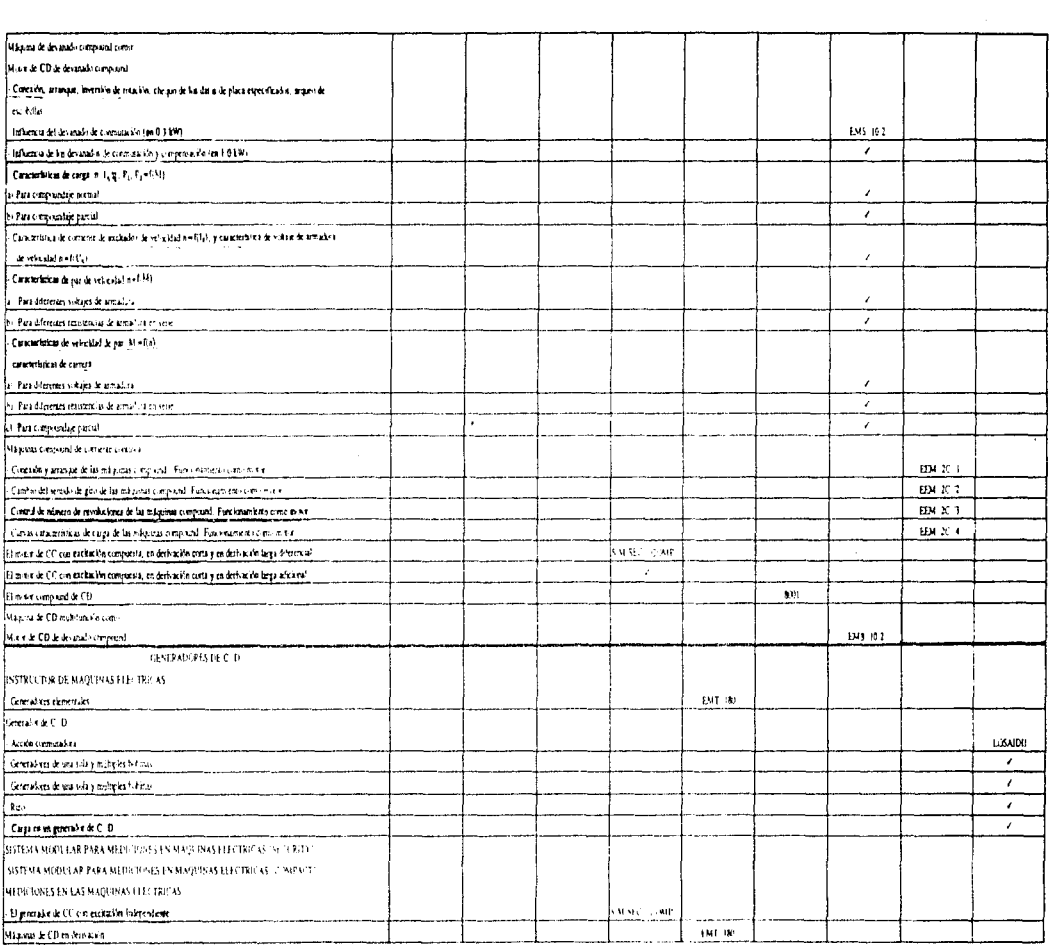

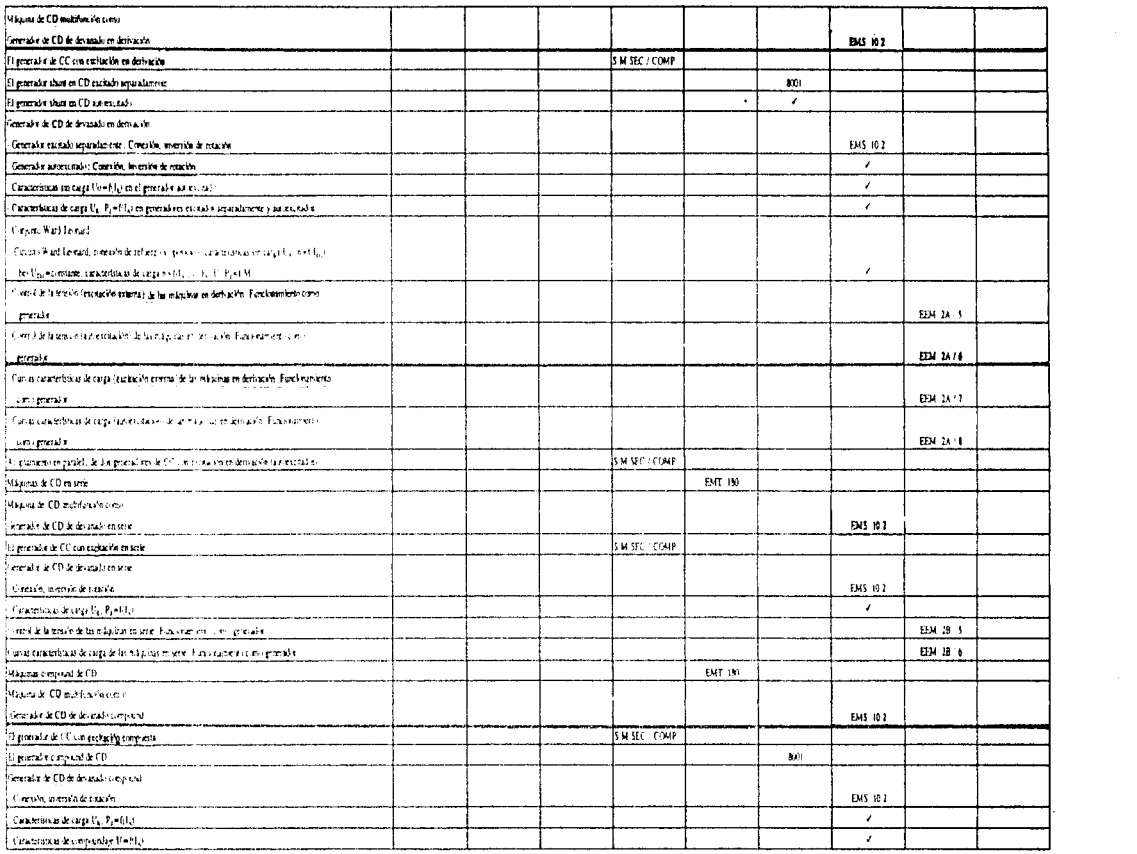

 $\label{eq:2.1} \begin{split} \mathcal{L}^{(2)}(x) &= \mathcal{L}^{(2)}(x) \otimes \mathcal{L}^{(2)}(x) \otimes \mathcal{L}^{(2)}(x) \otimes \mathcal{L}^{(2)}(x) \otimes \mathcal{L}^{(2)}(x) \otimes \mathcal{L}^{(2)}(x) \otimes \mathcal{L}^{(2)}(x) \otimes \mathcal{L}^{(2)}(x) \otimes \mathcal{L}^{(2)}(x) \otimes \mathcal{L}^{(2)}(x) \otimes \mathcal{L}^{(2)}(x) \otimes \mathcal{L}^{(2)}(x) \otimes$ 

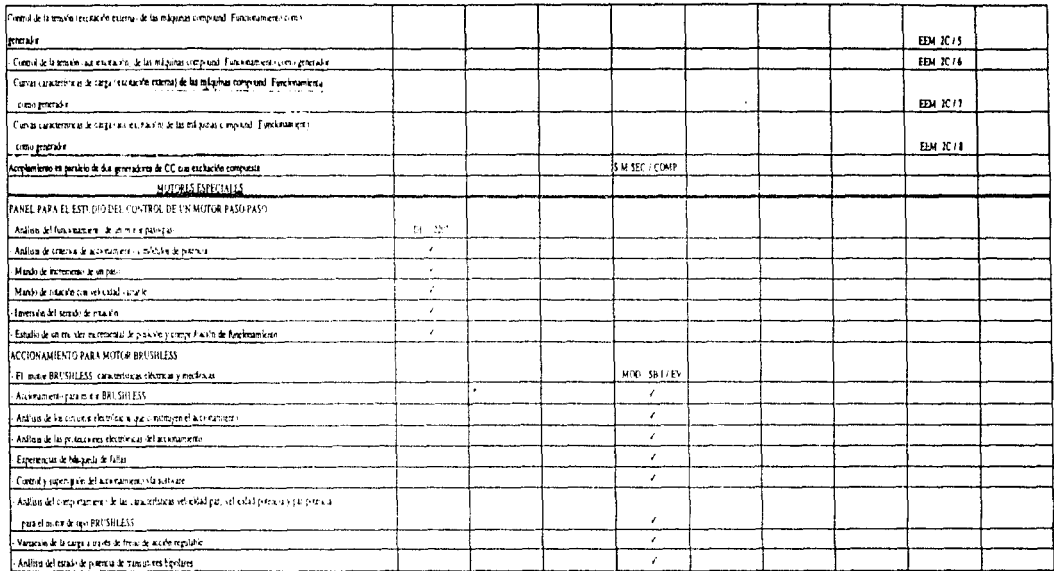

 $\mathcal{L}^{\mathcal{L}}(\mathcal{L}^{\mathcal{L}}(\mathcal{L}^{\mathcal{L}}(\mathcal{L}^{\mathcal{L}}(\mathcal{L}^{\mathcal{L}}(\mathcal{L}^{\mathcal{L}}(\mathcal{L}^{\mathcal{L}})))$ 

 $\mathcal{E}^{(1)}_{\mathcal{A}}$  ,  $\mathcal{E}^{(2)}_{\mathcal{A}}$ 

 $\label{eq:2.1} \begin{array}{ll} \mathcal{F}_{\mathcal{A}}(\mathcal{A})=\mathcal{F}_{\mathcal{A}}(\mathcal{A})=\mathcal{F}_{\mathcal{A}}(\mathcal{A})=\mathcal{F}_{\mathcal{A}}(\mathcal{A})=\mathcal{F}_{\mathcal{A}}(\mathcal{A})=\mathcal{F}_{\mathcal{A}}(\mathcal{A})=\mathcal{F}_{\mathcal{A}}(\mathcal{A})=\mathcal{F}_{\mathcal{A}}(\mathcal{A})=\mathcal{F}_{\mathcal{A}}(\mathcal{A})=\mathcal{F}_{\mathcal{A}}(\mathcal{A})=\mathcal{F}_{\mathcal{A}}(\mathcal{A})=\mathcal{F}_{$  $\label{eq:2.1} \left\langle \left( \gamma^{\mu\nu} \gamma^{\nu\mu} \gamma^{\nu\mu} \gamma^{\$ 

 $\label{eq:2} \begin{split} \mathcal{L}_{\text{c}}(\mathcal{L}_{\text{c}}(\mathcal{L}_{\text{c}}),\mathcal{L}_{\text{c}}(\mathcal{L}_{\text{c}}),\mathcal{L}_{\text{c}}(\mathcal{L}_{\text{c}})) = \mathcal{L}_{\text{c}}(\mathcal{L}_{\text{c}}(\mathcal{L}_{\text{c}})) \\ \mathcal{L}_{\text{c}}(\mathcal{L}_{\text{c}}(\mathcal{L}_{\text{c}}),\mathcal{L}_{\text{c}}(\mathcal{L}_{\text{c}})) = \mathcal{L}_{\text{c}}(\mathcal{L}_{\text{c}}(\mathcal{L}_{\text{c}}))$ 

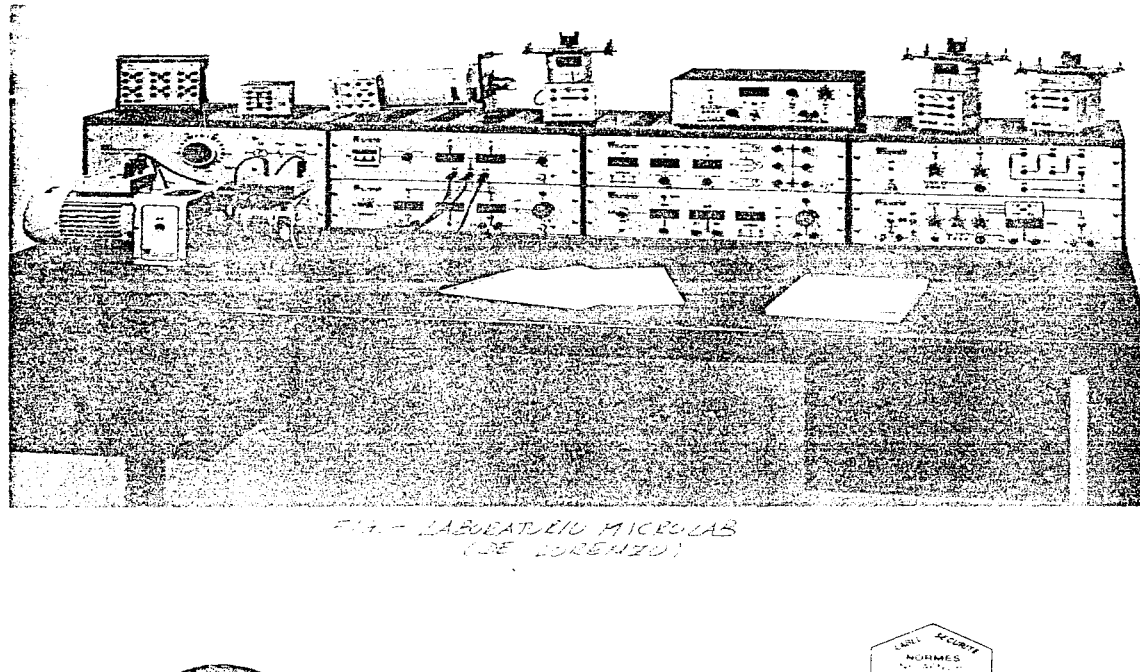

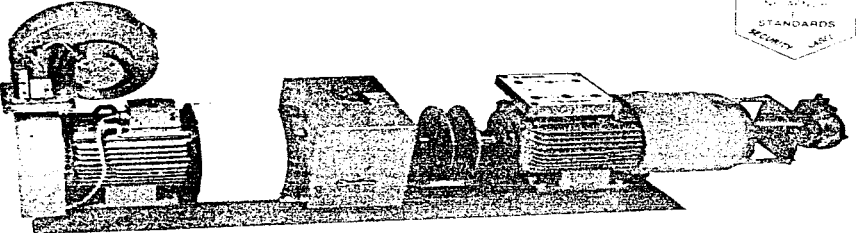

FIG. - ECOMOTOVAR  $(ECODIME)$ 

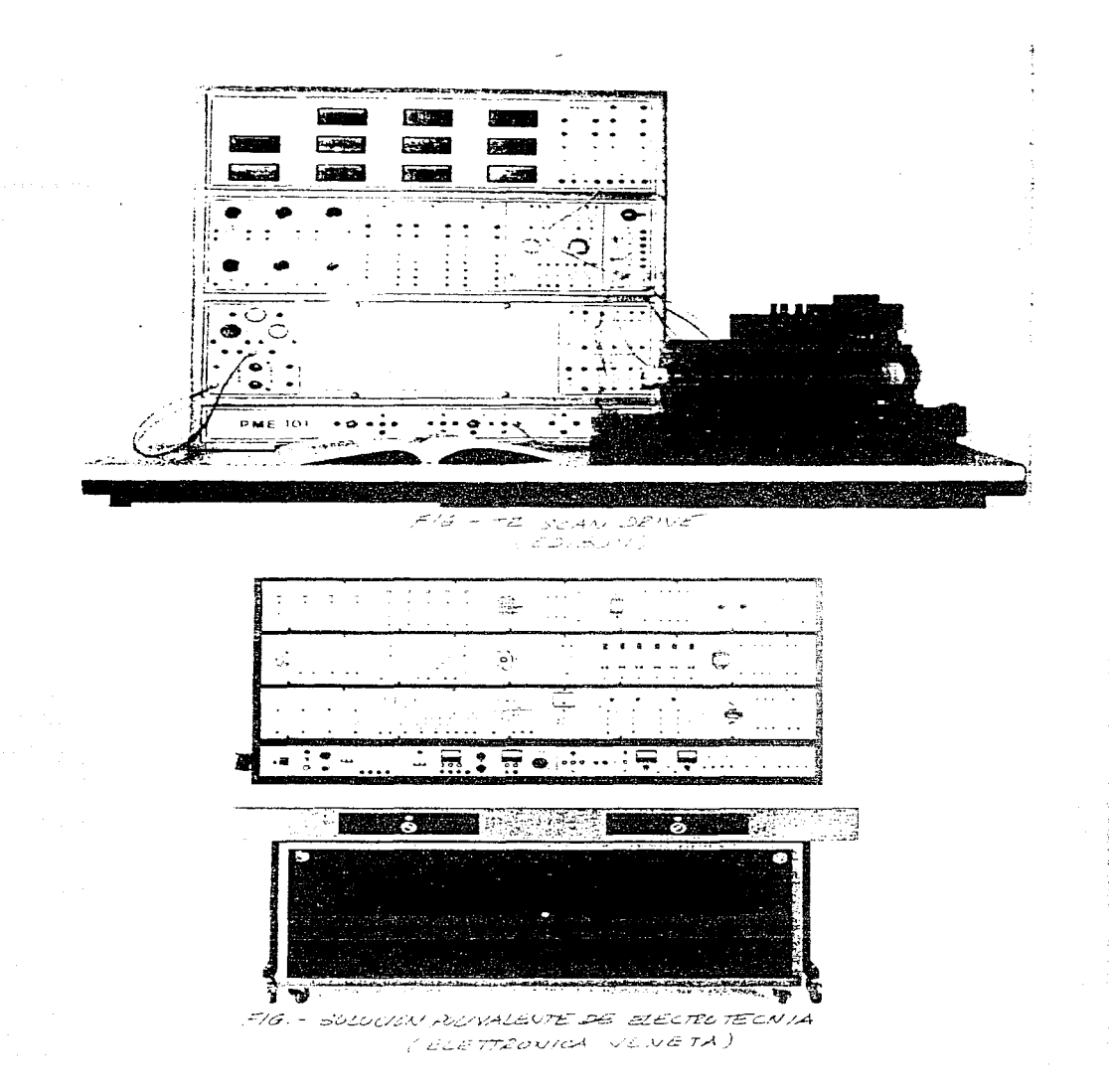

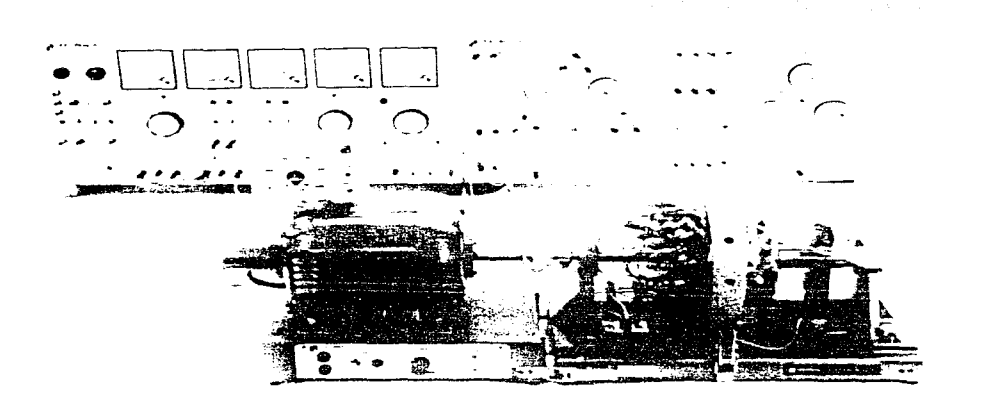

FIG. - EMT 180. 24N6O DE LABORATORIUS DE MAGUINAS FLECTRICAS المسارح من على تعريض الأين الحطار في الماء المراجع

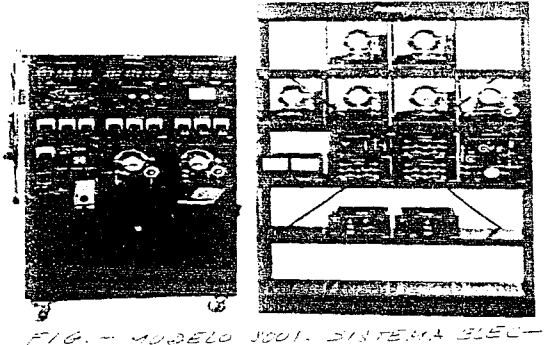

一个点

TROMEDANCO DE D. 2 KW

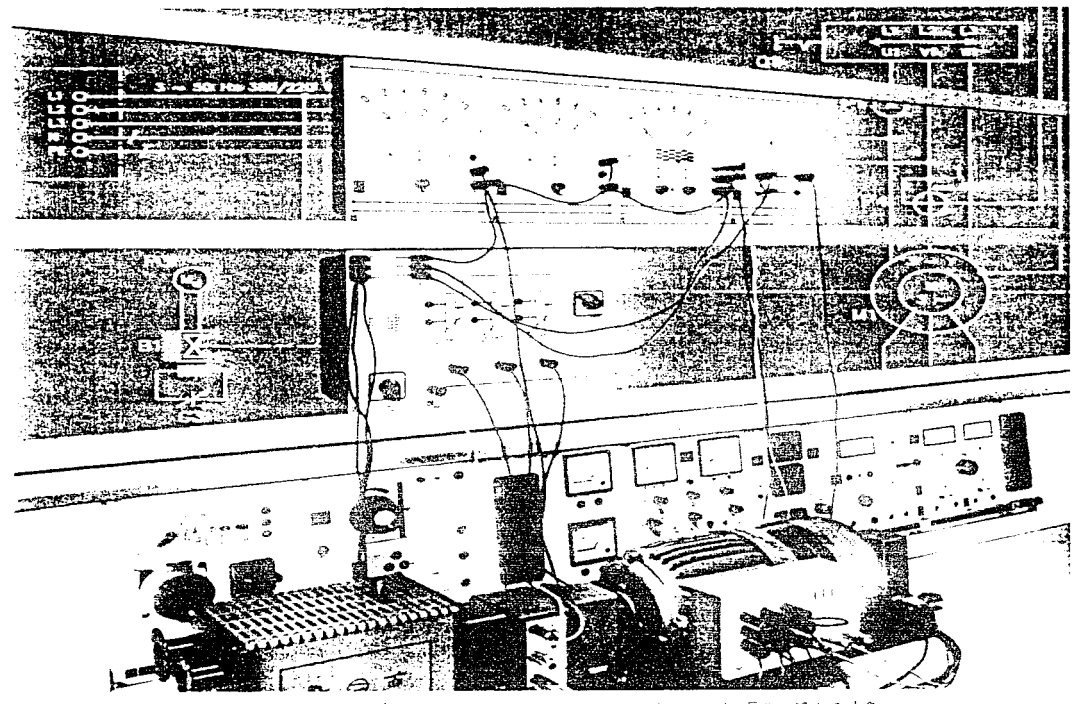

FIG. - EMBYTRA IO - MAQOINAS - ELECTRICAS<br>- MACOITA DE TRIME DE MONAR ELECTRAN CLEYBOLD DIDACTIC)

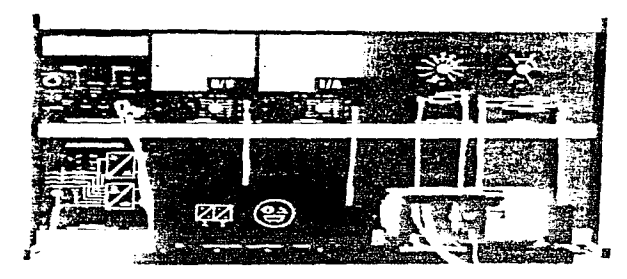

FIG - EEMS MAQUILAN DE COCCIEWE CONTINUA  $(10045.00122)$ 

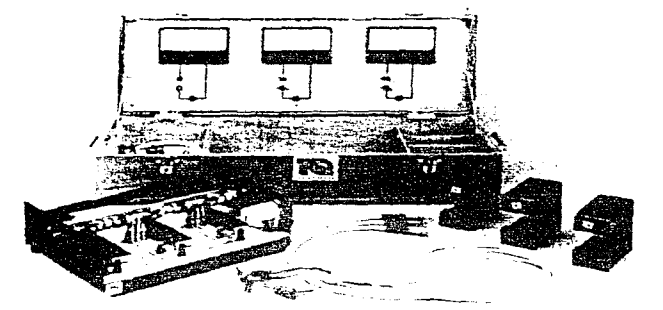

FIG. - LOJALDIL, AUSTRIAL DE ENTRENAMIENTO A BAJA VELOCIDAD PARA SISTEMAS ELECTRICOM Y MAGNETICOS (TQ - TECQUIPMENT LIMITED)

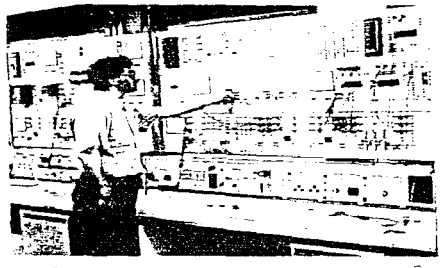

 $F16 - 7.05$  11.  $T106201521A20$ PUTENCIA SLECTRICA  $C2EY \le C \le D$ 

**College** 

MaE10DNT

 $\mathcal{A}^{\pm}$  , which is a set of the set of the set of the set of  $\mathcal{A}^{\pm}$  ,  $\mathcal{A}^{\pm}$ 

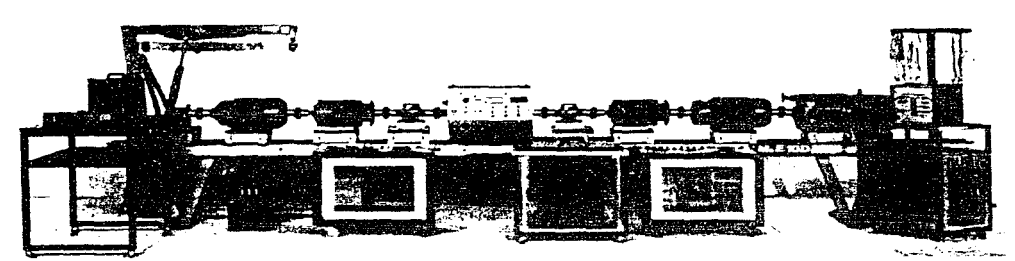

FIG. - Ma ENDUIT-LABURATORIO DE MAGUINAR E LECTRICAS الإسلام والمرتزان المجتزى مرضاوف وا

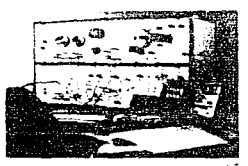

FIG. - SISTEMAS DE ENTLE. MAMIENTO EN EUN- $TEDL$   $CA/CC$   $SEL-$ VO SINCRU<br>(DEGEM = VSTEMS)

3. PRUEBAS DE APOYO A LA PEOUEÑA INDUSTRIA.

En los tiempos actuales de globalización de la economía y com petitividad, las universidades juegan un papel importantisimo. pero ya no sólo como centros educativos formadores de profesio nistas, sino también como coadyuvadores de desarrollo y creado res de tecnología. Las escuelas de ingeniería deben hacer suvo el reto de crear una base estudiantil comprometida y competente, a la vez de formar ingenieros con profundas ideas innovadoras pa ra que conformen bienes y servicios de calidad, pero ya no solo para beneficio de las empresas para las cuales trabajan, sino pa ra beneficio de los centros de los cuales egresaron, ya que, de esta manera se podrían obtener fondos para éstes (tan necesarios y tan raquiticos - en el caso de la UNAM -, muchas veces, produc to de políticas caducas de formación profesional gratuita, malos manejos, burocracia y exceso de personal inoperante).

Esto pudiera lograrse creando centros de diseño y desarrollo tecnológico - algunos ya existentes -, que produzcan, principalmente, bienes de capital, mediante prototipos de máquinas, que realicen labores específicas en las industrias, ya que no ten-dría caso inmiscuirse en otros rubros, más eficientemente desa rrollados por la industria, gracias a su potencial económico, co mo pudiera ser, la producción a granel.

Por otro lado, se pudieran crear también, centros de servicio, como pudieran ser laboratorios de pruebas, encargados de dar apoyo a la industria (principalmente pequeña), en cuanto a resolver sus problemas de falta de infraestructura para realizar pruebas. Estas pruebas pudieran ser desde el tipo de ingeniería para corroborar los diseños desarrollados, o bien, de rutina para evaluar y mejorar la calidad de su manufactura. Además de que se podrían realizar pruebas especiales según los requerimientos de cada cliente.

Pero esto nos lleva a otro problema, a la necesidad de mejo rar el aspecto cualitativo de los bienes y servicios creados y proporcionados, pero ya no sólo para suministro de un mercado na

cional - otrora cautivo, producto de políticas proteccionistas. estatistas, corruptas, absurdas, obsoletas y sin visos de desarrollo, que hundieron en el pasado al país, donde no importaba la calidad ni el mejoramiento progresivo de los productos y ser vicios, sino tan solo la venta indiscriminada de éstos, dada la casi nula competitividad exterior y la enviciada "competitivi dad" interior -, sino también para suministro de un mercado regional, altamente competitivo y exigente, como el de Estados Unidos y Canadá, y eventualmente el latinoamericano y mundial.

Esto nos lleva a su vez a la inminente configuración paulati na de una ingeniería global, que no es otra cosa más que la homologación de la ingeniería mexicana con su contraparte extranjera, para que se desarrolle todo de acuerdo a normas, estándares y especificaciones internacionales, forzando a su vez, a paises como el nuestro no sólo a producir y a trabajar bien, si no también a respetar su propio entorno, en cuanto a propiciar un buen aprovechamiento de los recursos naturales, sin degradar los vilmente y a respetar el ambiente, polucionado en demasía; a la vez que fomentará el que se creen ingenieros más comprometidos con este fin. y mas competentes a nivel mundial.

Bajo este aspecto, debemos valorar el carácter importantísimo de una buena normatividad, respetando las normas y siguiéndo las fielmente, sunque sin menoscabar el intento de crear nuevas o mejorar las ya existentes.

Como parte de este trabajo de tesis nos hemos dado a la ta rea de esbozar los requerimientos necesarios para la normalización y acreditación del Laboratorio de Ingeniería Eléctrica de la P.I. de la U.N.A.M., como laboratorio de pruebas - de máquinas eléctricas-. ante los organismos competentes.

Pero para esto, es necesario conocer que pruebas requiere la pequeña industria y enfocarse a ellas, viendo que pruebas de ésas puede efectuar el Laboratorio de Ingeniería Eléctrica, en base a normas y a su potencial instalado.

Antes de proceder a desglosar las pruebas posibles de reali-

zar en el laboratorio, es necesario explicar lo más claramente posible como se puede lograr el acreditamiento, siendo a su vez nece sario adentrarse en el conocimiento de los sistemas de acredita-miento y normalización, para llevar a buen fin nuestros objetivos.

Primero que nada, el control de la calidad para cualquier proce so industrial implica una responsabilidad muy grande y se apoya, Seneralmente, en las normas y especificaciones que han sido esta blecidas por los organismos nacionales, e internacionales que las investigan y desarrollan. Una vez conseguida la calidad estipulada de esta forma, el siguiente paso es su demostración, es decir, com probar que existe, y mas aun, que se mantiene uniforme.

Para ello es necesario establecer un Sistema de Aseguramiento de Calidad, a través del qual se efectúen los controles adequados y las pruebas de verificación correspondientes. Así mismo, para que los trabajos de control y verificación den resultados confia bles es indispensable que exista uniformidad en los criterios apli cados por los laboratorios que se dedican a la ejecución misma de las pruebas.

Para lograr esta homogeneidad en los criterios universales, han sido creados diversos sistemas susceptibles de captar y procesar información y que han arrojado resultados adaptables a muchas circunstancias.

Estos sistemas han adoptado como marco de referencia, un modelo que consiste en una estructura de directrices en orden jerárquico, tal como se muestra en la Pig l.

the company of the contract was a probably property of

a Maria Carlos de Maria de la companya de la companya de la companya de la companya de la companya de la compa<br>La carlo de la companya de la carla de la carlo de la carlo de la carlo de la grupa de la carlo de la carlo de

 $\mathcal{L}(\mathcal{A}) \simeq \left\{ \begin{aligned} &\mathcal{L}(\mathcal{A}) \simeq \mathcal{L}(\mathcal{A}) \simeq \mathcal{L}(\mathcal{A}) \simeq \mathcal{L}(\mathcal{A}) \simeq \mathcal{L}(\mathcal{A}) \simeq \mathcal{L}(\mathcal{A}) \simeq \mathcal{L}(\mathcal{A}) \simeq \mathcal{L}(\mathcal{A}) \simeq \mathcal{L}(\mathcal{A}) \simeq \mathcal{L}(\mathcal{A}) \simeq \mathcal{L}(\mathcal{A}) \simeq \mathcal{L}(\mathcal{A}) \simeq \math$ a di sampai da kasa sa kasa sa kasa sa kara ng kabupatèn sa kasa sa kasa sa kasa sa kasa sa kasa sa kasa sa ka<br>Kasa sa kasa sa kasa sa kasa sa kasa da kasa sa kasa sa kasa sa kasa sa kasa sa kasa sa kasa sa kasa sa kasa s 

CRITERNA TECNICA GENERALES ENTRE APT CUMES DE EXA-**JUA** 2A COMPETENCH DE UN LABORATOMIO DE PRUEBAS. CAITE EIDE GSPE-CIFICOS FOR ME-

TODO DE PRUEBA, PUNTOS CLAVE PA-EA SU CUMINIMISJEU.

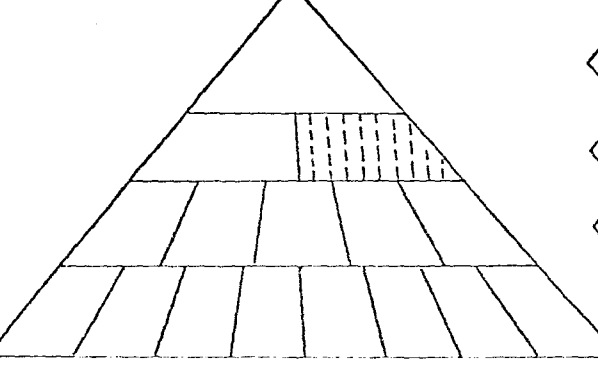

DIRECTRICES CENSILACES MEA UN EISTEMA DE ACES DETAMIENTO DE **LABEAIRROOT** 

> DIECCTAILES GENERALEST PARA 201 ADMINITETTLA-JORET DEL SISTEMA. DEFINICION AE MAS CAMPS DE PRUESA FOR DISCIPLINAS U OTRAS CATEGORIAS. SILECTRICES SARA OF EVALUALORES.

 $\mathcal{O}(\mathcal{O}(n))$  denotes the contract of the second contract of the second second

FIG 1. - MODELO DE ACREDITAMIENTO DE LA BORATORIOS

Con este esquema y con base en el Plan Nacional de Desarrollo Industrial se creó en México, desde 1980, el Sistema Nacional de Acreditamiento de Laboratorios de Pruebas (SINALP) como un mecanismo que integra la participación de los sectores Público y Pri vado, que busca la implantación de criterios de operación univer sales que garanticen la confiabilidad de los resultados de las pruebas efectuadas en los Latoratorios de nuestro país.

De este modo, aquellos laboratorios capaces de cumplir con los requisitos de operación establecidos por el SINALP serán Acreditados (Reconocidos Oficialmente). Este sistema está inte grado por la Dirección General de Normas como Unidad Rectora: los Comités de Acreditamiento, con su Padrón de Evaluadores, como unidad evaluadora y los laboratorios acreditados. COMPARACION DE SISTEMAS DE ACREDITAMIENTO

#### SISTEMAS DE ACREDITAMIENTO

Un sistema de Acreditamiento puede considerarse como una estructura de reglas, procedimientos y bases que gobiernan las Fun ciones de un Organismo Acreditador.

La figura 1 presenta un modelo de acreditamiento de laboratorios.

El Sistema es de naturaleza autónoma pero está auspiciado por la Secretaría de Comercio y Pomento Industrial, donde está ads crito a la D.G.N. quien lo coordina a través de la oficina de Acreditamiento de Laboratorios del Departamento de Control de Ca lidad.

## MARCO LEGAL

El SINALP fue establecido por Decreto Presidencial el 21 de Abril de 1980, y sus bases de operación aparecieron publicadas en el Diario Oficial de la Pederación el 6 de Octubre del mismo  $nna^{-+}$ 

Los laboratorios que cubran los requisitos indicados por el SINALP a través de sus Comités Técnicos pueden ser acreditados y reciben un Certificado otorgado por la D.G.N., en donde se manifiesta un reconocimiento Oficial de Acreditamiento, dicho de

etre mode, se hace del conocimiento del público, la aceptación formal y legal acerca de la competencia del servicio, ya que el recenocimiento se otorga exclusivamente a aquellos laborato rios que cumplen con una serie predeterminada de requisitos de: Organización, Personal, Equipo, Galibración, Control inter no de Calidad y Seguridad. Debe pasar una evaluación inicial y una serie de evaluaciones periódicas que demuestren la conti nuidad de su competencia.

Es interesante señalar que los laberatories acreditades por este Sistema nueden recibir reconecimiento a niveles Naciona les e Internacionales.

+ Si se desea conocer el contenido de estos documentos, se pue de solicitar copia a la D.G.N. en la Oficina de Acreditamien to de Laboratorios de Pruebas (Puente de Tecamachalco No. 6.  $2<sup>2</sup>$  Piso).

## DESCRIPCION DEL SINALP

En Méxice el Sistema Nacional de Acreditamiento de Laborato rios de Pruebas desarrolla sus actividades como apoyo gubernamental en programas concretos de desarrollo tecnológico en diferentes ramas. Su organización está diseñada para que se unifiquen criterios y modos de operación de los diversos laborato rios del país. Emplea la asesoría de conjuntos de expertos quienes conforman los Comités de Normalización de laboratorios en cuyas reuniones se desarrollan las bases técnicas para la homologación y se designan a las personas que actuarán como evaluadores, quienes realizarán la función específica de eva luar el laboratorio solicitante por medio de visitas que se efectúan en sus instalaciones de prueba en las entidades que voluntariamente efectuaron los trámites necesarios para solici tar su acreditamiento.

En base a los informes escritos por los evaluadores, el laboratorio recibe asesoría y asistencia técnica, por lo cual se le dan sugerencias para efectuar correcciones; al final del proceso de evaluación, los Comités elaboran un dictamen favora

ble o desfavorable que es turnado a la D.G.N. para que se otorgue, si así procede. el acreditamiento. Toda la información correspondiente al laboratorio durante el proceso se maneja con carácter absolutamente confidencial.

El SINALP es un medio ideal para que los fabricantes, distri buidores y consumidores en general puedan identificar con suma facilidad aquellos laboratorios capaces y confiables. a los cua les puedan acudir para cubrir sus necesidades de pruebas.

Actualmente operan comités de expertos que asesoran a la Dirección General de Normas en la evaluación de laboratorios en las siguientes ramas específicas:

1. Construcción.

2. Eléctrica y Electrónica.

3. Metal-Mecanica.

4. Textil y del Vestido.

5. Alimentaria.

- 6. Química.
- 7. Envase y Embalaje.

8. Metrología.

Los laboratorios reciben acreditamiento para ejecutar prue bas específicas o grupos de Pruebas señalados por los Comités de cada Rama.

Los laboratorios podrán solicitar acreditamiento para una so la prueba o para varias, y estar incluidos en un solo campo de pruebas o abarcar varios.

El SINALP clasifica los siguientes campos de pruebas, de medición y de calibración dentro de sus actividades de acredita miento:

1. Mediciones de acústica y vibración.

2. Pruebas biológicas.

3. Pruebas químicas.

4. Pruebas eléctricas.

5. Medición de calor y temperatura.

6. Pruebas mecánicas.

7. Metrologia.

8. Pruebas no destructivas.

9. Fotometría v ónticas.

## REPRESENTANTE AUTORIZADO

El representante autorizado es la persona nombrada por un la boratorio acreditado, para representarlo en todos los asuntos relacionados con el acreditamiento, y en esos términos, es el enlace entre el Comité y el laboratorio.

El término "representante autorizado" no se debe de confun dir con el término "signatario autorizado" es decir. "firma autorizada o aprobada".

# SIGNATARIO AUTORIZADO

El signatario autorizado es una persona responsable del área de pruebas que ha sido propuesta por el laboratorio y autorizada por el Comité para firmar los informes de pruebas producidos por un laboratorio acreditado y endosar los documentos. Pueden ser autorizados varios signatarios, los que se comprometen a cumplir cotidianamente con los requisitos del SINALP. AMECALPAC - ASOCIACION MEXICANA DE COMITES DE ACREDITAMIENTO DE

LABORATORIOS DE PRUEBAS, A.C.

Esta asociación es un conjunto integrado por los Comités de Acreditamiento y está representado por un miembro de cada comité, elegido para tal efecto, como lo marcan los estatutos de la misma.

El objetivo de esta asociación, es servir de apoyo al SINALP (Sistema Nacional de Acreditamiento de Laboratorios de Prueba) y administrar los ingresos y egresos de los Comités de Normalización de Laboratorios de Pruebas que se encuentran integrados. Por lo tanto, maneja el aspecto económico relacionado con los costos de las evaluaciones y los estados de cuenta de Acreditamientos y todos los gastos relativos al mismo.

## FROCESO DE ACREDITAMIENTO

FORMAS PARA SOLICITUD

Las formas para solicitud de registro de acreditamiento. son proporcionadas por la Oficina de Acreditamiento de Laboratorios de la Dirección General de Normas. Una vez llenada en original y 3 copias; se distribuye como siguer

- Una copia al solicitante.

- Una al Comité.

- Una para AMECALPAC.
- La original para la Oficina de Acreditamiento de Laborato rios.

#### **SOLICITUD**

A grandes rasgos. lo que puede contemplar una solicitud. ya que pueden haber variaciones, es lo siguiente:

- Datos Generales: incluyendo rama industrial en la que se soli cita el acreditamiento (en este caso, Eléctrica y Electróni ca), además de, campo(s) de prueba(s) en los que se solicita el acreditamiento (en este caso, Pruobas eléctricas), y una descripción sintética de las actividades globales del laboratorio, indicando giro y área de influencia.
- Organización; incluyendo si el laboratorio cuenta con Manua les de Organización y Procedimientos, y revisiones a ellos.
- Personal; incluyendo relación de signatarios autorizados y personal técnico del laboratorio.
- Capacitación; incluyendo si el laboratorio cuenta con Programas de Adiestramiento y Capacitación, Sistemas de revisión sistemática de la capacitación y Registros de capacitación del personal.
- Pruebas en las que se solicita el acreditamiento; incluyendo pruebas que se desean efectuar (en nuestro caso, se verán más adelante) y la norma o metodología a utilizar; si es posible, indicándose la cantidad aproximada de pruebas que se realizarian por dia y por mes.
- Equipo, incluyendo si existen en el laboratorio Manuales y Re gistros de Operación y Mantenimiento (Preventivo y Correcti vo) además de, Registros de Calibraciones efectuadas.
- Condiciones ambientales del laboratorio: incluyendo condicio nes adecuadas en cuanto a distintas variables, tales como; tem peratura, humedad, vibraciones, control de polvos, ruido, etc.
- Archivo de documentos; incluyendo si en el laboratorio existen formas de registro, informes de resultados, inventario de mate riales y equipo.

- Información y/o documentación adicional.

CUOTAS

Las cuotas aportadas por el laboratorio solicitante cubren loa siguientes conceptos:

- $-$  Derechos de acreditamiento pagaderos en la Tesorería de la Pederación, según el artículo <sub>mentr</sub> del Decreto del mentre
- Cuotas por concepto de evaluaciones (iniciales y periódicas) cuyo valor es determinado por el Comité y son cubiertas a la AMECALPAC, mediante el procedimiento descrito en el Boletín SI NALP No. 2 / 82.

### PROCEDIMIENTO *PARA* SOLICITAR REGISTRO Y ACREDITAMIENTO

Como ya se vió, cada solicitud de registro de laboratorio esta acompañada de un cuestionario con la información sobre personai, organización, equipo y- distribuci6n del Laboratorio~ la que una vez recibida por la Dirección General de Normas, es envíada en forma abreviada para su trámite de evaluación, al Comité de la rama específica, a fin de poder realizar una selección apro piada de e1 o los evaluadores de acuerdo con las pruebas que ese laboratorio realice y disponer de una apreciación preliminar de la organización y trabajo del mismo, antes que ellos lo visiten.

El Comité asignará el o los evaluadores que visitarán al Labo ratorio solicitante, previa conformidad de dicho laboratorio y se determinará una fecha para la realización de la visita de con formidad con los requisitos para registro definidos en el capítu 1o tercero de las bases de operación del SINALP, bases específicas del Comité y la Guía ISO-25.

Las etapas más significativas de este procedimiento son la

comprobación de las calificaciones y experiencia técnica de los miembros del personal, de acuerdo al rango, precisión y dificul tad del trabajo ejecutado y evaluar la operación del laborato rio con respecto a los métodos de pruebas utilizados, datos relevantes sobre calibración y mantenimiento de equipo, informes de resultados y aspectos de organización en general. ORDEN DE EVALUACION

La D.G.N. se asegura que la evaluación de un laboratorio solicitante sea conducida bajo condiciones que sean aceptables por el mismo laboratorio.

Los evaluadores que visitan el laboratorio, son selecciona dos de un equipo de especialistas en el tipo de trabajo que ahí se realiza.

La selección se hace después de considerar las relaciones in dustriales, comerciales o profesionales que existen entre el Evaluador y el personal del laboratorio solicitante.

A cada Evaluador se le invita a participar en la evaluación especifica y puede declinar cualquier invitación que considere inaceptable. Finalmente, al representante autorizado del labora torio se le proporciona, antes de la visita, el nombre del Evaluador visitante y sus antecedentes para que después de consultar con sus superiores pueda ejercer la visita inmediatamente o solicitar la sustitución de alguno o todos los Evaluadores nombrados originalmente.

El horario y fecha de visita de evaluación se fija por acuer do entre los Evaluadores y el representante autorizado.

Los Evaluadores pueden utilizar un día por laboratorio, pero hay laboratorios en los que el amplio rango de trabajo o la com plejidad de las pruebas es tal, que puede emplear mayor tiempo para su evaluación.

Los Evaluadores generalmente hacen una estimación del tiempo requerido para cada visita, y con objeto de agilizarla, indican al representante autorizado del laboratorio en cuestión, los da tos y documentos, que en especial, deberá tener disponibles du-

## rante la visita.

### EVALUACION

Es siempre esencial que el o loa signatarios autorizados propuestos por el laboratorio sean facultados por sus superiores pa ra discutir los asuntos que surjan durante todo el tiempo que permanezcan los Evaluadores en el laboratorio.

E3 de3eable que cada jefe de área del laboratorio taobién sea autorizado para informar durante el tiempo en que los Evaluado res estén discutiendo el trabajo de esa área específica del labo ratorio.

Los Evaluadores pueden solicitar y presenciar la ejecución o demostración de varias de las pruebas que el laboratorio desea acreditar y revisar el funcionamiento de los aparatos para pruebas específicas, a fin de juzgar la capacidad del equipo en cier tas circunstancias. Al representante autorizado le será solicita do proporcionar evidencia sobre los registros de pruebas anterio res efectuadas en el laboratorio y comprobar la coincidencia de los resultados; también, si es el caso, el Evaluador podrá pedir la comprobación de pruebas sobre muestras o la intercomparación de equipos.

## !:ALIBRAC *ION* DE EOU IPO

Uno de los principales requisitos para registro, es el equipo de medición de laboratorio que debe tener un programa adecuado y actualizado de mantenimiento y calibración, en el que se puedan comprobar aspectos de intervalos establecidos y la trazabilidad de las mediciones con respecto a los patrones nacionales de refe rencia. o en su Ca3o. a los que autorice el Sistema Nacional de Calibraci6n.

Las disposiciones de calibración que tenga el laboratorio deberán ser presentadas a los Evaluadores, para su análisis y apro bación.

Cualquier información sobre requisitos de calibración o asistencia en programación de planes de calibración, se proporcionará con la ayuda de las autoridades de DGN y de los Comités.

#### RESULTADOS DE EVALUACION

Si la evaluación del laboratorio demuestra que todos los requisitos de acreditamiento se cumplen, el Comité informa a la DGN su conformidad y el acreditamiento se otorga rápidamente por esta Dependencia.

En el caso de que el procedimiento de evaluación revele cualquier punto que no esté de conformidad con los requisitos señala dos para otorgar acreditamiento, el Comité señalará cuáles son estas deficiencias y después:

- 1. Si el número determinado de requisitos no conformes con las condiciones de registro es considerablemente pequeño y si la acción requerida para remediarlos es razonablemente sencilla o fácil de hacer, el Comité informa al representante autoriza do que algunos aspectos requieren atención y proporciona suge rencias sobre los métodos más sencillos para corregir los defectos involucrados. El laboratorio determinará cuál es el tiempo en el que puede ejecutar las correcciones necesarias. el cual no debe ser mayor a un año de haber sido evaluado y el Comité mediante la constancia de haber efectuado las modificaciones, envía su dictamen favorable a la D.G.N., quien otorga el Acreditamiento.
- 2. Si, por otra parte, el número de defectos es significativamen te grande, o involucran cuestiones de principio, o si el re presentante autorizado manifiesta que las soluciones propuestas no pueden efectuarse, o no le resultan prácticas, el Comi té turna a la D.G.N., su dictamen, la cual puede entonces tomar la decisión de diferir indefinidamente el Acreditamiento. INFORMACION CONFIDENCIAL

Toda información dada por el Comité, los Evaluadores o las Au toridades en relación a una solicitud de registro y cualquier otra información obtenida o anotada en conexión con la evalua-ción de un laboratorio, está considerada por la D.G.N. como confidencial. Todas las personas que participen en la evaluación de los laboratorios, firman un Código de ética que les compromete a
# guardar secrecia.

Por supuesto, es esencial que los Evaluadores, miembros del Co mité y ciertos miembros del personal de la D.G.N. reciban y estudien esta información, pero bajo la apreciación de que es completamente confidencial.

# DESPUES DEL ACREDITAMIENTO INICIAL

Una vez que haya sido otorgado el acreditamiento, el laboratorio debe comprometerse a cumplir con los requisitos que fije el SINALP, los cuales en términos generales serán los siguientes:

- 1) Mantener los procesos de operación a un nivel aceptable para el SINALP.
- 2) Notificar cualquier cambio del personal a nivel de Jefatura. ya sea por fallecimiento, renuncia o transferencia.
- 3) Notificar los cambios de actividad de los Signatarios Autoriza dos.
- 4) Notificar los cambios importantes del local o equipo.
- 5) Adherirse a los requisitos que fija el SINALP para la manifestación de su acreditamiento en los informes de resultados de pruebas.

El representante autorizado de un Laboratorio es el responsa ble de asegurar que se cumplen los requisitos anteriores.

# REVISIONES POSTERIORES

Para garantizar la continuidad en el cumplimiento de los requi sitos, el SINALP establece 2 tipos de evaluaciones a los laborato rios acreditados:

- Aleatorias, ya que el Sistema se reserva el derecho de revisar nuevamente a cualquier laboratorio en el momento en que lo considere necesario y
- Periódicas, que se llevan a cabo a intervalos menores de dos años. En estas revisiones, se sigue el mismo procedimiento de la primera evaluación, sólo que en menos tiempo pues existen an tecedentes del mismo, que la hacen más sencilla.

# FLUJO DEL PROCESO

Como una síntesis del proceso de apreditamiento, se da a cono cer el diagrama aceptado a nivel internacional por ILAC (Interna tional Laboratory Accreditation Conference), para este tipo de actividades.

## REQUISITOS QUE DEBE CUMPLIR EL LABORATORIO

El acreditamiento que otorga el SINALP significa el reconocimiento oficial de que un laboratorio tiene la capacidad para eje cutar correctamente las pruebas, cumpliendo con las normas que han sido establecidas por los organismos y expertos reconocidos en el área técnica determinada. Este acreditamiento no se obtiene, ni se retiene sin un compromiso permanente, de parte del laboratorio de pruebas, de trabajar siempre de acuerdo con las nor mas indicadas.

En consecuencia, el laboratorio deberá cumplir con los requisitos que se señalan a continuación, los cuales permitirán la ejecución correcta de sus actividades.

# ORGAN IZAC ION

Es indispensable contar con una organización bien definida pa ra garantizar la confiabilidad de los resultados que emite un la boratorio. Esto significa una coordinación adecuada entre todas las actividades, con líneas de mando y responsabilidad bien esta blecidas entre todos los puestos de la empresa. Así mismo, los procesos para ejecución de las pruebas deben seguir un programa y un orden apropiado para evitar confusiones que puedan alterar los resultados. Cada etapa del trabajo debe estar controlada para asegurar la uniformidad y confiabilidad requerida.

De manera explícita, entre otras cosas deberán cumplirse las siguientes premisas:

- Una definición clara del campo del laboratorio y sus políticas generales, además de sus objetivos y aleance.
- Un organigrama funcional donde estén definidas claramente las funciones y las relaciones funcionales.
- Una definición clara de puestos en donde se contemplen perfectamente las áreas de responsabilidad de cada puesto.
- Una lista o nómina completa de personal. indicando nombre y puesto.
- Un procedimiento confiab1e de controi. con evidencia en 1ae áreas de operación, costos. actualización de información y comparación de resultados.

#### PERSONAL

La persona directamente responsable del laboratorio  $y$  to  $$ dos los jefes que tengan responsabilidad técnica en la operación del laboratorio deben estar debidamente capacitados y de ben tener suficiente experiencia en el trabajo que se desarro lla.

El resto del personal debe estar suficientemente capacitado para el trabajo específico que ejecuta, permitiéndose sólo una proporci6n razonable de personas en proceso de adiestra miento.

Cada laboratorio que solicite su acreditamiento en el SI -NALP• deberá nombrar a una persona como representante autorizado, quien hará las gestaciones administrativas y atenderá todos los asuntos que afecten al laboratorio ante el Comité que le corresponda. El representante autorizado podrá ser cualquier dirigente responsable de la Compañía, ya sea que in tervenga en el área técnica o en la administrativa. Es importante que su puesto tenga la autoridad necesaria para asegu  $$ rar que el laboratorio cumpla con los requisitos que impone e1 acreditamiento.

El laboratorio también deberá contar con Signatarios Autorizados. que serán personas aprobadas por ei Comité para firmar los reportes de pruebas que estén incluidas dentro del acreditamiento otorgado. Deberán ser personal técnico relacio nado directamente con el trabajo que desarrolla el laborato rio.

Si e1 Signatario Autorizado deja de prestar sus servicios en la Compañía, o ai se desea sustituirlo en esa función, se deberá dar aviso de inmediato al Comité del SINALP.

La función del Signatario Autorizado es diferente a la del re presentante autorizado. Una organización puede contar con uno o varios Signatarios, pero solamente con un representante. Es conveniente señalar que el representante puede además ser Signata rio Autorizado.

E1 Jefe encargado de un laboratorio de pruebas debe contar con suficientes conocimientos técnicos y experiencia para permitirle prever, reconocer y solucionar cualquier problema técnico que se presente durante la ejecución de las pruebas. Además dehe poder controlar las actividades de su personal. Cualquiera otra persona encargada de supervisión técnica también deberá conoce: y tener criterio suficiente para su trabajo.

El personal de menor grado debe tener adiestramiento y expe riencia que vayan de acuerdo con el trabajo que desempeffan..

De manera explícita, entre otras cosas deberán cumplirse las siguientes premisas:

- Una curricula completa del personal del laboratorio, existiendo expedientes 9ersonales ·de cada uno de loa emp1eados y siendo correspondientes las currículas del personal con los requisitos del puesto, además de una razonable rotación del perso nal.
- $-$  Una capacitación y actualización adecuada en el laboratorio, en base a las funciones desempeñadas en el mismo.

# lN STALAC IONES

El local para el laboratorio deberá ser apropiado para ejecutar todas las pruebas incluidas en la solicitud de acreditamiento. Las máquinas de prueba deben contar con suficiente espacio alrededor para permitir que los especímenes y el equipo auxiliar puedan ser manejados fácilmente durante la ejecución de la(s) prueba(s).

Debe existir espacio suficiente para colocar el mobiliario adecuado con el objeto de poder manejar y almacenar eficientemen te, especímenes de prueba, así como el equipo pequeño y la herra mienta necesaria.

71

Cada operador debe contar con un espacio o superficie adecuada para registrar los resultados de las pruebas. La iluminación deberá ser apropiada en todos los sitios de trabajo.

Si el procedimiento de prueba pide requisitos especiales para controlar la temperatura y la humedad, se deberá contar con el equipo necesario para lograrlo y con los instrumentos apropiados para medir y controlar estas condiciones.

El jefe del laboratorio debe asegurarse que se mantenga un buen nivel de limpieza y de orden.

### EQUIPO

E1 laboratorio debe contar con el equipo adecuado para ejecutar las pruebas para las que solicita el acreditamiento, y éste debe cumplir con las especificaciones marcadas por las normas co rrespondientes.

El equipo nuevo debe ser revisado en cuanto a su funcionamien to y calibración antes de ser puesto en servicio.

Deberá existir un programa de calibración periódica de todo el equipo importante para asegurar su cumplimiento con los requi sitos especificados en las normas correspondientes. Cualquier equipo que no cumpla. con estos requisitos deberá ser corregido antes de ser empleado nuevamente.

Las calibraciones requieren el empleo de equipo y personal es pecializado y debidamente autorizado para. su ejecuci6n.

En cualquier caso en que exista duda sobre las condiciones del equipo, por sobrecarga o mal uso, deberá ser recalibrado antes de vo1ver a emplearse.

Deberá llevarse un registro del mantenimiento, ajuste y calibración de todo el equipo de importancia, incluyendo certifica dos o dictámenes de calibración y la bitácora de cualquier modificación efectuada.

Cuando un instrumento presenta errores en sus lecturas, fuera de tolerancia, no deberán aplicarse factores de corrección. Debe rd ser ajustado y recalibrado para poder obtener directamente 1ecturas dentro de especificaciones si es posible.

Cuando un Laboratorio requiera del empleo de servicios externos para efectuar alguna prueba en particular, se permite que acuda a otro laboratorio acreditado.

Todo el equipo de medición empleado por el laboratorio para las pruebas deberá estar calibrado con equipo cuya precisión sea rastreable hasta los patrones oficiales del Sistema Nacional de Calibración.

De manera explícita, entre otras cosas deberán cumplirse las siguientes premisas:

- Un inventario completo del equipo del laboratorio, donde se contemple perfectamente la siguiente información:
	- Descripción del equipo, marca, modelo y/o tipo, número de se rie, rango o gama de operación, resolución, precisión, accesorios y uso o aplicación.
- Un adecuado control del equipo, en el que se vea claramente que el equipo es el señalado por la norma o satisface el uso al que está destinado; teniendo en todos los casos, instructivos para su operación, ajuste y mantenimiento, además de regis tros y controles de las calibraciones requeridas.

### METODOS DE PRUEBA

Las pruebas deben ejecutarse de acuerdo a las normas para las cuales se solicita el acreditamiento, por lo que deberán existir copias de dichas normas o métodos a la disposición del personal que las ejecuta.

Es conveniente que se elaboren manuales o instructivos de ope ración para cada una de las pruebas y que estén a disposición del personal para facilitar su trabajo y evitar errores de ejecu  $c<sub>16n<sub>1</sub></sub>$ 

Si en algún caso es indispensable el uso de pruebas especia les desarrolladas por el laboratorio, sin apego a las Normas, és tas deberán describirse con todo detalle en un instructivo, el cual deberá proporcionarse al Comité correspondiente del SINALP para que éste juzgue si es posible otorgar el acreditamiento para esa prueba en particular.

73

De manera explícita, entre otras cosas deberán cumplirse las siguientes premisas:

- Una adecuada recepción de especímenes de prueba, en donde se reciban y controlen éstos. de acuerdo con norma.
- Una programación y desarrollo de actividades justa, en donde se elaboren programas de trabajo, se supervise el desarrollo de actividades y se desarrolle el trabajo conforme a norma. SISTEMA DE REGISTRO

Cada laboratorio debe contar con un sistema adecuado para re gistrar los datos esenciales de sus clientes, de las muestras obtenidas y de los resultados de pruebas. Aun cuando estos sistemas pueden variar de uno a otro laboratorio, existen requisitos básicos que todos deben cumplir.

El primer requisito es el de identificar perfectamente todas las muestras. incluvendo su número y localización, en tal forma que se elimine la posibilidad de confundirlas.

Cada muestra debe contar con toda la información necesaria que permita, en caso de duda, una repetición de la prueba o com probación mediante pruebas adicionales equivalentes.

Las formas que se utilicen para registrar los procesos de muestreo, ensave y reporte deberán contener toda la información requerida según el método de prueba que sea utilizado.

El operador deberá contar con todos los datos relativos a la muestra y al método de prueba que se pretende emplear. Además. deberá registrar cualquier anomalia o condición especial que presente la muestra o que aparezca durante el proceso de prue  $ha$ .

Los valores potenidos durante la ejecución de la prueba de ben ser leidos con la precisión adecuada y registrados por el operador en las formas correspondientes con tinta, nunca con lá  $\overline{p}$ iz.

Cualquier error de anotación podrá ser tachado y el valor co rrecto registrado a un lado, pero nunca deberá ser borrado. Cualquier modificación de este tipo deberá incluir las inicia -

75

les del operador o supervisor responsable que la efectuó.

Se recomienda que todos los trabajos y cálculos sean revisa dos por supervisores competentes, quienes deberán firmar las for mas correspondientes para dejar constancia de esta labor. INFORMES DE RESULTADOS

El informe dete incluir los resultados de la prueba, con la precisión requerida y toda la información de importancia que ven 82 al caso. Para esto deberán emplear las formas diseñadas exprofeso y nunca formas que correspondan a pruebas distintas de la ejecutada. Los miembros de los Comités del SINALP podrán ayudar a los laboratorios, con cugarencias constructivas, para dise flar las formas adecuadas a sus pruebas.

Como regla general los informes de los resultados de pruebas emitidos por el laboratorio deberán incluir la siguiente informa  $ci\delta n$ :

Nombre del laboratorio de pruebas. Dirección del laboratorio. Titulo indicando la prueba efectuada. Fecha y número de la orden de trabajo. Nombre del cliente. Descripción e identificación de la muestra. Especificación del material, proporcionada por el cliente. Norma de prueba empleada. Resultados de la prueba. Cumplimiento o no cumplimiento de las especificaciones pro porcionadas por el cliente. Cualquier información adicional, que no sea opinión personal y que ayude al cliente a comprender los resultados de la prueba.

El Signatario Autorizado deberá furam los informes de resultados cuando tenga la seguridad de que los procesos han sido debidamente revisados y la información es correcta.

La papelería para informe de pruebas podrá exhibir un sello o una nota divulgando su inscripción como laboratorio acreditado

por el SINALP. La reglamentación de esta promoción se explica en un Anexo aparte (solicitarlo si se desea).

De manera explícita, entre otras cosas deberán cumplirse las siguientes premisas:

- Una buena verificación de resultados, en base a alguna práctica o procedimiento certero que corrobore los resultados de prueba, además de verificarse cuál en el grado de cuaslimiento de los programos.
- Un informe de resultados óptimo, que siga un formato que con tenga como mínimo:
	- Objetivo, método de prueba, equipo empleado, desarrollo de la prueba, regultados e interpretación.

### ARCHIVO DE RESULTADOS

Copias de todos los informes y registros correspondientes a las pruebas acreditadas por el SINALF, incluyendo formas de campo y laboratorio, deberán permanecer en archivo por lo menos durante 5 años.

El laboratorio deberá contar con un sistema de archivo que le permita rastrear cualquier información relacionada con clientes. informes de resultados. lecturas originales, etc.

De manera explícita, entre otras cosas deberán cumplirse las siguientes premisas:

- El contar en el laboratorio con un archive actualizado de las Normas Oficiales relativas a las pruebas y métodos de prueba, además de un procedimiento conflable para su actualización periódica.
- El contar con un archivo suficiente que recabe los registros de los trabajos realizados, conteniendo toda la información ne cesaria, habiendo además un control justo para el acceso a esta información y un lapso de conservación de los informes razo nable.

#### SEGURIDAD

Las condiciones de seguridad de un laboratorio no conciernen directamente al SINALF, sin embargo, Satas pueden influir en la

calidad del trabajo. por lo que los Evaluadores las tomarán en cuenta al efectuar su visita de revisión a las instalaciones del laboratorio que aspire al acreditamiento.

De manera exolícita, entre otras cosas deberán cumplinalas siguientes premisas:

- Una muy buena seguridad producto de unas instalaciones de la boratorio que reúnan ciertas condiciones elementales de segu ridad, tales como:
	- Area suficiente, distribución especial de equipos, cubículos, extintores, rociadores, alarmas, caretas, guantes, an teojos, pértigas, plataformas, aislantes, instalación de servicios: agua, electricidad, gas, vapor, aire a presión.  $etc.$
- Unas buenas condiciones ambientales establecidas por norma. relativas a: temperatura, humedad, polvos o gases, ruidos y vibraciones.

#### LABORATORIO DE CAMPO

Un laboratorio de campo es una instalación subsidiaria, localizada en un sitio distinto al del laboratorio matriz, que opera por un tiempo mayor a dos meses, ejecutando pruebas y elaborando reportes de resultados. Funcionará con personal y equipo prople, pero su sistema de operación y registro de resultades es compatible con el del laboraterie matriz. El Si- -NALP, para estos casos, entrevistará a los dirigentes del labo raterio de campo y revisará las instalaciones y el equipo para verificar que quapla con los requisitos que al respecto se eqtablecen para storgar el acreditamiento.

Si el laboratorio de campo opera ejecutando los trabajos en forma independiente al laboratorio matriz, se requerirá su ins cripción al UfRALP per senarado, pagande su queta completa como organización independiente.

Por otro lado, si el laboratorio opera por un tiempo menor de 2 meses se considera como trabajo de rutina manejado desde el laboratorio matriz y será amparado por el acreditamiento de este último.

Cuando un laboratorio acreditado instala un laboratorio de campo, deberá proporcionar la siguiente información al SI - -NALP.

1. Localización del laboratorio de campo.

2. Duración estimada del servicio.

3. Tipo de trabajo que se efectuará.

4. Nombre de la persona que se hará cargo del trabajo.

5. Fersonal adicional que será empleado.

6. Equipo e instalaciones que se pretende emplear.

7. Volumen y naturaleza de las pruebas que se pretende realizar.

Como se puede constatar, existe un trabajo arduo para acce der a la implementación de un laboratorio de pruebas, sin embargo, es posible llevarlo a cabo, si se quenta con todo el apoyo y la voluntad, y se unen a la vez esfuerzos para lograr  $10.$ 

No obstante, es necesario adentrarnos en lo más importan te, en lo que a este capítulo se refiere, que es el desplegar las pruebas más significativas en las que se podría solicitar el acreditamiento.

Sin embargo, antes de proceder a ello, hagamos una observa ción importante: la cantidad de normas y por ende métodos de prueba encontrados fue bastante significativa, pero dado que a la vez se hicieron algunas visitas a empresas (o laborato rios) encargados de realizar este tipo de pruebas (eléctri-cas) (ver figuras), ellas nos confiaron las pruebas más impor tantes (o más solicitadas) que merecían ser implementadas.

78

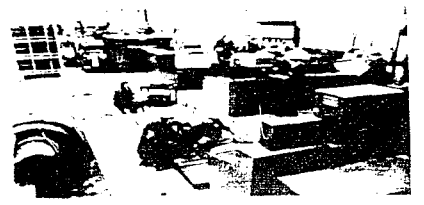

 $\mathcal{L}=\{1,2,3,4,5,6,1,1\}$ Sun Puntan the complete state of the complete state

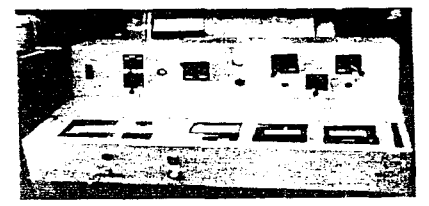

 $\sim 10^{11}$  km s  $^{-1}$ 

めいこ マジ ヤミル こもいいい Ö, istori Pota Portuguez

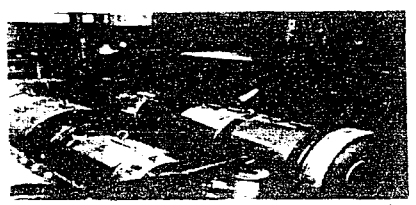

का सम्पत्नको एक साम्राज्य हो।<br>जनसङ्ख्या हे पुरुष المصاحة الموارد أرأوك

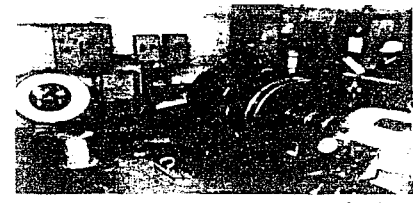

single pretail person chefets  $\mathcal{E}^{(n)} \cap \mathcal{E}_{\mathcal{A}}$  .  $\label{eq:1} \left\langle \phi_{\alpha} \right\rangle_{\alpha} \rho_{\alpha} = \left\langle \phi_{\alpha} \right\rangle_{\alpha} \left\langle \phi_{\alpha} \right\rangle_{\alpha} + \epsilon \epsilon^{2} \sigma_{\alpha} \epsilon^{2}$ 

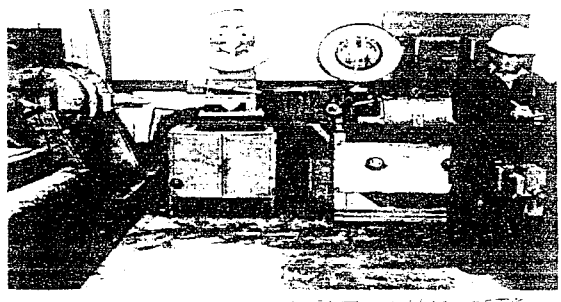

JENA, A PANGAA TONG EUTE INVENTION

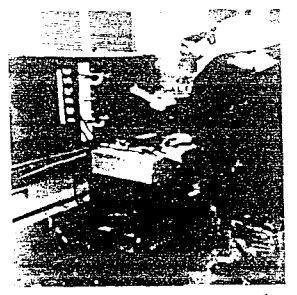

- PEDERAN EN MIT-يحدسهم 147, PODE 152  $\sim$  12  $^{\circ}$ 

 $\mathcal{L}^{\mathcal{L}}$ 

 $\begin{aligned} \mathcal{L}^{(1)}_{\mathcal{M}}\left(\begin{matrix} 1 & 0 \\ 0 & 1 \end{matrix}\right) & = \mathcal{L}^{(1)}_{\mathcal{M}}\left(\begin{matrix} 1 & 0 \\ 0 & 1 \end{matrix}\right) & = \mathcal{L}^{(1)}_{\mathcal{M}}\left(\begin{matrix} 1 & 0 \\ 0 & 1 \end{matrix}\right) & = \mathcal{L}^{(1)}_{\mathcal{M}}\left(\begin{matrix} 1 & 0 \\ 0 & 1 \end{matrix}\right) & = \mathcal{L}^{(1)}_{\mathcal{M}}\left(\begin{matrix} 1 & 0 \\ 0 & 1 \end{matrix$ 

Así pues, éstas se seleccionaron, anexando otras que se juzga ron también relevantes. (Si se quisiese ahondar más en éstas u otras pruebas, pudiese hacerse un trabajo o tesis posterior más exhaustivo que el que aquí se ha desarrollado en un solo capítu- $10$ ).

Finalmente, antes de desplegar las pruebas, hagamos énfasis en qué es una Norma de Métodos de Prueba. Estas no son otra cosa más que documentos que contienen las disposiciones que regulan los sistemas y procedimientos de prueba elegidos, incluyendo oca sionalmente los procesos de muestreo, enálisis químicos, pruebas físicas y biológicas, la descripción del equipo utilizado e ilus traciones necesarias.

A continuación se muestra el listado de pruebas que se po - drían realizar en el eventual Laboratorio Acreditado de Pruebas de Máquinas Eléctricas de la F.I. de la U.N.A.M. (siempre y cuan do se cuente con el equipo especificado, calibraciones necesa-  $raise. etc.$ ).

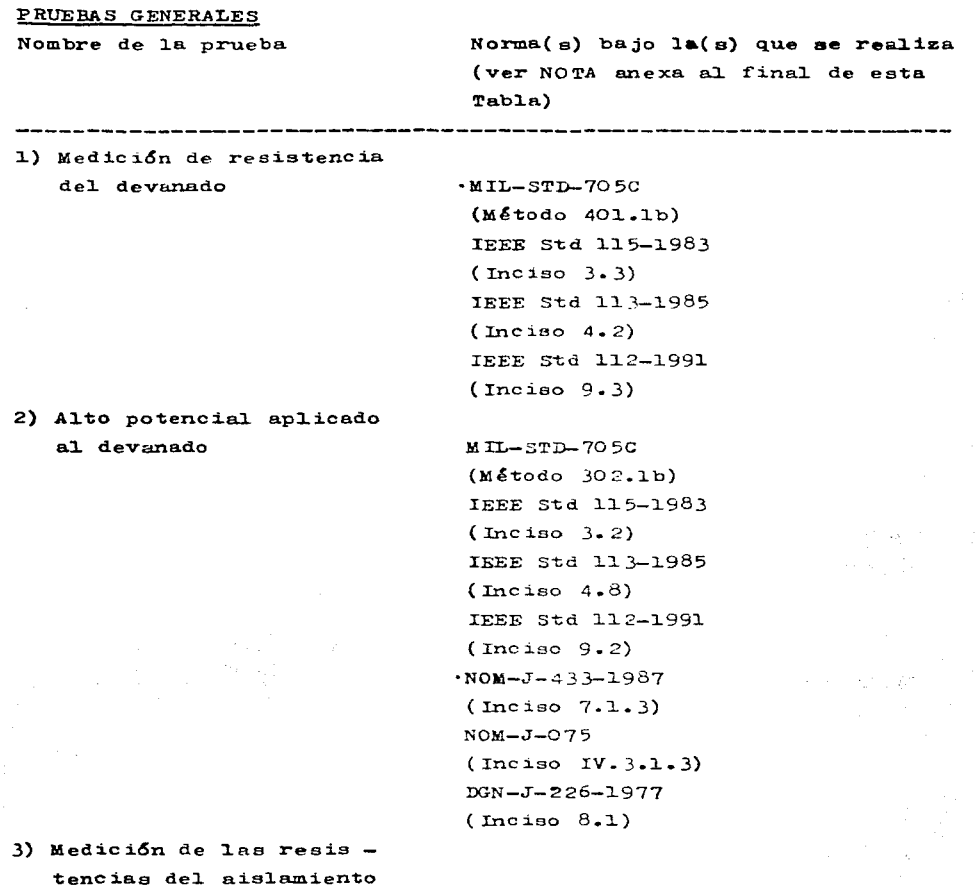

e indice de polariza--

 $c i \delta n$ 

IEEE Std 115-1983  $(\text{inciso } 3.1)$ 

82 IEEE Std 113-1985  $(Inciso 4.7)$ IEEE Std 112-1991  $(Inte) - 9.1)$  $-NOM - J - 433 - 1987$  $(Inciso 7.1.4)$  $NOM-J-O75$  $(Inciso IV.3.1.4)$ .IEEE Std 115-1983  $(Inciso 3.7)$ IEEE Std 113-1985  $(Inciso 4.5)$ IEEE Std 112-1991  $(Inciso 9.6)$  $-NOM - J - 433 - 1987$  $(Inciso 7.1.5)$  $NOM - J - O 75$  $(Inciso IV.3.1.5)$ 

# PRUEBAS PARA MOTORES DE INDUCCION

المنابع فتراد الرابط المتعلقة الأمام الأمام والمتحدث والمنابذ والالهيج الفاس سال

4) Secuencia de fases

5) Vibración

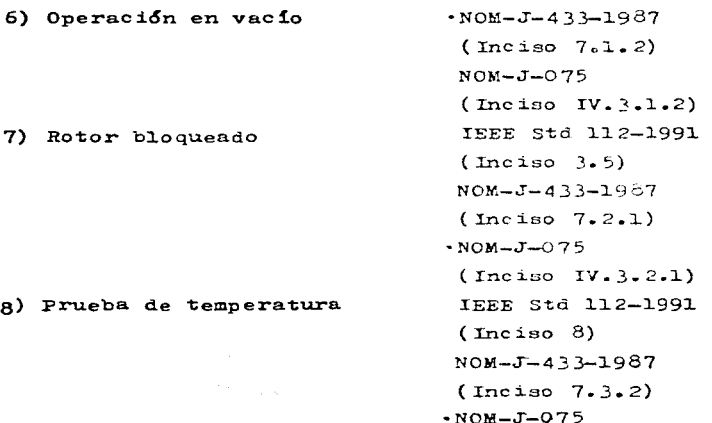

$$
\|x\|_{\mathbb{R}^{2}}\leq \|x\|_{\mathbb{R}^{2}}\leq \sqrt{2\sqrt{2}}\leq \frac{1}{2}
$$

- 83 (Inciso rv.3.3.2) DGN-J-226-1977  $($  Inciso  $8.3)$
- 9) Determinaci6n del cir cuito equivalente

•NOM-J-4 *3* 3-1987 (Inciso 7. 2.2) NOM-J-075 (Inciso rv.3.2.2)

**Service State** 

 $10) + E1$  uso de la frecuen cia **variable** (f.v.) **para pruebas de temperatura en motores de induce idn** 

PRUEBAS PARA MOTORES DE CORRIENTE DIRECTA

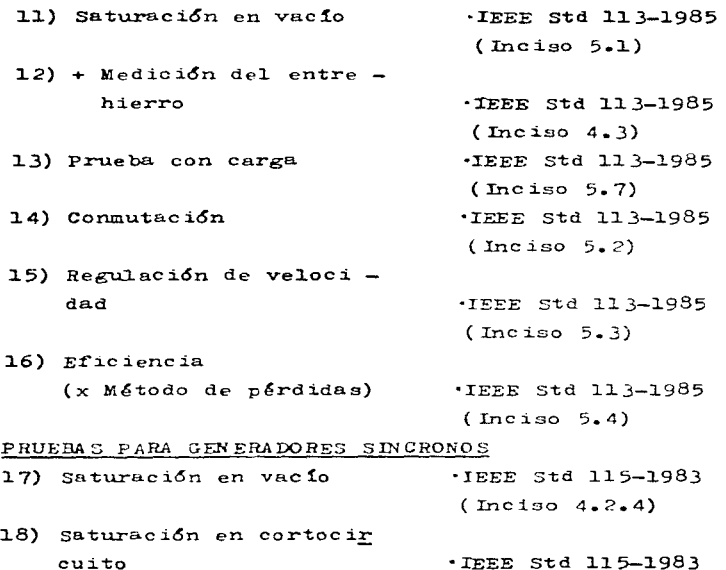

19} Prueba de temperatura por el método de cir**cuito corto y circui**to abierto ·rEEE std 11.5-1983

 $($  Inciso 6 $)$ 

- **de arm6n.ica <sup>s</sup> .IEEE Std 115-1983** (Inciso 3.12)
- 21.) + Determinac i6n de la **reactancia síncrona**

**20) Medici6n de contenido** 

•IEEE Std 115-1983 (Inciso 8.4) •IEEE Std 115-1983

22) Sobrevelocidad

(Inciso 3.13)

 $\mathcal{A}^{\mathcal{A}}$  and  $\mathcal{A}^{\mathcal{A}}$  are the set of the set of the set of the set of the set of  $\mathcal{A}$ 

+ PRUEBAS ADICIONALES (NO TAN FUNDAMENTALES).

 $\frac{1}{2} \int_{\Omega} \left( \frac{1}{\sqrt{2}} \right) \frac{dx}{dx}$ 

the complete special special

**Service Strategies** 

84

 $(mcis 4.2.7)$ 

state of the participants and consistent

 $\mathbb{R}^n$  . The set of  $\mathbb{R}^n$ 

**Carl Contractor** 

 $\mathcal{A}(\mathcal{F})$  , where  $\mathcal{F}_\mathcal{A}$  is a positive  $\mathcal{L} = \{ \mathcal{L}_1, \mathcal{L}_2, \ldots, \mathcal{L}_n \}$ Verdensen in der sicht

in ju

stage of a stage

やしょう ディー・エンジング アンティング

 $\mathcal{L}_{\rm{L}}$  , we can consider the state of

فالمتعارض والمتحدث والمتحارث والموار

NOTA:

- En algunas de las pruebas listadas, como se puede ver, existen varias Normas bajo las cuales se puede realizar la prueba en cuestión, dependiendo del tipo de máquina eléctrica de que se trate, o simplemente son Normas complementarias que no especifican el método de prueba a utilizarse: por motivos obvios. principalmente de espacio, se procedió a hacer una selección entre tales Normas, quedando sólo las que se juzgaron más convenientes (\*). Sin embargo, se han dejado las otras como referencia, por sí se desea consultarlas.

En el desglose en sí de estas pruebas (o métodos de arueba), se hace referencia a varios incisos, secciones, etc. (dentro o fuera de la Norma en cuestión), los cuales tampoco fueron in cluidos, ya que hubiera sido un trabajo inacabable, dado que éstos nos remiten a otros, y ésos a otros, e.. Así pues, sólo se afiadieron tablas, gráficas, curvas, dibujos, etc., primor diales para la prueba. y ésta se desplegó tal cual, sin mayo res añadiduras.

The Control of the Control

the control of the control of the control of the control of the control of the control of

state of the state of the state of

sales and the state of the state of

85.

#### $MIL-STD-705C$

Método 401.1b

Prueba de resistencia del devanado

- 401.1.1 General. Las mediciones de resistencia de un devanado son comúnmente usadas para determinar incrementos de temperatura; para comparar la resistencia del devanado con datos de diseño; para comparar modelos de producción contra modelos de primer artículo; y para detectar devanados defectuosos.
- 401.1.2 Aparatos. Será necesaria instrumentación para medir la resistencia del devanado.

401.1.3 Procedimiento.

401.1.3.1 Preparación para la prueba.

- a. Aisle el devanado cuya resistencia va a ser medida, desconectando un extremo de todos los demás circuitos.
- b. Las mediciones de resistencia del devana do serán hechas mediante uno de los si guientes métodos aprobados: puente de Wheatstone; puente de Kelvin; caida de potencial; o comparación.
- c. Conecte el aparato de medición al devana do. en concordancia con las instruccio nes del fabricante del aparato. Si los métodos de caída de potencial o comparación son empleados, mida el voltaje sólo en la porción del circuito a ser incluida en las mediciones de recistencia. Dado que estas mediciones son usadas al comparar una lectura contra otra, debe de tenerse cuidado en medir el voltaje en el mismo lugar durante cada medición de devanados semejantes.

d. Las mediciones de resistencia en frío

86.

and professional construction of the control and the control of

serán hechas con el conjunto generador a aproximadamente la temperatura ambiente circundante: esto es. las mediciones serán tomadas después de que el conjunto generador ha estado sin operar durante un tiempo suficiente (aproximadamente 12 horas) para inducir la mayor temperatura a la masa del generador hasta dentro de los 3°C de la temperatura ambiente.

401.1.3.2 Prueba. Opere el aparato de prueba en con cordancia con el método aplicable seleccionado y registre el valor de resistencia para el (los) devanado(s) bajo prueba (ver fi  $curve 401.1 - I$ .

DATOS DE PRASA

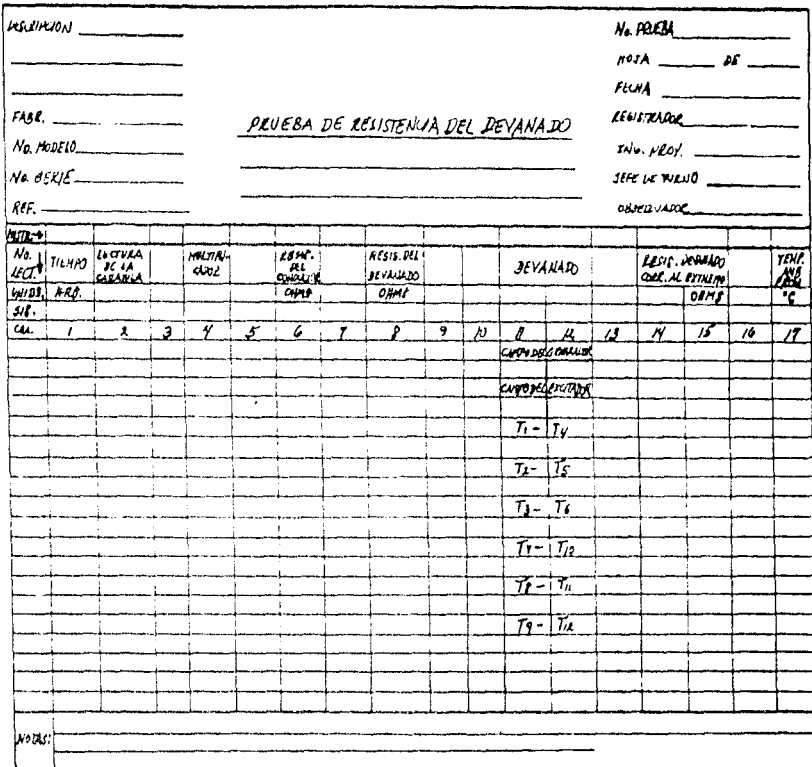

FIGURA 401-1-I. REGISTRO DE PRUEBA TIPICO PALA PRUEBA DE REJISTENCH

DEL DEVANADO

Los valores de resistencia serán registrados con un minimo de cuatro digitos significativos. Cuando este método de prueba es usado para la determinación del cambio de temperatura, la velocidad en la toma de las medicio nes es esencial. La temperatura ambiente a la cual las lecturas de resistencia son toma das será también registrada.

- 401.1.4 Resultados. Valores corregidos determinados mediante otras mediciones serán comparados con el documento obtenido o con requerimientos de diseño, o serán usados en otros cálculos.
- 401.1.5 Requerimientos del documento obtenido. Los siguientes puntos deben ser especificados en el documento individual obtenido:

 $\mathcal{L}_1$  , and the second contribution of the second contribution of the second contribution of the  $\mathcal{L}_2$ 

- a. Los valores minimo y máximo de resistencia mermitidos para cada componente probada, si es aplicable.
- b. La temperatura estándar para la cual estas mediciones van a ser corregidas, si es aplicable.

the company of the company of the company of

e de la composición de la composición de la composición de la composición de la composición de la composición<br>La composición de la composición de la composición de la composición de la composición de la composición de l

#### PRUEBA DE POTENCIAL APLICADO

NOM-J-433-1987

7.1.3 Prueba de potencial aplicado.

7.1.3.1 Alcance.

Esta prueba la efectúa el fabricante por una sola vez a cualquier tipo de motores de los clasificados en esta norma.

No es recomendable una segunda prueba de potencial aplicado, pero en caso de requerirse el valor de la tensión de prueba no debe ex ceder del 80% del valor especificado en 5.1.12.

 $7.1.3.2$  Objetivo.

Debe verificarse que los aislamientos del motor soportarán los es fuerzos dieléctricos provocados por la tensión nominal durante su vida útil.

7.1.3.3 Aparatos y equipo.

a) Transformador. Del tipo de alta reactancia, diseño para proporcionar la ten sión de la prueba en el secundario y con capacidad suficiente.

b) Interruptor automático de sobrecorriente.

c) Control de tensión.

Un aparato (como un autotransformador de relación variable) pa ra controlar la baja tensión en el devanado primario del trans formador.

d) Voltmetro.

Para determinar la tensión de circuito abierto, conectado en el lado de baja tensión del transformador y calibrado para obtener la tensión en el secundario; es decir, sus lecturas de ben estar multiplicadas por la relación de vueltas.

e) Voltmetro de esferão.

Para verificar que el transformador proporciona la tensión efectiva de erueba en el lado de alta tensión.

f) Varios.

Interruptor, cable y aislamiento adecuado para el manejo de la tensión de prueba.

g) Accesorios preventivos de seguridad, por ejemplo, lámparas in-

91

termitentes, sirenas, barreras, etc.

7.1.3.4 Preparación de la muestra.

La muestra consta de un motor nuevo y completo en todas sus par tes: ninguna preparación especial es necesaria.

7.1.3.5 Procedimiento.

Se aplica sucesivamente la tensión de prueba especificada entre cada circuito eléctrico y el armazón, de acuerdo con los siguientes pasos:

- a) La tensión aplicada durante la prueba debe ser de corriente al terna, y la onda sencidal con un factor de desviación máximo de 0.1 y una frecuencia de 60 Hz, o en forma opcional debe uti lizarse c.d. (véase 5.1.12).
- b) Activar accessries preventivos de seguridad.
- c) Se aplica, inicialmente, no más de la mitad del valor de la tensión de prueba.
- d) Se incrementa el valor de la tensión, aumentándola progresivamente o por pasos que no excedan el 5% de dicha tensión. El tiempo permitido para el aumento de la tensión, desde la mi tad hasta el valor de prueba, debe ser mayor de 10 s.
- e) Una vez alcanzado el valor de prueba, se mantiene durante un minuto.
- NOTA.- Como medida de seguridad, terminada la prueba deben descar garse a tierra los devanados.

7.1.3.6 Resultados.

Durante la prueba no deben presentarse fallas en el aislamiento, como flameos o descargas disruptivas; los aumbidos no se toman en consideración.

المار المعمول والمواصلات الانحاد المنافرة والمتحدث

# RESISTENCIA DE AISLAMIENTO

 $NOM-J-433-1987$ 

7.1.4 Resistencia de aislamiento.

7.1.4.1 Alcance.

Esta prueba debe efectuarse a todos los motores.

7.1.4.2 Objetivo.

Debe verificarse que la resistencia de aislamiento del devanado cumpla con lo establecido en esta norma.

7.1.4.3 Aparatos y equipo.

a) Ohmetro de magneto con al imentación de 500 V o mayor.

b) Accesorios preventivos de seguridad; ejemplo: lámparas inter mitentes, sirenas, barreras, etc.

7.1.4.4 Preparación de la muestra.

La muestra consta de un motor nuevo y completo en todas sus par tes, a temperatura ambiente, ninguna preparación especial es ne cesaria.

7.1.4.5 Procedimiento.

- a) Se unen entre si todas las terminales del motor, y se conectan al borne positivo del óhmetro de magneto.
- b) Se conecta el borne negativo al cuerpo del motor, asegurándo se que exista una buena conexión a tierra.
- c) Activar accesorios preventivos de seguridad.
- d) Se aplica el potencial del óhmetro de magneto al devanado y se toman las lecturas de resistencia.
- NOTA.- Al finalizar la prueba, deben descargarse a tierra los devanados.

 $7.1.4.6$  Resultado.

Se reporta el valor leído, que no debe ser menor al valor establecido en 5.1.13.

92

# SECUENCIA DE FASES

IEEE Std 115-1983

and and a strategic control of the state of

- 3.7 Secuencia de fases
	- 3.7.1 General. La prueba de secuencia de fases se efectúa para checar la correlación de una máquina con las marcas de las terminales y la rotación de fases que han sido especificados, o con los requerimientos de ANSI/NEMA MG1-1978.

Los resultados son usados cuando se conectan conducto res de línea a las terminales de armadura nara obtener el ajuste de fase correcto de un generador a la barra colectora, o para la dirección de rotación correcta de los motores. La secuencia de fases en máquinas trifásicas puede ser invertida, intercambiando las conexiones de línea a cualesquiera dos terminales de armadura. La secuencia de fases en máquinas bifásicas puede ser in vertida, intercambiando los dos conductores de fase.

3.7.2 Método 1. Indicadores de secuencia de fases. La secuencia de fases se determina haciendo funcionar la máquina como generador en la dirección de rotación para la cual fue diseñada y conectando a las terminales un indicador de secuencia de fases o un motor de inducción, cuva dirección de rotación sea conocida cuando un secuencia de fases dada es arlicada a sua terminales. 3.7.2.1 La figura 1 muestra uno de los diferentes ti pos de indicadores de secuencia de fases, el

cual consiste de devanados colocados sobre un núcleo de hierro laminado, con una barra de acero montada en el centro.

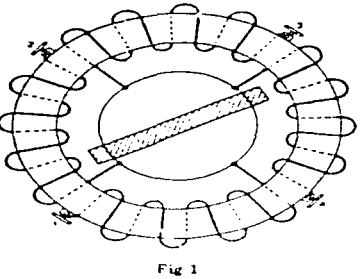

MEDIDOR DE SECUEIKIA DE FASEN

Las terminales de la máquina bajo prueba, ya sea trifásica o bifásica, deben ser conectadas a las terminales correspondientes del in dicador. El indicador mostrado en la Fig l operará en sentido de las manecillas del reloj si la secuencia de fases es 1,2,3 y en sentido contrario al de las manecillas del reloj si la secuencia de fases es 1,3,2. 3.7.2.2 Un tipo de indicador de secuencia de fases sin partes móviles está también disponible para máquinas trifásicas y es mostrado esque máticamente en la Fig 2.

94

 $\mathcal{L}^{(1)}$  , we can consider the set of the set of the set of the set of the set of the set of the set of the set of the set of the set of the set of the set of the set of the set of the set of the set of the set of the

 $\sim 10^{11}$  km  $^{-1}$ 

 $\label{eq:2.1} \mathcal{L}_{\mathcal{A}}(\mathcal{F}) = \mathcal{L}(\mathcal{F}) + \mathcal{L}_{\mathcal{A}}(\mathcal{F}) + \mathcal{L}_{\mathcal{A}}(\mathcal{F}) + \mathcal{L}_{\mathcal{A}}(\mathcal{F}) + \mathcal{L}_{\mathcal{A}}(\mathcal{F})$ 

**State State State** 

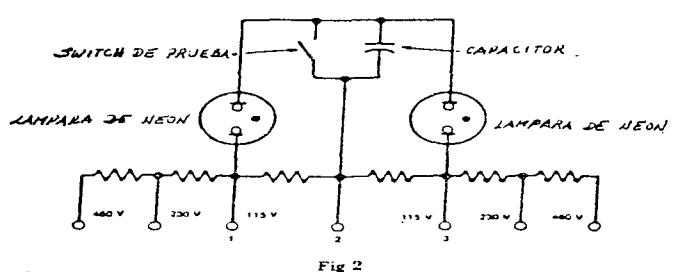

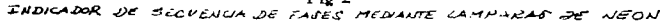

El indicador hace uso de un pequeño capacitor y dos lámparas de neón conectadas en Y a través del circuito trifásico a ser probado. Para se cuencia de fases 1,2,3 la lámpara conectada a la terminal l'prenderá. Para secuencia de fases 1,3,2 la lámnara conectada a la terminal 3 pren derá.

Para checar el estado del indicador. el switch mostrado en la Fig 2 dete ser cerrado. Si opera el indicador correctamente, ambas lámparas pren derán con igual intensidad.

3.7.2.3 Cuando es necesario conectar un indicador de se cuencia de fases a las terminales de la máquina a través de transformadores de soteneial, se requiere un cuidado extremo ya que la inversión de la polaridad de cualquier devanado del trans formador alterará las relaciones de fase entre los voltajes aplicados al indicador. Si una conexión Y-Y es usada, las terminales seleccionadas de los devanados de alto voltaje de los transformadores de potencial deben ser conecta-

das para formar el neutro del primario. Las ter minales correspondientes de los devanados de ba io voltaie deben ser conectadas para formar el neutro del secundario.

Si una conexión delta-delta  $(A - A)$  o en V va a ser usada, se requiere un cuidado similar para asegurar un ajuste de fase apropiado del secundario.

Para cualquiera de los casos indicados, es im portante retener la identificación de la secuen cia de fases apropiada a la red secundaria.

3.7.3 Método 2. Indicación de voltaje diferencial. Un chequeo correcto de la secuencia de fases de un generador sin crono comparado con el sistema al cual va a ser conecta do, puede ser obtenido como sigue:

Cuatro transformadores de potencial deben ser conecta dos como se muestra en la Pig 3 para máquinas trifási cas.

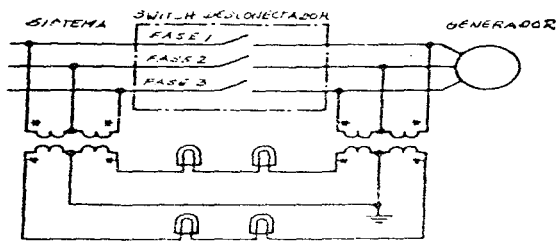

LAMMAHAS INDICADOLLAN

#### $Fix 3$

PIAGRAMA DE CONEXION PARA LA COMPARACION DE LA SECUENCIA DE FADES JE UN GENERADUR CON UN SISTEMA, MEDIANTE CA INDICACION DEL VOLTAJE A TRAVET DE UN SWITCH DES

government in the case of the con-

Es necesario tener un gran cuidado para mantener la polaridad correcta de las conexiones del transformador. Los asteriscos muestran las terminales correspondientes de los devanados primario y secundario. Esta conexión tiene lámparas indicadoras estratégicamente colocadas a través de switches desconectadores abiertos entre el ge nerador y el sistema. El generador debe hacerse funcionar hasta una velocidad y excitación aplicada correspon diente al voltaje normal. Cuando esté cerca de la velocidad sincrona. las lámparas conectadas a los secunda rios de los transformadores de potencial se prenderán y apagarán simultáneamente si el generador tiene la misma secuencia de fases que el sistema, mientras que se pren derán y apagarán una después de otra, si las secuencias de fase son opuestas.

3.7.4 Método 3. Comparación con el voltaje del sistema. Este método provee un chequeo absoluto de la secuencia de fa ses de un generador síncrono comparado con el sistema al cual va a ser conectado. Es necesario que el generador sea separado del sistema mediante un breaker y de ben ser proveidos medios a su vez para desconectar el generador del breaker. Un indicador de secuencia de fases debe ser conectado al lado del generador del brea ker a través de trunsformadores de potencial adecuados. Con el generador desconectado, el breaker debe ser ce rrado y la indicación del indicador de secuencia de fases anotada. Con el generador conectado al breaker pero éste último abierto, se anotará la indicación del indicador de secuencia de fases cuando el generador esté operando a velocidad nomanl y sea excitado para produ cir un voltaje normal. Si las dos indicaciones de se- cuencia de fases son las mismas, se auede docir que tienen la misma secuencia de fases que el sistema.

3.7.5 Método 4. Dirección de rotación para motores. En el caso de un motor, la secuencia de fases puede ser checa da, arrancándolo desde su fuente normal de potencia y observando su dirección de rotación. Si algún daño puede resultar de su rotación impropia, el motor debe ser desconectado del aparato que pudiera ser dañado. En algunos casos, aparatos tales como un trinquete irreversi ble no puede ser desconectado. En este caso, un voltaje lo suficientemente bajo debe ser usado tal que no dañe al aparato, u otro procedimiento tal como el del método 1 6 una adaptación del método 2 6 3 debe ser usado.

discussion and the study of

and proposed to the control

 $\mathcal{L}_{\mathcal{A}}$  ,  $\mathcal{L}_{\mathcal{A}}$  , and  $\mathcal{L}_{\mathcal{A}}$  , and  $\mathcal{L}_{\mathcal{A}}$ 

 $\mathcal{A}^{\mathcal{A}}_{\mathcal{A}}$  , we have the following the contribution of the contribution of  $\mathcal{A}$ 

 $\mathcal{L}_{\text{max}}$  and  $\mathcal{L}_{\text{max}}$  and  $\mathcal{L}_{\text{max}}$ 

and a second control of the second control of the second control of the second control of a sa mga bagay na mga kalalang sa pag-alawang ng mga bagayang ng mga pag-alawang ng mga pag-alawang ng mga pag-

**Carl Carl** 

And the second control of the second control of the second control of the second control of the second control of the second control of the second control of the second control of the second control of the second control o

나는 사람들은 사람들의 사람들이 나서 있다.

and the state of the state of the state of the state of the state of the state of the state of the state of the

98

approach and a state

#### PRUEBA DE VIBRACION

NOM-J-433-1987.

7.1.5 Prueba de vibraci6n.

7.l.5.l Alcance.

Esta prueba debe efectuarse a todos los motores.

7.1.5.2 Objetivo.

Verificar que el motor cumpla con lo especificado en 5.3.3. para garantizar que durante su vida normal. los efectos de la vibra ción no le causen daño al equipo asociado.

 $7.1.5.3$  Aparatos y equipo.

a) Base elástica que pueda comprimirse, por lo menos, en las can tidades indicadas en la tabla 10, al colocar el motor sobre ella.

*Tabia* 10 - Compresión rninima de la base elástica, para medir la vibración de motores eléctricos.

| Velocidad sincrona del motor.<br>RPM | Compresión mínima.<br>mm |  |
|--------------------------------------|--------------------------|--|
| 900 y menos                          | 25                       |  |
| 1200                                 | 12.5                     |  |
| 1800                                 | 6.5                      |  |
| 3600                                 | 1.6                      |  |

La compresión no debe exceder en ningún caso del 50% del espe sor original.

b) Vibrómetro del tipo de carátula, o equivalente, en el que se obtengan lpcturas de O *a* 250 centésima~ de mil~metro (O a lOO milésimas de pulgada) y una exactitud de 2.5 centésimos de mi l 1.metro s.

7.1 ... 5.4 Preparación de la mucstrn.c.

En caso de que la flecha tenga cuñero. Éste debe rellenarse con una cuña de material similar al de la flecha sin sobresalir de

#### 99

a casa as a censo e men-

 $\mu$  , and  $\mu$  , and  $\mu$  , and  $\mu$ 

 $\label{eq:2.1} \frac{1}{\sqrt{2}}\left(\frac{1}{\sqrt{2}}\right)^{2} \frac{1}{\sqrt{2}}\left(\frac{1}{\sqrt{2}}\right)^{2} \frac{1}{\sqrt{2}}\left(\frac{1}{\sqrt{2}}\right)^{2}$ 

la periferia y lengitud de la misma.

7.1.5.5 Procedimiento.

- a) Se coloca el motor sobre la base elástica y se hace funcionar a su tensión y frecuencia nominales. sin carga.
- b) Se coloca el vibrómetro sobre las tapas del motor, lo más cer cano posible de los rodamientos. durante el tiempo necesario para estabilizar la amplitud de la vibración en las tres di recciones (vertical, horizontal y axial).
- c) La amplitud máxima obtenida debe estar dentro de los limites indicados en 5.3.3, cuando se mide con la flecha del motor en posición normal de operación (véase tabla 5).

| Intervalo de velocidades<br>RPM | Amplitud de la onda vibratoria<br>pico a pico en mm*. |
|---------------------------------|-------------------------------------------------------|
| 3000 6 más                      | 0.025                                                 |
| 1500 a 2999                     | 0.051                                                 |
| 1000 a 1499                     | 0.064                                                 |
| 999 y menores                   | 0.076                                                 |

Tabla 5 - Valores máximos permisibles para amplitud de vibración, en motores eléctricos.

La amplitud, como se usa en esta tabla, significa desplazamiento total pico a pico.

7.1.5.6 Resultado.

Debe reportarse la amplitud de las vibraciones obtenidas en el vibrómetro, en las tres direcciones.

### OPERACION EN VACIO

NOM-J-433-1987.

7.1.2 Prueba en vacío.

Se efectúa para verificar las características eléctricas y mecáni cas sin carga.

7.1.2.1 Aparatos y equipos.

Vőltmetro.

Ampérmetro.

Wattmetro.

Frecuencimetro.

Tacómetro.

Ohmetro.

7.1.2.2 Procedimiento.

- a) Se mide la resistencia entre las terminales del motor por me dio del 6hmetro y se anotan los tres valores. Estas mediciones deben realizarse antes de energizar el motor. Los valores deben estar balanceados en  $\frac{1}{2}$  5% del valor promedio
	- de los tres.
- b) Se arranca el motor sin carga y se efectúan lecturas con el vőltmetro, ampérmetro, wáttmetro y tacómetro.
- c) Esta prueba debe realizarse a tensión y frecuencia nominales y deben verificarse con el vóltmetro y el frecuencímetro.

7.1.2.3 Resultado.

Se reportan los valores observados de corriente, potencia, veloci dad y resistencia del devanado.

# ROTOR BLOQUEADO

 $NOM-J-075$ .

IV.3.2.1 Determinación del Par y la Corriente de Arranque.

Existen dos tipos de pruebas que son el Método directo y Métodos analíticos, se sugiere el uso de cualquiera de los métodos analí ticos para motores de más de 373 kW (500 CP).

IV.3.2.1.1 Método Directo.

Consiste en la medición de los parámetros de arranque del motor, bajo el siguiente procedimiento:

- (a) Se bloquea el motor por medio de un brazo de palanca en posi ción horizontal, con su extremo libre descansando en forma adecuada sobre la plataforma de una báscula.
- (b) Se aplica la tensión y la frecuencia nominales, verificandose por medio de un vóltmetro y frecuencimetro.
- (c) Se toma la fuerza en la escala de la báscula.
- (d) Simultaneamente se obtiene la lectura de corriente de fase y se registra como corriente de arranque.
- (e) La prueba no deberá durar más de 5 seg.
- (f) Se calcula el valor de Par de arranque de acuerdo a la si- guiente fórmula:

$$
\mathbf{T}_n = \mathbf{L} \cdot \mathbf{P}
$$

donde:

Par de arranque  $[kgf\cdot m]$ .  $T_{\alpha}$ 

Lectura de fuerza en la báscula [kgf].  $\mathbf{P}$ 

Longitud del brazo [m]. L

(h) Como resultado el Par de arranque calculado y de la corriente de arranque medida deberán cumplir con los valores de las tablas 2, 3, 4, 5, 6 y 7 de la sección II.

| Potoncia (kW) | Potuncia (CP) | [RPIA] |          |          |
|---------------|---------------|--------|----------|----------|
|               |               | 3600   | 1800     | 1200     |
| 0.062         |               | 1.1.1  | $\cdots$ | $\cdots$ |
| 0.093         |               | 1.1.11 | 2030     | 2720     |
| 0.124         |               | 1270   | 2790     | 3650     |
| 0.187         |               | 1780   | 3890     | 5000     |
| 0.249         |               | 2200   | 4820     | 6180     |
| 0.3/3         |               | 3140   | 7210     | 8480     |
| 0.560         |               | 4220   | 10100    | 10980    |
| 0.746         |               | 5170   | 12210    | 13040    |
| 1.119         | 7,            | 6180   | 17170    | 17850    |
| 1.492         |               | 7550   | 22060    | 22060    |
| 2.238         |               | 10300  | 30400    | 31380    |
| 3.73          |               | 15100  | 45110    | .        |
| 5.60          |               | 22060  | 61780    | .        |

TABLA 2. Valorus informos do par de arrangue (N m) x 10 \*, para inotores monofásicos de arrangue por capacitor.

.<br>TABLA 3. Valores mínimos de Par de arranque [lb·pie], para motores monofásicos de arranque por capacitor.

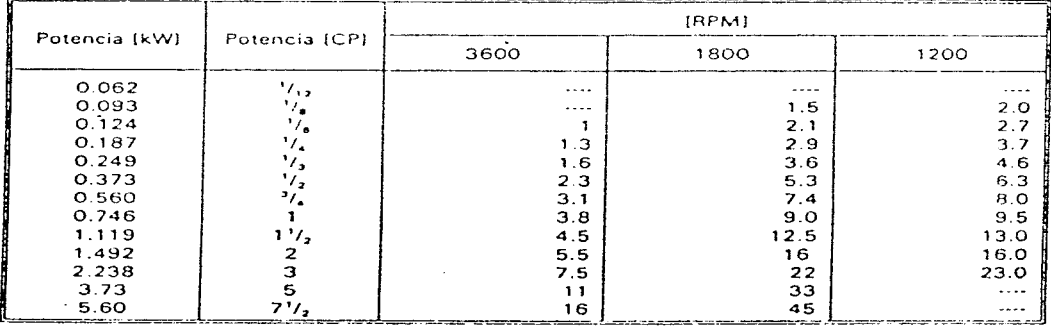
|                  |                             | [RPM] |      |           |           |          |       |           |
|------------------|-----------------------------|-------|------|-----------|-----------|----------|-------|-----------|
| Potencia<br>(kW) | Potencia<br>[CP]            | 3600  | 1800 | 1200      | 900       | 720      | 600   | 514       |
|                  | $\mathcal{L}_{\mathcal{L}}$ | 190   | 275  | 190       | 170       | 170      | $-$   | $- - -$   |
| 0.187            | $\mathcal{L}_{\mathbf{a}}$  | 190   | 275  | 190       | 170       | 170      | .     | $\ddotsc$ |
| 0.249            | ٠,                          | 190   | 275  | 190       | 140       | 140      | 115   | 110       |
| 0.373            | ٠,                          | 180   | 275  | 175       | 135       | 135      | 115   | 110       |
| 0.560            | $\bullet$                   | 100   | 275  | 170       | 135       | 135      | 115   | 110       |
| 0.746            | $1'$ / <sub>2</sub>         | 175   | 250  | 165       | 130       | 130      | 115   | 110       |
| 1.119            | 2                           | 170   | 235  | 160       | 130       | 125      | 115   | 110       |
| 1.492            | э                           | 160   | 215  | 155       | 130       | 125      | 115   | 110       |
| 2.238            | ŝ                           | 150   | 185  | 150       | 130       | 125      | 115   | 110       |
| 3.73             | $7'$ / <sub>2</sub>         | 140   | 175  | 150       | 125       | 120      | 115   | 110       |
| 5.60             | 1 <sub>O</sub>              | 135   | 165  | 150       | 125       | 120      | 115   | 110       |
| 7.46             | 15                          | 130   | 160  | 140       | 125       | 120      | 115   | 110       |
| 11.19            | 20                          | 130   | 150  | 135       | 125       | 120      | 115   | 110       |
| 14.92            | 25                          | 130   | 150  | 135       | 125       | 120      | 115   | 110       |
| 18.65            | 30                          | 130   | 150  | 135       | 125       | 120      | 115   | $110 -$   |
| 22.38            | 40                          | 125   | 140  | 135       | 125       | 120      | 115   | 110       |
| 29.84            | 50                          | 120   | 140  | 135       | 125       | 120      | 115   | 110       |
| 37.30            | 60                          | 120   | 140  | 135       | 125       | 120      | 115   | 110       |
| 44.76            | 75                          | 105   | 140  | 135       | 125       | 120      | 115   | 110       |
| 55.95            | 100                         | 105   | 125  | 125       | 125       | 120      | 115   | 110       |
| 74.60            | 125                         | 100   | 110  | 125       | 120       | 115      | 115   | 110       |
| 93.25            | 150                         | 100   | 110  | 120       | 120       | 115      | 115   |           |
| .111.90          | 200                         | 100   | 100  | 120       | 120       | 115      |       | $- - -$   |
| 149.20           | 250                         | 70    | 80   | 100       | 100       | $- - -$  | .     | .         |
| 186.50           | 300                         | 70    | 80   | 100       | $\ddotsc$ | $-$      | ---   | ---       |
| 223.80           | 350                         | 70    | 80   | 100       | $- - -$   | - - -    | - - - | $- - -$   |
| 261.10           | 400                         | 70    | 80   | $\ddotsc$ |           |          |       | ---       |
| 298.40           | 450                         | 70    | 80   |           | ---       | $- - -$  |       | $\ddotsc$ |
| 335.70           | 500                         | 70    | 80   |           | - - -     | $\cdots$ | - - - | $\sim$    |
| 373.00           |                             |       |      |           |           |          |       |           |

TABLA 4. Valores informos de par de arrangue para motores trifásicos diseños "A" y "B", 60 Hz, en porciento del par a plena carga.

TABLA 5. Valores mínimos de par da arranque, para motores trifásicos, diseño "C", 60 Hz, en porciento del par a plena carga.

| Potencia (kW) |               | IRPM1 |      |     |  |
|---------------|---------------|-------|------|-----|--|
|               | Potencia (CPI | 1800  | 1200 | 900 |  |
| 2.238         |               | 1.7.7 | 250  | 225 |  |
| 3.73          |               | 250   | 250  | 225 |  |
| 5.60          |               | 250   | 225  | 200 |  |
| 7.46          | ה ו           | 250   | 225  | 200 |  |
| 11.19         | 15            | 225   | 200  | 200 |  |
| 14.92         | つい            | 200   | 200  | 200 |  |
| 18.65 - 149.2 | $25 - 200$    | 200   | 200  | 200 |  |
|               |               |       |      |     |  |

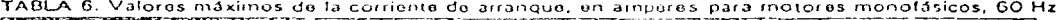

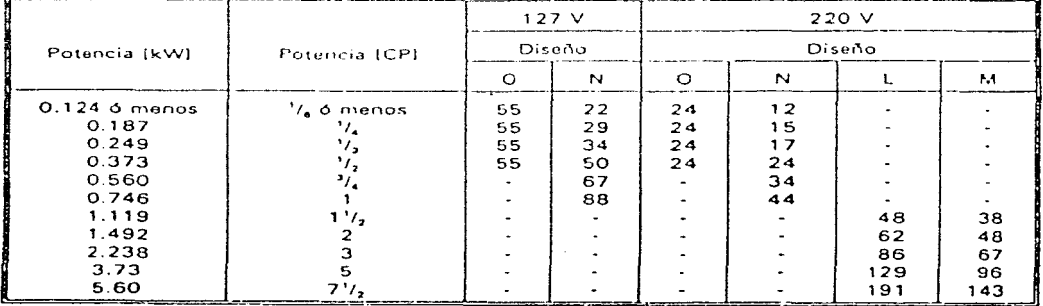

 $\label{eq:2.1} \mathcal{F}^{\mathcal{A}}_{\mathcal{A}}(\mathcal{A}_{\mathcal{A}}) = \mathcal{F}^{\mathcal{A}}_{\mathcal{A}}(\mathcal{A}_{\mathcal{A}}) = \mathcal{F}^{\mathcal{A}}_{\mathcal{A}}(\mathcal{A}_{\mathcal{A}}) = \mathcal{F}^{\mathcal{A}}_{\mathcal{A}}(\mathcal{A}_{\mathcal{A}}) = \mathcal{F}^{\mathcal{A}}_{\mathcal{A}}(\mathcal{A}_{\mathcal{A}})$ 

TABLA 5. Valores mínimos de par de arranque, para motores trifásicos, diseño "C", GO Hz, en porciento del par a plena carga.

 $\label{eq:2.1} \frac{1}{\sqrt{2}}\int_{\mathbb{R}^{2}}\frac{1}{\sqrt{2}}\left(\frac{1}{\sqrt{2}}\int_{\mathbb{R}^{2}}\left(\frac{1}{\sqrt{2}}\int_{\mathbb{R}^{2}}\left(\frac{1}{\sqrt{2}}\int_{\mathbb{R}^{2}}\left(\frac{1}{\sqrt{2}}\int_{\mathbb{R}^{2}}\left(\frac{1}{\sqrt{2}}\int_{\mathbb{R}^{2}}\right)^{2}\right)\right)\right)^{2}}{\sqrt{2}}\right) = \frac{1}{2}\int_{\mathbb{R}^{2}}\frac{1}{\sqrt{2}}\int_{\mathbb{$ 

|               |               | <b>IRPMI</b>    |            |            |  |
|---------------|---------------|-----------------|------------|------------|--|
| Potencia (kW) | Potencia (CP) | 1800            | 1200       | 900        |  |
| 2.238<br>3.73 |               | $\cdots$<br>250 | 250<br>250 | 225<br>225 |  |
| 5.60          |               | 250             | 225        | 200        |  |
| 7.46<br>11.19 | 10<br>15      | 250<br>225      | 225<br>200 | 200<br>200 |  |
| 14.92         | 20            | 200             | 200        | 200        |  |
| 8.65 - 149.2  | $25 - 200$    | 200             | 200        | 200        |  |

TABLA 6. Valores máximos de la corriente de arrangue, en amperes para motores monofásicos, 60 Hz

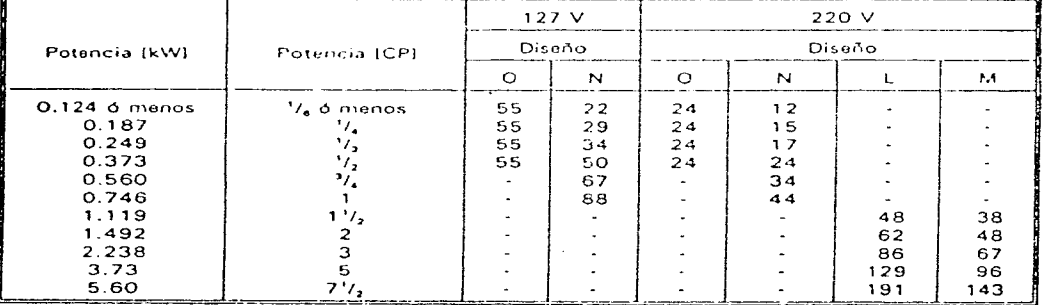

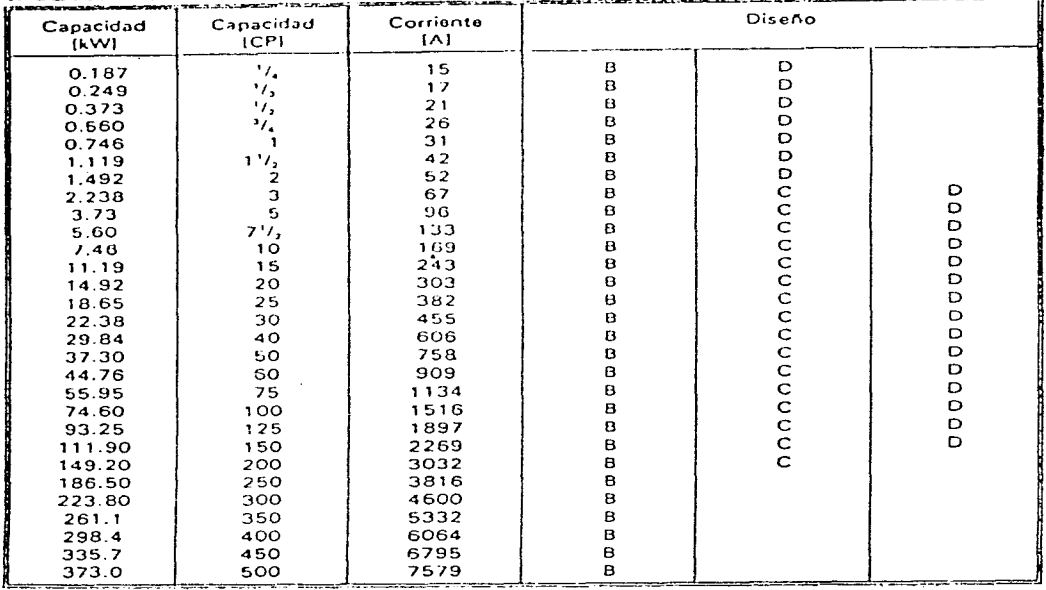

 $\mathcal{L}_{\text{max}}$  and  $\mathcal{L}_{\text{max}}$  are the set of the set of the set of the set of the set of the  $\mathcal{L}_{\text{max}}$ 

المستخدم المستخدم المستخدم المستخدم المستخدم المستخدم المستخدم المستخدم المستخدم المستخدم المستخدم المستخدم ال<br>المستخدم المستخدم المستخدم المستخدم المستخدم المستخدم المستخدم المستخدم المستخدم المستخدم المستخدم المستخدم ال

# TABLA 7. Valores máximos de la corriente de arrangue (A), a 220 volts, y 60 Hz.

is a constant of the continuous component of the sequence of the continuous continuous continuous  $\mathcal{E}^{(1)}$ 

IV. 3.2.1.2 Métodos Analíticos.

El Método Directo de prueba, en la práctica, resulta difícil de llevarse a cabo, particularmente para motores de más de 373 kW (500CP), debido a los problemas y riesgos que implica el blo- queo del rotor y las elevadas corrientes que se manejan.

Por lo anterior, son ampliamente utilizados los métodos de prue ba de rotor bloqueado a tensión reducida que son:

- Método proporcional directo.

- Método proporcional logaritmico.

Para los dos métodos el motor tiene que ser nuevo y completo en todas sus partes; ninguna reparación especial es necesaria y además debe cumplir con lo siguiente:

- (a) El motor debe estar aproximadamente a la temperatura ambien te antes de iniciar la prueba.
- (b) Verificar la dirección de rotación del motor.
- (c) Asegurar que los medios de bloqueo del rotor sean lo sufi cientemente fuertes para evitar la posibilidad de daños al personal y/o equipo.
- (d) Las mediciones de tensión, corriente y potencia deben tomar se tan rápido como sea posible.

IV.3.2.1.2.1 Método proporcional directo.

El procedimiento es el siguiente:

- (a) Una vez bloqueado el rotor, aplicar aproximadamente la co rriente nominal al devanado primario del motor a frecuencia nominal.
- (b) Hacer las mediciones de la tensión de prueba, corriente de prueba y potencia de entrada.
- (c) Medir la resistencia del estator tan pronto como se inte- rrumpa la corriente de prueba.

. The theory is the state of the state of the state  $\alpha$ 

(d) Proceder a calcular corriente, potencia y par de arranque como sigue:

 $\mathbf{I}_{\mathbf{a}} = \mathbf{I}_{\mathbf{s}\mathbf{1}} \cdot \frac{\mathbf{v}_{\mathbf{n}\mathbf{o}\mathbf{m}}}{\mathbf{v}_{\mathbf{s}\mathbf{1}}}$ 

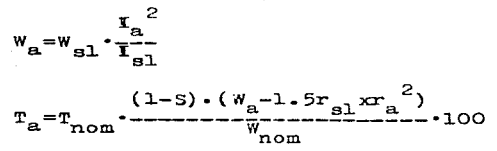

donde:

 $I_{\bf{a}}$ Corriente de arranque [A].  $\mathfrak{r}_{\tt{sl}}$ Corriente de prueba [A].  $\mathbf{v}_{\mathtt{nom}}$ Tensión nominal (V). Tensión de prueba [V].  $v_{s1}$  $\mathbf{w}_\mathbf{a}$ Potencia de arranque [W].  $W_{\tt{sl}}$ Potencia de prueba  $[W]$ .  $T_a$ Par de arranque [kgf-m]. Par nominal [kgf·m].  $T_{\text{nom}}$ s. Deslizamiento a plena carga. Resistencia del estator al término de la prueba  $[\wedge]$ .  $r_{\rm gl}$ Potencia de salida nominal [W].  $W_{\mathbf{n} \, \mathbf{o} \, \mathbf{m}}$ 

IV.3.2.1.2.2 Método proporcional logaritmico.

Cuando el motor de inducción tiene una considerable saturación en la trayectoria de su flujo de dispersión, el método proporcional directo dará un valor de corriente de arranque diferente del va lor real. En tal caso, el resultado de la prueba mostrado en una gráfica (tensión va corriente) es una línea curva, pero en una gráfica logarítmica es una línea aproximadamente recta de manera que la corriente de arranque para tensión nominal puede obtemerse en una gráfica logarítmica con mejor exactitud. El procedimiento es el siguiente:

(a) Realizar los incisos  $IV.3.2.1.2.1$  (a,b,c).

- (b) Repetir el inciso (a), pero aplicando ahora una corriente aproximadamente de 1.5 a 2.0 veces la corriente nominal.
- (c) Proceder a calcular como sigue:

 $I_a = I_{s2} \cdot \frac{V_{nom}}{V_{eq}}$ 

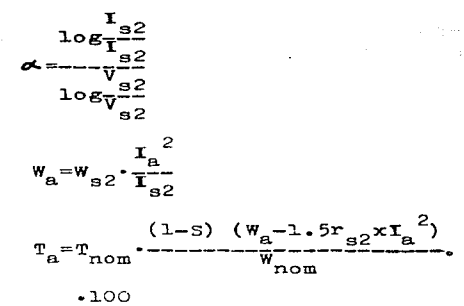

program the

 $\gamma_{\rm{min}}$ 

donde:

 $\omega \rightarrow -\pi$ 

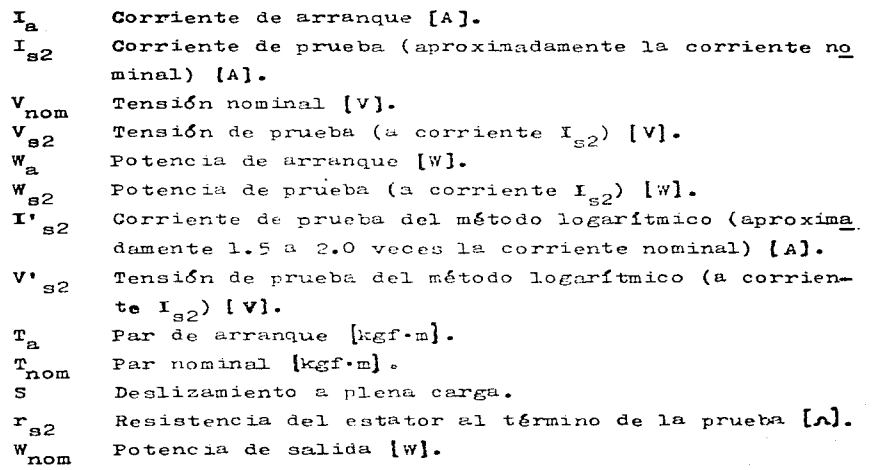

109

and the contract and contract and completely

## PRUEBA DE TEMPERATURA

 $NOM = J = 075$ 

IV. 3.3.2 Determinación de Incremento de Temperatura.

Esta prueba se realiza a cualquier tipo de motores de los clasifi cados en esta norma.

IV.3.3.2.1 Condiciones de prueba.

(a) El valor de la temperatura ambiente durante la prueba de un motor deberá ser preferentemente mayor de 283.15 K (10°C) y menor de 313.15 K (40°C).

(b) Tiempo de prueba.

Para motores de servicio continuo la prueba debe prolongarse hasta que se alcance el equilibrio térmico es decir cuando la temperatura de los devanados es prácticamente constante.

- (c) Cualquier prueba de temperatura debe efectuarse bajo las condiciones nominales de placa del motor.
- (d) El método de carga deberá ser alguno de los siguientes: - Carga real, la máquina es cargada en condiciones nominales. - Carga equivalente, la máquina no es cargada.

IV.3.3.2.2 Método de carga real.

La muestra consiste en un motor nuevo y completo en todas sus par tes. no se requiere ninguna preparación especial, el procedimiento es el siguiente:

IV. 3. 3. 2. 2.1 Determinación de la temperatura ambiente.

La temperatura ambiente, debe mantenerse promediando la temperatu ra de varios termómetros colocados en diferentes puntos, alrede dor y en la parte media superior del motor, a una distancia de l a 2 metros y protegidos de toda radiación de calor y corriente de aire. Cuando la temperatura ambiente pueda variar a tal grado que resulten errores al determinar el diferencial de temperatura, los termómetros deben colocarse en copas con paredes gruesas de metal y llenas de un líquido adecuado como nor ejemplo aceite. Una forma conveniente de esta copa con aceite es la que se obtie-

ne al barrenar un cilindro metálico. Este barreno se llena con aceite y se introduce el termómetro quedando su bulbo completamen te sumergido.

Las variaciones en la indicación del termómetro en relación con la rapidez de cambio de temperatura, depende en gran parte del tamaño. la masa y la clase del material del cilindro o copa y pueden ser reguladas mediante la cantidad de aceite que se colo que en la misma.

Mientras más voluminoso sea el aparato que se prueba, mayor debe ser el tamaño del cilindro utilizado como copa. Las dimensio nes minimas de esta copa deben ser; diámetro 25 mm y altura 50 mm.

El valor adoptado para la temperatura del gabiente durante la prueba, debe ser el promedio de las lecturas de los termóme - tros. tomadas a intervalos iguales. durante el último cuarto del tiempo de duración de la prueba.

IV. 3. 3. 2. 2. 2 Procedimiento.

Para determinar la temperatura de los devanados y otras partes del motor, se usa uno de los siguientes métodos: de termóme - tros, de resistencia o de detector de temperaturas preinsertado (termopar o detector de temperatura tipo resistencia).

(a) Método del termómetro. Este método se aplica en el caso en que el detector interno de temperatura o el método de resis tencia no son aplicables.

La temperatura se determina colocando termómetros en las su perficies accesibles del motor. El término termónetro com prende también a los termopares y termómetros de resisten cia, aplicados a los puntos inaccesibles para termómetros de bulbo.

Si se emplean termómetros de bulbo en lugares en donde exis ta campo magnético o vibración, deben preferirse los termómetros de alcohol a los termómetros de mercurio, por su mayor exactitud.

(b) Método de resistencia. Este método se usa para determinar el incremento de temperatura de los devanados que no em - plean detectores de temperatura internos.

111

En este método la elevación de temperatura en los devanados, se determina por los incrementos de resistencia de los mis mas.

Para la determinación del aumento de temperatura  $t_2 - t_a$ , de los devanados de cobre o alwninio, por el incremento de re sistencia, se aplica la siguiente fórmula:

$$
R_2 = R_1 \cdot \frac{t_2 + K}{t_1 + K}
$$

donde:

 $R_1$  Resistencia inicial del devanado en frío  $\{A\}$ .<br> $R_2$  Resistencia del devanado al final de la prueb Resistencia del devanado al final de la prueba  $[n]$ .  $t_1$  1 Temperatura en grados K (°C), del devanado en frío, en el momento inicial de la prueba.

- $t_{0}$  2 Temperatura en grados K (°C), del devanado al final de la prueba.
- $t_{n}$  Temperatura en grados K (\*C), del amb o ventila ción, al final de la prueba.
- K  $234.5$  para cobre puro.
- $\kappa$ 225.0 para aluminio basado en un volumen de conductividad del 62%.

 $\Delta T$  Incremento de temperatura en grados K [ $\bullet$ C].

Para propósitos prácticos, puede emplearse la siguiente forma. de la f6rmula anterior:

$$
\Delta t = t_2 - t_a = \frac{R_2}{R_1^2} \cdot (t_1 + K) - (t_a + K)
$$

agrupando se tiene:

$$
R_2 = R_1 \cdot \frac{(t_2 - t_3) + (t_4 + K)}{(t_2 + K)^{2}}
$$

Cuando la temperatura del devanado vaya a determinarse por el método de resistencia, untes de la prueba, debe comprobar se por termómetro que sea prácticamente la misma que la del ambiente.

(c) Método del detector de temperatura preinsertado. Los detectores de temperatura preinsertados, son termómetros de resisten cia o termopares preinsertados en el embobinado durante la construcción del motor, en los puntos que son inaccesibles. con el motor ya ensamblado.

Deben montarse, convencionalmente distribuidos alrededor de la circunferencia y colocados en la parte media del núcleo. en lugares donde puedan ocurrir las mayores elevaciones de temperatura. Cada detector se instala en contacto directo. con la superficie cuya temperatura debe medirse, y en tal for ma que quede protegido contra el contacto del aire de enfriamiento.

En casos en que no se desee el uso de detectores internos de temperatura, pueden omitirse de común acuerdo entre el cliente y el fabricante, debiendo entonces emplearse el método de resistencia con el mismo límite de elevación de temperatura.

- Los detectores deben colocarse de la siguiente forma:
- (I) Para motores de devanados con dos lados de bobina por ranura: Se coloca cada detector entre los lados aislados de bobinas. dentro de la ranura.
- (II) Para motores con devanados con más de dos lados de bobina por ranura: Cada detector se debe colocar entre los lados aislados de bo binas. en el lugar donde se espera se produzca la mayor elevación de temperatura.

(III) Para motores de devanados con un lado de bobina por ranura: No es recomendable usar en este tipo de devanados, un detec tor interno de temperatura, por lo que es más conveniente usar el método de resistencia. Para medir la temperatura de estos devanados en servicio, el uso de un detector interno en el fondo de la ranura es de poco valor, porque registra principalmente la temperatura del núcleo de hierro. Un detector colocado entre la bobi

na y la cuña, acusa mejor la temperatura del devanado, obte

niéndose mejores resultados, aun cuando la temperatura en ese punto sea menor.

- (d) Alcanzando el equilibrio térmico (ver inciso IV.3.3.2.1 (b)), desenergizar el motor y en el intervalo indicado en la tabla 6, medir y registrar los siguientes parámetros:
	- (a) Resistencia de línea del estator  $[n]$ .
	- (b) Temperatura de los devanados [K] o [°C].

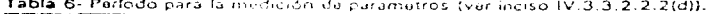

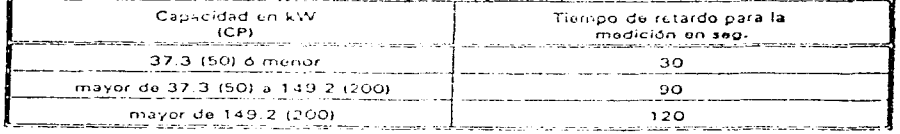

Nota- Si el tiempo de retardo dado en la tabla anterior es exce sivo, graficar una curva basada en la resistencia a tra vés de las terminales con al menos 5 puntos en un interva lo de 60 segundos para determinar los valores de retardo dados en la tabla.

IV.3.3.2.3 Método de carga equivalente.

El método de carga equivalente es de gran utilidad para medir la elevación de temperatura de máquinas de inducción especial mente de gran tamaño por las siguientes razones:

- No requiere equipo de carga y generación de energía de capaci dad comparable con la de la máquina que se quiere probar.
- No necesita acoplarse ninguna carga, lo cual ahorra mucho tiempo, especialmente en motores de gran capacidad o motores verticales.
- No hay elementos de carga que consuman energía en forma de ca lor, lo cual es bastante significativo en motores de gran capacidad.

La prueba consiste en aplicar simultánemente dos tensiones de diferente magnitud y frecuencia al motor bajo prueba. Una de

las tensiones será de magnitud y frecuencia nominales, la otra se rá de una frecuencia que usualmente es menor y su magnitud debe ajustarse para que en las terminales del motor exista la corriente nominal equivalente al valor a plena carga.

La figura 3 muestra un arreglo típico de conexiones para realizar la prueba.

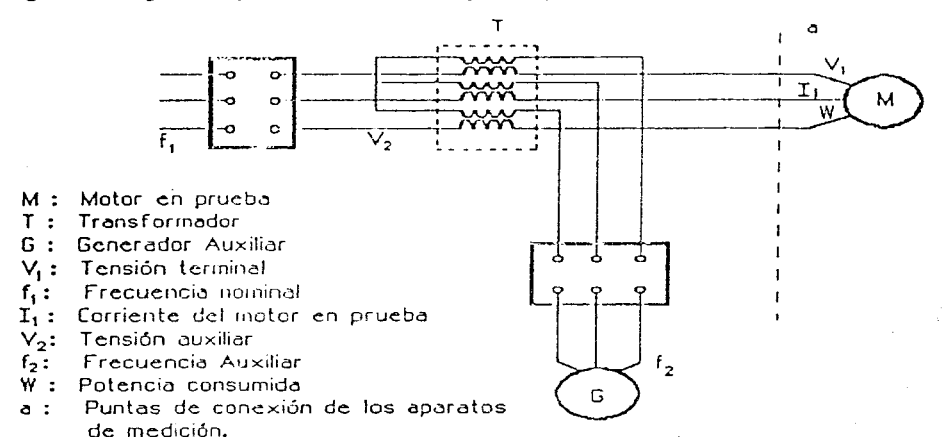

Figura 3. Diagrama esquemático de conexión para la prueba de carga equivalente.

Al operar el motor en las condiciones anteriormente mencionadas, el motor girar4 a una velocidad menor a la síncrona con respecto a la fuente de frecuencia nominal, por lo que trabajará como mo tor; sin embargo, respecto a la fuente de menor frecuencia, el mo ter actuará como un generador de inducci6n.

Las pérdidas en el cobre ( $I^{2}R$ ) del primario del motor, cuando el

valor de corriente sea igual. serán las mismas que en una prueba con carga real. La tensión en las terminales del motor también se ajusta al valor nominal de tensión del motor y por tanto. se puede esperar que el flujo magnético y las pérdidas del núcleo sean aproximadamente iguales a las obtenidas en una prueba con carga real.

Nota- Antes de aplicarle al motor las dos fuentes de tensión simultáneamente, debe verificarse que la secuencia de fases sea la misma, ya que de lo contrario quede provocarse un sobrecalentamiento excesivo del motor. Para verificar el sentido puede conectar por separado ambas fuentes y si el motor gira en la misma dirección en ambos casos, la secuen cia de fases será la misma, en caso contrario intercambie dos fases de la fuente que haga girar el motor en el senti do inverso al establecido.

El procedimiento es el siguiente:

- (a) Se arranca el motor con la fuente de tensión y frecuencia no minales únicamente; luego aplique la tensión de la fuente au xiliar incrementando lentamente la corriente de excitación del generador auxiliar.
- (b) En general, la magnitud de la tensión de la fuente auxiliar es anroximadamente el 20% de la tensión nominal del motor. En cuanto a la proporción de las frecuencias, se recomienda una separación entre ellas de aproximadamente 10 Hz. Una com binación de frequencias adequada es de 50 y 60 Hz.
- (c) Una vez que se obtengan en las terminales del motor la ten sión y las frecuencias nominales, se mantiene el motor ope rando hasta que se logre el equilibrio térmico, y entonces se mide la temperatura de los devanados (ver inciso  $IV.3.3.2.1(b)$ .
- (d) El incremento de temperatura debe ser la diferencia entre el valor medido y la temperatura ambiente al momento de reali zar la prueba y este valor debe cumplir con los valores de la tabla 3.

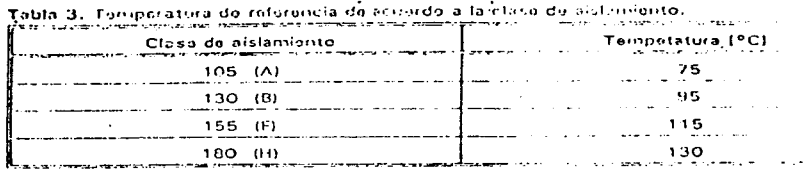

Nota- Es posible que se necesite hacer ajustes a las tensiones de ambas fuentes (inciso Iv.3.3.2(a)) para lograr la tensi6n y ia corriente nominales, en las terminales del motor. Las temperaturas obtenidas por el método de carga equivalen te en general son mayores que las obtenidas por el método de carga real.

Este método sirve únicamente para medir la elevación de tem peratura y no para calcular eficiencia, factor de potencia o medir vibraci6n.

### DETERMINACION DEL CIRCUITO EQUIVALENTE

NOM-J-433-1987.

7.2.2 Método de cálculo del circuito equivalente para determinar las características de funcionamiento de motores de inducci6n trifásicos.

a) Antecedentes.

El motor de inducci6n trifásico. en condiciones estables de operaci6n. puede representarse mediante el circuito equivalen\_ te mostrado en la figura 4o

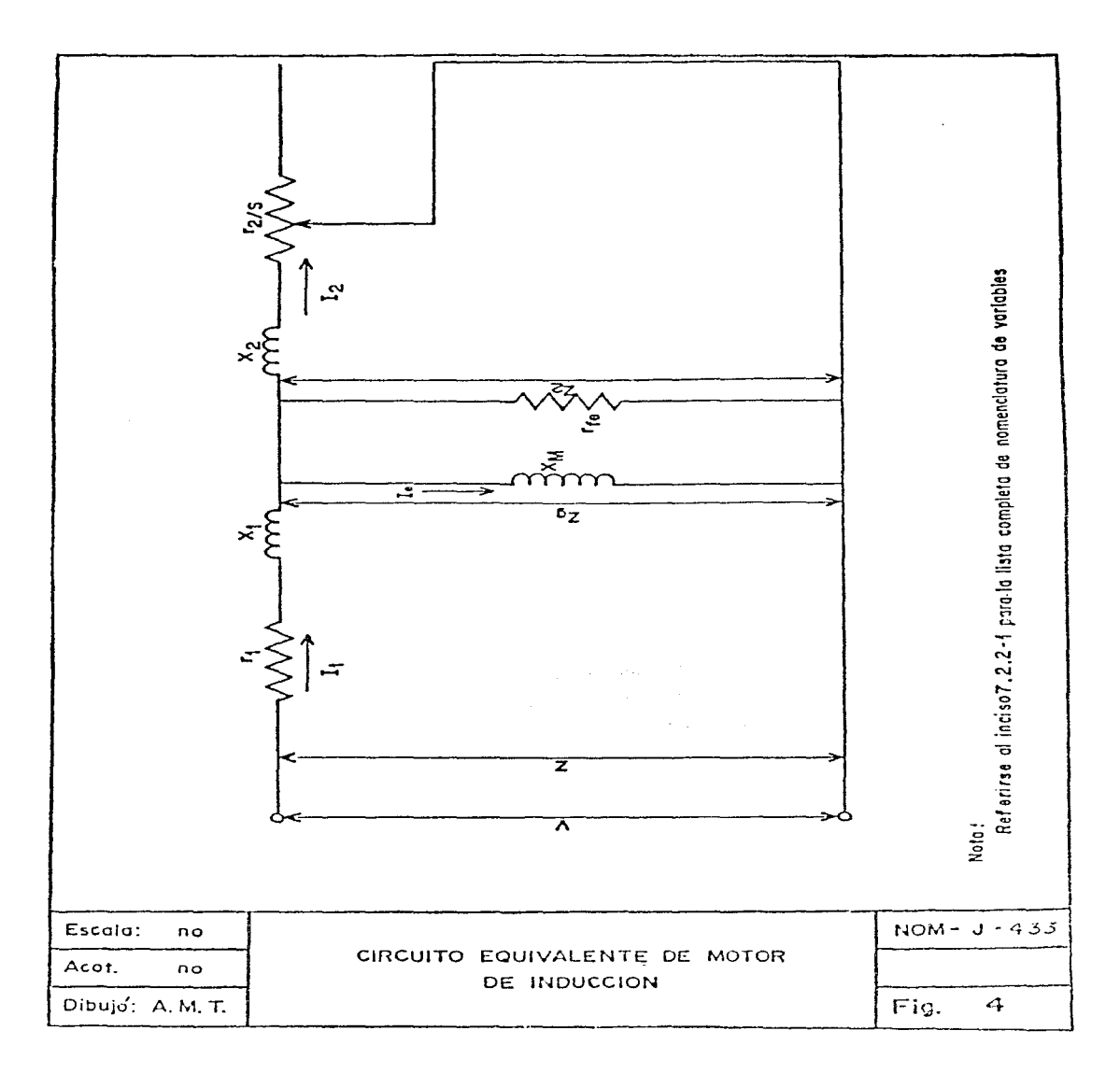

Todas las características importantes de funcionamiento para un valor dado de carga como son corriente, velocidad, efi- ciencia, factor de potencia, etc., pueden determinarge a par tir del circuito equivalente, cuvos parámetros se obtienen de los datos de prueba en vacío y prueba de impedancia (ro tor bloqueado) descritas a continuación:

b) Determinación de parámetros.

- b.1) Medición de la resistencia del devanado del estator en  $frf$  ( $r$ )
- b.1.1) Aparatos y equipo.

Puente doble (aparato medidor de resistencias).

b.1.2) Procedimiento.

the companion of the

Se mide la resistencia del estator en frío línea a lí-nea, y se corrige a su valor por fase a la temperatura de referencia, de acuerdo a la clase de aislamiento apli cado al estator (véase tabla ll).

Tabla 11 - Temperatura de referencia de acuerdo a la clase de aislamiento.

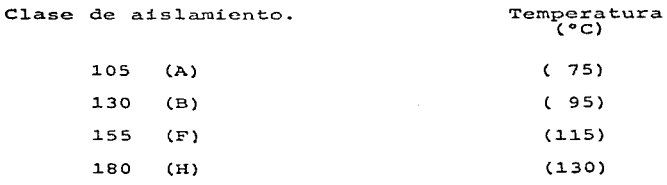

b.2) Prueba en vacio.

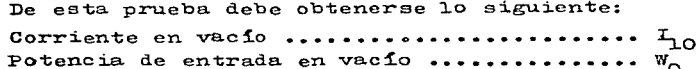

Pérdidas de fricción y ventilación .........  $W_{\phi}$ Pérdidas del núcleo ......................... W<sub>h</sub> b.2.1) Procedimiento.

> La prueba de vacío se efectúa operando el motor a tensión y frecuencia nominales, sin carga alguna acoplada a su flecha. Para obtener un valor correcto de pérdidas de fricción y ventilación el motor permanecerá operando hasta que la potencia de entrada ( $W_{0}$ ) permanezca constante. La corriente medida en cada línea, durante esta prueba es la corriente en vacío del motor  $(\mathbf{I}_{\cap})$ .

b.2.2) Pérdidas.

La lectura de potencia de entrada ( $W_{0}$ ) corresponde a las pérdidas totales del motor en vacío. Restando a esta po tencia de entrada las pérdidas  $I_{10}^2 \cdot r_{10}$  del estator (a la temperatura de la prueba) se obtiene la suma de las pérdi das de fricción y ventilación y del núcleo ( $W_f + W_h$ ). La separación de pérdidas del núcleo, de las de fricción y ventilación, se lleva a cabo mediante la variación de la tensión de entrada desde un 120% hasta un 40% de la tensión nominal, midiéndose tensión, corriente y potencia de entrada en cada punto. En seguida se grafica la curva de potencia de entrada contra tensión extrapolándose la curva obtenida hasta tensión cero.

La intersección con el eje de tensión dará las pérdidas de fricción y ventilación  $(\mathbf{W}_{\boldsymbol{\tau}})$ .

Las pérdidas del núcleo quedan dadas por la ecuación:

 $W_h = W_0 - W_f - (T_{10}^2 - r_{10})$  del estator.

b.3) Prueba de impedancia (rotor bloqueado).

De esta prueba debe obtenerse lo siguiente: Corriente de linea .......................  $I_{1L}$ Potencia de entrada ......................  $W_{T}$ Resistencia del estator ................. r<sub>1L</sub> Frecuencia a rotor bloqueado ............  $f_L$ 

 $\mathbf{z} = \left\{ \begin{array}{ll} 1, & \ldots, 1, \\ 0, & \ldots, 1, \end{array} \right\}$ 

 $\mathcal{L}^{\text{max}}_{\text{max}}$  , where  $\mathcal{L}^{\text{max}}_{\text{max}}$ 

 $\label{eq:2.1} \begin{split} \mathcal{L}_{\text{max}}(\mathbf{r},\mathbf{r})&=\mathcal{L}_{\text{max}}(\mathbf{r},\mathbf{r})\mathcal{L}_{\text{max}}(\mathbf{r},\mathbf{r})\\ &\leq \mathcal{L}_{\text{max}}(\mathbf{r},\mathbf{r})\mathcal{L}_{\text{max}}(\mathbf{r},\mathbf{r})\mathcal{L}_{\text{max}}(\mathbf{r},\mathbf{r})\mathcal{L}_{\text{max}}(\mathbf{r},\mathbf{r})\mathcal{L}_{\text{max}}(\mathbf{r},\mathbf{r},\mathbf{r})\mathcal{L}_{\text{max$ 

NOTA.- L indica dato de prueba de rotor bloqueado.

b.3.1) Procedimiento.

en stadium

 $\mathcal{A}_\text{max}$  and  $\mathcal{A}_\text{max}$ 

 $\delta_{\rm A}(P)$  , where  $\delta_{\rm A}$  is a set of the set of  $\delta_{\rm A}$  $\mathcal{L}_{\text{max}} = \frac{1}{2} \sum_{i=1}^{2} \frac{1}{2} \sum_{j=1}^{2} \frac{1}{2} \sum_{j=1}^{2} \frac{1}{2} \sum_{j=1}^{2} \frac{1}{2} \sum_{j=1}^{2} \frac{1}{2} \sum_{j=1}^{2} \frac{1}{2} \sum_{j=1}^{2} \frac{1}{2} \sum_{j=1}^{2} \frac{1}{2} \sum_{j=1}^{2} \frac{1}{2} \sum_{j=1}^{2} \frac{1}{2} \sum_{j=1}^{2} \frac{1}{2} \sum_{j=1}^{2} \frac{1$ 

El procedimiento es el mismo que se indica en 7.2.1.4.1 a, b y c<sup>+</sup>, con la única diferencia de que la prueba se efec túa a 25% de la frecuencia nominal. El valor exacto de fre cuencia durante la prueba debe ser anotado. Es necesario que los datos de impedancia se obtengan ham ciendo la prueba a frecuencia reducida a fin de obtener lo más exacto posible los valores de resistencia del rotor y de reactancias requeridos para el cálculo. + - Ver prueba a rotor bloqueado NOM-J-075.

b.3.2) Cálculos en la determinación de los parámetros (solución del circuito equivalente). La secuencia de cálculos en la determinación de los paráme tros del circuito equivalente, es la indicada en la forma  $7.2.2 - 1.$ 

 $\mathcal{L}_{\mathcal{A}}$  and  $\mathcal{L}_{\mathcal{A}}$  are the set of the set of the set of  $\mathcal{A}$ 

Forma 7.2.2-1 para 1a secuencia de cálculos en la determinaci6n delos parámetros del circuito equivalente.

a) Nomenclatura.

A menos que otra cosa se especifique, todas 1as impedancias, admitancias y tensiones son por fase estrella.

Los valores de potencia y los Volt-Amperes son totales del mo-- tor.

- V Tensi6n en Volts.
- f Frecuencia en Hertz.
- $\mathbf{r}_{1}$ Corriente de línea o del estator en amperes.

 $\mathbf{r}_{2}$ Corriente del rotor en amperes.

S.  $=$ Des1izamiento expresado por unidad.

- m  $=$ Número de fases.
- Resistencia del estator en ohms corregida a la tempera $r_{1}$  $\overline{ }$ tura de referencia ..
- $r_{10}$  $=$ Resistencia del estator en ohms a la temperatura durante la prueba en vacío.
- Resistencia del estator en ohms en la prueba de impedan  $r_{1L}$  $=$ cia.
- ---.<br>Resistencia del rotor en ohms referida al estator (y c<u>o</u>  $r<sub>2</sub>$  $=$ Resistencia del rotor en ohms referida<br>rregida a la temperatura de referencia.
- $x_{2L}$ Resistencia del rotor en ohms referida al estator en la prueba de impedancia.
- $x_{1}$  $\equiv$ Reactancia de dispersión del estator en ohms.
- Reactancia de dispersión del rotor referida al estator $x_{2}$  $=$ en ohms.
- x.m Reactancia de magnetización en ohms.  $-$

Susceptancia de magnetización en ohms  $1$ .  $\mathtt{b}_{\mathfrak{m}}$ 

Resistencia del núcleo en ohms.  $r_{\text{fa}}$  $=$ 

 $\mathfrak{g}_{\mathtt{fe}}$ Conductancia del núcleo en ohms  $^{-1}$ . **VAR** = Volt-Amperes Reactivos.

- $\mathbf{W}$ Potencia en Watts.
- $W_{h}$ Pérdidas del núcleo en Watts.
- $W_{\epsilon}$  $\equiv$ Pérdidas de fricción y ventilación en Watts.
- $W'_{LL}$  = Pérdidas extrañas o indeterminadas en Watts (se consideran 0.5% de la potencia nominal a corriente a cargaplena).
- Inom = Corriente a carga plena de diseño o placa en amperes.

Subindices

 $\mathbf{L}$ Cantidades pertenecientes a la prueba de impedancia.

$$
\circ \hspace{1.5cm} \bullet
$$

- Cantidades pertenecientes a la prueba en vacío u opera ción sin carga.
- ы Procedimiento.
	- Estimar un valor para la relación  $X_1/X_2$ . Cuando los de-<br>talles de diseño están disponibles, usó la razón calcula<br>da  $(X_1/X_2)$ , de otra forma use  $b.1$

 $(X_1/X_2)$  = 1.0 para motores equivalentes al diseño A  $\gamma$  D.  $(x_1/x_2) =$ 0.67 para motores equivalente al diseño B.  $(X_1/X_2)$ 0.43 para motores equivalente al diseño C.  $\frac{1}{2}$  and  $\frac{1}{2}$ 

VARo = 
$$
\sqrt{(m.vr_{10})^2 - w_0^2}
$$
  $VAR_L = \sqrt{(m v_Lr_{1L})^2 - w_L^2}$   

$$
X_m = \left(\frac{M v_0^2}{VAR_0 - m r_{10}^2 x_1}\right) \left(\frac{1}{1 + x_1 / x_m}\right)^2 \dots (1)
$$

$$
x_{1L} = \frac{v_{AR_L}}{(mT_{1L})^2} \frac{v_{AR_L}}{(1+x_1/x_2 + x_1/x_m)} (x_1/x_2 + x_1/x_2) \dots (2)
$$

- $h.21$ Las ecuaciones 1, 2 y 3 se resuelven como sique:
	- Resuelva la ecuación 1 para X<sub>m</sub>, asumiendo un valor de  $1.3$  $x_1/x_m$ .
	- Resuelva la ecuación 2 para  $X_{17}$ , usando el valor de  $X_m$  - $2)$ obtenido en el paso 1.
	- $3<sub>1</sub>$ Resuelva la ecuación 3 para X,.
	- Resuelva la ecuación 1 para X<sub>m</sub> usando el valor de X<sub>1</sub>  $-1$ ) obtenido en el paso 3.
	- $5)$ Calcule la relación entre  $(x_1/x_m)$  de cálculo a  $(x_1/x_m)$  asumida, la cual deberá estar dentro del rango de 0.99 a 1.01%. Si no es así, continúe iterando hasta obtenerlo.
- $b.3)$ Una vez obtenido lo anterior, solucione las siquientes ecuaciones:

$$
b_m = 1/X_m \t\t(4)
$$
  
\n
$$
x_2 = x_1/(x_1/x_2) \t\t(5)
$$
  
\n
$$
w_n = w_0 - w_f - m T_{10}^2 + r_{10} \t\t(6)
$$
  
\n
$$
g_{fc} = \frac{w_0}{mv_0^2} (1 + x_1/x_m)^2 \t\t(7)
$$
  
\n
$$
r_{fc} = 1/g_{fc} \t\t(8)
$$
  
\n
$$
w_{N} = x_2 x
$$
  
\n(8)

Donde:  $K = Factor$  de corrección a la tempera- $\mathcal{F}_{\mathcal{D}}$  $r_{2L}$ tura de referencia de acuerdo al -

$$
K = \frac{234.5 + T s}{234.5 + T_f}
$$
 (para el cobre) ....... (11)

Ts = Temperatura de referencia (véase tabla 11). Donde:

 $T_F =$ 

Temperatura ambiente cuando se mide la resistencia<br>del estator en frío.

 $\mathbf{w}^{\dagger}$   $\mathbf{L}$  L 1000. kWnom . 0.005 ......................... (12)

**Contractor** 

c) Determinación de las características de funcionamiento. Una vez obtenidos los parámetros del circuito equivalente, las caracteristicas de funcionamiento del motor a cualquier valor dentro del rango de carga se obtienen siguiendo la secuencia de cálculo mostrada en la forma 7.2.2-2. Los cálculos se han ordenado de modo que su programación en una computadora pueda hacerse fácilmente.

Forma 7.2.2-2 determinación de las características de funcionamien to.

El cálculo se inicia asumiendo un valor de deslizamiento S, correspondiente al valor esperado de velocidad para plena carga o cual--quier otro punto de carga. Para la operación como motor, S es posi tivo así como todos los valores numéricos anotados en las ecuacio-nes. Los números entre paréntesis representan el número de la ecua ción correspondiente.

Número de ecuación

Descripción.

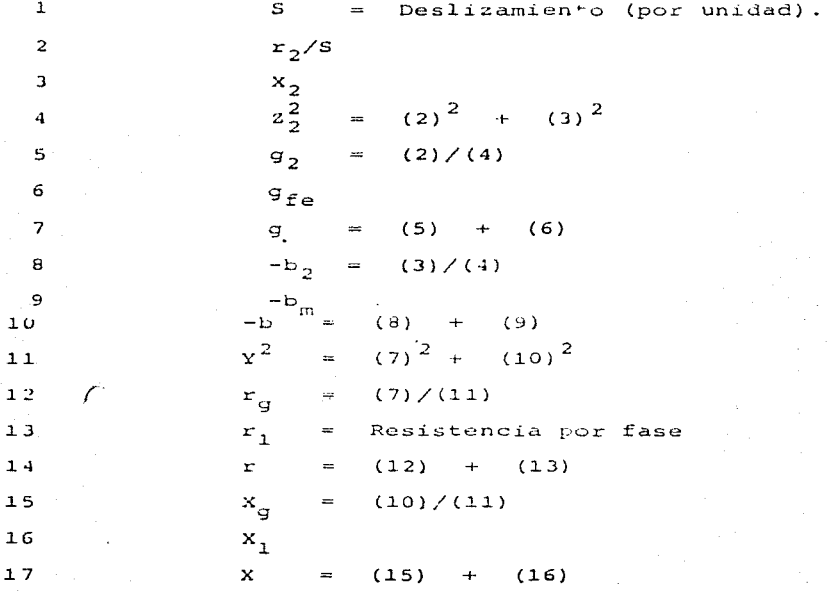

 $(17)^2$  $\sqrt{(14)^2}$  $\pm$  $\equiv$ z 1 ผิ  $\mathbf{I}_{1}$  $\equiv$  $V/(18)$ 19  $I, / \sqrt{(4)}$  $(11)$  $\mathbf{I}_{\mathcal{D}}$  $\mathbf{m}$  $20$ Watts de entrada = m.  $(19)^{2}$  .  $(14)$  $21$ Watts de entrada al rotor = m.  $(20)^2$ .  $(2)$ 22 Pérdidas del estator = m.  $(19)^{2}$ . (13)  $2.3$ Pérdidas del núcleo = m.  $(19)^{2}$ .  $(6) / (11)$  $24$ Pérdidas del rotor =  $(1)$  .  $(22)$  $25$ Pérdidas de fricción y ventilación = W, 26 =  $W_{\text{TT}}^{\dagger}$ ,  $(20)/\text{Inom}^2$  $W_{T,T}$  $27$ Pérdidas totales = 28  $(23)+(24)+(25)+(26)+(27)$ Watts de salida =  $(21)-(28)$  (véase nota) 29 Eficiencia (%) =  $1-(28)/(21)$ . 100 30 Factor de potencia (%) =100.  $(14)/(18)$  $31$ Potencia de salida (cp) =  $(29)/746$ . 32 Velocidad =  $\begin{bmatrix} 1 - (1) \end{bmatrix}$ . Vel. Sinc. 33 Par =  $*_{K_{\text{m}}}$  . (29)/(33) 34 7.043 (par en  $Lb_r$ . ft)  $112.69$  (par en orf.ft)  $(par en N.m)$  $9.549$ 

 $NOTA. -$ Una vez obtenida la potencia de salida, se compara contra -el valor de potencia al cual se quieren conocer las carac terísticas de funcionamiento. En caso de existir diferen cia, el valor de deslizamiento se ajusta hasta obtener la iqualdad.

and the state of

 $\kappa_{\cdot p}$  $\kappa_{\cdot p}$ 

 $\kappa_{\rm T}$ 

contract the same state of the contract of

En la forma 7.2.2-3, los resultados de la prueba en vacío de impedancia, los parámetros del circuito equivalente y las ca racteristicas de funcionamiento a 25, 50, 75, 100 y 125% de

**Contractor** 

carga nominal, son resumidos.

Forma 7.2.2-3 Resumen de características.

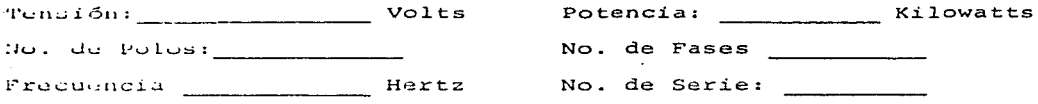

II. Resumen de Pruebas.

II.a Prueba en vacío.

 $\ddot{\phantom{0}}$ 

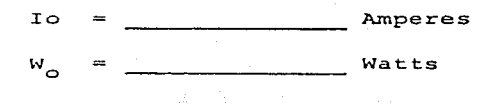

II b Prueba de impedancia.

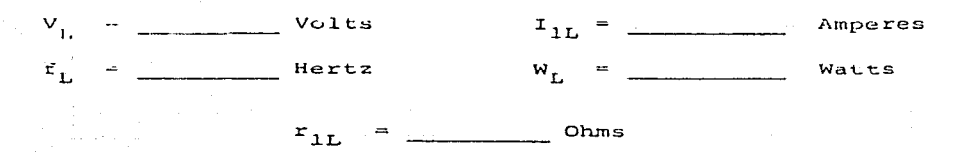

IlI. Parámetros del circuito. Ohms  $x_{2}$ Ohms Volts por fase  $\mathbf{r}_1$  $\mathbf{V}^{(n)}$  and  $\mathbf{V}^{(n)}$  $\equiv$  $\,$  $\equiv$ Ohms  $x_1$ Ohms  $r_{ee}$  $=$   $\frac{1}{2}$  $\mathbf{w}_{\epsilon}$  $\blacksquare$ Watts  $-1$  $\mathtt{b}_{\mathsf{m}}$ Ohms  $=$   $$  $x_{2}$  $\qquad \qquad =$ Ohms  $\mathbf{w}_{\mathbf{h}}$  .  $\mathbf{w}$ Watts  $\equiv$  $(X_1+X_2) =$  Ohms Ohms  $9_{\texttt{fe}}$  $\mathbf{w}_{\perp}$  Pr  $\equiv$ Watts  $\equiv$ 

o a

 $1.941$ Características de funcionamiento.

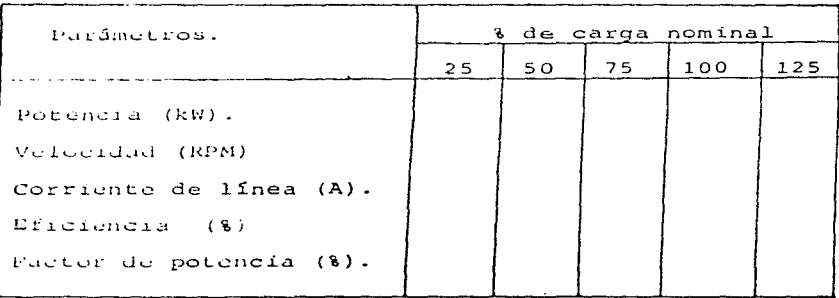

Angels

angular management of the

 $\mathcal{L} = \{1,2,3,4\}$  , and  $\mathcal{L} = \{1,2,3,4,5\}$ 

 $\tau_{\rm eff}$  ,  $\mu \ll \mu$  , as an array of

**E1 circuito equivalente mostrado en la figura 5b es una modifi** caci6n del circuito equivalente de la figura 4. a partir del **cua1 se determina el valor de par máximo.** 

 $\sim$   $\sim$ 

 $\sim$ 

 $\pm 1.1\%$ 

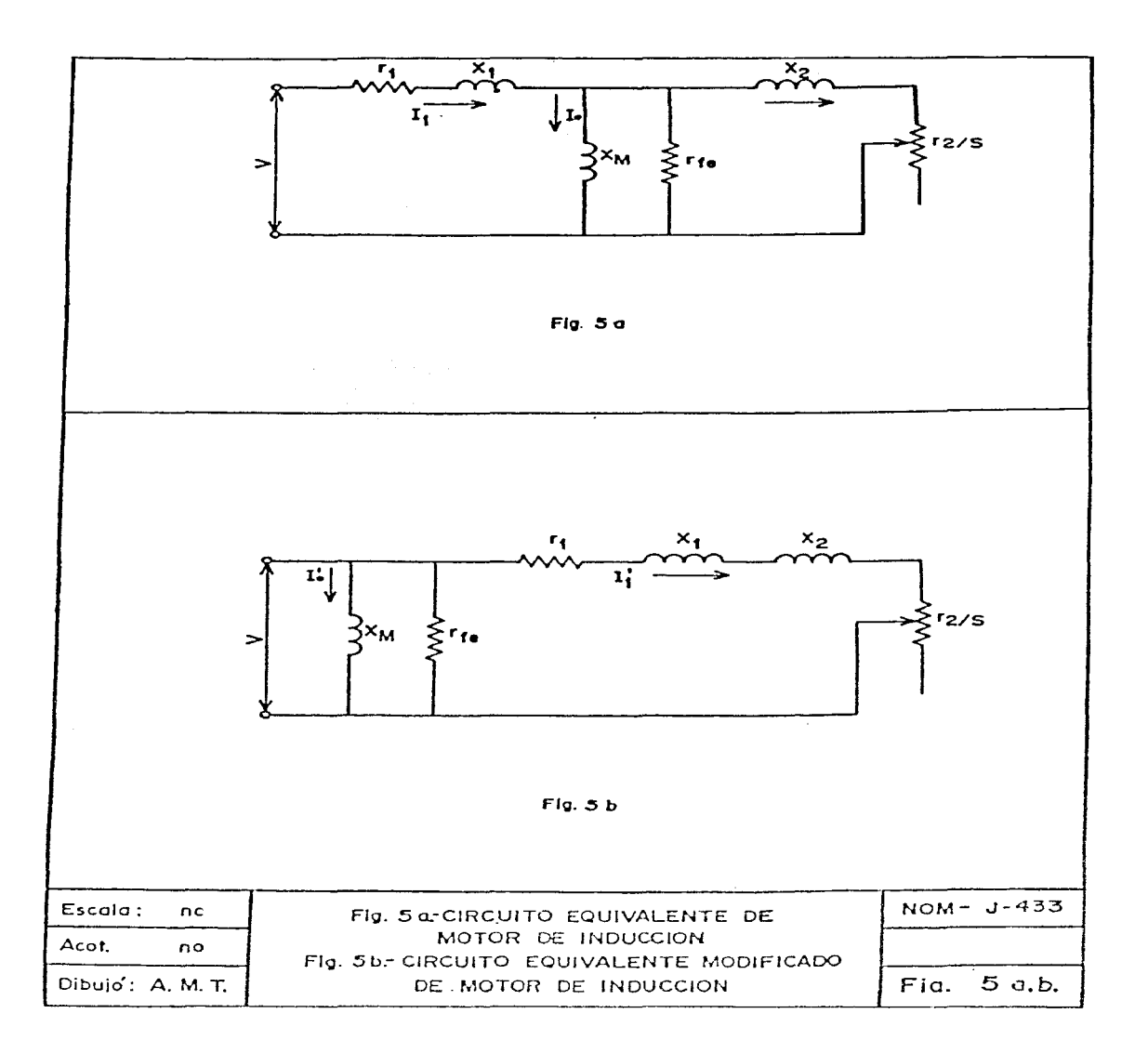

En e1 circuito de la figura 5b se tendrá una máxima potencia en  $r_{\gamma}/s$  cuando

$$
r_2
$$
/s =  $\sqrt{r_1^2 + (x_1 + x_2)^2}$  ....... (1)

$$
\mathbf{F}_{\text{max}} = (\mathbf{m} \cdot \mathbf{I}_1^2) \cdot (\mathbf{r}_2/\mathbf{s}) \cdot (\text{Watts}) \cdot \ldots \cdot \ldots \cdot \cdot \cdot \cdot (2)
$$

Donde:

$$
I_1 = \frac{v}{\sqrt{(r_1 + r_2/s)^2 + (x_1 + x_2)^2}}
$$
 (amperes). (3)

Por tanto, sustituyendo (3) en (2), tenemos:

$$
P_{\max} = \frac{mv^2}{2[r_1 + \sqrt{r_1^2 + (x_1 + x_2)^2}]}
$$
 (Watts) (4)

Ahora bien, para un circuito trifásico  $\pi = 3$  (número de fases), por lo que la ecuación 4 será

$$
P_{\text{max}} = \frac{3v^2}{2[r_1 + \sqrt{r_1^2 + (x_1 + x_2)^2}]}
$$
 (watts) (5)

Expresando el par máximo en función de la potencia máxima

$$
\mathbf{T}_{\text{max}} = \frac{\mathbf{P}_{\text{max}}}{2\mathbf{R}\cdot\mathbf{r}} \text{ (newton-vector)} \dots \dots \dots \dots \dots \dots \tag{6}
$$

El par nominal del motor viene dado por

$$
\mathbf{T}_{\text{nom}} = \frac{1000 \, (\text{kw}_{\text{nom}})}{2 \pi \, \tilde{r}^2} \quad (\text{newton-metric)} \quad \text{...} \quad (7)
$$

Finalmente, el par máximo expresado en por ciento del par nominal será

$$
\mathbf{T}_{\max}(\mathcal{B}) = \frac{3v^2(1-S_{\text{nom}})}{2[r_1+r_1^2+(x_1+x_2)^2] \cdot 1000 \cdot \text{kw}_{\text{nom}}}
$$

# EL USO DE LA FRECUENCIA VARIABLE (F.V.) PARA PRUEBAS DE TEMPERATU RA EN MOTORES DE INDUCCION

### IN TRODUCCION

Cuando un motor de inducción está operando en vacío y la frecuencia de la fuente se incrementa, el motor tomará una cierta carga promedio durante el reriodo de aceleración, dependiendo de la inercia total de su rotor (WR<sup>2</sup>) y de la magnitud y relación del cambio en frecuencia.

Si se reduce la frecuencia de la fuente. Se obtendrá una desacele ración de las masas retatorias y se entregará energía a la fuen te. Ahora la maquina actuará como un generador.

Con la maquina trabajando alternativamente como motor o como gene rador se establecerá un flujo alternante de energía y si estos cambios sucesivos son de duración corta, se sodrá hacer que la má quina maneje una carga eléctrica equivalente a la de plena carga sin necesidad de aplicar una carga mecánica externa.

#### FUENTE DE FRECUENCIA VARIABLE

Si se tienen dos fuentes eléctricas de corriente alterna con voltajes diferentes  $(V_a > V_b)$  y con frecuencias distintas  $f_a$  y  $f_b$ , cuando se suman en serie, el voltaje V<sub>r</sub> y frecuencia f<sub>r</sub> resultantes están dados cor:

$$
V_{\mathbf{r}} = V_{\rm g} \sqrt{1 + K^2 + 2K \cos 2\mathbf{r} (r_{\rm g} - r_{\rm b}) t}
$$
 (1)

$$
f_{\mathbf{r}} = \frac{f_{a} + K^{-} f_{b} + K (f_{a} + f_{b}) \cos 2W (f_{a} - f_{b}) t}{1 + K^{-} + 2K \cos W (f_{a} - f_{b}) t}
$$
(2)  
done  $K = \frac{v_{b}}{v_{a}^{2}} y + m$  The\n\n $u_{b} = \frac{1}{2} \cos 2W (f_{a} - f_{b}) t$ 

Las fuentes de suministro utilizadas son:

- a) La fuente principal con el voltaje  $V_{ij}$  y frecuencia f<sub>a</sub> nomina les o de placa en el motor bajo prueba.
- b) Una fuente auxiliar que tiene voltaje reducido  $V_{\rm b}$  (generalmente entre 20 y 30% del de la fuente principal) y una frecuencia f<sub>h</sub> que difiere de la principal entre 5 y 10 Hz.

La figura 1 muestra un arreglo típico de las dos fuentes y el motor bajo prueba y la figura 2 muestra el voltaje  $V_r$  y la frecuencia  $f_r$  resultantes cuando:

$$
V_{\rm a} = 100\% \text{ y f}_{\rm a} = 60 \text{ Hz.}
$$
  

$$
V_{\rm b} = 30\% \text{ y f}_{\rm b} = 50 \text{ Hz.}
$$

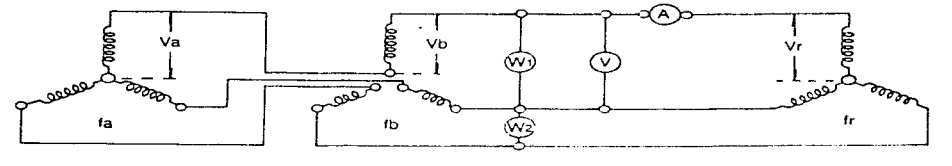

Generador Fuente Principal - Generador Fuente Auxiliar - Notor de Inducción Bajo Prueba

### Fig. 1. Circuito típico de prueba por F.V.

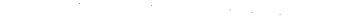

J.

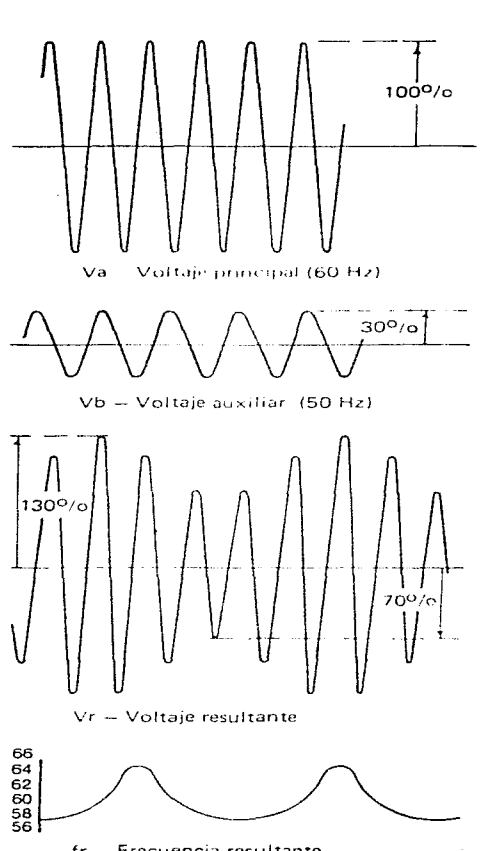

Fig. 2 Voltajes Va, Vb, Vr y frecuencia Fr.

fr - Frecuencia resultante
#### CARGANDO EL MOTOR

El motor de inducción bajo prueba se arranca a plena velocidad con la fuente principal de 60 Hz. La frecuencia auxiliar f, se ajusta a aproximadamente  $f_a + 15f_a$  y el voltaje de esta fuente auxiliar se incrementa gradualmente hasta que el motor bajo prueba tome su corriente de plena carga.

Las lecturas de los vóltmetros y ampérmetros así como la velocidad fluctuarán a una frecuencia ( $f_a - f_b$ ) Hz. Si es necesa rio reducir esta fluctuación se dará una separación mayor a las frecuencias. Cuando las lecturas en el vóltmetro y ampérme tro corresponden a los valores nominales de placa, los wáttmetros indicarán aproximadamente el total de las pérdidas en el motor a plena carga.

ANALISIS DE LAS CONDICIONES DE PRUEBA

Aunque el efecto general de la fuente variable resultante se podrá apreciar en forma convencional, la condición de carga ac tual no puede analizarse directamente utilizando la teoría del motor de inducción en "estado estable".

En la figura 3, las características calculadas de par y co = rriente contra velocidad se grafican para la fuente principal y para la auxiliar, de donde puede observarse que el balance de par ocurre un poco abajo de la velocidad sincrona para la fuente de 60 Hz., a un deslizamiento de aproximadamente 0.1%.

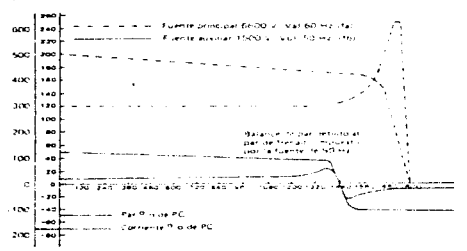

Fig. 3 Características para un motor 350 HP, 6.6. KV, 3 fases, 60 Hz., 4 Polos Inducción Jaula de Ardilla.

 $\sim 10^{-1}$ and the company

Cuando  $f_b$  >  $f_a$  el balance de par ocurrirá justamente arriba de 1800 rpm.

La figura 4 muestra las componentes de corriente en el estator así como su resultante.

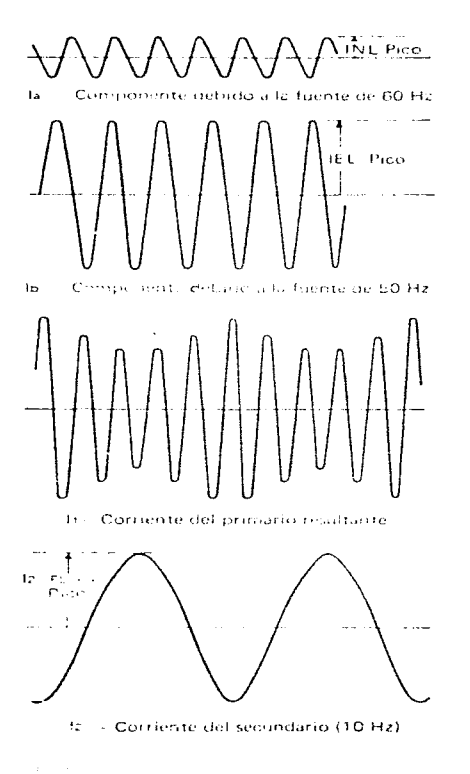

Fig. 4. Corrientes la, lb, l1 y l2.

La corriente de plena carga en el estator a 50 Hz., circula debido a la fuente auxiliar y la corriente aproximadamente de vacío a 60 Hz., circula debido a la fuente principal o sea que la fuente auxiliar es responsable por la circulación de la corriente de ple na carga y la fuente principal de producir las cargas magnéticas normales. La corriente principal en el rotor a 10 Hz., se debe a un deslizamiento relativo del 25% respecto a la fuente auxiliar de 50 Hz., asociado con un par aproximado del 10% de plena carga nominal.

CONSIDERACIONES SOBRE LAS PERDIDAS DE COMPONENTES

1.- Pérdidas por friceión y ventilación.

Puesto que la velocidad del motor es para propósitos prácticos, la velocidad de sincrontismo associada a la fuente principal de 60 Hz.. las pérdidas por frieción y ventilación serán el valor nor mal de vacio.

En caso necesario, las pérdidas de fricción y ventilación asociadas al valor de velocidad a plena carga podrán obtenerse con una ligera reducción en la frecuencia de la fuente principal, lo que en la mayoría de las malidaciones prácticas no sería justifica- ble.

2.- Pérdidas en el hierro.

La fuente principal a voltaje y frequencia nominales por si sola introducirá las aérdidas normales en el motor bujo prueba, el efecto de la fuente auxiliar adicional producirá una adición a las pérdidas del hierro sobre el primer valor.

Considerante que las fuentes principal y auxiliar tavieran 100% V., 50 Hz., y 30% V., 50 Hz., respectivamente y si tomamos las pérdidas del hierro como directamente proporcionales al cuadrado de la densidad del flujo y a la frecuencia  $(\propto \frac{1}{2}^2 x f \circ [\frac{y}{f}]^2 x f)$ , las pérdidas en el Tierro debidas a cada fuente serán 100% y 13% res. pectivamente de las normales.

Alternativamente, si la resultante de la fuente variable se consi dera (equaciones 1 y 2), el promedio de las pérdidas en el hierro durante un vielo completo en la variación de la fuente resulta

and the company of the com-

ser 111% de las pérdidas normales en el hierro. 3.- Pérdidas en el cobre del estator.

Con la lectura en el ampérmetro de corriente a plena carga, las pérdidas en el cobre del estator de pueden tomar como al menos aquéllas que ocurren bajo condiciones normales de plena carga. Realmente, con la aguja del ampérmetro oscilando centrada en el valor de corriente a plena carga, el valor de corriente efectivo RMS sobre un ciclo completo de oscilación estará ligeramente arriba del valor de corriente a plena carga.

4.- Pérdidas en el cobre del rotor.

Como se estableció con anterioridad, la fuente auxiliar es la responsable de hacer circular la corriente de plena carga en el estator. Debido a la componente de corriente magnetizante relativamente baja, la corriente del rotor tendrá que aer ligeramen te mayor que la que mançja en condiciones de carga real.

Las pérdidas del rotor también se ven incrementadas sobre el va lor normal a plena carga debido al incremento en la resistencia de las barras por la frecuencia de alto deslizamiento en el rotor respecto a la faente auxiliar. Este último efecto será por supuesto más significativo cuando se utilizan en el motor ba- rras con un alto grado de desplazamiento de corriente alterna. Como ejemplo, considerando nuevamente que las fuentes principal y auxiliar tienen frequencias de 60 Hz. y 50 Hz., remeetivamente y que las barras del rotor tienen una relación de resis tencia en corriente alterna a directa de 1.70, entences la relación de resistencias efectiva durante una corrida con P.V., cerá alrededor de 1.75.

5.- Pérdidas dispersas o indeterminadas.

Aunque las corrientes del estator y rotor son iguales o an poco en exceso de sus valores bajo operación normal a plena carga, las pérdidas en las regiones extremas del estator y las corrientes de eddy en el conductor serán mayores que las normales cuando f<sub>b</sub> es mayor que f<sub>a</sub> y menores si f<sub>b</sub> es menos que f<sub>a</sub>.

Las pérdidas por armónicas en el rotor y frecuencia de ranuras (generalmente las más significativas), tendrán sensiblemente los mismos valores que bajo carga normal independientemente de la frecuencia en la fuente auxiliar. CONCLUSTONES

El total de las pérdidas en un motor de inducción durante una prueba de temperatura con F.V.. se encontrará siempre con exce so respecto a las de una condición estable normal a plena carga. Por tal motivo cuando no se pueda aplicar carga directa ya sea por limitaciones en la fuente, de acoplamiento o de carga. este método de corrida de temperatura es una alternativa que asegura cumplimiento con las especificaciones relevantes con respecto al incremento de temperatura en los devanados. Los Kw.. medidos como pérdidas durante la prueba F.V., aunque muy cercanos, no corresponden exactamente a las pérdidas en la maquina a plena carga y como en esta prueba no se pueden medir el factor de potencia y el deslizamiento, se utilizarán valo res calculados para establecer la eficiencia por el método de sumarización de pérdidas.

143

#### 144

# SATURACION EN VACIO

IEEE Std 111-1985

- 5.1 Saturación magnética. La curva de saturación sin carga es una relación no lineal entre el voltaje terminal de la ar madura y la corriente de campo a una velocidad nominal ba se y a una corriente de armadura cero. Los datos deben ser tomados a voltajes debidamente espaciados para permitir una graficación precisa desde una corriente de campo cero hasta aproximadamente el 125% del voltaje nominal.
	- 5.1.1 Controlada separadamente. La máquina debe ser hecha funcionar a velocidad nominal mediante cualquier me dio conveniente. Si es posible, la corriente de cam po debe ser suministrada desde una fuente separada para estabilizar el voltaje y facilitar la toma de datos. Lecturas simultáneas de la corriente de campo, del voltaje de armadura y de la velocidad, de ben ser tomadas.
		- PRECAUCION: Si la maquina que está siendo probada tiene polos de commutación y está construida con escobillas localizadas fuera del neutro, tal crueba nuede ser dañina y carente de significado.
		- 5.1.1.1 Curva ascendente. Un conjunto de lecturas deben ser tomadas comenzando con una co - rriente de campo cero e incrementándola has ta que el voltaje máximo sea obtenido. Tres de las lecturas tomadas deben estar tan cer ca como sea posible al 90%. 100% y 110% del voltaje nominal.

Para evitar inconsistencias causadas por efectos de hiatéresia, el voltaje terminal de armadura nunca debe ser llevado arriba del punto de prueba determinado y entonces disminuido. Si esto debe ocurrir durante la prueba, la corriente de campo debe ser reducidn a cero y el voltaje terminal de armadura aumentado hasta el punto de prueba determinado.

- 5.1.1.2 Curva descendente. Otro conjunto de lecturas puede ser obtenido mediante el arranque a un voltaje terminal de armadura máximo y disminuyendo la corriente de campo a cero. Para evitar inconsistencias causadas por efectos de histéresis, el voltaje terminal de armadu ra nunca debe ser llevado Rbajo del punto de prueba determinado y entonces aumentado. Si esto debe ocurrir durante la prueba, la co rriente de campo debe ser aumentada hasta el valor máximo y el voltaje terminal de armadu ra disminuido hasta el punto de prueba deter mina.do.
	- 5.1.2 Autocontrolada (Excepto motores de devanado serie). Si ningún control por separado adecuado está disponi ble. los datos para una curva aproximada de satura ción sin carga pueden ser tomados operando la máquina como motor no acoplado, desde una fuente separada de potencia. de corriente directa y libre de rizo. Esta fuente debe ser ajustable desde aproximadamente un 25% hasta un 125% del voltaje nominal. Los efec tos de la histéresis magnética deben ser evitados co mo es discutido en j.l.l.l y s.1.1.2. Lu corriente de campo requerida para obtener una velocidad nomi nal a los diferentes voltajes, varía de los datos de  $saturaciofn sin carea debido a los efectos de la co$ rriente de armadura, la cual es requerida para ope rar la máquina como motor no acoplado. La máquina puede volverse inestabie a bajo voltaje y por consiguiente deben tomarse precauciones contra una posi ble sobrevelocidad.

145

se provincia e a la casa el 1960 e al concer-

# MEDICION DEL ENTREHIERRO

#### IEEE Std 113-1985

4.3 Mediciones del entrehierro. La medición de los entrehierros debe incluir un chequeo de la instalación correcta de los polos principales, una prueba de posible deformación del ro damiento o del soporte del rodamiento, una inspección de su ficiente juego antes de la prueba y un apropiado ensamblado del rotor con respecto al estator. Disimetria en los entrehierros de los polos principales de campo = c nuxiliares = puede provocar dificultades, tales como un rizo de voltaje excesivo o un cobrecalentamiente de los compensadores. Medir el mínimo entrehierro en el centro (aproximadamente) de cada polo principal y de cada pieza polar auxiliar de campo, usando una plantilla de espesor o regla graduada ade cuada para determinar el intervalo (entrehierro), por lo me nos, lo más cercano a 0.100 mm (0.005 pulg) para motores de potencia integral (hp) y lo más cercano a 0.050 mm (0.002 pulg) para motores de potencia fraccional (hp). Todas las mediciones deben ser hechas entre las superficies de hierro de las piezas polares y el rotor. En la práctica normal, un punto común sobre el rotor es seleccionado y el punto es ro tado a cada polo en turno, conforme las mediciones son he  $chas.$ 

Donde no existan les aberturas, la uniformidad del entrehig rro puede ser determinada asegurándose de que el rotor de vuelta libremente en la máquina encambleda cuando gire con un alambre espiralmente espaciado alrededor de la neriferia del rotor. Para esta prueba el diámetro del alambre debe ser de al menos el 70% de la mitad de la diferencia entre la distancia diametral de las caras del polo principal y el diametro exterior del rotor.

4.3.1 Registro de datos. Este procedimiento recomienda uniformidad en la identificación del polo. El polo prin cipal No 1 y el polo auxiliar de campo No 1 serán ya

146

sea el polo más elevado o el primer polo de cada tipo en dirección de las manecillas del reloj, desde una linea o eje vertical a una linea o eje horizontal. cuando la máquina sea vista desde el extremo del conmutador. Cada polo principal será numerado empezando con el polo No 1 y procediendo consecutivamente en di rección de las manecillas del reloj.

Para una máquina de flecha vertical, el polo No 1 es el primero en dirección de las manecillas del reloj. mientras es visto desde el extremo del conmutador de la máquina, desde algún punto designado, tal como la placa del fabricante o la marca de dirección de rotación. Este punto debe ser identificado en el registro de datos.

contractors and

 $\mathcal{L}^{\mathcal{L}}$ 

 $\alpha$  , and a simple structure of the state of the state of the state of the state of the  $\alpha$ 

 $\mathcal{E}=\mathcal{H}_{\mathcal{A}}\mathcal{H}_{\mathcal{A}}$  , where  $\mathcal{E}=\mathcal{E}_{\mathcal{A}}$  , we have  $\mathcal{E}_{\mathcal{A}}$ 

the contract of the contract and a state of

#### PRUEBA CON CARGA

IEEE Std 113-1985

5.7 Prueba con carga en motores de potencia fraccional (hp). El ren dimiento o eficiencia en la carga para motores de potencia frac cional (hp) debe ser medido por medio de un dinamémetre, torquí metro o freno de pronv.

En moteres de régimen continue, la miquina debe ser eperada a carga nominal hasta que una temperatura oricticamente condiante sea ebtenida antes de la prueba. En moteres de régimen mementanee, la carga nominal debe ser anlicada igualmente cunante el periode de tiespe neminal antes de hacerce la prueba de coren. Empiece la prueba de carza con dos y media a tres veces la co rriente de caras maminal y tome locturar dende abroximadamente un 25% hasta cero carga, o en el cuso de un motor serie, hasta la velecidad mixima de seguridad. Las lecturas deben ser tema das a cada carga de voltaje de linea, corriente de linea (entra da), corriente de campo, chunt (siemare que las terminales seanpreveidas). velocidad v par.

5.8 Prueba de carga en metores de ostencia integral (hp).

5.8.1 Carga. Pequeños motores de potencia integral (ho) sueden ser cargados usando un generador de carga, un dicumpostro. o un frene de prony con a min terquimetra. En grandes materes de retencia integral (hp), ne están usualmente giomenibles medien carN medición directa del par de malida, al mátodo de combeo de nesreco (ver 5.4.4) puede aer quado, previendo que des máquins y del mismo tipo y casacidad estén digroniblec avra la crusas. Cuando no esté disponible al mismo tipo : assessand de máquina, la prueba de chras puede cer efectindo caramado el motor de nrueba usando un generador de corriente directa cali brade, s el seter puede cer energie a velecidad neminal ceme generador, cortecircultade a muy baja cerriente de campo, regulada mediante un motor pecuero. Das pérdidas bajo condiciones de cortocircuito son orincipalmente pér-

 $1.4B$ 

-didas  $I^2$ R. Solo muy limitados datos de carga pueden ser ebtenides per el métede de cartecircuite.

ADVERTENCIA: Durante pruebas de cortocircuito, el flujo

en el entrehierro es muy bajo y la posi- ción de las escobillas puede tener un efec to adverso sobre la estabilidad de la carga en la máquina: una condición de escane de corriente de carga puede ocurrir. El circuito entonces debe ser protegido me- diante un breaker de acción ránida de alta capacidad intermintara. Si debe ecurrir inestabilidad. debe reajustarse la nosi- ción de las escobillas hacia la pesición neutral. Una falla al observar estas pre cauciones puede resultar en posible daño al personal y/o al equipo.

5.8.2 Procedimiento de prueba. En motores de régimen continue, la maquina debe ser onerada a carga neminal hasta que una temperatura prácticamente constante sea obtenida antes de la prueba.

> En motores de régimen momentáneo. La carga nominal debe ser aplicada durante el periodo de tiempo nominal antes de hacerse la prueba de carea.

- (1) Para motores sin rango de velocidad por debilitu- miento de campo. La prueba de carga debe cer comenzada a una y media veces la corriente de carea nomi nal y las lecturas tomadas en pases dende aproximadamente el 25% hasta cero carga. En el cuso de moto res excitados en serie, la carga debe ser diaminuida en pasos del 25%. hasta que una valocidad máxima de seguridad sea obtenida.
- (2) Para motores destinados para ajuste de velocidad me diante debilitamiento de campo, la prueba de carga

 $\alpha = -1.5$ 

the development of the company of the company of the company

puede ser realizada, ya sea a velocidad base (campo completo), como a velocidad nominal máxima (campo atenuado). Procédase como en (1) excepto que cuide la estabilidad de la velocidad del motor en una ope ración a velocidad máxima.

5.8.3 Lecturas. Las mismas lecturas deben ser hechas como es indicado en 5.4.3, excepto que las mediciones de par pueden ser omitidas en pruebas de carga de natu raleza rutinaria.

#### CONMUTACION

#### IEEE Std 113-1985

5.2 Conmutación. Una buena conmutación de máquina se consigue cuan do ni las escobillas ni el commutador son dañados o quemados durante la realización de una prueba o en servicio normal, en el caso de que un mantenimiento inusual sea requerido. La presencia de algún chisporroteo visible no es evidencia necesariamente de una mala commutación.

En potencia rectificada, la conmutación del motor será afectada por la reactancia de línea de ca, los reactores de línea de cd o las impedancias, y la relación del voltaje de ca al volta je de cd. Es importante, por consiguiente, que cuando se pruebe una conmutación que use una determinada fuente de poder, és ta tenga caracteristicas tan similares como sea rosible a la fuente de poder determinada. Ver también 3.5. La conmutación visible aparente, generalmente, parecerá más severa con fuen tes de alimentación rectificada. A causa de la persistencia del ojo, un chisporroteo muy corto parecerá prolongado o conti nuo. La conmutación será observada durante un buen periodo de tiempo para evaluar correctamente si un chisporroteo dañino es tá ocurriendo.

go to kal

services of the car and ex-

# REGULACION DE VELOCIDAD

IEEE std 113-1985

5.3 Regulación. (No aplicable a motores de devanado serie) 5.3.1 Regulación de velocidad de motores. El propósito de es ta prueba es determinar la variación de la velocidad en un motor cuando la carga es disminuida uniformemente desde una carga nominal hasta una carga cero con un voltaje de armadura constante y una corriente de campo constante. El procedimiento de prueba es el siguiente: 5.3.1.1 Esta prueba debe ser efectuada descués de que ha alcanzado una temperatura estable, resultan te de una oreración continua a carga nominal. Los datos de prueba deben ser tomados rápida mente tal que la temperatura de los devanados no cambie apreciablemente. Haga funcionar el motor manteniendo el voltajo de armadura y la corriente de campo nominales. Si el motor usa un reóstato de campo en servicio, ajuste el reóstato para obtener una velocidad nominal a una corriente y un voltaje de armadura nomi- nal.

> 5.3.1.2 Gradualmente, resueva y aplique plena carga, un cierto número de veces. hasta que lecturas consistentes sean obtenidas. Registre las vela cidades respectivas a plena carga y cero carga y calcule la regulación de velocidad en concer dancia con la siguiente ecuación:

Regulación de (FRIOGACHA) - (FRACCACHA)<br>velocidad por « 100 tenseidad a sarga neminal centual Cuando sea requerido, datos de prueba de velo-

cidad-carga más completos pueden ser tomados.

EFICIENCIA

IEEE Std 113-1985

5.4 Eficiencia. La eficiencia es la razón de la potencia de salida a la potencia de entrada total. La potencia de salida es igual a la potencia de entrada menos las pérdidas. Por consiguiente, si dos de las tres variables (salida, entrada, pérdi das) son conocidas. la eficiencia puede ser determinada por una de las siguientes equaciones:

 $\texttt{Bficiencia} = \frac{\text{potencia de salida}}{\text{potencia de chríradá}}$ 

Eficiencia = potencia de entrada - pérdidas potencia de entrada

(Particularmente aplicable a motores)

# potencia de salida<br>potencia de salida + perdídas  $E$ ficiencia =

(Particularmente aplicable a generadores)

Para motores, la potencia de entrada puede ser determinada mi diendo la potencia del circuito de armadura y la potencia del campo shunt, incluyendo las componentes de cd y ca si la operación es con potencia rectificada, como es descrito en 3.4. La potencia de salida puede ser determinada midiendo la salida mecánica usando un torquímetro o un dinamómetro y un tacómetro como es descrito en 5.4.3.1 y en 5.4.3.2. Las pérdidas segregadas pueden ser determinadas como es descrito en 5.4.5  $y$  5.5.

Para generadores. la potencia de entrada puede ser determinada como la suma de la entrada de potencia mecánica medida usando un torquímetro o un dinamómetro y un tacómetro, y la entrada de potencia eléctrica al campo shunt. La potencia de salida puede ser determinada como el producto del voltaje y la corriente terminal de armadura medida. Las pérdidas pueden ser determinadas como es descrito en 5.4.5 y 5.5. 5.4.1 Condiciones de referencia.

5.4.1.1 A menos que sea especificado de otra manera.

los datos de eficiencia serán determinados para el voltaje y la velocidad nominal. En el caso de motores de velocidad ajustable, la velocidad base será usada a menos que sea especificado de otra manera.

- 5.4.1.2 En la determinación individual de las pérdidas  $r^2$ R para cálculos de eficiencia, las resisten cias de los devanados serán corregidas a una temperatura igual a un ambiente de 25°C más los incrementos de temperatura a carga nominal ob servados mediante resistencia. Cuando los incre mentos de temperatura a carga nominal no han si do medidos, refiárase a ANSI/NEMA MG1-1978, para determinar la temperatura a ser usada en la corrección de las resistencias de devanado.
	- 5.4.1.3 Si son utilizadas pruebas de entrada-salida para determinar la eficiencia, éstas deben ser he chas tan cercanamente como sea posible a la tem peratura final obtenida en operación durante el tiempo especificado en los datos técnicos (de placa) bajo las condiciones ya señaladas con an terioridad.
	- 5.4.1.4 Otras pérdidas diferentes a las pérdidas I<sup>E</sup>R no tienen que ser corregidas por temperatura si los datos son tomados bajo condiciones están- dar. Ver 4.1.2.
- 5.4.2 Métodos. En general, para el tamaño indicado de las máquinas, deben ser usados los siguientes métodos para los cuales serán observadas las precauciones listadas en la Sección 3 de estos procedimientos:

Tamaño de la máquina Método para esa maquina Potencia fraccional (hp) Freno, dinamómetro o

as composition parameters and compo-

# Potencia integral(hp)

torquimetro

Dinamometro, torquimetro, freno, bombeo de regreso o pérdidas segregadas

5.4.3 Mediciones directas de entrada y salida. Mediciones di rectas de entrada y salida son hechas siempre en máqui nas de potencia fraccional (hp) y generalmente en má quinas pequeñas pero éstas llegan a ser cada vez más dificiles de realizar conforme el tamaño de la máquina aumenta, a causa de limitaciones del equipo de prueba disponible.

Lecturas. Lecturas de entrada (o salida) de corriente y voltaje, salida (o entrada) de velocidad y par, temperatura ambiente, temperatura o resistencia de armadu ra, y temperaturas o resistencias de bobina de campo, deben ser obtenidas para seis puntos de carga, substan cial e igualmente espaciados desde 0.25 hasta 1.5 ve ces la carga nominal. Con motores excitados en serie. la carga mínima es determinada por las limitaciones de velocidad de la máquina. Para lecturas a ser usadas en determinaciones de rendimiento. el incremento de tempe ratura en la máquina estará en algún valor entre el 50% y el 100% del incremento de temperatura nominal. En potencia rectificada, (Ver Forma C) las siguientes lecturas deben ser tomadas en cada uno de los seis pun tos de carga:

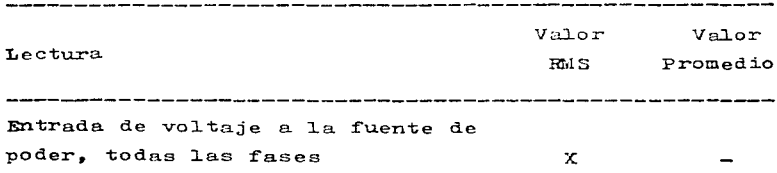

الموارد الموارد الأمريكية والموارد الموارد الموارد الموارد الموارد الموارد الموارد الموارد الموارد الموارد الم<br>الموارد الأمريكية والموارد الموارد الموارد الموارد الموارد الموارد الموارد الموارد الموارد الموارد الموارد الم

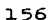

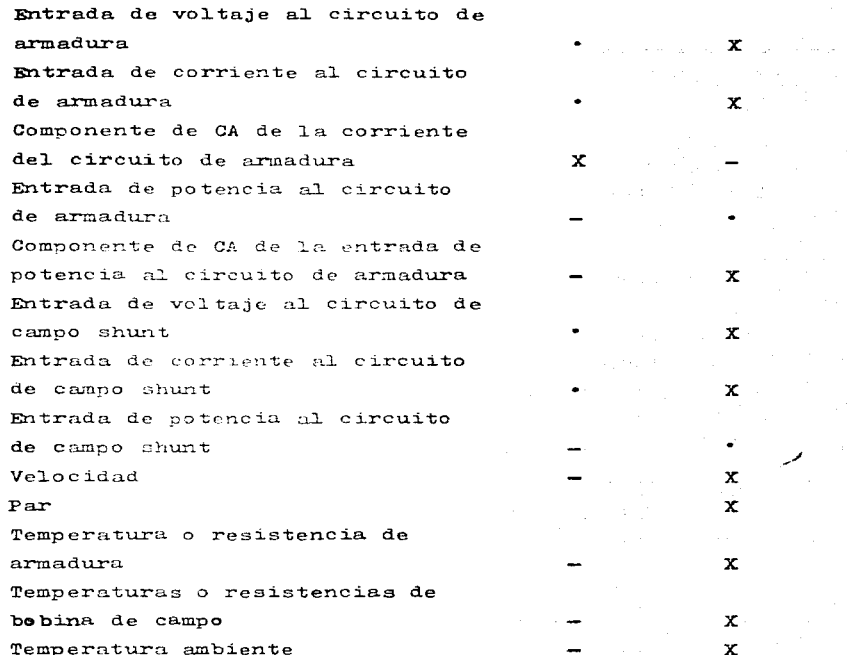

• Opcional

 $\frac{1}{2}$ 

FORMA C

POTENCIA RECTIFICADA

PEVEZA JEL DINAMUMETRO P.º CA MOTALES DE CORRIGUIE DIRECTA

| - קוא                                                       |            |     |                                                         |            |             |                                                  |  |
|-------------------------------------------------------------|------------|-----|---------------------------------------------------------|------------|-------------|--------------------------------------------------|--|
| RESISTENCIA: Armaduro                                       |            |     |                                                         |            |             | $\sim$ $\sim$ $\sim$ $\sim$ $\sim$ $\sim$ $\sim$ |  |
|                                                             |            |     | $\sim$ $\sim$ $\sim$ $\sim$ $\sim$ $\sim$ $\sim$ $\sim$ |            |             |                                                  |  |
| Puntor da prusba                                            | <b>A</b> 1 | æ2. | a 1                                                     | <b>ALL</b> | <b>AT 5</b> | 56                                               |  |
| Temoran em los bornes, prom                                 |            |     |                                                         |            |             |                                                  |  |
| Amperes en la armaduro, prom                                |            |     |                                                         |            |             |                                                  |  |
| Amperer en la armaderie, rons                               |            |     |                                                         |            |             |                                                  |  |
| (2) Componente de ca de la potoncia de extense              |            |     |                                                         |            |             |                                                  |  |
| <u>Voltajé en el ange, volte</u>                            |            |     |                                                         |            |             |                                                  |  |
| Cornente on el campo, amperes                               |            |     |                                                         |            |             |                                                  |  |
| Tomperature del beverante de commune, ci monate la processo |            |     |                                                         |            |             |                                                  |  |
| Enventure Al devanat en cerc, "C. durante la principa       |            |     |                                                         |            |             |                                                  |  |
| Resistancia de compo, una el dumate la privada              |            |     |                                                         |            |             |                                                  |  |
| Temperatura ombiente, ec                                    |            |     |                                                         |            |             |                                                  |  |
| Vokcidad Plmin                                              |            |     |                                                         |            |             |                                                  |  |
| Par, lions pictuones pia)                                   |            |     |                                                         |            |             |                                                  |  |
| (1) Corrección del dinaminetro                              |            |     |                                                         |            |             |                                                  |  |
| $\frac{(1)}{2}$ Par curre, i.do                             |            |     |                                                         |            |             |                                                  |  |
| $(s)$ Salida by                                             |            |     |                                                         |            |             |                                                  |  |
| $T^2$ R cx $C-Devane de de ornative, what's (7)$            |            |     |                                                         |            |             |                                                  |  |
| Devanado ou serie, sutte (2)                                |            |     |                                                         |            |             |                                                  |  |
| Campy Nutter                                                |            |     |                                                         |            |             |                                                  |  |
| (6)<br>$TOTAL$ , watts                                      |            |     |                                                         |            |             |                                                  |  |
| Pérdidae I <sup>2</sup> R (1)-Ammado de armadem, vato (1)   |            |     |                                                         |            |             |                                                  |  |
| Pevanado en serio watte (P)                                 |            |     |                                                         |            |             |                                                  |  |
| $\alpha$ <i>nevo</i> , $\alpha$ <sup>the</sup>              |            |     |                                                         |            |             |                                                  |  |
| TOTAL, <i>NATE</i>                                          |            |     |                                                         |            |             |                                                  |  |
| $H)$ Correccion = $(d)$ - $(c)$                             |            |     |                                                         |            |             |                                                  |  |
| (d) Extends de potencia<br>(9)                              |            |     |                                                         |            |             |                                                  |  |
| (5) Entrada de potencia concepión, mosts                    |            |     |                                                         |            |             |                                                  |  |
| (6) Esisiencia, por ciento                                  |            |     |                                                         |            |             |                                                  |  |

\* Resistencia corregida por temperatura

e Alexandra corresponde par tampelatural demanda durante de prisedem.<br>14) Répubblica de la composition de potencia, de seu de la potencia de antroda, si la potencia, to-<br>13) Réd en 1617 a la potencia per primir un el curs,

- $\frac{1}{2} \frac{1}{2} \frac{$
- 

donde :

donds:  $A = p$  two.in. registric per to minimalize to move consider still display at discussion the constant of the set of the set of the set of the set of the set of the set of the set of the set of the set of the set of t

- 
- 
- 

- 
- 1998) Vsc el valor rois de las corrientes e incluya el la lal couccidado a los campos ou dorie.<br>Cesto es, outrebobliman).
- (1) Medido con un wattnetou o la surce del poducto de la tension en los bornes promedio y fu corrismite de arminium, propiedio mas (a) en watts de ca . También in c/m yn lot.<br>Watts en ce cam po shunt.

5.4.3.1 Método del freno. Debe de tenerse cuidado en la construcción y en el uso del freno y de su po lea. La tara debe ser cuidadosamente determinada y su compensación proveída. El rendimiento de un motor será calculado como se muestra en la Forma D.

 $\gamma_{\rm{eff}}$  ,  $\rho_{\rm{eff}}$  ,

 $\sim$   $\sim$ 

and the material contract of the co-

 $\Delta \phi \sim 0.4$ and the state

المتعاون والمستوعد والمستحيل والمتعارض والمتعارض والمتعارض والمتعارض والمتعارض والمستنب والمستنب

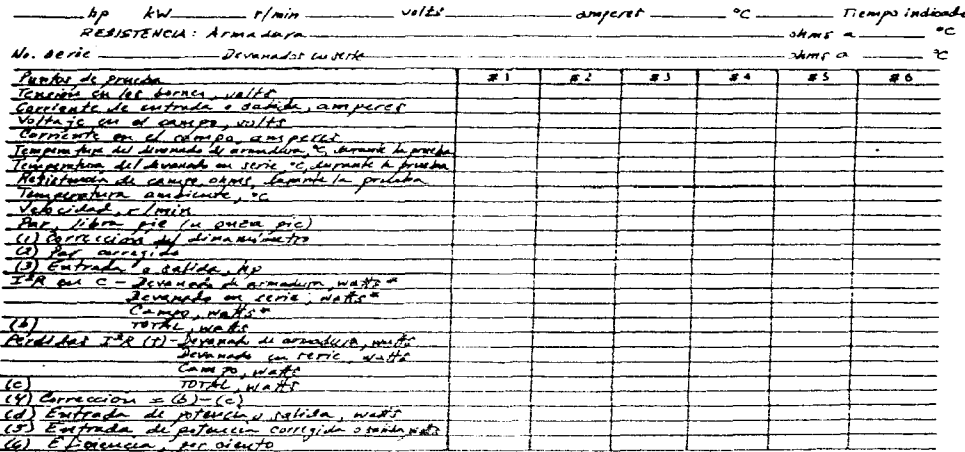

FONMA D PRUGBA DEL DINAMOMETRO PARA MAQUINAS DE CORNENTE DIRECTA (POTENCIA DE CO)

Curva de rexcimiento No -

Darby obtenidat de la curva de rendimiento

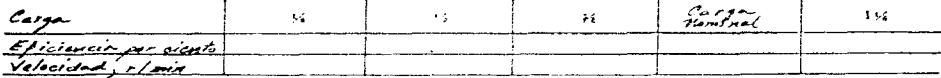

\* Registación corregión por temperatura mediante /a Sección 5.4.1.2 de este cádigo<br>1. Portula - The a temperatura del deramado desvante /a presión<br>1.) Corrección de producto por fricción en el aire y as el radamiento sel d

double " A = fotbacin reguerda, por in redquine do mavels cuando as the exceptable at diseases" -<br>- suctor con the arrandeers and the momento as drawite absorbe, watte

B= potencia resultado por la sua guina de mando casondo corra libre y

- 
- 

C = detacoptable, watts through per d diseased with durants to pressure to<br>
L = 9.549 per experience in distribution of the state of the pressure of the state of the state of the state<br>
1352. There is one function purpose (6) Efforencia por ciento =  $\frac{d^2y}{dx^2}$  . 100 = (3). 74 570 vara un motor

$$
= \frac{(5)}{(3) \cdot 7 \cdot 87} \text{ para un guerador}
$$

5.4.3.2 Método del dinamómetro o torquímetro. Cuando el método del dinamómetro o torquímetro es usado, la potencia en la flecha es obtenida mediante 1a siguiente ecuaci6n:  $\mathbf{P} = \frac{\mathbf{T} \cdot \mathbf{n}}{k}$ donde P=potencia en la flecha (kilowatts) T=par  $n=velocidad rotacional (r/min)$ k=constante relacionada con las unidades usadas  $\mathbf T$  kg  $\mathbf k$ -------------------- $9.549 \cdot 10^{3}$ newton metros  $7.043 \cdot 10^{3}$ libra-fuerza (pie)  $1.352 \cdot 10^3$  $onza-fuerza$   $(oulq)$ Para obtener resultados exactos, la capacidad del dinamómetro no debe exceder a tres veces la capacidad 'de la máquina de prueba y debe ser sensible a un par de 0.25% de su par nominal. La corrección del dinamómetro debe ser hecha co mo se especifica en la Forma D. La fricción en el rodamiento de la cuna del dinamómetro puede resultar en que ciertas lectu ras de escala varien para el mismo valor de potencia eléctrica dependiendo de sí la carga esta aumentando o disminuyendo antes de la lectura. En conformidad, el promedio de los dos conjun tos de lecturas debe ser tomado. El primer conjunto debe ser tomado mientras gradualmente se

> incrementa la carga; el segundo conjunto mien tras se decrementa la carga. En cada caso debe de tenerse cuidado en no traslapar los puntos a ser leidos. Las curvas de par vs. potencia eléc

trica deben ser trazadas para cada conjunto de lecturas y el promedio de las curvas ser usa do.

En casos especiales, durante la prueba de un motor. puede ser deseable hacer una contraprue ba, operando la máquina como generador y el di namómetro como motor de mando. La prueba se ha ce exactamente de la misma forma como se hace la prueba típica de entrada-salida de un mo- tor, pero en este caso la pérdida total será igual a la entrada mecánica menos la salida eléctrica, en lugar de ser igual a la entrada eléctrica menos la salida mecánica. Cualquier error en alguna de las escalas o medidores ocu rrirá en direcciones opuestas en las dos pruebas, y el promedio de las pérdidas de carga dispersa dado por las dos pruebas, será cercanamente correcto a pesar de que errores relati vamente grandes hayan ocurrido en las calibraciones.

Es recomendable que la prueba, al operarse la máquina como generador, sea hecha a velocidad y voltaje nominal, y con el mismo par mecánico en el dinamómetro como en la prueba de la má quina como motor. Las pérdidas de carga disper sa encontradas en las pruebas del generador y del motor deben ser determinadas separadamente en cada caso, restando de la pérdida total medida. la pérdida  $\tau^2$ R en el circuito de armadura a la temperatura de prueba, la pérdida en el núcleo y la fricción, y la fricción del aire.

Debe de tenerse presente al interpretar las pérdidas de carga dispersa así obtenidas, que

161

Australian

las temperaturas de los devanados pueden no ser conocidas exactamente. Además, grandes errores pueden ocurrir cuando dos grandes números son substraídos uno del otro. Algunos puntos de car ga deben ser tomados en cada prueba y las pérdi das de carga dispersa resultantes, dibujadas contra la corriente de armadura. Una sola curva dibujada a través de los promedios de los resul tados de prueba del motor y del generador da el valor final de las pérdidas de carga dispersa. Sumando ésta a las otras pérdidas da las pérdidas totales y de nquí la eficiencia. La Porma E puede ser usada para este cálculo.

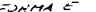

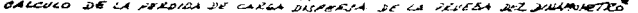

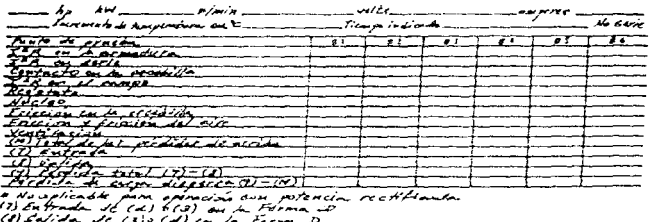

Todo to de urida el Sitermonado para jas condiciones durante la pruda

<sup>5.4.4</sup> Método de bombeo de regreso. Este método puede ser usado cuando estén disponibles máquinas similares. Las dos máquinas son acopladas y conectadas eléctricamente como se muestra en la Fig l.

 $F1 - 1$ DIAGRAMA JE CONEXION ESQUEMANCA PARA PRUEBA DE 201860 DE REGRESO

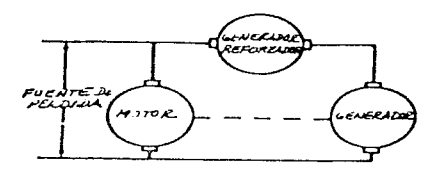

Una máquina es operada como motor y la otra como genera dor. La potencia principal es bombeada de regreso y sólo las pérdidas son suministradas. Aproximadamente, el generador reforzador suministra la pérdida de carga y la fuente de pérdidas suministra la pérdida sin carga. Esta prueba puede efectuarse omitiendo el generador reforzador, sin embargo, puede ocurrir inestabilidad en el sistema.

- 5.4.4.1 El motor y al generador deben ser operados con la intensidad de campo requerida para producir el voltaje interno calculado correspondiente a la carga probada.
- 5.4.4.2 La pérdida total en las dos máquinas es igual a la potencia suministrada por la fuente de pérdi das y el generador reformader, más las pérdidas en cualesquiera de los campos excitados separadamente que son usados, menos las pérdidas en los cables, barras colectoras, switches, brea kers, etc., usados nara conectar las máquinas.
- 5.4.4.3 Las pruebas deben ser efectuadas en seis puntos de carga y las lecturas deben ser tomadas como es indicado en 5.4.3. La eficiencia de la máqui na será determinada como es delineado en la For

and the state

ma F.

 $\mathcal{L}$ 

 $\sim 100$ 

уĘ.

计数 计可定  $\bar{\gamma}$ 

 $\frac{1}{3}$ 

 $\sim$   $\sim$ 

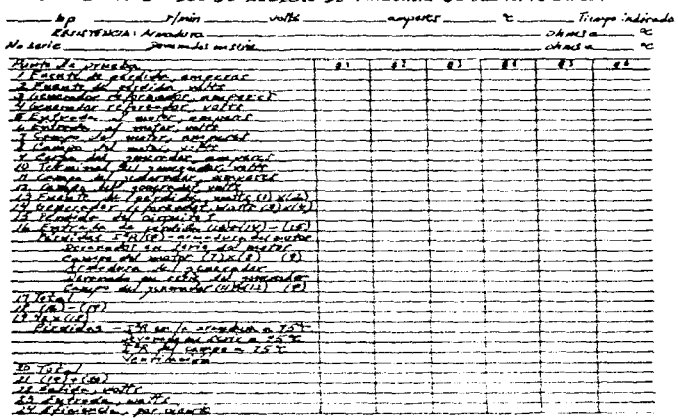

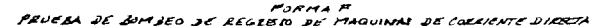

5.4.5 Método de pérdidas segregadas. Cuando la cficiencia del motor es determinada por el método de pérdidas segregadas, las siguientes pérdidas con utilizadas:

| Tipo de nérdida                        | Descriteion de<br>srucha y calculos |  |  |  |
|----------------------------------------|-------------------------------------|--|--|--|
| $I^2R$ en 1a armadura                  | 5.5.1                               |  |  |  |
| $I^2R$ en devamados encetados en serie | 5.5.2                               |  |  |  |
| Contacto en la escobilla               | $5 - 5 - 3$                         |  |  |  |
| Carga dispersa                         | $5 - 5 - 4$                         |  |  |  |
| $I^2$ R en campo shunt                 | 5.5.5                               |  |  |  |
| Reostato                               | 5.5.6                               |  |  |  |
| Excitador                              | 5.5.7                               |  |  |  |

164

Núcleo rotacional  $5.5.8$ Fricción en la escobilla  $5.5.9$ Fricción y fricción del aire  $5 - 5 - 10$ Ventilación  $5.5.11$ 

s este

 $\mathcal{L}$ 

 $\label{eq:2.1} \mathcal{A}^{\mathcal{A}}_{\mathcal{A}}(\mathcal{A}^{\mathcal{A}}_{\mathcal{A}}(\mathcal{A}^{\mathcal{A}}_{\mathcal{A}})) = \mathcal{A}^{\mathcal{A}}_{\mathcal{A}}(\mathcal{A}^{\mathcal{A}}_{\mathcal{A}}(\mathcal{A}^{\mathcal{A}}_{\mathcal{A}})) = \mathcal{A}^{\mathcal{A}}_{\mathcal{A}}(\mathcal{A}^{\mathcal{A}}_{\mathcal{A}}(\mathcal{A}^{\mathcal{A}}_{\mathcal{A}})) = \mathcal{A}^{\mathcal{A}}_{\mathcal{A}}(\mathcal{A$ 

 $\sqrt{2}$  and  $\mathcal{L}_{\mathcal{F}}$ 

 $\sim 100$ 

 $\label{eq:2.1} \frac{1}{\sqrt{2}}\int_{\mathbb{R}^3}\left|\frac{d\mathbf{r}}{d\mathbf{r}}\right|^2\,d\mathbf{r}^2\,d\mathbf{r}^2\,d\mathbf{r}^2\,d\mathbf{r}^2\,d\mathbf{r}^2\,d\mathbf{r}^2\,d\mathbf{r}^2\,d\mathbf{r}^2\,d\mathbf{r}^2\,d\mathbf{r}^2\,d\mathbf{r}^2\,d\mathbf{r}^2\,d\mathbf{r}^2\,d\mathbf{r}^2\,d\mathbf{r}^2\$ 

165

 $\label{eq:2.1} \mathcal{L}(\mathcal{L}) = \sum_{i=1}^n \mathcal{L}(\mathcal{L}) \mathcal{L}(\mathcal{L}) = \sum_{i=1}^n \mathcal{L}(\mathcal{L}) \mathcal{L}(\mathcal{L})$ 

 $\frac{1}{2}$  , and  $\frac{1}{2}$  , and  $\frac{1}{2}$  , and  $\frac{1}{2}$  , and  $\frac{1}{2}$  , and  $\frac{1}{2}$  , and  $\frac{1}{2}$  , and  $\frac{1}{2}$ 

 $\mathcal{P}_{\mathbf{d}}$  , and  $\mathcal{P}_{\mathbf{d}}$ 

## SATURACION EN VACIO

IEEE Std 115-1983

 $\sim 10$ 

 $\sim$  4

 $\sim 10$ 

- 4.2.4 Curva de saturación en circuito abierto. La curva de satu ración en circuito abierto se obtiene haciendo funcionar la maquina bajo prueba a velocidad nominal, en circuito abierto, y registrando su voltaje terminal de armadura y corriente de campo. Normalmente al menos 12 de estas lecturas deben ser distribuidas aproximadamente como sigue:
	- (1) 4 abajo del 60% del voltaje nominal (1 a cero excita $cifn$
	- $(2)$  2 entre el 60% y el 90% del voltaje nominal
	- (3) 4 entre el 90% y el 110% del voltaje nominal, inclu yendo una lectura a proximadamente el voltaje nomi nal
	- (4) 2 arriba del 110% del voltaje nominal, incluyendo un punto a aproximadamente el 120% de la corriente de campo nominal sin carga (o al maximo valor recomendado por el fabricante)
	- NOTA: Para maquinas de rotar cilíndrico es recomendable que el fabricante sea consultado para determinar el máximo voltaje o excitación que debe ser usado al hacerse la curva de saturación en circuito shierto, checando la capacidad de la máquina para operar durante el tiempo reguerido en enda punto de prueba.

La prueba no debe ser hecha con un transformador en la 11 nea a menos que el fabricante del transformador haya apro bado su operación a los sobrevaltajes deseados. A voltaje nominal. las lecturas deben ser tomadas del vol taje terminal (linea a linea) de todas las tres fases para checar el equilibrio de éstas. Estas lecturas deben ser hechas bajo condiciones constantes de excitación y ve locidad, y con el misto vóltmetro.

Las lecturas para esta curva deben siempre ser tomadas con excitación creciente. Si alguna vez llega a ser nece-

sario disminuir la corriente de campo, ésta debe ser redu cida a cero y entonces aumentada cuidadosamente hasta el valor deseado.

A las maguinas se les debe hacer funcionar durante algu nos minutos en cada punto de voltaje para permitir que la velocidad se estabilice al valor nominal tal que no hava error causado por variación en la velocidad y en la excitación, excepto para los dos puntos de arriba del 110% del voltaje nominal, donde las recomendaciones del fabricante deben ser seguidas.

Los resultados pueden ser dibujados como en la Pig 5.

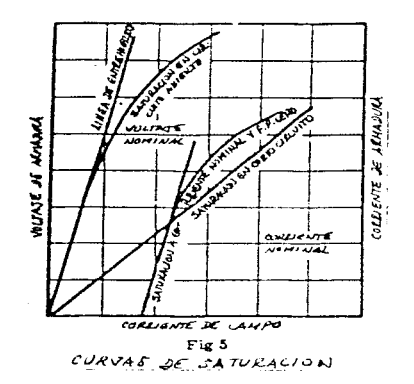

 $\sim$ 

The part of a state state of

El voltaje de una sola fase (linea a linea) o el prome dio de los voltajes de las fases, en cada valor de excitación, puede ser usado.

168

the contract of a process of the contract of and the second control of the second control of the second control of the second

## SATURACION EN CORTOCIRCUITO

IEEE Std 115-1983

4.2.7 Curva de saturación en cortocircuito. La curva de satura ción en cortocircuito se obtiene haciendo funcionar la máquina bajo prueba a velocidad nominal, cortocircuitada, y registrando sus corrientes de armadura y campo. Normalmente las lecturas deben ser registradas para corrientes de armadura de aproximadamente 125%, 100%, 75%, 50% y 25% de la corriente nominal. El valor máximo de la corriente de prueba, tradicionalmente puesto en 125%, debe ser obtenido del fabricante, ya que para algunos tipos de máquinas, el enfriamiento del estator no permite una operación mayor al 100% de la corriente nominal, sin el riesgo de daño. A corriente nominal, las lecturas deben ser tomadas de la corriente en todas las tres fases para checar el balance de corriente. Si hay mas de una linea o terminal neutra por fase, el balance de corriente entre las terminales separadas debe ser checado para cada fase. Las lecturas de corriente deben ser tomadas con excitación decreciente, empezando con el valor para el cual se producirá una corriente de armadura igual a la máxima permisi  $b1e.$ 

El punto de carga pesada debe ser tomado primero tal que la temperatura del devanado sea lo tan cercanamente cons tante como sea posible durante el funcionamiento. Los resultados pueden ser graficados como en la Fig 5.

# PRUEBA DE TEMPERATURA POR EL METOLO DE CIRCUITO CORTO Y CIRCUITO **ABIERTO**

IEEE Std 115-1983

**Contact Contact** 

- 6. Pruebas de temperatura
	- 6.1 General. Las pruebas de temperatura se efectúan para de terminar el incremento de temperatura en ciertas partes de la máquina arriba de la temperatura ambiente, cuando funciona bajo una condición de carga especificada.
	- 6.2 Métodos de carga. Las pruebas de temperatura pueden ser hechas con la máquina operando a una cualquiera de las mu chas condiciones de carga. La información que usualmente se requiere, es el incremento de temperatura de la máquina a uno o más valores especificados de carga. Dado que la carga, a una condición de carga deseada, no es siempre posible o práctica, algunos otros métodos de carga pueden ser utilizados para obtener datos que puedan ser usados a su vez para determinar el incremento de temperatura de la máquina para la carga deseada.

Existen cuatro métodos, que son los más comúnmente usados para la prueba de temperatura. Uno de ellos es el siguien te:

- 6.2.4 Método 4. Carga en circuito abierto y en cortocir cuito. Este método consiste de tres pruebas por separado de funcionamiento térmico:
	- (1) Voltaje especificado con las terminales en circuito abierto
	- (2) Corriente de armadura especificada con las terminales cortocircuitadas

(3) Excitación cero

El incremento de temperatura en la armadura es calculado como la suma de los incrementos de temperatu ra para las pruebas de circuito abierto y de cortocircuito, corregidas dada la duplicación del calentamiento debido a la fricción del aire.

Un funcionimiento térmico sin carga y a excitación cero producirá datos para la determinación del incremento de temperatura debido a la fricción del aire. Otro funcionamiento térmico a sobrevaltaje sin carga proveerá una mayor precisión del incre mento de temperatura del campo. La aprobación del fabricante debe ser obtenida ya que un funciona- miento a corriente de campo nominal con carga en circuito abierto o cortocircuito por periodos prolongados podría provocar un daño en la armadura. Es posible combinar los funcionamientos térmicos dentro de uno, mediante la aplicación de los principios delinendos en 6.2.3.2. Las mismas equacio nes de pérdida de energía aplican, si las varia- bles suscritas con "o" son referidas a la excita ción en circuito abierto y aquéllas suscritas con "u" son referidas a la excitación en cortocircui - $\overline{\text{to}}$ .

$$
L_A \triangle f_B = \sum_{\ell_1}^{\ell_2} (Lv + L_1) = \triangle f_B
$$
  
+ 
$$
\sum_{\ell_1}^{\ell_2} (Lv + L_1) = \triangle f_B
$$
  
(Ec 34)  

$$
L_F \triangle f_B = \sum_{\ell_1}^{\ell_2} L_{F_B} \triangle f_B + \sum_{\ell_1}^{\ell_2} L_{F_B} \triangle f_B
$$
  
(Ec 35)

En la mayoría de los casos, una descarga del devanado de campo durante algunos segundos antes de ca da cierre del contactor cortocircuitante de la armadura es recomendable para limitar la corriente de armadura subtransitoria y transitoria a valores aceptables. Circuitos de descarga de campo adecuados deben ser usados (ver Fig 32).

 $1.70$ 

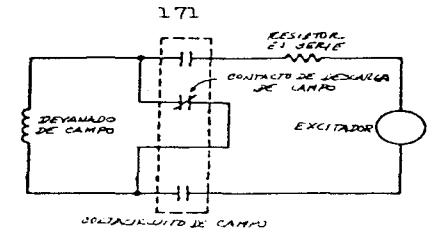

e geogr

Fig 32 CIRCUITO DE DEVALLADO DE CAMPO PARA VINA CONSTANTE DE TIEMPO A URCUITO ABIERTO TALINSITORIA DE ESE DIRECTO

Tal precaución es también necesaria si un voltaje terminal excesivo es esperado antes de abrir el circuito de armadura.

المستعمل المتحدث

 $\mu \rightarrow$ 

 $\label{eq:2} \mathcal{L}^{\frac{1}{2}}\mathcal{R}^{\frac{1}{2}}\mathcal{L}^{\frac{1}{2}}\mathcal{L}^{\frac{1}{2}}\mathcal{L}^{\frac{1}{2}}\mathcal{L}^{\frac{1}{2}}\mathcal{L}^{\frac{1}{2}}\mathcal{L}^{\frac{1}{2}}\mathcal{L}^{\frac{1}{2}}\mathcal{L}^{\frac{1}{2}}\mathcal{L}^{\frac{1}{2}}\mathcal{L}^{\frac{1}{2}}\mathcal{L}^{\frac{1}{2}}\mathcal{L}^{\frac{1}{2}}\mathcal{L}^{\frac{1}{2}}\mathcal$ 

دارا لما

MEDICION DE CONTENIDO DE ARMONICAS

**JEEE Std 115-1983** 

- 3.12 Porma de onda
	- 3.12.1 General. Para la definición de factor de desviación. ver ANSI/IEEE Std 100-1977.
	- 3.12.2 La forma de onda del voltaje de prueba es registrada mediante un oscilógrafo ajustado para producir una deflección amplia y operar a alta velocidad tal que el intervalo de tiempo de un madio ciclo puede ser subdividido en una cerie de intervados inuales. Para permitir un análisis adecuado. In amplitud máxima de la onda desde cero debe ser de el menos 1.25 pulga das y la diatancia sara un medio ciclo de al menos 1.5 pulgadas. La figura 4 nuestra el trazo "exagerado" de una onda a ser analizada, en coordenadas rectangulares.

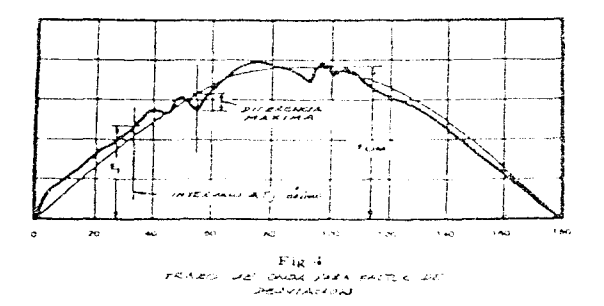

También, la onda seno equivalente ha sido trazada sobre la misma figura, de tal manera que la desvia ción máxima de la onda a ser analizada desde la onda seno es un minimo. La amplitud de la onda seno equivalente puede ser determinada mediante el método des crito en 3.12.3. Tranos de la onda en coordenadas po lares nueden también ser usados.

3.12.3 Para obtener la amplitud de la onda seno equivalente

el intervalo de tiempo de un medio ciclo de la onda a ser analizada está dividido en J (al ponos 18) intervalos iguales, comenzando en un punto dondo el trazo de la onda cruza el eje de las abcisas, y una linea vertical es levantada al final de cada interva lo, cruzando el trazo. Si el valor del voltaje ins tantáneo, E,, es medido en cada uno de los J puntos de intersección con el trazo de la onda, la amplitud de cero a pico de la onda seno equivalente, E<sub>OM</sub>, está dada por la Ec 6.

$$
\mathbf{E}_{\text{CM}} = \sqrt{\frac{2}{J}} \sum_{j=1}^{J} \mathbf{E}_{j}^{2}
$$
 (Ec)

 $5)$ 

**Contractor** Service

donde

E<sub>i</sub>=valor instantaneo de la onda de voltaje en el j ésino punto

En ciertas máquinas se pueden producir armónicas de voltaje que resulten en medios ciclos alternados difiriendo del negativo de los mencionados. Para tal onda asimótrica, un cislo completo debe ser analizado.

Como un método alternativo, la raíz cusdrada de la media de los cualrados de la onda ceno equivalente, Eot puede cer medida mediante un l'inamistra o terme par exacto, del tipo de instrumento de corriente aterna, el sul haya sido etlibrado contre al miemo estándar de referencia del oscilógrafo. Dado que diferencias en la calibración producen un crror relati vo magnificado en 41 factor de desvisción, una lectu ra del vóltmetro no debe ser acoptada a menos que las calibraciones del occilógrafo y el viltmetro hayan sido cuidadosamente intercomparadas. El valor de cresta de la onda seno equivalente, E<sub>OM</sub>, es la lactu

ra  $E_0$  del medidor multiplicada por  $\sqrt{2}$ . 3.12.4 Para ajustar la onda seno equivalente de manera que la desviación entre la onda siendo analizada y la onda seno equivalente sea un mínimo, en conveniente trazar la onda seno equivalente sobre una hoja so brepuesta transparente a la misma escala de la del oscilograma y pasar ligeramente ésta sobre el mis mo, con los ejes de la aboisa coincidiendo, hasta que un trazo sea encontrado, donde el valor absoluto de la desviación vertical entre las dos ondas sea un minimo. Este trano usualmente ocurrirá cuando los valores cero de voltaje scurran a su vez cer canamente en el mismo punto en el tiempo, y frecuen temente quando la desviación máxima positiva sea la

ma negativa durante el medio ciclo (ver Fig 4). 3.12.5 El máximo valor de la desviación entre las dos on das, cuando el trago en como el ya descrito en 3.12.4, puede ser AE. Entonces el factor de desviación F<sub>nEV</sub> es dado por la Ec 7.

$$
\mathbf{F}_{\text{DEV}} = \frac{\mathbf{A}_{\text{E}}}{\mathbf{F}_{\text{OK}}} - \tag{Eq}
$$

misma o cercanamente la misma a la desviación máxi-

3.12.6 El factor de distoraión, F<sub>in</sub>, de una onda se obtiene dividiendo el contenido armónico eficaz (la raíz cuadrada de la suma de los cundrados de las amplitu des eficaces de todas las componentes de frequencia, excepto la fundamental), entre la raíz cuadrada de la media de los cuadrados de la onda, inclu yendo la fundamental, conforme a la EC 8.

$$
F_{\text{pi}} = -\frac{\sqrt{\sum_{\text{rms}}^2}}{\sum_{\text{rms}}} =
$$

donde

 $(5c - 3)$ 

 $7)$ 

 $\Sigma$ En<sup>2</sup>=suma de los cuadrados de todas las componen -

174
175

tes del voltaje, excepto la fundamental E<sub>rme</sub>=raiz cuadrada de la media de los cuadrados del voltaie

3.12.7 La raíz cuadrada de la media de los cuadrados del contenido armónico de la onda puede ser obtenida me diante un filtro que bloquee sólo la fundamental, en conjunción con un dinamómetro del tipo de instru mento de corriente alterna, calibrado con el circui to. Un analizador armónico quede también ser usado para medir E..

3.12.8 Cuando un instrumento especial no está disponible, la amplitud eficaz de las componentes armónicas de la onda pueden ser determinadas mediante un análi sis de Pourier de los valores instantáneos obteni dos en 3.12.3. conforme a uno de los varios métodos disponibles en manuales y en otras referencias gene rales. Debe entenderse que el número de intervalos en los cuales el medio ciclo va a ser dividido está relacionado al orden de la armónica más alta a ser determinada. En la mayoría de los casos. la ampli tud de la armónica decrece conforme el orden de la armónica crece. tal que la determinación de las anplitudos de algunas de las primeras armónicas es to da la que se necesita para obtener un valor satis factorio del factor de distersión. Sin embargo, si el trazo de la onda indica, mediante la presencia de rizos de alta frecuencia que las amaónicas de una relativamente alta frecuencia tienen una umplitud significativa, el número de intervalos utilizados debe ser suficiente para proveer una determinación de las amplitudes de estas armónicas. Cuando las amplitudes eficaces, E<sub>n</sub>, de algunas armó nicas significativas han sido determinadas, el factor de distoraión puede entonces ser calculado me - diante la EC 8.

 $\alpha_2$  and  $\alpha_1$  , where  $\alpha_2$  is the state of the state  $\alpha_1$ 

where  $\alpha$  is a state of the state of the state of the state of the state of the state of the  $\alpha$ 

part in the project of the

 $\begin{split} \frac{1}{2} \mathcal{L}^2 \left( \frac{1}{2} \mathcal{L}^2 \right) & = \frac{1}{2} \mathcal{L}^2 \left( \frac{1}{2} \mathcal{L}^2 \right) \\ \frac{1}{2} \mathcal{L}^2 \left( \frac{1}{2} \mathcal{L}^2 \right) & = \frac{1}{2} \mathcal{L}^2 \left( \frac{1}{2} \mathcal{L}^2 \right) \\ \frac{1}{2} \mathcal{L}^2 \left( \frac{1}{2} \mathcal{L}^2 \right) & = \frac{1}{2} \mathcal{L}^2 \left( \frac{1}{2} \math$ 

 $\mathcal{A}^{\mathcal{A}}(\mathcal{A}^{\mathcal{A}}(\mathcal{A}^{\mathcal{A$ 

 $\mathcal{L}^{\mathcal{L}}(\mathcal{L}^{\mathcal{L}})$  . The contribution of the contribution of the contribution of  $\mathcal{L}^{\mathcal{L}}$ 

3.12.9 La raíz cuadrada de la media de los cuadrados de la onda se obtiene usando un dinamómetro o termopar del tipo de instrumento de corriente alterna de con veniente precisión. (Otro tipo de instrumentos pueden dar lecturas erróneas porque no responden a la raíz cuadrada de la media de los cuadrados de las ondas distorsionadas.)

and the company of

 $\mathcal{L}^{\text{max}}_{\text{max}}$  and  $\mathcal{L}^{\text{max}}_{\text{max}}$  and  $\mathcal{L}^{\text{max}}_{\text{max}}$  $\sim 100$ 

and the state of the state of the state

state and the teaching activities

and the state of the state of

and the control and capture

special control of the second

## DETERMINACION DE LA REACTANCIA SINCRONA

IEEE Std 115-1983

8.4 Reactancia sincrona de eje directo  $(x_a)$ 

- 8.4.1 Para las definiciones de reactancia e impedancia sín crona de eje directo, ver ANSI/IEEE Std 100-1977.
- 8.4.2 Para máquinas de diseño normal, la magnitud de la reac tancia síncrona de eje directo es casi igual a la de la impedancia aincrona de eje directo tal que las dos pueden considerarse prácticamente taunles o del mismo valor numérico.

El valor de la corriente nominal es obtenido mediante la determinación del valor no saturado.

8.4.3 La impedancia sincrona de eje directo puede ser deduci da de los resultados de la prueba de saturación en cir cuito abierto (ver 4.2.4) y de la prueba de saturación en cortocircuito (ver 4.2.7). La impedancia sincrona en por unidad es igual a la razón de la corriente de campo correspondiente a la corriente de armadura base de la prueba de cortocircuito, y la corriente de campo correspondiente al voltaje base sobre la linea del entrehierro (ver  $4.2.5$ ).

En términos de las cantidades identificadas en la Pig 18, la impedancia síncrona puede ser calculada usando la Ec 59.

$$
Z_{\rm d} = \frac{\mathbf{I}_{\mathbf{F}S} \mathbf{I}}{\mathbf{I}_{\mathbf{F}G} \mathbf{I}} = X_{\rm d} \text{ en por unidad} \tag{Ec 59}
$$

donde

Z<sub>a</sub>=impedancia sincrona

X<sub>a</sub>=reactancia sincrona

 $I_{\texttt{perf}}$ =corriente de campo correspondiente a la corriente de armadura base sobre la curva de saturación en

cortocircuito

I<sub>RG</sub>=corriente de campo correspondiente al voltaje base

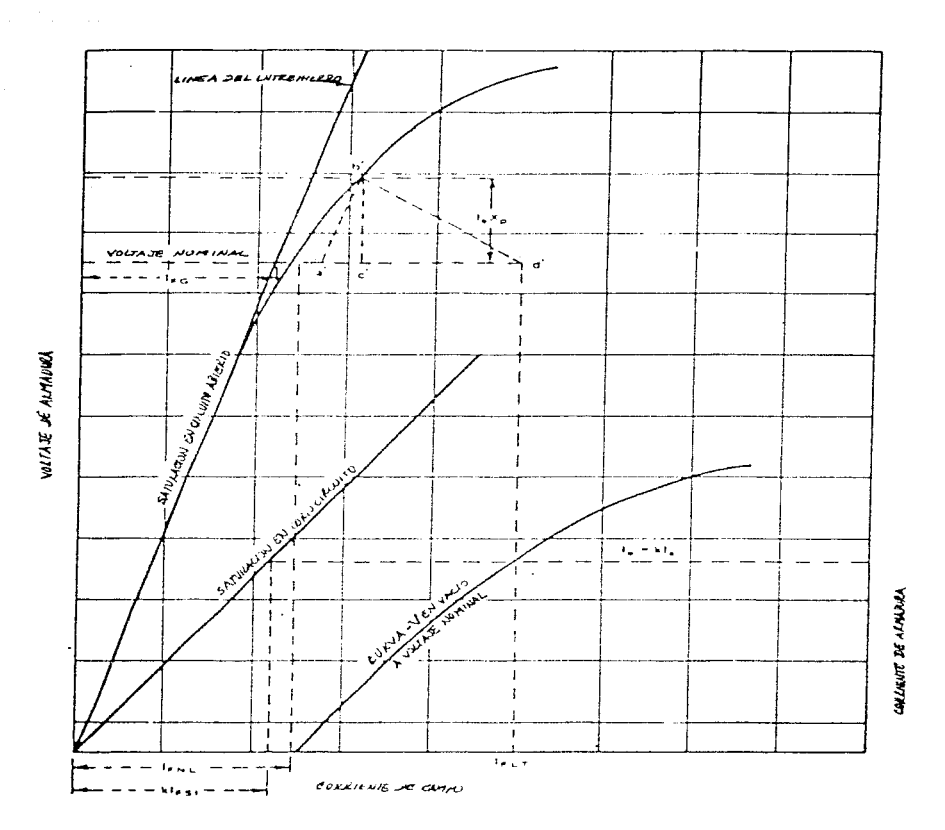

sobre la línea del entrehierro

DETERMINATION DE LA CALABLE TENSION AF LA REACTANCA **BE FUTIER EQUIVALENTE** 

8.5 Reactancia sincrona de eje en cuadratura  $(X_{\alpha})$ 

and the second control of the control and second control of the second control of the control of the second control

- 8.5.1 General. Para la definición de reactancia síncrona de eje en cuadratura, ver ANSI/IEEE Std 100-1977.
- 8.5.2 Método 1. Prueba de deslizamiento. La prueba de desli zamiento se efectúa mediante el accionamiento del rotor a velocidad ligeramente diferente al de la síncro na con el campo en circuito abierto y la armadura energizada mediante una fuente de poder trifásica, a frecuencia nominal, de secuencia positiva, a un volta je abajo del punto sobre la curva de saturación a cir cuito abierto donde la curva se desvía de la línea del entrehierro. La corriente de armadura, el voltaje de armadura, y el voltaje a través del devanado de campo en circuito abierto son observados. Los mejores resultados se obtienen gracias a oscilogramas. Si son utilizados medidores (ver d.5.2.1), el voltaje de cam po debe ser medido mediante un vóltmetro de corriente directa de centro cero. (Dado que las corrientes y los voltajes en las tres fases están balanceados, cualquier voltaje linea a linea y la corriente en oualquiera de ellas, pueden ser usados). La figura 22 ilustra el método, aunque el deslizamiento mostrado para ilustrar las relaciones es más alto que el que debe ser usado en la práctica.

AJE A JEANUS DEL CAMPO ARIBETO VOLTS EN  $rac{Ef}{\mu EU}$ САНРО

> Fig 22 METODO DE JESUEANIENTO PARA LA DBTENKIONA LA REALTANCIA SINCRONA, DE EJE EN CUA-JEATURA, METODO I

Las razones mínima y máxima del voltaje de armadura a la corriente de armadura se obtienen cuando el deslizamiento es muy pequeño. De éstas, los valores aproxi mados de las reactancias síncronas de eje en cuadratu ra y de eje directo ( $\chi_{_{\rm qS}}$  y  $\chi_{_{\rm dS}}$ ) pueden ser obtenidos mediante las Ecs 60 y 61, pero para mejores resulta dos, estos valores no son tomados como valores fina les. El método más exacto es determinar la renctancia sincrona de eje directo  $(x_d)$  mediante prueba (ver 8.4.3) y obtener la reactancia sincrona de eje en cua dratura mediante las Ecs 62 6 63.

 $(EC 60)$ 

 $x_{qs} = \frac{E_{mIn}}{I_{mAx}}$ en por unidad

$$
x_{\text{d,s}} = \frac{E_{\text{m}} \Delta x}{T_{\text{m}} \ln x}
$$
 en por unidad (Ec 61)  
\n
$$
x_{\text{d}} = x_{\text{d}} \left(\frac{x_{\text{d}} \Delta x}{x_{\text{d,s}}}\right)
$$
 en por unidad (Ec 62)  
\n
$$
x_{\text{d}} = x_{\text{d}} \left(\frac{x_{\text{d}} \Delta x}{x_{\text{d,s}}}\right)
$$
 (Ec 63)

 $x_d$   $(\frac{m}{m}x)^2$   $(\frac{m}{m}x)^2$ en por unidad  $(EC 63)$ 

La razón mínima (Ec 60) ocurre cuando el voltaje de cam po es máximo, mientras que la razón máxima (Ec 61) ocurre cuando el voltaje de campo pasa a través de cero. como es indicado en la Fig 22.

Si el deslizamiento no es extremadamente bajo, las co rrientes inducidas en el devanado amortiguador produciran un error apreciable.

8.5.2.1 Si el desligamiento es suficientemente bajo y la velocidad, prácticamente constante, los instrumentos indicadores seguirán las variaciones de voltaje y de corriente ficlmente. lo sufi- ciente para permitir su uso. Lecturas simultá neas de corriente y voltaje deben ser hechas cuando la corriente aleunce sus valores más bajo y más alto. La reactancia sínerona es determinada de la misma forma como cuando se hace uso de un oscilógrafo.

8.5.2.2 Algunas veces es bastante difícil mantener la velocidad constante cuando el deslizamiento es lo suficientemente bajo para una determinación exacta de la reactancia aincrona de eje en quadratura, debido a que los efectos de los polos salientes y de las corrientes inducidas en el devanado amertiguador producen un par pulsante. En tales casos, una serie de lecturas pueden ser tomadas, empezando con el deslizamiento más pequeño al cual una velocidad constante o cercanamente constante puede ser mantenida, y

haciendo tres o más pruebas a deslizamientos ma yores progresivamente. Una curva aproximada de reactancia síncrona de eje en cuadratura como función del deslizamiento puede ser extrapolada a cero deslizamiento para dar el valor de prueba de la react-incia síncrona de eje en cuadratu ra.

El deslizamiento quede ger determinado, como la razón de la frecuencia del voltaje inducido en el campo a la frecuencia del voltaje aclicado. El deslizamiento puede también ser determinado mediante el uso de un estrobescopio energizado a la misma frecuencia cuando el voltaje aplicado ilumine las marcas igualmente espaciadas sobre el rotor, el número de marcas es igual al número de polos. La frecuencia de deslizamiento es la razón aparente de progresión de las mar cas en revoluciones por segundo multinlicadas por el número de pares de colos, y el desliza miento es la razón de la frecuencia de deslizamiento a la frecuencia del voltado aplicado.

8.5.2.3 El voltaje inducido en el circuito de campo abierto puede alcanzar valores peligrosos cuando el desligamiento es grande (más de aproximadamente el 5%). o cuando ondas debidas al avitcheo ocurren debido a la acertura de lineas de corriente alterna. Para protegerse contra daño por alto voltaje, un switch cortocircuitante de acción rápida (tal como un breaker de campo con trolado a distancia) debe ser conectado a tra vés del campo. Como una protección adicional, un descargador explosivo a distancia de bajo voltaje puede también ser conectado a través del campo. El switch debe ser cerrado excepto

 $\mathcal{L}(\mathcal{A}^{\mathcal{I}})$  ,  $\mathcal{L}(\mathcal{I})$ 

 $\sim$ 

cuando se conoce que el deslizamiento es cercano a cero y las lecturas van a ser tomadas. Los instrumentos deben ser desconectados del circui to de campo hasta que se asegure que los voltajes inducidos son menores que los rangos de vol taje de los instrumentos. Debido a la frecuente dificultad encontrada para mantener el deslizamiento deseado durante la prueba. es necesario observar continuamente el voltaje de campo y es tar preparado para cortocircuitar el campo rápi damente para evitar el neligroso incremento del voltaje a través de los instrumentos.

6.5.3 Método 2. Máxima corriente de atraso. La máculna bajo prueba es hecha funcionar como motor síncrono con carga no controlada, con un voltaje de prueba aplicado no mayor del 75% del normal y con anroximadamente una excita ción normal sin carga. La excitación de campo es entonces reducida a cero, invertida en polaridad y entonces gradualmente aumentada con la polaridad opuesta, produciendo un incremento en la corriente de armadura. La co rriente de linea en por unidad,  $I_{+}$ , correspondiente a la máxima excitación negativa estable es determinada in crementando la excitación negativa en pequeños incremen tos hasta que ocurra inostabilidad. La reactancia sin crona de eje en cuadratura en entonces obtenida como si gue:

$$
X_{q} = \frac{E}{T_{t}} \quad \text{en corr unidad}
$$
 (Ec 64)

donde

E=voltaje de armadura en nor unidad

I\_=corriente de armadura en por unidad al límite de estabilidad

8.5.4 Método 3. Empírico. La razón de la reactancia síncrona de eje en cuadratura a la reactancia sincrona de eje di recto, para una máquina convencional, puede ser determi

nada mediante una función empírica, dadas ciertas dimen siones significativas de la maquina en cuestión y por consiguiente puede ser calculada por el mismo fabricante. La reactancia síncrona de eje en cuadratura es en tonces determinada multiplicando la reactancia sincrona de eje directo, determinada por prueba (ver 8.4.3) por la razón proveída por el fabricante.

NOTA: Dado que la función empírica usualmente usada no prevee todos los factores que afectan la razón de X<sub>a</sub> a X<sub>d</sub>, este método no es exacto. Además, cuando la máquina no tiene las proporciones de diseño convencionales, o cuando un valor más exacto de X<sub>n</sub> es requerido, el método 1 ó 2 debe ser usado.

and the contract of the second contract of the second

## SOBREVELOCIDAD

TEER Std 115-1983

3.13 Pruebas de sobrevelocidad

- 3.13.1 Las pruebas de sobrevelocidad se efectúan sólo cuando es especificado. Están generalmente especificadas para generadores síncronos conectados a turbinas u otros equipos mecánicos que puedan adquirir sobrevelo cidad por pérdida de carga u otras causas. El fabri cante debe ser consultado antes de llevarse a cabo cualquier prueba de sobrevelocidad.
- 3.13.2 Antes de efectuarse una prueba de sobrevelocidad la máquina debe ser cuidadosamente inspeccionada, asegurando que todos los tornillos de sujeción baja y las partes rotatorias estén fuertemente apretadas y en buena condición. Antes de empezar la prueba el rotor debe estar en tan buen balance mecánico como sea posi ble. Toda precaución debe ser tomada para proteger la vida y la propiedad en caso de cualquier imprevisto. La velocidad debe ser leida mediante un tacómetro eléctrico o cualquier otro dispositivo remoto exacto que nos indique ésta. Antes de comenzar la prueba el tacómetro debe ser calibrado con los cables a usarse durante la misma y la lectura checada a velocidad nor mal.
- 3.13.3 Al efectuarse la prueba, la máquina debe ser operada a velocidad nominal durante un período lo suficientemente largo para que se tomen y se estabilicen las lecturas de vibración, al igual que para asegurar que la máquina esté funcionando satisfactoriamente. La má quina debe entonces ser acelerada con incrementos razonables hasta la sobrevelocidad especificada. Para pruebas a velocidades mayores del 115% de la veloci dad nominal, es deseable hacer una breve pausa a dife rentes velocidades durante la aceleración para checar

ciertas condiciones de operación tales como vibración, carrera de la flecha del rotor, y comportamiento del aceite en los rodamientos. Las lecturas de vibración deben también ser efectuadas a velocidad nominal. si guiendo la prueba para comparación y referencia.

- 3.13.4 Normalmente, la prueba de sobrevelocidad es hecha con la máquina no excitada. Si la máquina es excitada, entonces debe de tenerse cuidado en reducir la excita- ción durante la prueba tal que el voltaje no exceda del 105% del voltaje nominal.
- 3.13.5 Después de la operación a la velocidad y el tiempo especificados, la máquina debe ser desacelerada de vuelta, pronta y suavemente hasta, o más abajo de la velocidad nominal.

Si la sobrevelocidad ha sido aplicada durante un perio do prolongado, los rodamientos estarán a temperaturas substancialmente más altas de las normales y la viscosidad del aceite mucho más baja de lo normal. Por consiguiente, una de dos, la máquina debe ser regresada a la velocidad normal o más abajo, o debe ser parada rápidamente y no rearrancada, hasta que, en cualquier ca so, las temperaturas de los rodamientos bajen hasta condiciones normales.

La máquina debe ser cuidadosamente inspeccionada des pués de la prueba.

4. FUNCIONAMIENTO DE LOS LABORATORIOS DE ENSEÑANZA ACTUAL.

La manera en la que se enseñan los laboratorios está actual mente en un período de transición. La reciente firma y puesta en marcha del TLC ha hecho necesario mayores cambios tendientes a modernizar no solo la infraestructura con la que se cuenta, sino también la manera en la que funcionan y se dan los laboratorios de enseñanza. Esto ha suscitado cierta oposición velada y cierta indiferencia entre algunos profesores que imparten los laboratorios de Ingeniería Eléctrica de nuestra facultad, quienes no quieren o no les conviene que éstos se modifiquen. En una encues ta realizada con algunos miembros de este personal docente, en cargado de impartir estos laboratorios - ver Apéndice -, salie ron a relucir muchos problemas, aunque también es menester señalar que hubieron muchas propuestas importantes para el mejora-miento y modernización futura de los laboratorios. Entre éstas, hubo una propuesta en la cual se exhortaba a los "interesados" a visitar otras universidades, ya sea nacionales y/o extranjeras, para percatarse de su devenir educativo; pero siendo prácticamen te irrelevante el hacer visitas a universidades nacionales, dada su pobre infraestructura y el poco avance en cuanto a metodolo gias de estudio se refiere, además de programas y planes de estu dio no muy buenos - aunque hay que señalar que hay escuelas, tales como el IPN-ESIME Culhuncán, que visitamos, que poseen in- fraestructura similar a la nuestra y parecidos programas de estu dio  $\rightarrow$ , decidimos por consiguiente, ponex los ojos en alguna(s) universidad(es) del extranjero, principalmente de E.U., dada su relevancia a nivel mundial y primordialmente su cercanía con México, para poder en un momento dado realizarles una visita. Así pues, y por motivos de diferente indole, pero principalmente por tratarse de una de las mejores escuelas de ingeniería del mundo - sino la mejor -, se decidió visitar el Instituto Tecnológico de Massachusetts (Massachusetts Institute of Technology, M. I.T.) ubicado en la ciudad de Cambridge, Massachusetts, E.U. (Fig 1).

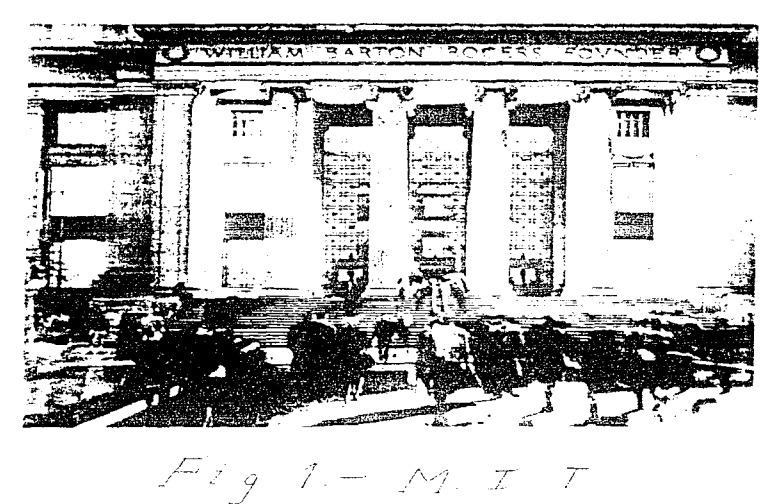

Gracias a la colaboración de varios miembros de nuestra facul tad, pudimos establecer contacto con al instituto y específica mente con el Dr. L.A. Gould, encargado de la oficina para asun tos a nivel licenciatura del Departamento de Ingeniería Eléctrica y Ciencias de Cómputo del MIT (además de ser miembro del LEES - Laboratorio de Sistemas Electrónicos y Electromagnéticos -, profesor y director de tesis, entre otros cargos) (Fig 2).

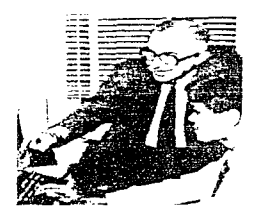

Fig. 2 - Profre.<br>Leonard L.Gould.

工品号

Este ingeniero se portó de lo más atento y nos dió todas las facilidades para conocer sus instalaciones y principalmente sus la boratorios. Así, pudimos conocer, en su compañía, los siguientes laboratorios: el Laboratorio de Introducción a la Electrónica Analógica, el Laboratorio de Introducción a Sistemas Digitales. el Laboratorio de Proyectos de Bioelectrónica, el Laboratorio de Proyectos de Dispositivos Semiconductores, el Laboratorio de Pro yectos de Optica Moderna (Fig 3), el Laboratorio de Proyectos de Estrobo y el Laboratorio de Proyectos de Psiconcústica.

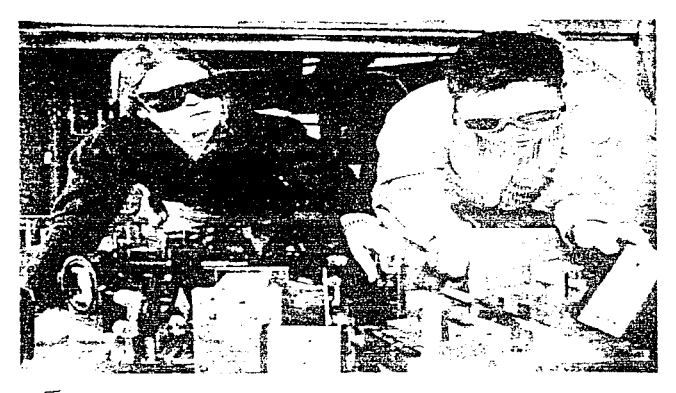

Fig. 3- Proyectos de Optica Moderna.

Además de enterarnos de cómo están conformados los siguientes: el Laboratorio de Ingeniería Eléctrica y Ciencias de Cómputo, el Laboratorio de Proyectos de Microcomputadora, el Laboratorio de Tecnología de Procesamiento de Microelectrónica, el Laboratorio en Ingeniería de Software y las Materias Especiales de Laboratorio en Ingeniería Eléctrica y Ciencias de Cómputo, y Proyectos de Licenciatura Avanzados.

Esta por demis señalar que estos laboratorios cuentan con todos los recursos necesarios para sacarle el mayor provecho a la educación. Aracias a donaciones y avuda de compañías muy importantes. Por poner un ejemplo, en los laboratorios introductorios de electrónica cuentan con computadoras (si las requieren), osci loscopios, aultimetros, tabletas, fuentes, generadores de funcio nes, analizadores de espectros, etc., todo de lo más moderno. En algunos otros quentan con esuino similar e incluso con equipo de sarrollado y fabricado por ellos mismos. Además, quentan con apo yo bibliográfico importante, suministrado por su Biblioteca (Bar  $ker)$  - Fig 4 - o mediante una de las más grandes prensas universitarias de E.U. la MIT Press, que a través de sus librerías ofrecen su material al estudiante.

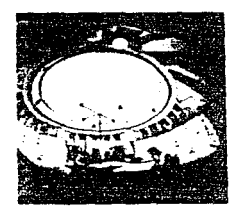

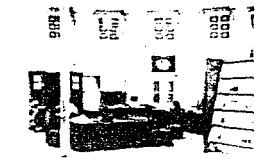

Fig. 4. - Biblioteca Barker de Ingeniería.

Otro de los recursos más destacable es el medio ambiente de cómputo del MIT (Fig 5), el cual da a los miembros de la comunidad acceso a un rico conjunto de tecnologías y fuentes de informa- $cifn.$ 

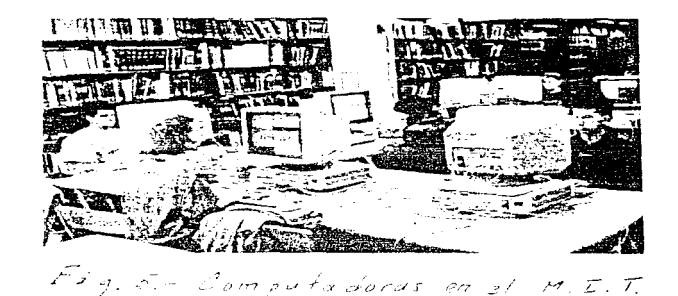

Los sistemas de información (IS) proveen computo comprensivo, re des y servicios de telecomunicación para todo el MIT. Los servicios IS y sus facilidades anoyan el uso académico, de investigación y administrativo de una amplia gama de información y tecnología de cómputo. y tienen mucha responsabilidad en cuanto al le dio Ambiente de Cómputo Athena y la Red MIT (MITnet), la red de computo que cubre el campus. IS opera la Conexión de Computo del MIT, donde estudiantes, miembros del cuerpo facultativo y el staff pueden comprar selectas microcomputadoras, estaciones de trabajo, software y accesorios, con muchos productos de éstos, ofrecidos con un descuento educacional. Los Servicios de Apoyo de Computo proveen líneas de ayuda, consulta, entrenamiento y pu blicaciones. El Medio Ambiente de Cómputo Athena ofrece recursos de cómputo a todos los estudiantes y miembros facultativos. Las estaciones de trabajo de Athena están localizadas en agrupacio nes públicas y departamentales, facilidades académicas, LABORATO RIOS, bibliotecas y oficinas. Conectado por vía MITnet, los usua rios de Athena tienen acceso a courseware, correo electrónico, matemáticas simbólicas y paquetes estadísticos, procesadores de palabra y programas de gráficos, utilidades, herramientas de pro gramación, impreseras y un conjunto de etros servicios de red. MITnet conecta a miles de computadoras a través del campus. y sus conexiones con Internet le da al MIT acceso a computadoras alrededor del mundo. Con las conexiones al MITnet en cada dormitorio estudiantil y grupo de vida independiente, los estudiantes pueden usar sus commutadoras personales para tener acceso a los recursos de red y a algunos recursos de Athena. Además, de los recursos disponibles en IS y Athena, algunos departamentos y LA-BORATORIOS cuentan con facilidades de cómputo necesarios para sus propios requerimientos especializados. Muchos miembros facul tativos y del staff tienen acceso a FG's y a estaciones de traba jo individuales. Un número creciente de estos sistemas son ligados a MITnet y a otras redes de cómputo, lo cual provee una comu nicación conveniente entre usuarios y facilitan el compartimiento de los recursos de cómputo.

Todo lo mencionado anteriormente en cuanto a sus sistemas de computo, no conlleva otra finalidad que el darnos quenta que las computadoras juegan un papel primordial e indispensable en todo su sistema educativo, para lo que se quiera llevar a cabo dentro o fuera de las aulas.

Volviendo a lo que nos interesa, los laboratorios, en éstos, los alumnos desarrollan proyectos que van desde lo muy básico (Fig 6) hasta lo muy complejo (Fig 7), dependiendo de sus gustos e intereses, además de los requerimientos especificados; uno de estos proyectos que pudimos constatar fue el de la modificación de una máquina de entretenimiento o juego de galería (arcade game), llamada "pinball machine", también por ahí andaban haciendo un simulador de helicóptero.

192

and the company of the second company

المتواصلين فحملات أمجال لأقلال 

 $\mathcal{L}^{\text{max}}_{\text{max}}$  , where  $\mathcal{L}^{\text{max}}_{\text{max}}$ 

 $\sim$ 

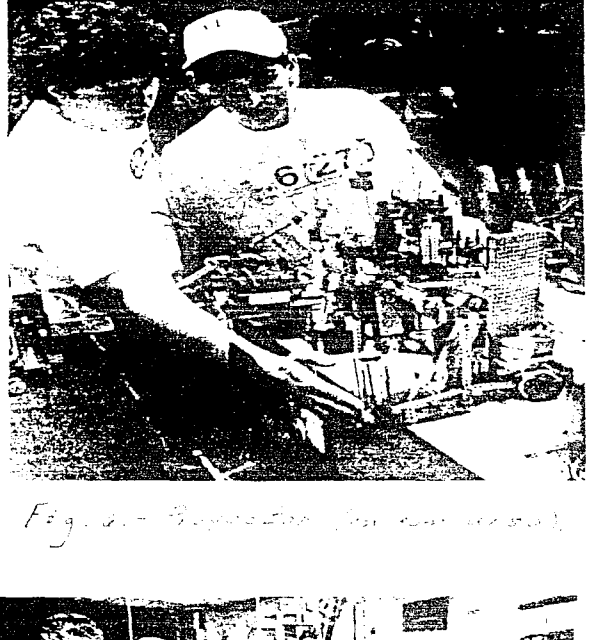

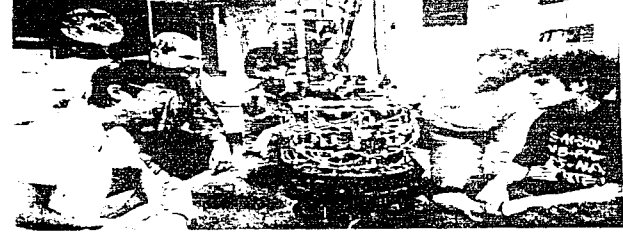

Lamentable o afortunadamente, en esta universidad no cuentan con laboratorios de Ingeniería Eléctrica como los nuestros, dedo que desde hace muchos años ya no forma parte de sus políti cas de enseñanza el tenerlos, geerá que ya son arcaicos u obsc $letos?$  (Fig 8).

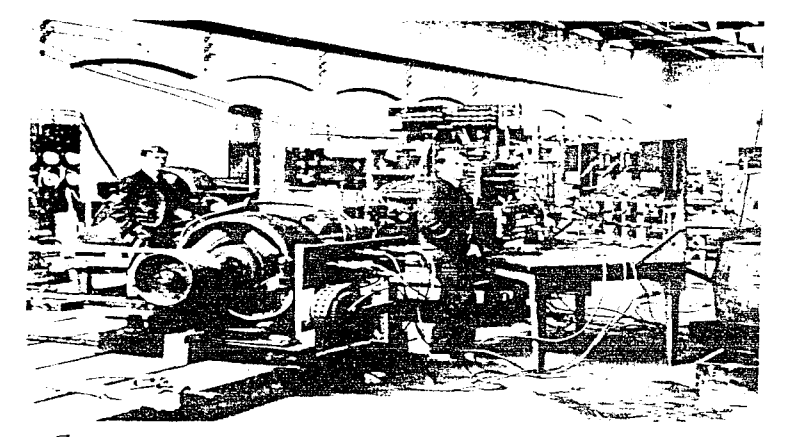

129.8. - Esta poto untigua del cuerto de dinamo del Laboratorio de Ingeniería Electrica Jef Edificio Lovell, ya martinda-en c'se entences- las carencias del nuevo" de partaments, lo cual difícultaba<br>un arrangue virorono su términost,<br>de sur capacitates de linxestiquecon.

En nuestra facultad existe todavía la creencia de que en los laboratorios de Ingeniería Eléctrica debe enseñarse el cómo hacer pruebas de equipo y material eléctrico, lo que hay que ver es si realmente en esta etapa de estadio de desarrollo y modernidad se ría conveniente seguir con esta línea de educación. A nuestra ma nera de ver, no existe un sustento lógico para ello, realmente al final de los cursos lo que les queda a los alumnos es el cono cer más o menos cómo se realiza una prueba de éstas, con las con sabidas ventajas que esto pudiera traer, si en algún momento de su vida profesional llegan a una empresa que se dedique a hacer pruebas semejantes, ahí si, realmente, les va a ser de mucha uti lidad, pero gouántos llegarán a trabajar en una de ellas?, realmente muy pocos. En esta universidad americana ya han superado esto desde hace muchos años, y en su lugar se dedican primordial mente al diseño y a la investigación; desde el principio de la carrera el estudiante se aboca fuertemente a esto, utilizando tremendamente la computadora y todos los demás recursos disponibles, trabajando en base al método científico experimental, so bre el cual todos los alumnos desarrollan sus experimentos pro pios, mediante la proposición de una hipótesis y la validación o no, de ésta. Todo esto lo pueden hacer ya sea en computadora, gracias a paquetes de simulación o bien físicamente, adquiriendo o construyendo ellos mismos los implementos necesarios. como pudieran ser motores, arrancadores, controladores, etc., ya que tienen a la mano todos los medios, incluso los económicos, para obtenerlos. Como puede verse, en estas universidades trabajan a la par la investigación y la enseñanza de la ingeniería, en to das las áreas de estudio, siendo responsabilidad de los alumnos obtener los conocimientos necesarios para seguir con el mismo ritmo de avance, en cuanto a investigación, a lo largo de toda su carrera. Obvinmente, si cuentan con materias netamente teóricas, pero éstas son sólo su medio y no su fin, como pudiera ser, tal vez, el nuestro.

Como una propuesta importante, que pudiera tomarse o no, en

cuenta, se podría ver la posibilidad de dejar total o parcialmen te el enfoque actual de los laboratorios de Ingeniería Eléctri ca. esto es. dejar el desarrollo de pruebas de equino y material eléctrico como base fundamental de la enseñanza de éstos. desa rrollandolas, si, pero para obtener, principalmente, recursos adicionales para la facultad, como está planteado en el capítulo de normalización y acreditación de los Laboratorios de Ingenie ria pléctrica de la facultad para funcionar como laboratorios de prueba, en anoyo a las industrias. En donde los sluanos que quisieran, pudieran realizar su servicio social o tesis, o blen tra bajar parcialmente. Enfocando en su lumar la enseñanza de éstos. en base al desarrollo de investigación v/o diseño en el Área, ya sea mediante paquetes y/o addulos de simulación, o bien, de mane ra general, mediante el uso de equino físico disponible o adquirido para tal o qual efecto, teniendo como meta principal el que los alumnos desarrollen, aunque sea pobremente, algo de investigación científica y/o tecnológica, y/o discilo en el área, hacien do aflorar su inventiva. Estamos conscientes que es un poco difí cil. dado que se tendrían que reformar los programas y planes de estudio, pero si se pudiese hacer algo al respecto, por muy pe queño que fuera, para comenzar a trabajar con miras a, en un future, tener una educación más activa, innovadera, emprendedora y afrontadora de retos. y creadora de ingenieros de calidad, y no pasiva y forjadora. las más de las veces, de ingenieros "sin ingenio", conformistas y mediocres, sería lo mejor que se pudiera hacer por nuestra escuela; dado que, actualmente, esseramos que silo los alumnos o egresados de posgrado, y algunos ex alumnes que trabajan en compañías importantes, realiden algo de investigación, gqué no sería mejor que se hiclese algo al respecto desde licenciatura y no esperarse a que otros lo hagan? Es necesa rio darse cuenta que vivimos en un rezago educacional muy pronun ciado, producto, tal vez, de un sistema de enseñanza que no es el más adecuado, y que, sin embargo, se ha hecho perenne a lo largo de generaciones. ¿Por qué decimos esto? Simplemente porque

está visto que los estudiantes egresados de nuestras escuelas terminan con muchas carencias y lagunas formativas que los im posibilitan a adentrarse plenamente a pasos firmes a una bien pretendida corriente de desarrollo. Los egresados salen con una falta de experiencia laboral indiscutible, producto de una falla en el sistema educativo, en el cual muy poco se tra baja en proyectos de investigación, en desarrollo de tecnologia, en manejo y creación rutinaria de software y de hardwa re. así como en metodologías de vanguardia. En fin, son tantas cosas, que si el alumno egresado las manejara como algo intrinseco y natural en su actuar cotidiano en el campo profe sional, júrenlo que estaría mucho muy preparado para trabajar en cualquier ámbito que él se propusiera, ya sea dentro o fue ra del país.

Pero, ¿cuáles son las ventajas de todo esto, además de lo ya mencionado? Bueno, existen muchas ventajas adicionales para que el alumno se adentre lo más pronto posible en esta corriente de enseñanza que se basa en la investigación, entre éstas nodríamos mencionar, el establecer lazos más fuertes con los profesores (Fig 9), adquirir un acceso más viable hacia los recursos de asesoría, consejo y tutoría de un grupo profesional, investigar con un mayor potencial, adquirir mayo res datos y técnicas de laboratorio, explorar las fronteras de un campo, adentrarse en tópicos no muy accesibles en cla ses normales, encarar problemas del mundo real, y establecer una base de experiencias educacionales.

المحاجب والمتحدث والمتعاد والمتأمل المحاميات والمتناقص والمستنقل والمتحدث والمحافظ والمتحدث والمستحدثات

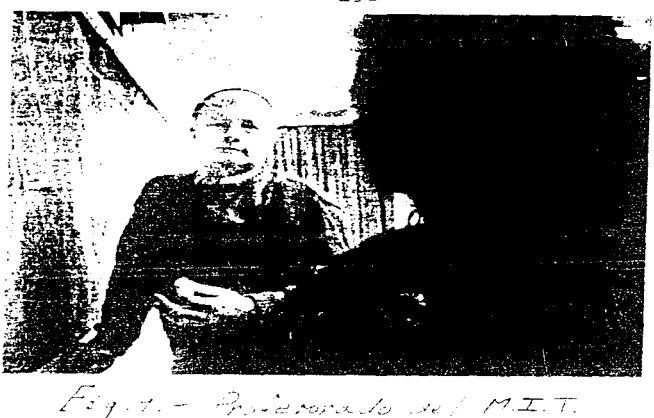

En esta universidad : mericana, los estudiantes que intervienen mas en el desarrollo de investigación a través de múltiples al ternativas y programas específicos, obtienen un mayor entendimiento del proceso intelectual necesario para indegar. mien- tras tienen la oportunidad de un crecimiento mayor en su experiencia personal y profesional.

Para darnos una idea del tipo de investigación a gran escala que realizan, muy aparte de la que se lleva a cabo en menor grado, y siempre enfocándonos en el área que nos concierne mayormente, podríamos referirnos a uno de los laboratorios más importantes del instituto y de más renombre a nivel internacio nal, el comúnmente llamado LEES, Laboratorio de Sistemas Electrónicos y Electromagnéticos (Laboratory for Electromagnetic and Electronic System) - Fig 10 -.

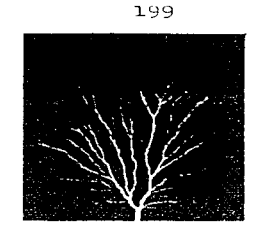

الكالمي

and the state of graduations? This was the collect

カミッカン せんよそく カメ

**Communication** 

 $F_{2g}$ , 10. - Proyecto

El Laboratorio de Sistemas Electrónicos y Electromagnéticos (LEES) es una coalición de 12 facultades y 10 staffs de investigación de los Departamentos de Ingeniería Eléctrica y Cien cias de Cómputo. Ingeniería Mecánica y Arquitectura. Las disci plinas representadas incluyen electrónica de potencia, control automático, electromecánica, electromecánica continua, calor y transferencia de masa, alto voltaje e investigación de aisla miento, fisiología cuantitativa, biología celular, análisis de sistemas y economía. Existen interacciones con otros laboratorios del instituto y de su área, que contribuyen al éxito de la alta investigación interdisciplinaria que es el sello carac teristico de este laboratorio.

La investigación en electrónica de potencia va desde el aná lisis y la fabricación de dispositivos, al diseño de circuitos y desarrollo y control de sistemas. La investigación también envuelve el modelado, análisis, estimación y control de máquinas eléctricas y sistemag de potencia. Un interés especial se enfoca en sistemas eléctricos automotrices y en la integración de electromecánica, electrónica de potencia y procesamiento de schales digitales/analógicas en motores para equipos llegando hasta mplicaciones de alta eficiencia en robots. Un programa mayor dentro del laboratorio es el diseño de un sistema de transporte terrestre de alta velocidad levitado magnéticamen te.

Es el comportamiento eléctrico de gases. líquidos y sólidos - especialmente combinaciones de éstos -, lo que es materia de investigación de alto voltaje en el LEES. Con el objeto de entender las microdescargas en gases y sólidos y la evolución de cargas en dieléctricos líquidos están siendo usadas técnicas electro-ópticas y digitales para acortar la escala de tiempo y aumentar la sensitividad y la resolución espacial con la cual los fenómenos pueden ser observados. Otras aplicaciones incluyen almacenamiento de energía de potencia pulsante, generación de potencia, aparatos de procesamiento y transmisión, y el desarrollo de nuevos materiales para copacitores. En un provecto normal interdisciplinario con el Laboratorio de Tecnología de Microsistemas, un micromotor de 300 micrometros ha sido fabricado. En otro proyecto, microdescargas, vibraciones inducidas electromecánicamente, microdielectrometría, y sensado químico son combinados con mediciones eléctricas y térmicas para discernir tendencias en la operación de grandes transformado res de potencia y para predecir su futuro funcionamiento.

Estas y otras actividades envuelven la disciplina de elec tromecánica continua. Fenómenos de electrificación asociados con procesos electrocinéticos en dieléctricos liquidos - usa dos ambos para aislar y enfriar transformadores de distribu- ción - están en esta categoría, como está el trabajo en sensores y actuadores para deducir parámetros y variables eléctri cos. magnéticos, mecánicos y térmicos en sistemas heterogé - neos. El trabajo en electromecánica continua de cartílago se enfoca sobre la influencia de fuerzas mecánicas, químicas y eléctricas en enfermedades tales como la osteoartritis y sobre las fuerzas mecánicas en la reparación de cartilago vivo y la sintesis de vida y reemplazo de tejido. Investigación relacionada apunta en la detección y diagnóstico de temprana degenera ción del cartílago usando espectroscopia electromecánica sumer ficial y NMR. Un trabajo en transporte controlado eléctricamen te a través de membranas polielectrólitas está apuntando hacia

sistemas de entrega de droga y separación de proteínas en biotec nología. La particula del electrón y otras facilidades de radiación de alto voltaje tienen una larga tradición en aplicaciones médicas. Estas facilidades son un recurso en la promoción de pro cesos fisicos y quimicos.

Los muchos procesos que conciernen con necesidades de hardware y software de utilidades eléctricas, así también como los recursos proveidos por el Programa de Utilidades Eléctricas del La boratorio de Energía (Fig 11), proporcionan un apoyo natural para el trabajo extensivo del labor torio en el frea de sistemas de potencia.

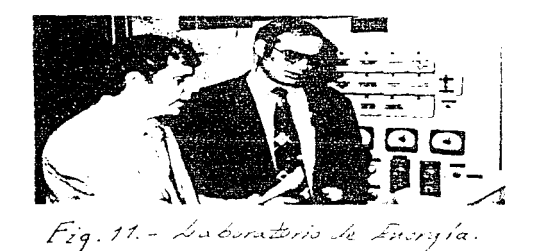

Este trabajo incluye aparatos y monitoreo de sistemas, y el desa rrollo de nuevos métodos de análisis, modelado y control como es demendado por sistemas que están desregulándose y esforzándose en aumento para entregar potencia segura y de alta calidad, económicamente.

Los intereses interdisciplinarios y las capacidades de los miembros facultativos del LEES y los estudiantes, sirvieron de fundamento en el rol significativo del laboratorio en los progra mas Lideres de Menufactura y Nuevos Productos de las Escuelas de Administración e Ingeniería. A través de estos programas el labo ratorio está comprometido en la investigación sobre herramientas CAD para el diseño y la manufactura. la transferencia de nueva tecnología para la industria, y el proceso de diseño del produc- $\overline{\mathbf{t}}$ o.

Todos los programas dentro del laboratorio son llevados a cabo con la asistencia de estudiantes de licenciatura y possrado. bajo la supervisión de miembros facultativos.

Existen otros grupos de investigación en el área de Ingenie ría Eléctrica y Ciencias de Cómputo, también muy importantes, ta les como: el Laboratorio de Inteligencia Artificial, el Centro para Ingenieria Biomódica, el Centro para Investigación Espa - cial, el Laborstorio de Audición y Fisiología "Saton-Perbody", el Laboratorio de Energía, el Laboratorio Magnético Nacional "Francis Bitter" (Fig 12), los Sistemas de Información (IS), el Laboratorio para Ciencias de Cómputo, el Laboratorio para Sistemas de Información y Decisión, el Laboratorio de Media, los Labo ratorios de Tecnología de Microsistemas, el Centro de Investigación de Operaciones, el Centro de Fusión de Plasma, el Laboratorio de Investigación en Electrónica, el Laboratorio de Luz Estro boscópica, el Programa Unido de Ingeniería Oceanográfica con la Institución Oceanográfica Woods Hole, el Laboratorio Lincoln, el Centro para Ciencias de Materiales e Eugeniería, el Centro de Po liticas Alternativas, el Centro para Estudios Internacionales y el Laboratorio Phorndike del Hostital de la Ciudad de Boston.

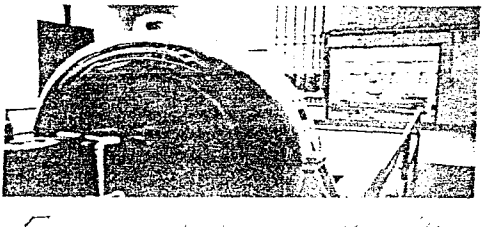

Eg, 12. – L Bonstoni, Legoustria<br>Parti ou - Santo Stato

En estos grupos se desarrolla investigación muy diversa como puede ser: Sistemas, Comunicaciones y Control: Ciencias de Computo; Electrónica, Computadoras y Sistemas; Energía y Sistemas Electromagnéticos, Materiales y Dispositivos e Ingeniería Biomé dica. Destacándose entre éstas, investigación relativa a sistemas y control, comunicaciones, investigación de operaciones, teoria de ciencias de cómputo, inteligencia artificial, siste + mas de cómputo y arquitectura, procesamiento digital de seña- les, radioastronomía, óptica, física del plasma, electromecánica continua, láseres de estado sólido y gaseoso, materiales semiconductores, dispositivos y processmiento, automatización de diseño electrónico, electrónica médica, lenguaje, audición, acústica, y neurofisiología; finalmente, electrodinámica y sistemas de energía.

A esta última concentración concierne aplicaciones de las ecuaciones de Maxwell y la ley de fuerza de Lorentz, a sistemas cuasiestáticos y electrodinámicos y medios. Ejemplos incluyen sistemas de potencia; maquinaria rotatoria; actuadores electromecánicos, sensores y sistemas; física de dieléctricos e inge niería de alto voltaje; teoría de ondas electromagnéticas; ra dio, microondas y ristemas ónticos; electrodinámica de plasmas y sistemas de energía de fusión; láseres, interacciones ópticas no lineales; y procesamiento de informadión óstica; y sistemas electroquímicos y electrofisiológicos.

Ciertamente, existen muy pocus áreas técnique en las cuales no hay investigación, dado que la facultad uleme alrededor de 100 åreas de investigneión.

Investigación paralcla muy tamortante es llevada a cabo por grupos o investigadores independientes con la ayuda de los alum nos, algunas veces apoyados en los centros de investigación ya señalados, y otras veces de manera autónoma. Estos grupos e investigadores realizan también investigación a gran nivel, tal  $conn:$ 

- Planeación y Operación de Sistemas de Potencia Eléctrica.

203.

- Problemas de estructura, control y estimación en sistemas diná micos, principalmente en máquinas eléctricas y electrónica de notencia.
- Electrónica y circuitos transductores y sistemas para alta potencia.
- Análisis, diseño y control de sistemas físicos. Sistemas de control digital y de parámetros distribuídos. Maquinaria rotatoria, estructuras flexibles y procesadores de propósito especial para control digital.
- Nuevos tipos de motores y sistemas de control de motores. Mêto dos de bajo costo de generación de potencia eléctrica solar.
- Energía y sistemas electromagnéticos que van desde la física básica de generación y propagación de energía electromagnética hasta aplicaciones relativas con la identificación de recur- sos, sistemas de potencia y componentes, control del medio ambiente y nuevas formas de energía. Incluidos en este espectro de actividades están la dinámica de sistemas de potencia, y el desarrollo de componentes para la generación de potencia de al ta eficiencia.
- Generación y uso de ultrasonido a muy alta frecuencia como diagnóstico de materiales aislantes, como celulosa.
- Interacciones electromagnéticas, electromecánicas y electro-6p ticas en medios gaseosos, líquidos y sólidos, especialmente ba jo condiciones de altos campos eléctricos.
- Sistemas de potencia eléctrica, diseño de maquinaria eléctri ca. y aplicación de computadoras a los sistemas de energía.
- $=$  etc.

Como puede observarse, se ha necho sélo mención, tanto como ha sido posible, de investigación relacionada con el área eléc trica y áreas y temas conexos; y sólo ha sido una muestra, dado que existe infinidad de investigación relacionada, que sería, en muchos casos, difícil de mencionar, pero lo poco que se ha visto no lleva otra finalidad que el mostrar el grado de avance y mo dernidad que tienen estas universidades, en cuanto a laborato--

rios e investigación, principalmente, y a lo cual debemos de aspirar o por lo menos hacer el intento de alcanzar.

Pinalmente, y a manera de conclusión, hagamos referencia a lo que un connotado profesor de física de la Universidad Johns Hopkins llamado Henry A. Rowland dijo alla por 1:84 en la Conferencia Nacional de Electricistas, y que reflejó el espíritu de su tiempo: "Dejémos que los laboratorios de física crescan". "Dejémos que las escuelas técnicas también se funden ... no es operadores de telégrafos, sino ingenieros electrisistas lo que el futuro demanda". Haciendo un paranzón con lo anterior. y en base a lo que se ha desarrollado y propuesto en este capítulo, podría mos decir: "Dejemos que nuestros laboratorios crezcan y se moder nicen, realizando a la vez investigación", "Dejemos que las es cuelas técnicas retomen mucho de lo que se hace actualmente ... no es ingenieros prácticos, sino ingenieros científicos lo que el futuro y México demanda.

## 5. TENDENCIA DE LA METODOLOGIA DE LA ENSEÑANZA EN LOS LABORATO-RIOS DE INGENIERIA ELECTRICA.

En base a la experiencia obtenida en nuestra visita al M.I.T, hemos desarrollado una breve, pero concisa disertación sobre como ven ellos la enseñanza actual y a futuro de los labo ratorios en general, y por ende de Ingeniería Eléctrica. La mayoría de los conceptos ya han sido puestos en práctica y trabajan en base a ellos, y algunos otros están en vías de implementación, pero todos ellos conforman, ciertamente, la metodología de enseñanza a seguirse en las universidades americanas en los próximos años.

Analicemos pues, paulatinamente estos conceptos, considerando las posibles controversias que pudieran ocasionar, producto de la innegable divergencia existente entre ambos sistemas.

En nuestras escuelas, a través de los años, se ha seguido ge neralmente la política de enseñar por separado la teoría y la práctica, lo que ha propiciado en el estudiante cierta angustia y confusión, dado que muchas veces le que ve en el laboratorio no lo ha visto en clase y viceversa. Una alternativa viable de ser implementada sobre este punto, sería que la teoría y la práctica estuviesen integradas, enseñándose sobre una base co mún de conocimiento progresivo y simultáneo, enfocado en proble mas de ingeniería reales.

Así mismo, se ha seguido por sistema, el que los laborato- rios sean impartidos de manera separada y con mínimas conexio nes entre sí, pero ya no sólo con laboratorios de diferente área, sino lo que es peor, con laboratorios de su misma área, propiciando esto, que los estudiantes estén segregados por disciplinas y grados, y que enfrenten una educación lineal en la que las materias sean impartidas a su vez, por un solo profe sor. Es necesario que se enseñen los laboratorios de manera interdisciplinaria y sin grados, esto es, que alumnos del Laboratorio de Equipo Eléctrico hagan prácticas y proyectos comunes con otros alumnos del Laboratorio de Manufactura, p.ej., aunque

clare, teniende cada une su fuerte base teórica y práctica, por separado. Esto propiciaría que estudiantes de diferentes campos y niveles trabajasen juntos, sacándolos de sus áreas respecti vas y adentrándolos en otras disciplinas; siendo además necesario, que estos laboratorios sean, a la larga, impartidos por va rios instructores y no sólo por uno, de manera que los estudian tes conozcan diferentes experiencias laborales, y principalmente, diferentes tipos de enseñanza.

Per otre lado, normalmente en nuestras escuelas, el maestre suele crear, alimentar y reforzar la dependencia de los alumnos para con él, muchas veces de manera inconsciente, en lugar de fomentar su independencia, pero todo esto ha sido producto de una metodología arcaica, en la cual se enfoca y se propicia la atención de los alumnos siempre en el maestro, no dejando flore cer el intercambio de ideas y la comunicación de dos vías, en tre los alumnos y el profesor, ni mucho menos entre los estu- diantes. Esto en sí, no lleva a nada bueno, siendo necesario, por el contrario, que el profesor siembre, desde un principio, en los alumnos, la semilla de la iniciativa, creándoles un sentido de mayor responsabilidad.

Existe también la costumbre de llevar a cabo el desarrollo de una práctica de laboratorio mediante la exposición de he - chos, de conceptos teóricos, de procedimientos y de toma de resultados, creando un acartonamiento tremendo en la educación del estudiante, haciendo a un lado lo que debería también de fo mentarse, el crearles un pensamiento crítico y creativo, de desarrollo interpersonal y de comunicación entre ellos, pero ya no sólo para la solución de un problema, sino también para la definición plausible de muchos otros. ya sea en clase o fuera de ella.

Pasando un poco al aspecto docente, es conveniente preguntar se: gquiénes dan clase de laboratorio - y teoría - en las uni versidades de los E.U.?

Bueno, primero que nada, la mayoría, sino es que todos, tienen grado doctoral y una buena experiencia en investigación bási ca, investigación aplicada y/o multidisciplinaria, como lo es el desarrollo de ciencia y/o tecnología, ya que sin eso, es muy difícil que puedan dar clase. La experiencia laboral es muy importante, pero sólo si va acompañada de alguna investiga ción y/e publicación. El desenvolvimiento en la investigación es el principal criterio para obtener un puesto de profesor, para mantenerlo (hay que seguir investigando) y para lograr llegar a altos puestos dentro del organigrama universitario.

Hubo una época en la que los investigadores exitosos, aun que no se dedicasen a la enseñanza, o muy poco, eran muy bien vistos y gozaban de todos los beneficios del sistema, mientras que los maestros exitosos - con mucha menos investigación -, tenían más problemas para ascender en el escalafón estableci do. Ahora, esto ha cambiado paulatinamente y ahora los profeso res pueden transitar por diferentes caminos académicos, y obte ner también todo el apoyo, promoción y prestigio, que otrora lo obtenian solamente los grandes investigadores. En la actualidad existen profesores enfocados profundamente en la investi gación, que basan sus cursos en el desarrollo de proyectos de punta y de vanguardia, profesores parcialmente enfocados en la investigación pero con fuerte experiencia profesional, que basan sus cursos en la enseñanza del diseño en la ingeniería, la economía y la investigación de operaciones, proveyendo además, asesorias y tutorias, y finalmente, profesores más enfocados a la enseñanza que a la investigación - aunque sin dejarla com pletamente -, que basan sus cursos en teorías y metodologías educacionales, teniendo como actividades básicas, el desarro -110. la implementación y la publicación de trabajos acerca de materiales y métodos de enseñanza innovadores, así como escritura de libros, textos y software educacional. Todos ellos pro piciando con su labor la adquisición de fondos externos para

el apoyo y la consecución de sus proyectos, y eventualmente, la mejora de la infraestructura de la universidad y con ello de la educación.

Lamentablemente, nuestros laboratorios siempre se han encasi llado en un tino de enseñanza orientado a que el alumno aprenda de manera intuitiva, verbal, deductiva, reflexiva y secuencial. siendo ya hora de que la enseñanza se de, en base a un aprendizaje sensitivo e intuitivo, visual y verbal, inductivo y deductivo, activo y reflexivo, secuencial y global. Pero, ¿cómo se logra esto? En necesario que los laboratorios cambien de fisono mia, aunque para esto es necesario a su vez, que hava un mavor presupuesto, para poder modernizar sus instalaciones, para que cuenten con equipos y paquetes de cómputo, y se pueda desarro llar, ya no sólo el tipo de educación tradicional cuestionable, en la que el maestro da la teoría de la práctica, el procedi- miento a seguir. la toma adecuada de resultados. la manera de entregar los reportes, y en la que el alumno hace las conexio nes, hecha a andar el equipo, toma nota de lo acontecido y eso es todo. Por el contrario, es necesario que exista en su lugar una enseñanza práctica basada en una preparación previa por par te del alumno, con lecturas y ejercicios, no solo individuales sino también grupales, en los que el alumno proponga prácticas y las desarrolle, comenzando desde la planeación del diseño del experimento, seleccionando la técnica de medición, y determinan do el procedimiento a usar para la validación de los datos; for mulando hipótesis y probándolas mediante la comparación con los resultados obtenidos. El estudiante entonces compara y discute los resultados experimentales en términos del estado actual de conocimientos, y prepara ya sea, informes progresivos o repor tes finales del trabajo. Esto es, por demás decirlo, un coadyuvante muy importante para que el alumno deje atrás las prácti cas rutinarias y se sumerja en una tarea que le estimulara el intelecto y le hará fluir las ideas y la inventiva. Además, se-

ría conveniente que el alumno hiciese uso del equipo físico exis tente como máquinas. instrumentos de medición, componentes y demás, pero a su vez, incursionara en el uso de nuevos recursos pa ra su aprendizaje, como pudieran ser paquetes de cómputo, princi palmente de simulación, para realizar experimentos, muchas veces económica y prácticamente, muy difíciles de realizar; y aún más, el llevar a cabo experimentos más avanzados mediante demostracio nes en multimedia y en general en equipo de cómputo interactivo. Es necesario dejar atrás el acartonado aprendizaje de desarro- llar prácticas rutinarias hechas cada semestre durante años, si no del todo, sí, en buena parte, que no servirán más que, para que el alumno sepa hacer pruebas, en base a la conexión de dia gramas, puesta en marcha de éstos y toma de resultados, como ya se ha señalado. Pero todo esto no se ha implementado por arte de magia, sino por el contrario, ha sido producto de una educación ya un tanto cuanto obsoleta, en la que por lo general el alumno siempre ha observado pasivamente y en la que el profesor se ha concretado a hablar y escribir y ocasionalmente a hacer pregun tas. Es necesario que el aprendizaje del estudiante sea más acti vo, en la que la mayor parte del tiempo previsto para cada se- sión teórica, el alumno discuta con sus compañeros, haga preguntas. ataque y resuelva problemas. descifre covunturas y genere y responda nuevas dudas. Se necesario a su vez que se dejen ta - reas, pero no las típicas de dejar un problema con una única res puesta, siendo la labor del estudiante encontrarla; sería conveniente en su caso, que existiese una mezcla de problemas con múl tiples soluciones, en donde la tarea del educando fuese la de ge nerar y evaluar respuestas alternativas a los problemas dados, explicando y describiendo lo encontrado, construyendo derivaciones correctas y formulando nuevos problemas generados de los anteriores.

Casi siempre ha existido una educación individualista, en la que los estudiantes trabajan solos, salvo en los laboratorios, en donde casi siempre por falta de equipo lo hacen en grupo, pe-
ro en donde se concretan a entregar reportes hechos maquinalmente. Es necesario que se trabaje en grupo, si, pero de manera más disciplinada y eficiente, ya sea generando un conjunto de solu ciones o bien desarrollando proyectos y entregándolos en equipo, de manera que exista una mayor cooperación en su aprendizaje. checando mediante evaluaciones alternativas el grado de aprove chamiento individual.

Por otro lado, en algunos laboratorios sí se dejan provectos al final del curso - e incluso antes - y en otros no. Por regla general deberían dejarse como norma en todos los laboratorios, dándole el mayor peso de la calificación a éstos, ya que así, se reforzaría lo aprendido y se le despertaría al estudiante, como ya se dijo, la inventiva y el "ingenio" (ingeniero). Estos pro yectos es necesario que sean interdisciplinarios también, y que los puedan llevar a cabo, incluso con alumnos de posgrado (ya que aquí en México la desvinculación entre ambos grados. licen ciatura y posgrado es total), debiendo existir todo el apoyo para su terminación. Es necesario inculcarles a los alumnos un afán competitivo y de superación, mediante concursos bien organi zados que tengan un buen incentivo moral y económico, pero que a la vez fomenten un ambiente cooperativo entre todos ellos. v principalmente entre los grupos de trabajo.

No existe tradicionalmente la costumbre de examinar al alumno al final del curso de laboratorio, y eso también va en detrimento suyo, pero eso no es todo, sería muy útil evaluarlo en base a tareas y trabajos completados - y no sólo a reportes de prácti cas - siguiendo muy de cerca los objetivos propuestos y finalmen te conseguidos. Igualmente debieran existir en los exámenes suso dichos una serie de preguntas y problemas evaluatorios sobre cur sos anteriores, indispendado es de responder para poder resolver los actuales, de manera que exista una continua preparación y ac tualización del estudiante, evitando que pase maquinalmente de una materia a otra, sin importarle ya la anterior.

Pinalmente, por todos es sabido, que a los profesores no les

es dado ningún curso de asesoría, de capacitación o actualiza- ción (ni mucho menos a los ayudantes de laboratorio). Los profesores enseñan primero a imitación de sus propios maestros (quienes tampoco tuvieron entrenamiento), algunos con el paso del tiempo mejoran sus métodos de enseñanza a través de prueba y error o mediante el estudio de bibliografía sobre enseñanza y me todologías. Por el contrario, debiera existir un entrenamiento continuo, tanto para los profesores con muchos años de ejercicio únicamente escolar (ya que los que han trabajado en la industria la misma evolución tecnológica los hace superarse) para que no se anquilosen, como para los recién egresados, para que adquie ran las bases minimas para desarrollar su labor docente, siendo necesario tener programas de tutoria, para éstos últimos. Al mis mo tiempo es necesario evaluar a los maestros mediante un sondeo de sus cursos, nara ver que tan exitosamente desarrollan sus cla ses, pidiéndoles su opinión a los alumnos y en base a observacio nes hechas por colegas y autoridades honestas y competentes, tomando en cuenta entre otros, exposición, metodología, apoyo di dáctico, aprovechamiento-producto de sus alumnos y principalmente nuevas alternativas educativas, como aquéllas en base al uso de la computadora. Sin embargo, no se debe malinterpretar todo lo ya mencionado tan solo como una falla del sistema educativo, de infraestructura, de las autoridades, de los profesores, ya que el alumno también tiene mucho que ver y a veces no responde como debería. Por el contrario, es necesario subrayar la impor tancia, tal vez involuntariamente soslavada, de que el alumno se concientice y asuma cabalmente su responsabilidad como estudiante. que es la de anrender lo más posible, - y más en una universidad como la nuestra, en donde la educación es prácticamente gratuita -, para que de esta forma le sea útil a la sociedad, re sarciendo ya como egrasado un poco del cesto de la educación que de ella devengó. Lo obstante la problemática es muy compleja, no pudiéndose establecer plenamente que tanto el atraso educativo es culpa del alumno como de los demás factores. Lo que está bien

 $21.3$ 

claro es que por ahora los alumnos no cuentan con las bases académicas suficientes ni con la motivación necesaria, por lo cual se les hace muy dificil sobresalir en los estudios. y bajo este con texto. es muy difícil arrancar con un sistema nuevo que les exija mucha preparación previa, dedicación y estudio, sin embargo, por algo se tiene que empezar si se desea realmente cambiar, para bien.

Es pues necesario un verdadero diálogo y un trabajo continuo y arduo entre autoridades. profesores y alumnos, que se refleje en un mejoramiento paulatino de la educación, para que no sólo todo lo aquí expresado, si abí se juzga conveniente, se lleve a cabo, sino muchas cosas más que, a la larga, unidas, puedan crear una educación más dinámica y moderna, igual o mejor (porque no) que la que existe en muchas otras escuelas importantes de ingeniería del mundo, como la que visitanos. Que se consiga o no, y aún más, que se intente o no, dependera de nosotros mismos.

the contract of the contract of the contract of the

 $\mathcal{L}^{\mathcal{L}}$  , where the same properties of the same same constant  $\mathcal{L}^{\mathcal{L}}$ 

医眼角膜炎 计有效控制 医精神病 网络西班牙卡尔 医血管下腺 医血管下腺 电电子电子

and the state of the company of the state of the state of the state of the

 $\mathcal{O}(n^2)$  ,  $\mathcal{O}(n^2)$  ,  $\mathcal{O}(n^2)$  ,  $\mathcal{O}(n^2)$  ,  $\mathcal{O}(n^2)$ 

 $\Delta \sim 10^{-1}$ 

いしんしゃ アーティー・オール アール・コール・シー

 $\Delta \sim 200$ 

state country of the State of

#### 6. PROYECTOS ADICIONALES

Siendo la finalidad del presente trabajo, cambiar el enfoque ac tual del laberaterie de Ingenieria Eléctrica, de manera de hacerle más mederne y cempetitive, el trabaje que nes ecupa ne se puede quedar tan sele en alge escrite, sine que es necesarie ir nás allá. apertande alge más tangible y evidente, y dade que se requiere "echar a andar" un par de equipos, no utilizados hasta el momento. se ha juzgado conveniente atacarlos, volviéndolos más didácticos y operativos, intentando a la vez, hacer algunas prácticas con ellos. para que en el futuro se puedan incorporar a los programas de los di ferentes laboratorios que ahí se imparten.

Como en todo trabajo serio que se precie de serlo, es necesario intreducir les fundamentes e les antecedentes teérices que deben pre ceder a cada uno de los proyectos « equipos en cuestión, de manera que se vea cuál ha side el desarrelle tecnelégice hasta llegar a éstos, y se comprenda mejor cada uno de ellos.

Así pues y sin más, primeramente se trata el proyecto (y equipo) que nos permite regular la velocidad de un motor de c.d., para poste riermente pasar a analizar el case análego para un moter de c.a. e de inducción.

Debide a que estas regulaciones de velocidad se efectúan en base a accionamientos (drives), tanto de c.d. como de c.a. (aunque en oca siones no únicamente por éstos), se menciona al final de los traba jes cerrespendientes a anbes equipes reguladeres de velecidad, una tabla comparativa de las ventajas y desventajas entre ambos drives (c.d. y c.m.), de manera que sirva como guia para escoger uno en específico, dependiendo de las necesidades de control.

Finalmente, se trata un tercer proyecto, independiente de los equipes del laboraterie, que censiste en un garage autemátice centre lade per un autémata pregramable, que nes sirve para llevar a la prictica una aplicación en el imbito del laboratorio de un equipo de le mas avantade, nevedese y utilizade actualmente ceme es el de les controladores lógicos programables (PLC's). Adicionalmente a éste,

## 215

 $\mathcal{L}_{\rm{max}}$  ,  $\mathcal{L}_{\rm{max}}$  , and  $\mathcal{L}_{\rm{max}}$  , and  $\mathcal{L}_{\rm{max}}$  ,  $\mathcal{L}_{\rm{max}}$  ,  $\mathcal{L}_{\rm{max}}$  ,  $\mathcal{L}_{\rm{max}}$ 

se añaden algunas componentes eléctrico/electrónicas. como son motores pequeños, switches, relés y fotoceldas, que hacen las veces de senseres y actuaderes para el preyecte en cuestión.

 $\mathcal{L}^{\mathcal{L}}(\mathcal{L}^{\mathcal{L}})$  and  $\mathcal{L}^{\mathcal{L}}(\mathcal{L}^{\mathcal{L}})$  and  $\mathcal{L}^{\mathcal{L}}(\mathcal{L}^{\mathcal{L}})$ 

a station of the company of the company of the company of the company

the process of the control of the control of the control of the control of

 $\label{eq:2.1} \mathcal{L}^{\mathcal{A}}_{\mathcal{A}}(\mathcal{A}) = \mathcal{L}^{\mathcal{A}}_{\mathcal{A}}(\mathcal{A}) = \mathcal{L}^{\mathcal{A}}_{\mathcal{A}}(\mathcal{A}) = \mathcal{L}^{\mathcal{A}}_{\mathcal{A}}(\mathcal{A}) = \mathcal{L}^{\mathcal{A}}_{\mathcal{A}}(\mathcal{A}) = \mathcal{L}^{\mathcal{A}}_{\mathcal{A}}(\mathcal{A}) = \mathcal{L}^{\mathcal{A}}_{\mathcal{A}}(\mathcal{A}) = \mathcal{L}^{\mathcal{A}}_{\mathcal{A}}(\math$ 

 $\mathcal{F}^{\mathcal{A}}_{\mathcal{A}}$  and the space of the space of the space of the space of the space of the space of the space of the space of the space of the space of the space of the space of the space of the space of the space of

A continuación se presentan los resultados de tales acciones.

a territorial de la característica de la característica de la característica de la característica de la caracterí a de la completa de Alberta de la caractería de la caractería de la facta de la facta de la caractería .<br>Samang proposition of the structure of the control of the second second control of the proposition of the cont<br>And the proposition of the proposition of the second second second section of the second control of the secon

a di Santa Cara di Bandara di Bandara (1989).<br>14 de juny : La Cara de La Cara de la Cara de la Cara de la Cara de la Cara de la Cara de la Cara de la Cara<br>14 de juny : La Cara de la Cara de la Cara de la Cara de la Cara de

ikan ing Kabilitan ing Kabupatèn Palipunan Kabilitan Indonesia.<br>Kabupatèn Palipunan Panggunan Palipunan Palipunan Palipunan Palipunan Palipunan Palipunan Palipunan Palipunan

and the company of the state of the state of the state of the state of the state of

a se postiĝis eksplorado en la provincia de la provincia de la provincia de la provincia de la provincia de la<br>Persona de la farma de la provincia de la provincia de la provincia de la provincia de la provincia de la prov<br>

. The set of the set of the second second constraint in the set of the set of the set of the set of the set of the set of the set of the set of the set of the set of the set of the set of the set of the set of the set of and the company of the company of the company of the company of the company of the company of the company of the<br>The company of the company of the company of the company of the company of the company of the company of the

216

More than the control of the control of the control of the control of the control of the control of

and a program of the traction of providing contract the off

 $\mathcal{L}^{\mathcal{L}}$  and  $\mathcal{L}^{\mathcal{L}}$  are the set of the set of the set of the set of the set of the set of the set of the set of the set of the set of the set of the set of the set of the set of the set of the set of the s

# REGULADOR ELECTRONICO DE VELOCIDAD PARA MOTOR DE CORRIENTE DIRECTA CON CONTROLADOR LOGICO PROGRAMABLE

Antes de definir las prácticas ha realizar con este equipo. entre éstas, la práctica que lleve a cabo en sí el control de veloci dad del motor de c.d. - además de otras prácticas en las que se es tudiarán los PLC's, mismos que servirán para lo primero -, es nece sario conocer a fondo el o los equipos que utilizaremos en ello. de manera que se eficiente su potencialidad y se eviten errores que pudieran dañarlos. Así las cosas, primeramente se hará una exposición teórica de los métodos de control más rudimentarios para regular la velocidad de un motor de c.d., para paulatinamente ir describiéndolos subsecuentemente hasta llegar al estudio de los controladores iógicos programables (PLC's), pasando por los contro les por realimentación, analógicos y digitales, y por los accionamientos (drives) de c.d.

Después de esto, se analizará el equipo con el que contamos en el laboratorio, y sus componentes principales, o sea el drive y los PLC's (introduciéndonos en sus manuales), para finalmente, desarrollar las prácticas para este equipo, que, como ya se mencio no. incluirán prácticas de conocimiento de PLC's, y aquélla para la regulación de velocidad del motor de c.d.

En sí, la PRACTICA 1, consistirá de una práctica introductoria al equipo en general, la PRACTICA 2, 3 y parte de la 4, tratarán sobre programación de algunas instrucciones importantes de los PLC's disponibles, el resto de la PRACTICA 4 será en la que se lle ve a cabo la regulación de velocidad del motor de c.d. del equipo, y la PRACTICA 5 se enfocará, a manera de proyecto, por parte del alumno, en el desarrollo de un programa para PLC de su propia in ventiva.

Como recomendación al instructor (profesor), antes de cada prác tica el alumno entregará el questionario previo respectivo, que servirá para que el alumno en sí llegue mejor preparado a realizar la y sea mejor su aprovechamiento. Un reporte de la práctica tam bién es conveniente se entregue en la clase siguiente.

Para concluir, al final, en el Apéndice, se darán los resulta dos de las prácticas y de los cuestionarios previos, para uso y co nocimiento exclusivo de los instructores (profesores).

المحادث والمستحق والمستحدث والمتوارد والمتحالة والمتحال الأهداء فالمحادث والمحادث والمحادث والمتحادث والمحالج and a contract of the special contract of the second contract of the first second contract of the second second contract of the second second second second second second second second second second second second second sec

医血管细胞 医红细胞 医神经性 医血管性 医血管 医心包 医血管性 医心包 医心包 医心包的

 $\mathcal{L}_{\text{c}}$  ,  $\mathcal{L}_{\text{c}}$  ,  $\mathcal{L}_{\text{c}}$  ,  $\mathcal{L}_{\text{c}}$ 

a também de la característica de la característica de la característica de la característica de la característ<br>Descrito de la característica de la característica de la característica de la característica de la característ

وأوقفه والمتوارث والمستقرئ والمتوارث والمتواطن والمتواطن والمتعارف والمتحارث والمتواطن والمتواطن والمتواطن والمتواطن

 $\mathcal{O}(10^{-10})$  . The contract of the contract of the contract of the contract of the contract of the contract of the contract of the contract of the contract of the contract of the contract of the contract of the contract

engine and control and analysis of the first  $\label{eq:2.1} \mathcal{L}_{\mathcal{A}} = \mathcal{L}_{\mathcal{A}} \left( \mathcal{L}_{\mathcal{A}} \right) = \mathcal{L}_{\mathcal{A}} \left( \mathcal{L}_{\mathcal{A}} \right) = \mathcal{L}_{\mathcal{A}} \left( \mathcal{L}_{\mathcal{A}} \right) = \mathcal{L}_{\mathcal{A}} \left( \mathcal{L}_{\mathcal{A}} \right)$ 

 $\mathcal{L}_{\mathcal{A}}$  is a finite subset of the probability of the set of the set of the set of  $\mathcal{A}$ 

المن المنابعة التي تتم المنابع المنابعة التي تتم التي تتم التي يتم التي تتم التي تتم التي تتم التي ت<br>التي توفي التي تتم التي تتم التي تتم التي تتم التي تتم التي تتم التي تتم التي تتم التي تتم التي تتم التي تتم ا

 $\mathcal{L}^{\mathcal{A}}$  , where  $\mathcal{L}^{\mathcal{A}}$  is the following the contribution of  $\mathcal{L}^{\mathcal{A}}$ 

contract of the

 $\mathcal{F}^{\mathcal{G}}_{\mathcal{G}}$  ,  $\mathcal{F}^{\mathcal{G}}_{\mathcal{G}}$  ,  $\mathcal{F}^{\mathcal{G}}_{\mathcal{G}}$  $\label{eq:1} \mathcal{A}^{\mathcal{A}}(\mathcal{A}^{\mathcal{A}}) = \mathcal{A}^{\mathcal{A}}_{\mathcal{A}^{\mathcal{A}}} = \mathcal{A}^{\mathcal{A}} = \mathcal{A}^{\mathcal{A}} = \mathcal{A}^{\mathcal{A}} = \mathcal{A}^{\mathcal{A}} = \mathcal{A}^{\mathcal{A}}.$ company of the company of the company of the company of a shekarar 1992 - An tarihin basar 1992 - An tarihin basar 1992.<br>Manazarta a de la grupa de la comunicación de la producción de la contrada de la comunicación de la comunicación de las

ing and the first state of the SMA and a first state of the state of the state of the state of the state of th

 $\mathcal{L}_{\text{max}}$  is a set of the set of the set of the set of the set of the set of the set of the set of the set of the set of the set of the set of the set of the set of the set of the set of the set of the set of the set

# REGULACION DE VELOCIDAD DE UN MOTOR DE C.D., MEDIANTE LA VARIACION DE SU VOLTAJE DE ARMADURA, HACIENDO USO DE UN REGULADOR ELECTRONI-CO DE VELOCIDAD Y DE UN CONTROLADOR LOGICO PROGRAMABLE (PLC).

#### MOTOR ELECTRICO

El motor eléctrico es una máquina que convierte energía eléctri ca tomada de la fuente de alimentación en energía mecánica, que en trega a través de la flecha al equipo accionado.

El motor eléctrico básico consiste de un elemento estacionario. y un elemento giratorio, teniendo ambos, campos magnéticos energizados por medio de corriente eléctrica que pasa a través de las bo binas, la interacción de esos campos magnéticos produce un par pro vocando que el elemento rotatorio gire.

#### MCTOR DE CORRIENTE CONTINUA

Las dos partes principales del motor de corriente directa son el estator y la armadura o inducido.

El estator contiene los polos magnéticos con el bobinado de excitación para producir el campo megnético. El rotor contiene el bo binado de armadura y el conmutador.

Existen varios tinos de motores de co. los quales difieren en el modo como se derivan sus flujos de campo. Estos tipos son: 1. Motor de ce con excitación externa (independiente)

- 2. Motor de co en derivación<sup>+</sup>
- 3. Motor de co serie
- 4. Motor de ce de excitación compuesta

La manera como se deriva el flujo afecta el modo como éste va ría con respecto a la carga, lo cual a su vez afecta la caracterís tica momento de tornión-velocidad total del motor.

Un motor de co con excitación externa es aquel cuyo circuito de campo lo abastece una fuente de alimentación de veltaje constante, mientras que un motor de co en derivación es aquel cuyo circuito de campo obtiene su potencia directamente a través de los terminales del inducido del motor. Cuando la tensión de suministro a un motor se supone constante, no hay diferencia práctica en el compor tamiento de estas dos máquinas, por consiguiente, cada vez que se

mencione a un motor en derivación y se describa su comportamiento - a menos que se especifique otra cosa -, se estará hablando también de un motor con excitación externa.

Así, un motor de co en derivación o con excitación externa tiene una característica momento de torsión-velocidad cuya velocidad desciende linealmente en proporción directa al aumento del momento de torsión. Su velocidad puede controlarse al cambiar la corriente de campo, el voltaje en el inducido o la resistencia del inducido.

Un motor de co serie es uno cuyos embobinados de campo cons tan de, relativamente, pocas vueltas conectadas en serie con el circuito inducido.

Un motor serie tiene el más alto momento de arranque que cual quier otro motor de cc, pero tiende a desbocarse en vacio. Se utiliza para aplicaciones de momento muy alto donde la regula-ción de velocidad no es importante, como el arranque de un automóvil.

Un motor de co compuesto tiene un campo en derivación y uno en serie. A partir de una convención es posible tener ya sea un motor de co compuesto acumulativamente o bien un motor de co com puesto diferencialmente.

Un motor de co compuesto acumulativamente es un término medio entre un motor serie y uno en derivación, y posee algunas de las mejores propiedades de cada uno de ellos. Por otra parte, un motor de co compuesto diferencialmente es un desastre completo: es inestable y tiende a desbocarse a medida que se le aumenta la carga.

Debido a la diversidad de motores de cd ya menclonados, existen variaciones, aunque muy pequeñas, entre el control de la velocidad de uno y otro. Así pues, esto hace necesario, antes de introducirnos a detallar el control de la velocidad para cada uno de estos tipos de motores de cc. el mencionar las ecuaciones, los diagramas y las gráficas básicas de cada uno de ellos, para que se pueda comprender cómo se produce el control en sí.

- e Dentro de esta categoría se puede incluir el motor de co de iman permanente (CCIP), el qual es, básicamente, la misma máquina en cuestión, excepto que el flujo en este tipo de motores es fijo y se deriva, obviamente, de inanes permanen tes. Por lo cual, no es posible controlar la velocidad de un motor CCIP variando la corriente de campo ni el flujo. Los únicos métodos disponibles de control de velocidad para un motor CCT son el control de voltaje en el inducido y el control de restatencia del inducido.
- NOTA: A pesar de que aquí nos enfocamos en mencionar solamente a los motores de cd más importantes. está claro que existen otros no tan conocidos ni tan relevantes, pero cierta mente usados, como pueden ser el motor Lincoln, y algunos otros ya señalados en las tablas del Capítulo 2.

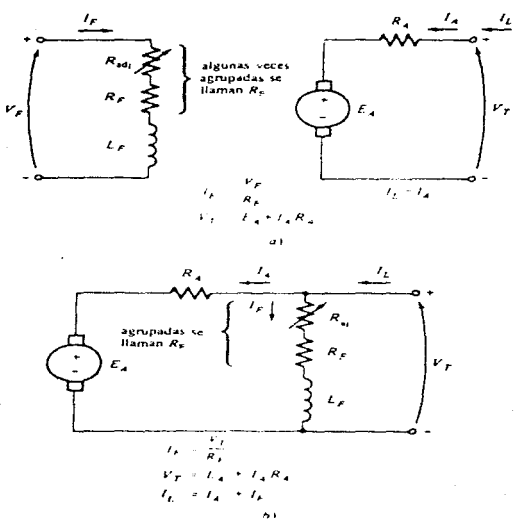

### **FIGURA**

a) Circuito equivalente de un moior de ce con excitación externa. b) Circuito equivalente de un motor de ce en derivación

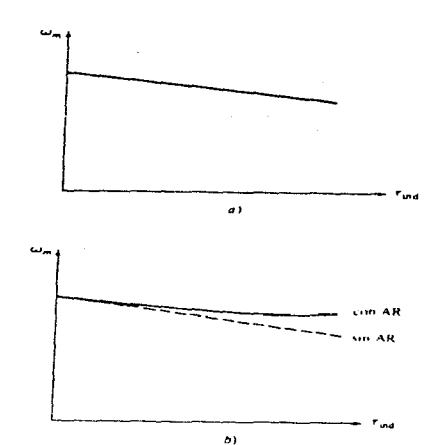

$$
V_T = E_A + I_A R_A
$$
  
\n
$$
E_A = K\cancel{B}\omega
$$
  
\n
$$
V_T = K\cancel{B}\omega + I_A R_A
$$
  
\n
$$
T_{\cancel{B}} = K\cancel{B} I_A
$$
  
\n
$$
I_A = \frac{T_{\cancel{B}}}{K\cancel{B}}
$$
  
\n
$$
V_T = K\cancel{B}\omega + \frac{T_{\cancel{B}}}{K\cancel{B}} R_A
$$
  
\n
$$
\omega = \frac{V_T}{K\cancel{B}} - \frac{R_A}{(K\cancel{B})^2} T_{\cancel{B}}
$$

#### **FIGURA**

a) Característica momento de torsión-vefocidad de un motor de ce en derivación o con excitación externa con embohinado. decompensación para eliminar la reacción. de inducido. 6) Característica momento. de torsion-velocidad del motor que presenta reacción de inducido.

**Service** State

i u

consideration and in-

 $\mathbf{A}=\mathbf{A}+\mathbf{A}$  .

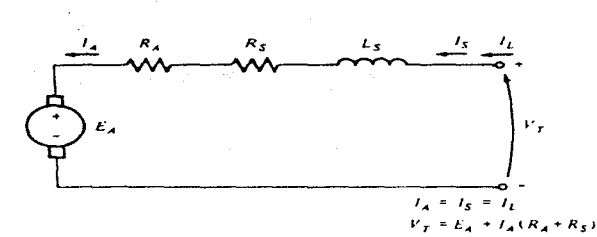

**FIGURA** Circuito equivalente de un motor de cc serie

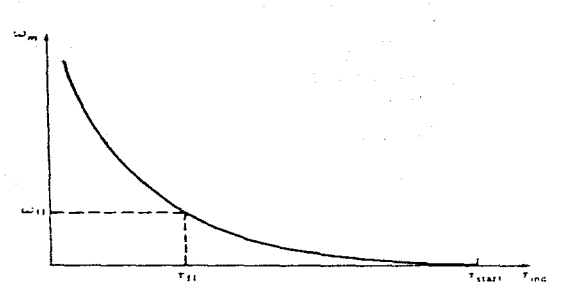

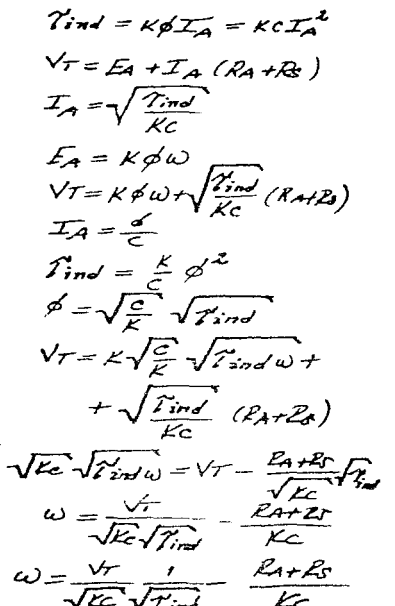

 $\gamma_{ind} = K \phi_{La}$  $\emptyset = c I$ 

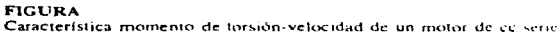

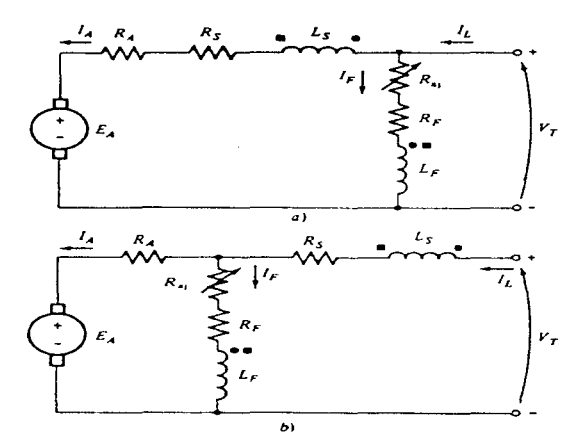

$$
T_{net} = T_{sH} \pm S_{rSE} - S_{rRE}
$$
\n
$$
T_{net} = T_{F} \pm \frac{N_{dE}}{N_{F}} I_{a} - \frac{S_{RI}}{N_{F}}
$$
\n
$$
V_{T} = E_{T} + T_{a} (R_{a} + R_{c})
$$
\n
$$
= \frac{N_{T} = E_{T} + T_{a} (R_{a} + R_{c})}{N_{F}}
$$
\n
$$
= \frac{N_{r}}{N_{r}} \pm \frac{N_{r}}{N_{F}}
$$
\n
$$
= \frac{N_{r}}{N_{r}}
$$
\n
$$
= \frac{N_{r}}{N_{r}}
$$
\n
$$
= \frac{N_{r}}{N_{r}}
$$
\n
$$
= \frac{N_{r}}{N_{r}}
$$
\n
$$
= \frac{N_{r}}{N_{r}}
$$
\n
$$
= \frac{N_{r}}{N_{r}}
$$
\n
$$
= \frac{N_{r}}{N_{r}}
$$
\n
$$
= \frac{N_{r}}{N_{r}}
$$
\n
$$
= \frac{N_{r}}{N_{r}}
$$
\n
$$
= \frac{N_{r}}{N_{r}}
$$
\n
$$
= \frac{N_{r}}{N_{r}}
$$
\n
$$
= \frac{N_{r}}{N_{r}}
$$
\n
$$
= \frac{N_{r}}{N_{r}}
$$
\n
$$
= \frac{N_{r}}{N_{r}}
$$
\n
$$
= \frac{N_{r}}{N_{r}}
$$

Circuito equivalente de los motores de ce de excitación compuesta a) conexión en denvación larga. b) conexión en derivación corta

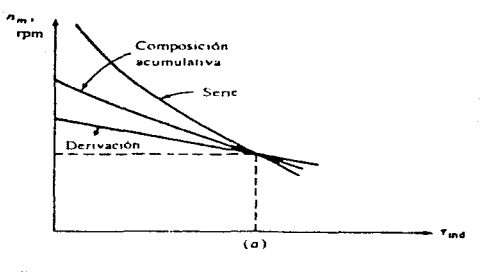

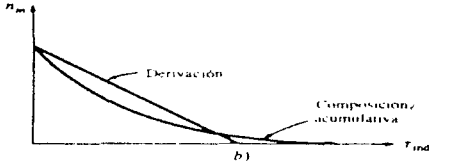

## **FIGURA**

a) Característica moinento de torsión-velocidad de un motor de composición acumulativa comparado con motores serie y en derivación con la misma proporción de carga total. b) Característicamomento de torsión-velocidad de un motor de composición acumulativa comparado con un motor en derivación con la misma velocidad sin carga

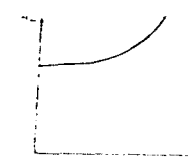

l'aracteristica momento de torsiuni seluicadad de un muuro e companienta diferencial

CONTROL DE VELOCIDAD DE LOS MOTORES DE CO

Las máquinas de cd son en general mucho más adaptables al ser vicio de velocidad ajustable que las de ca asociadas con un campo giratorio de velocidad constante. En realidad la fácil suscep tibilidad de los motores de cd al ajuste de su velocidad de operación dentro de un margen muy amplio y mediante diversos méto dos, es uno de los motivos principales de la posición fuertemente competitiva de la macuinaria de ed en las anlicaciones industriales modernas.

CONTROL DE VELOCIDAD DE LOS MOTORES DE CC EN DERIVACION

gComo puede controlarse la velocidad de un motor de co en derivación? Para esto hay dos métodos comunes y uno menos común. Los dos comunes son:

- Ajustando la resistencia de campo R<sub>a</sub> (y con ello el flujo de  $campo)$ .
- Ajustando el voltaje terminal aplicado al inducido.

El método menos común de control de velocidad es:

- Insertando una resistencia en serie con el circuito del induci do.

Cada uno de estos métodos se describe a continuación. CAMBIO DE LA RESISTENCIA DE CAMPO

Para comprender lo que ocurre quando se cambia la resistencia de campo de un motor de co, suponga que aumenta el valor de la resistencia de campo y observe la respuesta. Si aumenta la resis tencia de campo, entonces la corriente de campo disminuye  $(L_{p})=V_{m}/R_{p}$  y a medida que decrece la corriente de campo, el flujo Ø también se reduce. Una disminución del flujo ocasiona una reducción instantánea del voltaje interno generado  $E_A$  (=KØ $\frac{1}{2}\omega$ ) la cual ocasiona un gran incremento de la corriente de inducido

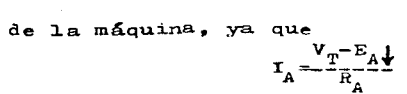

El momento inducido en un motor está dado por  $\gamma_{ind} = K \cancel{g} \tau_A$ . Puesto que el flujo Ø en esta máquina disminuye mientras que la corriente I<sub>a</sub> aumenta, de qué modo cambia el momento inducido? La respuesta es sencilla: el aumento de la co - rriente predomina sobre la disminución del flujo, y el mo mento inducido se eleva:

 $\tau$   $\frac{1}{2}$   $\kappa \frac{d}{d}$   $\kappa \frac{d}{d}$ <br>Puesto que  $\gamma$ <sub>ind</sub> $\gamma'$ <sub>carga</sub>, las velocidades del motor crecen.

No obstante, a medida que éstas crecen, el voltaje inte<u>r</u> no generado E<sub>A</sub> se eleva, ocasionando el descenso de I<sub>A</sub>. A medida que desciende  $I_{\alpha}$ , el momento inducido  $\tau_{ind}$  desciende también y finalmente  $\gamma$ <sub>ind</sub> otra vez iguala a  $\gamma_{\text{cargea}}$  a una ma yor velocidad de condición estable que la que se tenía originalmente.

Para resumir el comportamiento de causa y efecto que está involucrado en este método de control de velocidad: 1. El aumento de R<sub>p</sub> ocasiona que I<sub>p</sub> (=V<sub>m</sub>/R<sub>p</sub><sup>†</sup>) disminuya. 2. La disminución de  $I_p$  rebaja  $\emptyset$ .

- 3. La disminución de  $\varnothing$  reduce E<sub>s</sub>(=K $\varnothing$ ).
- 4. La disminución de  $E_A$  aumenta  $I_A = (V_T E_A \frac{1}{2})/R_A$ .
- 5. El aumento de  $I_A$  incrementa  $\mathcal{C}_{ind} (= K\mathfrak{gl} + I_A\mathfrak{h})$ , con el cambio en I<sub>A</sub> dominante sobre el cambio en el flujo.
- 6. El aumento de  $\gamma_{ind}$  hace que  $\gamma_{ind}$   $\gamma_{c \, arg}$ , y la velocidad  $\boldsymbol{\omega}$  se incremente.

7. El aumento de  $\omega$  incrementa  $E_A = K \mathcal{G} \omega^2$  nuevamente.

- 8. El aumento de E<sub>a</sub> disminuye I<sub>a</sub>.
- 9. El decrecimiento de I<sub>A</sub> disminuye  $\gamma_{\text{ind}}$  hasta que  $\gamma_{\text{ind}}$ =  $\chi_{\text{carga}}$  a una mayor velocidad  $\omega_{\text{c}}$

El efecto de incrementar la resistencia de campo en la característica de salida de un motor en derivación se muestra en la figura ia.

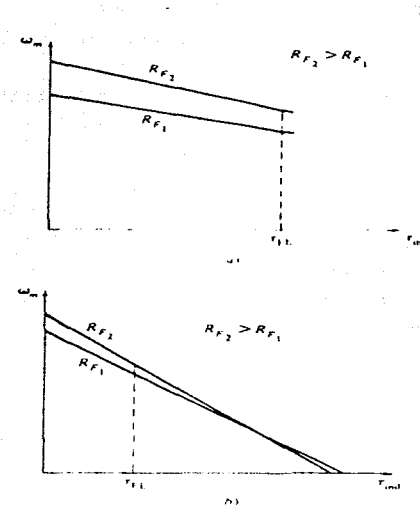

**FIGURA 4** 

Efecto del control de velocidad por resistencia de campo sobre la característica momento-velocidad de un motor en derivación a) sobre el rango de operación normal del motor, hi sobre el rango total desde la condición de vacio hasta las condiciones de parada del motor

Obsérvese que a medida que dismanuye el flujo en la máquina, aumenta la velocidad del motor en vacio, mientras se hace más empinada la pendiente de la curva momento de torsión-velocidad. Naturalmente, la disminución de R<sub>n</sub> invertiría todo el proceso y rebajaría la velocidad del motor.

# Advertencia sobre el control de velocidad por resistencia de campo

En la figura i se observa el efecto de aumentar la resistencia de campo en la característica de salida de un motor de co en derivación, Nótese que a medida que disminuye el flujo en la máquina crece la velocidad del motor en vacio, mientras que la pendiente de la curva momento-velocidad se hace más empinada. Esta condición es una consecuencia de la ecuación

 $\omega = -\frac{v_T}{Kg} - \frac{R_A}{(Kg)^2} \mathcal{V}_{\text{ind}}$ 

la velocidad en vacío es proporcional al recíproco del flujo en el motor, mientras que la pendiente de la curva es propor cional al reciproco del cuadrado del flujo. Por tanto, una disminución del flujo hace que se haga más pronunciada la pendiente de la curva momento de torsión-velocidad.

En la figura ia observamos la característica terminal del motor sobre el rango de la condición en vacío a la condición de plena carga. Sobre este rango, un aumento de la resistencia de campo aumenta la velocidad del motor, como se describio antes. En los motores que overan entre la condición de vacio y la de plena carga puede esperarse que un aumento de R<sub>n</sub> aumente la velocidad de operación.

Examinemos ahora la figura ib. En ésta se observa la ca racteristica terminal del motor sobre el rango total desde la condición de vacío hasta la de parado del motor. En la fi gura resulta evidente que a velocidades muy lentas un aumento de la resistencia de campo en realidad disminuirá la velo cidad del motor. Este efecto ocurre porque a muy bajas velocidades el aumento de la corriente de inducido causado por la disminución de  $E_A$  ya no es suficiente para compensar la disminución de flujo en la equación de momento de torsión in ducido. Con la disminución de flujo realmente mayor que el aumento de la corriente de inducido, el momento inducido dis minuye y el motor disminuye su velocidad.

Algunos motores de co pequeños que se utilizan con propósitos de control operan realmente a velocidades próximas a condiciones de parada de motor. En estos motores, un incre mento en la resistencia de campo podría no tener efecto o in cluso podria dieminuir la velocidad del motor. Puesto que no pueden predecirse los resultados, el control de velocidad por resistencia de campo no debería utilizarse en estos ti pos de motores de co. En eambio debe usarse el método de con trol de velocidad de voltaje de inducido.

#### Efecto de un circuito de campo abierto

En el análisis del control de velocidad por variación de la resistencia de un motor en derivación. A medida que aumenta la resistencia de campo, la velocidad del motor aumenta con ella. iQué ocurriría si este efecto se llevara al extremo, si la resistencia de campo realmente aumentara? ¿Qué ocurriría si el circuito de campo realmente se abriera mientras el motor estuviera en marcha? A partir del análisis previo, el flujo en la máquina caería drásticamente hasta  $\beta_{real}$ , y  $E_A(=\kappa \beta \omega)$  caería con él. Esto causaría un aumento verdaderamente enorme de la corriente con el inducido, y el momento inducido resultante se ría un poco mayor que el momento de la carga en el motor. En consecuencia, la velocidad del motor comenzaría a elevarse y mantendria ese ascenso.

Por consiguiente, es necesario ser más cuidadosos con la protección del circuito de campo. En los circuitos de arranque y protección de los motores de co, normalmente se incluye un relevador de pérdida de campo para desconectar el motor de la linea en caso de una pérdida de corriente de camno.

Puede ocurrir un efecto similar en los motores corrientes de co en derivación que funcionan con campos ligeros si sus efectos de reacción de inducido son bastante severos. Si en un motor de ce esta reacción es drástica, un aumento de la carga puede debilitar su flujo en tal medida que ocasione la eleva ción de la velocidad del motor. No obstante. la mayor parte de las cargas tienen curvas momento de torsión-velocidad cuyo momento aumenta con la velocidad, de modo que la velocidad aumen tada del motor incrementa su carga, la cual eleva su reacción de inducido debilitando nuevamente su flujo. El flujo debilita do ocasiona un aumento adicional de la velocidad, además de un aumento de la carga, etc., hasta que el motor rebasa su veloci dad. Esta condición se denomina desbocamiento.

En los motores que funcionan con cambios de carga y ciclos de servicio muy severos, este problema del debilitamiento de

flujo puede resolverse instalando embobinados de compensación. Infortunadamente, estos embobinados son demasiado costosos nara usarse en motores comunes y corrientes. La solución del pro blema surgido para motores menos costosos y de servicio menos severo consiste en proporcionar una espira o dos de composición acumulativa en los polos del motor. A medida que aumenta la carga, la fuerza magnetomotriz proveniente de las espiras en serie aumenta, lo cual contrarresta la fueza magnetomotriz desmagnetizante de la reacción de inducido. Un motor en deriva ción como éste, equipado apenas con algunas espiras en serie, se llama motor en derivación estabilizado.

# CAMBIO DEL VOLTAJE EN EL INDUCIDO

La segunda forma de control de velocidad tiene que ver con el cambio del voltaje anlicado al inducido del motor sin cam biar el voltaje anlicado al campo. Para este tipo de control se necesita una conexión semejante a la de la figura ii.

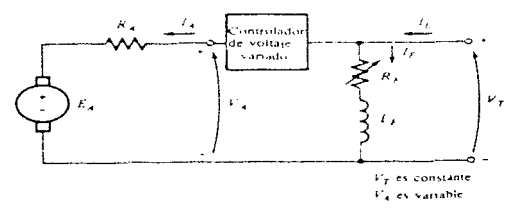

FIGURA ++ Control de voltaje en el inducido de un moior de ce en derivación (o con excitación externa)

En efecto, el motor debe ser excitado externamente para uti lizar control de voltaje de inducido.

Si se aumenta el voltaje  $V_{A}$ , entonces la corriente de indu cido en el motor debe elevarse  $\mathbf{I}_{A}=(v_{A}f-E_{A})/R_{A}$ . A medida que crece  $I_A$ , el momento inducido  $\gamma_{ind}^{\text{max}}(=\text{K}\cancel{0}I_A^*)$  aumenta, haciendo  $\gamma_{\text{ind}} \gamma_{\text{carea}}$  y se incrementa la velocidad  $\omega$  del motor.

Pero a medida que aumenta la velocidad  $\omega$ , el voltaje in terno generado  $E_A$  (=k, o) se eleva ocasionando que disminuya la corriente de Inducido. Esta disminución de  $I_{\mu}$  rebaja el momento inducido haciendo que  $\gamma_{\rm ind}$  iguale a  $\gamma_{\rm carga}$  a una mayor velocidad de rotación 0.

Puede resumirse así el comportamiento de causa y efecto en este método de control de velocidad:

- 1. Un aumento de  $V_A$  aumenta  $I_A$ [=( $V_A$ †- $E_A$ )/ $R_A$ ].
- 2. Al aumentar  $1_A$  aumenta  $\gamma_{ind}$ (=KØ $I_A$ ).

3. El numento de  $\Upsilon_{\text{ind}}$  hace que  $\Upsilon_{\text{ind}}$   $\Upsilon_{\text{target}}$ , numentando  $\omega$ . 4. El numento de  $\omega$  aumenta  $E_{\alpha}$  (=KØ $\omega$ ).

- 5. El aumento de  $E_A$  disminuye  $I_A = (V_A E_A \dagger)/R_A$ .
- 6. La disminución de I<sub>A</sub> reduce  $\widetilde{\tau}_{\mathrm{ind}}$  hasta que  $\widetilde{\tau}_{\mathrm{ind}} = \widetilde{\tau}_{\mathrm{area}}$  a una mayor velocidad ().

En la figura ili se observa el efecto de un aumento de  $V_A$ sobre la característica momento de torsión-velocidad de un motor con excitación externa.

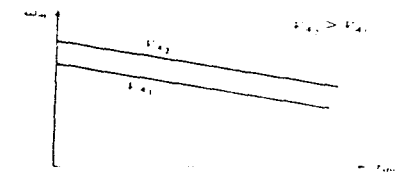

**FRIERA AAA** Efecto del control de velocidad por cambio del voltaje abel confinential continues that are consistent in the concentration of experiments were located de un motor en derivación

Obsérvese que la velocidad en vacío del motor se cambia mediante este método de control de velocidad, nero la pendien te de la curva permanece constante.

INSERCION DE UNA RESISTENCIA EN SERIE CON EL CIRCUITO DE IN DUC IDO

Si se inserta una resistencia en serie con el circuito de inducido. el efecto que se produce es aumentar drásticamente la pendiente de la característica momento de torsión-velocidad del motor, haciendo que éste funcione más lentamente si está cargado (véase figura iv).

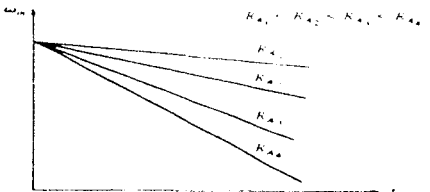

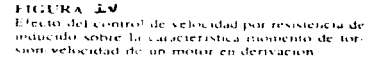

Esto puede verse fácilmente a partir de la ecuación

$$
\omega = \frac{\mathbf{v}_{\mathrm{T}}}{\kappa \varphi} = -\frac{\mathbf{R}_{\mathrm{A}}}{(\kappa \varphi)^{2}} \mathbf{v}_{\mathrm{ind}}
$$

La inserción de una resistencia es un método de control de velocidad que resulta muy entreconómico, pues las pérdidas en la resistencia insertada son muy grandes. Por esto, raramente se usa; sólo se le hallará en ablicaciones donde el motor gasta casi todo su tiempo de operación a máxima veloci dad o en aplicaciones may beratas que no justifican una me jor forma de control de velocidad.

Los dos métodos más comunes de control de velocidad de mo tores en derivación -1a variación de la resistencia de campo y la variación del veltaje de inducido- tienen diferentes rangos seguros de oneración.

En el control de resistencia de campo, cuanto menor sea la corriente de campo en un motor de ce en derivación (o con excitación externa), más ránido se vuelve éste; y cuanto mayor sea la corriente de campo, más lento se vuelve. Ya que

un aumento de la corriente de campo produce una disminución de la velocidad, siempre hay una velocidad minima que puede alcanzarse mediante el control de circuito de campo. Esta velocidad mínima se presenta cuando la máxima corriente per mitida fluve a través del circuito de campo del motor.

**Section** 

Si un motor está funcionando a su voltaje terminal, po tencia y corriente de campo nominales, entonces estará marchando a velocidad nominal. llamada también velocidad base. El control de resistencia de campo puede controlar la velocidad del motor para velocidades superiores a la velocidad base, pero no para velocidades inferiores a ella. Lograr una velocidad inferior a la velocidad base mediante control de circuito de campo requeriría excesiva corriente de cam po, haciendo quemar posiblemente los embobinados de campo.

En el control de voltaje en el inducido, cuanto menor sea el voltaje al inducido en un motor de co con excitación externa, más lento se vuelve éste; y cuanto mayor sea el voltaje en el inducido, más rápido se vuelve el motor. Pues to que un aumento del voltaje en el inducido causa un aumen to de la velocidad, siempre hay una velocidad máxima alcanzable mediante control de voltaje en el inducido. Esta velo cidad máxima se presenta cuando el voltaje en el inducido del motor alcanza su máximo nivel permitido.

Si el motor está funcionando a su voltaje, corriente de campo y potencia nominales, estará rodando a la velocidad base. El control de voltaje en el inducido nuede controlar la velocidad del motor para velocidades inferiores a la velocidad base, nero no para velocidades superiores a ella. Alcanzar una velocidad mayor que la velocidad base mediante control de voltaje en el inducido requeriría excesivo volta je en el inducido, posiblemente dañando el circuito del inducido.

Estas dos técnicas de control de velocidad son, obviamen te, complementarias. El control de voltaje en el inducido

funciona bien para velocidades inferiores a la velocidad base, y el control de resistencia de campo o de corriente de campo funciona bien para velocidades superiores a la velocidad base. Al combinar en un mismo motor las dos técnicas de control de velocidad es posible obtener un rango de variaciones de veloci dad de 40 a 1, o más. Por sunuesto, los motores de co en derivación y los de excitación externa son excelentes opciones para las aplicaciones que neceritan grandes variaciones de velocidad. especialmente sa éstas deben controlarse con exactitud.

Hay una considerable diferencia en los limites para el mo mento de torsión y para la potencia en la máquina en estos dos tipos de control de velocidad. En cada caso el factor limitante es el calentamiento de los conductores del inducido, el cual establece un limite sunerior en la magnitud de la corrien te de inducido  $I_{\Lambda}$ .

Para el control del voltaje en el inducido, el flujo en el motor es constante, por tanto el momento máximo en el motor es

 $\alpha'_{\max}$  =  $\kappa \beta I_{A_{\max}}$  max Este momento máximo es constante independientemente de la velo cidad de rotación del motor. Ya que la notencia de salida del motor está dada por P=Iw. la potencia máxima del motor a cualquier velocidad bajo control de voltaje en el inducido es

 $P_{\text{max}} = \chi_{\text{max}}$ De este modo la máxima potencia de salida del motor es directa mente proporcional a su velocidad de operación bajo control de voltaje en el inducteo.

Por otra parte, cuando se utiliza control de resistencia de campo, el flujo cambia. En esta forma de control, una disminución del flujo de la máquina causa un aumento de velocidad. Pa ra que no se exceda el límite de la corriente inducida, el límite del momento inducido debe dimainuir a medida que aumenta la velocidad del motor. Como la potencia de salida del motor está dada por P= 20, y el límite del momento de torsión disminu ye a medida que aumenta la velocidad del motor, la máxima po -

tencia de salida de un motor de co bajo control de corriente de campo es constante, mientras que el momento máximo varía tanto como el reciproco de la velocidad del motor.

En la figura v nueden verse estas limitaciones de poten cia y de momento del motor de co en derivación para un fun cionamiento seguro.

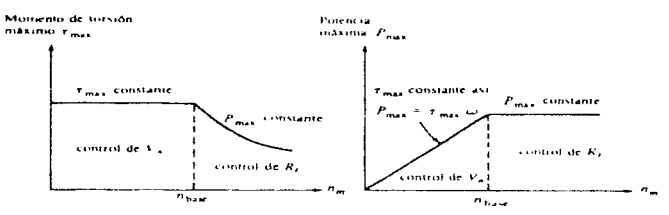

FIGURA : V : Límites de potencia y momento como función de la velocidad en un motor en derivación bajo control del voltaje en el inducido y control de resistencia de campo

## CONTROL DE VELOCIDAD EN LOS MOTORES SERIE DE CC

A diferencia de los motores de co en derivación, hay una sola manera eficiente de cambiar la velocidad de un motor de co serie. Este método consiste en cambiar el voltaje termi nal del motor. Si se aumenta este voltaje, el primer término de la ecuación

$$
\omega = \frac{v_{\rm T}}{\sqrt{\text{R}}^{\text{c}}} = \frac{1}{\sqrt{\mathcal{E}_{\rm ind}}} = \frac{R_{\rm A} + R_{\rm S}}{\text{R}^{\text{c}}}.
$$

aumenta, de lo cual resulta una mayor velocidad para cualquier momento de torsión dado.

La velocidad de los motores de co serie nuede controlarse también mediante la inserción de una resistencia en serie dentro del circuito del motor, nero esta técnica ocasiona abundante desperdicio de potencia y sólo se use para perio dos intermitentes durante el arrenque de algunos motores.

Hasta los últimos veinte años aproximadamente, no hubo una manera conveniente de cambiar  $V_{\eta}$ ; el único método disponible de control de velocidad eran las resistencias en serie, que presentaba problemas de despilfarro. Actualmente todo es to ha cambiado con la introducción de los circuitos de control ba sados en el SCR y en base, a su vez, en técnicas de obtención de voltajes terminales variables.

# CONTROL DE VELOCIDAD EN EL MOTOR DE CC DE EXCITACION COMPUESTA ACUMULATIVA Y DIFERENCIAL

Las técnicas disponibles para el control de velocidad en un mo tor de co de excitación compuesta acumulativa son las mismas con que se cuenta para un motor en derivación:

1. Cambiar la resistencia de campo R<sub>u</sub>.

2. Cambiar el voltaje de inducido  $V_a$ .

3. Cambiar la resistencia inducida  $R_{\Lambda}$ .

Los argumentos que describen los efectos producidos al cambiar  $R_p$  $\circ$  V<sub>A</sub> son muy semejantes a los que se expusieron para los motores en derivación.

Teóricamente, el motor de co de excitación compuesta diferen cial podría controlarse de manera análoga. Puesto que este motor casi nunca se usa, el hecho interesa muy poco.

#### SISTEMAS DE CONTROL DE VELOCIDAD DE UN MOTOR DE CO

La velocidad de un motor de co con excitación externa, en deri vación o compuesto puede variarse mediante cualquiera de las tres maneras ya vistas: cambiando la resistencia de campo, cambiando el voltaje en el inducido o cambiando la resistencia en el induci do. Quizás el más usual de estos métodos sea el del control del voltaje en el inducido, ya que permite amplias variaciones de velocidad sin afectar el momento de torsión máximo del motor.

Con el paso de los años se han desarrollado numerosos sistemas de control de motor, en base a estos métodos y que, ciertamente, van desde los más básicos y rudimentarios hasta los más modernos y sofisticados. A manera de ejemplo se mencionarán a continuación algunos de ellos, pero antes y de forma introductoria, haremos mención, a grandes rasgos de, en que consiste el problema general del control.

#### EL PROBLEMA GENERAL DE CONTROL

En las aplicaciones de motores eléctricos a la industria hay dos magnitudes fundamentales que considerar con relación a la idea de contro1: e1 par motor, o esfuerzo producido en 1a flecha para ven cer los obstáculos al movimiento derivados de fricción. gravedad, resistencia mecánica de materiales sometidos a proceso, inercia, viscosidad, etc.; y la velocidad adquirida en la operación, como re sultado de un equilibrio establecido entre el momento de 1as fuer zas electromagnéticas interiores del motor y la suma de los momen  $$ tos de las fuerzas exteriores que se oponen al movimiento. También son dos los medios al alcance del operador para modificar la marcha de una máquina: la tensi6n aplicada a la armadura y ia intensidad de excitación; pero su acción no es directa y única sobre el par y 1a velocidad, sino después de un reajuste dé valores bastante com plicado. Por ejemplo, en un momento dado se aumenta la tensión apli cada a un motor acoplado a un molino. Lo primero que ocurre es que 1a diferencia V - E (o V<sub>T</sub> - E<sub>A</sub>) se hace mayor y pasa mas corriente por la armadura; después el par crece en el motor sin que todavía crezca en el molino, y se produce aceleración, es decir. la velocidad aumenta; pero a mayor velocidad hay más E inducida, y la dife rencia vuelve al valor antiguo, quizás ligeramente aumentado, si el molino se resiste más que antes, para permitir el puso de una co-rriente que produzca el par normal, o mayor que éste. Supóngase, ahora, que se reduce la excitación del motor sin cambiar la tensión aplicada. Lo primero que sucede es que disminuye  $E$  y aumenta la di ferencia *V* - E; después ocurre lo mismo que en el caso anterior, y la velocidad se eleva; pero hay ciertos matices distintos en el rea juste: la intensidad es ahora mayor que antes porque el flujo, que es el otro factor del par motor, ha disminuido, y la diferencia V - E es también mayor; luego la tensión inducida es más baja, considerablemente, a pesar del incremento de velocidad.

En este ejemplo la aplicación separada de los medios de control determina un aumento de velocidad, sin cambio considerable de par motor por las características del molino; pero cámbiese el molino

:>37

por un ventilador, y repítase la experiencia. El resultado será un aumento de par motor considerable, con un ligero incremento en la velocidad; luego no debe ser atribuido a los dos medios de control efecto específico alguno.

Estas explicaciones son necesarias para la correcta interpretación de los términos "control de velocidad" y "control de par". usados en la tecnología industrial, para indicar la finalidad preponderante de cada uno; pero admitiendo la necesidad de modificar el otro factor al mismo tiempo.

Los sistemas de control pueden ser de dos tipos principales: vo luntario, cuando es ejercido por una persona que actúa directa o remotamente, sobre los órganos de control; y automático, cuando la acción se desarrolla sin el concurso de un operador. En el tipo vo luntario existen indicadores de la magnitud por controlar, y manubrios, botones o llaves para actuar. En el tipo automático se puede distinguir cada una de las partes fundamentales siguientes: un elemento sensible a la cantidad controlada, y capaz de medirla; un ' patrón que sirva de referencia a la cantidad en cuestión; un dispo sitivo de comparación entre el elemento y el patrón, que actúe diferencialmente; un sistema de alimentación de energía, con los auxiliares necesarios para ser utilizada; un mecanismo, o motor, que modifique las condiciones de tensión o flujo existentes en el mo tor principal, cuando el dispositivo de comparación lo requiera y proporcione la energía indispensable.

Un análisis más completo de los tipos automáticos será visto más adelante, pero, por ahora, se hará mención únicamente de los primeros, aunque, eventualmente, se hará mención de ellos en los parrafos siguientes, al tratar de las formas más comunes, como son control reostático; control serie-paralelo; de tensión múltiple; control WARD-LEONARD; y com amplificadores.

# CONTROL REOSTATICO

En ciertos casos es aceptable el emploo de reóstatos para reducir temporalmente la velocidad de un motor. La resistencia en se rie con la armadura absorbe una parte del potencial y produce los

efectos de una disminución de la tensión aplicada. El equipo es sen cillo y de noco costo; pero disipa una cantidad de energía considerable en forma de calor, y la regulación de velocidad es frecuentemente intolerable si la carga no es constante.

El éxito del control reostático descansa en las siguientes condi ciones:

- a) Que la reducción de velocidad sea pequeña:
- b) Que el par resistente del mecanismo acoplado al motor sea infe rior al normal a velocidades reducidas:
- c) Que el tiempo de operación sea corto:
- d) Que el precio de la energía sea bajo;
- e) Que la carga no varie una vez cambiada la velocidad;
- f) Que la producción de calor en el reóstato de control no sea un inconveniente serio.

El reóstato debe ser insertado en la armadura, no en la línea de alimentación, excepto cuando el motor es de tipo serie. Si se inter cala entre un motor derivado y la línea, los resultados son inciertos, porque la disminución de potencial afecta también al campo derivado y el flujo de la máquina disminuye, lo cual tiende a hacer que la velocidad del motor aumente por un lado y disminuya por otro, es decir, a que la velocidad no disminuya en la forma desea da. Véase a este respecto la característica de la figura vi.

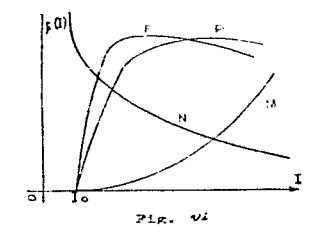

### CONTROL SERIE-PARALELO

Cuando se dispone de dos o más motores para impulsar una misma carga, es económico y sencillo el control de velocidad mediante el cambio de conexiones de las araduras respectivas, una con otra. Si están conectadas en serie, cada una recibirá una frac-ción de la tensión total - la mitad si son iguales - y au velocidad será también una fracción de la que desarrollan cuando cada una recibe, en paralelo, la tensión total de la linea. Figura vii.

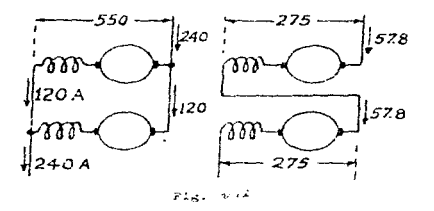

# CONTROL DE TENSION MULTIPLE

Este sistema se basa en disponer de varias tensiones distintas en las terminales del inducido del motor, obtenidas a menudo me diante un sistema de compensación (figura viii).

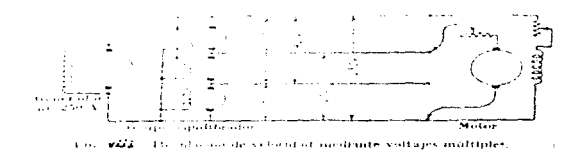

El inductor shunt del motor está sometido permanentemente a una tensión fija y, con el sistema de cuatro hilos que ne indica en la figura, se puede disponer de seis tensiones distintas en el inducido. Los grados intermedios de velocidad se obtienen con un reóstato de campo. Por la necesidad de disponer de un sistema de compensación, o equivalente, y debido al crecido número de conductores que se requieren, este procedimiento se emplea poco en los casos normales.

### CONTROL WARD-LEONARD (ELECTRICO)

En este sistema (figura ix), se consigue una tensión varia ble en el motor por medio de una dínamo G con excitación inde pendiente, movida por un motor hi.

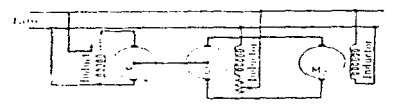

also scaled want countde regularious de velocidad

Variando el campo del generador se obtiene la tensión necesaria entre terminales del motor M<sub>2</sub>. El inductor del motor está conec tado a la línea de alimentación en paralelo con los inductores de las otras dos máquinas. En la figura anterior, M, es el mo tor que acciona el generador G. Este a su vez suministra co - rriente a tensión variable al inducido del motor M<sub>o</sub>, cuya velocidad puede hacerse variar. Este sistema es muy flexible y proporciona un ajuste preciso y una buena regulación de velocidad. Sus principales desventajas son el bajo rendimiento total del sistema, especialmente para pequeñas cargas, y la necesidad de disponer de dos máquinas suplementarias. Se utiliza este procedimiento cuando se necesita una regulación muy fina de la velocidad y una aceleración suave.

Como lo usual es que la energía eléctrica se suministre en

corriente alterna, el motor M, debe ser de corriente alterna, uti lizándose ordinariamente motores de inducción o síncronos. En este caso se necesita una pequeña excitatriz de corriente continua u otra fuente de ésta para la excitación del campo de G y M<sub>o</sub>.

El amplidyne, el rototrol y el régulex se utilizan también para suministrar corriente a tensión variable para los reguladores de velocidad.

### CONTROL CON AGE LIFICADORES DEGALICOS

El sistema Ward-Leonard está ligado estrechamente con los am plificadores, sobre todo cuando el control es automático, debido a la gran sensibilidad de los elementos de gobierno y calidad de los resultados. Ya sea para mantener constante la tensión de un generador, o la velocidad de un motor, o el esfuerzo que éste desarrolla; o la intensidad de corriente en un circuito cualquiera. el equipo Ward-Leonard está indicado siempre que el consumo del mecanismo regulador exceda de la capacidad del propio amplifica dor.

En el problema industrial de producir un impulso a velocidad estrictamente constante, pero ajustable a voluntad, el control Ward-Leonard combinado con amplificadores dinámicos o magnéticos, ofrece resultados excelentes. La figura x muestra las conexiones principales del grupo motor trifágico H, excitador E y generador principal G, con su campo Og; después el amplificador dinámico A, con sus campos patrón Q, y piloto P; luego el motor de acción in, con su campo Cm, y un tacómetro eléctrico T, cuya corriente es una medida precisa de la velocidad de m, y que alimenta el compo  $de$  P,  $de$   $A$ .

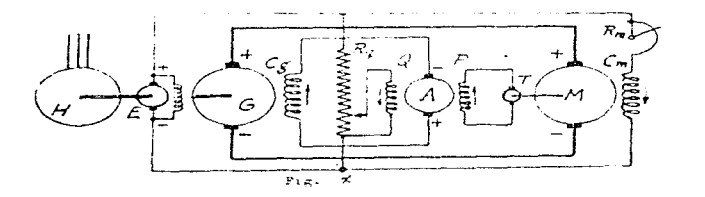

En este caso,  $\underline{A}$  compara la corriente de  $\underline{T}$  con otra corriente fi ja, que sirve de referencia, y que puede provenir del excitador, como en la figura, o de un manantial independiente. Según el dominio de P o Q, A excita poco o mucho a G, y éste produce y aplica a M, una tensión más débil o más fuerte, respectivamente, que determina un reajuste de velocidad hacia la normal en M. El reóstato Rm sirve para facilitar el arranque de M, y reducir la tensión en G, en operaciones a gran velocidad. El reóstato Rq sirve para ajustar la velocidad al valor deseado para cada clase de trabajo.

En la figura anterior no está representado el motor que impulsa al amplificador; pero por regla general es para corriente alterna. y de una velocidad apropiada a las características del mismo, casi siempre distinta de la velocidad del generador principal. Además, se ha supuesto que el amplificador que allí aparece es del tipo de polaridad fija, es decir, que la tensión que produce es de un solo sentido, porque no sería admisible que el generador principal fuera excitado por una corriente opuesta a la normal.

# CONTROL CON AMPLIFICADORES MAGNETICOS

En los sistemas de control de dínamos y máquinas de corriente alterna, participan frecuentemente los amplificadores magnéticos, que rinden excelentes servicios aunque no tienen la enorme capacidad en watts de los giratorios.

La figura xi es un croquis de las conexiones principales de un amplificador para control automático de velocidad de un motor m. alimentado en su armadura por línea de tensión constante V y en su campo por corriente rectificada y controlada por dos renctores saturables intercalados en un circuito de corriente alterna.

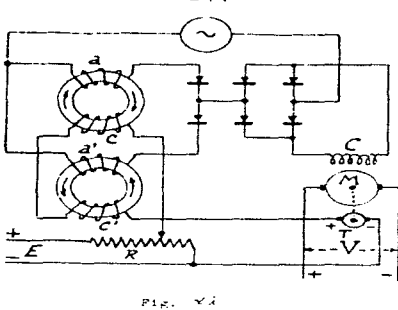

and the state of the

e ann agus an

and a state

Los devanados e y e' de los resetores cierran un circuito de co- rriente continua, formado nor el tacómetro eléctrico T, y la caída en una parte del reóstato R, conectado a la fuente E, en oposición a T. Hay seis válvulas encargadas de rectificar la corriente en el campo C del motor, e impedir el paso por a y a' de corrientes in versas, habiendo dos válvulas en serie, en cualquier caso, para el objeto propuesto.

La operación es como sigue: mientras la velocidad de M sea normal, la tensión producida por T excederá ligeramente a la caida de potencial en R, y la corriente en c c' tendrá el sentido y valor adecuado para que los reactores dejen pasar la corriente justa que el campo <u>0</u> necesita; pero si la velocidad aumenta por falta de car ga en el motor, o exceso de potencial en la prinadura, la corriente en o o' crecerá, y los resotores darán paso a una corriente de cam no más intensa, con la cual la velocidad de E volverá a ser nor- mal. En caso de disminución de velocidad, la corriente en g g' se reducirá, y el efecto final será la disminución de campo, y la ren tauración de la marcha, siemare que haya suficiente potencial en la linea V.

En el caso de la figura anterior la tensión aplicada a la armadura no está sujeta a control porque se supone que proviene de una linea de potencial prácticamente constante, y porque se desea que

la capacidad del amplificador se reduzca al consumo de campo del mo tor, que, aun siendo máximo, es inferior al consumo de la armadura, en proporción de uno a 40 6 más. Pero también es posible pasar una corriente fija por el campo, graduada con un reóstato R y procedente de un circuito adecuado E de corriente continua, y controlar la tensión aplicada a la armadura con reactores saturables y 4 6 6 vál vulas grandes. Para regular la tensión en la armadura puede ser usa do un tacómetro eléctrico, en oposición a una caída patrón, como en el caso de la figura anterior; pero dominando normalmente la caida para que, al bajar la velocidad llegue mayor corriente a la armadura. En lugar de tacómetro puede ser empleada la propia armadura del motor, a condición de restar de su potencial la pérdida óhmica en el devanado y carbones, y cuyo saldo es proporcional a la velocidad, cuando el flujo en el cauno no varía.

Los amplificadores dinámicos y magnéticos fueron estudiados y utilizados mayormente hace un par de décadas, tanto en Europa como en América, y se puede decir que alcanzaron un buen destrrollo. En general, los amplificadores magnéticos eran utilizables en aquellas aplicaciones en que no era indippensable una respuesta instantánea a la señal de cambio de control, ya que tenían (o tienen) un retardo más o menos grande, cercano a una decena de ciclos, que proviene de la inevitable inductancia de los enrollamientos y que, sunque puede ser reducido intercalando resistencia en el circuito de con trol, en ciertas ocasiones resulta apreciable.

No obstante, fueron preferidos en multitud de casos por su costo reducido, larga duración y bajas nérdidas, pudiendo aventajar a los otros tipos en el servicio industrial, marticularmente si eran alimentados con corriente de 400 ciclos por segundo obtenida de un generador especial o convertidor de frecuencia, porque aumentaba su radio de acción y su recouesta se volvía instantánea, prácticamen te. Es claro que el éxito de los amplificadores maeméticos dependio, en gran parte, del desarrollo que alcanzó la fabricación de válvulas eléctricas "secar", como eran las de óxido de cobre, de sulfuro de cobra, de melenio, de vapor de mercurio, de cesio, de

germanio y de silicio, entre las más importantes.

En la actualidad, como puede preverse fácilmente, toda esta tecnologia ya es obsoleta, sin embargo, ha dado lugar, como todo avance tecnológico que se anoya en el anterior. a los actuales componen tes y circuitos de electrónica de potencia y a los sintemas eutomáticos modernos. Las llamadas "válvulas" no son otra cosa más que los conocidos SCR's de uso común en nuestros días. base de los circuitos rectificadores y 'rozadores, entre otros, à continuación veremos estos temas, conscientes de que son imprescindibles para comprender el estudo ctual del control y su futuro inmediato. CONTROL ELECTRONICO DE VELOCIDAD DE MORORES DE CD

Los componentes y circuitos electrónicos de potencia hin causado una revolución immensa en el áres de los controles de sotor durante los últimos 30 años o már. Para el caso del control de metores de ed, la electrónica de potencia proporciona una forma fácil para con vertir notencia de ca en potencia de co y para cambiar el nivel de voltaje promecio de un sistema de potencia de co.

La conversión de ca en potencia de co se logra por medio de rectificadores: el nivel de voltaje de salida de co puede controlarse cambiando los tiempos de energisación de los SCR en los rectificado  $res.$ 

El ajuste del nivel de voltaje promedio de co en una carga se lo gra con los trocadores que controlan la fracción de tiendo en el cual una tensión de co determinada se ablica a dicha carga.

**Contractor** 

 $\mathcal{L}_{\text{max}}$  and  $\mathcal{L}_{\text{max}}$  . The set of  $\mathcal{L}_{\text{max}}$ 

 $\label{eq:2.1} \left\langle \hat{P}_{\mu} \right\rangle_{\mu} = \left\langle \hat{P}_{\mu} \right\rangle_{\mu} = \left\langle \hat{P}_{\mu} \right\rangle_{\mu} = \left\langle \hat{P}_{\mu} \right\rangle_{\mu} = \left\langle \hat{P}_{\mu} \right\rangle_{\mu} = \left\langle \hat{P}_{\mu} \right\rangle_{\mu}$ 

 $\sim 100$  km s  $^{-1}$  , and  $\sim 10^{10}$  km s  $^{-1}$  , and  $\sim 10^{10}$ 

المستحقق والمعاونة والمستحقق والمتعارف والمتألف والمتعارف والمتعارف والمتعارف والمتعارف والمتعارف

246

and the stage process and address to the state and the state of the state of the state of

# CONTROL DE POTENCIA DE CA A CC. RECTIFICADORES

La propiedad casi unidireccional de los diodos se usa ampliamente en la rectificación, o conversión de corriente alterna en co = rriente continua. El símbolo usado para los diodos semiconductores (-N-). también se usa para los rectificadores en general. La punta de la flecha indica la dirección directa, es decir, la dirección de la corriente.

Las fermas de enda de tedes les rectificaderes e sejer diche. las salidas de veltaje de los circuitos rectificadores, p.ej. de un circuito rectificador de media onda (ver figura xii), corresponden a veltajes unidireccienales pere ebviamente ne representon un velta je centinua canatante.

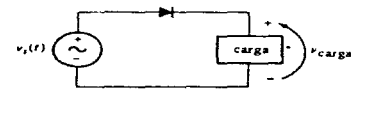

 $a)$ 

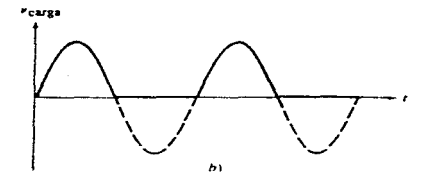

FIGURA 733 a) Citcuito recrificador de media onda. b). La salida de voltaje del cir county rectific which

El rizado o armónicos en el voltaje continuo son inconvenientes en muches cases. Cuande les rectificaderes se u.an para preducir las
fuentes co de los sistemas electrónicos, un riando indebidamente grande introduce ruido indeseable y puede en conrar el efecto del veltaje de la señal.

Una buena medida para conocer que tan bueno es un rectifica dor o que tan eficiente es su rectificación es enterarmos de cual es su facter de rimade, que ne es etra cera más que el grade de alisaniente del veltaje de co que sale de él.

El porcentaje de rizado en una fuente de potencia de co se de fine, a su vez, came la relación del valer rms de les cempenen tes de ca en el voltaje suministrado, cen el valor de co del vol taje.

 $r = \frac{V_{CA}}{V_{CC}} \frac{m_{B}}{r} \times 100\%$ 

en dende V<sub>CA, mas</sub> es el valer mas de les compenentes de ca del veltaja de milida y V<sub>oo</sub> es el cempenente de co del veltaje en la salida. Cuante mas pequeño sem el factor de risado en una fuente de alisentación, más suave la forma de la onda resultante co. El cempenente de co del veltaje de salida V<sub>ill</sub>, es auy fúcil de culcular, pueste que es justamente el premedie del veltaje de pa lida del rectificador. Contrarissente, el valer rza de la parte de ca del voltaje de salida es más dirícil de calcular, questo que el componente de co del voltaje debe sustraerse primero. Sin embarge. el facter de rizade r puede calcularse cen una férmula diferente, pers equivalente, que na requiere el valer de mas del componente de ca del veltade. Esta fórmula para el rizade es

$$
r = \sqrt{\left(\frac{V_{T \cap \mathcal{L}}}{V_{GG}^*}\right)^{\gamma} - 1} \quad \text{if} \quad 100\%
$$

en dende V<sub>rant</sub> es el vuler mas del veltaje de sulida tetal y V<sub>on</sub> es la co e veltaje upendias de malida del recultivación.

Per le general, en les rectificaderes se supene una frecuen cia de entrada de ca de 60 Hz.

Existen nuchos circuitos rectificadores diferentes, que produ cen grados variables de alisamiento en su salida de co. Los cua249

tre circuites rectificaderes más cemunes sen:

- El rectificador de nedia enda

- El rectificader de puente de enda entera

- El rectificader trifánice de media enda

- El rectificador trifásico de onda entera

El rectificador de media onda (ya mostrado en la figura anterior) es el más básico y por ende es el más fácil de explicar. El diodo conduce el flujo de corriente en el medio ciclo positivo y lo detiene en el nedie cicle negative. Un rectificader simple de media enda de este tipo no es una buena aproximación a una co constante en forma de enda; centiene cempenentes de frequencia de ca a 60 Hz y tedes sus arménices. Un rectificader de nedia enda tal ceme el que se ha visto tiene un factor de rizado  $r = 121\%$ , lo que lignifica que tiene mas componentes de voltaje de ou en su salida que componentes de vol taje de co. Obvianente, el rectificader de media enda ne es, en censecuencia, una forma nuy buena de producir voltaje de co a partir de una fuente de ca., pero existen otras que sí lo son.

Para ne extendernes depudiade séle mencienaremes que:

- el rectificader de enda cempleta, al hacer use de un puente de die des, preduce que el veltaje de sulida de este circuite sea más ali sade que el veltaje de malida del rectificader de nedia enda, nere aun centiene cempenentes de frecuencia de ca a 120 Hz y sus sraéni ces. El factor de rizade de un rectificador de este tipo en  $x = 48.2\%$ , evidentemente, mucho mejor que el unterior.
- el rectificader trifúsico de nedia enda, tiene un veltaje de salida aún más alisado que el del circuito quente rectificader de onda completa. Cantiene les conpenentes de valtaje de ca a 130 Hz y sus arufnices. El facter de rizade para un rectificader de esta natura leza es de 13.3%.
- el rectificader trifícide de enda completa tiene una salida teda via más suave que la salida de un reculficador trifágico de media enda. El cempenente de frecuencia de ca más baje que se encuentra presente en él es 360 Ho y el factor de risado es solumente un  $4.2\%$

Los filtros que constan de condensadores en derivación para des viar el rizado y de inductores en serie rara ofrecer impedancias en series altas a las frequencias del rizado, se agregan para ajustar la onda del voltaje de salida al grado deseado. Así como también, la salida de cualquiera de estos circuitos rectificadores puede suavi zarse con el uso de filtros de paso bajo para eliminar otros compo nentes de frecuencia de ca que se encuentren en ella. Dos tipos de elementos se usan regularmente para sugvizar la salida del rectifica dor:

- Condensadores conectados por medio de cables para suavirar los cam bios de corriente de ca.
- Inductores conectados en serie por cable para suavizar los cambios de corriente de ca.

Un filtro común de circuitos de rectificador, de los que se usan con las máquinas, es un inductor en serie único, o choque.

En muchas anlicaciones de control y de notencia alta. la rectificación se efectúa mediante el uso de los rectificadores controlados de silicio (SCR) que también se llaman tiristores. Sin embargo, en estos casos es necesario usar fuentes de pulhos de control de las compuertas de los SCR (ya sean analógicos o digitales, de voltaje o corriente, positivos o negativos), como pueden ser multivibradores u osciladores de relajación o circuitos basados en microcomputado- $Tens.$ 

a sa kalimanan<br>Kabupatèn Kabupatèn Jawa Sulawesi (Kabupatèn Kabupatèn Kabupatèn Kabupatèn Kabupatèn Kabupatèn Kabupatèn Kabup

医阴道 医中间性 医血管性神经炎 医血管细胞

## CONTROL DE POTENCIA DE CC A CC. TROZADORES

Algunas veces es conveniente variar el voltaje disponible de una fuente de co, antes de aplicarlo a la carga. Los circuitos que va rian el veltaje de una fuente de co se llaman cenvertideres de co e trezaderes. En un circuite trezader, el veltaje de entrada es una fuente de co constante y el voltaje de salida es variable, al can biar la fracción de tienno en que la fuente de co está conectada a su carga. El principio básico de un circuito trozador se ilustra en la figura xiii.

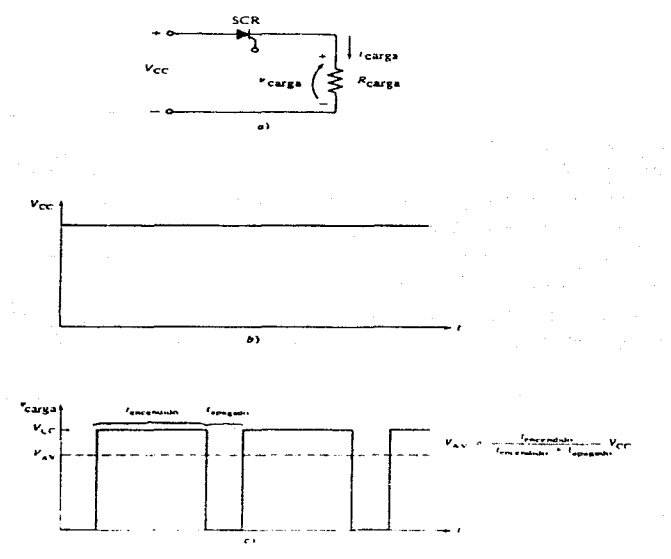

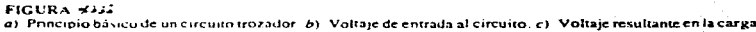

Cuando el SGR se acciona, éste enciende y la potencia se envía a la carga. Cuando se apaga, la fuente de co se desconecta de la carga.

En el circuito mestrado, la carga es una resistencia y el voltaje en la carga es, bien  $V_{\alpha\alpha}$  60. En forma sinilur, la corriente en la carga es, bien V<sub>on</sub>/R 6 0. Es vorible rusvisar el voltaje de carga y la corriente, aladiendo un inductor en serie para filtrar algu nes de les cempentes de ca en la ferma de enda.

En el caso de los contraladores de face de ca. los SCR se maugan autemáticamente en el extreme de cada senicicle cuande quo cerrientes llegan a cere. (Este tipe de circuites, que ne verenes, varian el veltuje medicate el centrel de fame e figule de rose de CA, yn sea pare una carga de co erigininada en una fuente de 64 e para una carga de CA. Tale este es perque el nivel de veltaje que se salica a un motor es una de las variables mas comunes en las aclicaciones de control de materes, en dende el SGR y el TRIAC proporcionan una técnica moreciada para el centrel del veltaje aremedie que se aplion a una carga, cambiando el ángulo de face al que se uplica el vol taje de alimentación de dicha carga). Para los circuitos de co, no hay ningún unte en el qual la cerriente ceasa naturalmente per debajo de L. (llamada corriente retenedora, en donde, si la corriente se reduce a un valer per debajo de este sinime, el diede PMA de desactiva y ne centinuard hasta que la caida de tensión directo enceda nuevamente  $V_{\text{min}} = \text{volume}$  de ruptura directo), ani jue uma vez que un SOR se enciende, nuncu de opaga. Para apagarle nuevomente, al final de una sulgación, se necesita ambicar un veltaje inverse per pece tiempe. Bate veltaje inverse detiene el fluje de cerriente y apaga el SCR. Una vez apagado, no se encenderí nuevamente hasta que etra pulsación entre per la cempuerta del SGR. El precese de ferzar un SCR a apastares en un tiempe determinado ne cenece cene connutación formada.

El uso de los tiristores GTO es muy coropiddo en los circuitos trezaderes, pueste que sen nutacenmutaderes. A diferencia de les SCR, les GTO pueden apagarse per medie de una pulsación de cerrien-

te negativa aplicada a sus compuertas. Por tanto, los elementos adicionales que se requieren en un circuito trozador de un SCR para apa garlo pueden eliminarse de un tiristor GTO con un circuito del mismo tipo. Los transistores de potencia también son autoconmutadores y se usan en circuitos trozadores que caigan dentro de sus límites de notencia.

Los circuitos trozadores se usan con sistemas de potencia de co para variar la velocidad de los motores de cc. Su mayor ventaja para el control de ésta, en comparación con los métodos convencionales, es que son mas eficientes que los sistemas (tales como el Ward Leo nard) que remplazan.

Finalmente, como ya se mencionó, cuando los SCR se usan con troza dores, se debe incluir un circuito de conmutación forzada para apa garlos a la hora deseada. La mayor parte de tales circuitos dependen para su voltaje de desconexión de un condensador cargado. Existen bá sicamente dos tipos que son los circuitos de conmutación con condensador en serie y los circuitos de commutación con condensador en paralelo. En términos generales ambos realizan una función muy simi- lar.

أتعاد ويتعاطف

## STSTEMAS DE ACCIONAMIENTO POR MOTOR

Una razón importante del uso difundido de la energía eléctrica es la capacidad para controlar el funcionamiento de los dispositi vos y los procesos en una forma confiable a un costo relativamente bajo. Las cantidades físicas típicas que necesitan control en las operaciones industriales incluyen la velocidad, la acelera- ción, la posición, el par. la tensión, el flujo y la temperatura.

En el caso de la velocidad. como va se vió, existen maneras de controlarla y hacerla más fina, sin embargo, entre los métodos vistos, por lo general, la entrada eléctrica al motor se ajusta para controlar su funcionamiento. A este tipo de sistema o manera de accionamiento se le conoce como sistema de accionamiento nor motor. (Además de éste existen otros dos también muy importantes que son el sistema de control por realimentación y el Sistema de control digital. El primero de estos dos es squél en el cual se debe conceer una medida del funcionamiento real nara efectuar el control. El segundo de éstos es aquél en el qual se usa un computador digital para predecir la respuesta derenda. La comparación entre las respuestas real y predicha es la base para el ajuste y el control del sistema.)

Así pues, en muchas apliqueiones industriales es importante ajustar las características de funcionamiento de un motor a las condiciones de carga particulares. Precuentemente, la carga mecánica acopiada al motor es variable, y para alcanzar el funciona miento deseado se necesita un cistema de control. Una clase de controles de motor utiliza los careuitos SCR, como Los vistos ya. Un sistema de accionamento por motor o, sencillamente, un sistema de accionamiento, se refiere a la combinación del motor y de sus elementos y circuitos de control relacionados.

El control de velecidad en los motores de co se logra, como ya se vió, principalmente en una de tres formas. Mediante el control del voltaje co del inducido, mediante el control de la corriente con el arrollamiento de campo y finalmente, mediante el cambio en la resistencia del inducido. Sin embargo, ahora la finalidad es

tratarlos desde el punto de vista de la electrónica de potencia.

Así pues, en la primera el control del voltaje co del inducido se hace por medio del circuito SCR de la figura siguiente (fi  $gura xiv.)$ 

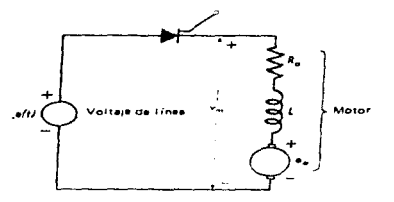

FRUITA SIT. Accionamento por motor co con SCR de media onda

La representación del motor de  $R_a$ , L y la PCEM e<sub>n</sub> corresponden a las condiciones de carga ya expuestas. La señal de control aplicada a la compuerta puede usarse para ajustar el ángulo de encen dido y, de este modo, controlar el voltaje medio aplicado al motor.

El segundo método es el control de la corriente con el arro llamiento de campo. Generalmente, el campo actúa en condiciones de excitación constante que le suministra un circuito SCR. Para aumentar la velocidad debe disminuirse la corriente de campo. Es ta condición se obtiene cuando se aumenta el ángulo de encendido del circuito por medio del control ejercido desde el circuito de la compuerta del SCR.

El tercer método de control de velocidad utiliza el SCR como un interruptor para cambiar efectivamente la resistencia del inducido. El interruptor SCR. llamado interruptor rotativo, opera en forma análoga a la función conmutativa que realiza un inver sor. El control de la resistencia de inducido se efectúa mediante el interruptor rotativo al commutar el voltaje aplicado entre el inducido y el interruptor a tasas muy rápidas. El control del interruptor SCR se ejerce desde el circuito de la compuerta de

tal forma que se ajusta el voltaje medio del inducido. El cambio del voltaje de inducido realizado en esta forma produce el efecto de agregar resistencia en serie con la resistencia del induci do.

Existen, además de los ya vistos, diversos circuitos SCR que trabajan de manera más eficiente para controlar la velocidad de un motor de cd, aunque son más complejos. Pero ciertamente, el despegue de la electrónica en los últimos años ha dado lugar a cada vez más complejos y adecuados sistemas de control de veloci dad. A continuación se verán algunos de estos circuitos SCR (figs. xv y xvi), que sin ser muy modernos, aún se emplean oca sionalmente, para tratar de ejemplificar esta tecnología y para tratar de dar un seguimiento en el tiempo de cómo ha evolucionado el control de los motores, en este caso de corriente directa.

**Start Carlos** 

supported the company of the company of the company

3. 그림은 이렇게 아니라 그는 아이가 있었다. 이 사람들은 아이가 있어 있어 있어요.

and are of the control of the first special control of the control of the control of the state of the

the control of the property of the control of the control of the control of the control of the control of the control of the control of the control of the control of the control of the control of the control of the control

supervisor of the control of the

when appear to specific the con-

Sand Program with

(私の) いっと 不思い いっこうしょうかん

set of the edge of the construction of the construction of the property of the construction

the concentration of the state of the state of the concentration of the concentration of

A conservation of the discussion of the state of the

and in a community construction of the stage of the state of the state of the property

and the first product of the company of the first product of the state of

 $\mathcal{O}(1000)$  and  $\mathcal{O}(1000)$  and  $\mathcal{O}(1000)$ 

and the company's first section of the

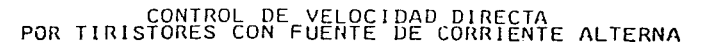

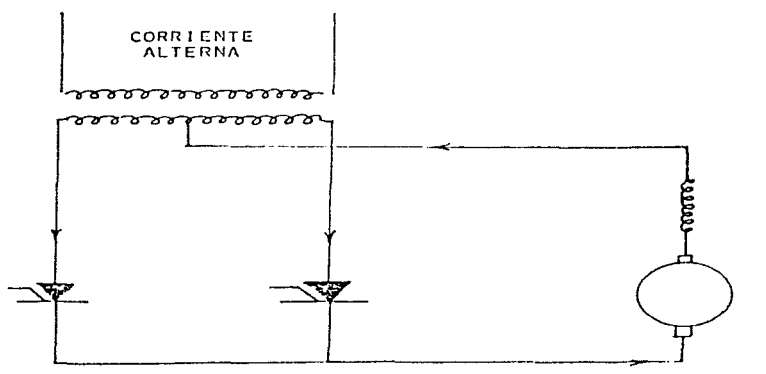

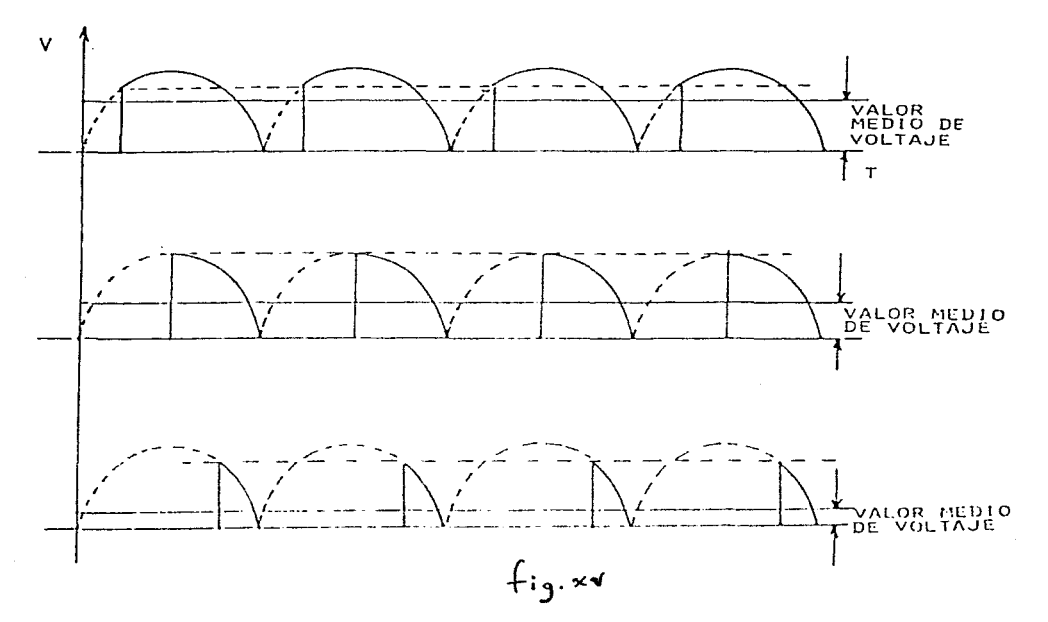

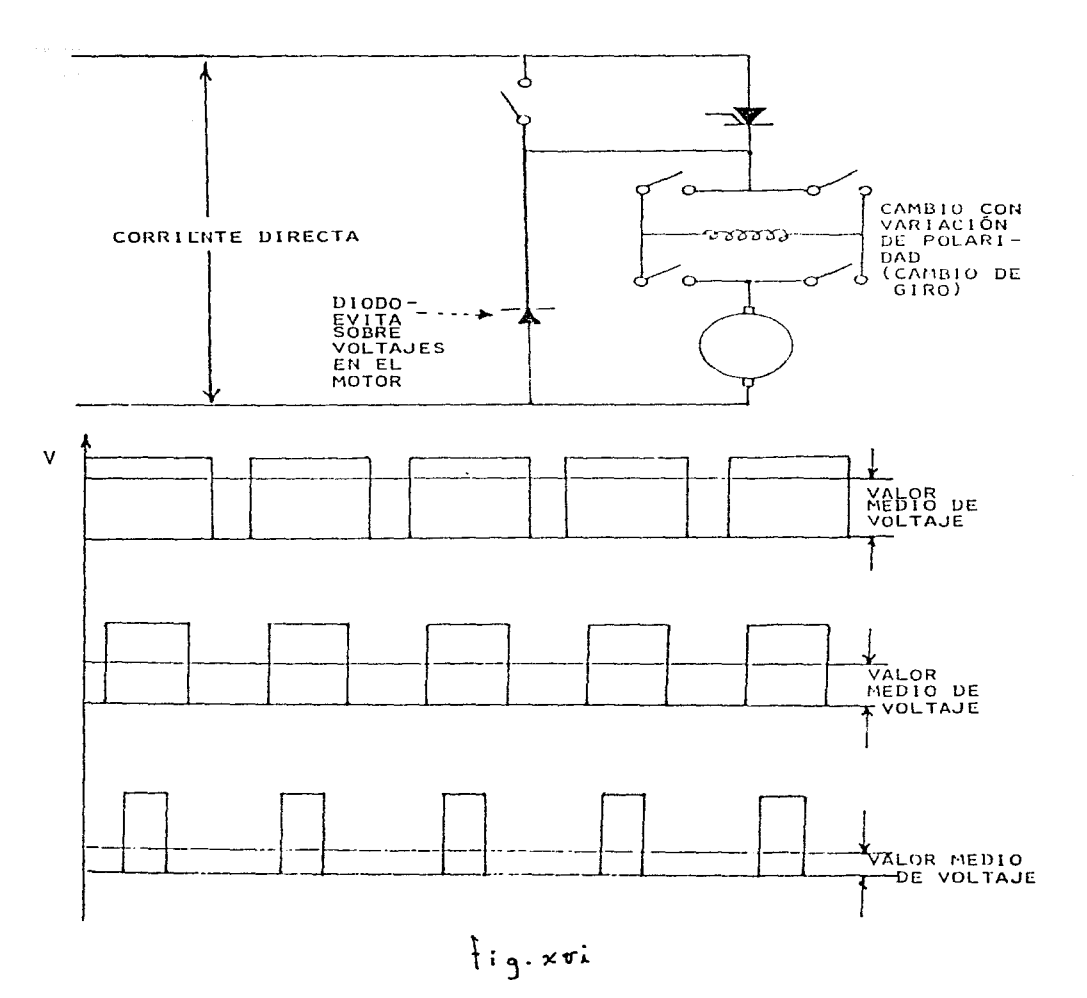

POR TIRISTORES CON FUENTE DE CORRIENTE DIRECTA

# SISTEMA WARD-LEONARD (ELECTRONICO) Y OTROS CONTROLADORES DE *VELOCI*  DAD DE ESTADO SOLIDO

Anteriormente. se hizo referencia al sistema Ward-Leonard, y se exp1ic6 su funcionamiento, sin embargo, este sistema, como puede comprobarse fácilmente, era puramente eléctrico. Se pensará que puede existir duplicidad al volver a analizarlo de nuevo, en cierta forma sí, pero no del todo, ya que en este caso la finalidad es a la vez de introducirse en este sistema Ward-Leonard electrónico, incorporar otros sistemas un poco más modernos, en base a la electrónica de potencia. Esto es, ahora no se trata de un sistema mera mente eiéctrico, sino ya un poco más avanzado (ver figura xvii).

# CONTROL DE VELOCIDAD WARD-LEONARD

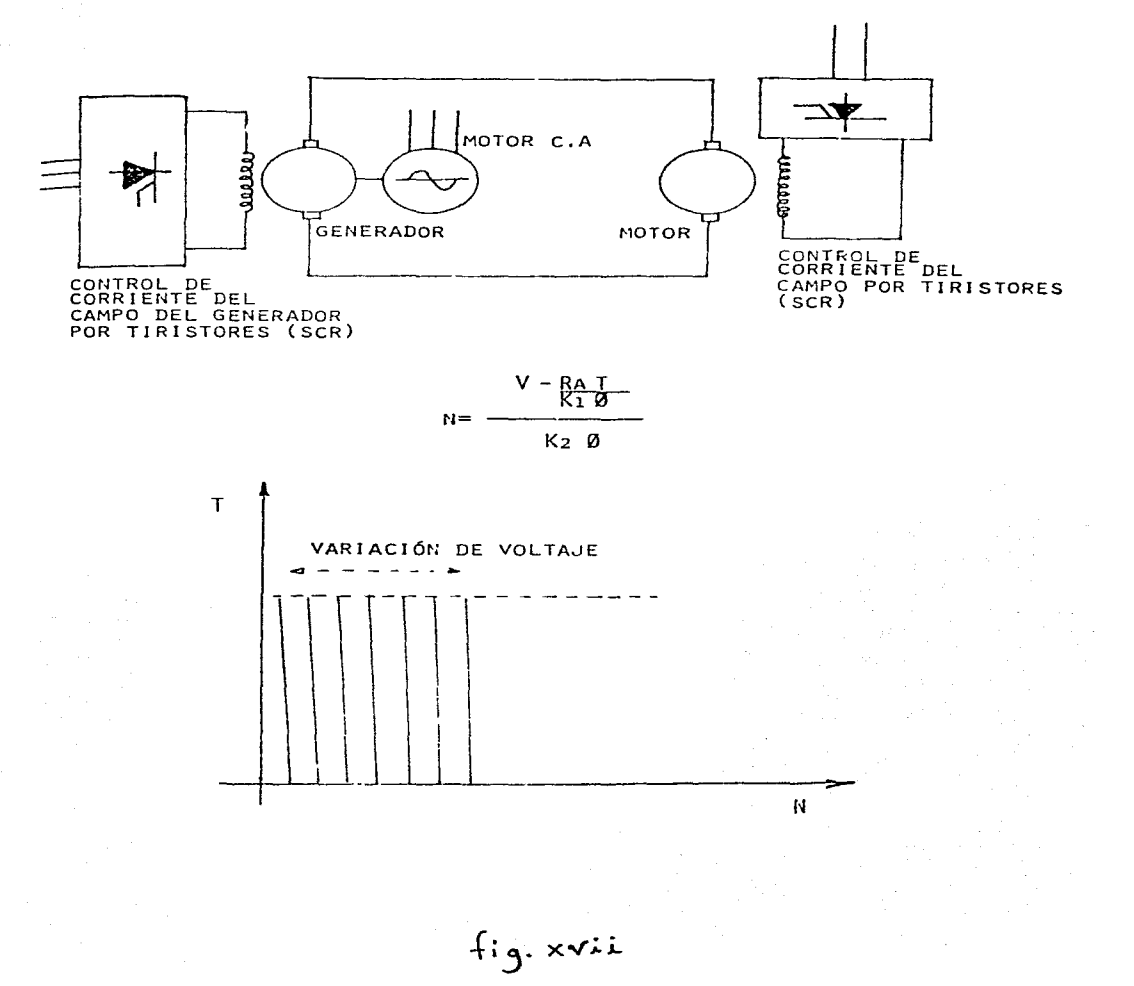

 $\mathcal{A}$  and  $\mathcal{A}$  is a subset of the set of the set of the set of the set of  $\mathcal{A}$ 

A través del tiempo se han desarrollado diversos sistemas de control del motor para aprovechar los altos momentos de torsión y las velocidades variables que están disponibles a partir del control del voltaje en el inducido de los motores de cc. En la época en que aún no se tenían los componentes electrónicos de estado sólido. era muy difícil producir una variación del volta je de co. En realidad, la manera habitual de varier el voltaje en el inducido de un motor de co era colocarle por separado su propio generador de co.

En la figura xvill puede observarse un sistema de control de voltaje en el inducido de este tipo.

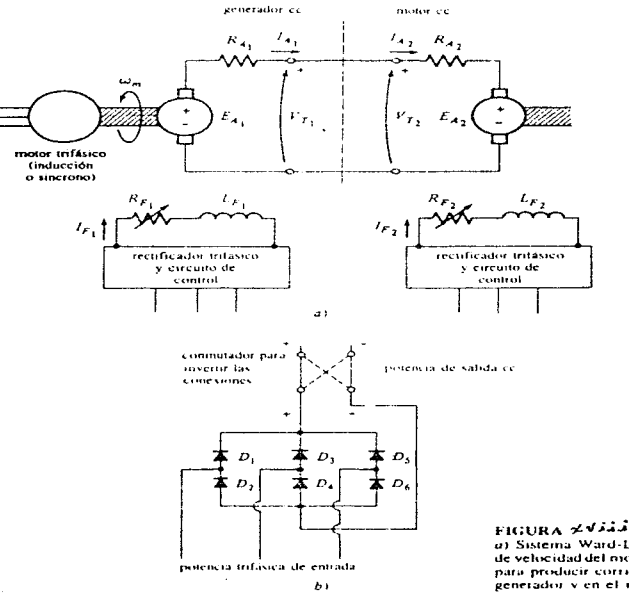

a) Sistema Ward-Leonard para control de velocidad del motor de cc. b) Circuito para producir corriente de campo en el generador y en el motor de ce

Alli aparece un motor de ca que sirve como motor primario para un generador de cc, el cual a su vez se usa para suminis trar un voltaje de cc a un motor de cc. Este sistema de máqui nas se denomina sistema Ward-Leonard y es sumamente versátil.

En este tipo de sistema, el voltaje en el inducido del motor puede controlarse variando la corriente de campo del gene rador de co. Este voltaje en el inducido permite que la velocidad del motor varie de manera homogénea entre un valor muy pequeño y la velocidad base. La velocidad del motor puede ajustarse por encima de la velocidad base reduciendo la co- rriente de campo del motor. Con un procedimiento tan flexible. es nosible el control total de la velocidad del motor.

Incluso si se invierte la corriente de campo del generador, entonces la polaridad del voltaje inducido del generador también se invertirá. Esto hará que se invierta la dirección de rotación del motor. Por tanto, con un sistema Ward-Leonard de control de motor de ce, es nosible obtener un ranco muy am plio de variaciones de velocidad en cualquier sentido de rota ción.

Otra ventaju del sistema Ward-Leonard es que éste puede re generar o devolver la energía cinética de la máquina a las 11 neas de suministro. Si se levanta primero una carga pesada y luego se baja con el motor de un sistema Ward-Leonard, cuando baja la carga el motor actúa como un generador devolviendo po tencia al sistema de potencia. De este modo puede recuperarse gran parte de la energía necesaria para levantar la carga en primer lugar, reduciendo el costo total de operación de la má quina.

Los posibles modos de funcionamiento de la máquina de co aparecen en el diagrama de momento de torsión-velocidad de la figura xix.

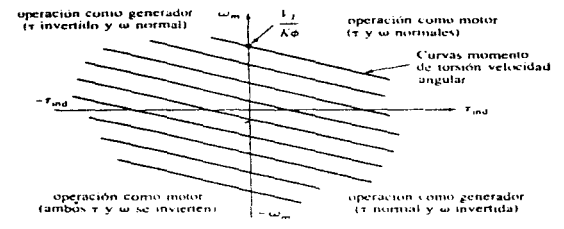

#### **FIGURA ZAZ**

Rango de funcionamiento de un sistema de control Ward-Leonard. El motor puede operar como motor tanto er dirección de avance (cuadrante 1) como en dirección inversa (cuadrante 3), y también puede regenerar en los cuadrantes 2 y 4

Cuando el motor rota en su dirección normal y aplica un momento de torsión en la dirección de la rotación, está funcionando en el primer cuadrante de la figura. Si se invierte la corrien te de campo del generador, se invertirá el voltaje terminal del generador, invirtiendo a su vez el voltaje en el inducido del motor. Al invertirse el voltaje en el inducido sin que cam bie la corriente de campo del motor, tanto el momento de tor sión como la velocidad del motor se invierten, y la máquina funciona como un motor en el tercer cuadrante del diagrama. Si se invierte el momento de tormión o la sola velocidad del mo tor y no la otra cantidad, entonces la máquina sirve como gene rador, devolviendo notencia al sistema de notencia de cc. Pues to que el sistema Ward-Leonard permite rotación y regeneración en cualquier dirección, se denomina sistema de control de cuatro cuadrantes.

Las desventajas de un sistema Ward-Leonard son obvias. Una es que el usuario está obligado a adquirir tres máquinas com pletas de notencias básicamente iguales, lo cual es demasiado costoso. Otra desventaja es que tres máquinas serán mucho me nos eficientes que una sola. Debido a su eficiencia tan costosa y relativamente baja, en nuevas aplicaciones el sistema

a contra conseguido

Ward-Leonard ya ha sido desplazado por circuitos controlado res basados en SCR.

En la figura xx aparece un circuito controlador de voltaje en el inducido de cc.

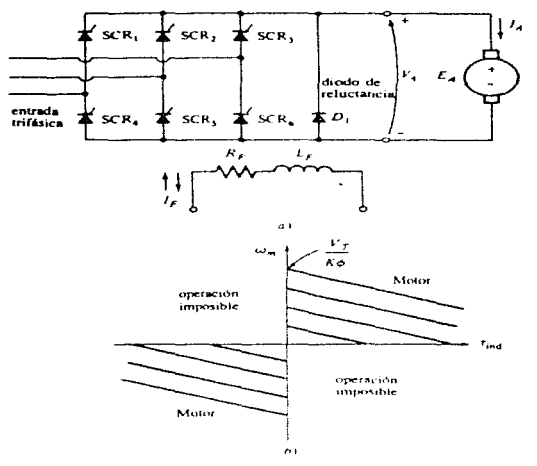

FIGURA \*\*

a) Controlador de motor de eu de estado sólido de dos cuadrantes. Puesto que la corriente no puede fluir hacia afuera de los terminales positivos del inducido, este motor no puede actuar como generador devolviendo potencia al sistema. b) Posibles cuadrantes de operación de este controlador de motor

El voltaje promedio aplicado al inducido del motor. y por tanto la velocidad promedio del motor. dependen de la fracción del tiempo que el voltaje de alimentación se aplica al inducido. Esta depende a su vez de la fase relativa a la cual se dis paren los SCR en el circuito rectificador. Este circuito en particular sólo es capaz de suministrar un voltaje al inducido con una polaridad, por lo cual el motor sólo puede invertirse al accionar el commutador de la polaridad de su conexión de campo. Obsérvese que no es posible que la corriente del induci do fluya hacia afuera del terminal positivo de este motor, ya que la corriente no puede devolverse a través de un SCR. Por consiguiente, este motor no puede regenerar, y no es posible recuperar ninguna energía suministrada al motor. Este tipo de circuito es un controlador de dos cuadrantes, como el que se observa en la figura xxb.

En la figura xxi aparece un circuito más avanzado, capaz de suministrar un voltaje al inducido con cualquier polaridad.

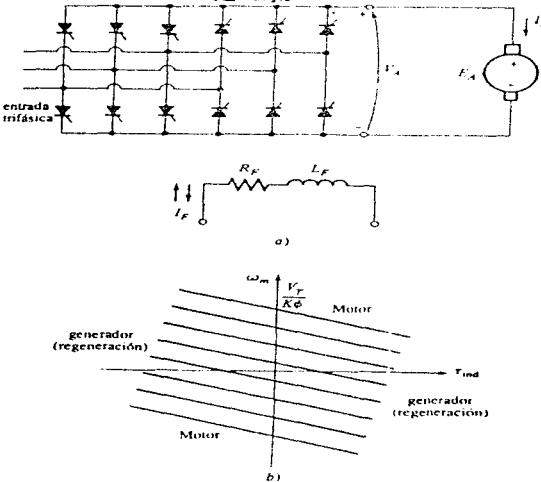

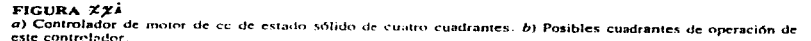

Este circuito de control de voltaje en el inducido puede permitir un flujo de corriente hacia afuera de los terminales positivos del generador, por lo cual un motor con este tipo de controlador puede regenerar. Si la polaridad del circuito de campo del motor puede manipularse con el conmutador, entonces el circuito de esta do sólido es un controlador completo de cuatro cuadrantes como el sistema Ward-Leonard.

En general, un controlador de dos o de cuatro cuadrantes construido con unidades de SUR es más barato que las dos máquinas com pletas adicionales que se necesitan para el sistema Ward-Leonard, por lo cual los sistemas de control de velocidad de estado sólido han desplazado ampliamente a los sistemas Ward-Leonard en nuevas aplicaciones.

Los sintemas de accionamiento por motor (sistemas en los cua les la entrada eléctrica al motor se ajusta para controlar su fun cionamiento) ya descritos, se usan ampliamente en plantas indus triales, sistemas de transporte y en grandes instalaciones de pro cesamiento de información, Sin embargo, representan solamente uno de tantos métodos diferentes para efectuar el control de la poten cia eléctrica y de los dispositivos eléctricos. A continuación se verá otro método. el de sistemas de control por realimentación. para pasar finalmente al método referente a cistemas de control digital.

### SISTEMAS DE CONTROL POR REALIMENTACION

Los sistemas de control se dividen naturalmente en dos clases según la relación entre el elemento controlado y el elemento de control.

Un sistema de control de lazo abierto o de ciclo abierto es aquel en el cual el elemento de control no se percata del efecto que está produciendo en el elemento controlado.

Un sistema da control de lazo cerrado, de ciclo cerrado o de realimentación es aquel en el qual la salida responde dependiendo de una entrada deseada y en el cual, a su vez, la precisión con la cual la salida real responde a la condición deseada depende

más del comportamiento del elemento de realimentación que del ele mento de control real.

En general. un sistema de control de realimentación es inheren temente más preciso que el sistema de lazo abierto construido esencialmente con los mismos elementos.

Existen cinco elementos comunes a todos los sistemas de con- $$ trol de realimentación, la figura xxii los representa en un dia grama de bloques típico.

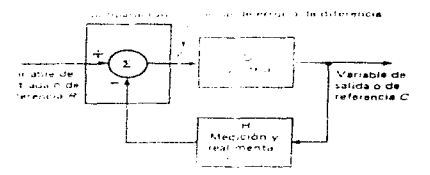

FLGURA YSLL Diagone a dolle auction in contra de control de realimentación.

El primero es la señal de entrada, o variable de referencia R. la cual determina el valor deseado de la variable controlada o de sa lida C (el segundo elemento). El tercer elemento, H, incluye la medición de la salida y su realimentación a la entrada, directa mente o en una forma modificada pero proporcional. La comparación o suma es el cuarto elemento; su función es comparar la señal de entrada con la señal realimentada desde la salida. El resultado de la comparación es una señal de diferencia, o de error, & que a su vez impulsa el centrol G. La función de control, el quinto ele mento, es producir la señal de salida. En general, el proceso que representa el control contiene el sistema o dispositivo cuyo funcionamiento quiere controlarse.

La parte de medición y de realimentación del sistema de contrel debe tomar la salida del sistema cualquiera que sea su for ma, y convertirla en una señal eléctrica que pueda compararse con la señal correspondiente a la entrada. Se dispone de muchos tipos de transductores para este propósito, p.ej. la velocidad puede me

dirse con un tacémetro eléctrice.

La diferencia principal entre los sistemas de control de lazo: abierto y de realimentación se manifiesta en la comparación de los elementos de control. En los sistemas de realimentación, el control procesa una señal que contiene información referente a la naturaleza de la salida, es decir, a la señal de diferencia, El control en un sistema de laso abierto responde solamente a la señal de entrada R.

La señal de entrada a un esprema de control de realimentación es fundamentalmente una parte de la información que enuncia el funcionamiento deseado a la sulidar. De este modo, sara controler la velocidad de un motor de ce, la entrada puede indicar que se desea una velocidad de salida, p.ej. de 800 rep.m. Come la velocidad del motor depende de la excitación del inducido, el voltaje de entrada del inducido se determina a partir de la velocidad deseada a la salida y de los parámetros del motor. La ssñal de entrada establece exactemente la salida si todos los componentes del sistema son ideales y no existen carturbaciones externas. La necesidad de control surge principalmente del hecho de que las caracteristicas del motor varian. Los cambios ambientales como las variaciones de temperatura y el envejecimiento de los componentes, las perturbaciones externas como las variaciones de la carga y las tolerancias de los componentes en el proceso de fa bricación. son algunos de los factores que determinan el grado de control necesario. Además, las técnicas de reclimentación se usan para minimizar las no linealidedes inherentes tales como la saturación.

Existen dos tipos principales de aistemas de control de reali mentación. El primero de llama regulador y cu función es mante ner la salida, o variable controlada, constante a reser de les variaciones en 1º carga. los cambios en los parámetros, etc. El segundo, por eu parte, es llamado servomecanismo y es un tipo de sistema cuyas entradas son veriables con el tiempo.

El mecanismo fundamental de un sistema de realimentación del tipo regulador se ilustra por medio del sistema de control de velocidad del motor de la figura xxiii.

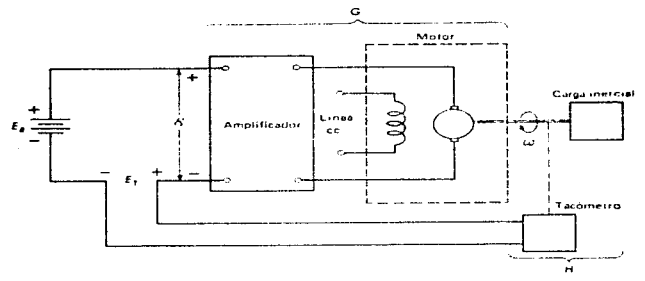

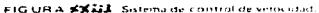

La función básica del sistema es mantener una rotación angular constante del eje de salida, el cual impulsa una carga de inercia pura, controlando el voltaje de inducido. Los cinco elementos de un sistema de control de realimentación se identifican como:

- 1. La entrada o nivel de referencia es la fuente cc,  $E_p$ .
- 2. La salida es la velocidad angular del eje del motor.
- 3. El tacómetro mide la velocidad de salida real y la convierte en un voltaje preporcional.
- 4. La señal de diferencia & se obtiene de la comparación entre  $\mathbb{E}_{\mathbf{p}}$  y el voltaje de salida del tacómetro  $\mathbb{E}_{\mathbf{p}}$ . (Según la ley de los voltajes de Kirchhoff,  $\xi = E_{\rm g} - E_{\rm m}$ .)
- 5. La señal de diferencia se amplifica y la salida del amplificador se usa para alimentar el inducido del motor.

El control G en la figura xxii puede considerarse como la combi nación amplificador-motor; la red de alimentación H es el tacómetro.

Cuando el sistema está funcionando a la velocidad deseada. la señal de diferencia, cuando se amplifica, provee el voltaje de inducido exacto necesario para producir la rotación angular. En este tipo de sistema, como en la mayoría de los reguladores, debe existir la señal de diferencia: sin ella no existe la señal para alimentar el motor y producir la salida. Si, por alguna razón, la velocidad aumenta, la señal realimentada E<sub>m</sub> también au menta. Puesto que el nivel de referencia E<sub>n</sub> es constante, el pro ceso de comparación hace que la senal de diferencia Édisminuya y de este modo la velocidad del motor tiende a digminuir. Análogamente, una digminución en la velocidad del motor hace que  $\boldsymbol{\xi}$  au mente, con lo cual la velocidad de calida tiende a gumentar hasta el valor deseado. Este principio de suto-aguste es fundamen tal en todos los sistemas de realimentación.

Como ya se mencronó con anterioridad, la entrada a un regulador es generalmente un valor constante relacionado en alguna for ma con la salida deseada que debe permanecer constante indepen dientemente de las fluctuaciones de la carga o de las variacio nes de los comnonentes. Así las cosas, se puede observar que los criterios de funcionamiento para los reguladores deben incluir (1) la desviación permisible de la selida con relación al ideal debido a las variaciones de la carga y en la presencia de seña les perturbadoras indeseadas y (2) la velocidad con la cual el sistema puede remponder a tales cambios. En el funcionamiento del sistema de la figura anterior, curge un hecho importante: en tanto que la ganancia del emplificador G, sea funita, la señal de diferencia no puede cer dero. Lo que esto significa prácticamente es que se necesita algún voltage as error para que el ciotema funcione, es decir, debe existar una entrada el control pora tener una salida del control. Así pues, los sistemas de este tipo requieren de un error estacionario (señal de diferencia) pe ra funcionar, a diferencia de los servomecanismos, en donde el

criterio de funcionamiento es la exactitud con la cual el sistema sigue a la entrada y deben considerarse los factores de velocidad de respuesta y de error estacionario, dada su característica natu ral, en la cual la salida debe corresponder a las variaciones de tiempo de la entrada, como ya se mencionó.

## SISTEMAS DE CONTROL DIGITAL

La disponibilidad de hardware digital ha introducido una con fiabilidad y flexibilidad mejoradas nara la producción de controladores de proceso de propósito seneral.

Donde el número de mallas (lazos) de control para una planta en particular es pequeño, está llegando a ser práctica común instalar, en lugar de un controlador analócico, como los ya vistos, un controlador digital equivalente.

Además de la disponibilidad ya mencionada, la velocidad y la exactitud de los computadores digitales son las razones subyecentes del desarrollo de los sistemas de control digital.

Un sistema digital emplea señales discretas en comparación con las señales continuas (análogas) que usan los sistemas descritos anteriormente. Se usan dos timos de señales discretas que apare cen en la figura xxiv.

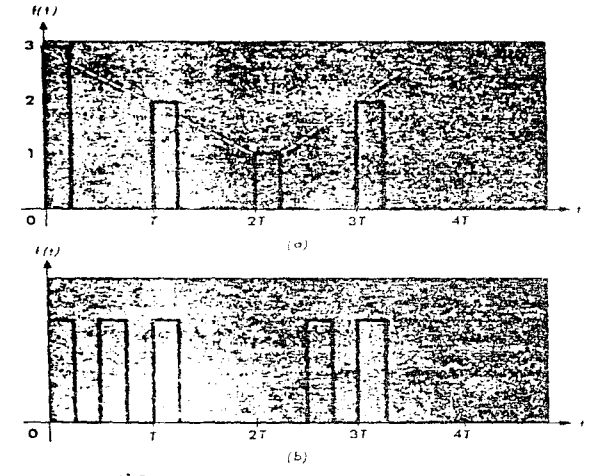

the community of the community of

FIGURA 学奖はず - Formas de ondas discretas: (a) señal muestreada; (b) señal codificada numéricamente.

 $\sim 10$ 

a kera sa shekara

La señal muestreada, figura xxiva, es una secuencia de pulsos en la cual la amplitud de cada pulso es la misma amplitud de la señal análoga (la curva de trazos) en el instante de muestreo. En la figura xxivb los trenes de pulsos en cada intervalo de tiem po representan el valor numérico, generalmente expresado en términos binarios, de las amplitudes del pulso muestreado correspon diente. La representación binaria de un número es la base del funcionamiento de los computadores digitales, de tal forma que las señales del tipo de la figura xxivb pueden alimentar directa mente a un computador. Esta propiedad es la característica clave que permite incorporar los computadores electrónicos digitales como componentes integrales en muchos sistemas de control. En ba se a los dos tipos de senales discretas, existen dos clases gene rales de sistemas de control digital: sistemas de control por in formación muestreada y sistemas de control por computador.

La figura xxv es una representación típica de un sistema de control por información muestreada.

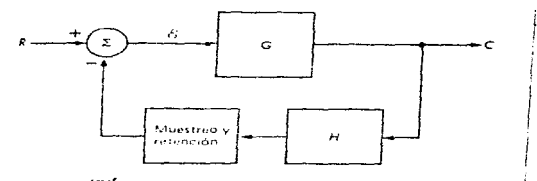

FIGURA XXV Diagrama de bioques de un sistema de control instimentado por información muestricasa

Su estructura básica es análoga a la de los cistemas de control de realimentación analógicos ya vistos, y en consecuencia, su funcionamiento y la forma como se ejerce el control son también análogos. La diferencia principal está en el bloque titulado muestreo y retención. La función del bloque de muestreo y retención es medir periódicamente la salida del sistema y retener ese

nivel de salida hasta obtener el muestreo siguiente. Por consi guiente, solamente se genera una nueva señal de diferencia cuando se mide una nueva muestra de salida. De este modo, la señal de diferencia que excita la planta refleja la diferencia verdade ra entre las salidas desenda y real solamente en los instantes en los cuales ocurre el muestreo. Sin embargo, si la tasa de muestreo. es decir. el número de muestras por unidad de tiempo, es alta comparada con el tiempo de respuesta del sistema, el con trol de la salida que se obtiene es prácticamente el mismo que se obtiene por medio de los sistemas de control continuo.

Existen dos ventajas al usar los sistemas de información aues treada. La primera consiste en que, por muestreo, la misma uni dad central puede controlar varios procesos. En segundo lugar, la conversión de la información muestreada para uso en el computador digital se obtiene fácilmente. Una desventaja de los siste mas de información muestreada es que requieren más circuitos que los sistemas continuos. Estos circuitos son la realización del bloque de muestreo y retención. Mientras la velocidad de respues ta del sistema de control aumenta, la complejidad y el funcionamiento necesario del circuito adicional aumentan para poder mantener el nivel de control.

El segundo tipo de sistema de control por información mues- treada se representa funcionalmente en la figura xxvi.

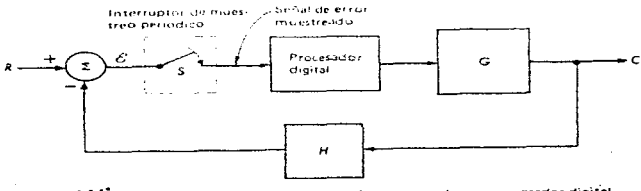

FIGURA LAVE Sistemas de control por información muestreada con procesador digital,

Los blocues titulados G y H cumplen la misma función que realizan en los sistemas de realimentación. Las diferencias principales en tre los sistemas de las figures xxi y xxii son el lugar donde ocu rre el muestreo y el uso de un procesador digital. En el sistema de la figura xxii se muestra la señal de diferencia. La señal muestreada entra en el procesador digital quya salida provee la excitación del control G. El procesador digital es un computador central o un computador de propósito especial diseñado para la función de control particular: para utilizar el procesador digi + tal. In señal muestreada de convierte en una señal numérica. La salida numérica entre a un convertidor disital-anílogo que genera la señal continua necesaria para excitar el bloque G. La función del procesador disital es doble. Primero analiza la señal de dife rencia por medio de la comparación con el funcionamiento anterior del sistema almacenado en la unidad de memoria del computador. La segunda función, basada en la información obtenida del análisis de la señal de diferencia, es generar, en forma numérica, la se fial excitatriz aplicada a G necesaria para establecer la salida  $deseda.$ 

Un tercer tino de sistema de control que encleu el computador se llama control adaptivo (aunque también existe control adaptivo analógico) y se representa funcionalmente en la figura xxvii.

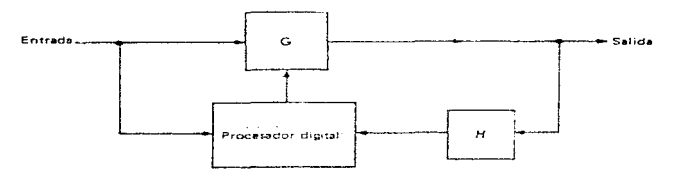

FIGURA XXVII Representación funcional de un sistema de control adaptivo,

El bloque G es el sistema o dignositivo que se usa para proveer la salida del sistema. La realimentación se provee por medio del bloque H y se convierte en una señal digital que sirve como una entrada al procesador digital cuya función es efectuar el control necesario.

La forma como se realiza el control en un sistema adaptivo es muy diferente de como se lleva a cabo en los sistemas de control descritos anteriormente. El mecanismo de control adaptivo consis te esencialmente en cambiar las características del bloque G en tal forma que se obtiene la salida deseada para una entrada da da. De este modo. los parámetros del proceso o dispositivo que G representa no son constantes sino que varian con el tiempo. La forma como d cambia se determina metiante el procesador digital: la técnica usada se basa generalmente en la predicción del fun cionamiento del sistema. El procesador digital, frecuentemente un computador. tiene otras entradas que se almacenan en su uni dad de memoria. Estas entradas se basan en el valor esperado de las componentes del sistema y, a partir de él, el computador cal cula la respuesta predicha. La entrada del bloque H se compara con la respuesta predicha. En seguida, el procesador calcula los parametros que G debe tener para el valor dado de la señal de en trada real que también entrà en el computador. Las señales que representan los parámetros de G se convierten en general, en señales análogas cuya función es ajustar físicamente estos parámetros.

El proceso de control adaptivo puede ilustrarse por medio de un sistema de control de velocidad por motor basado en los ajustes de la resistencia del inducido que aparece en la figura xxviii.

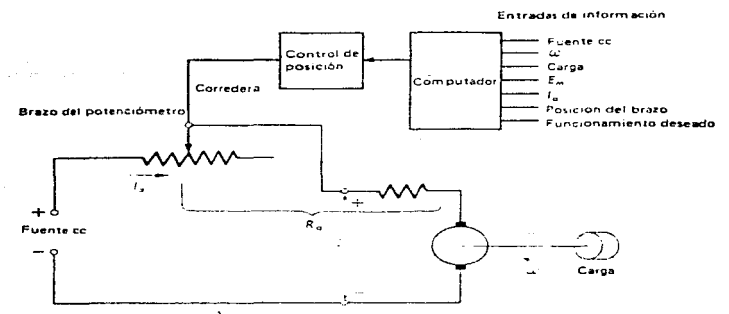

277

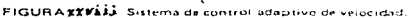

La función del computador consiste en utilizar todas las entradas de información y calcular el valor óptimo de R, para que la velocidad sea la adecuada a la carga. La señal que representa el va lor calculado de 3, se convierte en una que se usa para dar la po sición del brazo del potenciónetro de la resistencia variable. Por consiguiente. In resistencia real del inducido se controla por medio de la posición del brazo del notenciómetro, la cual, a su vez, nuede controlarge mediante una versión de información muestreada de un sistema de control de posición.

Una razón importante del uno de los nistemas admativos en control industrial es la velocidad y potencia del computador disital. Con relación ul tiempo necegario nama mover los objetos, p. ej., el tiempo requerido para el procedamento disital en extrema damente pequeño. Tipicamente, la escala de tiempo para el movi- miento mecánico en del orden de segundos, o pún mejor, de fraccio nes de segundo: electrónicamente la escala de tiempo en un computador es del créen de microsegundos (19<sup>-6</sup>s). En realidad, muchos computadores electrónicos modernos nueden realizar un millón de multiplicacio es de dos números de 12 dísitos en un segundo. Ací. el proceso de predicción de la regnuesta desenda y la comperieión con la respuesta roul pueden realizarse en un tiempo relativamente corto comparado con el tiempo de reseuesta del sistema que se

 $controla$ .

Donde el número de mallas de control para una instalación excede una figura en la vecindad de (digamos) ocho, un medio más efi ciente es usar un sistema electrónico basado en microprocepador. en donde el microprocesador es compartido entre un número de con troladores, y esta técnica es frecuentemente usada en "control dis tribuido". Este medio ofrece mucha mayor flexibilidad, dado que los controladores no necesitan estar configurados hasta la etana de arranque, previendo que un estimado correcto de la cantidad de controladores requerida ha sido hecho de intemano. Además. la configuración puede ser revisada fácilmente en una áltima etapa, lo cual es deseable. La configuración es hecha usando un teclado ma nual o portátil o nor medio de un teclado montado en un panel en donde están localisados estos controladores, o mediante un teclado en una consola centralizada, la cual, normalmente, estaría situada en un cuarto de control.

La creación de un sistema de control distribuido es hecha en etapas: en orden cronológico. Ésta envolvería la configuración del controlador y la intercomunicación, secuida por la especificación de rangos y limites de alarma de las variables, los valores de los parinetros de las leyes de control y los valores de las entradas de referencia(set points). Todos esos datos serían introducidos ma nualmente, en la forma de un código alfamumérico, y almazenados en memorias de semidonductor protegidas. Tínicamente, la comunicación entre controladores y la planta sería por medio de transmisión de señal anulógica: la comunicación entre controladores situados dentro del mismo grupo lógico soria por medio de transmisión disital de datos en paral·lo: la comunicación entre manos lístecas de controladores, estaciones centrales de control y computadores de proceso seria nor modio de transmunión dutital de datos en serio.

En adición el sintetizado de todas las funciones disponibles con controladores de proceso analógicos, las configuraciones de control distribuido tínicamente ofrecen los siguientes tipos adi -

278

the control of the control of the control of the control of

cionales de funciones, todas las cuales serían implementadas digitalmente:

- características estáticas no lineales, envolviendo no linealidades como espacio muerto, leyes cuadradas, etc.
- suma, multiplicación, división, raíz cuadrada, etc. de valores de datos
- constantes de ganancia y constantes de tiempo, las cuales pueden ser hechas funciones variables de señales de entrada especifica- $\mathbf{d} \mathbf{a}$
- control supervisorio, en el cual, los valores de entradas de referencia o set points (remotos) pueden ser ajustados electrónica mente, usando datos generados por una computadora de proceso en linea (on line).
- control digital directo (CDD), en al qual, la operación del controlador basado en microprocesador es ahora hecha por una computadora de proceso en línea (on line), con el controlador relegado a proveer capacidades de respaldo en el caso de una falla de la computadora

La habilidad nara introducir no linealidades dentro de las ca racteristicas estáticas del controlador pueden derivar en los si guientes tipos de mejoras:

- -las mallas (lazos) de control pueden ser hechas menos sensitivas a ruido parásito
- los ajustes de tiempo de las mallas de control, siguiendo entradas de referencia o disturbios de carga, pueden ser minimizados
- las mallas pueden ser hechas menos sensitivas a disturbios de carga
- el comportaniento dinámico de las mallas puede ser hecho menos sensitivo a los ajustes de los parámetros de las leyes de con- trol, a los valores de entradas de referencia y a valores de car ga
- la compensación puede ser hecha para los efectos que no linealidades ocurran en el elemento de control final, el proceso de la planta, o el transductor de realimentación

- el efecto de la interacción con otras mallas de control puede ser minimizado

La habilidad para hacer constantes de ganancia y constantes de tiem po de las señales depende de proporcionar una simple forma de con trol adaptivo a ser introducida, por lo cual. la forma de la lev de control puede ser modificada para acomodar cambios sensados en las condiciones de operación de la planta. Esta capacidad también facilita procedimientos de arranque y paro, con lo cual, los ajustes del controlador deben ser idealmente "listados" para seguir una secuencia predeterminada: típicamente, este enlistado sería supervisa de mediante una computadora de procese e, en algunos casos, mediante un controlador 16gico programable (PLC).

Más recientemente, un rango de controladores de procese autosintonizades basados en microprocesador han sido puestos en el merca do. Estos emplean rutinas que envuelven la actualización automática de los parámetros PID, siguiendo ya sea, un análisis en línea de las propiedades dinámicas del proceso de la planta o una compara- ción de la conducta normal de la malla de control con un modelo matemático idealizado especificado en el tiempo de arranque. En algunos casos, la actualización de un parámetro puede no proceder automáticamente hasta que el operador haya tenido la oportunidad de indicar (usando una tecla) que el nuevo ajuste del valor del paráme tro propuesto es de hecho aceptable. Algunos de estos controladores generan electrónicamente disturbios de prueba de formas de onda específicas a ser inyectadas, a la salida del controlador, dentro de la malla para identificar el estado normal de la malla: claramente, un disturbio tal qual, tiene el potencial para actualizar momentá neamente la calidad de un cierto producto en el proceso.

Recapitulande, hasta este momento se han visto los principales sistemas o métodos de control, enfocándonos al control de motores de cd principalmente, existen, no obstante, otros sistemas de con trol, tales come, sistemas de centrol óptimo y sistemas de control con aprendizaje, que se salen del tema o no están plenamente enfoca dos a  $\&$ 1, y por lo cual, se han soslayado.

a shekarar 1922

### ACCIONAMIENTOS (DRIVES) DE CORRIENTE DIRECTA (CD)

El método corriente y más eficaz en todos sus aspectos para el control de la velocidad de un motor de cd (o de cualquier tipo) hoy en dia, es utilizar accionamientos de estado sólido de veloci dad variable.

La tecnología de accionamientos de CD es, sin duda, la más antigua forma de control eléctrico de velocidad. El sistema de ac cionamiento consiste de un motor de CD y un controlador. El motor está construido con devanados de armadura y campo. Ambos devana dos requieren una excitación de CD para la operación del motor. Usualmente, el devanado de campo es excitado con un voltaje de ni vel constante desde el controlador.

Entonces, aplicando un voltaje de CD desde el controlador hagta la armadura del motor, se hará que opere el motor. Las conexio nes a la armadura son hechas a través de un ensamblado de escobilla y conmutador. La velocidad del motor es directamente propor cional al voltaje aplicado.

El controlador es un rectificador en puente de fase controlada con circuitos lógicos para controlar el voltaje de CD entregado a la armadura del motor. El control de velocidad es logrado, regu lando el voltaje de armadura al motor. Precuentemente, un tacogenerador es incluido para lograr una buena regulación de veloci- dad. El tacogenerador estaría montado sobre el motor y produciría una señal de realimentación de velocidad que sería usada dentro del controlador.

Los controladores electrónicos para motores de CD hacea más que proveer arranque a voltaje reducido, frenado dinámico, y en general control de velocidad. Ellos precisamente controlan la velocidad bajo arranque, funcionamiento, paro y condiciones de in versión de rotación del motor. Adicionalmente, los controladores electrónicos de CD dan mayor protección al motor contra sobreco rrientes y sobrecargas. La figura xxix muestra la apariencia de un accionamiento electrónico de CD, alimentado mediante una línea de entrada de CA trifásica.

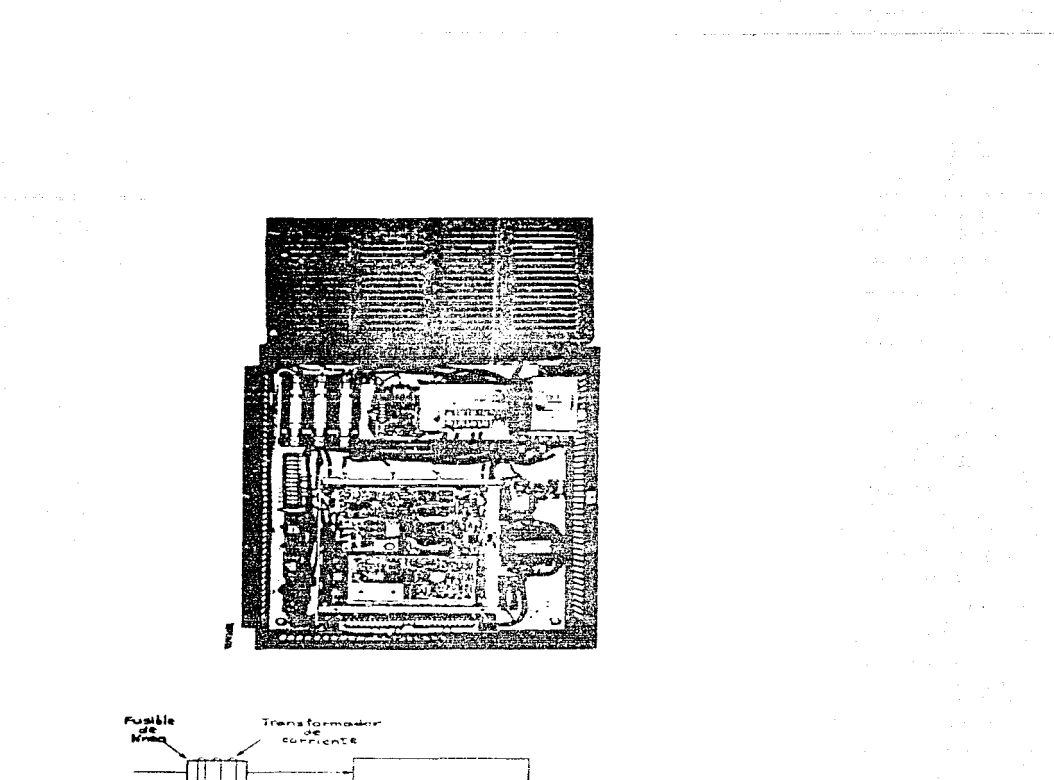

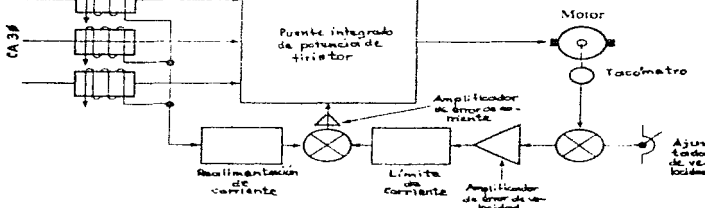

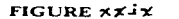

Control de motor de CD de criado sélido (Cortesius de Magnetch Drives and Systems).

 $\mathcal{A}$ 

La figura también incluve un diagrama de bloques de la operación del sistema de accienamiente.

Mayores características de aplicación de un accionamient● de CD. incluyen las siguientes:

- Contrel de ace1eraci&n lineal. Las tasas de aceleracién y deaaceleración son suaves y ajustables.
- Regulación de velocidad. Cuando la carga cambia, la velocidad se mantiene dentro de 1.0%. Mejores regulaciones, con variacio nea tan bajas como de O.1%, están disponibles a un costo ma-yer.
- $-$  Capacidades de avance poco a poco (jog). El motor puede ser avanzado poco a poco a velocidades ajustadas separadamente tan to para rotación directa como inversa.
- $-$  Seguidor. La operación es controlable desde tacómetros exter -A\$e • transductores.
- Ventilación de enfriamiento. Ventilación mediante un ventila der-motor de velocidad controlada está disponible. El motor de CD bajo control electrónico es enfriado mediante un motor y ventilador separado, a bajas velocidades y bajo operación a al ta potencia (h $_{\rm B}$ ) (y alto calentamiento del motor).
- Rango extendido. El accionamiento provee capacidades operacionales arriba de la velocidad nominal del notor. limitando la petencia (hp) a un. valor constante.
- Medición. Indicadores están disponibles para voltajes, corrien tes y velocidades. Los medidores e indicadores son útiles para monitoreo, instalación y ajuste del sistema.

Un accionamiento de CD también provee protección eléctrica pa ra el motor y para el drive electrónico en sí mismo, incluyendo las siguientes carneterísticas de protección:

- Protección térmica del puente de potencia de SCR.
- Protecoión contra cortocircuito a través del uso de fusibles semiconductores de acción rápida especiales.
- Varios tipos de protección contra sobrecorriente. Estos incluven. protección contra sobrecorriente instantánea del 300%, má
xima corriente en estado estable (ajustable). y corriente de so brecarga sostenida.

- Protección de línea de CA de entrada contra monofaseamiento y rotación de fase impropia.
- Bajo voltaje del voltaje de la 16gica de control.

 $\sim 10^{11}$  km  $^{-2}$ 

and the compatibility and a factor of the companion of the companion

 $\gamma_0$ r des  $\gamma_0$  (  $\gamma$ 

Conservation of the con- $\mathcal{A} \rightarrow \mathcal{A}$  , and  $\mathcal{A} \rightarrow \mathcal{A}$  , and  $\mathcal{A} \rightarrow \mathcal{A}$ 

医异常性的 计分布 网络南方 医马克氏试验检胆汁 医马克氏试验检胆汁 医骨折 المستنب أستنبذ والمستحيل فالأساط والمستنبذ والمتحدث والمنافر

The company of the system of the company of the 그 그의 대한 사람이 아직 사람이 없었다.

カーチング そうしょうかん しょうきょう

 $\label{eq:3.1} \frac{1}{2}\left(\frac{1}{2}\left(1-\frac{1}{2}\right)\right)\left(\frac{1}{2}-\frac{1}{2}\right)\left(\frac{1}{2}-\frac{1}{2}\right)\left(\frac{1}{2}-\frac{1}{2}\right)\left(\frac{1}{2}-\frac{1}{2}\right)\left(\frac{1}{2}-\frac{1}{2}\right)\left(\frac{1}{2}-\frac{1}{2}\right)\left(\frac{1}{2}-\frac{1}{2}\right)\left(\frac{1}{2}-\frac{1}{2}\right)\left(\frac{1}{2}-\frac{1}{2}\right)\left(\frac{1}{2}-\frac{1}{2}\right)\left(\frac{1}{2}-\frac{1$ 

- Protección contra transitorios en la línea de entrada y protección DV/DT.
- Protección contra el disparo simultáneo en directa e inversa. Esto previene el disparo de los SOR's en un puente hasta que la corriente sea cero en el otro puente.

Otras características adicionales de control y de protección están disponibles, dependiendo del fabricante del control electré nico, así como, de las necesidades de aplicación en particular.

in a strait

医水杨酸 医内皮病 医异常性 医无子宫 医心包 医心包

### CONTROLADORES LOGICOS PROGRAMABLES (PLC'S)

Los sistemas lógicos basados en transistores poseen generalmente las mismas ventajas de los circuitos electrónicos de estado sólido como son: seguridad, confiabilidad, rapidez, pequeño volumen y baratos. Su única falla, desde un punto de vista industrial, es que ellos no son fácilmente modificables o reconfigurables. Si alguna modificación se requiere, es necesario cambiar el alambrado actual o las conexiones de cableado entre los dispositivos lógi- cos, o cambiar los propios dispositivos. Tales cambios de hardware son indeseables debido a que requieren de mucho tiemno y su compli cación puede ser extrema.

En años recientes, ha surgido una nueva y mejor forma de dise fiar e implantar fisicamente los sistemas electrónicos de tipo in dustrial, el cual ha cobrado una gran importancia y popularidad. En este nuevo enfoque, se cuenta con dispositivos y sistemas com pletos totalmente programables y por tento ciento por ciento recon figurables, donde las decisiones que debe tomar el sistema son car gadas desde fuera por un código o lista secuencial de instruccio nes, las cuales son grabadas en una memoria de tipo electrónico (chips) y ejecutados por un microprocesador o un conjunto de ellos, según la complejidad del sistema.

Ahora si el sistema debe ser modificado, únicamente el código de instrucciones deberá de ser cambiado. Tales cambios son llama dos modificaciones en software y son fácilmente realizables de una manera rápida quando se hacen por medio de un teclado. EVOLUCION HISTORICA DE LOS CONTROLADORES PROGRAMABLES

Las especificaciones para diseñar el primer controlador lógico fueron establecidas en 1968 nor la División Hydromatic de la General Motors Corporation. El primer punto a considerar era eliminar el alto costo asociado con los sistemas noco flexibles basados en relevadores. Las especificaciones requerian de un sistema de estado sólido con la flexibilidad de los equipos de cómputo, capaz de trabajar en ambientes industriales, que fuera fácilmente programado y mantenido por ingenieros y técnicos de la planta.

#### 285

Los primeros controladores programables fueron sólo sistemas ba sados en relevadores con capacidad de control de dos posiciones (encendido/apagado) solamente. De 1970 a 1974, las primeras innova ciones en la tecnología de fabricación de los microprocesadores contribuyo grandemente a incrementar la flexibilidad y capacidad nara la toma de decisiones de los controladores programables, así como el contar con una interfage con el operador más amigable. fun ciones aritméticas de mayor sofisticación, maninulación de datos y comunicación con computadoras. El programar anoyado en equipos de computo permitió al usuario realizar programas de control utilizan do sinbolos de relevadores más conocidos por el perronal de plan ta, más que cualquier otro lenguaje de programación.

Los avances obtenidos entre 1975 y 1979, en hardware y software agregan caracteristicas, tales como gran canceidad de memoria, entradas y salidas remotac, control analógico y de posición, comunicación con el operador y enriquecimiento del software. Estos avances hicieron a los controladores programables abropiados para un rango amplio de aplicaciones y contribuyeron grandemente a la re = ducción de al intrado y costo de instalación. Los sistemas de expan sión de memoria permitieron almacenar arandes cantidades de datos y programas más extensos.

A principios de la década de los 2018 se tuvieron grandes avances en los controladores programables en forma paralela a la tecno logia de microerocosadores debido a la competitividad de los fabri cantes de estas eminos.

De esa fecha hasta ahora, el avance ha sido continuo y no se sa be hasta donde nuede llegar.

Los avances en Europara en los controledores actuales son: Tiempos de soun muy cortos utilizando tecnología bit-slice. PLG's pequeños y de bajo costo que reemulazan de 4 a 10 relevadores. Sin temas de entrada/salida de alta densidad que reduce el espacio necesario. Interfases inteligentes de entreda/salida que posibilitan al equino nara el control de procesos distribuidos, así como la co municación multicanal en ASGII, etc. Interfases especiales que per miten a ciertos dispositivos ser conectados directamente al contro lador. Otro avante significativo fue el desarrollar familias de controladores, estas familias consisten de una línea de controlado res desde los de pequeña capacidad de apenas 10 entradas/salidas, hasta los de gran capacidad, capaces de manejar unas 8000 entra- das/salidas y 128 K palabras de memoria. Los miembros de cada fami lia utilizan el masmo sistema de entrada/salida y programación de periféricos. Este concento avudó a disminuir el costo de desarro -110 por parte del usuario.

Los avances en Software son: Lenguajes de alto nivel tales como BASIC usados para comunicación con equipos periféricos. Lenguajes hibridos de alto nivel para pro gramas de control. Se extiende en el sistema de diagnóstico (el cual verifica el mal funcionamiento del controlador). Cálculos matemáticos complejos de punto flotante. Instrucciones para manipula ción de datos.

Como se puede apreciar el controlador programable ahora es un sistema mucho más completo del especificade en el inicio, ahora es capaz de comunicarse con otros sistemas de control. proveer reportes de producción, diagnosticar sus propias fallas y las máquinas O procesos.

## DEFINICION DE CONTROLADOR LOGICO PROGRAMABLE

Un controlador lógico programable (PLC, del inglés Programmable Logic Controller) está definido por la International Electromechamical Commission como:

Un sistema electrónico operado digitalmente, el cual está diseñado para su uso en ambienter industriales, contrene una memoria programable para el almacenamiento de instrucciones (del usuario), para implantar funciones específicas de lócion, requencinción, temporización, conteo y aritméticas, para llevar a cabo el control de diversos timos de máquinas y procesos a través de entradas (analógicas y/o digitales), produciendo las correspondientes salidas (ana-16gicas y/o digitales). El controlador lógico programable y sus pe riféricos asociados han sido diseñados para su fácil integración y

uso en sistemas de control a nivel industrial, para llevar a cabo las funciones para las que fue programado.

the context of the second process and the se-

and a structure of the state of the state of the state of the state of the state of the state of the state of  $\mathcal{O}(2\pi)$  . We can express the  $\mathcal{O}(2\pi)$ 

 $\mathcal{L}^{\mathcal{L}}$  is considered by the contract of the contract of  $\mathcal{L}^{\mathcal{L}}$ 

a se portugues de la companya de la companya de la companya de la companya de la companya de la companya de la<br>En 1990, el la companya de la companya de la companya de la companya de la companya de la companya de la compa

المتعارف والمتعاطف وعاقب العاريات

a Partido

 $\omega = \omega \gamma^2 - \gamma^2$ 

÷

 $\pm$ 

state of the company of the com-

excepts by several contractors in a construction of the

 $\mathbf{G}^{(n)}=\frac{1}{K}\mathbf{G}^{(n)}$  , where  $\mathbf{G}^{(n)}$  is a set of  $\mathbf{G}^{(n)}$ 

and the state of the state

 $\mathcal{L}_{\text{max}}$  ,  $\mathcal{L}_{\text{max}}$ 

 $\mathcal{L}_{\mathcal{A}}(\mathbf{x}) = \mathcal{A}(\mathbf{x}) \in \mathcal{A}$ 

 $\mathcal{L}^{\text{max}}(\mathcal{L}^{\text{max}})$  with

 $\sim$   $\sim$ 

 $\label{eq:2.1} \mathcal{F}(\mathcal{A}) = \mathcal{F}(\mathcal{A}) = \mathcal{F}(\mathcal{A}) = \mathcal{F}(\mathcal{A})$ 

Kalifornia (China agrici)

a sa mga balang sa kalawang sa kalawang sa mga balang ng mga balang ng mga kalawang sa kalawang sa kalawang sa<br>Mga balang sa mga balang sa kalawang sa mga balang sa mga balang sa mga balang sa mga balang sa mga balang sa

### FUNDAMENTOS DE UN CONTROLADOR PROGRAMABLE

Probablemente uno esté familiarizado con los métodos tradicionales de control de máquinas.

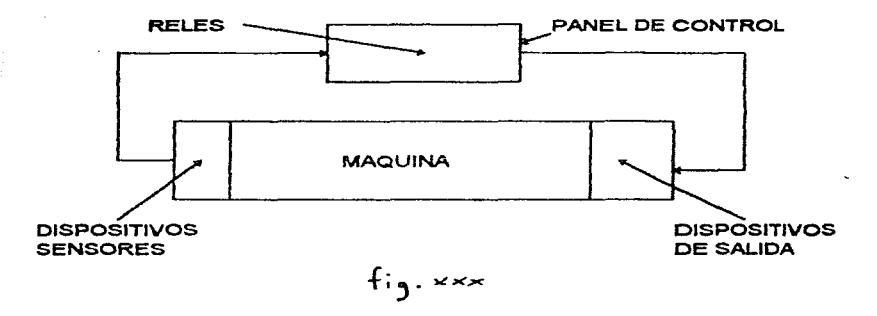

Los dispositivos sensores localizados en 1a máquina detectan cambios en la condición de la máquina. Por ejemplo, una pieza llega a los contactos de una estación de trabajo y cierra un switch limite (o limitador) • que es el dispositivo sensor. Como resultado. una señal va al panel de control.

En el panel de control. la señal entra a un banco de relés u otros dispositivos. tales como módulos de estado sólido. Los circuitos dentro del panel de control abren o cierran provocando señales adicionales que van a los dispositivos de salida en la má quina. Por ejemplo, un relé puede energizar una mordaza, lo cual<br>asegura la pieza en la estación de trabajo. Controladores programables.

Los sistemas corren mediante controladorea programables que operan. de la misma forma. Dispositivos sensores de entrada reportan las condiciones de la máquina; los dispositivos de salida res ponden a las ordenes (o comandos).

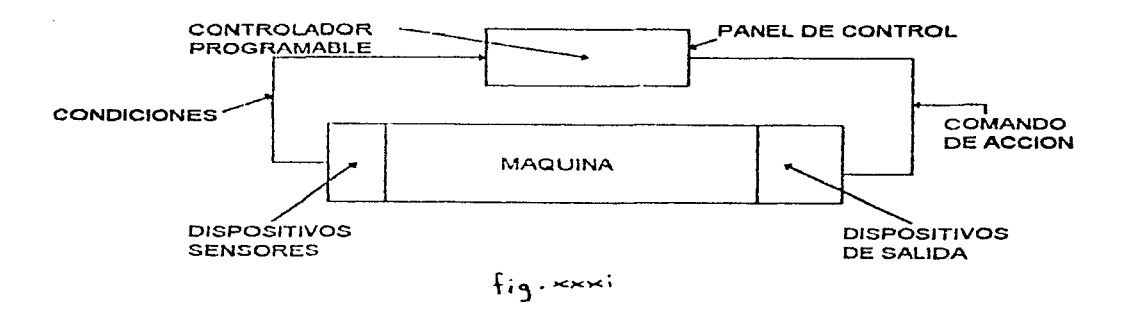

El alambrado entre la máquina y el controlador provee el paso eléctrico de los dispositivos sensores al controlador y del controlador a los dispositivos de salida.

Sin embargo, en lugar de hacerse el alambrado con relés para producir una respuesta deseada, simplemente se le dice al contro lador programable como se quiere que responda.

Un programa le dice al controlador programable que es lo que se quiere que haga. Un programa no es más que un conjunto de ins trucciones que le dicen al controlador programable como reaccionar a ciertas condiciones dentro de la máquina.

Las cuatro secciones mayores.

Un sistema típico mediante controlador programable; usualmente consiste de cuatro secciones mayores:

 $-$  Procesador

 $\sim$   $\sim$   $\sim$   $\sim$   $\sim$   $\sim$ 

- Entrada (Módulos de entrada)
- Salida (Módulos de salida)
- Puente de poder

290

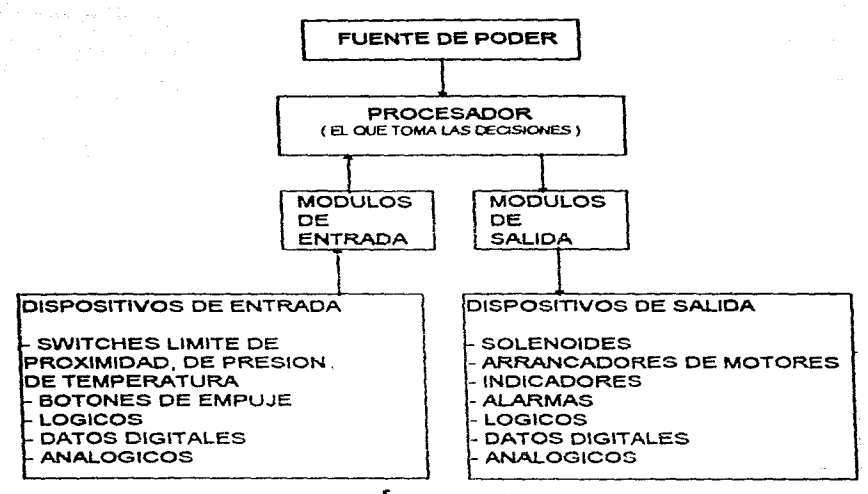

 $f_{iq}$ , xxxii

Procesador.

El procesador puede ser llamado el "cerebro" del controlador **programable. Se divide en dos secciones:** 

Unidad Central de Proceso

Memoria.

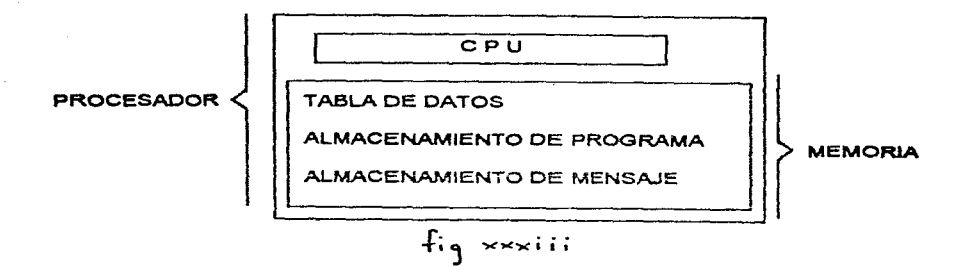

Unidad Central de Proceso.

La unidad central de proceso (CPU) toma decisiones acerca de 1o que el procesador está haciendo de acuerdo al programa que se escribi6.

### Memoria.

La memoria realiza tres funciones:

Almacena información en una tabla de datos que la unidad central de proceso puede necesitar para tomar sus decisiones.

- Almacena programas.
- Almacena mensajes.

Tabla de datos.

Los datos son almacenados y examinados en una área de la memoria llamada la tabia de datos. La tabla de datos se divide en algunas secciones más pequeñas acordes al tipo de información a ser almacenada. Estas secciones más pequeñas son llamadas:

- Tabla de imagen de entrada
- Tabla de imagen de salida
- Almacén de tiempo y de conteo (timer/counter)

292

## Tabla de Datos

Tabla de Imagen de salida .Tabla de Imagen de entrada Almacén Timer/ Counter

Tablas de imagen.

La tabla de imagen de entrada refleja el estado de las termina les de entrada. La tabla de imagen de salida refleja el estado de los bite controlados por el programa.

Cada tabla de imagen está dividida en un número de unidades más pequeñas llamadas bits. Un bit es la unidad más pequeña de la memoria. Esta representada por un circuito electrónico muy pequefio que el procesador puede prender o apagar. Los bits en una ta bla de imagen están asociados con una terminal particular de en trada o de salida.

Cuando el procesador detecta un voltaje en una terminal de entrada. graba esa información prendiendo el bit correspondiente. Así mismo. cuando el procesador no detecta voltaje en una termi nal de entrada, graba esa información apagando el bit correspon diente.

Si el CPU decide que una terminal de salida en particular debe ser prendida o apagada, graba esa decisión prendiendo o apagando el bit correspondiente. En otras palabras, cada bit en una tabla de imagen corresponde a un estado de encendido *o* apagado de una terminal.

Cuando se habla acerca de prender un bit, se usa el término "poner" (set). Por ejemplo, "El procesador pone el bit", que significa prenderlo. Por otro lado, se usa el término "quitar" o poner en blanco (reset), cuando se habla de apagar un bit, por ejem plo. "El procesador quita el bit".

La memoria es como una página que ha sido dividida en muchos

and the special company consideration of the second company

bloques. Cada bloque representa un bit. Dado que cada bit está en cendido o apagado, se puede mostrar el estado de cada bit escri biéndose "encendido" o "apagado" en cada bloque. A la vez, el número uno (1) significa encendido y el número cero (O) significa apagado.

Se puede fácil y rápidamente mostrar el estado de cada bit escribiéndose un 1 ó un O dentro del bloque apropiado. La mayoría de la gente que trabaja con PC's muestra el estado de un bit de esta forma.

Se les oird usar expresiones como. "El GPU respondió escribien do un uno dentro del bit cuando el switch límite se cerró". Por supuesto que el procesador no escribe realmente un uno en la memo ria: él simplemente pone el bit (lo prende).

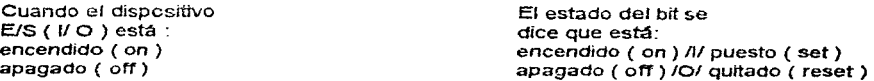

Si se oye la expresión, "El procesador escribió un cero dentro de una localidad de bit. "¿Qué fue lo que sucedió?" Si se responde que el procesador meramente "reseteó" el bit, apagándolo, eso es correcto.

Tabla de imagen de salida.

El propósito de la tabla de imagen de salida es controlar el estado de encendido o apagado de los dispositivos de salida alambrados a las terminales del módulo de salída. Si un blt de la tabla de imagen de salida está encendido (1), su correspondiente dispositivo de salida estará encendido (energizado). Si un bit es tá apagado (O), su correspondiente dispositivo de salida estará apagado (des-energizado).

Los bits de la tabla de imagen de salida son controlados por las instrucciones del programa del usuario.

#### Tabla de imagen de entrada.

El propósito de la tabla de imagen de entrada es duplicar el estado de encendido o apagado de los dispositivos de entrada. Si un dispositivo de entrada está encendido (cerrado). su co- $$ rrespondiente bit de la tabla de imagen de entrada estará encen  $dido (1)$ . Si un bit de la tabla de imagen de entrada está apaga do (abierto). su correspondiente bit de la tabla de imagen de entrada estará apagado (O). Los bits de la tabla de imagen de entrada son monitoreados por las instrucciones del programa del usuario.

## Almacén timer-counter.

Las instrucciones de tiempo y de conteo son instrucciones de salida. Proveen la mayoria de las capacidades disponibles me- diante relés de tiempo y dispositivos de tiempo y de conteo de estado sólido. Usualmente condicionados a instrucciones de chequeo. mantienen un curso de intervalos de tiempo o eventos de conteo de acuerdo a la l6gica. de los pasos (del programa. de escalera).

## Almacenamiento del programa.

El almacenamiento del programa se lleva la mayor parte de la memoria. Esto es, el lugar donde las instrucciones para el controlador programable son almacenadas. Este conjunto de instrucciones o programa está formado de un conjunto de declaraciones. Cada declaración hace dos cosas;

- Describe las condiciones que deben existir para que cualquier acción tenga lugar.
- Describe la acción a ser ejecutada. Por ejemplo, se podría de cir• ''Energiza el arrancador de1 motor n'dmero uno''•

295

Declaración Declaración Declaración **PROGRAMA** Declaración Declaración Declaración

#### AREA DE ALMACENAMIENTO DEL PROGRAMA EN LA MEMORIA

of the company of region and a in a shekar

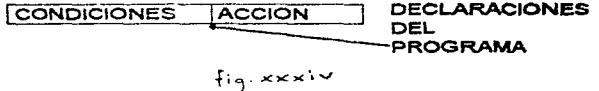

Por ejemplo, se puede desear que la acción se lleve a efecto en cualquier momento en que un cierto switch limite cierre. Por consiguiente su condición podría ser. "Si el switch límite núme ro dos está cerrado, ...". La acción sería, "energiza el arrancador del motor número uno". La declaración completa se leería entonces, "Si el switch límite número dos está cerrado, enton ces energiza el arrancador del motor número uno". De esta for ma, cuando el switch límite número dos en la máquina cierre, el controlador programable energizará el arrancador del motor. Si el switch limite número dos no cierra, el controlador programable no energizará el arrancador del motor. Entonces, cuando el switch limite número dos abra, el controlador programable des energizará el arrancador del motor, dado que la acción se impli ca por la declaración.

Un programa está formado por un número de declaraciones sini lares. Tipicamente, hay una declaración por cada dispositivo de salida en la máquina. Cada declaración alista las condiciones que deben de existir y entonces con base en ello la acción a

296

المتحاد والمتحدث والمتحدث والمتحدث

ser tomada. Cada condición está representada por una instrucción en específico; por consiguiente, cada acción está representada por una instrucción en específico. Estas instrucciones le dicen al procesador que haga algo con la información almacenada en la tabla de dutos. Algunas instrucciones le dicen al procesador que lea lo que está escrito en la tabla de imagen. Cuando el procesa dor es instruido para que lea de una tabla de imagen, éste exami na un bit específico para ver si un cierto dispositivo E/S está prendido o apagado.

Otras instrucciones le dicen al procesador que escriba información en la tabla de isagen. Cuando el procesador es instruido a escribir en una tabla de imagen de calida, éste escribe un uno o un cero dentro de un bit en específico. El correspondiente dis positivo de salida se prende o apaga como resultado. Almacenamiento del mensaje.

La tercera área de la memoria, la que almacena el mensaje, ac túa después de la última declaración del programa del usuario. Dos caracteres alfanuméricos pueden ser almacenados en una palabra. Los mensajes pueden ser accesados en la memoria ya sea me diante una terminal o mediante un dispositivo periférico.

Los mansajes son desplegados en una terminal o en un dispositivo periférico cada vez que un mensaje es requerido. Los mensajes son activados a través de un programa de control mediante la programación de bits específicos en la tabla de datos en base a un programa en dissprama de escalera.

Entrada.

La sección de entrada de un controlador programable sirve para cuatro funciones:

- $-$  terminación
- $-$  indicación
- acondicionamiento
- aislamiento
- Terminación.

La sección de entrada provee las terminales para el alambrado

que viene desde los dispositivos sensores en la máquina. Indicación.

La entrada en la mayoría de los módulos es proveída por una in dicación visual del estado de cada terminal de entrada mediante indicadores.

El indicador es prendido cuando un voltaje es aplicado a su terminal. Este estará apazado cuando no hava ningún voltaje aplicado a su terminal. Dado que el indicador revela el estado de su terminal, es urualmente llamado un indicador de estado de entra da.

Los indicadores de entrada están únicamente asociados con las terminales usadas para algabrar o interconectar los dispositivos sensores a la sección de entrada. La terminal que provee la tie rra para el circuito sensor no tiene indicador. Acondicionamiento.

Otra función de la sección de entrada es la del acondiciona-miento de la señal. Los niveles de voltaje usados en la máquina no son usualmente compatibles con los niveles de voltaje de la se ñal usada por el controlador programable. Por consiguiente. la sección de entrada recibe la señal eléctrica de la máquina y la convierte a un voltaje compatible con la circuitería del controla dor programable.

#### Aislamiento.

La sección de entrada aisla la circuitería de la maquina de la circuitería del controlador programable.

El aislamiento ayuda a proteger la circuiteria del controledor programable de niveles de voltaje indeseables o peligrosos. Salida.

La sección de salida de un controlador programable sirve para cuatro funciones:

- $-$  terminación
- indicación
- $=$  acondicionamiento
- $-$  aislamiento

the control of the control of the con-

## Terminación.

La sección de salida provee las terminales para el alambrado que va hacia los dispositivos de salida en la máquina. Indicación.

La salida en la mayoría de los módulos es proveída de una in dicación visual del estado seleccionado en cada dispositivo de salida por medio de indicadores.

En módulos más antiguos, cuando la potencia está presente en las terminales de salida, los indicadores de estado están prendidos. En módulos de alta densidad, la potencia puede no estar presente en las terminales de salida para que el indicador de estado esté encendido.

Acondicionamiento.

La sección de salida del controlador programable convierte un voltaje a una señal eléctrica utilizable por los dispositi vos de salida en la máquina.

#### Aislamiento.

La sección de salida aisla los circuitos del controlador pro gramable de voltajes indeseables y peligrosos que puedan ocurrir en la máquina o sistema de alambrado de la planta.

Algunas situaciones requieren protección externa adicional. Fuente de poder.

La fuente de poder provee un nivel bajo de voltaje de CD para la circuitería electrónica de las secciones de entrada y salida del procesador. Esta convierte los voltajes de linea a vol tajes lógicos más bajos requeridos por las secciones de entrada y salida del procesador.

Secuencia de control por PC.

El siguiente es un simple ejemplo para ver la secuencia de los eventos que tienen lugar en el control de una maquina a tra vés de un controlador programable (figura anexa).

 $f_{ig.} \times \times \times \times$ trabajar sobre la pieza.

Notese como el switch limite y el motor están alambrados al controlador programable. El switch límite, alambrado a la termi -

Supóngase que se está haciendo una pieza. El transportador, accio nado por un motor lleva la pieza al área de trabajo y el switch limite detecta que esa nieza ha llegado. Cuando esto sucede, se procede a que el transportador pare de tal manera que se pueda

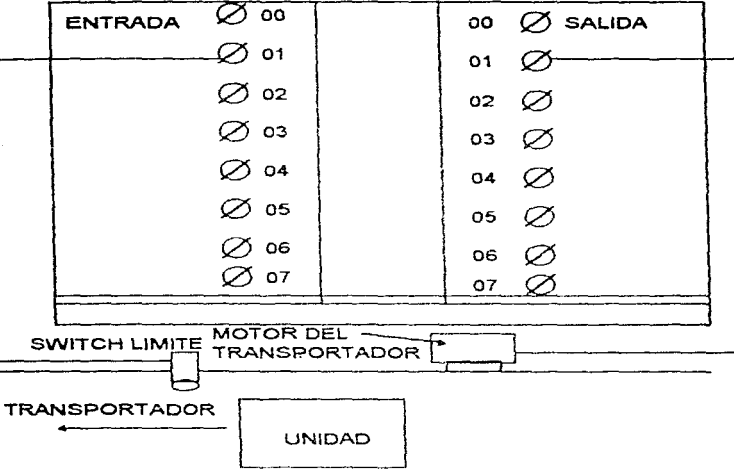

## **CONTROLADOR**

فالمعقوب والأمراض والمتأول والمتأول والمتوارد والمتحدث والمتحدث والمتحدث والمتحدث والمتحدث والمتحدث والمتحدث

nal Ol, es normalmente cerrado. La pieza que llega abre el switch. Por consiguiente, las declaraciones del programa que controlan al motor del transportador deben leer, "Si hay voltaje en la terminal de entrada Ol (switch limite), entonces energiza la terminal de sa lida Ol (motor del transportador)". El motor del transportador está alambrado a la terminal de salida Ol.

La figura anterior es sóle para prepésitos ilustrativos. No se muestra el alambrado asociado, como pudiera ser un arrancador del motor, o un botón de parada de emergencia.

Dado que el ewitch l'imite es normalmente cerrado, el motor del transportador funciona hasta que la pieza que llega abra el switch. En ese momento, la condición para energizar el motor no es buscada más. Y por le tanto, el motor es desenergizado.

Cuando la condición es hallada, decimos que es cierto, Cuando la condición no es hallada, decimos que es falso. Puede haber más de una condición, la cual debe ser encontrada antes que una ac - ción sea ejecutada. Cuando todas las condiciones son encontradas, la acción es ejecutada y entonces decimos que la declaración es verdadera. Cuando una o más de las condiciones son falsas, la acción no es ejecutada y decimos que la declaración es falsa. Secuencia de exploración.

Cuando se enciende, el procesador empieza la secuencia de exple ración con el explorador E/S (figura siguiente).

 $301$ 

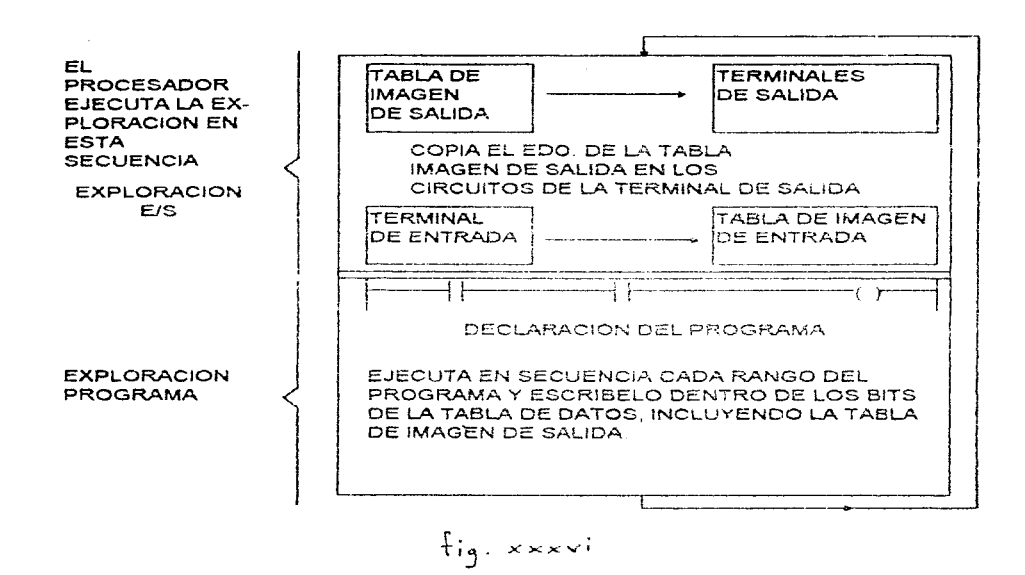

Durante la exploración E/S, los datos de lor módulos de entrada son transferidos a la tabla de imagen de entrada y los datos de la tabla de imagen de salida son transferidos a los módulos de salida. Después, el procesador explora el programa. Lo hace declaración por declaración. Cada declaración es explorada (busca da) de esta manera:

- 1. Para cada condición, el procesador checa o "lec" la tabla de imagen para ver si la condición ha sido encontrada.
- 2. Si el conjunto de condiciones ha sido hallado, el CPU escribe un uno dentro de la localidad del bit en la tabla de ima-

302

specific demonstration of the control of the control of the control of the control of

المنافع والمتعاون والأستعمل والتأثير وسينت المتواطن المتحدث والمتحدث والمتحدث والمتحدث والمتحدث والمتحدث

gen de salida correspondiente a la terminal de salida a ser energizada. En otras palabras, si el conjunto de instruccio nes no ha sido hallado, el procesador escribe un cero en la localidad del bit, indicando que la terminal de salida no debe ser energizada.

He aqui una somera explicación del programa. Si la entrada Ol está encendida, entonces enciende la salida Ol. Si la entra da Ol está apagada, entonces apaga la salida Ol.

El programa podría escribirse así:

Sſ. (condición)

El bit de entrada Ol está encendido

#### **Entonces**  $(acción)$

### Prende et bit de salida 02

÷

En el ejemplo, el procesador lee un l en la localidad del bit de entrada Ol y sabe que la condición ha sido hallada. El procesador entonces lleva a cabo la instrucción de acción, escribiendo un 1 en la localidad del bit de salida Ol.

Si hubieran más declaraciones en el programa, el procesador continuaría de la misma manera, buscando cada declaración y ejecutando cada instrucción, hasta que llegue al fin del pro grama. Declaración por declaración, el procesador escribe un O 6 un I en un bit de salida como le sea dictado por el progra ma. Después de leer y ejecutar todas las declaraciones del programa, el procesador busca (o explora) la tabla de imagen de salida y energiza o desenergiza les terminales de salida. El procesador entonces va a los módulos de entrada a actualizar la tabla de imagen de entrada.

Ahora el proceso entero es repetido. De hecho, es repetido

una y otra y otra vez, muchas veces por minuto. Cada vez, el procesador pone o quita bits de salida. Después. el procesador sensa el estado de las terminales de entrada. Pinalmente. el procesador explora el programa y ordena a cada terminal de salida se prenda o apague de acuerdo al estado de su correspondiente bit en la tabla de imagen de salida.

Cuando el ejemplo ya mencionado inició, el procesador estaba energizando la terminal de salida Ol, dado que el bit de entrada Ol estaba encendido.

Cuando la pieza es transportada a la estación de trabajo, apaga el switch limite. Cuando el switch limite se apaga, no hay vol taje en la terminal de entrada Ol. El procesador explora la tabla de imagen de entrada, sensa que no hay voltaje, y responde escribiendo un cero en el bit Ol de la tabla de imagen de entrada.

Cuando el procesador enseguida explora la tabla de imagen de salida, ve el cero en el bit de salida Ol y responde desenergizan do la terminal de salida Ol. La acción provoca que el transportador se pare.

المستقبل المستقبل المستقبل المستقبل المستقبل المستقبل المستقبل المستقبل المستقبل المستقبل المستقبل المستقبل المستقبل 金属 しんしゃ あいに あたいかい かたみ アカランド・コンピューター

## **INTERFASES**

La International Electromechanical Commission (IEC) ha especifi cado estándares en los rangos de voltaje para las fuentes de ali mentación, entradas y salidas digitales para los controladores pro gramables. La figura xxxvii (Tabla 1) muestra dichos rangos de operación:

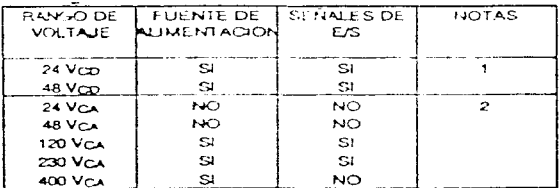

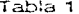

#### Notas:

(1) La tolerancia permitida en los voltajes de corriente directa es de -15 a  $+20$ %

#### (2) La tolerancia permitida en los voltajes de corriente alterna es de -15 a +10 %. Los voltajes de comente alterna están en Vrma.

La IEC también especificó los rangos de voltaje para entradas y salidas analógions, estos datos se presentan en las figuras xxxviii (Tabla 2) y xxxix (Tabla 3), así como los de impedancia de entrada e impedancia de carga, respectivamente.

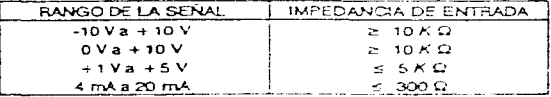

Table 2. Entrades Analhoriza

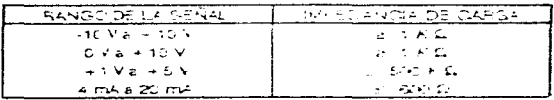

Table 3: Salidas Analogicac

### 306

## ESTANDARES PARA CONTROLADORES LOGICOS PROGRAMABLES

La International Electromechanical Commission estableció una se rie de estándares, referentes a las funciones estándar que deben contemplarse para el diseño y fabricación de controladores programables. Los rubros que la IEC consideró fueron, los que a continua ción se enlistan:

and the company

a grant of the many for a stronger

あいばん インド ほうけい いっしょう 英国

FUNCIONES ESTANDAR DE LA IEC PARA PLC'S

Funciones numéricas

Nombre estándar - Función

ABS - Valor absolute

SQRT - Raiz cuadrada

 $IN - Logarithm$  natural

 $LOG$  - Logaritmo en base 10

EXP - Exponencial natural

 $SIN - Seno$ 

 $COS - Co.$ 

 $TAN = T$ angente

ASIN - An.tulo cuvo seno es

ACOS - Angulo cuyo coseno es

ATAN - Angulo cuya tangente es

ADD  $o + -$  Adición

 $SUB o = -$  Sustracción

MUL  $o * - Multiblice *i*on$ 

DIV o  $/$  - División

 $mOD - M6d$ ulo

EXPT  $o$  \*\* - Exponenciación

Punciones con cadenas binarias

Nombre  $\text{with} \mathbf{r} = \text{Function}$ 

SHI. - Corrimiento a la isquierda. llenando el espacio con cero

SHR - Corrimiento a la derecha, llenando el espacio con cero

ROL - Rotación circular a la izquierda

ROR - Rotación circular a la derecha

AND o & - And booleana entre cadenas binarias

OR  $o = 1 -$  Or booleana entre cadenas binarias

XOR o =2k+1 - Or exclusiva booleana entre cadenas binarias NOT - Complemento booleano en cadenas binarias Punciones de comparación y selección Nombre estándar - Función  $SEL - Select of n binaria (1 de 2)$  $MUX = Multinlexor (1 a N)$ MIN - El mínimo entre N entradas  $MAX = R1$  máximo entre N entradas  $LM - Limitador$  fuerte alto/bajo GT  $o > -$  Mayor que GEO  $\lambda$  - Mayor o igual a EQ  $o = -$  Leval a LE  $o \leq -$  Menor  $o$  igual a  $LT_0$  > - Menor que NE  $o \leq s -$  Differente Funciones con cadenas de caracteres Nombre estándar - Función CONCAT - Concatenación de N cadenas INSERT - Insertar una cadena dentro de otra DELETE - Borrar una porción de una cadena REPLACE - Reemplazar una porción de una cadena con otra FIND - Encontrar la primera ocurrencia de una cadena en otra BLOOUES ESTANDAR DE LA IEC PARA PLC'S Bloques biestables Nombre estándar - Bloque  $SR =$  Flip-flop (encendido (SET) dominante) RS - Flip-flop (apagado (RESET) dominante) TRIGGER - Detección de flanco Blocues para contadores Nombre estándar - Bloque CTU - Contado hacia arriba  $CTD - Contdor$  hacia abajo Bloques para temporizadores (timers) Nombre estándar - Bloque  $TP$  - Temporizador de un disparo (pulso)

TON - Temporizador de encendido retardado TOP  $-$  Temporicador de aparado retardado Bloques para transferencia y sincronización de información Nombre estándar - Bloque SEND - Solicitud de mensaje RCV - Confirmación de mencaje TIPOS DE DATOS ESTANDAR DE LA IEC PARA PLC'S  $Identification - Time - Mo. de bits$  $B00L - B001$ euno - 1  $EDGE =$   $Fl$ ance de distarce (booleuno) = =  $SINT - Entero$  de corta longitud - 8 DINT - Entero de doble longitud - 16  $LMT - Entero$  de larg. longitud - 32 USINT - Entero de corta longitud sin signo - 64  $UINT -$  Entero de doble longitud sin signo - 8 UDENT - Entero de larga longitud sin signo - 16 REAL - Número real - 32 LREAL - Número real de larga longitud - 64 TIME - Port - -DATE - Fecha (dnicamente) - -TIME OF DAY - Hora del dia - -DATE\_AND\_TEME - Fecha y hora - -STRING - Cadena de caracteres de longitud variable - -BYTE - Cadena de 3 bits - 3 WORD - Cadena de lo bits - 16  $DVORD - Caden: de 32 bits - 32$ LWORD - Chdena de 64 bits - 64 ARQUITECTURA TIPICA DE UN PLO

A continuación haremos un desglose, en lo que a este tema se re fiere.

#### **PERIFERICOS**

Un equipo periférico es aquel que puede enviar o recibir información del PLC. El primer periférico a considerar es el programa dor del PLC, que normalmente es específico para cada fabricante. En la actualidad la tendencia es la estandarización de programación por medio de una PC compatible con el software respectivo para cada fabricante. En cuanto a programadores el más utilizado es el CRT que va desde los miniprogramadores hasta los programadores con unidad de almacenamiento integrada. Otros periféricos a considerar son: procesadores de comunicación a través del cual el PLC puede comunicarse con otros periféricos tales como : impresoras, terminal de video, cassetteras, otros PLC's, unidades de desplie gue de mensajes, etc. Las características de estos últimos periféricos mencionados son estándares, en cuanto a comunicación (RS-232, RS-422 en lo referente a voltaje y el lazo de corriente 4-20 mA) por lo que normalmente será muy fácil la integración de estos equipos al proceso y equipos de control adicionales, siendo conectados de acuerdo a lo establecido por la EIA (Electronics Industries Association).

#### CONFIGURACION BASICA DE UN PLC

El proceso involucrado en la configuración de un controlador 16 gico programable, básicamente depende del tipo de aplicación en cuestión. La configuración está directamente relacionada con el proceso de selección del PLC, como una primera aproximación se deben tomar en cuenta los requerimientos de entradas y salidas, así como la magnitud de la aplicación, para escoger el procesador a utilizar y la capacidad de las tarjetas de entrada-salida. Una vez establecidos los requerimientos primarios se procede entonces a in vestigar lo que el mercado tanto nacional como internacional tiene disponible comercialmente. A continuación de presentan los crite rios a seguir nara la selección del controlador, así como los factores de los que dependen.

## SELECCION DE CONTROLADORES PROGRAMABLES

Actualmente, los controladores programables cubren una amplia

gama de aplicaciones y los podemos encontrar en diferentes tamaños v capacidades. Decidir sobre cual PLC utilizar para una aplicación específica es más difícil debido a la gran oferta de equipos en el mercado, prácticamente todas las marcas se pueden aplicar, sin embargo, es muy importante que el que esté elaborando el diseño del sistema determine que características son deseables en el sistema de control y que controlador cumple mejor con las necesidades presentes y futuras. Existen muchos factores para seleccionar un PLC, para propósitos prácticos se han definido los siguientes pasos:

1.- Descripción del proceso. Conocer el proceso a controlar. Es de vital importancia el conocer los objetivos presentes y futuros para evitar una rápida obsolescencia del equipo elegido y po der proveer mayor productividad. flexibilidad. seguridad y administración de información.

2.- Determinar el tipo de control. Como: Control individual: Control sobre un proceso o máquina, sin co municación con otros sistemas de control. Control centralizado: Controla algunas máquinas o procesos con el PLC; presenta la siguiente desventaja, si el PLC falla, todos los procesos fallan. por lo que se acostumbra utilizar otro PLC de respaldo, pero esto incrementa el costo. Control distribuido: Consiste en controlar cada proceso con un PLC diferente y entrelazarlos por medio de una red de comunica ción. Este sistema es el más apropiado y efectivo, provee un sistema de control tan grande y complejo como el usuario desee, debido a la interconexión posterior a la red de comunicación. También hay que tener en cuenta la dificultad de comunicación que pueda existir con otros fabricantes. Control supervisorio: Utiliza como base el control distribuido para desarrollar en forma centralizada, funciones de control complejas y de adquisición y manipulación de datos.

3.- Determinar los requerimientos de entradas/salidas (E/S). Estimar el número de entradas y salidas analógicas y digitales para conocer el tamaño del equipo necesario. Checar las especifi

caciones de E/S que ofrecen los proveedores, poner atención es pecial en lo siguiente: protección de E/S contra falsas seña les, aislamiento óptico o de transformador entre la etapa de potencia y los circuitos de control. Las salidas deben de te ner etapa de potencia y los circuitos de control. Las salidas deben de tener fusibles de protección, tener en cuenta las corrientes de salida y que se tenga indicación visual del estado de las entradas/salidas en todo nomento.

Determinar la necesidad de E/S especiales, tales como aco plamiento con controladores analógicos, contadores especiales, acoplamiento para termopares, etc. Asegurarse que el sistema permita expansión futura de E/S.

- 4.- Determinar el lenguaje de programación a utilizar y funciones especiales. Diagrama de escalera, álgebra booleana y/o de alto nivel. Instrucciones básicas (contadores, timers, etc.). Ins trucciones avanzadas y funciones especiales (matemáticas, algo ritmos PID, entre otras).
- 5.- Determinar los requerimientos de memoria. Dependiendo de que sean necesarios cambios posteriores en línea, requeriremos de una memoria volátil (con batería de respaldo), en caso contrario se recurrirá a una memoria no volátil.

Algunos controladores ofrecen una combinación de los dos ti pos de memoria. Estimar el temaño basado en el número de ele mentos de control, a partir del número de salidas y teniendo alguna idea del número de contactos del programa que se requerirán.

Elementos de control = # de salidas + (# de contactos x # de salidas). Memoria requerida = elementos de control \* I pala bra/elemento de control.

Permitir memoria extra para programación compleja y futuras expansiones. Normalmente el fabricante puede dar un factor para calcular esta capacidad, que puede consistir en multiplicar el número de entradas por un factor entre 1 y 10, agregando un 25 6 50 % si tenemos funciones aritméticas y manipulación de

 $312$ 

datos. Por ejemplo Gould Electronics recomienda los siguientes factores: (10 x Entradas digitales) + (5 x Salidas digitales) + (100 x Entradas analógicas).

- 6.- Evaluar el tiempo de scan requerido por el procesador. Es im portante este tiempo y está en proporción directa al tamaño del sistema, para acercarnos lo más posible a un control en tiempo real.
- 7.- Definir los requerimientos de equipo de programación, almacena miento y comunicación. CRT. Computadora. Almacenamiento en cin ta y/o disco. Programador de PLC. Sistema de comunicación.
- 8.- Definir los requerimientos de periféricos.
	- Capacidad de graficación
	- Interfase con el operador
	- Impresoras de linea y plotters
	- Sistema de documentación
	- Sistema de generación de reportes
- 9.- Determinación de necesidades físicas y ambientales. Espacio disponible para el sistema, y poder distribuirlo de la mejor manera. Tener en cuenta las condiciones ambientales.

Es muy posible que al evaluar los puntos anteriores. encontremos más de un fabricante que nos ofrezca el sistema adecuado a nuestras necesidades, por lo tanto la decisión final esta rá basada en el siguiente punto.

10.-Evaluación de factores intangibles. Soporte del vendedor: se puede evaluar la calidad del soporte técnico desde las pláti cas preliminares a la compra, considerando la capacidad de res ponder a todas nuestras interrogantes que la literatura y promoción no detallen. Capacitación: capacidad de ofrecer capacitación en las instalaciones del usuario, identificar el límite de asesoramiento sin costo adicional y costos posteriores. Literatura: que tan complejo son para entender los manuales del usuario para programación, operación y mantenimiento. Tiempos de entrega en equipo y refacciones posteriores. Compatibilidad de equipos nuevos con anteriores y con otros fabricantes.

# INSTALACION DE PLC'S

EL LAYOUT DEL SISTEMA

El diseño del PLC incluye un gran número de características que permite ser instalado en cualquier ambiente industrial. Sin embargo, se tiene que tomar en cuenta algunas consideraciones durante la instalación para asegurar una operación apropiada del sistema. El layout del sistema es una proposición cuidadosa para colocar e interconectar sus componentes y no solo para satisfacer su aplicación, sino también para asegurar que el controlador pueda operar libre de problemas en el ambiente donde se coloca. Con un diseño cuidadoso del layout. los commonentes deben estar accesibles para facil mentenimiento. Tembién hay que tomar en cuenta los otros com ponentes que forman parte del sistema completo, éstos incluyen transformadores de aislamiento, control de relevadores y supreso res de ruido. El mejor lugar para el PLC es colocarlo lo más cerca no a la máquina o proceso que recuieren ser controlados. Los efectos de temperatura, humedad, ruido eléctrico y vibración son facto res importantes que pueden tener influencia para seleccionar el si tio de colocación del PLC. El PLC generalmente es colocado en un gabinete, para protegerlo contru contaminantes atmosféricos. tales como polvo conductivo, humedad y de cualquier substancia corrosiva o nociva. Un gabinete metálico puede ayudar a minimizar los efec tos de radinción electromagnética.

Las siguientes reglas se dan para asegurar condiciones ambienta les favorables para la correcta operación del controlador:

- La temperatura en el interior del gabinete no debe exceder la temperatura máxima de operación del controlador que por lo gene $ral$  es de 60°C (140°F)
- Si el interior del gabinete se calienta, debido al calor generado por la fuente de poder u otro equipo eléctrico presente, se debe colocar un ventilador dentro del migmo, a fin de aminorar dicho problema
- Un controlador puede trabajar hasta con una humedad relativa del

 $313$ 

95% sin condensación; si se produce condensación, se debe instalar dentro del gabinete un termostato

- Si el área en la cual el sistema es instalado existe equipo que genera excesiva interferencia electromagnética (EMI) o interfe rencia de radiofrecuencia (RFI), el gabinete debe ser colocado lejos de estas fuentes

MONTAJE DE LOS OTROS COMPONENTES

En general, la colocación de los otros componentes dentro del gabinete debe her lo más alejado posible de los componentes que conforman al controlador, para minimizar los efectos de ruido y ca lor generado por estos dispositivos. A continuación se enlistan al gunas sugerencias de donde colocar estos componentes.

- Transformadores de voltaje o de aislamiento, supresores de pico, se colocan perca de la parte superior del gabinete. Esta colocación asume que la línea de alimentación entra por la parte de arriba del gubinete
- Arrancadores magnáticos, contactores, relevadores y otros componentes electromecánicos deben ser colocados trabién cerca de la parte de arriba en un área senarada de los componentes del controlador. Se recomienda que haya una separación minima de 6 pulgadas (152.4 mm) de centración entre esta área y el área del controlador
- Si se utiliman ventiladores para enfriar componentes dentro del gabinete, se deben colocar cerca de los dispositivos que generan calor. Se pueden utilisar filtros para prevenir que entren al 5a binete particulas conductivas u otros contaminantes nocivos INSTALACION DE ENTRADAS Y SALIDAS

La instalación de los módulos de entradas y salidas es quizás el trabajo más erítico quando se instalam en las ranuras del con trolador programable.

La colocación e instalación de los módulos de entradas y sali das, simplemente consiste en insertar los módulos correctos en sus respectivos lugares. Este procedimiento involuera verificar el tipo de módulo y de cómo fue direccionado la ranura con ayuda del do

 $31.4$ 

a sa mga kalawang kalawa

cumento de asignación de direcciones de entradas y salidas, cada terminal debe ser conectada con el equipo de campo que le ha sido asignada en esa dirección. El usuario debe asegurarse que la alimentación de la energía de los módulos esté desconectada an tes de instalar y alambrar el módulo.

## PROCED IM IENTOS DE ALAMBRADO

Los siguientes pasos se recomiendan para alambrar los módulos de entradas y salidas:

- Remover y vigilar la alimentación de energía del controlador y módulos antes de cada instalación y alambrado
- Verificar que todos los módulos estén en las ranuras correc- tas, verificando el tipo del módulo y número de modelo por ins pección y diagramas de alambrado de entradas/salidas. Verifi car la colocación de los módulos en la ranura correcta de acuerdo al documento de asignación de dirección de entradas y salidas
- Remover todos los tornillos de las terminales de cada módulo
- Colocar los alambres correspondientes a cada módulo y colocándole una identificación (etiqueta o bien utilizando código de color) para cada cable. Por lo general se trata de agrupar cada conjunto de alambres de acuerdo al módulo que corresponda ARRANQUE DEL SISTEMA

#### PROCEDIALENTOS ANTES DEL ARRANQUE

Antes de aplicarle energía al sistema, es recomendable una ex tensa inspección de los componentes de hardware e interconexio nes, esto evidentemente requiere de tiempo, sin embargo, este tiempo invertido asegura y reduce el tiempo de arranque, espe-cialmente en sistemas grandes con muchos dispositivos. A conti nuación se muestran los procedimientos a seguir antes del arranque:

- Inspección visual para asegurar que todos los componentes de hardware estén presentes; verificande que su número de modelo sea correcto para cada componente
- Inspeccionar el CPU y módulos para asegurar que estén instala-

dos en la ranura correspondiente

- Checar que estén correctamente conectados los cables de energía (y transformadores)
- Verificar que cada conexión de los cables en el módulo de entra das y salidas sea correcta. Ese chequeo involuera al documento de asignación de dirección para entradas y salidas
- Verificar que las conexiones de cables de salidas sean coloca das en las terminales apropiadas en los dispositivos de campo
- Para mayor seguridad, la memoria puede ser borrada de cualquier programa de control que haya sido previamente admacenada

## REVISION DE LAS CONEXIONES DE ENTRADAS

Esta revisión se realiza aplicando energía al controlador y a los dispositivos de entradas, esta revisión verifica que cada dis positivo está conectado a la terminal de entrada correcta y que el módulo de entradas o puntos estén funcionando apropiadamente, también se verifica que el procesador y el dispositivo de programación (computadora) están trabajando en buenas condiciones. La conexión apropiada de entradas puede ser verificada usando los si guientes pasos:

- Colocar el controlador en un modo que inhabilite al PLC de cual quier operación automática
- Aplicarle energia a la fuente de alimentación y a los dispositi vos de entradas, verificando que los indicadores del sistema de diagnostico estén indicando operación normal
- Activar manualmente cada dispositivo de entrada y observar su indicador correspondiente en el módulo de entradas y/o monito rear su estado (en la computadora). Si está bien conectado y la salida del dispositivo es activada el LED indicador debe encenderse, de lo contrario se debe de verificar la conexión

# REVISION DE LAS CONEXIONES DE SALIDAS

La revisión de conexiones de salidas, se realiza aplicando energia al controlador y dispositivo de salidas, (se recomienda no conectar los dispositivos de salida que puedan involucrar movi miento mecánico, tales como motores, drives, solenoides, etc.) pa **ra** verificar que cada dispositivo de salida está funcionando apropiadamente. Las conexiones de salidas pueden verificarse siguiendo **1os** siguientes pasos.

- Desconectar localmente todos los dispositivos que puedan causar movimiento mecánico
- Aplicar energía al controlador y a los dispositivos de salida
- La operación de inspección de salida puede realizarse usando uno de los siguientes métodos:
	- $l_{\bullet}$  Asumiendo que el controlador tiene una función de forzamiento (en el software de programación del PLC), cada salida pue de ser probada con el uso de equipo de programación (computa dora) para forsar las salidas en ON (encendido), seleccionan do la correspondiente dirección de la terminal (punto) y escribiendo o seleccionando en on (1 lógico), si está conectada correctamente, el led correspondiente se prenderá y el dispositivo será energizado.
	- 2.- Otra alternativa, es la de programar un renglón en un progra ma auxiliar que puede ser usado repetidamente para probar ca da salida. El programa es un. simple rengl6n con un contacto normalmente abierto que controla la salida. Para probar, el CPU debe ser colocado en modo RUN. La prueba se realiza simu lando el cierre del contacto.

### REVISION DEL PROGRAMA DE CONTROL ANTES DEL ARRANQUE

Es simplemente una última revisión del programa de control y se realiza en cualquier momento, pero debe ser antes de cargarlo a la memoria del PLC del sistema a controlar. Requiere de una documenta ción completa que narre el programa de control. Documentos tales como asignación de direcciones y diagramas de conexiones deben reflejar cualquier modificación que pueda ocurrir durante las revi siones de las conexiones. Esta revisión verificará que esta última versión del programa esté libre de errores. Los pasos a seguir para llevar a cabo esta revisión son los siguientes:

- Usando la documentación de conexiones de entradas/salidas, verificar contra el impreso del programa, que cada dispositivo de sa lida controlado, en su renglón programado tengan la misma direcoión

- Revisar el impreso de cualquier error de entradas que pudo haber ocurrido al escribir el programa: verificar que todos los contac tos y salidas internas del programa tengan una asignación de dirección válida
- Verificar que todos los contadores, temporizadores y otros valores preestablecidos sean correctos

#### REVISION DINAMICA

Ť

 $\frac{1}{\pi}$ 

Es un procedimiento por el cual la lógica del programa de con trol es verificada para operaciones correctas de las salidas. Esta revisión asume que la revisión de conexiones han sido realizadas, los componentes de hardware están operando correctamente y el soft ware haya sido revisado. A continuación se enlistan los pasos para llevar a cabo esta revisión:

- Cargar el programa de control al PLC
- La lógica de control debe ser probada, usando uno de los siguien tes mátodos:
	- El modo REMOTE, permite al PLC ser ejecutado sin que se habili ten las salidas. La revisión se hace por renglón, observando el estado del led indicador o monitoreando su correspondiente renglón de salida en el dispositivo de programación (computado ra)
	- Si el controlador está en modo RUN, actualiza la salida durante la prueba, las salidas que no han sido probadas (y pueden causar daño), deben ser desconectadas hasta que sean probadas
- Checar cada renglón para que su operación lógica sea correcta y si es necesario modificarla
- Cuando toda la lógica haya sido revisada, se deben remover todos los renglones temporales que se hayan usado. Colocar el PLC en modo RUN y probar la operación total del sistema
- Toda modificación a la lógica de control debe ser documentada y revisada inmediatamente en la documentación original. Una copia del programa (en disco) debe obtenerse por conveniencia

### MANTENIMIENTO PREVENTIVO

El mantenimiento preventivo del sistema con PLC incluve solo unos cuantos pasos o revisiones básicas que nueden reducir gran demente el porcentaje de falla de los componentes del sistema. El mantenimiento preventivo para sistemas con PLC puede ser calendarizado con el mantenimiento regular de la másuina de modo que el equipo y el controlador estén parados por un tiempo muy corto. Sin embargo, dependiendo del ambiente en el cual el PLC está localizado el mantenimiento preventivo requerido puede ser mas frecuente que en otros ambientes. Las siguientes medidas preventivas pueden tomarse:

- Cualquier filtro que haya sido instalado en el gabinete debe ser limpiado o reemplazado periódicamente. Esta práctica ascgurará que la circulación de sire en su interior sea limpia
- No se debe permitir que el polvo se acumule en los componen tes del PLC. El polvo puede obstruir la disipación de calor, además que si un polvo conductivo «lemma a las tarjetas elec trónicas puede producir un corto circuito y causar daño pensa nente a la tarjeta
- Las conexiones a los módulos de entrada/salida deben ser revi sados periódicamente para asegurarse que todos los plugs, sockets y conexiones estén bien y que el módulo esté fijado fir memente. Esta revisión se hace en situaciones en el que el sisteme se coloca en una área que experimenta vibraciones constantes que pueden causar que se desconecten las conexio nes
- El nersonal que realiza el mantenimiento debe asegurarse que objetos innecesarios se mantengan alejados del chasis del PLC. Objetos como diagramas y/o manuales olvidados arriba del chasis o racks pueden causar obstrucción del aire y provocar mal funcioneniento del sistema
- Tener un buen surtido de repuestos minimiza el tiempo que resulta cuando una falla de algún componente se presenta y que se traduce en minutos y no en horas o días buscando el repues  $to$
# BENEFICIOS AL USAR LOS PLC'S

 $\sim$  14  $\sim$  14  $\mu$  m  $\sim$  14  $\mu$  and the choice approximation is a  $\Omega$  -model of  $\sim$ 

the transfer of the company of the con-

En general la arquitectura de un PLC proporciona modularidad y flexibilidad, permitiendo la expansión tanto del hardware, co mo del software con base en los requerimientos de la aplicación que se esté considerando. En la medida que la aplicación crece y sobrepasa la capacidad del PLC. la unidad puede ser fácilmente reemplazada por otra que cuente con mayor cantidad de entradas-salidas y memoria, y el equipo reemplazado se pueda utili zar para una aplicación con menores requerimientos. Un sistema basado en un PLC provee muchos beneficios a la solución de un problema de control decde su confiabilidad y repetibilidad hasta su programación.

Enseguida se enumeran algunas características y beneficios que se obtienen al utilizar un PLC.

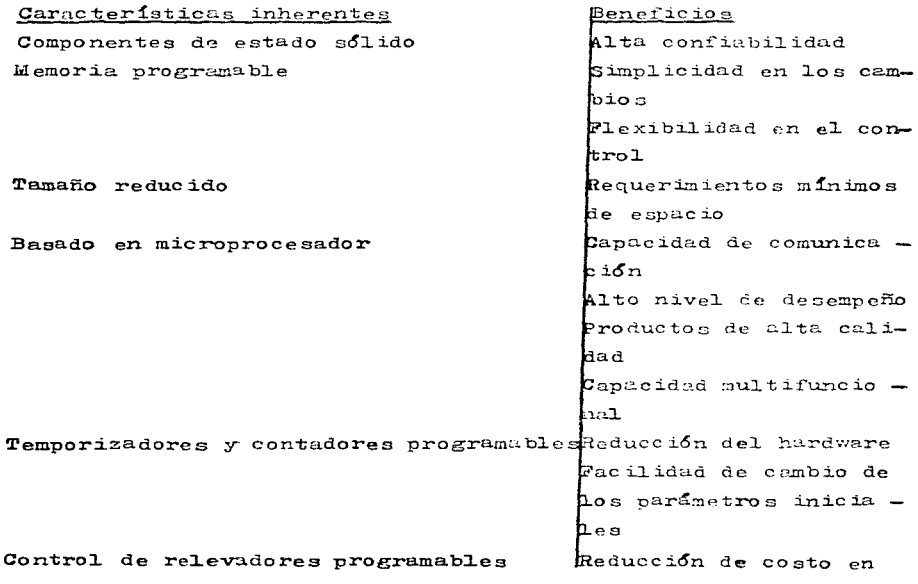

320

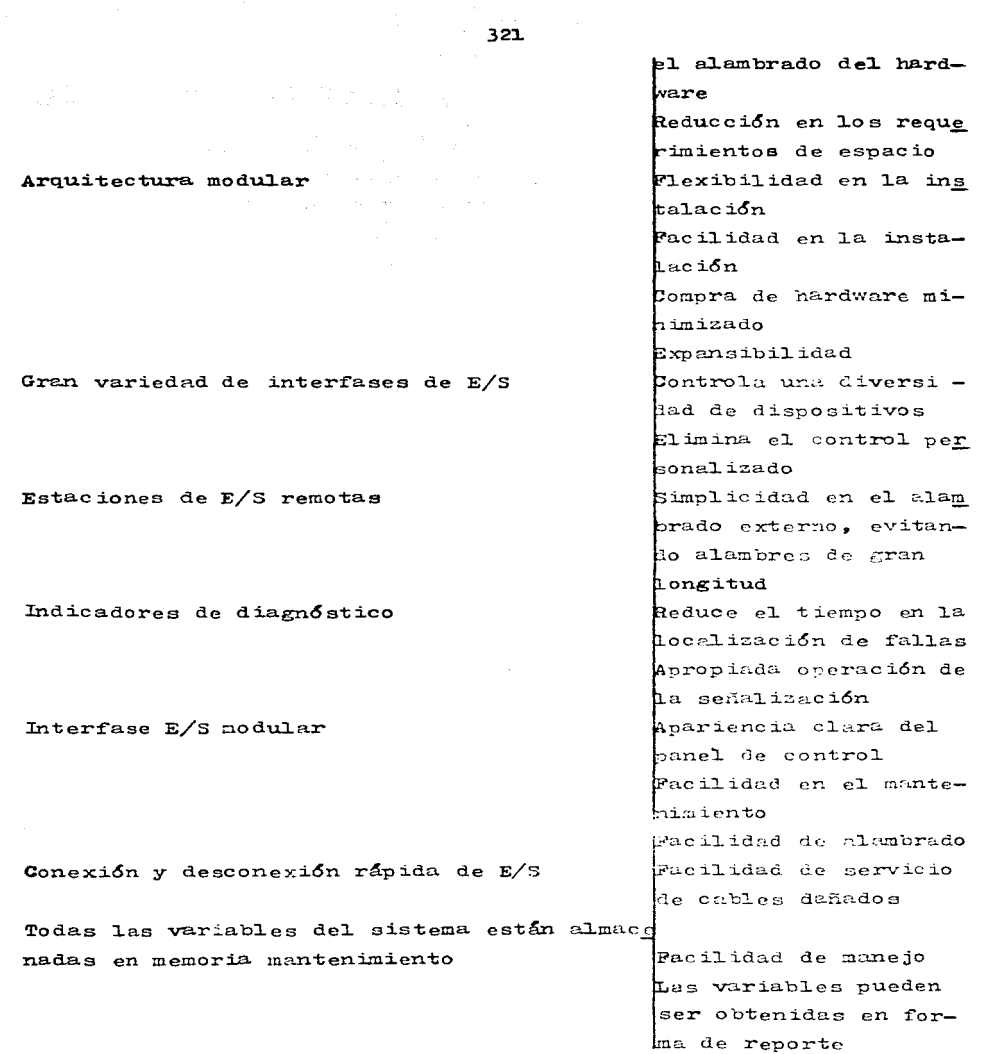

 $\mathcal{A}(\mathcal{A})$  . As a set of  $\mathcal{A}(\mathcal{A})$  , and

### APLICACIONES DE PLC'S

# AREAS TIPICAS DE APLICACION DE LOS CONTROLADORES LOGICOS PROGRAMA-**BLES**

Desde su concepción primaria al final de la década de los años 60, los controladores programables han sido utilizados prácticamen te en todo tipo de industrias. Esto quizá se deba a la facilidad que brindan en su instalación, manejo y programación. Enseguida se listan algunas de las áreas de aplicación: INDUSTRIA CUIMICA Y PETROQUIMICA Procesos en lote Manejo de materiales Pesado Mezclado Manejo de productos terminados Tratamiento de aguas residuales Control de tuberias Perforación de pozos Procesamiento de amonia y etileno Colorantes (dyes) Reactores continuos en lote Control de ventiladores Transmisión y distribución de gas Perforación en campos petroleros Control de estaciones de tuberías de bombeo

and a structure of the state

INDUSTRIA MANUFACTURERA Y DE MAQUINADO Demanda de energia Maquinado en tornos Bandas transportadoras Máquinas de ensamblado Molinos Desbastado de materiales Manejo de grúas viajeras Galvanoplastia (electrodepositación)

Maguinas soldadoras Pintado Moldeo por inyección y soplado **Fundición** Producción de máquinas Maquinas embobinadoras Intercambio de herramientas de corte Pintado con pistolas de aire

INDUSTRIA MINERA Bandas transportadoras de materiales Procesamiento de minerales Carga y descarga Manejo de aguas residuales

INDUSTRIA DE LA PULPA Y EL PAPEL Digestores en lote Manejo de astillas Recubrimientos Empacado y sellado Mezclado de pulpas Preparación de materias primas para el proceso de fabricación del pa  $ne1$ Digestores de papel Producción de papel

INDUSTRIA DEL VIDRIO Y PELICULAS Proceso Formado Acabado Empacado y sellado Paletizado Manejo de materiales Pesado en tolvas

INDUSTRIA ALIMENTICIA Y DE REFRESCOS Manejo de materiales en maga Industria cervecera Destilado Mezclado de fluidos Manejo de contenedores the tail of the company of the state Empacado Llenado Pessão Manejo de productos Bandas ordenadoras Bandas acumulativas Carga de formado Paletizado Retiro y almacenamiento en bodegas de materia prima Enlatado

INDUSTRIA METALURGICA Control de hornos de arco Formado continuo Rolado en frío Camaras de hidratación (Soaking pit)

GENERACION DE ENERGIA ELECTRICA Manejo de carbón Control de quemadores Control de combustibles Separadores de carga Ordenadores Procesos de sonlado Desbastado de madera Cortadores longitudinales Plantas generadoras Manejo de energía

324

 $\mathbf{z} \ll \mathbf{z}$  , where  $\mathbf{z}$ 

Proceso de pulverización de carbón Control de eficiencia de compresores

INDUSTRIA HULERA Y DEL PLASTICO Monitoreo de prensas de neumáticos Fabricación de neumáticos Producción de caucho Moldeo por inyección de plástico

INDUSTRIA METALURGICA Producción de acero Cargado y descargado de altos hornos Formado continuo Rolado en frío Manufactura de aluminio

INDUSTRIA DE PROCESAMIENTO DEL VIDRIO Mezclado de materias primas Pesado del cullet (pedacería de vidrio)

IN DUSTRIA AUTOMOTRIZ Monitoreo de máquinas de combustión interna Prueba de carburadores

## PROGRAMACION DE PLC'S

La programación de un PLC consiste en el establecimiento de una sucesión ordenada de instrucciones (disponibles en el equipo) que resuelven una determinada tarea de control.

La secuencia, que establece la relación entre las distintas variables lógions, es lo que constituye el programa del PLC.

Por otro lado, a cada PLC le corresponde un determinado lenguaje máquina de acuerdo con su estructura física (hardware). Igual mente, es posible programar un PLC mediante el establecimiento directo de una secuencia de instrucciones en lenguaje máquina, pero

 $\mathcal{L}^{\mathcal{L}}(\mathcal{L}^{\mathcal{L}}(\mathcal{L}^{\mathcal{L}}))$  , where  $\mathcal{L}^{\mathcal{L}}(\mathcal{L}^{\mathcal{L}}(\mathcal{L}^{\mathcal{L}}))$ 

والمستحقق والمعاونة وأوسعهم وسعود والمتواطن والمتواطن والمتحارب والمعاري ひとんじ しょうやしょう

والمراجع والمتعاونة والمتعاونة والمتواطئين

 $\label{eq:2.1} \gamma_{\alpha}(\epsilon) = \gamma_{\alpha}(\epsilon_{\alpha}) \mathcal{H}(\epsilon_{\alpha}) = \gamma_{\alpha}(\epsilon_{\alpha}) \mathcal{H}.$ 

magnitude of a substance and a substance

es indudable que este lenguaje está bastante alejado del utilizado por el técnico especializado para especificar el funcionamiento de un sistema de control. Por ello, los fabricantes de autómatas utilizan para sus equipos diversos lenguajes de programación entre los que cabe citar:

- Lista de instrucciones

- Esquema de contactos
- Diagrama de funciones
- Redes de Petri
- $-$  Grafcet

- Alto nivel (BASIC especificamente)

Todos estos lenguajes facilitan la labor de programación del usuario. La elección de uno u otro depende de la experiencia y co nocimientos de aquél (en electrónica digital, informática, realización de sistemas de control con relés, etc.) y de la forma en que se especifica el problema de control a resolver.

No existe una descripción única para cada lenguaje, sino que cada fabricante utiliza una denominación particular para las dife rentes instrucciones y una configuración también particular para representar las distintas variables de entrada y de salida (exter nas e internas).

A continuación se utilizarán un conjunto de instrucciones y una representación de variables correspondientes a un PLC genéri $co.$ 

#### LISTA DE INSTRUCCIONES

Este lenguaje consiste en un conjunto de códigos simbólicos, cada uno de los cuales corresponde a una instrucción en lenguaje maquina.

Dado que los lenguajes máquina de los PLC's de distintos fabri cantes son diferentes, también lo son los lenguajes de "lista de instrucciones".

Por ser la programación mediante códigos simbólicos la que más se aproxima al lenguaje maquina, está especialmente indicada para usuarios familiarizados con la electrónica digital y con la infor mática. Por otra parte, este lenguaje es el único utilizable con las unidades de programación sencillas, que solamente visualizan una o varias lineas de programa simultáneamente.

En sucesivos apartados se analiza la forma de representar las variables y las instrucciones más usuales de un PLC genérico. IDENTIFICACION DE VARTABLES

En función del tito de variable se realiza tal como se indica a continuación:

a) Variables de entrada - Xn

El término X representa una variable binaria de entrada y lle va asociado un número n que corresponde a su situación en el regletero o conector de entrada.

b) Variables de salida externas - Yn El término Y representa una variable binaria de salida y lleva asociado un número n que corresponde a su situación en el regletero o conector de salida.

c) Variables de sulida internas - Ikn

El término iR representa una variable binaria interna (elemen to de memoria) y n es el número de orden asociado. **INSTRUCCIONES** 

Se supone que el PLC dispone de las siguientes instrucciones, clasificadas en tres grupos:

INSTRUCCIONES DE SELECCION, DE ENTRADA Y SALIDA O DE OPERACION

Estas instrucciones realizan alguna de las acciones siguien tes:

- Seleccionan una determinada variable para utilizarla como operando o como objeto de una acción de lectura de una entrada, o activación/desactivación de una salida (acción de entrada o de salida)
- Realizan una acción de entrada o de salida
- Realizan una cierta operación con una variable

Se supone que el PLC posee, dentro de este grupo, las siguien tes instrucciones:

STR: Se utiliza para seleccionar la primera variable que se va a

328

utilizar en una secuencia de instrucciones.

- STR NOT: Se utiliza para seleccionar la primera variable invertida que se va a utilizar en una secuencia de instrucciones.
- OUT: Actúa sobre la variable de salida (externa o interna) asociada a ella.
- OUT NOT: Actúa sobre la variable de salida (externa o interna) invertida, asociada a ella.
- OR: Realiza la función lógica O entre una variable o combinación de variables y la variable especificada en ella.
- OR NOT: Realiza la función lógica O entre una variable o combina ción de variables y la variable especificada en ella inver tida.
- AND: Realiza la función lógica Y entre una variable o combinación de variables y la variable especificada en ella.
- AND NOT: Realiza la función lógica Y entre una variable o combinación de variables y la variable especificada en ella in vertida.
- OR STR: Realiza la función O entre las dos secuencias anteriores a ella iniciadas por STR o STR NOT.
- AND STR: Realiza la función Y lógica entre las dos secuencias ante riores a clla iniciadas por STR o STR NOT.

INSTRUCCIONES DE TEMPORIZACION Y DE CONTAJE

Como su nombre indica, jenerun variables cuya activación, duración o desactivación es una función del tiempo o del número de impulsos aplicados a una variable de entrada.

Para que un PLC poses estas instrucciones es necesario que in cluya en su sistema físico (hardware) temporizadores y contadores.

Se supone que el PLC posee las siguientes instrucciones de este tipo:

TmR: Realiza la función de temporización. Utiliza para ello dos va riables:

Xi=variable de puesta a cero Xj=variable temporizada

La salida del temporizador se realiza a través de una variable de salida externa . interna.

La programación del temporizador necesita cuatro instrucciones en  $secuencia:$ 

- Una instrucción de seleccaón de la variable de puesta a cero Xi
- Una instrucción de selección de la variable temporizada Xj
- La instrucción TMR n que clige el temporizador (n). TMR n inicia la temporización si Xi está en uno (no hay puesta a cero) y Xj pasa a uno (se activa la variable cuyo cambio se temporiza)
- Una posición de memoria de programa que almacena el valor del tiem po preseleccionado

Así pues, es posible generar una variable temporizada Y de manera sencilla, o bien, la instrucción TMR puede ser utilizada para gene rar un retardo a la activación de una variable. Para ello se utiliza la misma variable como variable de puesta a cero y temporizada. Pi nalmente, TMR puede ser utilizada para generar un retardo a la desac tivación de una variable si se le selecciona invertida como puesta a cero y como variable temporizada.

CTR: Realiza la función de contaje. Para ello se pueden utilizar dos

o tres variables. En el primer caso funciona como contador ascendente en el que la primera variable es la de puesta a cero y la segunda es la de contaje. En el segundo caso funciona como contador reversible, y en ál, la primera y tercera variables ac túan igual que en el caso anterior, y la segunda selecciona el medo de contaje ascendente o descendente, según se encuentre en nivel cero o uno respectivamente.

Por lo tanto, la programación de un contador necesita cuatro o cinco instrucciones en secuencia respectivamente que actúan de forma parecida a la instrucción TWR.

INSTRUCCIONES DE CONTROL

Influyen en la ejecución de las demás instrucciones, mediante tomas de decisión. Aunque no son imprescindibles en un PLC, su existen cia facilita la programación.

Admiten múltiples variantes alternativas, de las que el diseñador

del PLC elize las que le parecen más interesantes.

Se sunone que el PLC que se esté estudiando posee las siguien tes instrucciones de control asociadas entre si:

JEP-JE: Hacen que las instrucciones del programa situadas entre ellas se ejecuten e no en función del resultado de la ope ración lógica inmediatamente anterior a JMP. Si el resultado de dicha operación lógica es 1. las citadas instrucciones se ejecutan normalmente y, por lo tanto, se actualizan las salidas (externas o internas) seleccionadas entre las instrucciones JEP y JEE. Si el resultado de la operación lógica es 0, la porción de programa comprendido entre JEP y JEE no se ejecuta y, por lo tanto, no se modi fica el estado de ninguna de las salidas (externas o in ternas) seleccionadas entre JMP y JME.

. IL-ILC: Este par de instrucciones hacen que todas las salidas (externas o internas) seleccionadas entre ellas se actualicen normalmente o sean puestas a cero, dependiendo de que el resultado de la operación lógica inmediatamente unterior a IL seu uno o cero respectivamente.

### ESQUEMA DE CONTACTOS

En este lenguaie. La tarea sue debe realizar el PLC se reprezen ta gráficamente mediante un esquema de contactos. Este lenguaje de programación está especidmente indicado para:

- Pacilitar el cambio de un sintema de control de una instalación realizada con relés por un FLC
- Hacer más fácil el diseño de sistemas de control con PLC's a los técnicos que están habituados a diseñar sistemas de control con  $rel6s$

Para programar en este lenguaje se necesita una unidad de pro gramación que posea una terminal con una pantalla semigráfica que permita visualizar el esquema de contactos.

En sucesivos apartados se estudia la representación de varia- bles 16gicas y de instrucciones en este lenguaje.

#### IDENTIFICACION DE VARIABLES

Las variables binarias se representan mediante contactos, a cada uno de los cuales se asigna una identificación igual a la de la lista de instrucciones.

El símbolo utilizado puede responder a diferentes normas tal co mo se indica en la figura xl.

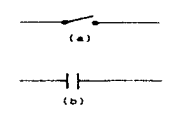

FIGURA \*\* Variable de entrada, salida externa o salida interna en un esquemá de contactos normalizado: al Norma DIN 40713-6. bi Norma NEMA

Por ejemplo, la variable de entrada X3 se representa tal como se indica en la figura xlia en la norma DIN 40713-16 y tal como se indica en la figura xlib en la norma NEMA.

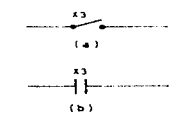

FIGURA x44 Variable de entrada X3

Los contactos de las figuras xlia y xlib son normalmente abiertos y representan variables directas. Las variables inversas se re presentan mediante contactos normalmente cerrados tal como se indi ca en la figura xlii para la variable de salida interna o de estado interno IR2.

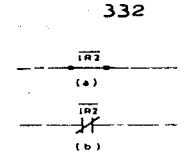

تحجب فكافح كالعجاج ومعجب المحاف وماحم وماد والأسكول وأيي للسياس السنانية السناسية الموء أريميسيوكي المساء سند ولاي المراقب والمتحلوب والمحاف

FIGURA %344 Variable de estado interno IR2

La función de salida externa o interna generada mediante una combinación de variables de entrada  $(X)$ , salida interna (IR) o salida externa Y, se representa en ambas normas mediante el sim bolo de la figura xliii.

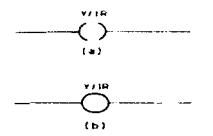

FIGURA \* AH Simbolo de funcion de salida interna o externa

# SECUENCIAS LOGICAS

Las distintas funciones lógicas se pueden representar en este lenguaje. A continuación se analiza cada una de ellas, repre sentando el esquema de contactos y la secuencia de instruccio nes, para que se observe la equivalencia entre ambas. FUNCION O INSTRUCCION DE UNA VARIABLE DE ENTRADA DIRECTA

Esta función se representa mediante un contacto normalmente abierto que, en general, activa una variable de salida, tal como se indica en la figura xliv.

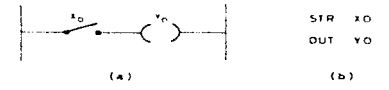

FIGURA  $x^{\mu}$ <sup>U</sup> Funcion de selección de un contacto normalmente obierto (STR X0): al Esquema de contactos: bl Lista de instrucciones.

FUNCION O INSTRUCCION DE SELECCION DE UNA VARIABLE DE ENTRADA IN -**VERTIDA** 

Esta función se representa mediante un contacto normalmente cerrado que, en general, activa una variable de salida tal como se indica en la figura xlv.

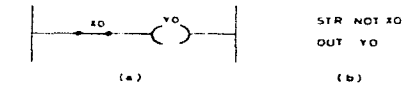

FIGURA x1v Funcion de selección de un contacto normalmente cerrado (STR NOT): a) Esquema de contactos; b) Lista de instrucciones.

### FUNCION O INSTRUCCION "O" LOGICA

Esta función se representa mediante un montaje en paralelo de contactos que pueden ser normalmente abiertos (figura xlvi), nor malmente cerrados o combinaciones de ambos.

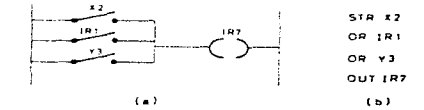

FIGURA x1v1 Función O lógica: a) Esquema de contactos; b) Lista de instrucciones.

# FUNCION O INSTRUCCION "Y" LOGICA

Esta función se representa mediante un montaje en serie de contactos que pueden ser normalmente abiertos, normalmente cerrados (figura xlvii) o combinaciones de ambos.

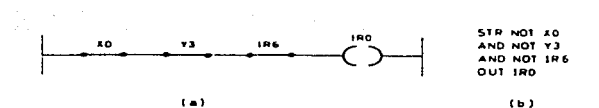

334

 $\ddotsc$ 

FIGURA LAWA Función Y lógica: a) Esquema de contactos; b) Lista de instrucciones.

FUNCION O INSTRUCCION "O" LOGICA DE FUNCIONES "Y"

Esta función se representa mediante la combinación en paralelo de contactos conectados en serie tal como se indica en la figura xlviii.

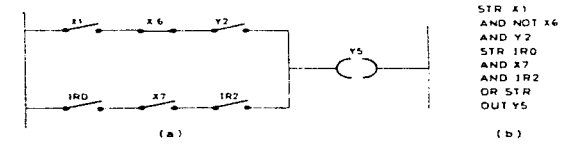

FIGURA Listi Función O lógica de funciones Y: a) Esquema de contactos: b) Lista de instrucciones.

FUNCION "Y" LOGICA DE FUNCIONES "O"

Esta función se representa mediante la conexión en serie de con tactos conectados en paralelo, tal como se indica en la figura xlix.

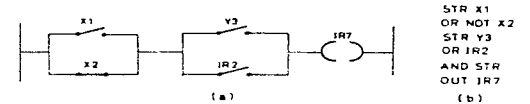

FIGURA x11x Función Y lógica de funciones O: a) Esquema de contactos; b) Lista de instrucciones.

FUNCION DE TEMPORIZACION (TMR)

Se representa mediante un bloque funcional como el indicado en la

figura 1; X1 es la variable que se temporiza, X0 realiza la inicia lización (puesta a cero) del temporizador e YO es la variable temperizada.

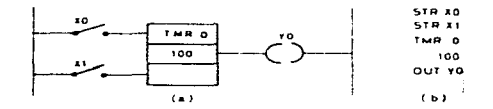

FIGURA L. Funcion de temportracion

## FUNCION DE CONTAJE (CTR)

Presenta dos variantes. correspondientes a un contador ascenden te y un contador reversible, a cada una de las cuales se asigna un bloque funcional.

En la figura li se representa un contador ascendente en el que X1 constituye la entrada de contaje y X0 la entrada de inicialización (puesta a cero).

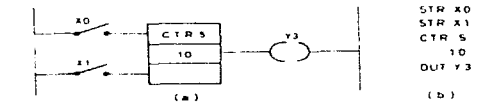

FIGURA 14 Funcion de contaje ascendente.

En la figura lii se representa un contador reversible en el que X2 constituye la entrada de impulsos, X0 la de inicialización y X1 la de selección del sentido de contaje (el nivel cero selecciona el contaje ascendente y el uno el descendente).

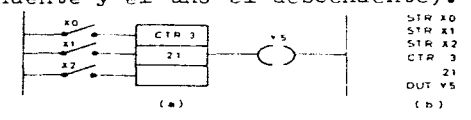

FIGURA 323 Funcion de contaje reversible.

# DIAGRAMA DE FUNCIONES

Constituve un lenguaje simbólico en el que las distintas combinaciones entre variables se representan mediante simbolos lógicos pormelizados.

Este lenguaje de programación está especialmente indicado para los usuarios familiarizados con la electrónica digital y al igual que el esquema de contactos, necesita una unidad de programación dotada de pantalla para visualización del diagrama.

En sucesivos apartados se estudia la representación de varia- bles y de instrucciones en este lenguaje.

IDENTIFICACION DE VARIABLES

Se utiliza la misma nomenclatura que en el caso de lista de ins trucciones ya citado.

OPERACIONES LOGICAS

FUNCION DE SELECCION DE UNA VARIABLE DE ENTRADA DIRECTA

Esta función se representa mediante el símbolo normalizado de la figura liiia, que corresponde a la secuencia de instrucciones de la figura liiib.

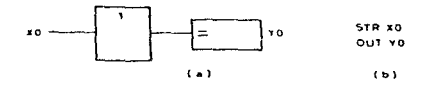

FIGURA Sitia. Funcion de selección de una variable de entrada directa.

FUNCION DE SELECCION DE UNA VARIABLE DE ENCRADA INVERTIDA

Esta función se representa mediante el símbolo normalizado de la figura liva, que coincide con el de la figura lilia a la que se ha añadido el símbolo de la inversión.

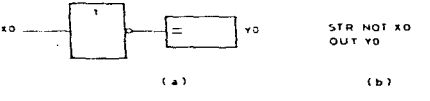

FIGURA 114 Funcion de selección de una variable de entrada invertida.

FUNCION "O" LOGICA

Esta función se puede realizar tanto con variables directas (fi gura lv) como invertidas o combinación de ambas.

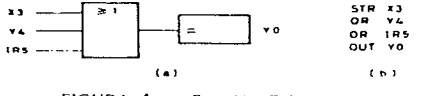

**FIGURA 4v** Función O lógica.

FUNCION "Y" LOGICA

Esta función se puede realizar tanto con variables directas como invertidas o combinación de ambas (figura lvi).

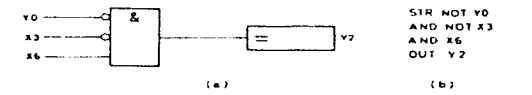

FIGURA 344 Funcion Y logica.

FUNCION "O" LOGICA DE FUNCIONES "Y"

Esta función se representa mediante la combinación de símbolos de puertas "Y" y "O" indicadas en la figura lvii.

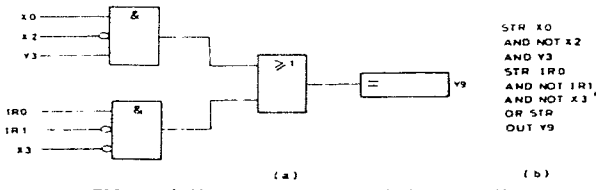

FIGURA Avii Función O lógica de funciones Y.

FUNCION "Y" LOGICA DE FUNCIONES "O"

Esta función se representa mediante la combinación de símbolos de puertas "O" e "Y" indicados en la figura lviii.

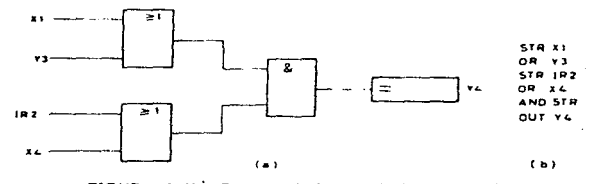

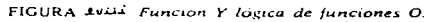

FUNCION DE TEMPORIZACION

and the company of the company of

Se representa mediante un bloque funcional (figura lix) al que se conectan las variables de entrada XI, que es la que se temporiza, y XO que realiza la inicialización (puesta a cero del temporizador) y la variable de salida YO; la forma de operación es idéntica a la des crita en el caso homónimo de lista de instrucciones.

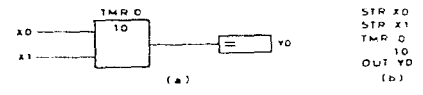

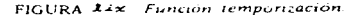

#### FUNCION DE CONTAJE

Se representa también mediante un bloque funcional al que se co nectan las variables de entrada y de salida. Tal como se indicó en les dos lenguajes ya vistes anteriormente, presenta dos variantes

que se indican en las figuras lx y lxi; la forma de operación ya se describió para el caso homónimo de lista de instrucciones.

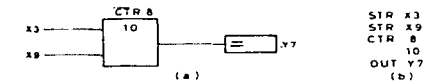

FIGURA Ax Función de contaje ascendente.

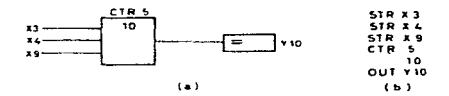

FIGURA 2xi Función de contaje reversible.

#### REDES DE PETRI

Las Redes de Petri (PNs) son formalismos bien conocidos, que se ajustan razonablemente bien a las características necesarias para la especificación de sistemas concurrentes. De hecho, bajo el mombre de Redes de Petri, una familia de formalismos compatibles permite describir sistemas a diferentes niveles de abstracción. La manera de identificar las PNs es con el clásico forma lismo lugar/transición.

Las Redes de Petri de alto Nivel (HLPNs) son modelos de red en los cuales la gráfica y el estado tienen inscripciones y <sup>a</sup>tri butos. respectivamente. Las HLPNs permiten modelos más compactos usando formalismos más sofisticados.

Para diseñar un modelo PN, se asigna un significado o sentido al comportamiento del sistema para cierto tipo de aplicaciones. Provistas de un diseño adecuado. las PNs pueden modelar automa tigmos lógicos concurrentes, el control de flujo de un software concurrente, protocolos de comunicación, etc.

Los grafects - a verse posteriormente - son gráficas deriva -

das de las PNs, que comparten muchas de sus caracteristicas ya se fialadas, pero algunas embigüedades en su comportamiento, hacen di ficil (casi imposible), el verificar algunas propiedades. El graf cet es especialmente usado para el modelado y la implementación de automatismos lógicos concurrentes.

El objetivo de lo tratado a continuación no es introducir formalmente a las Redes de Petri, sino aclarar alguna terminología básica.

Una PN es un formalismo matemático que permite la especifica ción de un sistema discreto de eventos concurrentes, usando una parte estática (la estructura) a la cual le es añadida una propie dad dinámica (la marcación). La estructura de una PN puede ser re presentada como una gráfica bipartida valuada y orientada. Los no dos son lugares (representados como circulos) y transiciones (representadas como barras o cuadros). Los arcos van de lugares a transiciones y viceversa, y pueden ser o estar enteramente valuados. Un lugar p es una entrada (resp. salida) de un lugar de tran sición t, si existe un arco que va de p a t (resp. t a p). Si los valores de arco son sólo O (p.ej. no hay arco) ó 1 (p.ej. el arco está presente), se dice que el modelo de red es ordinario. La mar cación de un modelo de red es una función que asigna a un número no negativo de entidades simples llamadas marcas o fichas (to - kens) a cada lugar. La marcación de un modelo de red es una repre sentación distribuida (a través de los lugares) del estado total. La Figura lxii representa una PN.

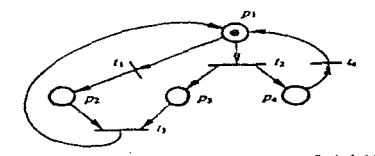

Fig. 1xii Hodch de uma Red de Patri (PN)

340

La dinámica de los modelos de red es definida a través de una regla de disparo, informalmente llamada "juego de fichas", dado que las estructuras de red pueden ser vistas como un tipo espe cial de "juego de damas" y la regla de disparo como la "regla de juego". Se dice que una transición va a ser habilitada si todos sus lugares de entrada tienen al menos tantas marcas o fichas co mo el valor asignado al arco que los une. El disparo de una tran sición quita de (añade a) cada lugar de entrada (salida) un núme ro de marcas o fichas igual al peso del arco que une el lugar (la transición) a la transición (al lugar).

Un simple diseño de un modelo de automatiamos lógicos concu rrentes asocia salidas a los lugares (una salida es emitida si el lugar es marcado; p.ej. tiene al menos una marca o ficha) y entradas (eventos externos) a las transiciones. El modelo de red diseñado se desarrolla de acuerdo al juego de disparo de la red y al estado del medio ambiente; Una transición debe ser habilita da y el evento asociado verdadero para hacer que sea disparada. La dependencia del modelo de red diseñado al estado del medio am biente, permite hablar acerca de un comportamiento no autónomo.

A continuación se hablará acerca del grafcet con más detalle, pero antes hagamos ciertas consideraciones en lo que respecta a la relación entre ambos lenguajes de programación y su innegable semejanza.

Estructuralmente hablando, el Grafcet (Graphe de commande eta pe-transicion), es análogo a la PN: simplemente sustituye "eta pas" por lugares. El Grafcet es una gráfica lógica en la cual las "etapas" trabajan como "flip-flops" (en las PNs los lugares trabajan como contadores). Así, esto es lo que sucede:

- i) Las "Etapas" son por definición ON-OFF: activas o inactivas. El disparo de la transición de entrada de una "etapa" activa es posible pero no cambia su estado.
- ii)Si existe un conflicto efectivo, ambas transiciones pueden ser simultaneamente disparadas.

Claramente, aunque no se va a mostrar o demostrar aqui, los he

chos i) y ii) destruyen ciertas leyes de conservación de marcas o fichas y ciertas técnicas de prueba comunes a las PN. las cuales no tienen sentido para Grafcets. Adicionalmente, el Grafcet autoriza la asignación de marcas, dependiendo de las funciones al dis paro de las transiciones. Por lo cual. una información importante fluye de la estructura a la interpretación, haciendo la valida-ción más difícil.

No obstante, aun si el Grafcet puede presentar algunos problemas para el análisis formal de modelos. es fácil de usar en la ma yoria de las aplicaciones de automatismos lógicos simples. Su importante difusión (existe una norma internacional CEI que lo concierne) es una "prueba" de su demanda.

المتعادلة والمعاقلات المستعار والمتعارض والمعاري والمحارب المعاري والمعاقل والمعاقب والمعاقبة والمعاون والمعاون a sa tanàna dia kaominina mpikambana amin'ny fivondronan-kaominin'i S

the Congress of the Congress of the Bank Street

de la contrata de la partida de la contrata de la contrata de la contrata de la contrata de la contrata de la<br>Estado de la contrata de la contrata de la contrata de la contrata de la contrata de provincia de la contrata a del de San Arte estados de la casa de la parte de la casa de la casa de la casa de la casa de

"这样的,我是一个人的人,我们就是一个人的人,你们的人,你们的人,你们的人,你们的人,我们 and a security to provide a construction of the control of the control of the state

a sa katika sa kacamatan sa kasang iki sa sa sa sa kasang sa sa sa sa ta The concentration construction of the state of the state of the state  $\mathcal{L}^{\mathcal{L}}$ 

> We advance a series and a series of the contract of the deep such and the company of the material control of the computation

#### **GRAFCET**

Introduzcámonos un poco más en este lenguaje de programación. haciendo énfasis en su simbología y manera de programar.

La mejor manera de especificar un sistema de control secuen cial es utilizando un diagrama de flujo o grafo de evolución. Al mismo tiempo se puede convertir de forma sistemática el diagrama de flujo o grafo de evolución en un programa de PLC en lenguaje máquina, lista de instrucciones, esquema de contactos, diagrama de funciones, redes de Petri o lenguaje de alto nivel.

Todo lo expuesto impulsó el interés por la normalización de la representación gráfica del comportamiento de los sistemas secuenciales de control, de tal manera que un técnico que conozca profundamente el proceso a controlar pueda diseñar sus propios programas de control, sin necesidad de tener conocimientos sobre PLC's y su forma de operación.

La utilización de un método gráfico normalizado de especifica ción del comportamiento de un sistema de control secuencial, ha promovido el diseño por parte de los fabricantes de programas traductores que obtienen, a partir de aquél, la secuencia de ins trucciones que hay que colocar en la memoria del PLC. DEFINICIONES Y SIGBOLOS FUNDAMENTALES DEL GRAFCET

El GRAFCET fue desurrollado por una comisión para la normalización de la especificación de los automatismos lógicos creada por la Asociación Francesa para la Cibernética Económica y Técni ca (AFCET).

Se basa también en conceptos de etapa y receptividad creados por P. Girard que se han utilizado nara la especificación de los automatismos lógicos mediante niveles, y los concentos de estado y canacidad de transición utilizados en la caracterización por flancos.

A continuación se describen los símbolos nomializados y su combinación para representar el diagrama de flujo de un PLC.

El estado interno representado por un circulo (figura lxiiia) se convierte en un cuadrado con un número correspondiente al es-

الراوح المؤدي خداد وحمياء الماليات والأسار المتارين المتواطن والمتناوب والمنافر

## tado (figura lxiiib).

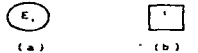

FIGURA Lessi, Representación grafica de un estado interno.

En el caso de que se trate del estado inicial se representa mediante un doble cuadrado (figura lxiv) al que se suele asignar el digito O.

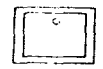

FIGURA Aziu Representación grafica del estado inicial

A cada estado se asignan las acciones que debe realizar el sistema cuando se encuentra en él, mediante un rectángulo en cuyo interior se especifican aquéllas (figura lxv).

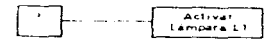

FIGURA Åxv. Representación gráfica de las acciones que se deben realizar en un estado interno.

Las transiciones entre estados se representan mediante el enlace de los mismos por un segmento atravesado por una barra a cuyo lado se indica la expresión de la capacidad de transición C<sub>mp</sub> que debe valer uno para que se produzca el paso de un estado a otro (figura lxvi).

فالمتحدث فالمحافظ فيوعى والمتحدث والمتحدث والمحافظ المتحدث والمتناقي

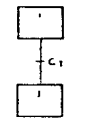

345

FIGURA Juvi Transicion entre estados internos.

Normalmente los estados se colocan verticalmente y cuando la transición se realiza de arriba abajo no se coloca ninguna flecha (figura 1xvi).

Por el contrario, sí se coloca en el caso de que la transi ción se realice de abajo arriba.

Además, si de un estado se puede ir a otro entre varios se gún la C<sub>m</sub> que pasa a uno, se utiliza la representación de la fi gura lxvii.

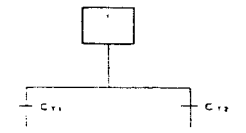

FIGURA Ixvil Representación de la transición de un estado a otros dos.

Y en el caso de que a un estado se pueda llegar desde varios estados (unos en cada instante) se utiliza una de las representaciones de la figura lxviii.

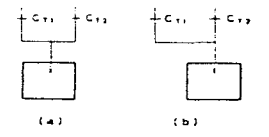

FIGURA Extiti Representación de la transición de dos estados a otro.

# ALTO NIVEL

Estos lenguajes varían en extensión y diversidad de un controla dor a otro, así como sus opciones y facilidades para desarrollo. En este último rubro se cuenta desde los programadores portátiles de mano hasta las sofisticadas interfases a través de computadoras personales, mediante el uso de compiladores cruzados (cross-compilers) en los que el desarrollo y la programación de aplicaciones se lleva a cabo en lenguajes algoritmicos de alto nivel, como BA -SIC, C. C++, PASCAL, etc.

# **CONCLUSIONES**

Los controladores programables son un tipo de computadora de control en tiempo real de propósito especial que, aun si inicial mente fueron pengados para reemplazar a los relés. la continua adi ción de "nuevas funcionalidades" hace que se aproximen a las fun cionalidades de las computadoras de propósito general, con la ventaja de que son sencillos de usar en los sistemas. Otra caracteris tica o tendencia mayor es la "descentralización", en base a la creación de módulos E/S inteligentes controlados a distancia y el suministro de mecanismos de intercomunicación sofisticados para in crustarlos en redes de área local (LAN). El incremento de la "confiabilidad del sistema" es también una característica o tendencia importante, dado que cada vez más y más sistemas complejos están bajo el control de PLC's. Esto conlleva en aímismo el incremento de mecanismos de "uutodiagnosis" y "tolerancia contra falla". Por encima de esto. los usuarios nor medio de técnicas convencionales de programación pueden incrementar a su vez la confiabilidad del software. Pero la confiabilidad del sistema necesita también de "invalidación de fallas". A fin de producir e implementar diseños de sistemas de control libres de fallas, los modelados gráficos formales son necesarios. Desde esta perspectiva, las Redes de Pe tri y sus derivados los Grafeets, juegan un papel importantisimo, siendo las primeras de uso primordial para aplicaciones complejas de producción.

346

stated to the company

# EQUIPO CONTROLADOR LOGICO PROGRAMA ELE CON REGULADOR ELECTRONICO DE VELOCIDAD PARA MOTOR DE CORRIENTE DIRECTA

Este equipe ferma parte del acerve del Laberaterie de Ingenie ría Eléctrica de nuestra facultad y es uno de los equipos, que, co mo ya se menciono en un principio, es necesario "echar a andar" pa ra incorporarlo a la brevedad en algún o alguno de los programas de los diferentes laboratorios que ahí se imparten.

Así pues, intreduzcámenes en él, mencienande céme está cenferma de en términes generales, para dar pase al estudie un pece más pre fundo de cada una de sus componentes principales, como son: el regulader (drive) electrónico de velocidad y los PLC's. (Ver figura  $l x \pm x$ , a  $y$  b).

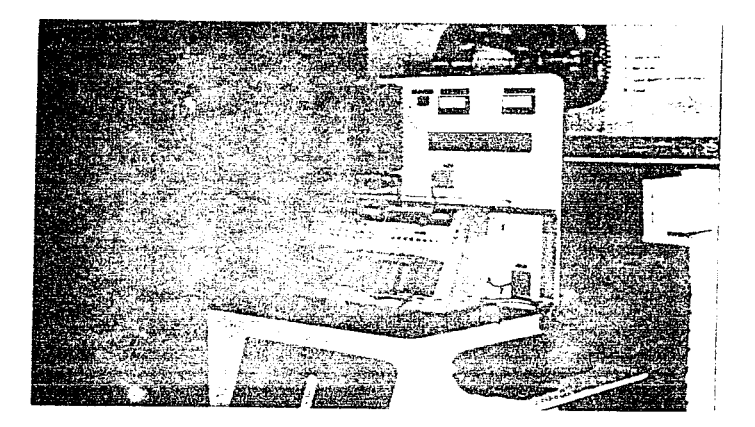

 $f_{ig.}$  xixa

# EQUIPO CONTROLADOR LOGICO PROGRAMABLE CON REGULADOR ELECTRONICO DE VELOCIDAD PARA MOTOR DE CORRIENTE DIRECTA.

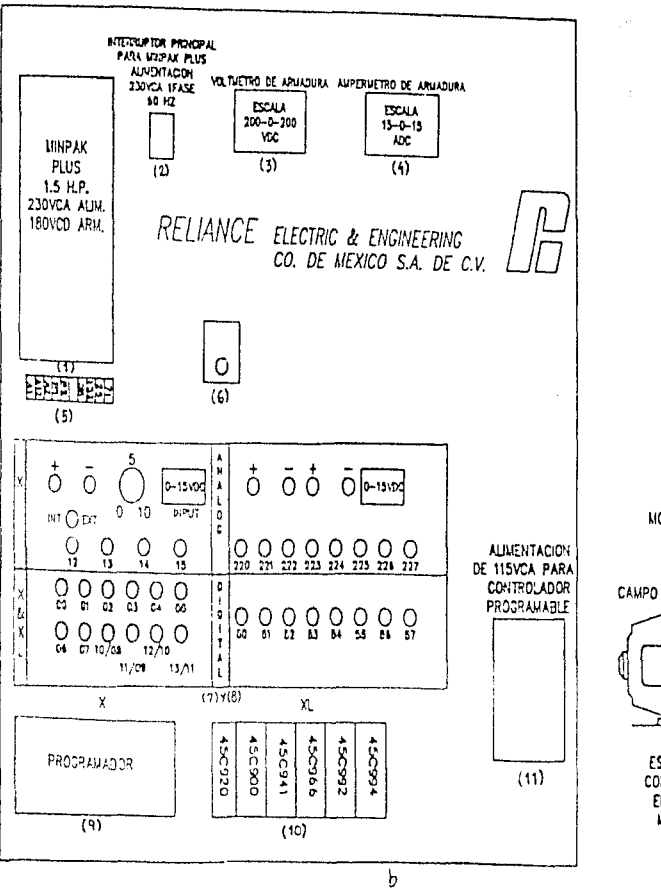

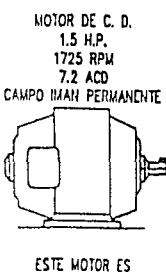

CONTROLADO POR EL RECULADOR MINPAK PLUS

 $(12)$ 

Eate equipo consta (como se puede apreciar en la fígura ante rior de:

- un regulador electrónico de velocidad ( drive) para motor de C.D., de l.5 H.P., 230 VCA de alimentaci6n y 180 VCD de armadura (#l en la figura.)
- $-$  un: interruptor principal para MinFak Plus (drive), de 230 VCA, **1** fase y 60 Hz  $(H2)$
- un vóltmetro de armadura con escala de 200-0-200 VCD  $($   $#3)$
- $-$  un ampérmetro de armadura con escala de 15-0-15 ACD (#4)
- $-$  una culca de conexiones  $($ #5 $)$
- una base (hembra) para relé de arranque  $(#6)$
- un panel de control (analógico y digital) y monitoreo para PLC Shark XL  $(H7)$ , que consta a su vez de:
	- bornes de entrada de fuente externa +  $y -$
	- switch para control interno o externo
	- $-$  re $\delta$ stato para control anal $\delta$ gico de velocidad del motor de CD
	- vóltmetro para monitoreo del voltaje de control de entrada de 0-15 VCD
	- switches para programación (o simulación de un proceso) de en tradas de la 00 a la l5
	- focos piloto o leds para monitoreo de las salidas de los programas o procesos simulados vía los switches mencionados ( 220-227)
- $-$  un panel de control (digital) y monitoreo para PLC Shark X (#8). que consta a su vez de:
	- $-$  switches para programación (o simulación de un proceso) de en tradas de la 00 a la 13 (en sistema octal)
	- focos piloto o leds para monitoreo de las salidas de los programas o procesos simulados vía los ewitches mencionados  $(50-57)$
- un controlador· l6eico programable (PLC) Shark X integral (de una sola pieza) (M/N 45C904) (#9), que se alimenta con 115 VCA y tiene 12 entradas y 8 salidas tipo relé
- un controlador lógico programable (PLC) Shark XL modular (con -

formade en base a médules, montades en un rack de 6 slets (M/N)  $45C913)$   $(H10)$ NOTA IMPORTANTE: Dependiendo de la colocación de estos módulos es que tenemos configuradas las entradas y sa lidas (direcciones) ya especificadas anterior mente, por lo cual nunca se debe de cambiar el orden de estos slots (Shark XL). Shark X invariable. que a su vez consta de: - modulo de fuente de poder (450920) - voltaje de linea seleccionable de 115 y 230 **VCA**  $-$  module de CPU (450900)  $-$  modulo de entradas (45C941) - 16 puntos - 115 VGA de entrada  $-$  modulo de salidas (450966) - 8 puntos - salidas tipo relé - médule de entradas analégicas (veltaje) (450992) - entradas anal $\delta$ gi cas de voltaje.  $8$  pun  $$  $tos - 0 -$ 10 V  $-$  modulo de salidas analógicas (voltaje) (450994) - salidas analógicas de volta  $je, 2 pun \cos = 0 10V$ - Un tomacorriente para alimentación de línea de 115 VCA para les controladores programables  $(X, y, XL)$  (#11) - un motor de CD de campo de imán permanente, de 1.5 H.P., 1725 RPM y 7.2 ACD, el cual será controlado por el regulador (dri ve) MinPak Plus y el PLC Shark XL. (#12) - Además, el equipo consta de 4 elementos que no aparecen en el diagrama (ver figura 1xx):

 $\sim$  100  $\pm$ 

 $\mathcal{L}$ 

350

ی<br>واژیوی در مهم مهم مهم از این است و است و با این است و با این است و با این است و با این است و با این است و با ا ament from the process of the past age a di settembre de membre del monte de la componenta del composició de la componenta del componenta del componen

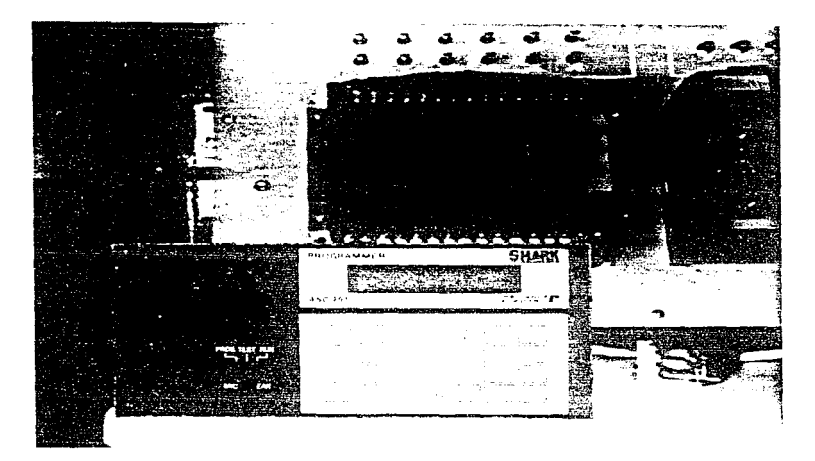

 $f_{ij}$ . lxx

where the contribution of the space of the state  $\mathcal{A}_1$  ,  $\mathcal{A}_2$ 

. The contribution of the contribution of the contribution of the contribution of the contribution of the contribution of the contribution of the contribution of the contribution of the contribution of the contribution of

 $\sim$  and  $\sim$  and denote a similar constant

- programador universal para PLC Shark Series X y XL
- re1é de arranque (conector macho)
- cable de conexión (extensión) para conectar los PLC a la  $11$ nea (tomacorriente)
- switch de encendido de los PLC (a un lado, en el extremo izquierdo del PLC Shark X)

Habiendo descrito someramente sus componentes, mencionaremos también, de manera general, su funcionamiento.

El furicionamiento es muy simple (aunque de manern te6rica no lo sea tanto):

- 1) El regulador electrónico de velocidad (drive) es energizado (con la alimentación adecuada de 220 VCA, monofásica y 60 Hz). vía su propio interruptor (en la carátula del drive) y vía el  $\text{interruptor principal}$  (a un lado); habiendo conectado en su lu gar el reié de arranque
- 2) A su vez, los PLC (X y XL) son energizados, haciendo uso del cable de conexión al tomacorriente de 115 VCA, monofásica y 60 Hz. *y* accionando el switch de encendido de los PLC
- 3) El motor arrancará siempre y cuando se haya hecho lo anterior y:
	- se programe en uno de los PLC, preferentemente el XL, el pro grama adecuado para ello
	- se accionen los switches de entrada, convenidos en el progra ma
	- se le dé vuelta en sentido horario al potenci6mctro de velocidad ubicado en el panel de control ya descrito
- 4) Mediante los indicadores (medidores) de voltaje de control (0-15 VCD) y los de armadura (voltaje y corriente) se podrá monitorear su accionamiento (motor)

También se pueden utilizar los PLC's para controlar, simular o visualizar otros tipos de procesos, mediante programas controla dores parecidos, pero muy independientes del que se utiliza para el accionamiento del motor. Aún más, es posible reconfigurar y /o rea1ambrar las entradas y las salidas a él o los PLC•s. de manera que con estos mismos se puedan controlar fisicamente (ya no simular) uno o varios procesos. Esto, no obstante, lo debe hacer gente conocedora del sistema.

Posteriormente, se realizarán algunas prácticas que incluyen ·programas muy básicos de control y el programa en sí para el accionamiento del motor, por ahora, haremos un estudio no muy extenso del regulador de velocidad y de los PLC's.

NOTA: En ambos casos, se soslayarán secciones tales como: instala ción, mantenimiento, etc. de los equipos, ya que ambos ya están instalados y para el caso es ixrelevante, ya que lo primordial es saber de que constan y cómo funcionan. Si se desea meterse en estos aspectos, existen los manuales y se puede hacer uso de ellos. Finalmente, dado lo extenso de es tos manuales, sólo se verán los referentes al regulador de velocidad MinPak Plus, al PLC Shark *XL y al programador* uni versal (para programar los PLC' s). Dejando a un lado al PLC Shark X y al programador estándar. Consideramos que los pri meros son más completos *y* conociéndolos bien no hay problema para hacer uso de los otros. Si así se desea, la informa ción de estos últimos también está disponible. (Coordina- ción del Laboratorio de Ingeniería Eléctrica).

contract to

353

## INTRODUCCION GENERAL

 $E1$  drive/controlador MinPak Plus C-D VAS no es otra cosa más que un regulador electrónico de velocidad para motores de c-é. que puede ser usado en aplicaciones dende se requiera un drive de c-d monofásico, en capacidades bajo los siguientes rangos: - De  $1/4$  a  $3/4$  hp con voltaje de entrada de 115 VCA. 50/60 Hz - De 1/2 a 5 hp con voltaje de entrada de 230 VCA, 50/60  $Hz^+$ 

Los motores de c-d Reliance (compañía manufacturadora) que pueden ser usados con el controlador, pueden ser ya sea, motores de imán permanente de hasta 1-1/2 hp o bien motores de campo devanado de hasta 5 hp.

El controlador proves circuitos de control y conversión de po tencia que convierten el voltaje de líne» de c-a en un voltaje ajustable de c-d para controlar efectivamente el motor del dri ve.

El controlador MinPak Plus es uno de los tras componentes basicos que conforman el paquete completo. Los otros dos sons - la estación de control de operador y

- el motor de c-d de velocidad ajustable

Kits de modificación opcionales. expanden convenientemente la capacidad del controlador básico.

El controlador MinPak Plus es proveído, de manera estándar, en un encapsulado NEMA tipo 4/12, ya sea para pared o montaje en panel. A su vez, es completado por un chasis y una cubierta fija ble. (El tipo 4 puede ser generalmente definido como de diseño "wash-down" (separable y lavable). Una definición más específica es dada más adelante en el párrafo referente a "Definiciones NE-MA".) El encapsulado puede ser fácilmente convertido a una confi guración tipo solo-chasis para montaje en panel dentro de un encapsulado eléctrico mayor. La estación de control remoto opcio nal puede entonces ser colocada en la carátula del encapsulado mayor o a alguna distancia alejada.

Un interruptor automático unipolar de potencia ON/OFF (ENCEN-DIDO/APAGADO) es estándar con cada chasis y es independiente de

specific and state and an interest of the

and successful products and

la cubierta y de la carátula.

El controlador MinPak Plus está en ambes casos. ya sea de la cla se NFMA tipo  $4/\Omega^2$  e de configuraciones de chasis, catalogado por les Laboraterios Aseguraderes (Underwriters Laberateries (U.L.)) y aprebade per la Aseciación Canadiense de Estándares (Canadian Standars Association (C.S.A.)).

Algunas aplicaciones tipicas del controlador, incluyen: transper tadores, equipo de manejo de material, líneas de procesamiento, corrugadorás y laminadoras, prensas para impresión, líneas de alambre y cable, y finalmente, aplicaciones para minería y molienda.

Las características del controlador son resumidas a continua -  $cifn.$ 

RESUMEN DE CARACTERISTICAS DEL MINPAK PLUS

CATEGORIA: FUNCIONES DEL CONTROLADOR

CARACTERISTICAS:

- ARRANQUE/PARO (START/STOP)
- $-$  MARCHA/AVANCE POCO A POCO (RUN/JOG)
- ROTACION NORMAL/ROTACION INVERTIDA (PORWARD/REVERSE)
- Selección de velecidad
- $-$  Selección de par (10-150%)
- Operación unidireccional con marcha por inercia hasta el descan so. en orden de paro estándar. (El frenado dinámico y la inver- sión están dispenibles como opcienes)
- Range de velocidad centrolada de 20:1, por medio del control del veltaje de armadura del moter del drive
- -- Realimentaciones de voltaje y corriente de armadura aisladas que desacoplan la petencia de armadura de los dispesitivos de opera der y preveen inmunidad adicional contra ruide
- Regulación de velocidad de 0.5% ó 1.0% con un cambio en la carga da 95%, para tacómetros especificados
- Opera y entrega velocidad de salida neminal cen límites de tole rancia de regulación especificados, aun con variaciones en la linea de c-a de = 10% de la tasa de voltaje de entrada nominal
- Opera sin daño en las componentes, aun con caidas momentáneas en
356

# la linea de c-a del 25% del veltaje de entrada neminal

## CATEGORIA: REGULACION DE VELOCIDAD

#### **CARACTERISTICAS:**

- Puente recenectable para les circuites de regulación que permi ten regulación per armadura  $(A)$ , per contader EMP (C) e per realimentación per tacómetre  $(T)$
- Cen regulación de voltaje, com una regulación de velecidad del 3-5% y cen cambie en la carga del 95%
- Cen regulación mediante contador EMP (CEMF), con una regulación de welecidad del 2-3% y con cambia en la carga del 95%
- Con tacémetros especificados, con una regulación de velocidad de 1% y un cambie en la carga del 95%. (Les tacémetres sen: tacémetro de c-a RE-045; también 5PY o tacémetro de c-d RE-020)
- Con tacometro especificado, con una regulación de velocidad de O.5% y un cambia en la carga del 95%. {El tacómetro es: tacóme tro  $BCA2.$ )
- GATEGORIA: AJUSTES DEL USUARIO

CARACTERISTICAS:

- Compensación de caída RI ajustable (0-12% de la carga nominal)
- Velecidad máxima ajustable (50-100% de la velecidad base del me- $\tan$
- Velocidad minima ajustable (arriba del 50% de la velocidad base del meter)
- Limite de cerriente ajustable (10-150% de la cerriente a plena  $carga)$
- Tasas de aceleración y desaceleración lineal ajustadas separadamente, ajustables (0.5-30seg.)

CATEGORIA: SEGURIDAD

CARACTERISTICAS:

- Circuitería de centrol que guarda centra el rearranque autemátice del equipe después del recebre de la petencia de entrada de c-a interrumpida
- Regulader y centreles de operader aislades desde la línea de c-a para pretección persenal

- Realimentación aislada de voltaje y corriente de armadura para asegurar la separación de potencia y circuitos reguladores CATEGORIA: HARDWARE

CARACTERISTICAS:

- Conexión a bornes de tornillo, convenientemente localizados, para la potencia de entrada de c-a y la potencia de salida de c-d, que permiten una fácil entrada de cables y conexiones
- Interruptor automático que provoca una apertura positiva del circuite de linea de c-a para preteger el cube de petencia des de un corte circuite en la armadura
- Protección contra ondas momentáneas sobre la línea de c-a y transiterios de carga de c-d

ESTACION DE CONTROL DE OPERADOR

para una operación adecuada del controlador MinPak Plus, es necesario usar una estación de control de operador (refiérase a  $le$  figura  $2.1$ )

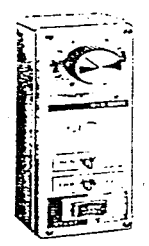

Estacion de control operador local

Estación de autrol de operador remota

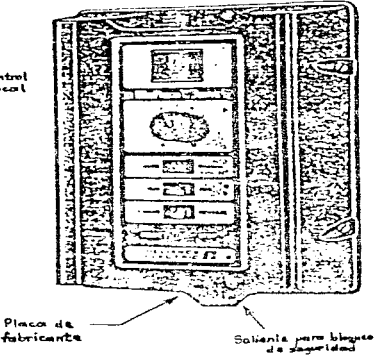

Figura 2.1 - Estaciones de control de operador loral y remela

Las estaciones de operador permiten el ajuste de las funciones de centrel a una aplicación en particular. Estas estaciones pueden incluir:

- Potenciometro para control de VELOCIDAD

- Petenciónetre para centrel de PAR

- Switch selector AUTOMATICO/MANUAL

- Switch selector MARCHA/AVANCE POCO A POCO

- Switch selector ROTACION NORMAL/ROTACION INVERTIDA

- Switch selector ARRANOUE/PARO

Existen des cenfiguracienes búsicas que pueden ser seleccienadas:

- Estación montada sebre la cubierta del chasis del controlador

- Estación montada remotamente como una unidad separada ESTACION LOCAL

Cuando la estación es montada localmente sobre la cubierta. les usuaries pueden seleccionar una de 8 carátulas estándar (del Modelo No. 140201 al Modelo No. 140208) para configurar su contre lader a una aplicación de drive específica.

NOTA: En nuestro caso, el equipo que tenemos tiene una carátula de centrel de eperader lecal muy especial ya que ne cae den tre de las 8 mencionadas, ya que ésta pesee un switch de ARRANQUE/PARO en la carátula de contrel de operador local y un potenciónetro de ajuste de VELOCIDAD, el cual se encuentra en un panel especial que contiene a todo el sistema (in cluse al controlader MinPak Plus). Véase figura lxixb. Para corroborar este o para ver cualquier información adicional referente, refiérase a la tabla 6.8 del manual.

La tabla 6.B del manual es un listado inclusivo de los tipos de carátula, número de modelos y funciones, de los controles de operador locales. Asumiendo que la cubierta está propiamente instalada, el diseño de la carátula mantiene la clasificación NEMA tipe  $4/12$ .

ESTACIONES REMOTAS

Algunas aplicaciones pueden requerir que la estación de con- -

trel de eperader esté lecalizada remetamente. De manera breve, les siguientes tres pasos describen lo que debe hacerse en este caso: - Seleccione la carátula lisa (austera) de la cubierta de la estación de operador remota (Modelo 140200)

- Ordene un kit adaptador de eperador remoto. Modelo 140220. (Esta unidad provee un punto de conexión para la estación remota.)
- Especifique una estación de control de operador remota. Conéctela al centrelader.

Reliance ofrece una variedad de estaciones de operador remotas que sen compatibles con el controlador MinPak Plus. (Si se desea mayor información al respecto. refiérase a la tabla 2.B del ma -  $mu1$ .

## MOTORES DEL ACCIONAMIENTO (DRIVE) DE C-D

La tercer componente del sistema de accionamiento Minpak Plus de C-D VAS<sup>O</sup> es el motor de c-d. Reliance ofrece un sistema de ac cienamiente de metencia equilibrada complete para el centrelader y la aplicación. Así, la variedad de metores Reliance asegura un 6ptime funcionamiente y la responsabilidad sin par de una sola fuente.

## KITS DE MODIFICACION

La capacidad básica del controlador puede ser fácil y convenien temente extendida con el uso de una variedad de kits de modifica ción opcionales. (Refiérase a la figura 2.2)

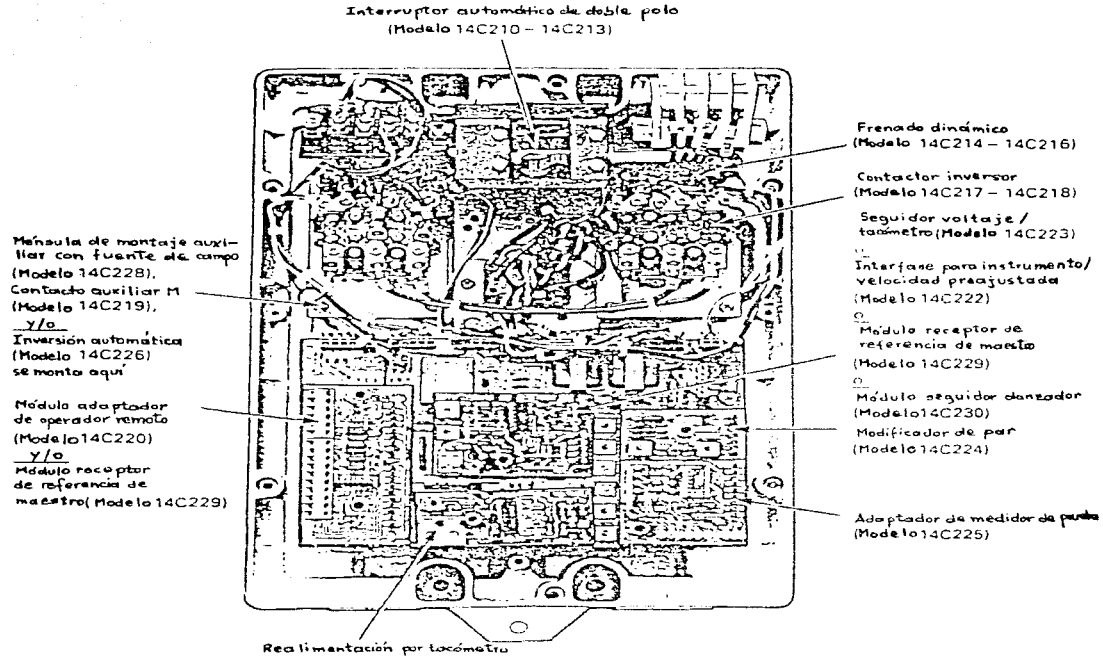

(Modelo 14C221)

Figura 2.2 - Chasis del controlador con hits de modificación

Estes kits de medificación sen:

- Recepter de referencia de un maestre aislade
- Seguider danzader
- Interru.pter autemátic• de doble **p•ie**
- Frenade dinámice
- Centacter inverser
- $-$  Inversion automática
- $-$  Realimentación per tacómetre
- Seguider voltaje/tac6metre
- Ménsula de montaje auxiliar
- Interfase para instrumente/velocidad preajustada
- $-$  Puente de campe (Estándar en controladores de 2. 3  $y$  5 hp)
- Medificador de par
- $-$  Centacto auxiliar M
- Adaptador de medidor de prueba

Descripciones someras de cada kit son dadas más adelante. Para mayores detalles, referirse a la sección 6 del manual y a la ta bla 6.A del mismo.

#### ESPEULFICACIONES

Las más impertantes especificaciones para el centrelader Min -Pak Plus son listadas a continuacién.

Veltaje de línea de C-A de entrada: ll5/230 VCA (nominal)

s&le Menefásice

Variación del voltaje de línea: "IO% del nominal Precuencia de la línea de C-A: Monofásica, 50/60 Hz  $(puente selecional)$ <sup>1</sup>

ree de la frecuencia de linea: 48-62 Hz Veltajes de salida (armadura y caap•): Ver tabla 2.D (manual) Range de petencia (hp) del drive/centrelader:  $1/4-3/4$  hp (cen entra.da de

> 115 VCA)  $1/2-5$  hp (c•n entrada de

 $\mathcal{L}(\mathcal{L}^{\mathcal{L}})$  and  $\mathcal{L}^{\mathcal{L}}$ 

230 VCA)

362 Centrel de direcciém - Estándar: Unidireccienal Opcienal: Retación nermal/Retación invertida Ajuste de velecidad máxima: 50-100% de la velecidad base del meter (ajustable per el usuario) Ajuste de velocidad minima: Arriba del 50% de la velocidad base del  $m$ #ter (gjustable per el usuario) Ajuste de velocidad del operador: Infinitamente ajustable con ran-20:10 de 20:1 Ajuste de par del operador: Infinitamente ajustable con un potenció metro de centrol opcional  $(10-150\%$  de la carga neminal) Compensación de caida RI: 0-12% de la carga nominal (ajustable por el usuario) Range de velecidad centrelable; 20:1 Limite de cerriente: Ajustade de fábrica: 150% a plena carga Ajustable por el usuario: 10-150% a plena car- $Z^{\mathbf{a}}$ Regulación (cen cambio en la carga del 95%): 3-5% cen realimentación de veltaje  $2 - 3%$  con realimenta-  $$ ción per CEMP  $1.0%$  con realimenta- $$ ción cen tacómetro especificade  $0.5%$  con realimenta- $$ ción con tacómetro especificade Carga minima para eperación estable: 5% Tasas de aceleración/desaceleración; lineal de 0.5-30 seg. de tiem $p \bullet$ (ajustada per el usuarie separadamente) Capacidad de sebrecarga del circuite de armadura: 150% de la ce -

rriente de armadura de placa du and the second control of the second conrante 1 minute  $(mAx.)$ Rficiencia (velocidad neminal/carga neminal): Del centrelader sele:  $97%$ Del drive complete. incluyende el meter: 85%  $(t1p1c2)^2$ Desplazamiento del factor de potencia:  $68\%$  (tipics)<sup>2</sup> Capacidad de interrupción del interruptor automático: 1000 amps a l hp  $5000$  amps de  $1 - 1/2 - 5$  hp Pretección centra transiterios: MOV y circuite RC de salida Pactor de servicio del controlador: 1.0 Trabaje: Centinue Temperatura ambiente de almacenamiento: 0°-55"C (32°-131°F) Temperatura ambiente eperacional: Chasis: 0°-55°C (32°-131°F) Gabinete: 0°-40°C (32°-104°F) Humedad relativa (de almacenamiento y operacional): 5-95% (sin con $den<sub>sec</sub>$ i $(n)$ Altitud operacional: A 3300 pies (1000m) arriba del nivel del mar, sin reducimients de la capacidad nermal Clasificación del encapsulado del controlador: NEMA tipo 4 y  $12^3$ (resistente al agua. como los definidos) **Pese del centrelader (aprex.):**  $3/4$ ,  $1-1/2$ ,  $3$  hp = 12.6 1b (5.72 kg)  $5 \text{ ho} = 13.2 \text{ lb} (6 \text{ kg})$ Pese de la caja de embarque:  $3/4$ , 1-1/2, 3 hp = 14.6 1b (6.6 kg)  $5 \text{ hp} = 15.2 \text{ lb} (7 \text{ kg})$ (Las cifras incluyen todos los kits opcionales) Dimensiones del controlador (LWD):  $14-15/16x9-7/8x7-3/8$  pulg  $(370x247x184 \text{ mm})$ 

363

NOTAS:  $1 - \text{Ver } \text{párrafe } 3.9 \text{ (manual)}$ 

2 - Percentaje tipico mostrado. La cifra exacta depende de la velocidad base del motor y del tamaño de la carcasa 3 - Se asumen procedimientos de instalación apropiados

Refiramenos ahera a una tabla del manual (2.D) en donde son in dicadas ciertas especificaciones en relación a los motores de c-d. dependiende de su petencia (hp) específica.

#### $Table 2.D$

## ESPECIFICACIONES DEL MOTOR CD / CONTRULATOR / TRANSFORMADOR

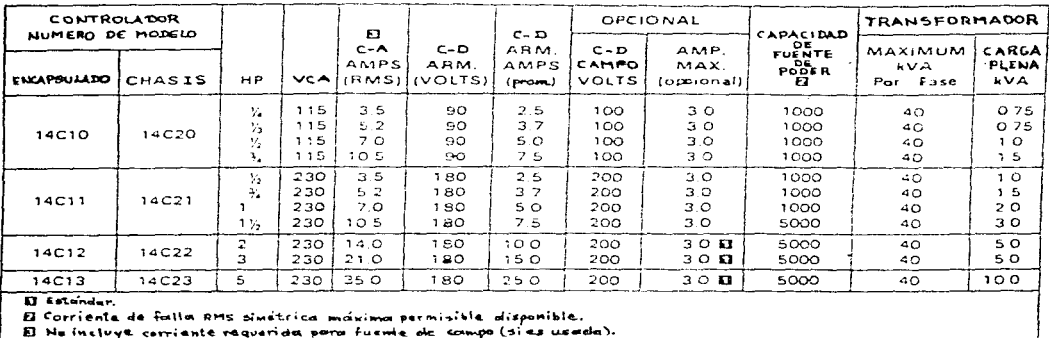

## FRECUENCIA DE LA LINEA

El controlador MinPak Plus es capaz de operar sin modificación alguna desde una fuente de potencia monefásica que tenga un rango de frecuencia de 48 a 62 Hz. Sin embargo, para una operación ópti ma a 50 Hz, es recomendable que 2 resistores sean quitados del mé dulo regulador. (Detalles completos son dados en el párrafo 3.9 del manual.) Si los resistores ne sen removides, habrá una ligera variación en el funcienamiente.

TOLERANCIA DE VOLTAJE

El controlador Minpak Plus entrega una corriente y un voltaje de salida, como los listados en la Tabla 2.D. El controlador tam bién es capaz de operar dentro de estas especificaciones de regu lación aun cuando el voltaje de línea de entrada esté en un - 10 % del nominal. Además, el controlador podrá operar sin daño alguno en sus componentes durante caídas momentáneas del voltaje de entrada aun cuando bajen del 25 % nominal. REQUERIMIENTOS DE IMPEDANCIA DE LINEA

El controlador estándar MinPAK Plus conti-ne un sistema de protección contra cortocircuito diseñado para operar sobre fuentes de poder de planta con corrientes de falla RMS simétricas má ximas permisibles disponibles ya sea de 1000 6 5000 amperes, dependiendo de la potencia indicada (hp). (Refiérase a la tabla  $2. D.$ 

#### DEFINICIONES NEMA

El NEMA tipo 4 es generalmente definido como un encapsulado interior/exterior que es resistente al agua y al polvo. Está diseñado para proteger contra salpicaduras y agua directa dentro de las limitaciones específicas de prueba. El NEMA tipo 12 es ge neralmente definido como un encapsulado interior que es resisten te al polvo y al aceite. Está diseñado para resistir pues, con tra fibras flotantes, polve, suciedad y salpicaduras ligeras de aceite.

#### TEORIA DE OPERACION DEL CONTROLADOR

## **GENERAL**

Esta sección da una teoría generalizada de operación del controlador Minpak Plus. Cubre componentes internos y sus funcio- nes. También explica la relación entre el motor del drive y el contrelador.

#### MOTOR

Un motor de c-d de campo devanado Reliance Super RPM<sup>TRd</sup> es com patible para su uso con el controlador MinPak Plus. (Un ejemplo típico es mostrado en la figura 5.1)

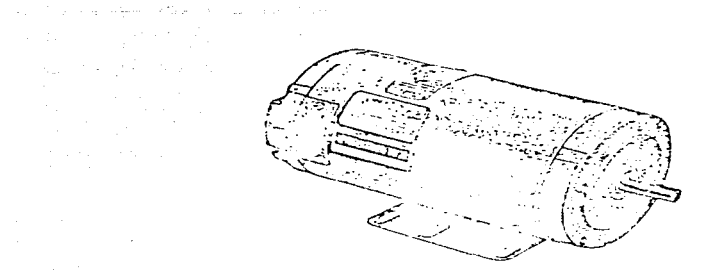

しんこうせい きんしゅうしん

 $\sim 100$ 

Figura 5.1 - Motor duper RPM<sup>TH</sup> (tipica)

El Super RPM<sup>TM</sup> permite un servicio de velocidad ajustable como una maquina shunt verdadera. Da uma capacidad de par de flecha censtan te desde un 50 % de la velecidad base a la velecidad base cuando es preveide cen un arregle de cerriente de excitación de campe. shunt y una fuente de veltaje ajustable de c-d - tal ceme el Min -Pak Plus - para potencia en la armadura. (El motor de c-d Super RPM<sup>TM</sup> de imán permanente no requiere de una excitación de campo por separado).

El arregle de campo shunt provee un campo magnétice de fuerza constante contra el cual el campo inducido en la armadura puede reaccienar. La velecidad de la armadura (y flecha) es entences cen trolada mediante la variación del voltajo terminal a la armadura. La velocidad del moter es cercanamente preporcienal al veltaje en: las terminales de la armadura.

La cerriente de armadura está presente per necesidad, para preveer el par del meter. Es apreximadamente prepercienal al par de carga en la flecha del motor más una pequeña cantidad requerida pa ra sepertar las pérdidas del meter.

Con las necesidades de eperación del motor, ya descritas, el centrelader del meter, aquí el MinPak Plus, debe centemplar; una

والمعدوق وبمعاد أفعد فورقته وأفرد ويريزي المرادي المتحدث الرازي الهاوين والمراد وأواود ورسوعا يهور العادين

provided a support of the state of the state

 $\sim 10^{11}$  keV

fuente de voltaje de armadura ajustable, un arreglo potencial de ex citación de campo shunt (sólo para motores de campo devanado) y un regulador para controlar y ajustar el voltaje de armadura bajo re querimientos de velocidad y variación de par.

## RECTIFICADOR DE ARMADURA

El rectificador de armadura, aquí, el cubo de potencia interno en el controlador ManPak Plus, es un puente convencional monofásico de onda completa y totalmente controlado. (Refiérase a la figura 5.2. dende es mostrade en forma esquemática).

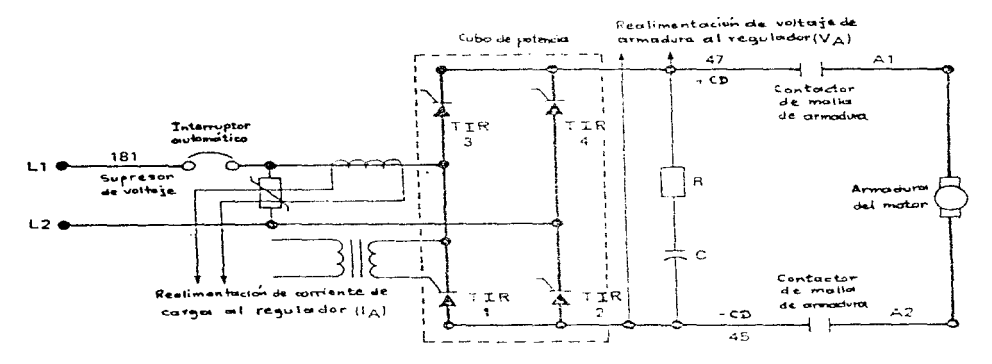

Figura 5.2 - Configuración sovente de anda completa

Usando 4 tiristores, el cubo de notencia provee voltaje ajustable de c-d para el circuito de armadura del motor, mediante rectifica ción de fase controlada de una planta de petencia monofásica de c-a. Cada une de les tiristeres es "prendide" mediante el "pulsee" de su compuerta en un punto en el ciclo de patencia de entrada de c-a, cuando su potencial en el ánodo es positivo con respecto a su catede.

Bajo estas condiciones, la aplicación de un pulso de compuerta

de baja petencia, cen duración apreximada de 350µs, hard que el ti rister cenduzca tante ceme su ánede se mantenga pesitive cen res pecte a su cátede, La pelaridad inversa ánede-cátede se preveerá mediante la naturaleza sensidal de la línea de entrada de la planta, cenmutande e "apagande" el tirister.

El tiempo relativo del pulso de compuerta con respecto a la fuente de c-a de la planta, determinará el ángulo de conducción. - este es. el tiempo de conducción relativo - del tiristor videl puente. Por consiguiente. el voltaje promedio de salida de c-d del puente a la armadura del moter es controlado.

Disparar temprano las compuertas de tirister en el medio ciclo positivo de la sencidal de entrada, permitirá que éste conduzca du rante un tiempo relativamente largo hasta que se apague - o se con mute a apagade (eff) - per medie de la linea. Este preduce un veltaje premedie relativamente alte a la armadura del meter.

Disparar tarde las compuertas de tiristor en el gedio cicle positivo, permitirá sólo, cortos periodos de conducción antes de la cenmutación. Este preduce bajes valeres de veltaje premedie de salida de c-d a la armadura del meter.

Les médules de petencia que van de  $1/4$  a 3 hp. usan un sele cube de petencia discreto que centiene 4 SCR's. Les médules de peten cia de 5 hp, usan 2 cubes de petencia, cada une centeniende 2 SCR's. (Refiérase a la figura 5.3. dende un cube de petencia típice es mestrade).

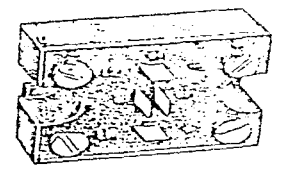

 $\label{eq:2.1} \gamma_{\bullet}(\gamma_{\bullet}(\gamma_{\bullet})) = \gamma_{\bullet}^{\ast}(\gamma_{\bullet}) = \gamma_{\bullet}^{\ast}(\gamma_{\bullet}).$ 

Figurat 5.3 - Cubo de potencia

368

El diseñe mecánice del cube de petencia MinPak Plus prevee exce lentes características de transferencia de caler. Dade su diseñe medular. la pequeña unidad es fácilmente reemplazable. SECUENCIA DE DISPARO, FLUJO DE CORRIENTE

El puente rectificador de onda completa totalmente controlable es mestrade en la figura 5.2. Cuande Ll (181) es pesitive cen respecto a L2 (182), la corriente fluye a través del tiristor No. 3. y a través de la armadura del meter, y cuande las cempuertas a les tiristeres New 3 y 2 sen cennutadas a ENCENDIDO (ON), a través del tirister Ne.2.

Reciprecamente, cuando L2 (182) es pesitive con respecto a L1 (181), la cerriente fluye a través del tirister Ne. 4, y a través de la armadura del meter, y al tiristor Ne. 1 cuando las cempuer tas a les tiristeres Ne. 4 y 1 sen conmutades a ENCENDIDO  $(0N)$ .

Un único circuito Reliance previene que ambas conjuntos de ti ristores - No. 3 y 2, y No. 4 y 1 - sean puestos en ENCENDIDO (ON) al mismo tiempo. Esto previene contra el cortocircuito. MALFUNCIONAMIENTO DEL CIRCUITO DE POTENCIA

El circuito de potencia está protegido contra malfuncionamien to. Las condiciones de sobrecarga pico, las quales pueden ser causadas per un ateramiento mecánice de la flecha del meter sen prete gidas mediante una función limitadora de corriente y el interrup ter autemátice de petencia ENCENDIDO/APAGADO (ON/OFF).

Sebrecargas per eperación pico, tales come aquéllas debidas a aceleración, carga sheck, etc. sen pretegidas mediante un circuito limitador de corriente de actuación rápida en el regulador. PROTECCION CONTRA TRANSITORIOS

Les tiristeres del cube de petencia interna del centrelader sen protegidos de ondas de voltaje de c-a de línea mediante un varis ter de éxide de metal (MOV) supreser de endas, cenectade directa mente a través de la línea de c-a. (Refiérase a la figura 5.2) El MOV está dispenible ceme un médule reemplazable en case de que su absercién de energía sea exacdida. Una red R-C está cenectada a través de la salida de c-d del cube de petencia. (Refiérase a la

figura 5.2). Esta red previene la "oscilación" en el circuito de ar madura causado por varios motores y "enclavamientos" de voltaje de linea de c-d.

## FUENTE DE CAMPO

El kit opcional fuente de campo está disponible para su uso con controladeres MinPak Plus usades cen meteres que van de 1/4 a 5 hp. El kit es estándar en aplicaciones de controladores de 2 a 5 hp.

La fuente de campo es un rectificador de potencial constante, consistente de 4 diodos. Esta fuente provee de 50 a 100 VCD desde una fuente de peder de 115 VCA. También prevee de 100 a 200 VCD desde una fuente de poder de 230 VCA.

La fuente de campo es protegida mediante el supresor de ondas MOV.

#### MODULO REGULADOR

El médule regulader, una cempenente estándar de cada centrela der MinPak Plus, es discutide cen respecte a funciones y descrip ciones.

#### **FUNCIONES**

El médule regulader prevee una mayor y/e mener regulacién de ma lla, el dispare de la cempuerta del tirister y la secuenciación. También prevee funciones de pretección para les médules de peten cia de 4 tiristeres.

El médulo regulador provee las siguientes funciones básicas: - Mayer regulación de malla de veltaje de armadura, e regulación de velocidad (tacómetro), o regulación mediante contador EMP

- Tiempo de referencia lineal para aceleración y desaceleración. centrelada
- Regulador de malla de menor corriente
- Circuites de contral de compuerta de tiristor
- Realimentación de voltaje de armadura aislada
- Rectificador y resistores a escala para entradas aisladas a transformaderes de cerriente, para preveer realimentación de cerriente

- Arranque, pare, avance pece a pece (jeg) secuencial

- Prendide y apagade secuencial

Además el médulo regulador permite el uso de una variedad de op cienes que extienden la capacidad del centrelader básice. (Refiéra se al párrafe 6.0 del manual).

DESCRIPCION

El médule regulader es una tarjeta de circuite imprese la cual ecupa apreximadamente la mitad del chasia del centrelader MinPak Plus. Directamente detrás hay un transformador de aislamiento el cual aisla, a una petencia de c-a de baje veltaje para las fuentes de peder del médule regulader.

Todas las conexiones eléctricas al médulo regulador están he- chas con conectores de alfiler (pins) de homalata plateada. Los arreglos de entradu/salida de estos pins están hechos para aislar fisicamente les diferentes circuites, per censiguiente minimizan el acoplamienta de ruido eléctrico.

Todas las señales de voltaje externo opcionales, las cuales pue den contener ruido eléctrico, son alimentadas a través de filtrado y circuitos de aislamiento prioritariamente para entrar al módulo regulador. Entences una eperación confiable es asegurada aun en un medie ambiente industrial contaminado con ruido.

Un circuito de alta escala de integración (LSI) es incerporado dentre del médule regulader. Este reduce drásticamente el número de dispositivos activos, por consiguienta produca excelentas carac teristicas de respuesta y un excepcionalmente alto factor de con fiabilidad.

Pisicamente el médulo tiene identificaciones y localizaciones impresas en pintura blanca altamente visible. Estas señas ayudan a les usuaries a identificar petenciémetres, resistencias, y áreas dende les kits epcienales sem instalades.

El médule y tedes les kits epoienales tienen una cubierta especial para proteger a los circuitos impresos de elementos conductives, tales come humedad y polvo.

 $371$ 

#### KITS DE MODIFICACION DEL MINPAK PLUS

Un número de características opcionales - pero importantes - son proveidas en forma de kits de modificación del controlador MinPak Plus. Cada uno de estos kits extiende el control de la unidad y acondiciona su operación a necesidades de aplicación específicas. Estes kits son:

1) KIT DE REALIMENTACION POR TACOMETHO

Mediante la adición de este kit el Minpak Plus puede operar como una unidad de velocidad regulada, mejorando la regulación tanto como un 0.5 %

- 2) KIT CONTACTOR ENVERSOR Mediante este kit es posible una operación bidireccional. La dirección del motor es manualmente seleccionada.
- 3) KIT DE INVERSION AUTOMATICA

Mediante este kit se provee una capacidad de inversión autemática. Esto es, que es posible que el controlador entre en una se cuencia de apagado, y entonces inmediatamente en una secuencia de encendido; provee un rápido y automático cambio de dirección.

4) MENSULA DE MONTAJE AUXILIAR

 $\ddot{\cdot}$ 

Tres kits requieren una superficie de montaje auxiliar, a saber:

- K. fuente de campo (izq.)
- K. de contacte auxiliar h (centro)
- K. inversor automático (der.)
- 5) KIT DE INTERFASE PARA INSTRUMENTO/VELOCIDAD PREAJUSTADA Mediante este kit el MinPak Plus puede seguir automáticamente a una señal en miliamperes que provenga desde un instrumento de contrel de proceso. Alternativamente, el kit también permite con trolar el funcionamiento continuo a una velocidad preseleccionada. Aplicaciones típicas incluven casos en donde el controlador de velocidad del motor debe controlar y variar ésta en función de una o varias variables, tales como temperatura, flujo y pre  $sifn.$
- 6) KIT DE FRENADO DINAMICO Mediante este kit se provee un rápido frenado, sin que ocurra un

373

shock en el motor controlado por el drive.

7) KIT SEGUIDOR VOLTAJE/TACOMETRO

Este kit permite al MinPak Plus ser controlado automáticamente en respuesta a una referencia de velocidad generada mediante un tacómetro conectado a una unidad (máquina) completamente separa da. Aplicaciones ideales incluyen sistemas de control automático donde un segundo "drive" esclavo debe seguir de cerca y fiel mente la velocidad de un drive maestro.

8) KIT MODIFICADOR DE PAR

La adición de este kit permite el ajuste fino de la curva y pun to de rempimiento de la curva par-velocidad. Es útil en aplicaciones donde se requiere una relación par-velocidad reciproca para mantener una tensión constante en la construcción de un ma terial.

9) KIT SEGUIDOR DANZADOR

Este kit permite que el MinPak Plus sea controlado automática mente en respuesta a una referencia de velocidad generada me- diante una señal de velocidad que es disparada mediante un po tenciónetro danzador. Aplicaciones incluyen líneas de proceso de "tejido" donde el drive debe seguir muy cercanamente al proceso o mantener la posición de un danzador. En la posición MA -NUAL, el drive responde al ajuste mediante un potenciómetro SPEED (velocidad). En AUTO, sigue solo las señales externas y no responde a comandos de cambio de velocidad accesados manualmente.

10) KIT INTERRUPTOR AUTOMATICO DE DOBLE POLO

Este kit permite una mayor protección (que el breaker de un solo polo) dado que ambos conductores a la entrada de potencia de c-a (L1-L2) se abren. Por consiguiente, toda la potencia es removida desde los circuitos de control.

11) KIT DE FUENTE DE CAMPO

Este kit provee excitación de campa para motores de c-d de deva nado shunt.

12) KIT DE CONTACTO AUXILIAR M

Mediante este kit, un estado de encendido (ON) u apagado (OFF) del MinPak Plus es posible, mediante dispositivos externos suplidos por el usuario. P.ej. alarmas, etc.

13) KIT ADAPTADOR DE MEDIDOR DE PRUEBA

Mediante este kit es posible la medición y el monitoreo de diferentes voltajes en el regulador MinPak Plus. Esto es. que puede actuar como una interfase entre el regulador y un vóltme tro suplido por el usuario.

**LAIRTT RECEPTOR DE REFERENCIA DE UN MARSTHO AISLARD** Mediante este kit es posible que el regulador reciba y decodifique una señal de referencia de velocidad en PWM desde el transmisor de referencia de un maestro aislado.

15) ESTACION DE CONTROL DE OPERADOR LOCAL Y/O REMOTO

Para estación local:

Estas estaciones pueden contemplar los siguientes dispositi- - $\mathbf{v} \bullet \mathbf{s}$ :

- Potenciómetro de control de velocidad

- Potenciómetro de control de par

- Switch selector AUTO/MANUAL

 $-$  Switch selector RUN/JOG

- Switch selector PORWARD/REVERSE

- Switch selector START/STOP

Para estación remota:

```
- Se selecciona la estación que se adapta a las necesidades
```
 $-$  Se ordena unt

16) KIT ADAPTADOR DE OPERADOR REMOTO

Este provee un punto de conexión para la estación remota. - Se conectan ambos al controlador

17) PROGRAMA SHARK FUENTE

Este es un ejecutivo del sistema. Permite el control por compu tadera y por ende la visualización de los diagramas de escalera, entre otros.

374

#### LOCALIZACION DE ERRORES (TROUBLESHOOTING)

A centinuación detallames cierta infermación sebre lecalización de errores para el centrolador MinPak Plus. En términos generales su erganización es cemo sigue:

- Conceptos generales sobre localización de errores:

En este caso se mencionan errores o problemas tales como:

- Errores de alambrado
- Problemas en la línea de C-A
- Preblemas de meter
- Preblemas mecánices
- Malfuncienamiente del centrelader
- $etc.$
- Sintemas especifices/causa probable/precedimientes recemendades En este caso, como se puede ver claramente, se mencionan los sin temas específicos al presentarse una falla, se ve la causa proba ble de ésta y se detallan les precedimientes recemendades para atacarla.
- Esquemas de referencia del centrelader

En este case se muestran les diagramas más impertantes del cen trolador de manera que estén a la mano para cualquier contingencia. Per ejemple, mencionaremes uno y séle uno de ástos. que cen sideramos de extraordinaria relevancia: el diagrama esquemático del centrelader (figura 7.4).

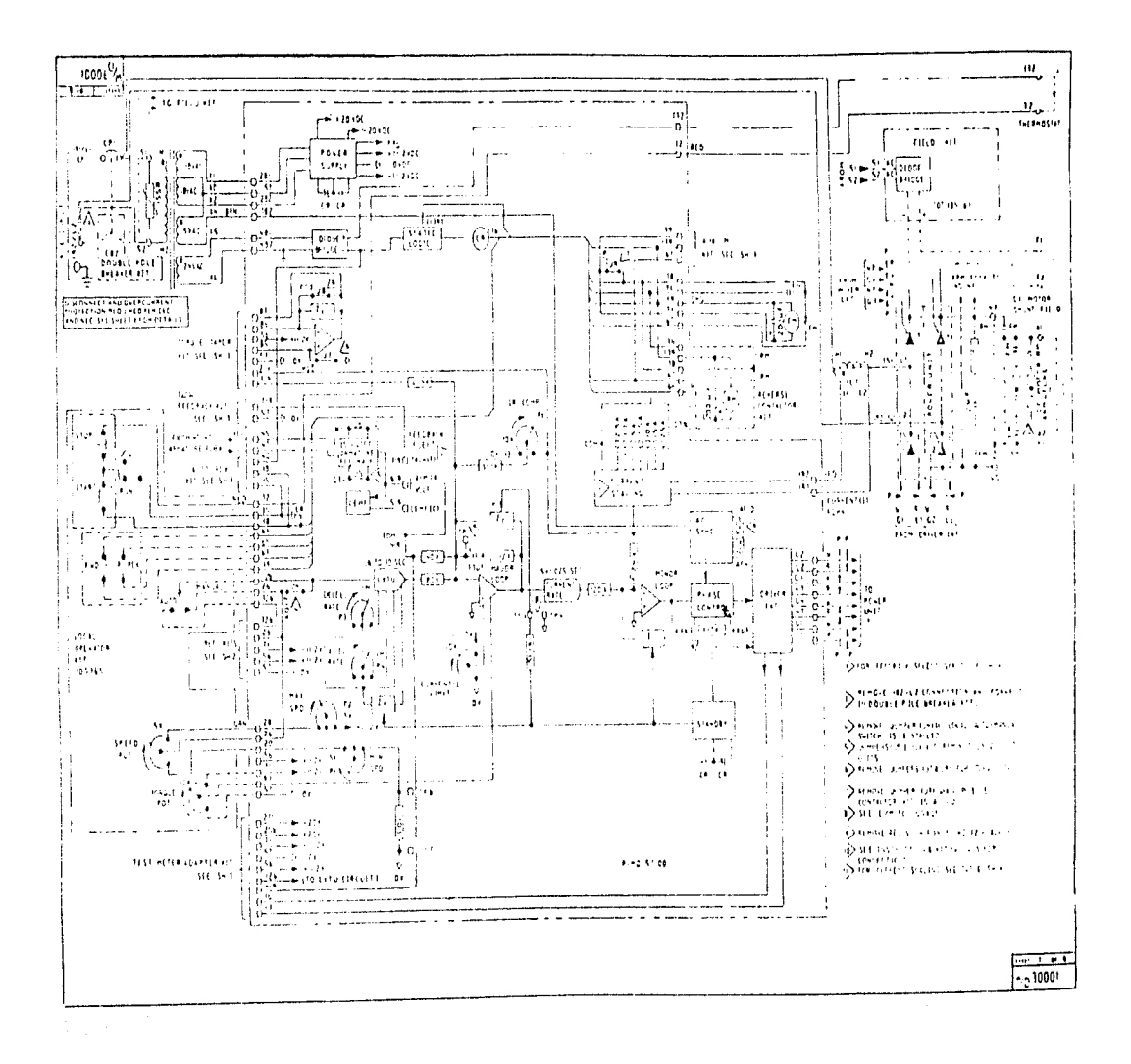

Figura 7.4- Diagrama esquemática del controledor

 $\sim 10$ 

 $\mathcal{L}^{\text{max}}_{\text{max}}$  , where  $\mathcal{L}^{\text{max}}_{\text{max}}$ 

and the company

المناول ومقاومته والمناول المتأول والمتأول المناول والمستعين والمتناول والمتقطول والمناولين

 $\mathcal{L}^{\text{max}}$ 

Para mayor información sobre los tópicos ya descritos, favor de referirse al manual.

 $\hat{f}^{\dagger}$  and  $\hat{f}^{\dagger}$  are the properties of the set of the set of  $\hat{f}$  and  $\hat{f}^{\dagger}$ 

المتعاصر والمتعارف

 $\label{eq:2.1} \mathcal{L}^{\mathcal{A}}(\mathcal{A})=\mathcal{L}^{\mathcal{A}}(\mathcal{A})=\mathcal{L}^{\mathcal{A}}(\mathcal{A})=\mathcal{L}^{\mathcal{A}}(\mathcal{A})=\mathcal{L}^{\mathcal{A}}(\mathcal{A})=\mathcal{L}^{\mathcal{A}}(\mathcal{A})=\mathcal{L}^{\mathcal{A}}(\mathcal{A})$ 

and the company of the

医三环形成 使用的第三人称单数形式

المواقف والمستوفي والمتواطن والمتناوب

 $\label{eq:1.1} \delta \log \left[ \left[ \left( \cos \left( \phi_{\rm{max}} \right) \right) \right] \right] + \left( \cos \left( \theta_{\rm{max}} \right) \right] + \left( \left( \theta_{\rm{max}} \right) \right) \left( \left( \phi_{\rm{max}} \right) \right) + \left( \frac{\pi}{2} \right)^{\frac{1}{2}} \right]$ 

医后期健康的 计图表

 $\mathcal{L}_{\rm{max}}$  , and  $\mathcal{L}_{\rm{max}}$ 

 $\ddot{\phantom{a}}$ 

 $\alpha \leq \alpha \leq 2\alpha_1 \leq \alpha_2$ 

 $\gamma_1$  ,  $\gamma_2$  and  $\gamma_3$ 

والمتحاد وأوالي والتقاعد والدائر والأرادي

## CONTROLADOR PROGRAMABLE SHARK. SERIE XL

#### 1.0 USANDO EL MANUAL

## 1.1 Introducción

El manual describe al Controlador Programable Shark Serie XL.

A la vez que menciona cómo instalarlo, programarlo, operarlo

y mantenerlo.

## 1.2 Contenido del manual

- Capitulo 1 Usando el manual Introducción
- Capitulo 2 Configuración Shark Vistazo del sistema
- Capítulo 3 Instalación Dimensiones de montaje y alambra do.
- Capitulo  $4$  Programación Programas E/S y PC
- Capítulo 5 Resumen de conjunto de instrucciones/comandos
- Capítulo 6 Procedimientos de operación Creación, edi- ción y borrado de programas
- Capítulo 7 Mantenimiento Prueba de autodiagnóstico y mensajes de error
- $-$  Apéndice A Especificaciones
- Apéndice B Resumen de conjunto de instrucciones/comandos
- Apéndice C Tiempos de ejecución

1.3 Información adicional

Para más información sobre la línea de productos Shark se pue de uno referir a cualesquiera de las siguientes publicacio-  $n = 5$ 

- Manual de instrucción del Programador Universal, J-3800
- Manual de instrucción del Controlador Programable Shark Serie  $X$ , J-3801

- Manual de instrucción del Programador Estándar, J-3803

- 2.0 CONFIGURACION SHARK XL
- 2.1 Introducción

 $\mathbf{r}$ 

Este capítulo provee un vistazo del sistema Shark XL, desde los bustidores (racks) y la fuente de poder hasta el procesador y los módulos E/S.

## 2.2 Sistema

La figura 2.1 muestra el sistema de un controlador programable Shark XL.

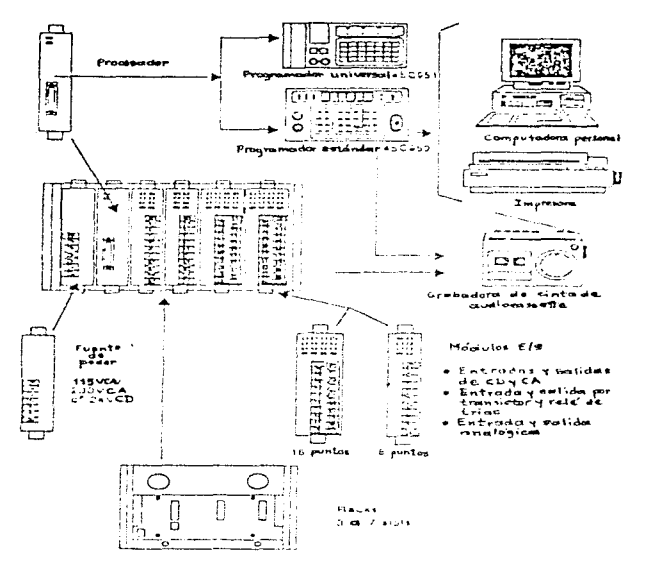

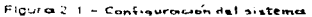

## 2.3 Racks

Cinco racks están disponibles. Un rack de cinco aberturas (slots) es mostrado en la figura 2.2.

Se pueden usar cualquiera de los racks, ya sea el rack principal o el rack de expansión.

Los racks son:

- $-$  De 3 slots  $-$  M/N 450910
- $-$  De 4 slots  $-$  M/N 450911
- De 5 slots  $M/N$  450912
- De 6 slots M/N 450913
- $-$  De 7 slots M/N 45C914

#### 2.4 Programadores

 $\cdot$ 

Dos programadores portátiles están disponibles.

380

الموارد والمعارض والمستندد والمستور والمستعين والمتعارف والمستعين والمعارفة والمستسلم والمستعين

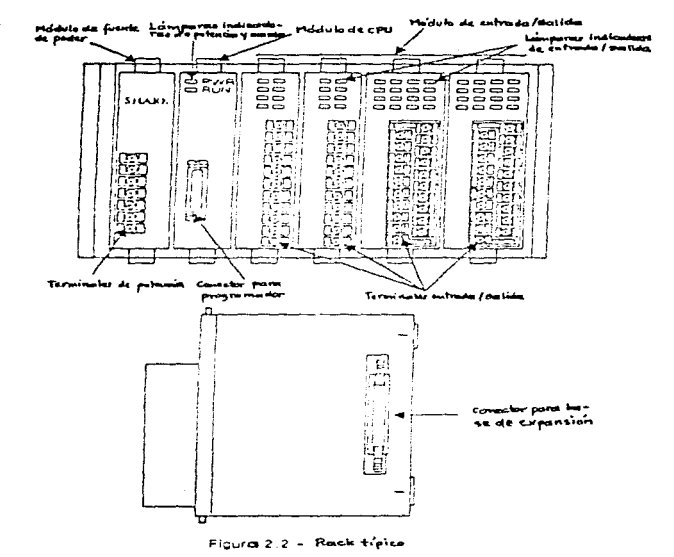

Ellos son:

- Programador estándar con interfase de capaette M/N 450950
- Programador universal con interfase de cassette, grabador PROM e interfase RS-232 - M/N 450951

Los dos programadores son mostrados en las figuras 2.3 y 2.4.

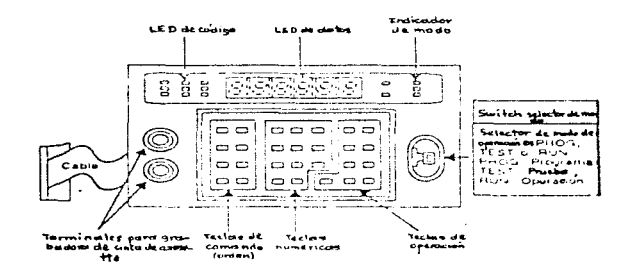

Flaura 2.3 - Programador estándour (M/N 45C950)

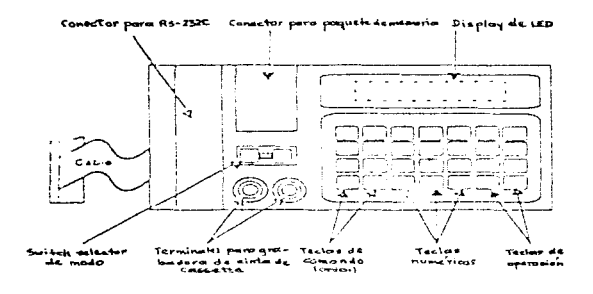

Figuret 2, 4 = Programmdon universal (M/N 45C351).

Las especificaciones de cada programador están en el Apéndice A.  $2 - 5$ 

## 2.5 Modulo del procesador

La figura 2.5 muestra el módulo del procesador.

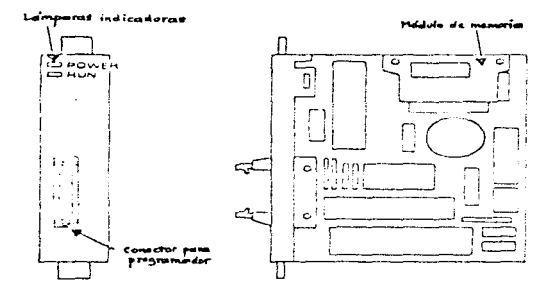

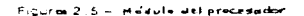

2.6 Modulo de la fuente de poder

La figura 2.6 muestra el módulo de la fuente de poder de 115/ 230 VCA.

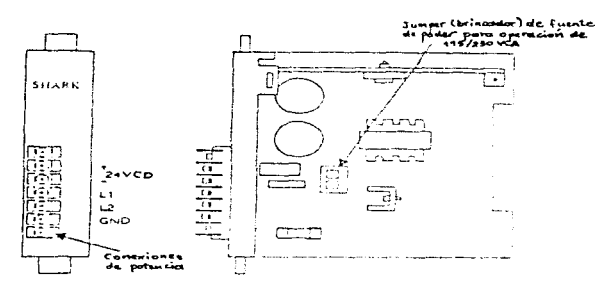

Figures 2.5 - Médulo de la fuente de poder de

Las especificaciones de la fuente de poder son proveidas en el Apéndice A.

2.7 Modulos de entrada

La figura 2.7 muestra módulos de entrada típicos.

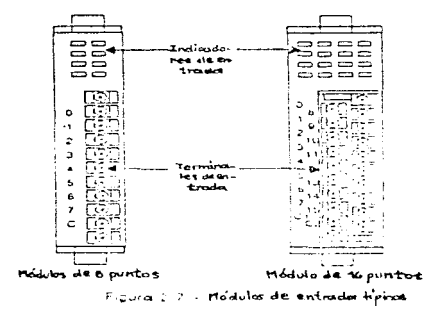

Los modulos difieren solo en el número de puntos de E/S y en el número de modelo. Las especificaciones están en el Apéndi ce A.

2.8 Modulos de salida

La figura 2.8 muestra módulos de salida típicos.

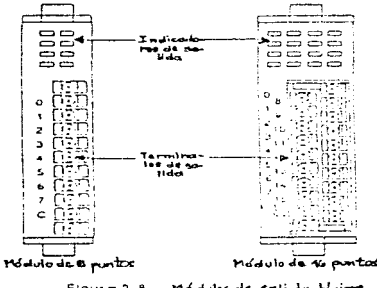

Figura 2.8 - Módulos de satida Heinos

Los modulos difieren sólo en el número de puntos de E/S y en el número de modelo. Las especificaciones están en el Apénei  $ceA.$ 

2.9 Módulo de entrada analógica

La figura 2.9 muestra un módulo de entrada analógica típico.

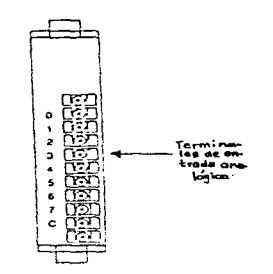

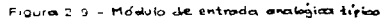

Las especificaciones están en el Apéndice A. 2.10M6dulos de salida analógioa

La figura 2.10 muestra un módulo de salida analógica típico.

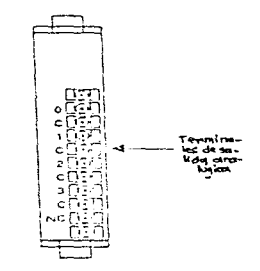

Figura 2.10 - Modulo de solida analógica tipico

Las especificaciones están en el Apéndice A.

4.0 PROGRAMACION

4.1 Introducción

Este capítulo cubre: procesamiento E/S, lógica de escalera, asignación de E/S y guía de programación.

4.2 Lógica de escalera

La figura 4.1 muestra una secuencia convencional de lógica de escalera junto con un diagrama de escalera equivalente de controlador programable (programa).

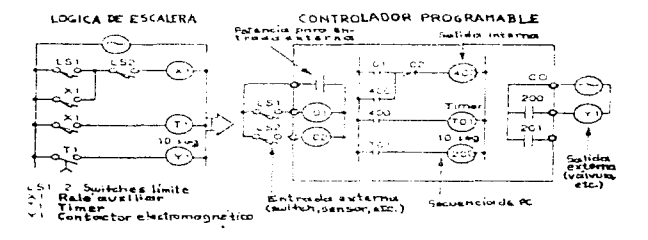

Figura 4.1 - Secuencia tógica de etadem y dioignama de excolera de PC

## 4.2.1 Entradas externas

Las entradas externas de un controlador programable pue + den ser; botones (pushbuttons), switches limite, switches de proximidad, o switches fotoeléctricos. El programa del Controlador Programable (PC) usa las direcciones del núme ro de terminal a la cual estas entradas están conectadas. Por ejemplo, en la figura 4.1, el switch limite LS1 es co nectado a la terminal Ol. mientras que el switch limite LS2 es alambrado a la terminal 02.

4.2.2 Salidas externas

Las salidas externas pueden ser válvulas solencides. lu ces niloto, o contactores electromagnéticos. El programa PC usa las direcciones del número de terminal a la cual las salidas son conectadas. Por ejemplo, en la figura

4.1, el contactor Yl está alambrado a la terminal 200.

4.2.3 salidas internas

Las salidas internas sirven como relés auxiliares. En la figura 4.1, la salida interna 400 sirve como el relé auxiliar  $x_1$ .

Dos tipos de salidas internas son usados: retentivas y no re tentivas.

Cuando se usan estas salidas en un circuito, la salida no re tentiva es reseteada a O cuando se va la potencia. La salida retentiva, por el contrario, mantendrá su estado previo cuan do esto ocurra.

- 4.2.4 Salidas internas de funciones especiales Las salidas internas de la 960 a la 991 están reservadas para propósitos especiales:
	- Dirección 960 cuando la dirección 960 es energizada, todas las salidas son automáticamente desenergizadas. Use es ta dirección para generar una secuencia de lógica que de tecte un mal funcionamiento y pare la ejecución del progra ma. (Refiérase a la figura 4.2).

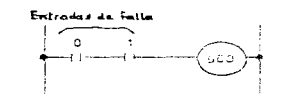

Figurez 4.2 - Ejemplo de programación de la dimensión 960

El display del pregramador identifica la dirección con: 960 E. Se necesita corregir la falla y la potencia cícli ca.

- Dirección 961 - esta dirección resetea los registros de da tes (salidas retentivas, centaderes, registros de cerri- miento). Use esta dirección en conjunción con la dirección 967. En la figura 4.3, les centaderes C50 y C51 sen rese teados inmediatamente una vez que el programa comienza a ejecutarse.

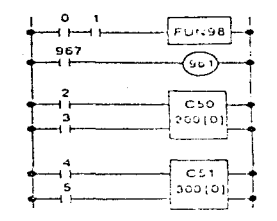

Figura 4.3 - Ejemplo de programación de la direccian que

Note que los datos retentivos no son reseteados si la di rección 961 es energicada derrués del primer barrido (scan) del programa.

- Dirección 962 - esta dirección es prendida y apagada, ca da vez que un scan del pregrama es cempletade. (Refiérase a la figura 4.4).

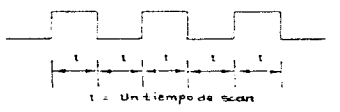

Figura 4.4 - Esemplo de temporización de la disec- $16n$  902

- Dirección 963 - esta dirección provee un reloj de 100 mi lisegundes. (Refierase a la figura 4.5).

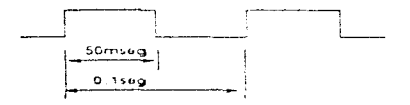

Figura 4.5 - Etamplo de temporización de la direc-

- Dirección 964 - esta dirección provee un reloj de l se gunde. (Refiérase a la figura 4.6).

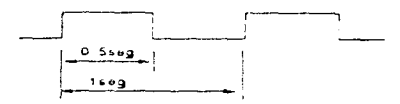

Figura 4.6 - Esemplo de temporización de la dige $cm$   $9\mu$ 

- Dirección 965 - esta dirección provee un reloj de 10 segundos. (Refiérase a la figura 4.7).

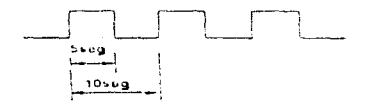

Flourne 4.7 - Eine plo de temporiaceirn da la diac $chon 965$ 

- Dirección 966 - esta dirección provee un reloj de 1 minute. (Refiérase a la figura 4.8).

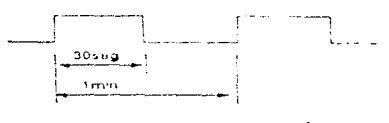

Figuret 4.8 - Eirample de temporism cion 966

- Dirección 967 - esta dirección es prendida para un scan, después del arranque del programa. (Refiérase a la figu $ra 4.9$ .

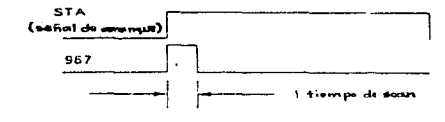

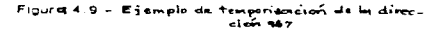

Se puede usar esta señal para resetear bobinas, timers y centaderes. Para berrar dates retentives use la direc- ción 961.

- Dirección 968 - esta dirección es prendida y apagada. una vez cada 1000 scaneos de programa. (Refiérase a la figura  $4.10$ ).

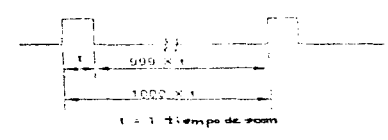

Figure 4.10 - Esemplo de temporisocien de la direc- $40 - 968$ 

- Dirección 970-973 sen reservadas para el procesador.
- Dirección 980-987 cuando están encendidas, estas direc ciones indican una condición de error de cintaxis.

in the

- Dirección 990 esta dirección está siempre encendida.
- Dirección 991 esta dirección es encendida cuando el precesader está en funcionamiente.
- Direcciones 969, 974-979, 988-989 estas direcciones ne sen usadas.

## $4.2.5$  Timers

Timers de retarde (en delay) sen preveides. Cuande el va ler metual del timer alcanza el valer preajustade, les cen tactos del timer son energizados.

4.2.6 Centaderes

Des tipes de centaderes sen preveides.

El contador ascendente (CO-C95) se energiza cuando su va lor actual alcanza a su valor preajustado.

El contador ascendente/descendente (FUN40) usa una bobina interna y cuenta hacia arriba e hacia abaje en BCD de 4 di gites.

#### 4.3 Precessmients E/S

Circuitos de relé convencionales procesan lógica en paralelo ceme es mestrade en la figura 4.11.

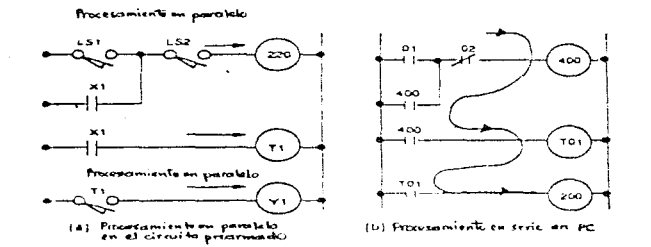

Figura 4.11 - Proceramiento 8/5

Les centreladeres pregramables precesan la légica de les pre gramas en serie, un rung a la vez. Refiérase a la figura 4.11. Una vez que el centrelader pregramable precesa el últime rung. regresa al primer rung y comienza el proceso otra vez. El tien po que le tema cempletar un cicle de pregrama es mestrade ceme tiempo de scan.

El precesader evalúa dates en el siguiente erden:

4.3.1 Procesamiento de entradas

El procesador lee los estados de encendido/apagado (on/off) de las entradas externas y almacena esta información. Los es tados almacenados de las entradas no serán cambiados hasta el comienzo del siguiente scan de E/S.

4.3.2. Procesamiento de lágica

El procesador ejecuta secuencialmente el programa comenzando con el primer rung. Las salidas internas y externas cambian conforme el programa es procesado y son almacenadas en el bu ffer de salida. Al final del soan del pregrama el buffer de salida es transferido a las salidas externas.

4.3.3 Forzando salidas

El procesador fuerza las salidas al final de un scan de programa. El procesador puede entonces ajustar o resetear ti- mers retentivos, contadores, o salidas internas.

4.3.4 Precesamiente periférice

Se puede meniterear el estade de las E/S e el valer actual de timere/centadores a través de les pregnamaderes estándar/ universal.

4.3.5 Precesando salidas

El procesador actualiza el estado de encendido/apagado de las salidas externas.

4.4 Direcciones E/S

La tabla 4.1 muestra la asignación de direcciones de memoria dentre del procesador.
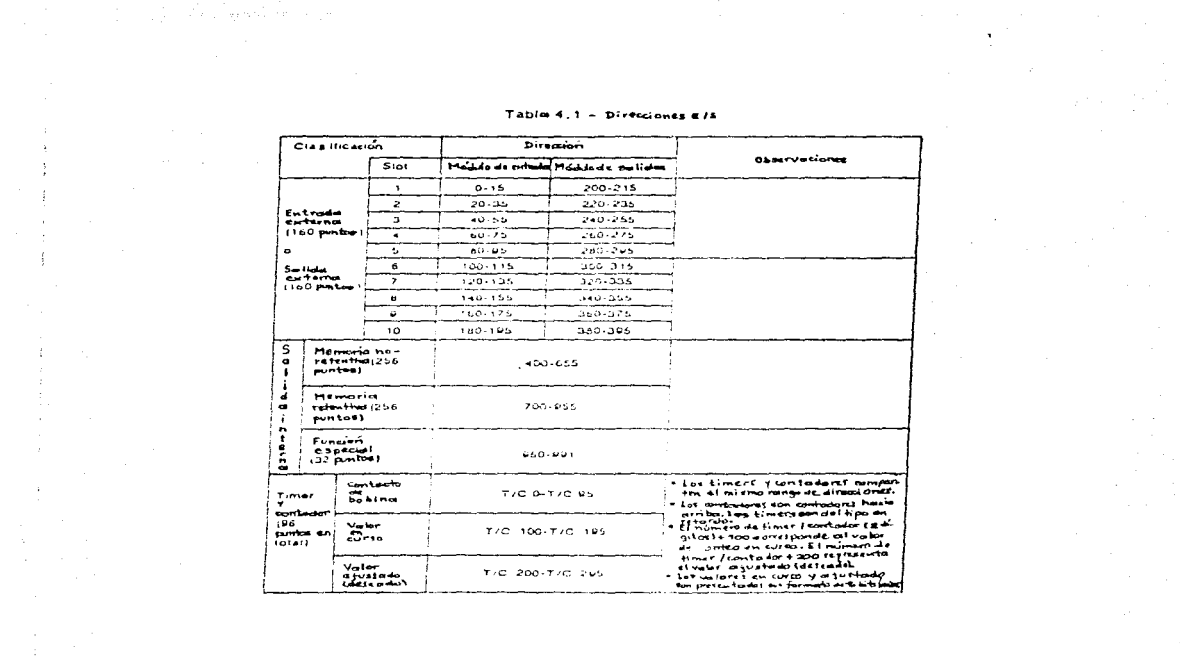

 $\mathcal{L}_{\rm eff}$  and the second contribution of the second contribution of the second contribution of  $\mathcal{L}_{\rm eff}$ 

El precesader usa el sistema de numeración ectal para direccio nar elemèntos internos, externos, timers y contadores.

4.5 Creande un pregrama usande les pregramaderes pertátiles Se puede crear un pregrama de PC, combinando instrucciones y comandos (órdenes) con direcciones de entrada/salida. Cada ins trucción e cemande usualmente ecupa una palabra de memeria. Al gunas requieren des palabras.

Se puede empezar cada programa con la secuencia mostrada en la figura 4.12.

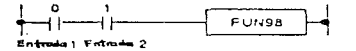

Flaura 4.12 - Secuencia de arrangua reguerida

Se pueden asignar los dos contactos, ya sea a direcciones de entradas e direccienes internas. Cuande ambes centactes sen energizados. FUN98 es energizada y el procesador se pone en MARCHA (RUN).

5.0 RESUMEN DEL CONJUNTO DE INSTRUCCIONES/COMANDOS

5.1 Introducción

En este capítulo se explican las instrucciones y comandos que se usan para programar el controlador programable Shark ZL. El apéndice B contiene un resumen de las instrucciones y co mandos.

- 5.2 Instrucciones ORG, ORG NOT, AND, AND NOT, OR, OR NOT, OUT y OUT NOT
	- Se usa una instrucción ORG al comienzo de un rung, con un contacte normalmente abierto. Se usa una instrucción ORG NOT al comienzo de un rung, con un contacto normalmente cerrado. Refiérase a la figura 5.1.

MAN DAG, ORG NOT, AND, AND NOT, OH, CH NOT, OUT, OUT NOT

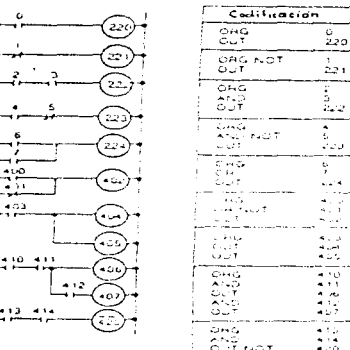

Se use ORG commet and mienzo de un circuita  $55.$ ã22 Se usa, AND pera<br>lot contectos con t www.wot.com/server. ن ن ÿ Se usa on para<br>195 restacios conci<br>1940: 4n paralitio  $\sim 10^{-4}$ ÆΞ Ry. **Setula musicale,** 25. ÷. Crando 4134 414 90 ana<br>601 Hot AZO SE DESENCRATES. ن ده

Observaciones

Figura 5.1 - Egemplo de instrucciones ORG, ORG NOT, AND, AND NOT, OR, OR NOT, OUT YOUT NOT.

394

- Se usa una instrucción AND para un contacto normalmente abierto en serie. Se usa una instrucción AND NOT para un centacte nermalmente cerrade en serie. Ne existe limite en el número de contactos que se pueden programar en serie. Refiérase a la figura 5.1.
- Se usa una instrucción OR para un contacte normalmente abierto en paralelo. Se usa una instrucción OR NOT para un centacte nermalmente cerrado en paralele. Ne existe limite en el número de contactos que se nueden progra mar en paralelo. Refiérase a la figura 5.1.
- Se usa la instrucción OUT para salidas externas e inter nas, timers y contadores. Se usa la instrucción OUT NOT para negar las instrucciones OUT. Se pueden usar múltiples instrucciones OUT para contactos en paralelo. Re fiérase a la figura 5.1. Se puede intraducir una ins- trucción de contacte después de una instrucción OUT, co me se muestra en la figura 5.2.

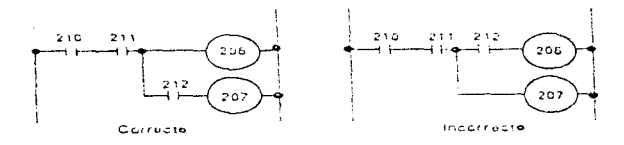

Figura 5.2 - Programación se una instrucción de contrado después de una instivición de mallda.

- 5.3 Instrucciones STR, STR NOT, AND STR y OR STR
	- Un circuito en el cual se conectan dos o más contactos en paralelo es un bloque de circuito en paralelo. Se usa la instrucción STR NOT para comentar una rama (bi furcación) y la instrucción AND STR para finalizar una, cuando se conectan bloques de circuito en paralelo, en serie. Refiérase a la figura 5.3.

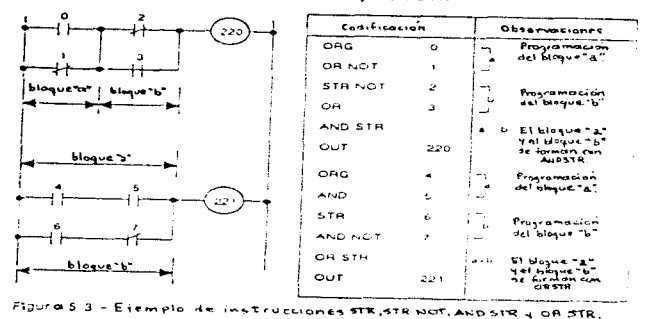

Comendor STR, STR NOT, AND STR y OR STR

- Un circuito en el cual se conectan dos o más contactos en se rie, es un bloque de circuito en serie. Se usan las instrucciones STR o STR NOT para comenzar una rama, y la instruc- ción OR STR para finalizar una rama, cuando se conectan bloques de circuito en serie, en paralelo. Refiérase a la figu $ra = 5 - 3$ .
- No existe limite en el número de bloques de circuito que se pueden conectar juntos con las instrucciones AND STR y OR STR.
- Existe un limite de siete instrucciones STR o STR NOT, cuande se cenectan bleques de circuite juntes.
- El número de instrucciones STR/STR NOT debe ser igual al número de instrucciones AND STR/OR NOT. Si ello no ocurre, un error de sintaxis resultará. Este requerumiento no aplica pa

ra contadores, registros de corrimiento, o circuitos de conteo arriba/abajo.

5.4 Instrucción T (Timer)

- Se introduce un timer, tecleando el número de timer (1 6 2 digitos), presionando la tecla de punto decimal [.], e intro duciendo el valor deseado (preset value) (3 6 4 dígitos). Ver figura 5.4.

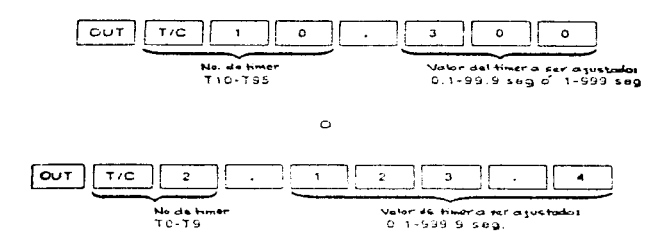

Ficura 5.4 - Introduciendo valores of times.

- Los timers pueden ser numerados de TO a T95. Se puede notar que los timers y contadores comparten el mismo rango de direcciones. No se puede usar el mismo número para ambos, con tadores y timers.
- Los timers son del tipo en retardo (ON-delay). Cuando la se ñal de entrada del timer es energumada, el timer comienza a contar desde 000 hacia arriba hasta el valor deseado (ajustado). Cuando el valor deseado es alcanzado. la salida es energizada. Cuando la entrada se desenergiza, el timer para de contar y el valor en curso regresa a OOO. Ver figura  $5.5.$

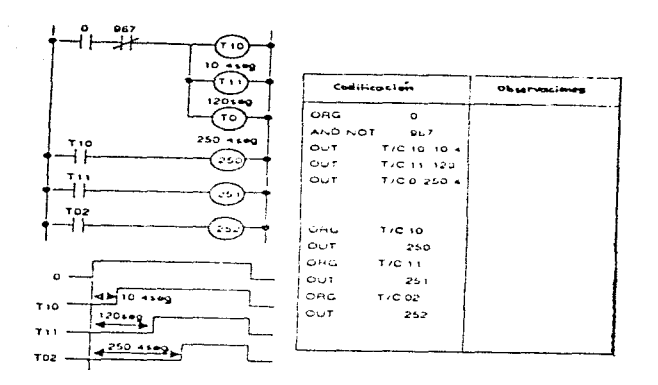

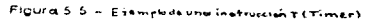

- Exactitud del timer:

Errer del timer =  $\frac{1}{4}$  0.005 x valer deseade (ajustade) + 1 tien po de scan.

- El valer en curso es retentivo. Se resetea el valor, usando la salida interna 967 cuando se excienda primera el procesa." dor.
- 5.5 Instrucción C (Centader)
	- Se intreduce un centader, tecleande el número de centader (1 6 2 digitos), presionando la tecla de punto decimal ['], e intreduciendo el valor deseado (3 6 4 dígitos). Ver figura  $5.6 -$

the company of the company and an analysis of

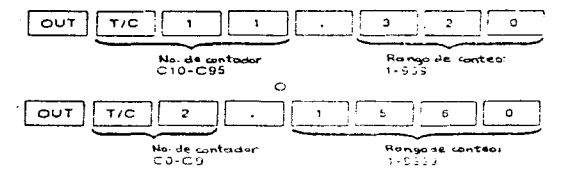

Figures 5, 6 - Tetroducional, visiblet ril runtador

Les contaderes CO - C9 pueden centar hasta 9999, mientras que los contadores C10 - C95 pueden sólo contar hasta 999.

Les centaderes pueden ser numerados desde CO hasta C95. Se puede notar que los contadores y los timers comparten el mismo rango de direccienes. No se puede usar la misma dirección para ambos contadores y timers.

- Los contadores son del tipo de conteo hacia arriba (upcounter). El contador cuenta el flanco de subida de la se fial de entrada. Cuando el valor deseado (ajustado) es alcanzado. la salida es energizada. Cuando la señal de en trada de reset es energizada, el contador es reseteado a 000. Ver figura 5.7.

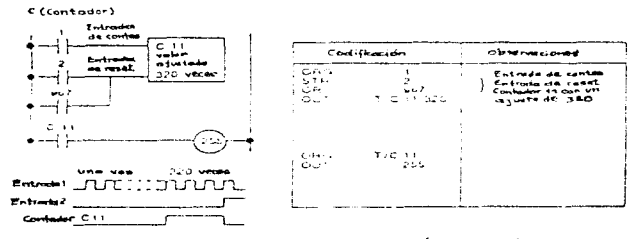

Figura 5.7 - Ejemplo de una instrucción atrantador)

**Contract Contract** 

- Les valeres del centador sen retentives. Se resetea el conta der, usando la salida interna 967.

5.6 Algunas funciones especiales

- $Comanda$   $MNNO$
- $-$  FUN10 = WLOAD (carga de palabra).
- Este comando carga datos dentro del registro aritmético. El bit de acarre. (Carry bit) (C) no cambia. Ver figura 5.25.

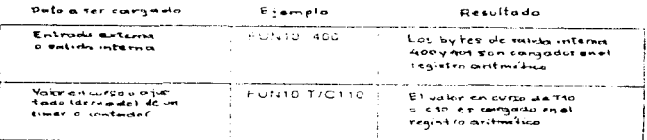

Figure 5.25 - Ejemplo del PUNTO

Comando FUN21

- $-$  FUN21 = WOUT (palabra fuera).
- Este comando toma datos del registro aritmético y los transfiere a una salida o a un timer/contador. El bit de acarres (C) no cambia. Ver figura 5.36.

| Data of ser transferito                                                               | $F$ is a real to be $F$ | - Kasultade                                                                                                    |  |
|---------------------------------------------------------------------------------------|-------------------------|----------------------------------------------------------------------------------------------------|--|
| Salida esterna e<br>interne                                                           | FUN21 400               | has cratemisted art registra<br>aritude no transferida<br>. a los hybride selide intento<br>$-400 \times -0.01$ |  |
| Vator en curso e<br>which the day cole from -<br>do) de un tinera<br><b>sondander</b> | そうれこと てえの こえの           | - Suun erminenistos dal registro<br>antmetic sea contenido:<br>ist afortude de trodeto                          |  |

Figures 5, 36 - Reampto de FUN21

Se puede notar que cuando se transfieren datos a un valor de seado de timer/contador, el valer deseado programado es alma cenade con un rearranque del sistema.

Cemande FUN98

 $-$  FUN98 = STA (comienze)

- Dos contactos son requeridos en el rung de comienzo del programa para preveer la señal de entrada para FUN98. Ver figura 5.47.

Comandos FUN98 (START) y FUN99 (END)

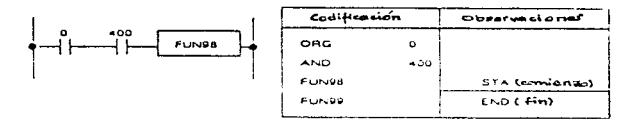

Figure 5.47 - Ejemplo de FUNSb y FUNS9

Si séle se tiene un contacto, se programa el segunde cemo la dirección de salida interna 990.

- 6.0 PROCEDIMIENTOS DE OPERACION
- 6.1 Intraducción

Este capítulo menciona cómo operar el controlador programable; como crear, introducir y editar un programa; como monitorear y forzar salidas; y finalmente, cómo salvar y cargar programas en cinta de cassette (esto último, sin incluir aquí).

6.2 Guias de operación

Se usan las siguientes guias para preparar un pregrama en el precesador:

- 1. Berrado de la memeria
	- Se berra la memoria antes de comenzarse un nuevo progra ma.
- 2. Escritura/introducción del programa
- 3. Cheques del programa
	- Se debe estar segure de que cada rung es programade ce- rrectamente.
- 4. Búsqueda de las direcciones (si se edita)
- 5. Edición del rung
	- Se altera el rung tanto como sea necesario.
- 6. Chequee de la sintaxis del pregrama
	- Se cerrige el error si es necesaria.
- 7. Se corre el programa en ejecución de prueba (test run)
	- Se usan la ejecución de prueba y el forzado de las sali das para verificar la operación.

وللمرامين وساورت المتوار

- 8. Ejecución del programa
	- Se ejecuta el programa una vez que todo el alambrado y les erreres de pregramación sen cerregidea.

La tabla 6.1 - a continuación - provee un resumen de las guí - $\mathbf{a}\mathbf{s}$ .

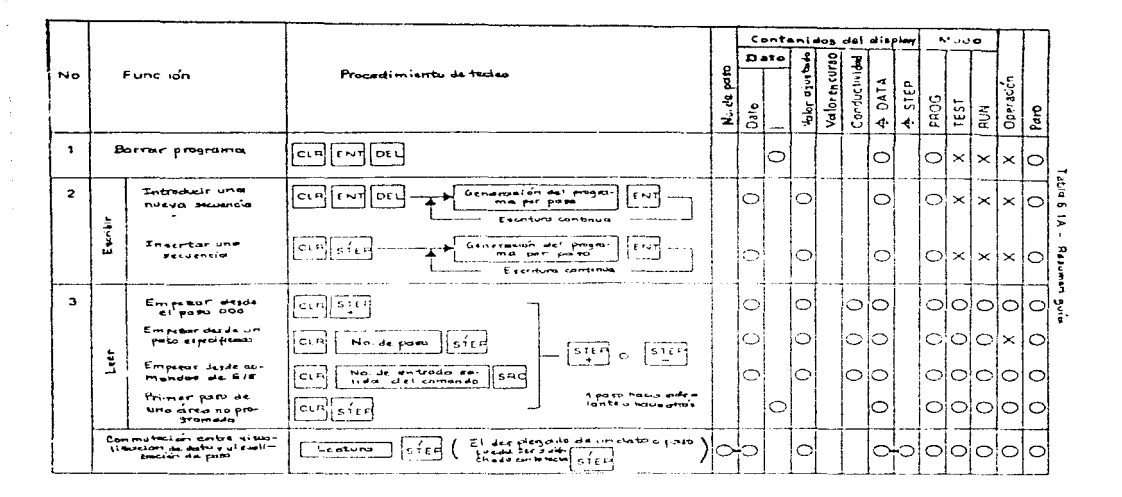

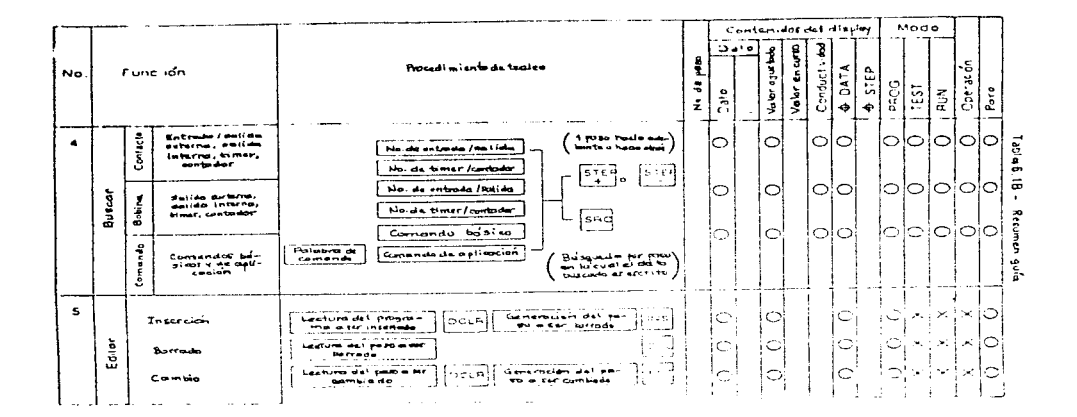

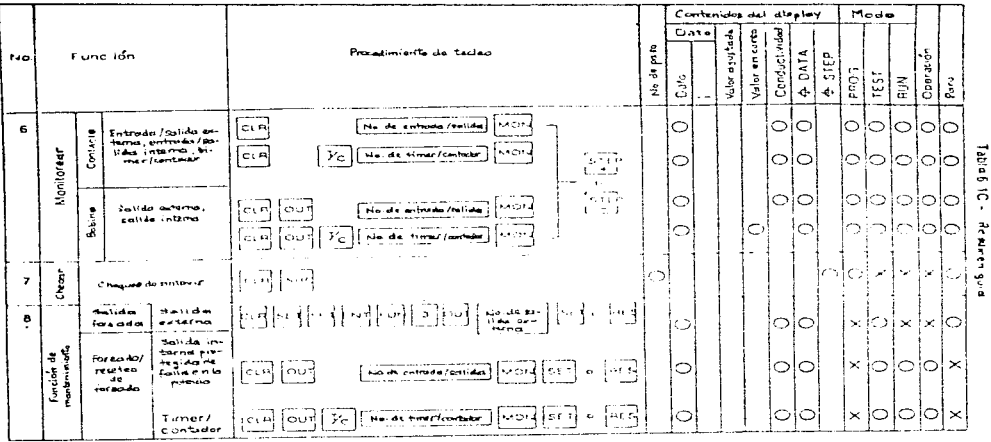

6.3 Berrande memoria/borrande un pregrama

Se debe estar seguro de borrar la memoria, antes de comenzar a introducir un nuevo programa. Se usa el procedimiento en la fi gura 6.1 para aclarar la memoria, el cual berra el pregrama ac tualmente almacenado ahí.

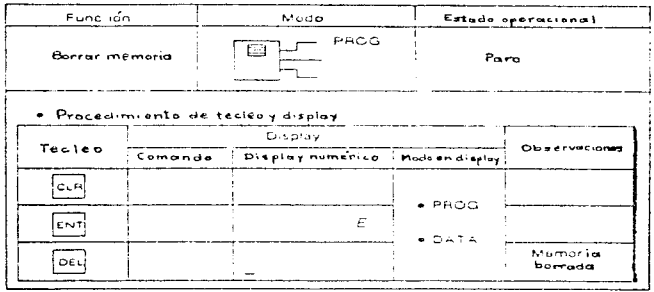

Figuria 6.1 - Dominido memoria

Lleva cuatro segundos el borrar la memoria estándar de 926 palabras. Lleva 8 segundos el borrar la memoria opcional de 1926 palabras.

Berrado de memoria:

- se berran timers/contadores

- se resetean les registres de cerrimiente

- se resetean los contactos retentivos

6.4 Creande un pregrama

Se usa el procedimiento en la figura 6.3 para empezar un nuevo pregrama.

 $404$ 

Figural 6.3 - Introducendo un nuevo programa

Cuando se presiona la tecla [ENT], los datos desplegados (en el display) son almacenados en memoria. El display del pro gramador entences muestra el contenido de la siguiente posición e lecalidad de memoria.

Neta: El contenide del display en la figura 6.3 es el valor presente antes de presionar la tecla [ENT].

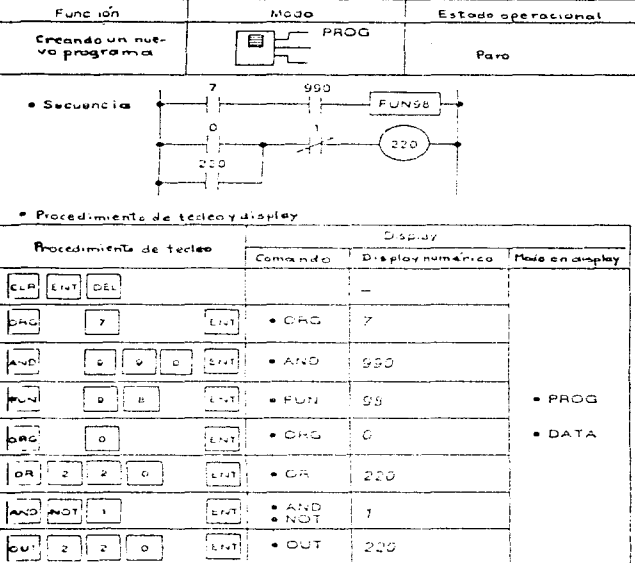

# 6.4.1 Añadiende rungs

Use el procedimiento en la figura 6.4 para añadir rungs adicionales al programa.

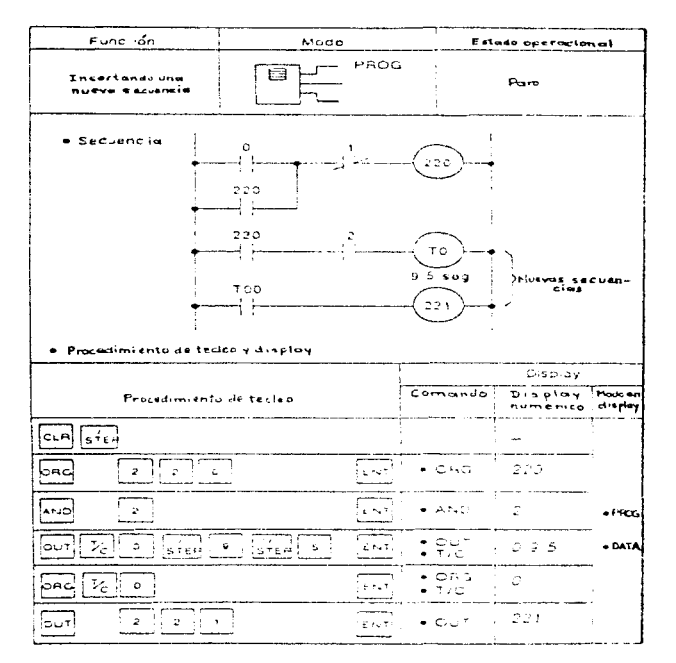

Figura 6.4 - Introduciendo ningo adicionales

Cuando se presionan las teclas [CLR]y [./STEP], el programader desplega la primera localidad de memeria ne usada dispenible.

 $6.4.2$  Berrande rungs

Para borrar elementos de un rung, se usa el procedimiento de la figura 6.5.

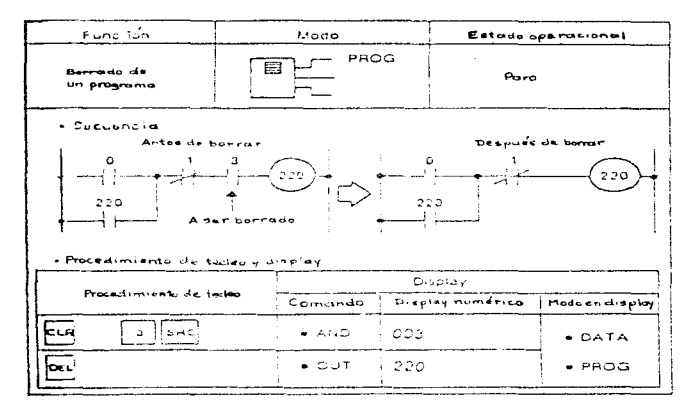

Figure 5.5 - Bonendo un ning

Cuando se presiona la tecla [DEL], la localidad de memoria actual es borrada. El programador entonces desplega la si- guiente localidad de memoria. El programador borrará secuencialmente las localidades de memoria cada vez que se presione la tecla [DEL].

Se debe estar segure de checar la sintaxis del programa, cuando se borre un rung. Para identificar posibles errores de programación.

6.5 Desplegando un programa

Se usa el procedimiento en la figura 6.6 para desplegar un pro grama almacenado en memoria.

Function Modo Estado operacional PHOG Desplayando<br>un programa Operación/ Pero  $TEST$  $-$  AUN + Secuoncia  $\mathbf{o}$  $\mathbf{I}$ 4 F  $+$ .<br>220  $220$ ⊣ ⊧  $220$  $\overline{z}$ بإ إذ  $roo$ .<br>⊝ Suug  $700$  $221$ ۶ł · Procedimiento de teckoy display Display Procesimiento de tecles Comando Display numerico Modo en display  $\sqrt{C_{L}A}$   $\sqrt{S^{T}B}$  $\bullet$  ORG.  $\overline{z}$  $STER$  $+ ANO$ 990  $STER$  $FUN$ 9a. STEP  $\bullet$  ORG  $cc<sub>O</sub>$ STEP  $\bullet$  OR 220  $\bullet$  DATA  $:$   $\overset{\sim}{\text{NOT}}$  $STER$  $001$ ÷  $STER$  $\bullet$  OUT 220  $\sqrt{\cdot}$  PROG  $\sqrt{1-\frac{1}{2}}$  $\bullet$  ORG 226  $+7657$  $s$   $\tau \in \frac{1}{2}$  $-$  AND 002  $x + R$ urv STEP  $: \mathcal{P}^{\text{UT}}_{\text{C}}$  $0.009.5$  $: 9<sub>1</sub>$ STEP  $\boldsymbol{c}$ उग्रन  $\bullet$  OUT 221

> Figura 6.6 - Deeplegando un programa

Se puede desplegar un programa desde una dirección específica · un número de E/S. (Refiérase a la figura 6.7).

408

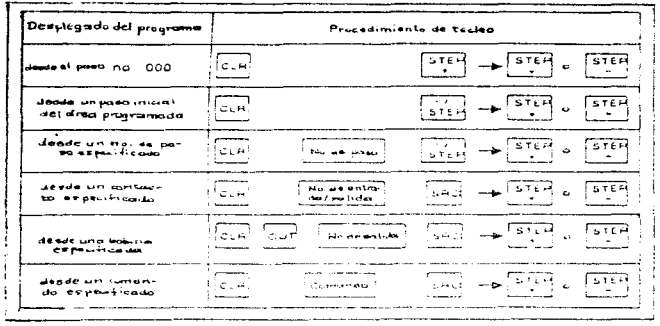

Figura 6.7 - Despleyando un programa decire una bicativad de namorialespecí- $+1$ 

6.6 Buscando un programa

Se puede buscar un programa desde una dirección de E/S específica, una dirección de bobina interna, un timer, un contador, · una instrucción. Sólo se introduce el número y se presiona la tecla [SCR]. (Refiérase a la figura 6.8).

 $\mathcal{L} = \{L\}$ 

409

والمستحدث للمحلول والانتخاب المحلقات للمحكم

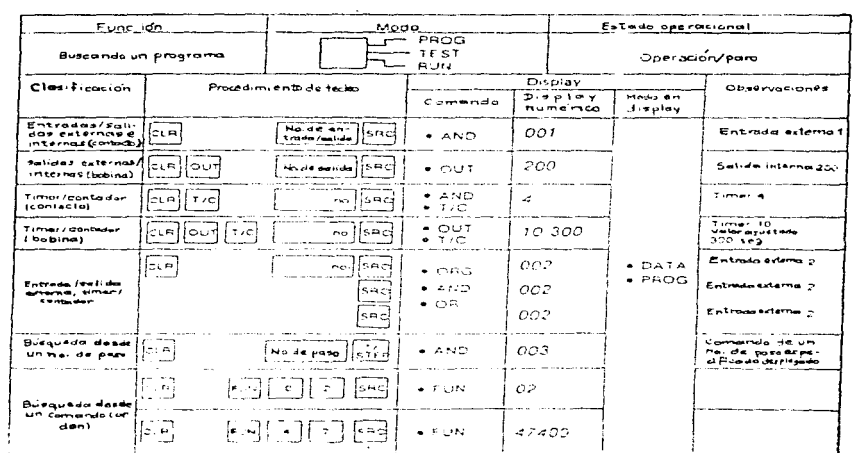

a de la contrada de la contrada de la contrada<br>1930 : Marque de la contrada de la contrada de la contrada de la contrada de la contrada de la contrada de la<br>1930 : Marque de la contrada de la contrada de la contrada de la

 $\sim 12.8$ 

Figura 6.8 - Búequedo

El número es desplegado en el programador. Cada vez que se pre siona la tecla [SCR], el procesador busca el programa para la siguiente ocurrencia de la instrucción. Cuando el procesador localiza la instrucción e dirección, el contenido es desplegado en el display del programador.

Si el procesador no encuentra la instrucción o dirección, el display mestrará la instrucción subrayada con una localidad de memoria no usada.

Se usan las teclas [STEP+] y [STFP-] para avanzar hacia adelan te y hacia atrás desde la localidad de memoria, una vez que la operación de búsqueda ha finalizado. Se presiona la tecla [SRC] para continuar la búsqueda.

- Nota: No se puede buscar una dirección arriba del paso 926. a menos que el sistema tenga un módulo de expansión de memoria.
- Nota: No se puede buscar una dirección de memoria cuando el procesader está en el modo RUN (MARCHA).

6.7 Editando un programa

 $\alpha$  is a second set of  $\alpha$ 

Use el procedimiento en la figura 6.9 para cambiar un elemento en un rung.

considerably the company of the company of the second company of

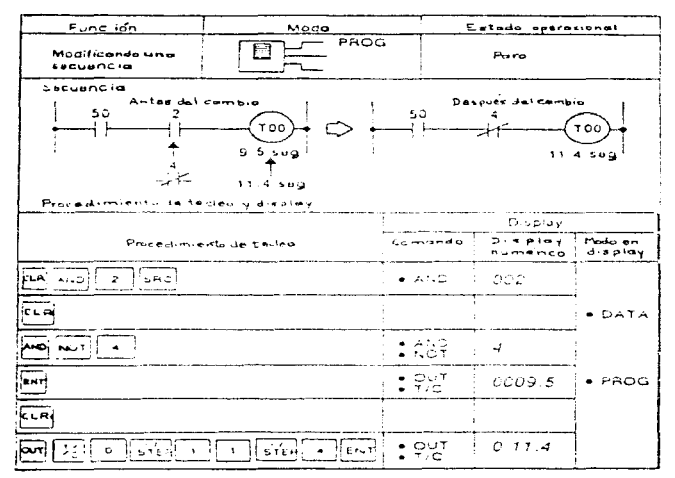

Figural 6.9 - Combrando un elemento

Con el elemento desplegado, presione la tecla [DCLR] para bo rrar el elemento. Se introduce el nuevo elemento y se presiona la tecla [ENT]. Esta introduce el cambio dentro de la memoria. Se puede cambiar el valor deseado (ajustade) de un timer e cen tader, introduciende un nuevo valer como el mostrado en la figura 6.10.

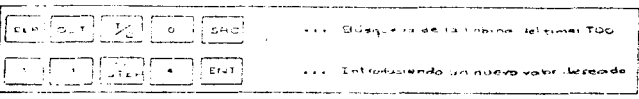

Figura 6.10 - Moast-cando valores de timer/ contador

Se usa el procedimiento en la figura 6.11 para añadir un ele mento a una rung existente.

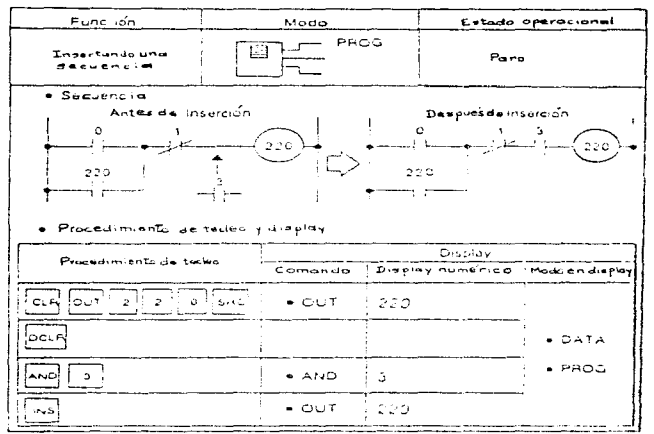

Figural C. 11 - Insurtando un alternanto

Se despliega el elemento después de la localidad dende se quie re insertar el nuevo elemento. Se presiona la tecla [DCLR] para borrar el elemento. Se teclea el elemento ha ser insertado. Se presiona la tecla [INS]. Las direcciones automáticamente se incrementan en uno y dejan espacio disponible para el nuevo elemento.

Una vez que se ha incertado el elemento, se presionan las te clas [CLR] y [SRC] para checar el programa. Si se trata de añadir otro elemento cuando la memoria está lle na, no será posible insertar el elemento. El display mostrará

el símbolo de sobreflujo de la figura 6.12.

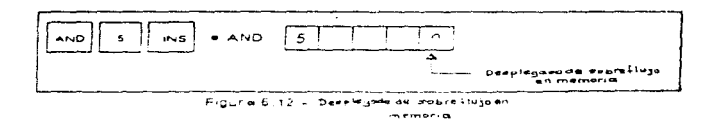

#### 6.8 Operación de ejecución de prueba

La ejecución de prueba permite que se lleve a cabo el programa bajo condiciones controladas. (Refiérase a la figura 6.13).

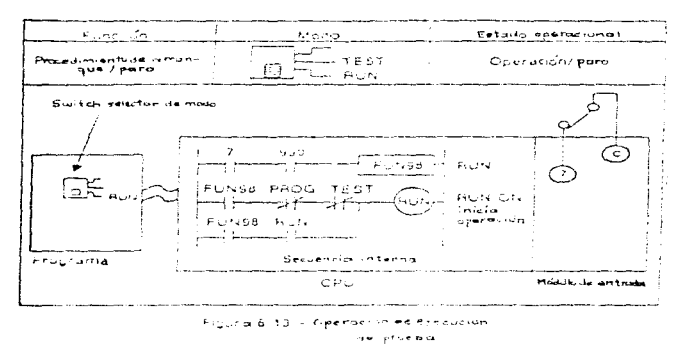

La ejecución del programa es controlada por FUN98. FUN98 es ha bilitada cuando sus entradas con activadas. Si el programador está conectado al procesador, se ajusta el switch selector de modo a RUN (MARCHA) o TEST (PRUEBA). No se puede empezar a ejecutar un programa en PROG (PROGRAMA). Si el programador no está conectado al procesador, no se puede cambiar el modo de operación del procesador. Si el procesador está funcionamio y se quita el programador, y entences se ajusta el switch selector de modo a PROG, el procesador continuará funcionando.

El led RUN se encenderá cuando el procesador sea arrancado. Pa ra parar el procesador, desactive las entradas de FUN98.

Se puede instalar o quitar el programador del procesador cuando la potencia está aplicada.

significant construction of the construction of the components of the con-

# 6.9 Monitoreo de E/S

Se usa el procedimiento de la figura 6.14 para monitorear pun tos específicos de E/S.

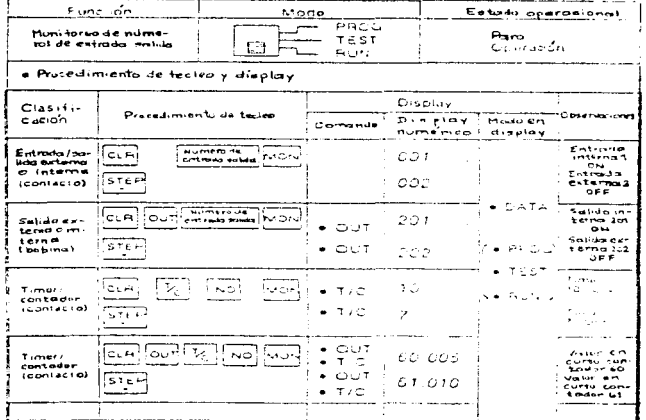

Figura 6.14 - Monsureo de Els

El programador despliega las direcciones de E/S externas e indi ca el estado con un punto decimal. Un punto decimal indica que un contacto está encendido. Hungún punto decimal indica que un contacto está apuzado.

Cuando se monitorea un timer o un contador, los des digitos más a la izonismên respectentan el número del divroportum. Los si-

Las direcciones de E/S y los números de los timer/contadores, se incrementan e decrementan en uno cada vez que se presiona la tecla [MON], y también la tecla [STEP+] o [STEP-]. 6.10Checando continuidad

Se usa el procedimiento en la figura 6.15 para checar continuidad en el contacto.

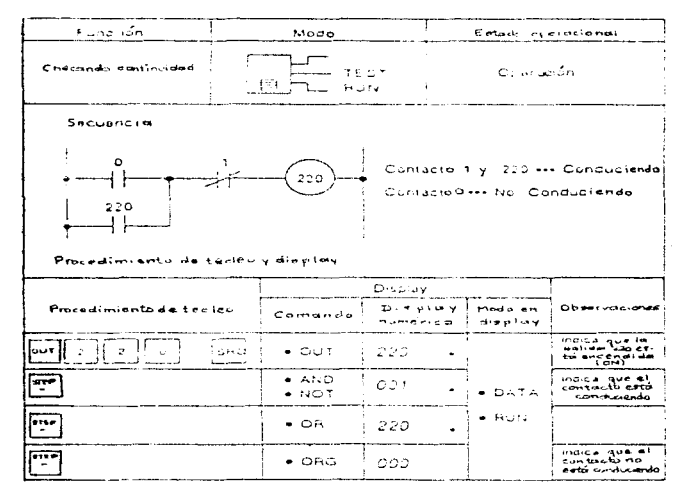

Figura 6.15 - Chucondo continuidad

Si un contacto está conduciendo, un punto decimal es desplega  $d\theta$ .

6.11 Forzando salidas

Se pueden probar salidas internas, timers y contadores a través de este forzamiento. (Refiérase a la figura 6.16).

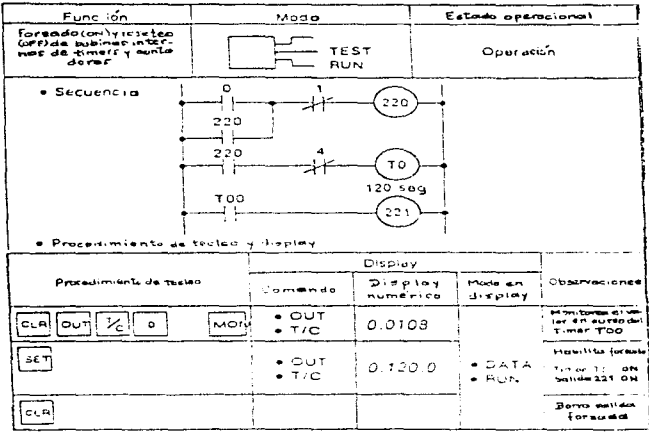

Figura 6 16 - Forsando dalidas

Se necesita monitorear el dispositivo y presionar ya sea la te cla [SET] o [CLR]. Presionando la tecla [SET], se energiza la salida interna, el timer e el centador. Presionando la tecla [CLR], se borra la condición de energizado.

Se fuerza un timer sólo cuando su entrada habilitadora está en cendida. Se fuerza un contador sólo cuando su entrada de reset está apagada. Un comando de forzamiento es ejecutado, después de que el procesador ejecuta un scan de programa.

En la figura 6.16, si se trata de forzar la salida con los con tactos 220 y 4 desenergizados, el timer será apagado. La salida no será energizada.

6.12Cambiando los valores ajustados del timer/centador

Se puede buscar un timer o contador en específico y cambiar su

valor ajustado cuando el switch selector de modo esté en la po sición TEST. Se reemplaza el valor ajustade, introduciendo el nuevo valor y presionando la tecla [ENT]. (Refiérase a la figu  $ra 6.17$ .

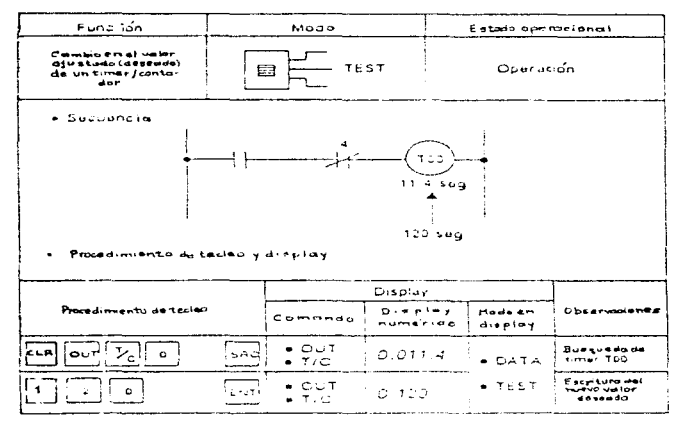

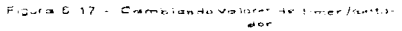

Cuando se cambia un valor ajustado de un timer/contador, duran te la operación del timer/contador, el nuevo valor se activa inmediatamente.

NOTA: No se puede cambiar un valor ajustado de un timer/contador, cuando el programator está en el modo RUN. Se ajusta el switch selector de modo a TEST, antes de cambiar el valor ajustado. El cambiar los modos puede requerir potencia cíclica para el procesador.

6.15A signando direcciones de E/S analógicas

Se pueden colocar módulos analógicos en cualquier atro slot que no sea de aquéllos reservados para los módulos del precesador y la fuente de poder. Ver figura 6.20.

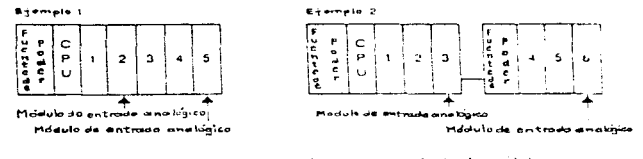

Figural 6.20 - Esemplor de pasicionamiento de modulo aneldgica

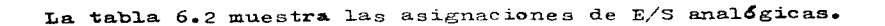

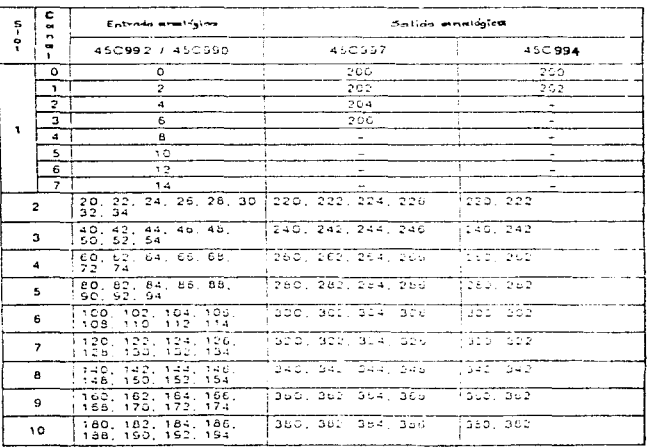

Table 6.2 - Acignoconet de EJS analógique

6.15.1 Datos analógicos y digitales

Las señales analógicas pueden andar en el orden de O a 10 VCD. El módulo analógico convierte la señal analógica en datos digitales binarios (ENR). El procesador hace cálculos sólo en valores decimales de codificación binaria (BCD). Por consiguiente, se debe convertir el dato bina rio en BCD antes de usarlo. Antes que una señal de salida analógica pueda ser enviada a un módulo de salida analógi co, se debe primero convertir el valor BCD de vuelta a un dato digital binario. Ver figura 6.21.

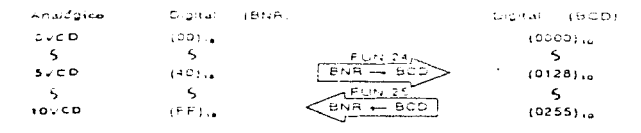

Figural 6-21 - Conversión de una estar employon

 $6-15.2$  Ejemplo analogico

En este ejemplo, el módulo de entrada analógico (450992) está en el slot uno, mientras que el módulo de salida analógico (450997) está en el slot dos. Refiérase a la fi gura 6.22.

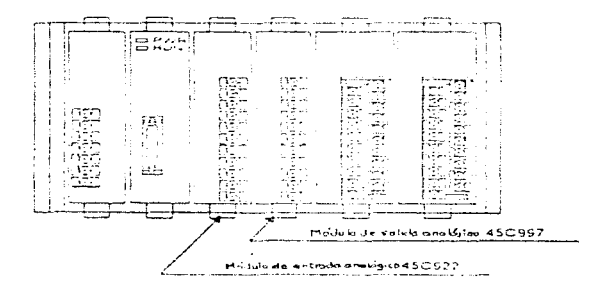

La ecuación a ser programada es:  $Y = X \cdot A + B$ 

 $X =$  entrada analógica desde el canal 0 en el slot l Donde:

```
Y = salida analógica al canal 4 en el slot 2
```
 $A = 5$  (constante)

 $B = 25$  (constante)

La secuencia para esta ecuación es mostrada en la figura  $6 - 23$ 

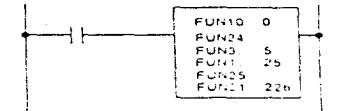

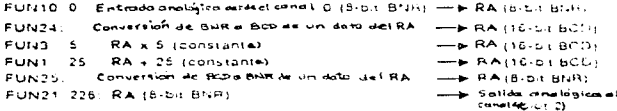

Figural 6.23 - Egemplo de programación de elle analogica

7.2 Chequeo de la sintaxis en un programa (en 7.0 MANTEN IMIENTO) Se usa el precedimiento en la figura 7.1 para checar la sinta xis de un programa.

| Evec ion<br>Cheques de sintauis  |                                                  | Mode                                                                                             |                                                                 | Eatorio por nicusnal<br>Parc                                                 |  |
|----------------------------------|--------------------------------------------------|--------------------------------------------------------------------------------------------------|-----------------------------------------------------------------|------------------------------------------------------------------------------|--|
|                                  |                                                  | PROG<br>pa —<br>However TEST<br>் <sup>—</sup> — உட                                              |                                                                 |                                                                              |  |
| Process -<br>miente<br>se tocian | T <sub>II</sub>                                  | ಲಿ ಲಿನಿ ಎಂ<br>$5.72$ , which is a set of $\sim$<br>Compose<br>$m_{\rm H}$ in $\alpha$ in the $m$ | Meas en<br>div                                                  | <b>Champron</b> (2009) وال                                                   |  |
|                                  | <b>Live now error</b><br>cust said temprograma i | 300                                                                                              | $+$ PHO 3.                                                      | Dospregularitet<br>pase est nical<br><b>CONTRACTOR</b>                       |  |
|                                  | Hay un<br>ert or                                 | 115 E                                                                                            | $\bullet$ is taken by<br>$-$ TEST $+$<br>t <del>e</del> R∪n i J | . Tinulien mue un<br>t democrática ficadem<br>form do any of year.<br>50.115 |  |

Figura 7 t = Checondo vintagle

Se checa el programa a través de FUN99 (fin de programa). Si no son encontrados errores, la primera localidad de memoria disponible (no usada) será desplegada.

La tabla 7.1 lista los códigos de error de sintaxis. Se puede notar que el chequeo de sintaxis no detectará dos bobinas con la misma dirección, localizadas entre FUNO2 y FUNO3 (ver manual para estas y otrus funciones especiales).

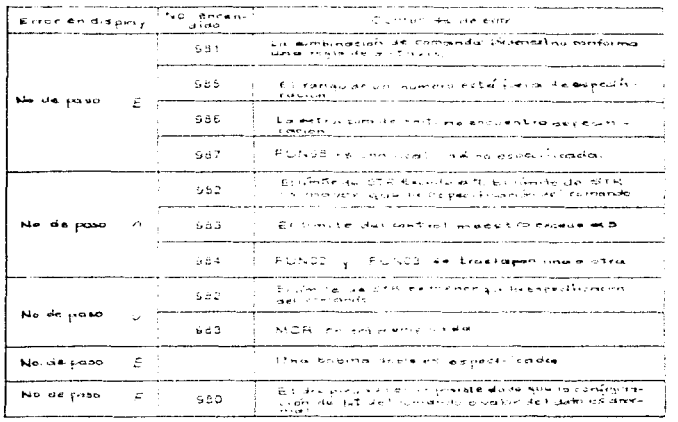

Tup at 2.5 - collavas se nobran conosis

para localización de errores (troubleshooting) y mensajes de error, así como, tablas de especificaciones para consulta y/e alambrados (aplicaciones) especiales, entre otras, favor de referirse al manual.

422

#### PROGRAMADOR UNIVERSAL SHARK. M/N 450951

### 1.0 USANDO EL MANUAL

# 1.1 Introducción

El manual describe al Programador Universal Shark (M/N 45C951). Este programador es compatible con los procesadores Shark X y XL. El manual menciona cómo conectar y operar el programador con los procesadores Shark.

#### 1.2 Contenido del manual

- Capitulo 1 Usando el manual
- Capitulo 2 El programador universal
- $-$  Capitulo  $3 -$  Operación
- $-$  Capitule 4 Salvando/cargando programas
- Capítulo 5 Porsando salidas
- $-$  Capitule  $6-$  Luprimiendo programas
- $\rightarrow$  Apéndice  $\Lambda$  Especificaciones
- $\sim$  Apéndice B Descripción de las teclas del programador

### 1.3 Información adicional

Para más información sobre la línea de productos Shark se puede uno referir a cualesquiera de las simulentes publicaciones:

- Manual de instrucción del Controlador Programable Shark Serie  $x, J-3801$
- Manual de instrucción del Controlador Programable Shark Serie  $x_L$ ,  $J - 3802$
- 2.0 PROGRAMADOR UNIVERSAL
- 2.1 Introducción

Este capítulo provee un vistazo del programador. También mencio na cómo conectarlo al procesador.

2.2 Vistazo (Resumen)

El programador es compatible con los procesadores serie X y serie XL. Refiérase a la figura 2.1.

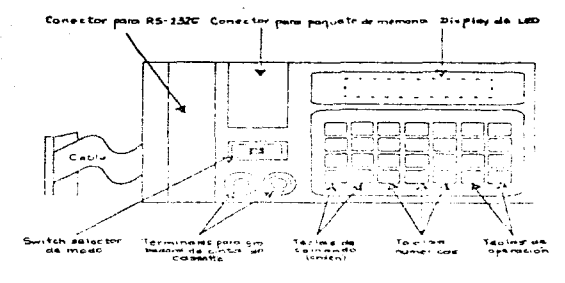

Programmibe universiant (IN/N-46C951) Figure 2

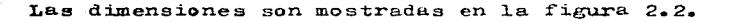

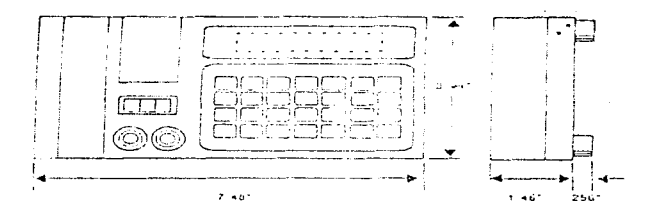

Figural 2. 2 - Dinisonensi Het projetmader im versal.

Se usa el pregramador para:

- introducir programas (capitulo 3)
- monitorear el estado de un programa (capítulo 3)
- salvar y cargar programas en EEPROM y EPROM o cassette (capi $t$ ulo 4)
- formar salidas (capítulo 5)

# 2.3 Conectando el programador

all and successful and support the

Se conecta el programador al procesador, enchufando el cable del programador dentro del conector del procesador, como se muestra en las figuras 2.3 y 2.4.

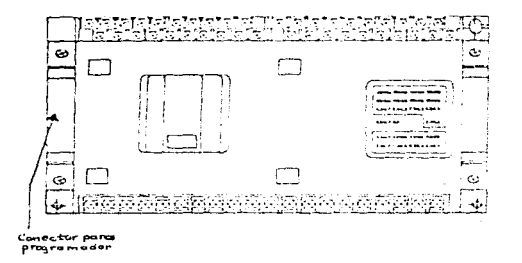

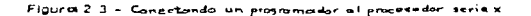

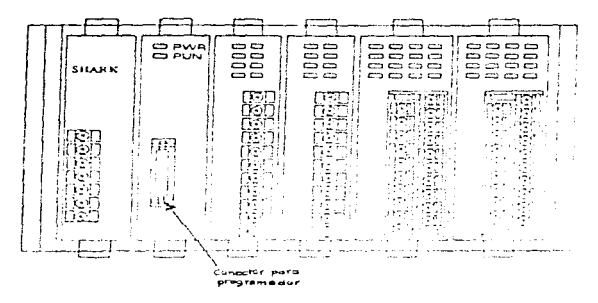

Figura 2.4 - Conoctando un programador al procesador serie XL

426

# 3.0 OPERACION

#### 3.1 Introducción

Este capítulo muestra los diferentes desplegados del programa dor en su display y menciona cómo introducir programas.

3.2 Desplegados del programador

Cuando se enciende primero el procesador, el programador despliega la posición del switch selector de modo y el número de revisión del firmware (programa no cambiable). Ver figura  $3 - 1 -$ 

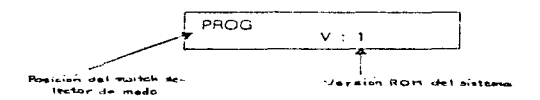

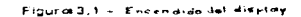

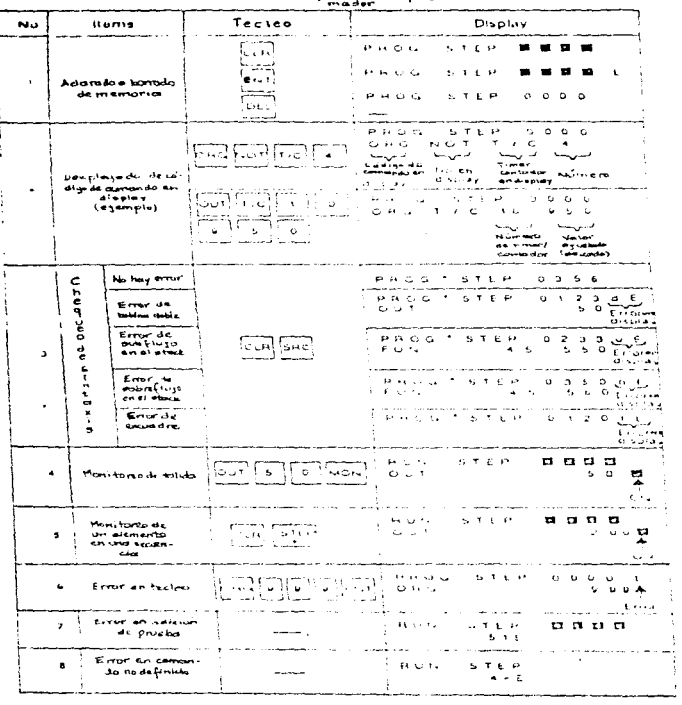

 $\sim 0.01$  , and  $\sim 10$ 

 $\sim$  and

 $\mathcal{A}$  ,  $\mathcal{A}$  ,  $\mathcal{A}$  ,  $\mathcal{A}$  , and  $\mathcal{A}$  , and

Table 3.1 - Despitandos del progra-

 $\mathcal{F}^{\text{max}}_{\text{max}}$  , which is a proposition of the set of  $\mathcal{F}^{\text{max}}_{\text{max}}$ 

 $\bar{\lambda}$ 

 $\sigma_{\rm{max}}$  $\sim$ 

 $\label{eq:2.1} \frac{1}{\sqrt{2}}\left[\frac{1}{\sqrt{2}}\left(\frac{1}{\sqrt{2}}\right)^2\left(\frac{1}{\sqrt{2}}\right)^2\left(\frac{1}{\sqrt{2}}\right)^2\left(\frac{1}{\sqrt{2}}\right)^2\left(\frac{1}{\sqrt{2}}\right)^2\left(\frac{1}{\sqrt{2}}\right)^2\left(\frac{1}{\sqrt{2}}\right)^2\left(\frac{1}{\sqrt{2}}\right)^2\left(\frac{1}{\sqrt{2}}\right)^2\left(\frac{1}{\sqrt{2}}\right)^2\left(\frac{1}{\sqrt{2}}\right)^2\left(\frac{1}{\sqrt{2}}\$ 

 $\begin{array}{c} \frac{1}{2} \\ \frac{1}{2} \end{array}$
#### 3.3 Introduciendo programas

Se crea un programa de PC, combinando instrucciones y coman dos con direcciones de entrada/salida, estas instrucciones y/o comandos son introducidos vía las teclas del programador. en orden secuencial (o no secuencial, en edición) hasta finalizar el pregrama. Las teclas del programador son las siguien tes:

#### APENDICE B

#### DESCRIPCION DE TECLAS DEL PROGRAMADOR

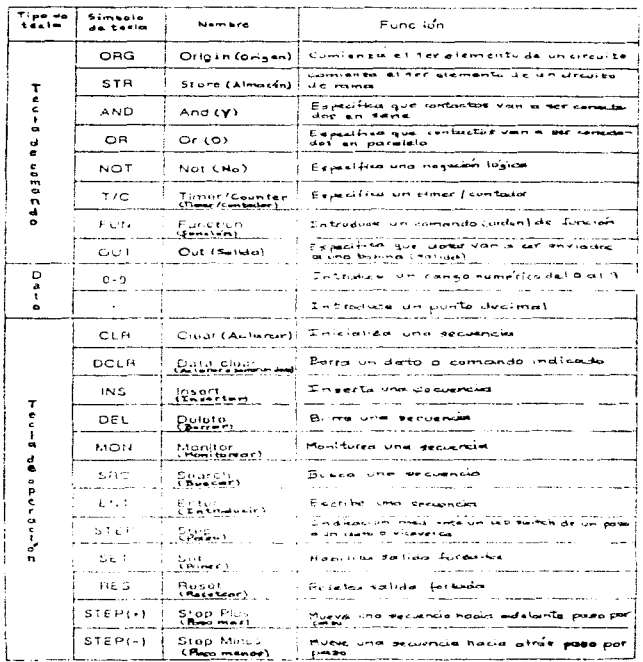

428

Cada instrucción o comando usualmente ocupa una palabra de me moria. Algunas requieren dos palabras.

No existen limitaciones en el número de contactos, salidas o contadores que se pueden programar en un rung. (Refiérase a la figura 3.2, ejemplo 1.)

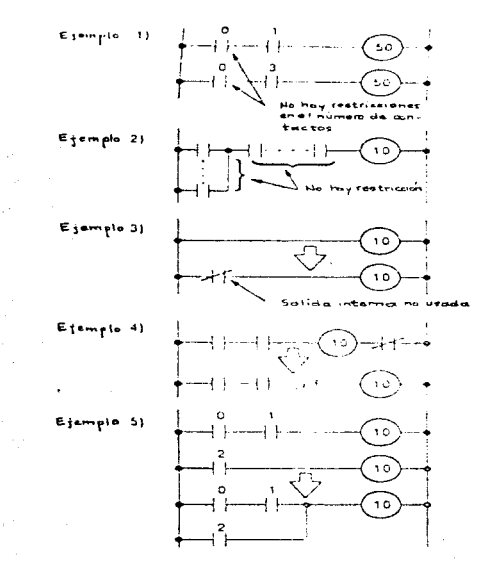

- 3 .<br>Ing de s الدوعة شر

No se puede introducir un programa cuando el procesador esté en el modo RUN (MARCHA).

No existen limitaciones en el número de contactos que se pue den programar en serie o paralelo. (Refiérase a la f1gura 3.2. ejemplo 2.) Cuando se imprime el programa, el número de contac tes en serie está limitado a 8. El máximo número de centactos en paralele imprimibles es 24.

No se puede programar una bobina de salida (incluyendo salidas de timers) al comienzo de un rung (a mano izquierda). Para pro gramar una bobina, se usa un contacto normalmente cerrado. (Re fiérase a la figura 3.2, ejemplo 3.)

No se puede programar un contacto a la derecha de una bobina de salida. (Refiérase a la figura 3.2, ejemplo 4.)

No se usa la misma dirección de bobina de salida más de una vez. Si este se hace, un error de ROBINA DOBLE (DUAL COIL) ocu rrirá. Esta regla no aplica si las salidas están entre FUNO3 y  $FUNO7.$  (Refiérase a la figura 3.2, ejemplo 5).

Se introduce un rung de programa o secuencia a la vez. (Refiérase a la figura 3.3).

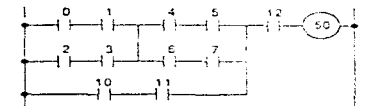

Flaura 3.3 - Secuencia de atemple

Se empieza introduciendo el lado izquierdo del rung. Hay que asegurarse de presionar la tecla ENTER después de cada contacto. salida. contador o timer. (Refiérase a las figuras 3.4 y  $3.5$ .

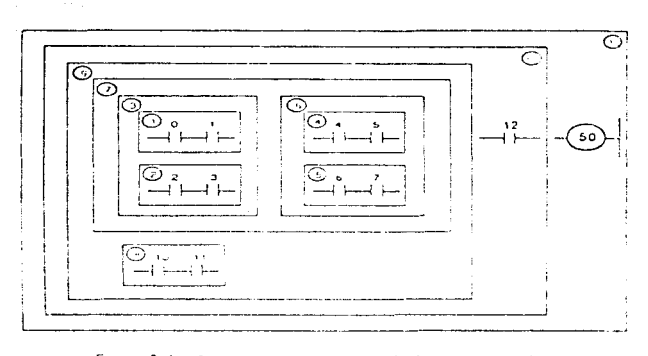

Figura 3.4 - Ondan de programación de la secuencia de esemple

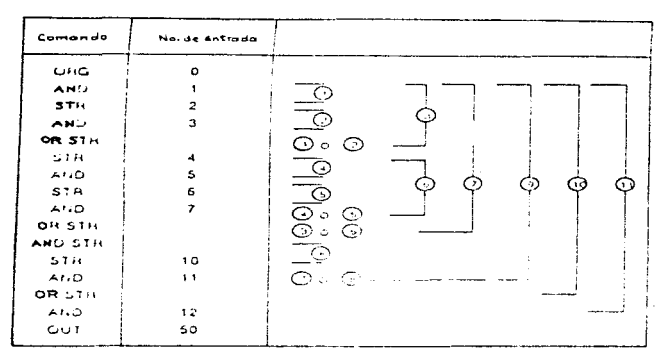

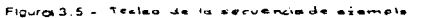

El procesador Shark X tiene una capacidad de memoria estándar de 950 palabras. Una memoria de 1950 palabras está opcional mente disponible. Se adquiere la memoria del Shark XL separadamente. Dos tamaños de memoria están disponibles, de 926 y 1926 palabras.

El procesador asigna a cada elemento un número decimal comenzando desde 000. Cuando se necesita añadir a un elemento, se hace desde la dirección después de la cual se quiere que la adición empiece. Per ejemplo, en la figura 3.6, para insertar la palabra 51 se comienza en la malabra 52. Cuando se añaden o borran elementos de un programa, el resto de éste es automá ticamente recorrido hacia arriba o hacia abajo. Se puede no tar que los pasos mostrados en la figura 3.6 son para procesa dores Shark XL. La numeración de los pasos para el Shark X, seria diferente.

م المعلومات المعادل المعادل الأمريكي المعادل المعادل المعادل المعادل المعادل المعادل المعادل المعادل المعادل ا<br>والمعادل المعادل المعادل المعادل المعادل المعادل المعادل المعادل المعادل المعادل المعادل المعادل المعادل المعا

白かん  $\sim 10^{14}$  km s  $^{-1}$  $\ddot{\phantom{a}}$ 

My California Committee

 $\omega_{\rm eff}$  August

ta Starius  $\gamma\in\mathbb{N}$  .

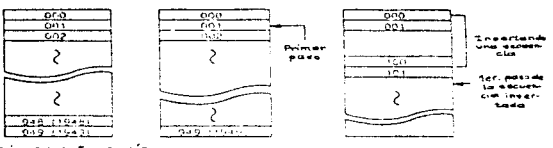

antie po*ré*n. indru el número<br>os cuando uno me-<br>ce 24 pasar ecua-

u.

Peso<br>Inser

Pasa 51<br>borrada

 $\mathcal{P}^{(1)}_{\mu}$  and  $\mathcal{P}^{(2)}_{\mu}$ 

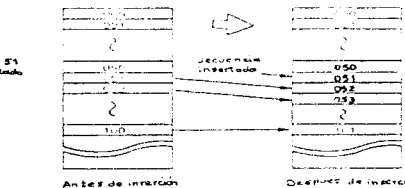

Después de inscretor

 $\begin{array}{l} \mathbf{T} \mapsto \mathbf{A} \cdot \mathbf{e} \cdot \mathbf{A} \cdot \mathbf{e} \cdot \mathbf{e} \cdot \mathbf{e} \\ \mathbf{e} \cdot \mathbf{e} \cdot \mathbf{e} \cdot \mathbf{e} \cdot \mathbf{e} \cdot \mathbf{e} \end{array}$ 

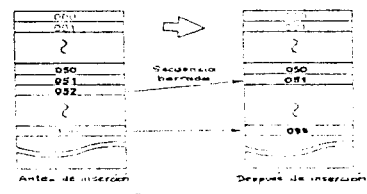

Borrado de ser

Figures 3 b - Almasenamiento se un pregrama kn memona

Cada instrucción aritmética, excepto las instrucciones BCD, SFR y JMP, es de 2 palabras. Todas las demás instrucciones usan 1 palabra de memoria.

Se debe notar que el paso 925 (o el 1925avo. paso) está reservado para la instrucción END (FIN). No se puede progra mar una instrucción de 2 palabras en el paso 924 (é 1924).

- 5.0 PORZANDO SALIDAS
- 5.1 Introducción

Este capítulo menciona cómo probar salidas a través del for zade (forzamiento).

5.2 Procedimiento de forzado

Se uga el procedimiento en la tabla 5.1 para probar salidas utilizando el forzamiento.

| No | Procedimiento<br>de teolog                    | Display                          | <b>Observacionis</b>                 |
|----|-----------------------------------------------|----------------------------------|--------------------------------------|
|    | <b>CLA ISETI SETI ENT</b><br>$F\cup R$ $\Box$ | TEST OFF-<br>3 FORCED OUT        | Hobilita Amelon<br>da solida forenda |
| ,  | $[CH]$ $[OH]$ $S$ $[0]$<br>ভিচা               | TEST O---OUT<br>FORCED OUTSON    | Salida 50, ON                        |
|    | $[curl[out] \; s \;    \; s \;   $<br>ভিতৰ    | TEST ONNHOUT<br>зі ғовсер остави | Salida 53 ON                         |
|    | দেহৰ                                          | TEST O---OUT<br>3 FORCED OUTSS   | Salida 55 OFF                        |
|    | racta [5] [5]<br>િષ્ય                         | TEST C---OUT<br>S. FORCED OUTSS  | Selide to OFF                        |
| h  | ਿੰਦਾ ਇੱਕ ਇੱਕੋ ਇੱਕੋ                            |                                  | Borra folas las<br>seliaar istaats   |

Table 5.1 - Forsando solidas

Ä.

Existen dos capítulos, como se mencionó al principio en el capítu 10 1.0, que hablan acerca de el Salvado y cargado de programas (Capítulo 4) y de la Impresión de programas (Capítulo 6), pero da do que estos temas no son verdaderamente relevantes para nuestros fines. que son el saber programar e introducir programas vía el programador, se han soslayado, pudiéndose consultar, si así se de sea el manual correspondiente.

Las especificaciones también se pueden consultar en el mismo.

PRACTICA 1 (CUESTIONARIO PREVIO)

the common state and

έĖ,

- A. Después de analizar y comprender el equipo controlador lógico programable con regulador electrónico de velocidad para motor de corriente directa, responder a las siguientes preguntas:
	- A.1 En nocas palabras, qué tipo de equipo es éste y para  $qué$  sirve?
	- A.2 gCuales son sus dos grandes componentes principales, en quanto a que son de estado sólido y de tecnología avanzada?
	- A.3 El regulador electrónico (drive) de velocidad de un motor de CD, goué función realisa?
	- $A 2I$  (Los) FLC(c), and funcion realiza(n)?
	- A.5 Estos últimos, asólo sirven para el control de veloci dad del motor de CD en nuestro equipo, o se sueden apli car para otro tino de control? Justificar respuesta.
- B. Después de analizar y comprender que es un drive, en este caso de CD, responder a las siguientes preguntau:
	- $B-1$  El drive/controledor MinPak Plus C-D V\*S aud es y qué función realissa en el equipo victo en el inciso A?
	- B.2 goudles son has tres commenter bariess que le conforman?
	- B.3 Mencione (lgunas aglicaciones timicas de éste (3 mini mo)
	- B. 4 Existen varias funciones del driva que vienen disponi bles de fabrica en la carátula del mismo, tales como: switch de arranque/pare, marcha/avance poco a poco (jogging), retación normal/retación inversa, etc. De és tas, geudles vienen de fâbrien yn implementadas en nues tro drive?
	- F.5 ¿ ué son les kits de modifiereion? Erneioner tres de ellos, así como sur carmeterísticas?
- C. Después de malizar y comprender que es un PLC, responder a las siguientes preguntas:
	- C.1 Describir qué es lo que un controlador programable hace.

436

 $\sim$  1.4  $\sim$  1.4  $\sim$  1.4  $\sim$  1.4  $\mu$  , we prove the expectation of

- C.2 Listar y describir las funciones de las cuatro secciones mayores de un controlador programable.
- C.3 Describir cómo las cuatro secciones mayores de un contro lader programable interactuan.
- C.4 Dar un ejemple de un pregrama sencille.
- C.5 En nuestro caso, geon qué PLC contamos?, mencionar marca y serie y que características principales tienen c/u.
- D. Después de analizar y comprender el capítulo del manual refe rente al PLC Shark XL, hacer le misme con el capítule referente al PLC Shark X y mencionar sus semejanzas y diferencias más importantes. Hágalo tan extenso como quiera, incluso con figuras, para mayor comprensión y explicación.

 $\sim 100$  km s  $^{-1}$  .

PRACTICA 2 (CUFSTIONARED PREVIO)

Corie los programas mostrados en el manual del PLC Shark C., referentes únicamente a las siguientes instrucciones: ORG, ORG NOT, AND, AND NOT, OR, OR NOT, OUT Y OUT NOT.

438

 $\mathcal{L}_{\text{max}}$  , and  $\mathcal{L}_{\text{max}}$  , and  $\mathcal{L}_{\text{max}}$  , and  $\mathcal{L}_{\text{max}}$  , and  $\mathcal{L}_{\text{max}}$ 

 $\varphi_{\rm{eff}}$  , where  $\varphi_{\rm{eff}}$  and  $\varphi_{\rm{eff}}$ 

PRACTICA 3 (CUESTIONARIO FREVIO)

Copie los programas mostrados en el manual del PLC Shark XL, referentes únicamente a las siguientes instrucciones: T(TEER) y C  $($ COUNTER $)$ .

. We see that the second contribution  $\mathcal{L}_\mathcal{A}$  and  $\mathcal{L}_\mathcal{A}$  are the second contributions

PRACTICA 4 (CUESTIONARIO PREVIO)

 $\mathcal{A}$  is a set of the set of the set of the set of the set of the set of  $\mathcal{A}$ 

÷.

Copie los programas mostrados en el manual del PLC Shark XL, referentes únicamente a las siguientes instrucciones: FUNCIONES ESPE -CIALES - FUN 98, FUN 10  $y$  FUN 21.

 $\mathcal{L}_{\mathcal{A}}$  and  $\mathcal{L}_{\mathcal{A}}$  are the set of the set of the set of the set of the  $\mathcal{A}$ 

## PRACTICA 5 (CUESTIONARIO PREVIO)

Desarrolle de su propia inventiva algún programa sencillo que de see programar en alguno de los PLC's disponibles (Shark XL o X), en base a los switches del panel y a los focos piloto del mismo. Este programa no deberí ser copiado del manual, sino desarrollado especificamente por el alumno.

441

 $\mathcal{F}_{\mathcal{A}}$  is the  $\mathcal{F}_{\mathcal{B}}$ 

### PRACTICA 1

Nombre de la práctica; Práctica introductoria al equipo controla dor 16gico programable con regulador elec trónico de velocidad para motor de corriente directa.

# A. Objetivo de aprendizaje:

 $E1$  alumno:

- Anrendera a programar el equipo mencionado, realizando progra mas con o sin el regulador electrónico de velocidad para mo tor de corriente directa (incluido éste). Esto es, utilizando solamente. en caso deseado. los controladores lógicos programables (PLC's) disponibles.
- B. Antecedentes necesarios:
	- Todos aquellos vertidos en los manuales del fabricante.
	- Cuestionario previo.
- C. Equipo necesario:
	- Equipo controlador lógico programable con regulador electróni co de velocidad para motor de corriente directa.

D. Desarrollo de actividades.

- A continuación.

Práctica exclicative del instructor (profesor), en la que se detallan todos los puntos del questionario previo, se explica todo el equino y se reguelven las dudas de los alumnos. El alumno, por su parte, entregará un reporte de lo visto en la aiguiente clase.

443

PRACTICA<sub>2</sub>

Nombre de la práctica: Programación de algunas instrucciones impor tantes mediante el programador universal Shark en el PLC shark 7L.

A. Objetivo de aprendizaje:

El alumno:

- Aprenderá a programar algunas instrucciones importantes mediante el programador universal Shark en el FLC Shark IL.
- B. Antecedentes necessarios:
	- Todos aguellos vertilos en los manuales del fabricante.
	- Cuestionario previsty práctica anterior.
- C. Equipo necedario:
	- Equipo controlador 15. ino programable con regulador electróni co de velocidad para motor de corriente directa. En específi $cos$ 
		- Programador universal Shark
		- $-$  PLC Shark XI.

D. Desarrollo de actividades.

 $A$  continuación.

Programar los ejemplos siguientes, conectando el programador uni versal Shark al PLC Shark KL. Mostrarle al instructor (profesor) que jalen los programas y explicarle a su yez. a grandes rasgos. que sucede en cada uno. Hacer, por parte del alumno, un reporte de la práctica. anexando estos programas y los comentarios o conclu siones pertinentes. Entregarlo la clase siguiente.

NOTA: En esta práctica le usarán sólo las instrucciones convenidas en el questionario previo respectivo, a caler: 0RG, 0RG NOT, AND. AND NOT. OR. OR NOT. OUT & OUT NOT.

أفرادها والمتحافظ والمحافظ

#### Circuito paralela/derie

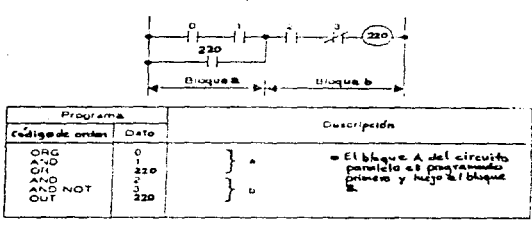

 $\mathbb{F}_q$ 

 $\lambda_{\rm{1}}$  .

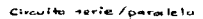

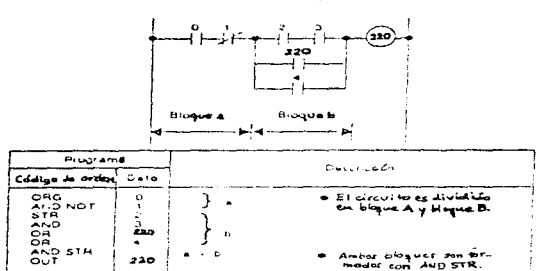

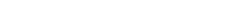

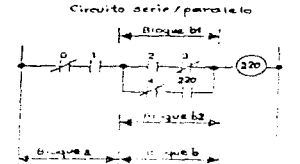

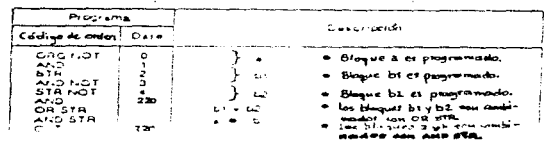

 $\sim$   $^{-1}$  $\alpha$  $\frac{1}{2}$ 

 $\bar{\phantom{a}}$ 

# Dos circuitos paralelas conectados au

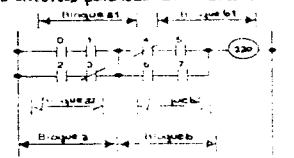

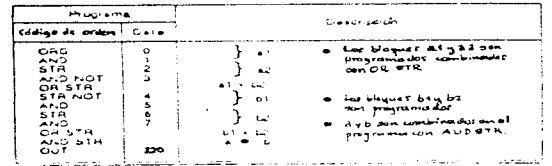

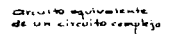

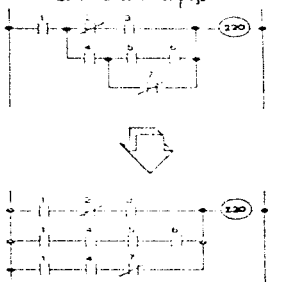

 $\overline{\phantom{a}}$ 

, which is a set of the set of the second constraint product  $\mu$  , and  $\mu$  and  $\mu$ 

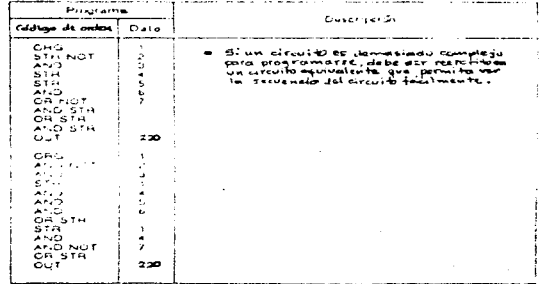

states and companies are all the states of the states of the states of

and an hand of

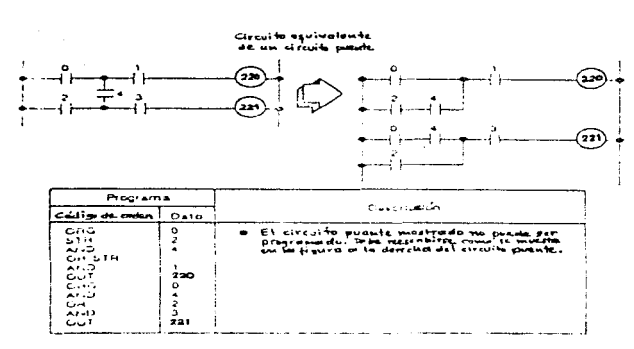

 $\alpha = \alpha_1 + \alpha_2 + \cdots + \alpha_n$ 

 $\label{eq:2.1} \mathcal{F}(\rho) \left( \rho \right) = \mathcal{F}(\rho) \left( \rho \right) \left( \rho \right) \left( \rho \right)$ 

 $\sim 10^{-1}$  $\alpha$  -  $\beta$  -  $\beta$ 

 $\label{eq:2.1} \begin{split} \mathcal{L}_{\text{eff}}(\mathbf{z})&=\mathcal{L}_{\text{eff}}(\mathbf{z})\mathcal{L}_{\text{eff}}(\mathbf{z})\mathcal{L}_{\text{eff}}(\mathbf{z})\\ &\mathcal{L}_{\text{eff}}(\mathbf{z})\mathcal{L}_{\text{eff}}(\mathbf{z})\mathcal{L}_{\text{eff}}(\mathbf{z})\mathcal{L}_{\text{eff}}(\mathbf{z})\mathcal{L}_{\text{eff}}(\mathbf{z})\mathcal{L}_{\text{eff}}(\mathbf{z})\mathcal{L}_{\text{eff}}(\mathbf{z})\mathcal{L}_{\text{eff}}(\mathbf{z$ 

 $\sim$ 

Ð ÷

 $\alpha$  ,  $\alpha$  ,  $\alpha$  ,  $\alpha$ 

447

PRACTICA<sub>3</sub>

Nombre de la práctica: Programación de algunas instrucciones impor tantes mediante el programador universal Shark en el PLC Shark X.

A. Objetivo de aprendizaje:

El alumno:

- Aprendera a programar algunas instrucciones importantes mediante el programador universal Shark en el PLC Shark X.

- B. Antecedentes necessrics:
	- Todos aquellos vertidos en los minuales del fabricante.
	- Cuestionario previo y prácticas anteriores.

C. Equipo necestrio:

- Equipo controlador lógico programable con regulador electróni co de velocidad para motor de corriente directa. En específi- $\cos$ 
	- Programador universal Skark.
	- $-$  PLC Shark  $X$ .

D. Desarrollo de actividades.

- A continuación.

Programar los ejemplos tiguientes, conectando el programedor uni versal Shark al PLC Shark X. Mostrarle al instructor (profesor) que julen los programas y explicarle a su vez, a grandes rasgos, que sucede en cada uno. Hocer, cor porte del alumno, un reporte de la práctica, anexando estos programas y los comentarios o conclu siones pertinentes. Entregarlo la clase siguiente.

NOTA: En esta práctica se usarán, además de las instrucciones de la práctica anterior (FRACTICA 2), las convenidas en el cues tionario previo remeetive, a gaber: 7 (TEEN y C (COUN - meters at

 $\sim$ 

Sec. 4

 $\sim$ 

# Circuito aplicado timer lamtados<br>Circuito timer + timer

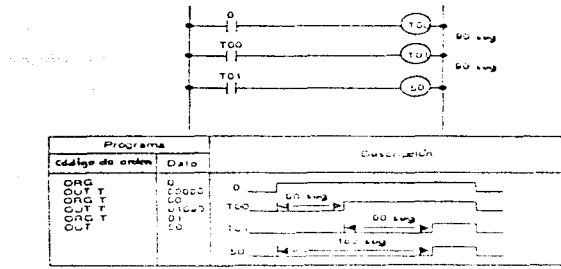

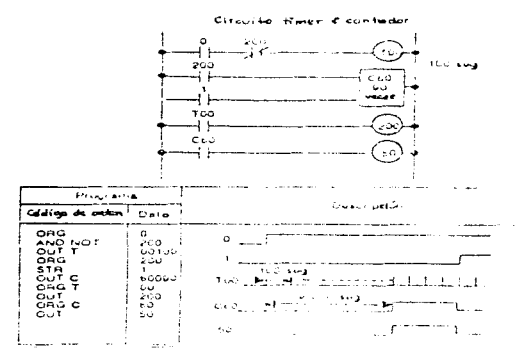

# .<br>Circuite aplicado timor /smb.<br>- circuite de retardo os /onF

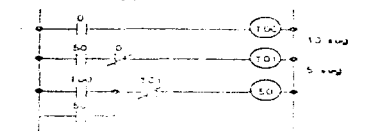

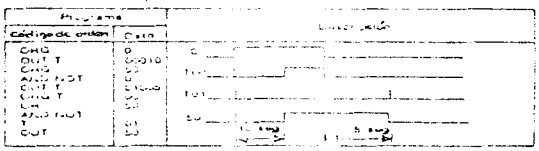

 $\sim$ 

 $\alpha$  , and  $\alpha$  , and  $\alpha$  , and  $\alpha$  , and  $\alpha$  , and  $\alpha$  , and  $\alpha$  , and  $\alpha$  , and  $\alpha$ 

 $\sim$   $\frac{1}{4}$ 

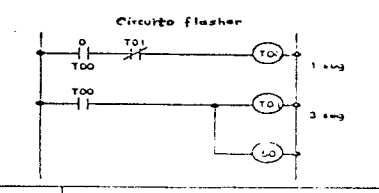

an di Kabupatén Timur<br>Kabupatèn Timur Kabupatèn Timur

 $\mathbb{C}_3$ 

 $\langle \sigma_{\rm L} \rangle$  , i.e.,  $\gamma^{\rm L} \rightarrow$ 

 $\sum_{i=1}^n \alpha_i \cdot \alpha_i = \alpha$ 

 $\mathcal{A}$  $\mathcal{M}_\mathrm{c}$  ,  $\mathcal{M}_\mathrm{c}$  ,  $\mathcal{M}_\mathrm{c}$ 

 $\mathcal{L}_{\mathcal{A}}$ 

 $\sim$  100  $\mu$ 

that computer and complete several control of

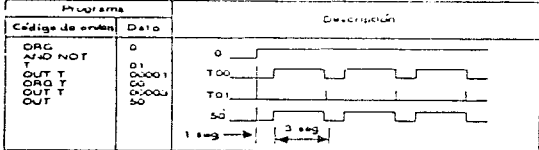

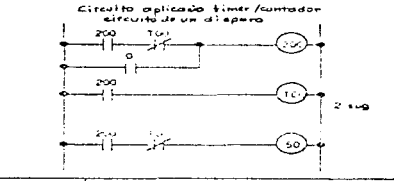

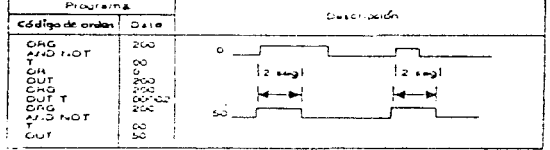

 $\Box$ 

 $\label{eq:2} \begin{split} \mathcal{A}^{\mu\nu}(\mathcal{A}^{\mu\nu}) = \mathcal{A}^{\mu\nu}(\mathcal{A}^{\mu\nu}) = \mathcal{A}^{\mu\nu}(\mathcal{A}^{\mu\nu}) = \mathcal{A}^{\mu\nu}(\mathcal{A}^{\mu\nu}) = \mathcal{A}^{\mu\nu}(\mathcal{A}^{\mu\nu}) = \mathcal{A}^{\mu\nu}(\mathcal{A}^{\mu\nu}) = \mathcal{A}^{\mu\nu}(\mathcal{A}^{\mu\nu}) = \mathcal{A}^{\mu\nu}(\mathcal{A}^{\mu\nu}) = \mathcal{A}^{\$ 

÷ Ť.

 $\frac{1}{2}$ 

#### 450

#### PRACTICA<sub>4</sub>

Nombre de la práctica: Regulación electrónica de velocidad de un motor de corriente directa mediante el equipo regulador ya visto, en donde se programan algunas instrucciones importantes mediante el programador universal Shark en el PLC Shark KL.

A. Objetivo de aprendizaje:

 $E1$  alumno:

- Aprenderá a controlar la velocidad de un motor de corriente directa haciendo uso de un regulador (drive) electrónico y programando a su vez, algunas instrucciones importantes mediante el programador universal Shark en el PLC Shark XL.
- B. Antecedentes necesarios:
	- Todos aquellos vertidos en los manuales del fabricante.
	- Cuestionario previe y prácticas anteriores.
- C. Equipo necesario:
	- Equipo controlador lógico programable con regulador electró nico de velocidad para motor de corriente directa.
- D. Desarrollo de actividades.
	- A continunción.

Basándose en la explicación ya expuesta en su momento por el ins tructor (PRACTICA 1) sobre el funcionamiento del equino controla dor lógico programable con regulador electrónico de velocidad pa ra motor de corriente directa, además de la lectura de los manua les y la entrega de los cuestionarios previos y las prácticas respectivas, echar a andar el mismo y, a su vez, teclear el programa siguiente, conectando el programador universal Shark al PLC Shark XL.

STEP O ORG O STEP 1  $AND$  1 STEP<sub>2</sub> FUN 98 STEP<sub>3</sub> ORG 224  $STEP$  4 FUN 10 040 STEP 5 FUN 21 260 STEP 6 ORG 15 STEP 7 AND 13 STEP 8 AND NOT 14 STEP 9 **OUT 224** 

a a contra a conse and conflict and and

451

**Allen Committee** 

Habiendo hecho lo anterior, accionar el reóstato del panel lenta mente y ver que sucede. Paso seguido, controlar el motor. mediante el reóstato, haciendo uso del vóltmetro adjunto y con un tacómetro externo aplicado en la flecha del motor, tomar los siguientes valo res:

VOLTAJE VELOCIDAD  $O$  VCD  $-$ **RPM**  $5 \text{ VCD} = -$ RPN.  $10 \text{ VCD} - -$ RPM

Hacer, finalmente una gráfica VCD - RPM y sacar conclusiones. Mostrarle y explicarle al instructor toda la práctica, incluyendo el programa y entregar un reporte, anexando, el programa, su diagrama de escalera (explicándolo), la tabla, la gráfica y los comentarios o conclusiones pertinentes. además de algún diagrama necesario y lo que se juzgue conveniente a la siguiente clase.

NOTA: En esta práctica se usarán, además de las instrucciones de las prácticas anteriores (PRACTICAS 2  $y$  3), las convenidas en el cuestionario previo respectivo, a saber: FUNCIONES ES-PECIALES - FUN 98. FUN 10 y FUN 21.

452

## PRACTICA 5

Nombre de la práctica: Tecleado y puesta en marcha de un programa en PLC, elaborado por el alumno.

A. Objetivo de aprendizaje:

 $E1$  alumno:

- Tecleará y pondrá en marcha un programa en PLC, elaborado con anticipación por ál mismo (CUESTIONARIO PREVIO - PRACTI-CA 5), haciendo uso de alguno de los PLC's disponibles (Shark X o XL) y en base a los switches del panel y a los fo cos piloto del mismo.
- B. Antecedentes necesarios:
	- Todos aquellos vertidos en los manuales del fabricante.
	- Cuestionario previo y prácticas anteriores.
- C. Equipo necesario:
	- Equipo controlador lógico programable con regulador electrónico de velocidad para motores de corriente directa. En espe  $cial:$ 
		- Programador universal Shark.
		- PLC Shark XL.

D. Desarrollo de actividades.

- A continuación.

Programación, por parte del alumno, del programa de su propia inventiva (CUESTIONARIO PREVIO respectivo). Chequeo y "visto bue- no", por parte del instructor, y posible calificación del mismo. En este caso no se entregaría reporte de la práctica.

HOTA GENERAL (DE TODAS LAS PRACTICAS): Como solo se cuenta con un solo equino y los grupos son algunas veces numero sos, se pudieran formar va rios equinos de alunnos pa ra realizar las prácticas. Sin embargo, esto se deja a criterio del instructor  $(nrofesor)$ .

 $\sim$ 

and the company

and a state

 $\lambda_1=\lambda_2/\mu$  .

RFGULADOR DE VELOCIDAD DE UN GOTOR DE CA POR VARIACION DE FRECUEN CIA

Antes de definir las prácticas para este equipo - que es uno de los objetivos primordiales de este trabajo -. es necesario e imprescindible conocer primero las bases históricas que generaron su desarrollo a la vez de entender a fondo su descripción y fun cionamiente, de manera que se tenga un amplio panorama de referen cia y se eficiente cu notencialidad y no se caiga en errores que pudieran dañarlo. Así las cosas, primeramente se hace una exposición teórica que va desde los métodos de control y sistemas más rudimentarios nara regular la velocidad de un motor de ca hasta llegar a los accionamientos (drives) actuales. Haciándose mención también, por motivos que se verán más adelante, de un control por realimentación (vía PID) y de un control por PC (vía una interfa $ge$   $series$ ).

Posteriormente, ne sintetiza lo más importante del manual del equipe (el cual, por otre lade, debe leerse completamente antes de arrancarlo), para dar paso, a una descripción más precisa (que la que se ofrece en el manual) de las modificaciones factibles de realizar al equino original (drive y motor) y que de hecho se hicieron, cubriendo la mayoría de sus posibilidades, de manera que se conozcan y se puedan utilizar en lo que finalmente serán las practicas del equino.

Estas prácticas constan de una práctica (1) de conocimiento en general del convertidor, en base, principalmente, al conocimiento de sus parámetros, de sus facilidades, tanto digitales como analó gicas, y de monitoreo, incluyendo tinos de control de frecuencia y control de arranque paro; una práctica (2) que consiste en el desarrollo del concepto de realimentación (lazo cerrado), en ba se, primordialmente, a un control PID, así como en el uso de una realimentación por tacómetro, usando a éste como elemento de medi ción para controlar la velocidad del motor, en base a una entrada de referencia deseada. Y finalmente una práctica (3), en la que se ve el control del motor (mediante el drive) pero por vía remo-

455

ta, deshabilitando el convertidor localmente y habilitándolo de manera que pueda ser contro1ado desde una PC.

Antes de las prácticas se incluirán unos cuestionarios pre vios. que no tienen otra finalidad más que se llegue con cierto conocimiento a realizar la práctica en turno y por ende, se logre un mayor aprovechamiento de ella.

Al final en el Apéndice se dan los resultados de ambos: ques tionarios previos y prácticas.

and a figure of the complete service in the complete service of the complete service of the service القارون والمواقف والمستور والمستور والمستقطع والمستور والمستقر والمستور والمستحيل والمستور والمستور والمستور

a casa in consideration of the community of the community of the second consideration of the fact of the fact to

an<br>Sakaran San

 $\label{eq:2.1} \mathcal{L}(\mathbf{x}) = \mathcal{L}(\mathbf{x}^{\mathsf{T}} \mathbf{x}) + \mathcal{L}(\mathbf{x}^{\mathsf{T}} \mathbf{x}) + \mathcal{L}(\mathbf{x}^{\mathsf{T}} \mathbf{x}) + \mathcal{L}(\mathbf{x}^{\mathsf{T}} \mathbf{x})$ 

 $\mathcal{O}(10^6)$  and  $\mathcal{O}(10^6)$  and  $\mathcal{O}(10^6)$  for a  $\mathcal{O}(10^6)$ 

a di Salaman<br>Salah Salaman di Salaman di Salaman dan Salaman di Salaman dan Salaman dan Salaman dan Salaman dan Salaman da  $\label{eq:2.1} \mathcal{F}^{\mathcal{A}}_{\mathcal{A}}(\mathcal{A}) = \mathcal{F}^{\mathcal{A}}_{\mathcal{A}}(\mathcal{A}) = \mathcal{F}^{\mathcal{A}}_{\mathcal{A}}(\mathcal{A}) = \mathcal{F}^{\mathcal{A}}_{\mathcal{A}}(\mathcal{A}) = \mathcal{F}^{\mathcal{A}}_{\mathcal{A}}(\mathcal{A}) = \mathcal{F}^{\mathcal{A}}_{\mathcal{A}}(\mathcal{A})$ 

 $\label{eq:2.1} \frac{1}{2} \sum_{i=1}^n \frac{1}{2} \sum_{j=1}^n \frac{1}{2} \sum_{j=1}^n \frac{1}{2} \sum_{j=1}^n \frac{1}{2} \sum_{j=1}^n \frac{1}{2} \sum_{j=1}^n \frac{1}{2} \sum_{j=1}^n \frac{1}{2} \sum_{j=1}^n \frac{1}{2} \sum_{j=1}^n \frac{1}{2} \sum_{j=1}^n \frac{1}{2} \sum_{j=1}^n \frac{1}{2} \sum_{j=1}^n \frac{1}{2} \sum_{j=1}^n \frac{$ 

Esperamos que sea bien comprendido lo que se pretende.

 $\Delta \phi$  , and the second contribution of the second contribution of the second contribution of  $\phi$ 

 $\mathcal{A}^{\mathcal{A}}_{\mathcal{A}}(\mathcal{A}^{\mathcal{A}}_{\mathcal{A}}(\mathcal{A}^{\mathcal{A}}_{\mathcal{A}}))=\mathcal{A}^{\mathcal{A}}_{\mathcal{A}}(\mathcal{A}^{\mathcal{A}}_{\mathcal{A}}(\mathcal{A}^{\mathcal{A}}_{\mathcal{A}}))=\mathcal{A}^{\mathcal{A}}_{\mathcal{A}}(\mathcal{A}^{\mathcal{A}}_{\mathcal{A}}(\mathcal{A}^{\mathcal{A}}_{\mathcal{A}}))=\mathcal{A}^{\mathcal{A}}_{\mathcal{A}}(\mathcal{A}^{\mathcal{A}}_{\mathcal$ 

and the first control of the state of the state.

그는 어떻게 한다.

 $\bar{1}$ 

 $\pm$ 

**Carl March** 

the expertise that the

 $\mathcal{L}^{\mathcal{L}}(\mathcal{O}) = \mathcal{L}^{\mathcal{L}}(\mathcal{O})$  , where

# REGULACION DE VELOCIDAD DE UN MOTOR DE CA POR VARIACION DE FRECUEN-CIA.

El motor eléctrico es una máquina que convierte energía eléctrica tomada de la fuente de alimentación en energía mecánica, que entrega a través de la flecha al equino accionado.

El motor eléctrico básico consiste de un elemento estacionario, y un elemento giratorio, teniendo ambos, campos magnéticos energiza dos por medio de corriente eléctrica que pasa a través de las bobinas. la interacción de esos campos magnéticos produce un par provocando que el elemento rotatorio aire.

# MOTOR DE CORRIENTE ALTERIA

Los motores de corriente alterna funcionan como alternadores ele mentales y no requieren colector en su mayorfa. Los más pequeños son, por lo general, monofásicos y los mayores polifásicos. En el primer caso el motor sí necesita de un colector, además de un devanado suplementario u cualquier otro artificio para el arranque. Los motores polifásicos usados en aplicaciones industriales son prácticamente sin excepción trifásicos, correspondiendo por lo tanto al número de fases en los sistemas de potencia comerciales.

Los motores trifásicos pueden ser síneronos o asíneronos. Los primeros giran a una velocidad fija determinada por la frecuencia de la corriente que los alimenta y son generalmente motores de elevada potencia. Los motores asíncronos arrancan solos sin ningún dis positivo auxiliar y su velocidad puede experimentar fluctuaciones. Estos motores son llamados así, porque giran por debajo de la velocidad sincrónica. Entre éstos los más importantes son los motores de inducción.

NOTA: "A lo largo del presente trabajo hablarémos indistintamente tanto de un motor de ca como de un motor de inducción, entendiéndose con esto, que nos esturémos refiriendo sismore a un motor de inducción polifásico (y principalmente trifásico)".

#### MOTORES DE ENDUCCION

Este tipo de motor tiene los devanados del estator conectados a la linea de C.A., se induce una corriente del rotor y ésta produce

457

un campo magnético que reacciona con el del estator, produciendo el par. La velocidad sincrona n<sub>ainc</sub> de un motor está dada por la ecuación:  $1.20 - F$ 

$$
n_{\text{sinc}} = \frac{120 \text{ kg}}{p}
$$

en donde:

 $n_{\text{sinc}}$  = velocidad sincrona en rpm.  $f_{\alpha}$ = frecuencia de la red en ciclos por segundo.  $=$  número de polos.  $\mathbf{p}$ 

Por el tipo de rotor estos motores pueden ser jaula de ardilla o de rotor devanado<sup>t</sup>.

# MOTOR DE JAULA DE ARDILLA

El par depende principalmente del diseño del rotor. La facilidad para adaptarse a las armazones, su simplicidad y construcción robus ta, hacen de este motor el tipo más ampliamente aplicado.

La posibilidad de variar la velocidad se tiene:

- a) modificando la frecuencia, o bien
- b) modificando el número de polos.

## MOTOR DE ROTOR DEVANADO

La resistencia eléctrica del rotor juega una parte importante en la determinación de las características velocidad-par del motor de inducción. En los motores de rotor devanado, el rotor tiene un bobi nado de conductores aislados, y la conexión a éste se realiza a tra vés de los anillos rocantes. En estas circunstancias, es posible co nectar una resistencia externa al circuito del rotor. Generalmente la resistencia externa es ajustable, de tal forma que las caracte risticas pueden modificarse obteniéndose así un motor de inducción con rotor de resistencia variable, capas de combinar el alto par de arranque del motor de alta resistencia, con las características de marcha favorables del rotor de baja renistencia.

La posibilidad de variar la velocidad se tiene:

- a) modificando la frecuencia.
- b) variando la resistencia externa del rotor.
- c) modificando el número de polos.

Como puede observarse. existen principalmente dos tipos de motores de inducci6n. los de jaula de ardilla y los de rotor devanado. En términos generales, para controlar la velocidad de ambos, se uti lizan prácticamente los mismos métodos. sin embargo. para poder com prenderlos convenientemente, es necesario conocer primero algunos aspectos fundamentales que engloban a este tipo de motores, como pueden ser sus ecuaciones, diagramas y gráficas básicas, que a la vez sustentan su posible representaci6n y estudio.

+ - También llamado motor de an1llos deslizanteso

الوارد والموارد والمستنب والموارد والمستحدث والمتعارف فالحفظ والمتعارف والمحافظ والمحافظ والمتعارفة والمحاربة

NOTA: A pesar de que aquí nos enfocamos en mencionar solamente a los motores de inducción más importantes, está claro que exis ten otros motores de ca no tan conocidos ni tan relevantes, pero ciertamente usados, como pueden ser el motor Schrage y algunos otros ya señalados en las tablas del Capitulo 2.

# CIRCUITO EQUIVALENTE DE UN MOTOR DE INDUCCION Modelo de un motor de inducción como transformador

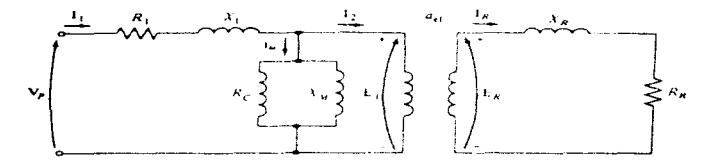

Modelo de transformador de un motor de inducción, con rolor y estalor conectados por medio de un transformador ideal con relación de espiras  $a_{\epsilon}$ .

# Modelo del circuito del rotor

$$
E_R = 9E_{R0}
$$
  
\n
$$
X_R = \omega_r L_R = 24f_r L_R
$$
  
\n
$$
f_r = sf_e
$$
  
\n
$$
X_R = 24f_e L_R
$$
  
\n
$$
= s(24f_e L_R)
$$
  
\n
$$
= sX_{R0}
$$

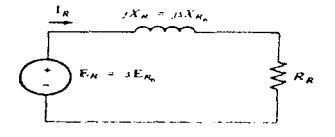

Modelo de circuito del rotor de un motor de inducción

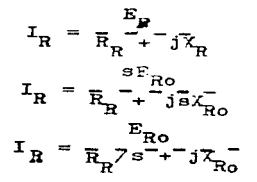

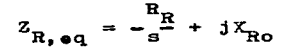

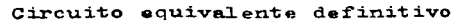

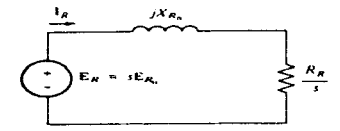

Modelo de circuito del rotor con todos los efectos de frecuencia (deslizamiento) concentrados en la resistencia  $R_n$ .

#### Transformador

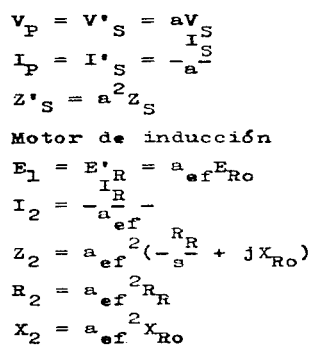

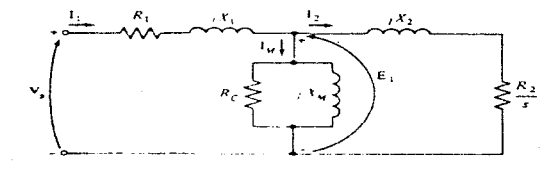

Circuito equivalente por fase de un motor de inducción

Potencia y momento de torsión en los motores de inducción Pérdidas y diagrama de flujo de potencia

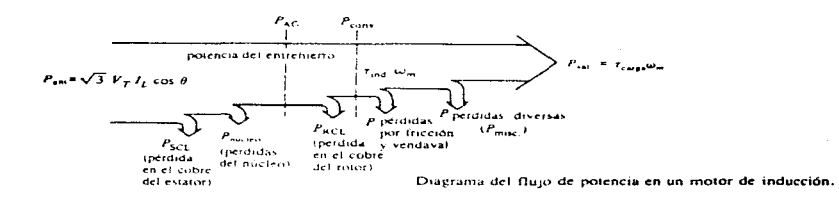

$$
I_1 = -\frac{Vg}{2_{eq}} -
$$
\n
$$
Z_{eq} = R_1 + jX_1 + \frac{1}{G_G} - jB_M + \frac{1}{R_2} - \frac{1}{2} - \frac{1}{2}
$$
\n
$$
P_{SCL} = 3I_1^2 R_1
$$
\n
$$
P_{MCLeo} = 3E_1^2 G_C = -\frac{3E_1^2}{R_C}
$$
\n
$$
P_{AG} = P_{ent} - P_{SCL} - P_{mCLeo}
$$
\n
$$
P_{AG} = 3I_2^2 - \frac{2}{s^2}
$$
\n
$$
P_{RCL} = 3I_2^2 R_2
$$
\n
$$
P_{CONV} = P_{AG} - P_{RCL}
$$
\n
$$
= 3I_2^2 - \frac{2}{s^2} - 3I_2^2 R_2
$$
\n
$$
= 3I_2^2 - \frac{2}{s^2} - 3I_2^2 R_2
$$
\n
$$
= 3I_2^2 R_2 (\frac{1}{s} - 1)
$$
\n
$$
P_{conv} = 3I_2^2 R_2 (\frac{1}{s} - \frac{1}{s})
$$
\n
$$
P_{RCL} = \frac{sP_{AG}}{sP_{AG}}
$$
\n
$$
P_{conv} = P_{AG} - P_{RCL}
$$
\n
$$
= P_{AG} - sP_{AG}
$$
\n
$$
P_{conv} = (1 - s)P_{AG}
$$

 $\mathbf{r}$ 

u.

462

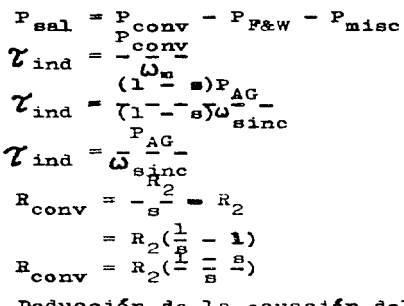

Deducción de la ecuación del momento de torsión inducido en el motor

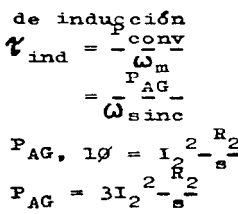

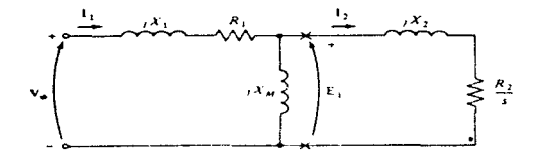

Circuito equivalente por lase de un initio de inducción

$$
v_{\text{TH}} = v_{\varnothing} \frac{z_{M}}{z_{M}^2 + z_{1}^2}
$$

$$
= v_{\varnothing} \cdot \overline{z}_{1}^2 + j\overline{z}_{1}^2 + j\overline{z}_{2}^2
$$
$$
v_{TH} = v_g \sqrt{R_1^2 + (x_1 + x_M)^2}
$$
  
\n
$$
v_{TH} = v_g \sqrt{R_1^2 + (x_1 + x_M)^2}
$$
  
\n
$$
z_{TH} = \frac{z_1 z_M}{z_1 + z_M}
$$
  
\n
$$
z_{TH} = R_{TH} + 3x_{TH} = R_1^2 + 3(x_1 + 3x_1)
$$
  
\n
$$
z_{TH} = R_{TH} + 3x_{TH} = R_1^2 + 3(x_1 + 3x_1)
$$
  
\n
$$
z_{TH} = R_1(\frac{z_1}{x_1} + x_M)^2
$$
  
\n
$$
x_{TH} = x_1
$$

 $\lambda$ 

Î.

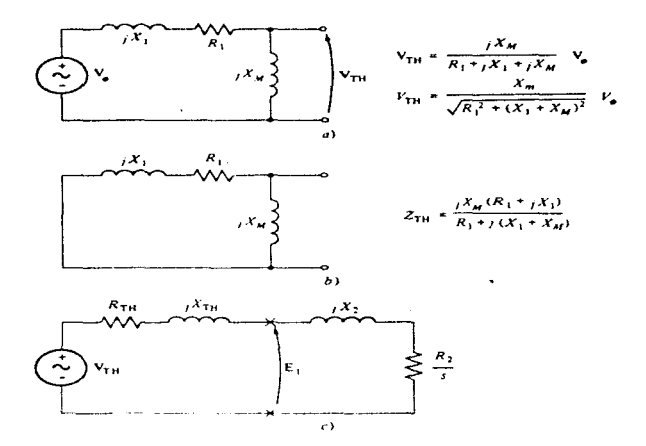

a). Voltaje equivalente de Thesenin de un carcuito de alimentación de un motor de inducción. El Impedancia,<br>equivalente de Thesenin del carcuito de alimentación, e) Carcuito equivalente simplificado resultante de un<br>motor

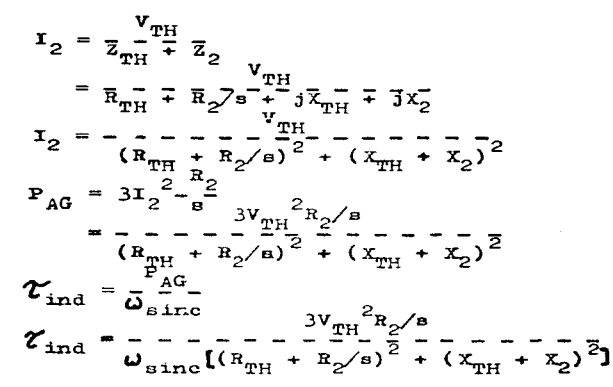

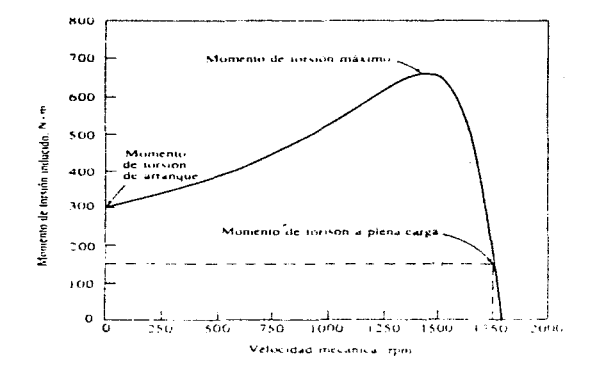

Curva característica del niomento de torsión-velocidad de un motor de inducción

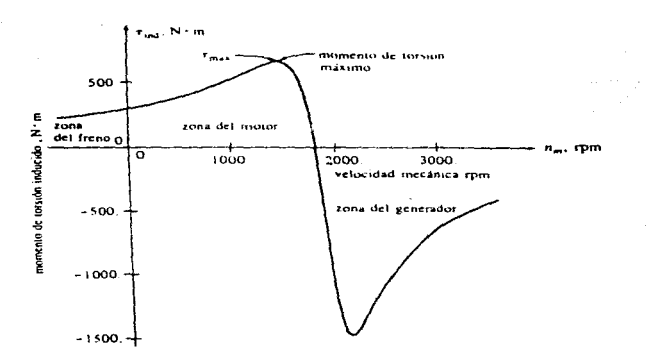

Curva característica del momento de torvión-velocidad del motor de inducción, que muestra los límites de funcionamiento extendidos (zona de frenado y zona del generador).

## CONTROL DE LA VELOCIDAD DE LOS MOTORES DE INDUCCION

Primeramente mencionaremos que existen varias clasificaciones basadas en la variabilidad de la velocidad. a saber:

- 1. Velocidad constante: La velocidad es constante o prácticamente constante. La mayoria de los motores de inducción, motores sincronicos y motores de co. están en esta categoría.
- 2. Velocidad variable: La velocidad varia con la carga. generalmente disminuyendo al aumentar la carga. Dentro de esta categoria se enquentra el motor de co, de devanado serie.
- 3. Velocidad ajustable: La velocidad se nuede ajustar para una carga constante, pero una vez ajustada, varia con los cambios de carga, En este grupo están el motor de co, compuesto con control por campo y el moter de ca, de rotor bebinado con reóstato en el circuito del rotor.
- 4. Multivelocidad: Se pueden seleccionar una de dos o más veloci dades, cada una siendo esencialmente constante frente a varia ciones de carga. En esta categoría se encuentran los motores

de inducción con facilidad para cambio en el número de polos del estator.

Hasta el advenimiento de los accionamientos de estado sólido, los motores de inducción, en general, no fueron máquinas buenas para las aplicaciones en donde se requería un considerable control de la velocidad. El límite de funcionamiento normal de un motor de inducción típico se limita a menos del 5% de deslizamiento y la varia ción de la velocidad sobre tal límite es más o menos directamente proporcional a la carga sobre el cje del motor. Aún en el caso de que el deslizamiento pudiera hacerse mayor, la eficiencia del motor sería muy deficiente, puesto que las pérdidas en el cobre del rotor son directamente proporcionales al deslizamiento en el motor

 $(P_{RCT} = SP_{AG})$ .

Existen solamente dos técnicas por medio de las cuales puede con trolarse la velocidad de un motor de inducción. Una, es variar la velocidad sincrónica, que es la velocidad de los campos magnéticos del estator y del rotor, puesto que la velocidad del rotor siempre permanece cercana a n<sub>sinc</sub>. La otra técnica es variar el deslizamien to del motor para una carga determinada. Para esto, las únicas formas en que se puede variar la velocidad sincrónica de una máquina son: (1) cambiando el número de polos de la misma y (2) cambiando la frecuencia eléctrica que la alimenta. Por otro lado, el control del deslizamiento puede lograrse variando, bien la resistencia del rotor, bien la tensión de los bornes del motor. Esta última forma, no mencionada hasta ahora.

# CONTROL DE LA VELOCIDAD DE LOS MOTORES DE ENDUCCION POR MEDIO DEL CAMBIO DEL NUMERO DE POLOS

Como ya se mencionó, la velocidad de un motor de inducción puede variarse cambiando el número de polos. A pesar de que hablamos de manera general, este método se adapta mejor a los motores de jaula de ardilla que a los motores de rotor devanado debido a que la jaula de ardilla automáticamente asume el mismo número de polos que los del estator. Esto es, el número de polos de un motor jaula de ardilla se cambia reconectando el devanado del estator. La veloci -

dad cambia escalonadamente. El método no es práctico para los motores de rotor devanado porque los devanados del rotor deberían tam bién volverse a conectar para tener el mismo número de polos que el estator. Un motor de jaula de ardilla automáticamente desarrolla un número de polos magnéticos igual al del campo del entrehierro.

Existen varias técnicas o sistemas para cambiar el número de polos de un motor de inducción. Ástos se verán más adelante. CONTROL DE LA VELOCIDAD POR MEDIO DEL CAMBIO EN LA PRECUENCIA DE LA

## **LINEA**

Si la frecuencia eléctrica aplicada al estator de un motor de in ducción se cambia, la velocidad de rotación de sus campos magnéti cos n<sub>sinc</sub>, cambiará en proporción directa al cambio de la frecuen cia eléctrica; y el punto de vacío en la característica de la curva del momento de torsión-velocidad cambiará con él (véase figura I).

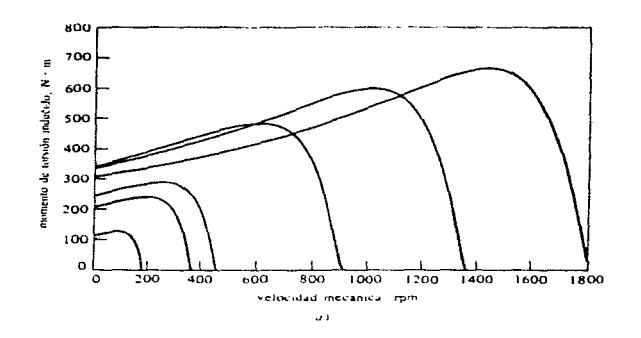

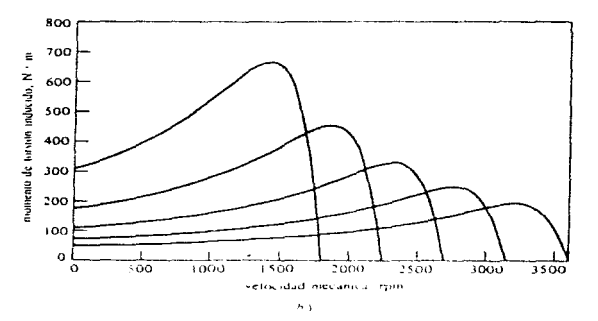

## **FIGURA I**

Control de velocidad de frecuencia variable en un motor de inducción: a) Familia de las curvas características momento de torsion-velocidad, para velocidades por debajo de la velocidad base, suponiendo que el voltaje de tínea, se disminuva fine diriente con la trecuencia. Ai Familia de las curvas características momento de torsión-velocadad, para velocadades por encima de la velocadad base, suponiendo que el voltaje de línea se mantenga  $rac{1}{800}$ 

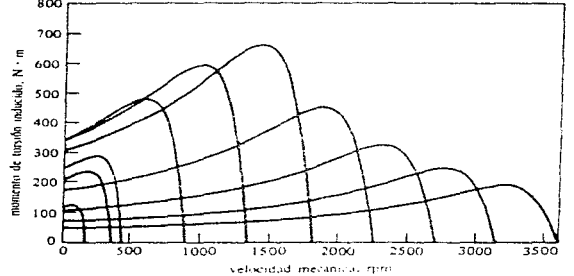

c) Característica momento de torsión-velocidad, para todas las frecuencias.

La velocidad sincrónica del motor en condiciones nominales se conoce como velocidad base. Usando el control de frecuencia variable. es posible ajustar la velocidad del motor ya por encima, ya por debajo de la velocidad base. Un control para motor de inducción con frecuencia variable, diseñado apropiadamente, puede ser muy flexi ble. Puede controlar la velocidad de un motor de inducción en una franja que va desde un 5% hasta cerca del doble de la velocidad base. Sin embargo, es importante mantener ciertos límites de voltaje y momento de torsión en el motor, mientras haya variación en la fre cuencia, para garantizar una operación segura.

Cuando se opere a velocidades nor debajo de la velocidad base del motor, es necesario reducir la tensión aplicada al estator en los bornes, para una operación atropiada. Esta tensión se debe disminuir linealmente. reduciendo la frecuencia del estator. Este proceso se denomina disminución de la caracidad normal. Si esto no se pone en práctica, el acero del núcleo del motor de inducción se saturará y se producirán corrientes de magnetización excesivas, que circularán por la maquina.

para entender la necesidad de la disminución de la capacidad nor mal. recuérdese que un motor de inducción es básicamente un trans formador giratorio. Como con cualquier transformador, el flujo en el núcleo de un motor de inducción puede hallarse por medio de la Lev de Faraday:

$$
v(t) = N - \frac{d\varphi}{dt}.
$$

Despejando el flujo Ø, nos da

$$
\varnothing = -\frac{1}{N} \int v(t) dt
$$

$$
\varnothing = -\frac{1}{N} - \int V_{\text{hi}} \text{ sen } \omega t \text{ dt}
$$

$$
\varnothing = \frac{V_{\text{hi}}}{13N} - \cos \omega t
$$

Notese que la frecuencia eléctrica  $\omega$  aparece en el denominador de esta expresión. Por tanto, si la frecuencia aplicada al estator se disminuye en un 10%, mientras la magnitud del voltaje aplicado al

estator permanece constante, el flujo en el núcleo del motor se in crementará en cerca de un 10% y la corriente de magnetización del motor aumentará. En la zona no saturada de la curva de magnetiza ción del motor, el aumento de la corriente de magnetización tam-bién será de cerca de un 10%. Sin embargo, en la zona saturada de la curva, un 10% de aumento en el flujo necesita un aumento mucho más grande de tal corriente. Los motores de inducción están diseña dos normalmente para funcionar cerca del punto de saturación de sus curvas de magnetización, de donde el aumento en el flujo, debi do a una disminución de la frecuencia, causará corrientes de magne tización excesiva que circularán por el motor. (Este mismo problema se observa en los transformadores).

Para evitar el exceso de corrientes de magnetización, se acos tumbra a disminuir el voltaje utilizado por el estator en propor ción a la disminución de frecuencia, cuando ésta cae por debajo de la frecuencia nominal del motor. Puesto que el voltaje utilizado v, aparece en el numerador de la última ecuación, y la frecuencia a aparece en el denominador de la misma, los dos efectos se contra ponen entre si y la corriente de magnetización no se afecta.

Cuando el voltaje utilizado por un motor de inducción varía linealmente con la frecuencia por debajo de la velocidad base, el flujo en el motor permanecerá aproximadamente constante. Por consi guiente, el momento de torsión máximo que el motor puede suminis trar permanece bastante alto. Sin embargo, la potencia nominal máxima del motor se debe disminuir linealmente con disminución de frecuencia, para proteger el circuito del estator de recalentamien to. La potencia suministrada por un motor de inducción trifásico, se halla por medio de

# $P = \sqrt{3} V_T I_T \cos \theta$

Si el voltaje V<sub>I</sub> se disminuye, entonces la máxima potencia P tam bién se debe disminuir o de lo contrario la corriente que fluye por el motor se vuelve excesiva y el motor se recalentará.

La figura la muestra una familia de curvas de un motor de induc ción, con características del momento de torsión-velocidad, para

velocidades por debajo de la velocidad base, en el supuesto de que la magnitud del voltaje del estator varie linealmente con la fre cuencia.

Cuando la frecuencia eléctrica que utiliza el motor sobrepasa su frecuencia nominal, el voltaje del estator mantiene constante su valor nominal. Aunque consideraciones de saturación permitirían que el voltaje se elevara por encima de este valor, en estas cir cunstancias, para el voltaje nominal sería muy limitada la protección que podría dar el aislamiento del embobinado del motor. Cuando más alta la frecuencia aléctrica sobre la velocidad base. más grande se volverá el denominador de la penúltima ecuación. Puesto que el término del numerador se mantiene constante por encima de la frecuencia nominal, tanto el flujo resultante como el momento de torsión máximo se disminuyen en la máquina. La figura Ib. muestra una familia de curvas de un motor de inducción con características del momento de torsión-velocidad, para velocidades por encima de la velocidad base, suponiendo que el voltaje del estator se mantenza constante.

Si el voltaje del estator se varia linealmente con la frecuen cia por debajo de la velocidad base y se mantiene constante en su valor nominal por encima de la velocidad base, entonces la familia resultante con características del momento torsión-velocidad es co mo se muestra en la figura Ic. La velocidad nominal para el motor que se ve en la figura I es de 1.800 rom.

Existen varias técnicas o sistemas para cambiar la frecuencia eléctrica de alimentación de un motor de inducción, éstos se verán más adelante.

# CONTROL DE VELOCIDAD POR HEDIO DEL CANNIO DE LA RESISTENCIA DEL RO TOR

En los motores de inducción de rotor embobinado es posible canbiar la forma de la curva del momento de torsión-velocidad, por me dio de la inserción de resistencias adicionales en el circuito del rotor. Las curvas características momento de torsión-velocidad resultantes se ilustran en la figura Ii.

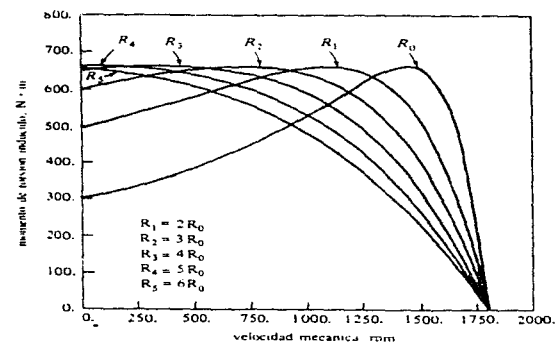

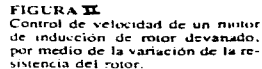

Si la curva momento de torsión-velocidad de la carga es como la que se ve en la figura, entonces, cambiando la resistencia del rotor, se cambia la velocidad de funcionamiento del motor. Sin embargo. si se insertan resistencias adicionales en el circuito del rotor de un motor de inducción, se reduce seriamente su eficiencia. Tal método de control de la velocidad se usa normalmente sólo por periodos cor tos, por razón de este problema de eficiencia. Además, mientras que la velocidad del motor de rotor devanado puede controlarse ajustando las resistencias externas del rotor, este método también tiene la desventaja de una mala regulación de la velocidad a valores al tos de deslizamiento. Para grandes motores de inducción, arreglos complejos que alimentan la potencia, que consume normalmente la resistencia externa del rotor, nuevamente en la línea, pueden justifi carse.

Existen algunas técnicas o sistemas para cambiar la resistencia del rotor de un motor de inducción, éstos se verán más adelante.

CONTROL DE VELOCIDAD POR MEDIO DEL CAMBIO DEL VOLTAJE DE LINEA

El momento de torsión que desarrolla un motor de inducción es proporcional al cuadrado del voltaje aplicado. Si una carga tiene una característica momento de torsión-velocidad, como la que se ilustra en la figura III, entonces la velocidad del motor pue de controlarse sobre una franja limitada, variando el voltaje de linea. Este método de control de velocidad se usa en algunas opertunidades en motores pequenos, p.ej. para impulsar ventilado res.

Existen algunas técnicas o sistemas para cambiar el voltaje de alimentación de un motor de inducción, éstos se verán más ade lante.

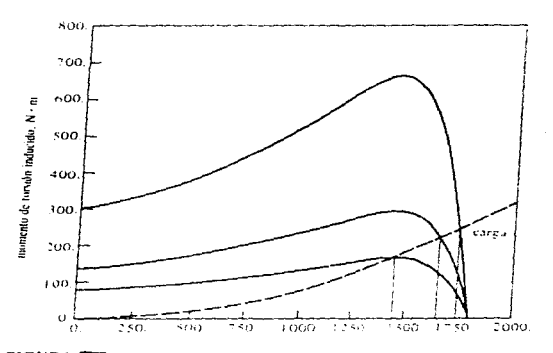

FIGURA **TIT** Control de la velocidad de un motor de inducción por variación del voltaje de la finea de alimentación.

### POLOS CONSECUENTES

Esta técnica es bastante antigua para el control de la velocidad; se desarrolló originalmente en 1897. Se basa en el hecho de que el número de polos de los embobinados del estator de un motor de inducción pueden cambiarse muy fácilmente por un factor de 2:1, simplemente con cambios en la conexión de las bobinas. La fi gura IV muestra un estator sencillo, de dos polos, de un motor de

inducción, apropiado para el cambio de polos.

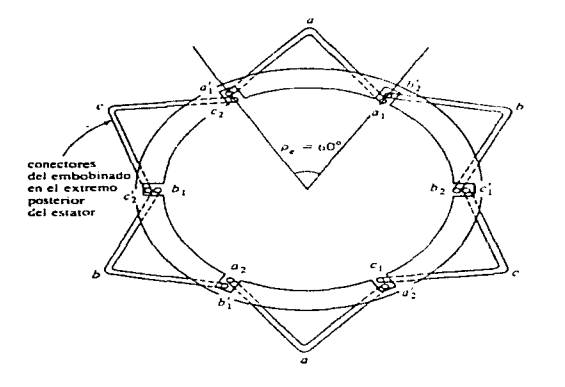

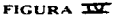

Embobinado de estator de dos polos, apropiado para cambio de polos. Obsérvese el paso tan pequeño del rotor de estos embobinados.

Obsérvese que las bobinas individuales tienen un avance o paso corto (de 60° a 90°). La figura V, muestra la fase a de estos embobina dos por separado, para mayor claridad.

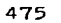

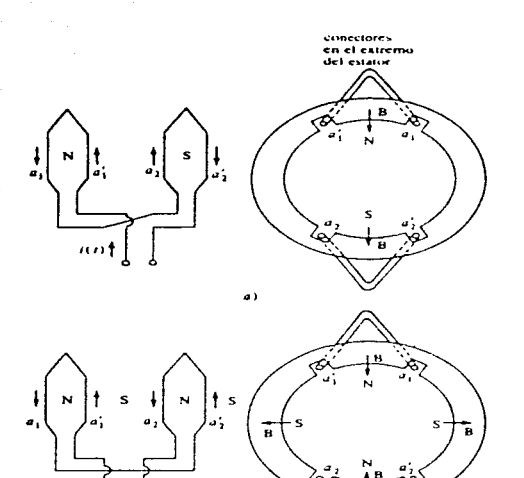

5)

### $FIGURA$   $\Sigma$

 $\cdots$  [

 $\cdot$ 

 $\mathcal{A}$ 

×,

 $\,$  1

Vista interior de una fase de un embobinado en proceso de cambio del número de polos. a) En la configuración de dos polos, una bobina es polo norte y la otra es polo sur. b) Cuando la conexión en una de las dos bobinas se invierte, ambas son polos norte y el flujo magnético vuelve al estator, a puntos a mitad de camino entre las<br>dos bohinas. Los polos sur se denominan polos consecuentes y el embobinado es ahora de cuatro polos.

La figura Va muestra el flujo de corriente de la fase a de los embobinados del estator en una fracción de tiemno determinada, du rante la operación normal. El campo magnético deja el estator en el grupo de la fase superior (polo norte) y entra al estator en el grupo de la fase inferior (polo sur). El embobinado está produ ciendo en esta forma dos polos magnéticos en el estator.

Ahora, supóngase que la dirección del flujo de corriente en el grupo de la fase inferior del estator se invierte (véase figura Vb). Entonces el camo magnético dejará el estator, tanto en el grupo de la fase superior como en el grupo de la inferior; cada una será un polo magnético norte. El flujo magnético de esta má quina debe regresar al estator por entre los dos grupos de fase, produciendo un par de polos sur magnéticos, consecuentes. Ahora el estator tiene cuatro polos magnéticos, el doble de los que tenia antes.

El rotor de tal motor es de diseño de jaula de ardilla, y como este tipo de rotor tiene tantos polos inducidos en él como los que hay en el estator, puede adaptarse cuando a éste se le cambia el número de polos.

Cuando el motor se reconecta, en una operación para cambiar de dos a cuatro polos, el máximo momento de torsión resultante del motor de inducción puede ser el mismo de antes (conexión de momen to de torsión constante), puede ser la mitad de su valor anterior (conexión del momento de torsión, según la ley de los cuadrados, utilizada para ventiladores, etc.) o puede ser el doble de su valor anterior (conexión de potencia de nalida constante), que de pende de cómo se reordenen los embobinados del estator. La figura VI muestra las posibles conexiones del estator y su efecto sobre la curva del momento torsión-velocidad.

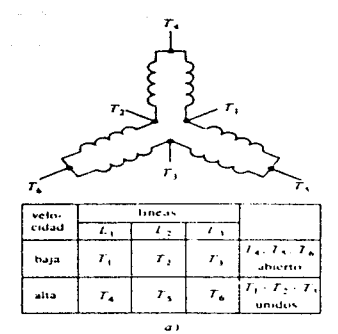

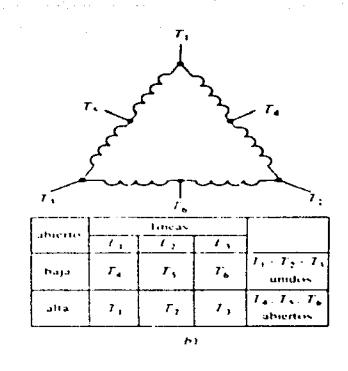

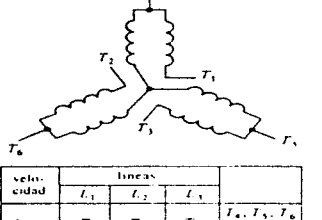

 $\epsilon$  )

 $T_{\rm A}$ 

 $r_{\rm s}$ 

abiertos  $T_1$   $\cdot$   $T_2$   $\cdot$   $T_3$ 

*unulos* 

 $\tau_*$ 

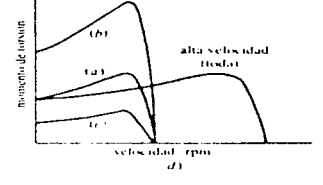

#### FIGURA XL

bajas

alta

 $r_i$  $\tau$ ,

 $r_{\star}$  $r,$ 

Posibles conexiones de las bobinas del estator en un motor de polos cambiantes, junto con la característica resultante del momento de torsión-velocidad: a) Conexión de momento de torsión constante, las capacidades del momento de torsión del motor permanecen aproximadamente constantes, tanto en la conexión de alta velocidad como en la conexión de baja. El Conexion de potencia constante, las capacidades de potencia del motor permanecen aproximadamente constantes, tanto en la conexión de alta velocidad, como en la debaja. el Conexión de momento de torsión de ventilador: las capacidades del momento de torsión del motor cambian con la velocidad en la misma forma que las cargas de tipo ventilador.

## ESTATORES CON EMBOBINADOS MULTIPLES

La principal desventaja de la técnica del polo consecuente para poder controlar la velocidad consiste en que la velocidad debe estar en relación de 2:1. La técnica tradicional para superar esta limitación fue emplear embobinados múltiples en el estator, con di ferente número de polos y energizar solamente un juego a la vez. Por ejemplo, un motor podría estar embobinado con un juego de cuatro o de seis polog y su velocidad sincrónica en un sistema de 60 Hz se podría cambiar de 1800 a 1200 rpm, simplemente mediante la entrega de potencia al otro juego de bobinas, infortunadamente. los embobinados múltiples en el estator aumentan el costo del mo tor y por tanto solamente se usan cuando es absolutamente indispen  $suble.$ 

Si se combina la técnica de los polos consecuentes con la de los embobinados múltiples en el estator, es posible construir un motor de inducción de cuntro velocidades. Por ejemplo, con embobinados de cuatro y seis polos independientes puede producirse un mo tor de 60 Hz, con posibilidad de marchar a 600, 900, 1200 y 1800 rpm.

## MODULACION DE LA AMPLITUD POLAR (PAM)

En 1957, 7.H. Ruweliffe, de la Universidad de Pristol en Inglaterra. inventó otra técnica para modificar el número de nolos. Esta técnica general se conoce como modulación de la amplitud polar. El esquema de PAM es una forma de lograr múltiples juegos de polos en un estator de embobinado sencillo, en donde el número de polos resultante puede estar en relación diferente de 2:1. En la figura VII se muestran diversas relaciones polares típicas. logradas con la técnica PALL.

the control passed and the

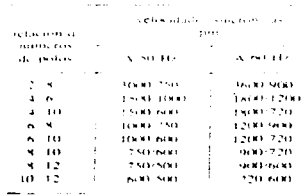

FIGURA XI

Refaciones tipicas de polos que pueden lograrse por medio del la modulación de amplitud polar y las relaciones de setocidad sincrono à resultante

 $\label{eq:1} \gamma^{(1)} = \gamma^{(0,0)} + \gamma^{(1)} \omega_{\text{max}} + \gamma^{(1)} \omega_{\text{max}} + \gamma^{(2)}$ 

El cambio del número de polos en un embobinado se reduce a cosa tan sencilla como cambiar las conexiones en seis terminales. en la misma forma del método de los polos consecuentes. Los embobinados con modulación de amplitud polar se prefieren a los embobinados múlti ples en los estatores, por haber logrado un motor de inducción con dos velocidades cercanas y porque solamente cuestan más o menos tres cuartas partes del precio de dos embobinados separados.

La teoría de la modulación de la amplitud polar es muy complicada, pero se puede resumir en forma más bien sencilla. Cuando se com binan dos sinusoides de frecuencias diferentes (múltinlos entre si) en un aparato llamado mesclador. La energía de salida resultante contiene componentes con frequencias iguales a la suma y a la diferencia de las dos frecuencios de entrada originales. Así, si una se ñal de 100 kHz se multiplica (modula) por una señal de l kHz, las frequencias de la corriente de salida del mezclador son 99 y 101  $kHz$ .

En la modulación de la saplitud polar, este mismo principio se aplica a la distribución espacial de las ondas de fuerza magnetomotriz en el estator de la máquina. Si el embobinado de una máquina que tiene normalmente P polos, se modula haciendo N cambios en las conexiones de los grupos fase de una fase determinada, entonces se producirán dos ondas de fuerza magnetomotriz en el embobinado del estator, una con  $P + N$  polos y la otra con  $P - N$  polos. Si una de estas formas de onda se puede preferir sobre la otra, entonces el motor tendrá ese número de polos en su estator y el mismo número de polos, naturalmente, se inducirá en el rotor de jaula de ardilla.

Como ejemplo de este concepto, considérese un estator convencional de ocho polos. Los embobinados de este estator están modulados por una espacial trifásica de dos polos; esta onda se puede produ cir invirtiendo las conexiones en la mitad de los grupos fases de una fase determinada, comparada con la otra mitad. En la figura VIII se muestran los campos magnéticos resultantes de cada fase. antes de la modulación y después de ella.

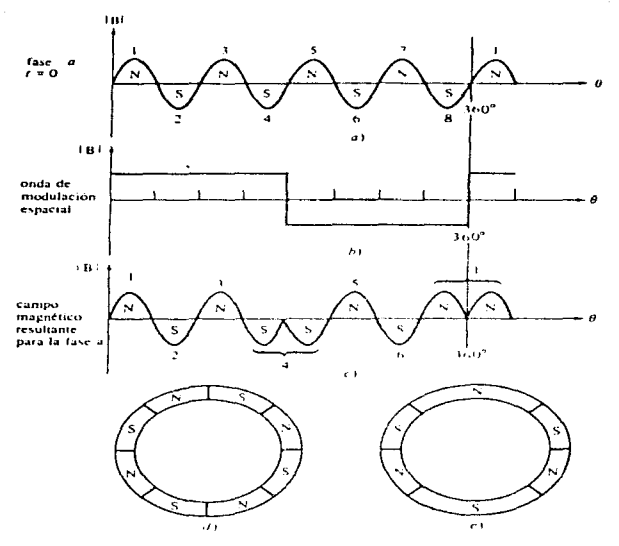

#### FIGURA VIII

Modulación de la amplitud polar en el estator de un motor de inducción de ocho poios. Estos diagramas muestran solamente la fase a, a) Distribución fisica del campo magnético original del estator de ocho polos. b) Modulación espacial de la onda lograda por medio del cambio de las conexiones de la mitad de los grupos fase originales. c) Distribuenin del flujo magnetico resultante. Observese que abora hay seis polos de famanos diferentes,  $d$ Distribución fisica de los polos magnéticos a lo largo de la superfície del estator, antes de la modulación e) Distribución física de los polos magneticos a lo fargo de la superfície del estator, de pues de la modulación

Si se examina la figura VIII, se puede observar el efecto de la modulación polar; ahora hay solamente seis polos magnéticos alrede dor del estator y ellos son de tamaños variables. Cuando a este pa trón se le hace el análisis de Fourier, puede dividirse en dos dis tribuciones sinusoidales, una de ellas un patrón de seis polos (di ferencia) y la otra un patrón de 10 polos (suna). Cómo responda el motor con estos dos patrones de polo diferentes, estando ambos pre sentes al mismo tiempo, depende de la distribución y el encordado del embobinado del estator. (Véase figura IX).

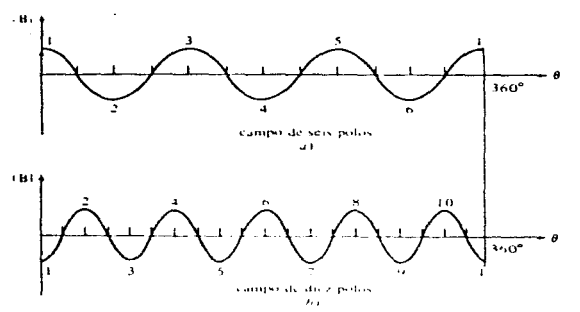

#### FIGURA IL

Arrest of

El campo niodidado espacialmente puede separarse en dos componentes, un campo de 6 polos y otro de 10 potos. Ademas, hay campos de armonicos superiores, causados por el hecho de que la modulación original era una onda cuadrada. En esta maquina, los cangios de seis redos de las tres fases se anulan, dejando la máquina resultante con 10 polos.

Debe tenerse en quente que el lugar a donde se han cambiado las conexiones del gruno fase se debe desplazar 120° en las fases b y c para modular espacialmente todo el embobinado del estator trifá $sico.$ 

El siguiente estudio es un desarrollo matemático simplificado de la modulación de la amplitud polar: la onda de la fuerza magnetomotriz producida por un embobinado convencional de P polos, en función de tiempo y posición, quede expresarse así:

 $F = F_1 \quad \text{sen}(-\frac{F}{2} - \Theta - \omega t)$ 

Si Q es el número final de molos deseados en la máquina, entonces P - Q es la diferencia entre el número original de polos y el núme ro de polos deseado. Ahora, modúlese la onda capacial original, in virtiendo las conexiones en P = Q suntos, espaciados uniformemente en cada fase. La onda de fuerza magnetomotriz resultante es

 $F = F_{11}$  sen( $-\frac{P}{2} - Q = \omega t$ ) sen( $-\frac{P}{2} - \frac{Q}{2}$ ) Por identidad trigonométrica,

 $\cos \alpha = \beta = \frac{1}{2} - \cos(\alpha - \beta) = \frac{1}{2} - \cos(\alpha + \beta)$ 

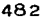

de tal modo que la expresión de la fuerza magnetomotriz, se reduce

$$
F = -\frac{F_{\text{M}}}{2} - \cos(-\frac{Q}{2} - \Theta + \omega t) - -\frac{F_{\text{M}}}{2} - \cos\left[(F - \frac{Q}{2})\Theta - \omega t\right]
$$

Como  $cos \alpha = cos(-\alpha)$ , esta fuerza magnetomotriz puede expresarse

$$
\mathbf{F} = -\frac{\mathbf{F}_{\text{M}}}{2} - \cos(-\frac{Q}{2} - \Theta - \omega t) - \frac{\mathbf{F}_{\text{M}}}{2} - \cos\left[(\mathbf{F} - \frac{Q}{2} - \Theta - \omega t)\right]
$$

Obsérvese que hay dos distribuciones espaciales diferentes de polos presentes en la fuerza magnetomotriz resultante. Si O es el número deseado de polos en el motor, entonces algo se debe hacer para rechazar la otra distribución. Este rechazo se logra mediante una selección apropiada de la distribución y del encordado de los embobinados.

Este análisis en solamente aproximado, puesto que preve que la onda espacial es sinusoidal cuando de hecho es una onda cuadrada. El efecto de la modulación de la onda quadrada introduce más armónicos en la distribución de la fuerza magnetomotriz, la cual puede reducirse por medio de una apropiada selección del encordado del embobinado.

En un motor real. la selección de la frecuencia modulada espa cial, del encordado del embotinado, de la distribución del embobinado v de otros factores indignensables para lograr una determinada relación de velocidad es un arte que se ha venido desarrollando a través de los años de experiencia práctica.

## MOTORES DE INDUCCION EN CASCADA

 $\mathbf{a}$ 

Los motores de inducción pueden conectarse en cascada para dar velocidades intermedias. En esta disposición dos motores se colo can de forma que el rotor de un motor esté conectado en serie con el estator del segundo, Fig. X. Solumente se alimenta un estator de la red.

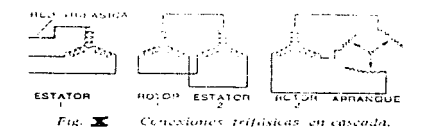

La velocidad del eje común será igual a la de un motor que tenga un número de polos igual a la suma de los dos motores. La velocidad de una disposición en cascada es, pues, baja; lo que de ordi nario es una ventaja para impulsar maquinaria pesada. Para la va riación de la velocidad pueden disponerse de manera que cada motor principal pueda usarse separadamente o en cascada. Por ejemplo. una combinación de un motor de 4 polos y una de 6 polos que dan por separado 1500 rev/min ó 1000 rev/min, combinados su velocidad será

 $\frac{50}{7} - \frac{1}{2} = 600$  rev/min

## MOTORES 'TANDEL'

El motor 'l'indem' consta de dos motores componentes. formando una unidad completa. Es un tipo de motor muy usado, p.ej. para ele vación y accionamiento de grúas, en donde es a veces muy convenien te que el órgano motor sea capaz de dar una velocidad estable muy lenta, además de la velocidad normal de izar o arriar. Es un motor que fue creado para funcionar con corriente alterna. El motor de baja velocidad es un motor de jaula de ardilla y forma la parte principal del conjunto. Un motor de anillos deslizantes forma la unidad de alta velocidad.

Donde la frecuencia de la red sea de 50 H., las dos velocidades seleccionadas usualmente son 960 rev/min para la maquina de ani- llos deslizantes y 150 rev/min para el motor de jaula, pero si se desea, pucden proporcionarse otras velocidades. El cambio de velocidad puede efectuarse mientras el motor está funcionando y puede llevarse a cabo transfiriendo la alimentación del devanado de un estator a otro.

Al pasar de una velocidad a otra inferior, la última se alcanza por enérgico frenado generativo, durante el qual el par total in verso puede valer hasta el 400% del car a piena carga. Bajo condiciones normales la inercia claromento elevada del rotor absorbe la mayor parte de este par, con lo cual impide la deceleración dema siado rápida y el esfuerzo excesivo en los dispositivos y mecanismos de accionamiento.

Puede efectuarse nuevo ajuste de frenado insertando una bobina o una resistencia amortiguadora en serie con el devanado del estator del motor de baja velocidad en jaula de ardilla.

# ACCION AM IENTO A FRECUENCIA VARIABLE

La velocidad de un motor de inducción puede variarse variando la frecuencia de alimentación. Esta frecuencia variable puede obtenerse de varias maneras.

Hasta la aparición de los tiristores el sistema más común de variar la frecuencia era por un grupo motor generador como se indica en la figura XI.

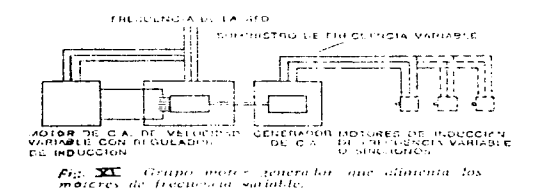

Como tales máquinas son caras es corriente utilizar un grupo para alimentar a cierto número de motores como los indicados. En el uso de un grupo motor generador están implicadas tres conversiones com pletas de potencia electromecánica y por esta razón es ventajoso usar sistemas en los cuales la conversión de frecuencias se realice eléctricamente dentro del convertidor. La frecuencia de salida acusa aún las variaciones de la velocidad del convertidor, pero es to tiene lugar solmmente si se usan motores de pequeña potencia. El convertidor en sí es un estator no devanado, dentro del cual gi ra un rotor cuyos devanados están conectados a los anillos desli zantes y al colector. Fig. XII.

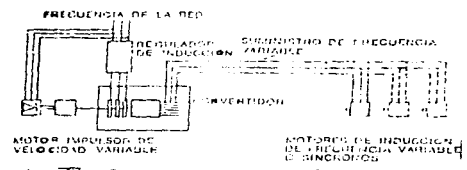

 $\tau_{\rm eff}$  and  $\tau_{\rm eff}$  and  $\tau_{\rm eff}$ 

Fig. 31 Convertidor de precuencia Parry, con motor, para altonentación de motores de frecuencia variable

Pueden obtenerse también convertidores autoimpulsados que son básicamente motores con colector de estator alimentado, en los cuales la salida no se toma como potencia mecánica en el eje, si no como potencia de frecuencia deslizante de un grupo de anillos deslizantes conectados al devanado del rotor, Fig. XIII.

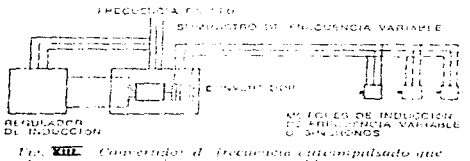

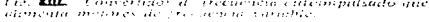

El regulador de inducción en tales equinos controla la velocidad del convertidor y, nor tanto, la frecuencia, la tensión de salida varía con la frecuencia para mantener una relación constante entre tensión y frecuencia.

Así pues, una aplicación de las miquinas de inducción, que llegó a ser muy popular antes de la aparición de les accionamien tos de estado sólido de frecuencia variable, fue la del converti dor de frecuencia de inducción. En términos llanos es, sencilla-

المأمر المتاركة والمراقبين

mente, un motor de inducción de rotor embobinado, en el cual se aisla el voltaje del rotor y se toma en las escobillas para suministrarlo a una carga externa.

Recuérdese que la frecuencia del rotor de un motor de inducción se obtiene por medio de

 $f_n = sf_n$ 

en donde f<sub>o</sub> es la frecuencia eléctrica del estator. Puesto que el deslizamiento se define como

$$
s = \frac{n_{\text{since}} - n_{\text{m}}}{n_{\text{since}}}
$$

la frecuencia del rotor puede expresarse así

$$
f_r = \frac{n_{\text{sinc}} - n_m}{n_{\text{sinc}}} f_e
$$

Puesto que  $n_{\text{since}} = 120 f_{\text{g}}/P$ , esta ecuación se reduce a

 $f_r = f_c - \frac{n_m P}{120}$ 

Para una frecuencia eléctrica dada del estator, la frecuencia del rotor puede variarse por medio del cambio en la velocidad mecánica de rotación n .. Si un motor de velocidad variable se conecta al eje de la máquina de inducción de rotor embobinado, entonces resultará una frecuencia de salida variable.

Estos convertidores de frecuencia de inducción, han sido reemplazados hoy en día por los accionamientos de paquete de esta do sólido con frecuencia variable, que son sin duda, actualmente. los sistemas preferidos y más utilizados para el control de la velocidad de los motores de inducción.

Sin embargo, para tener una visión general de cómo ha ido evolucionando el control de los motores de c.a., es necesario mencionar las bases que nos han llevado a esto, o sea, el con trol en base a la electrónica de potencia.

Les cempenentes y circuites electrénices de netencia han causade una revelución inmensa en el área de les centreles de meter durante les últimes 30 ndes e más. Para el code del centrel de meteres de on (de inducción), la electrónica de potencia proporciona una forma facil para transfermar petencia de co en petencia de co y par cambiar la frecuencia de un sistema de sotencia de ca.

La conversión de frequencia estática es quisás el área que más rápidamente se ha descrrellade en la electrénica de petencia mederna, la cenversión de setencia de ca en una frecuencia en setencia de ou en atra frecuencia, par iedia de la electrénica de estada sélide. Tradicienalmente han existido des Torexinacienes a la cenvergián de frequencia de ca estática; el inversar y el cicladarenverti der. El inverser cenvierte petencia de co en petencia de ca y el ci clecenvertider cenvierte directamente petencia de ca de una frecuen cia en potencia de ca de otra frecuencia.

Les inverseres sen de des tines básices: cennutables externamente y autocommutables. Los inversores connutables extermamente depen den de la carga suninistrada por les voltajes de conmutación; los inverseres autecennutables usan, bien cendensaderes para prepercienar el veltaje de cennutación necegario e difpesitives atecernatan tes. tales ceme les tirictères 3TO. Les inversores uniecennut nies incluyen inverseres de l'inentación de corriente, inverseres de ali mentación de veltaje e inverseres de sedulación per anche de sulse.

Existen des tipes básicos de ciclecenvertideres: de cerriente ne circulante y de cerriente circulante. Les de cerriente ne circulante tienen commonentes aradnicou fuertes y están restringidos a frecuencias relativamente bajas. Además, pueden suceder destellos du rante les combies de direccién de la cerriente.

Les ciclecenvertidores de corriente circul teria tienen compenen tes arminicas ads bajos y sueden funcionar a frecuencias als altas. Necesitan inductares grandes en serie, para limitar la corriente circulateria a un nivel de seguridad y sen, per tante, de mayer tamaño que los cicloconvertidores de corriente no circulante de los

## mismes valeres neuinales.

said that particularly control and the career of the anti-transformation of the Michael Andrea March 1990 and the state of the control of the state of the state of the state of the state of the state of the state of

a sa Banang Salah Kabupatèn Salah Sulawa Pangalang Kabupatèn Barang.<br>Pangalang Kabupatèn Kabupatèn Salah Sulawa Pangalang Kabupatèn Kabupatèn Barang Kabupatèn Pangalang Kabupatèn

 $\chi \to 0$ 

and the same shapes of the

 $\bar{\mathbf{x}}$ 

A centinuación se mencienan brevemente cada une de estes tipes.

The control of the control of the control of the control of the control of the control of the season

 $\label{eq:3.1} \left\langle u_{\alpha}+v_{\beta} \right\rangle_{\mathcal{C}} \left\langle v_{\alpha}+v_{\beta} \right\rangle_{\mathcal{C}} =\left\langle \left(2x_{\alpha}+v_{\beta} \right) \right\rangle_{\mathcal{C}} \left\langle v_{\alpha}+v_{\beta} \right\rangle_{\mathcal{C}} \left\langle v_{\alpha}+v_{\beta} \right\rangle_{\mathcal{C}} \left\langle v_{\alpha}+v_{\beta} \right\rangle_{\mathcal{C}} \left\langle v_{\alpha}+v_{\beta} \right\rangle_{\mathcal{C}}$ 

والمؤدود والمراقي والمستحدث والمتعاقب والمتحال والمتحال والمتحال والمتحدث والمتحدث والمعاقب والمتحدث

 $\mathcal{L}^{\mathcal{L}}$  and  $\mathcal{L}^{\mathcal{L}}$  are the signal points of the  $\mathcal{L}^{\mathcal{L}}$ 

 $\mathcal{L}(\mathcal{C}^{\mathcal{A}}_{\mathcal{A}}(\mathcal{C}^{\mathcal{A}}_{\mathcal{A}}(\mathcal{C}^{\mathcal{A}}_{\mathcal{A}}(\mathcal{C}^{\mathcal{A}}_{\mathcal{A}}(\mathcal{C}^{\mathcal{A}}_{\mathcal{A}}(\mathcal{C}^{\mathcal{A}}_{\mathcal{A}}(\mathcal{C}^{\mathcal{A}}_{\mathcal{A}}(\mathcal{C}^{\mathcal{A}}_{\mathcal{A}}(\mathcal{C}^{\mathcal{A}}_{\mathcal{A}}(\mathcal{C}^{\mathcal{A}}_{\mathcal{A}}(\mathcal{C}^{\mathcal{A}}_{$ 

a de la construcción de la construcción de la construcción de la construcción de la construcción de la constru<br>En 1990, a propia de la construcción de la construcción de la construcción de la construcción de la construcci

Kanada and the Strip

**Collection** 

Contract de la and the state of the state

## CONTROL DE POTENCIA DE CC A CA. INVERSORES

Los inversores son circuitos eléctricos que se usan para conver tir voltajes continuos en ondas alternas. Los inversores se usan principalmente para proveer una excitación controlada para los motores ca de frecuencia ajustable. El principio fundamental de operación de un inversor es la interrupción periódica de un voltaje continuo para generar una onda cuadrada y se ilustra por medio del circuito de la fig. XIV.

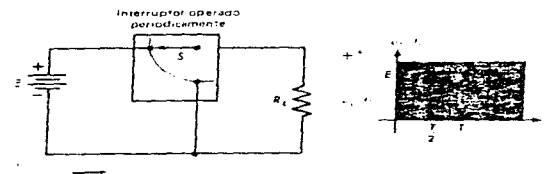

FIGURA ELSE Representación esquematica de un investor

En la mayoría de las aplicaciones de potencia, los SCR's desempe ñan la función del interruptor S operado periódicamente. La frecuencia de la onda cuadrada resultante es función solamente de la tasa de conmutación, de tal forma que pueda variarse la frecuencia ca en la carga. Si se desea un voltaje sinusoidal puro en la car ga, la frecuencia fundamental de la onda cundrada puede obtenerse mediante un filtro adecuado.

Los inversores se clasifican en dos tipos básicos, según la téc nica de commutación que se use: commutación externa y autoconmuta $ci\delta n.$ 

Los inverseres de conmutación externos son aquellos en los cuales la energía que se requiere para apagar los SOR la suministra

un motor o fuente de potencia externas, p.ej. el inversor se puede conectar a un motor sincrónico trifásico, que suministre la centratensión necesaria para apagar en un momento un SCR cuando su homólogo se encienda.

A este inversor también se le llama inversor de conmutación de carga.

Si no es posible garantizar que una carga proporcione siempre la contratensión para la commutación, entences, se deberá utili zar un inversor de autocommutación. Este es un inversor en el cual los SCR activos han sido apagados con energía almacenada en un condensador cuando otro SCR ha sido encendido. También ha sido posible diseñar inversores de autoconmutación utilizando los GTO o transistores de potencia, en cuyo caso no se requieren condensa dores de conmutación.

Hay tres tipos principales de inversores de autoconmutación: inversores de alimentación de corriente (IAC), inversores de alimentación de voltaje (IAV) e inversores por modulación de ancho de pulso (MAP). Los inversores de alimentación, tanto de corriente cemo de voltaje, son más sencillos que los inversores MAP y se han usado por más tiempo. Existen inversores de alimentación tanto monofásicos como trifásicos. Los inversores MAP necesitan un mayor y más complejo control sobre los elementos de los circuitos y más rapidez de conmutación de los componentes que los IAC y los IAV.

La diferencia principal entre ambos inversores de alimentación estriba en las componentes de su diseño, en su diseno mismo y en sus características principales. Mientras que los LAC utilizan una inductancia o inductor grande en serie, entre el rectificador (alimentación de voltaje) y el inversor, los IAV utilizan un in ductor en serie y un condensador en paralelo entre ambos. Así tam bién, sus características varían de uno a otro, pues mientras en les IAC es fácil limitar las condiciones de sobrecorriente y por el contrario el voltaje de salida fluctúa ampliamente, como reacción a las variaciones de la carga: en los IAV, las variaciones

de voltaje son pequeñas, pero las corrientes pueden variar amplia mente con los cambios de la carga, y la protección para sobreco rriente es difícil de ejecutar.

Las frecuencias de los inversores de alimentación, tanto de co rriente como de voltaje, pueden modificarse fácilmente, cambiando las pulsaciones de encendido en las compuertas de los SCR. de tal modo que ambos inversores pueden usarse para poner en marcha moto res de ca, a velocidades variables.

Los inversores por modulación de ancho de pulso. basan su funcionamiento en la modulación per anche de pulso. que no es otra cosa nas que el proceso mediante el cual se modifica la amplitud de una secuencia de pulsaciones, en proporción directa a una se ñal de control pequeña; y cuanto más grande sea el control de vol taje, más amplias serán las pulsaciones resultantes. Utilizando un sinuscide de la frequencia deseada como control de voltaje para un circuito MAP, es posible producir una forma de onda cuyo voltaje promedio varía sinusoidalmente de manera conveniente para el manejo de motores de ca.

## CONTROL DE POTENCIA DE CA A CA. CICLOCONVERTIDORES

El cicloconvertidor es un artefacto para transformar, directamente, potencia de ca de una frecuencia en potencia de ca de otra frecuencia. Comparados con los inversores, los cicloconvertidores tienen varios SCR y circuitos de compuerta mucho más complejos. A pesar de estas desventajas, los cicloconvertidores podrían ser me nos costosos que los inversores con valores nominales de alta notencia.

Hoy en dia, los cicleconvertidores pueden encontrarse de fre cuencia constante y en diferentes versiones de frecuencia varia ble. Un cicloconvertidor de frecuencia constante se usa para sumi nistrar potencia de cierta frecuencia, desde una fuente de alimen tación con otra frecuencia (por ejemplo, alimentar cargas de 50 Hz desde una fuente de alimentación de 60 Hz). Los cicloconvertidores de frecuencia variable se usan para proporcionar un voltaje de salida y frecuencia variables, desde fuentes de alimentación

de voltaje y frecuencia constantes. Se utilizan a menudo como accionamientos para motores de inducción de ca.

Aunque los detalles de un cicloconvertidor pueden resultar muy complejos. la idea básica que los respalda es muy sencilla. La alimentación de un cicloconvertidor es una fuente trifásica que consta de tres voltajes de igual magnitud y con desplazamiento de las fases entre sí de 120°. El voltaje de salida deseable es algu na forma de onda especificada, generalmente un sinusoide de fre cuencia diferente. "El cicloconvertidor genera su forma de onda de salida deseada, seleccionando la combinación de las tres fases de alimentación que estén más próximas al voltaje de salida desea do en cada instante de tiempo".

Hay dos categorías principales de cicloconvertidores, los de corriente no circulante y los de corriente circulante. Estos dos tipos se diferencian principalmente en que la corriente les circu la internamente o no, y tienen diferentes características, algu nas de éstas, ya mencionadas con anterioridad.

Por ser circuitos demasiado complejos, no tiene caso mostrar los en este trabajo, siendo suficiente con señalar, como ya se hi zo. su connotación básica.

Volviendo nuevamente al control por frecuencia. la disponibili dad de tiristores hace posible pasar de una frecuencia fija a una frecuencia variable por medios puramente estáticos. Cuando la fre cuencia requerida esté bien por debajo de la frecuencia de la red puede emplearse el sistema ciclo-convertidor. La frecuencia requeri da puede sintetizarse por apropiadas commutaciones secuenciales de los terminales del motor a sucesivas fases de suministro. Son necesarios los grupos de tiristores para suministrar los semicidos nositivos y negativos, respectivamente, de la c.a. de la linea de motor. Es posible el funcionamiento regenerativo del motor, permitien do devolver energia al suministro a partir de la energia cinética de un accionamiento de inercia elevada durante la rápida desacelera ción. La Fig. XV muestra las conexiones de un impulsor ciclo-conver tidor.

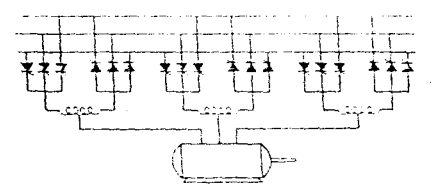

Fig. TT. Disposition de tiristores de un ciclo-converser para ahmentacion de set motor de frecuencia variable.

Antiguamente, otra opción viable para el control de la velocidad por medio de la frecuencia para motores trifásicos, requería de una fuente trifásica, de frecuencia variable, capaz de proveer suficien te potencia para alimentar al motor. Estas fuentes de potencia eran por lo general complicadas y costosas. Un ejemplo se ilustra en la figura XVI.

 $\sim 100$ 

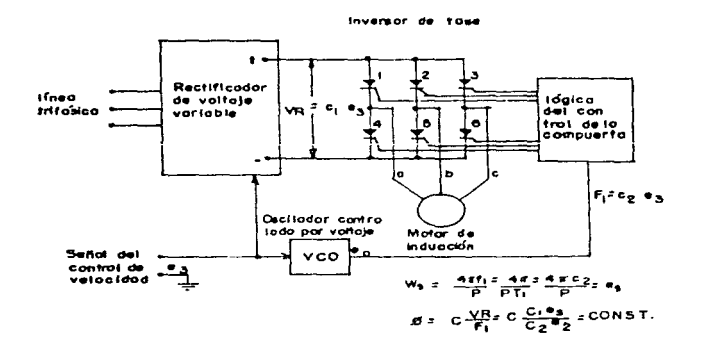

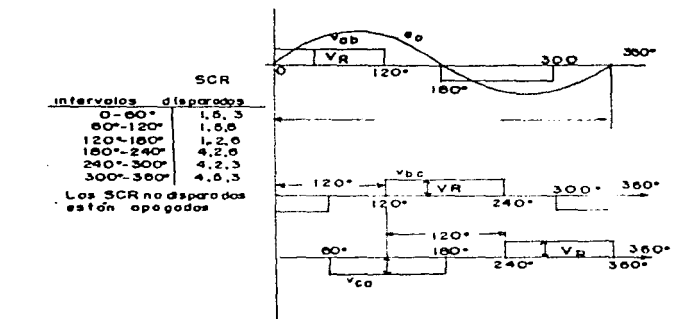

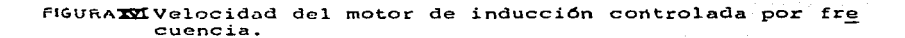

a shekara ta wasan wasan ƙwallon ƙ

Un motor normal de jaula de ardilla, de 60 Hz funciona satisfacto riamente en tal sistema hasta alrededor de 180 Hz. El voltaje se controla de modo que sea proporcional a la frecuencia, para mante ner un flujo constante por polo en el entrehierro. La solución de la ecuación siguiente para el flujo por polo es:

$$
\varphi = (\frac{1}{\sqrt{2^{q_N}}}) \frac{1}{\Gamma_1}^E
$$

Para cualquier deslizamiento dado,  $E_1$  es proporcional a  $V_{1,n}$ , y el flujo es pronorcional a los volts por hertz de la fuente. Si el vol taje no varia con la frecuencia, el núcleo se satura a bajas fre- cuencias y no habrá suficiente par a altas frecuencias. Con una ali mentación constante de volts/hertz, el par disponible es el mismo para todas las velocidades y la potencia es proporcional a la velocidad. Tales sistemas de frecuencia regulable eran extremadamente costosos. Sólo se justificaban para aplicaciones en las cuales. las características de resistencia y poco mantenimiento de los motores de inducción eran esenciales. De otra manera, la elección normal era la de un motor c-d con una fuente rectificadora de potencia, de voltaje variable.

Los motores de inducción no son buenos para un control de veloci dad continuo, sin escalones. Se ha visto que tienden a sobrecalen tarse si se reduce el voltaje. El control de velocidad la intiene con éxito con los motores de rotar devanado. El motor se desacelera cuando se inserta más resistencia externa. El deslisamiento uman ta, así como también la pérdida en el cobre del circuito del rotor pero la mayor parte de esta pérdida se da en los recustores de control externor al motor. La eficiencia del sartema es pobre a veloci dades reducidus.

Se han hetho muchos esfuerios para obtener un control de velocidad suave que provee un rotor ceranado sin acsperdiciar energia en los resistores externos del rotor. Pero estos sistemas son ahora en gran parte obsoletos. Requieren convertir la energia, de otro modo perdida, ya sea en energia mecánica que se entrega al eje del motor o en energia eléctrica, con la frecuencia de linea, para regresarla

a la línea. Un ejemplo es el sistema Kramer, que rectifica la salida de los anillos deslizantes del rotor y entrega esta energía a un motor ed que se conecta al eje del motor de inducción con rotor devanado. La velocidad se controla regulando la corriente de campo del motor cd. Pero veamos esto con más calma.

## ESQUEMAS DE RESBALAMIENTO CON RECUPERACION DE ENERGIA

Si en vez de consumir la energía en la resistencia asociada con el control de velocidad de las máquinas de anillos deslizantes, la potencia puede devolverse a la red, se mejora el rendimiento del ac cionamiento a velocidad reducida. No es posible una conexión directa entre los anillos deslizantes y la red a causa de que la tensión de los anillos deslizantes y la frecuencia varian con la velocidad del motor.

En el modelo simplificado Kramer, ya señalado, se conecta un puente de tiristores en el circuito del rotor, como se muestra en la Fig. XVII.

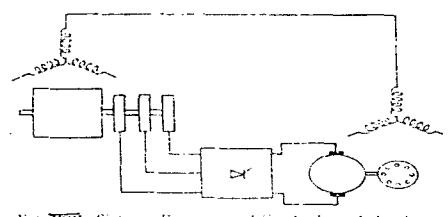

Vig. XXII. Sistema Rivanor atodificado de resbalamiento a strategic contract construction.

Este convierte la potencia de los anillos deslizantes a c.c., que alimenta un motor de c.c. independiente, que acciona un generador sincrono que devuelve a la red la potencia de los anillos deslizantes. Puede lograrse un sistema completamente estático en el qual el motor generador se sustituye por un inversor estático. En otro sistema la c.c. de salida del puente de tiristores puede alimentar un motor de c.c. acoplado al motor principal de anillos deslizantes, de modo que los pares combinados de ambas máquinas proporcionan una potencia constante de salida para accionar sobre cierto margen de velocidad.

CONTROL ELECTRONICO DE VELOCIDAD VARIABLE DE MOTORES DE CA

Un control electrónico relativamente nuevo ha sido desarrollado para variar la velocidad de motores de CA trifásicos. Este con trol electrónico no es aplicable a motores de CA monofásicos - só lo trifásicos.

Como ya se vió, hasta finales de los 70's el único sistema dis ponible para operación de motores de CA de alta potencia (hp) a velocidad variable era el de los conjuntos motor generador. El sistema de velocidad variable consistía de cuatro máquinas rotato rias como se muestra en la Figura ZVIII.

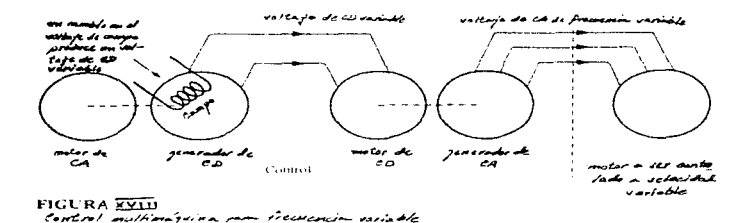

Un motor de CA controla un generador de CD. La salida del generador de CD es entonces usada para controlar un motor de CD. La velocidad del motor de CD puede ser variada, variando su voltaje de entrada. Su voltaje de entrada es el voltaje de salida del genera dor de CD. El voltaje de CD es veriado, variando el control de la corriente de campo al generador de CD. El motor de CD, en turno, controla un generador de CA. La salida del generador de CA es una frecuencia variable, directamente proporcional a la velocidad. Fi nalmente, la salida del generador de CA puede ser usada para controlar cualquier motor de CA trifácico a diferentes velocidades.

La velocidad de un motor controlado de CA es "controlada" mediante la frecuencia de CA aplicada a él.

Este sistema era oneroso, ya que requería el mantenimiento de cuatro máquinas. además de que tenía el 50% de eficiencia. Otro problema era el arqueo y el mantenimiento de las escobillas de CD. Este sistema de máquinas es mostrado para referencia y para compararlo con las ventajas de los más nuevos sistemas electrónicos. ahora en uso.

A principios de los 80's, los sistemas electrónicos de frecuen cia variable fueron desarrollados para su uso en minas, molinos de grano, y otras áreas peligrosas. Los motores y controles de CA a velocidad variable reemplazaron a los motores de CD, los cuales tenian el inconvaniante del chiaporroteo de las escobillas, que podría provocar en un momento dado, el encendido de gases o polvo de grano en el área. Originalmente el costo de estos sistemas de control electrónico era de miles de dólares. Cada año la electrónica, especialmente los sistemas electrónicos de potencia, fueron mejorando. A finales de los 80's, un drive de frecuencia variable de unos 3/4 hp. podía ser comprado por menos de \$500 USD. Un diagrama de bloques general de un drive de frecuencia variable es mostrado en la Figura XIX.

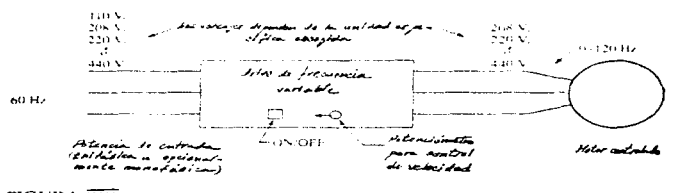

FIGURA XIX Diagrama de bloques bigica de un drive de frecuencia variable

El sistema de control anterior sólo variará la velocidad del motor controlado electrónicamente. Las unidades de control elec-
trónico de velocidad variable realizan no obstante muchas otras funciones de control. Algunas de éstas son estándar y otras más opcionales (costo extra). Las características varían de fabri cante a fabricante. Una más completa información sobre este tipo de drives y algunas de sus características se dará más ade lante, pero antes se hará un discernimiento en general sobre ac cionamientos de velocidad variable.

### ACCRONALIENTOS (DRIVES) DE VELOCIDAD VARIABLE

Estos dispositivos de estado sólido no son otra cosa más que, en términos burdos, controladores o reguladores electrónicos de velocidad de motores, que a su ves accionen diferentes maquinas, como pudieran ser bombas, ventiladores (ver figura XX), centrifugadoras, etc.

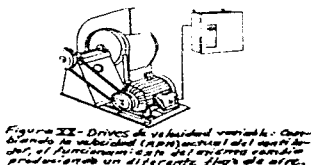

Estos dispositivos funcionan. obviamente, de manera más simple y eficiente que los antiguos controles de velocidad, vistos anteriormente.

En general, estos accionamientos de velocidad variable permi ten una operación óptima de las máquinas que accionan; pudiendo hacer que operen a lo largo de una curva de funcionamiento que iguale cercanamente a los requerimientos deseados; así como, el hacerlas operar de manera que mantengan sus propias eficien - cias. Estas características sin más, redundan en una reducción tangible de la potencia requerida para operarlas. Beneficios adicionales son obtenidos, como una mayor vida de los rodamientos y de los sellos de las bombas, como resultado de una operación a velocidad variable. La conversión desde una velocidad constante hasta una velocidad variable, en algunos casos, ha también redundado en una reducción del consumo de energía en

áreas diferentes que solo las de la energía eléctrica. Costos aso ciados pueden también ser reducidos, mediante el control óptimo dis ponible con accionamientos de velocidad variable.

Todo lo anteriormente mencionado ha sido intencionalmente gene ral, sin meternos en el tipo de accionamiento de velocidad variable a ser usado para casos específicos. Primeramente, se deben de ver los métodos de operación de cada máquina, para, posteriormente, ver el accionamiento de velocidad variable adecuado. Si se "mira" desde la flecha del drive (motor) hacia la carga, este análisis de operación previo se mantendrá constante. Sin embargo, una vez que un tipo particular de accionamiento de velocidad variable es aplicado. su eficiencia y características de operación, influenciarán las caracteristicas de operación totales. Dado que estas eficiencias y ca racteristicas de operación son, principalmente, dependientes del ti po de accionamiento usado y no tanto del tipo de carga, parecería mejor centrar el análisis en los diferentes tipos de accionamientos y en sus caracteristicas más importantes.

Existen varios tipos de accionamientos de velocidad variable que se pueden usar para controlar la velocidad de un motor (de induc- ción), y por ende de una máquina "X", entre éstos se pueden nom = brar: Accionamientos de frecuencia ajustable, Accionamientos de Corrientes de Eddy, Accionamientos de paso o avance variable y Accionamientos de motores de rotor devanado. A continuación se hace un pequeño esbozo de cada uno de ellos.

### ACCIONALIEUTOS DE CA DE FRECUEUCIA AJUSTABLE (VARIABLE)

Los accionamientos de frecuencia ajustable son también comúnmente llamados inversores (aunque en realidad, como ya se vió, el término se aplica, principalmente, al dispositivo que se encarga de convertir la corriente de CD a CA, sin enbargo, así son conocidos y ast se deben de tomar, tal cual). Están disponibles en un rango de notencias que van desde notencias fraccionales (HF) hasta los 1,000 HP. Están diseñados para operar motores de inducción estándar. Esto les permite ser facilmente añadidos a un sistema existente. Los inversores son frecuentemente vendidos de manera separada, ya que el

motor puede ya estar en el lugar. Si es necesario, un motor puede ser incluido con el accionamiento o suministrado separadamenta.

El accionamiento de frecuencia ajustable ofrece ventajas parti culares para diferentes aplicaciones. El uso de un motor de induc ción estándar, permite su fácil instalación y operación confia- ble. El accionamiento fácilmente acepta señales de un sistema de control disponible y puede controlar al motor sin realimentación de velocidad desde el mismo. A su vez, puede estar localizado lejos del motor, tanto como el espacio disponible dicte, y requiere solo tres conexiones al motor. Mantiene la eficiencia del siste ma, ya que, generalmente opera a alta eficiencia, por si mismo. Y finalmente, a la larga se paga por sí mismo, en sistemas que re quieran de velocidad variable.

El accionamiento básico consiste del mismo inversor. el cual convierte la potencia de entrada a 60 Hz en una de notencia de frecuencia variable y voltaje variable. La frecuencia variable es el medio actual más demandado para el control de la velocidad de un motor.

Hay tres tipos principales de diseños de inversores disponi- bles hoy en dia. Estos son conocidos como Inversores de fuente de corriente (CSI), Inversores de voltaje variable (VVI), e Inversores modulados por ancho de pulso (PEL).

#### INVERSORES DE FUENTE DE CORRIENTE (CSI)

El inversor CSI controla la salida de corriente al motor. La velocidad actual del motor es sensada mediante el uso de otros circuitos. Esta es entonces comparada con la velocidad de refe rencia y un error es usado para generar una demanda de más o menos corriente para el motor. Los dispositivos de switcheo o conmutación de salida, usualmente SCR's, son switchados a la frecuencia deseada para "gobernar" 1a corriente al motor. Los inversores de fuente de corriente están disponibles en un am plio rango de potencias (HP), pero más frecuentemente son en contrados en al mango de 50 EP para arriba.

### INVERSORES DE VOLTAJE VARIABLE (TVI)

Los inversores VVI controlan el voltaje y la frecuencia al mo tor para producir una operación a velocidad variable. La característica distintiva entre este tipo de inversor y el inversor PWL es el esquema usado para el control del voltaje. Los inversores VVI controlan el voltaje en una sección separada de la sección de salida usada para la generación de frecuencia. Usual mente el control de voltaje es hecho usando un circuito rectifi cador en puente con entrada controlada por fase, a la entrada del inversor. El control de frecuencia es efectuado por un circuito puente de salida, el cual switchea el voltaje variable al motor, a la frecuencia deseada. Estos accionamientos están disponibles desde potencias fraccionales (HP) hasta cerca de los 500 HP.

INVERSORES MODULADOS POR ANCHO DE PULSO

Estos inversores efectúan ambos controles, de voltaje y frecuen cia, en la sección de salida del accionamiento. El voltaje de salida es siempre una amplitud constante y mediante supresión. o modulación por ancho de pulso, el voltaje promedio es controlado. Estos accionamientos están disponibles desde l hasta 1.000 HP.

### ACCIONALIENTOS DE CORRIENTES DE EDDY

El accionamiento de corrientes de eddy, consiste de dos partes distintas. Una parte, la unidad mecánica consiste de un clutch o embrague de corrientes de eddy y un motor de inducción. El motor funciona a velocidad constante y provee una fuente de energía para el clutch. Mediante el control de la excitación al clutch. la cantidad de deslizamiento entre el motor y la flecha de salida puede ser regulada y la velocidad de salida variada. Si la excitación es alta. la velocidad de salida aumenta con la velocidad del motor. Si la excitación es disminuida. la velocidad decrece hasta velocidad cero. Una velocidad dada es mantenida, balanceando la excita ción del clutch al requerimiento de carga.

La excitación al clutch es controlada desde el controlador de

corrientes de eddy. El controlador usa amplificadores de alta ganancia y un circuito de control de velocidad en malla cerrada sensa la necesidad de excitación al clutch. La unidad mecánica tiene un tacogenerador montado sobre la flecha de salida, para proveer realimenta ción de velocidad al controlador. El accionamiento no puede regular velocidad sin este tipo de realimentación.

Los accionamientos de corrientes de eddy están disponibles como unidades integrales, con el motor de inducción montado, o con el aco plamiento y el accionamiento solo, el cual debe ser conectado a un motor de inducción. Existen también diseños especiales dignonibles para aplicaciones específicas, como pudieran ser los que se usan en aplicaciones en bombas verticales. Los accionamientos están disponibles desde potencias integrales (HP) hasta clutches lo suficientemen te grandes para manejar algunos miles de HP.

### ACCIONAMIENTOS DE PASO O AVANCE VARIABLE

Este método de control de velocidad usa medios mecánicos como ban das y poleas o poleas acanaladas de paso variable, para cambiar la velocidad. La fuente de poder es un motor de inducción estándar. Fre cuentemente estas unidades están cerradas y tienen un reductor de en grane empotrado para rangos de velocidad reducida. El rango de poten cia está generalmente limitado de 5 a 50 HP, con no mucha disponibilidad fuera de este rango.

### ACCIONALIENTOS DE LOTORES DE CA DE ROTOR DEVAMADO

Los accionsitentos de motor de rotor devanado unan un motor construido especifimente para efectuar el control de velocidad. El rotor del motor está construido de mamera que los devanados están sacados del motor a través de prillos deslizantes sobre la flecha del motor. Estos devanados están concetados a un controlador, que a su vez colo ca resistencias veriables en serie con los devanados. El funciona- miento del par del notor suede ser controlado usando estas resistencias variables. Los motores de rotor devanado son más comunes en el rango de 300 EP para arriba.

A este tipo de accionamientos también se les conoce como Accionamientos con motor de anillos rozantes (deslizantes). La variación de velocidad, como ya se señaló, se realiza en forma convencional con una resistencia insertada en el circuito del inducido (rotor). El mo tor guarda sus excelentes características de arranque, y puede cum plir con todos los requisitos técnicos anlicables a este tipo de motor.

La desventaja de este sistema convencional está en la pérdida de energía convertida en las resistencias de regulación en calor. el cual nor su parte muchas veces requiere medios adicionales para en traerlo del local donde está ubicado el regulador.

La pérdida de energía en muchos casos prácticos es tan significan te que resulta más económico realizar la regulación de valocidad por una cascada subsinerona.

La cascada subsincront es un accionamiento trifisico de velocidad variable con motor de anillos rozantes, cuya potencia de deslizamien to se rectifica, y se devuelve a la red trifásica a través de un inversor. In tensión rotórica decrece linealmente desde su valor máximo que aparece para la velocidad cero (tensión a rotor bloqueado), hasta el valor cero que corresponde a la velocidad síncrona. La velo cidad adopta automáticamente el valor para el cual la tensión rotóri ca rectificada coincide con la tensión antagonista del inversor. La variación de la velocidad se realiza, por tanto, progrecivamente modificando el control del inversor conmutado sor la red. Una inductan cia situnda en el circuito intermedio de c. .., se encarga de absor ber la diferencia entre los valores instantáneos de la tensión rotórica, y de la tensión del inversor.

Las carcadas subsineronas se utilizan preferentemente para accionar miguinas con un par creciente cuadráticamente con la vel cidad (bombas, ventiladores) y que sólo requieren un margen relucido de va riación de la valocidad. Su compo de aplicación abarca hasta las mayores potencias. El arranque hasta llegar al limite inferior del mag gen de variación de la velocidad se realiza usando una resistencia de arranque. (ver figura XXI)

# Red Trifásica haja omedia<br>tensión

J

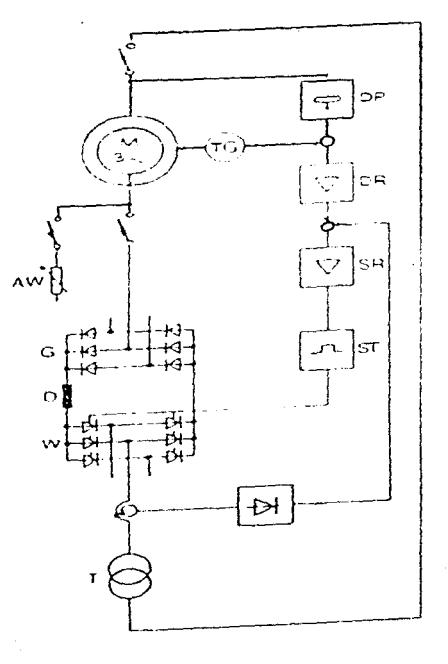

Rectificador G

Inversor w.

- Transformador  $\tau$
- AW Resistencia de arranque
- Inductancia de alisamiento
- DP Potenciómetro de ajuste de la velocidad
- DR Regulador de velocidad
- SR Regulador de corriente
- Circuito de disparo **ST**
- TG Tacogenerador

### Cascada subsincrona  $F1GUPA$   $XXI$

El equipo electrónico de potencia, y al transformador de retroali mentación a la red debe dimensionarse estrictamente en base a los da tos técnicos del motor de anillos rozantes y de la red alimentadora: y si es requerido, también a los datos del arrancador/regulador convencional a incorporarse en el diseño. Para la selección del equipo es necesario tener los datos técnicos del accionamiento que es reque  $ratio.$ 

25.7

**Service** 

ACCIONAM IENTOS DE ESTADO SOLIDO DE FRECUENCIA VARIABLE PARA MOTORES DE ENDUCCION

Como ya se vió enteriormente, en años atrás, la desventaja principal del control de la frecuencia eléctrica como método para cam biar la velocidad era que se requería un generador dedicado o cam biador mecánico de frecuencia para hacerla funcionar. Este problema ha desaparecido con el agvenimiento de los modernos accionamientos de estado sólido de frecuencia variable nara motores de inducción, como el que nos ocupará. De hecho, el cambio de la frecuencia de li nea con estos motores modernos ha resultado ser el sistema preferido para el control de la velocidad en los motores de inducción. Teniéndose en quenta que este método puede usarse con qualquier motor de inducción, a diferencia de la técnica del cambio de polo que necesita un motor con gabobinados de estator especiales.

Así mismo, como ya ha sido visto, existen muchos accionamientos electrónicos para el control de la velocidad de un motor de induc ción, sin embargo, de entre todos éstos y sin duda alguna, el más utilizado actualmente, es el accionamiento de frecuencia variable, debido a muchas consideraciones como la ya mencionada. Este acciona miento o drive no es otra cosa más que un convertidor de frecuen- cia, el cual no cambia la naturaleza alterna de la corriente, sino su frecuencia, para con ella controlar la velocidad del motor. Un accionamiento "tirico" de esta naturaleza se muestra en la figura XXII.

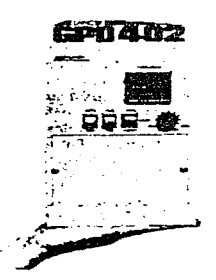

FIGURA **XXXX** Accionamiento de estado sólido de frecuencia variable para motor de inducción.

El accionamiento es muy flexible: su potencia de alimentación puede ser tanto monofásica como trifásica. de 50 6 de 60 Hz y de en tre 208 y 230 V. La energía de salida es un conjunto de voltajes trifásicos cuya frecamenta se nuede variar desde O haste 120 Hz y su voltaje de O V hasta el voltaje nominal del motor. Además. tiene muchas características incorporadas, que contribuyen a su adaptabilidad y facilidad de uso. Algunas de estas características se resumen a continuación.

### AJUSTE DE PRECULUCIA (VELOCIDAD)

La frecuencia de salida del accionamiento puede controlarse manualmente desde un control montado sobre el gabinete de dicho meca nismo o quede controlarse a distancia, por medio de una senal ex terna de voltaje o de corriente. La capacidad para ajustar la frecuencia del accionamiento, en respuesta a alguna señal externa, es muy importante, suesto que permita a un computador externo o a un controlador de proceso, regular la velocidad del motor, de acuerdo con las necesidades de la planta en que se instale. SELECCION DE PATRONES DE VOLTAJE Y DE FRECUENCIA

Los tipos de cargas mecánicas que se le podrian acoplar a un mo tor de inducción varían significativamente. Algunas cargas, tales como los ventiladores, necesitan muy agoaso momento de torsión durante el arranque (o morcha lenta) y tienen momentos de torsión oue se incrementan proporcionalmente al cuadrado de la velocidad. Otras cargas nodrian ser más difíciles de arrancar, porque necesitan mas que el momento de tormión nominal de plena carga del motor solo pera poner la carga en movimiento. Este accionamiento propulsor proporciona una variedad de natrones voltaje versus frecuencia cue tueden seleccionarse tara hacer coincidir el modento de tor- sión del motor de indu ción con al monanto de tirrión recuerido por su carga. Estos ratrones o curvas se mostrarán más adelante, cuando se vea, específicamente, el accionamiento que nos ocupa (SI MOVERT P 6SE21). No obstante, a continuación se muestran cuatro ca racterísticas de la carga (par): hi = (f) n, según el tipo de maqui naria a ser utilizada o a ser accionada (ver figura XXIII).

a postala se provincia de la caractería de la caractería de la caractería de la caractería de la caractería de<br>En 1994, estado de la caractería de la caractería de la caractería de la caractería de la caractería de la car 

 $\sim 0.75$  .

 $\sim$   $\sim$ 

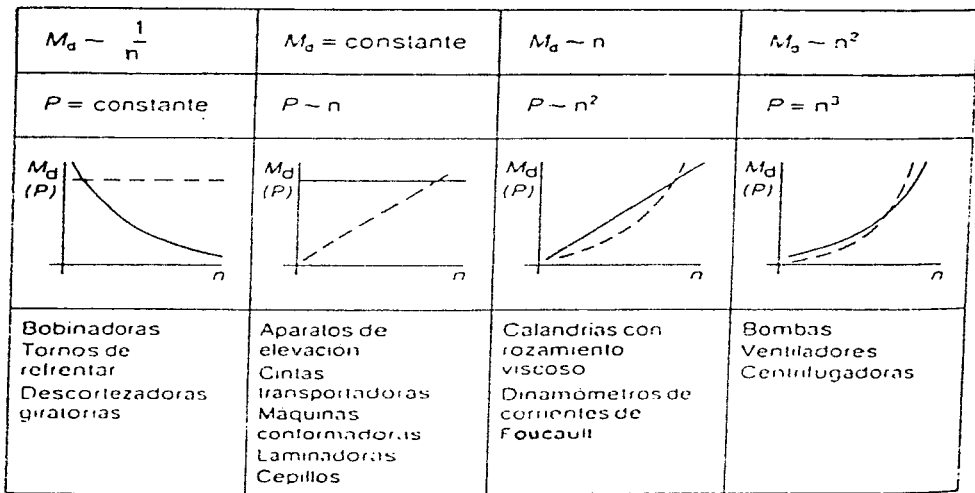

### Características par/velocidad de diferentes máquinas accionadas FIGURA XXIII

Î,

RAMPAS DE ACELERACION Y DESACELERACION AJUSTABLES INDEPENDIENTE

Cuando la velocidad de funcionamiento del motor se cambia, el accionamiento que la controla cambiará de frecuencia para traer el motor a la nueva velocidad de funcionamiento. Si el cambio de veloci dad es repentino (como por ejemplo, un salto instantáneo de 900 a 1.200 rpm), el mecanismo de control no trata de hacer que instantá neamente el motor salte de la antigua velocidad deseada a la nueva. En cambio. la velocidad de aceleración o desaceleración del motor llega a un nivel seguro lo cual se logra por circuitos especiales in corporados dentro de la electrónica del mecanismo de centrol. Estas velocidades se pueden graduar independientemente, bien para aceleración o bien para desaceleración. Al igual que las curvas anteriores. de voltaje frecuencia, estas rampas se verán cuando se trate, especí ficamente. el accionamiento que nos ocupa (SE.OVERT P 6SE21). PROTECCION DEL MOTOR

El accionamiento del motor de inducción tiene en su interior una variedad de características diseñadas para proteger el motor que se le acople. Este accionamiento puede detectar corrientes excesivas de condición estable (condición de sobrecarta), corrientes instantáneas excesivas, condiciones de sobravoltaje o bajo voltaje. En cualquiera de los casos anteriores. el motor se apasará, Este anoinmaniento tam bién tendrá, ocasionalmente, manera de detectar fallas en el mismo, y no solo en el motor.

Los accionamientos pora motores de inducción con hoy tan flexibles y confiables sue los motores de inducción con estos dispositi vos astán des lazando los motores de co en muchas aplicaciones, lo cual requiere un rango amplio de variaciones de velocidad.

NOTA: Al final del desarrollo de ambos prographes: "Regulador de velo cidad de un motor de CA por variación de frecuencia" y "Regula dor de velocidad de un motor de CD, mediante la varia ión del voltaje de armadura, haciendo uso de PLC's, se mencionarán las ventajas y desventajas entre diferentes drives de CA y de CD.

51.1.

ACCIONANIENTOS DE C.A. CON CONVERTIDOR DE CIRCUITO INTERMEDIO DE TEN SION TENOVERT P

El convertidor SL10VERT P, es del tipo indirecto - también denomi nado convertidor por pulsos - con circuito intermedio de CC. con ten sión constante. Sirve para transformar una red trifásica de frecuencia y tensión fijas en un sistema trifásico con frecuencia y tensión variables. La tensión de salida del convertidor sigue y se regula respecto a la frecuencia de salida, según una ley prescrita (caracte ristica U/f). El convertidor SEMOVERT P puede así variar de forma continua y con poess pérdidas. La velocidad de motores triffisicos a través de la frecuencia estatórica.

El convertidor SLOVERT P se adecua para accionamientos monomotóricos o de grupos. Se le pueden conectar, en paralelo o individual mente, motores de diferente potencia, y número de polos, siempre que no se sobrepase su potencia nominal.

Con convertidor SIMOVERT P pueden combinarse todos los tipos habi tuales de motores de cumpo giratorio, por ejemplo, motores asíncro nos trifácicos normalizados, motores de reluctancia, y motores asincronos con excitación permanente o independiente.

Algunos ejemplos típicos de aplicación: Extrusores, agitadores, bombas y ventiladores en la industria quimica. estiradas en la industria de fibras sintéticas, mecanismo de mar cha e izado en aparatos de elevación, capinos de rodillos de trans porte y posicionado en trenes de laminación, tornos y fresadoras en la industria de miquinas herranienta.

Mds adelunte se estudiard más a fondo un convertidor de este ti po. por altora nos introduciremos un poco en lo que a su comportamien to en general de refiere.

ACCIONALIENTOS DE FRECUENCIA VARIABLE CON CONVERTIDORES SILOVERT P

COMPORTAMIENTO DE LOS MOTORES DE JAULA ALIMENTADOS POR CONVERTI

DOR DE FRECUENCIA SIMOVERT P

La velocidad de un motor trifásico resulta de la relación:  $n = -\frac{f}{f}$  $-60(1-a)$ 

donde:

- $f = frecuencia$
- p = número de pares de polos
- s = deslizamiento del rotor

 $n =$  velocidad en rpm

La relación f/p determina la velocidad síncrona del motor. Trabajando el motor sin carga, su velocidad real casi alcanza la velocidad síncrona. El deslizamiento es la magnitud relativa de la reducción de la velocidad que causa un par de carga

aplicado al motor.

La dependencia entre el par de carga y el deslizamiento se muestra en la siguiente figura (XXIV).

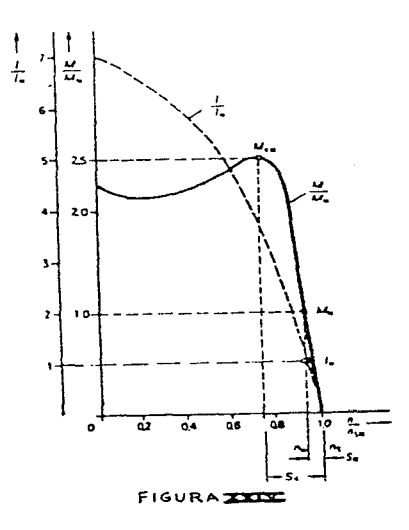

Un motor con su par nominal il gira con la velocidad nominal n<sub>a</sub> correspondiente a la frecuencia de la red, a su número de pa res de polos y su deslizamiento. La diferencia n<sub>a</sub> - n<sub>N</sub> es la ve locidad de declizaniento del motor.

Dentro del rango M = 0 hasta el par máximo M<sub>v</sub> el deslizamien to aumenta aproximadamente en forma proporcional con el par de carga. La corriente del motor también aumenta aproximadamente en proporción con el deslizamiento y la carga.

Para un funcionamiento seguro del accionamiento, el par de carga aplicado no debe exceder en ningún momento el par máximo del motor.

Cuando se alimenta un motor de jaula con un convertidor SIMO VERT P la velocidad sincrona del motor varia de acuerdo a la frecuencia suministrada por el convertidor.

### **SIEMENS**

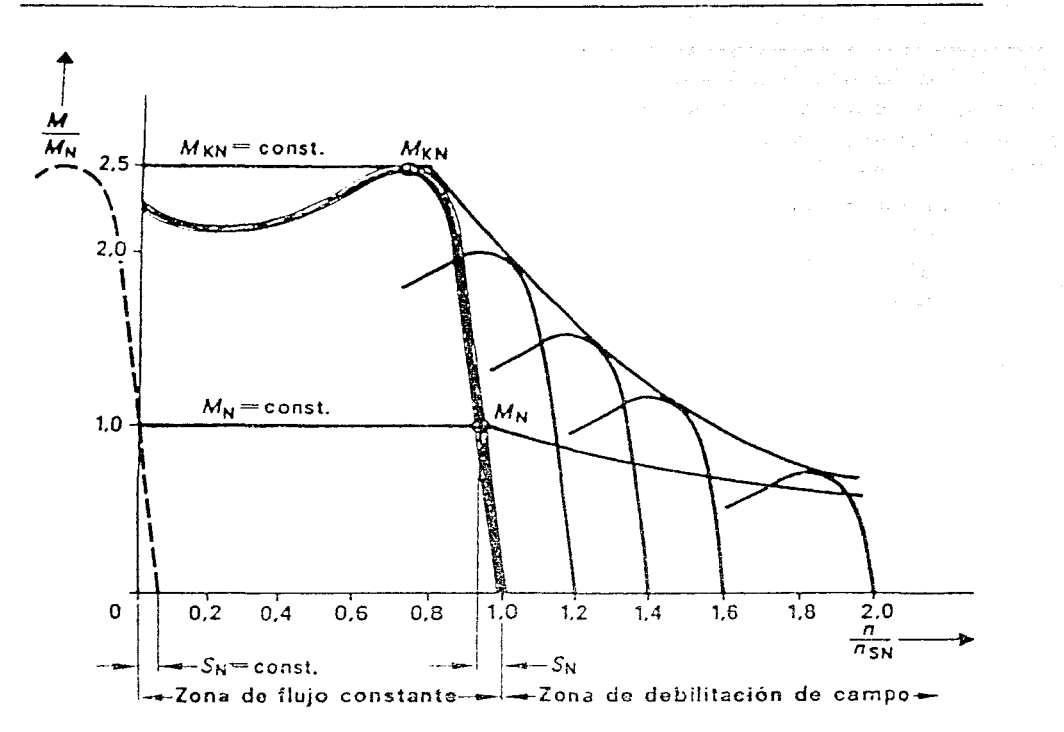

 $E$  31.6126: Accionamientos trifásicos de velocidad variable: Comportamiento del par de giro de un motor con rotor de jaula alimentado por un convertidor **SIMOVERT** 

FIGURA XXX

Debido a las caidas de tensión en el motor causadas por sus re sistencias internas, con frecuencias inferiores a aproximadamente 20 Hz. la tensión debe ser mayor que la correspondiente en forma proporcional. Este efecto es aún más significativo con unidades de motores de potencias reducidas debajo de 5 KW aproximadamente.

Al sulir la frecuencia sobre la nominal (60 Hz), sin aumento de la tensión, el flujo magnético se disminuye y el par del motor

se reduce según:<br>  $M = K_R \cdot M_N \cdot -\frac{f_N}{T}$ 

Y el par máximo según:

 $\mathbb{E}_\mathbf{K} = \mathbb{E}_{\mathbf{K}\mathbf{C}} + (-\frac{\mathbb{E}_\mathbf{N}}{\varepsilon})^2$ 

El accionamiento sólo puede trabajar con seguridad cuando el par máximo que puede desarrollar el motor es mayor que el par de carga.

Es recomendable que el par máximo sea por lo menos 1.6 veces superior al par de carga, pero nunca menor que l.3 veces.

Es decir, la valocidad puede variarse desde f = 0 hasta la fre cuencia máxima del convertidor.

La caracteristica del motor  $\mu = (f)n$  no canbia, sino que la curva característica solamente corre sobre el eje de la veloci- dad.

El par máximo  $\mathbb{A}_K$  del motor no varía si el flujo magnético del actor se mentiene constante.

El flujo magnético 5 depende de la tensión y la frecuencia se $min:$ 

 $\sigma = -\frac{u}{r}$ 

De esto resulta entonces que para mantener el flujo constante, debe variarse la tensión en la salida fil convertidor proporcio nalmente a la variación de la frecuencia.

سأعتشط والتواصل فالمعرف والمعاون والمنافس والمستحدثين والأنافع

an de la componenta de la componenta de la componenta de la componenta de la componenta de la componenta de la<br>La componenta de la componenta de la componenta de la componenta de la componenta de la componenta de la compo<br>

akatan di bagain (1) dan dan berbang di batan bagi di dalam di bagi di bagain dari terdapat dan terdapat dan b<br>Bagi di terdapat dan bagi di berbat berbang dari dalam berapa dari dari dan di bagi dalam dalam berapa dan di<br>S  $\mathcal{L}^{\mathcal{A}}(\mathcal{A})=\{ \mathcal{L}^{\mathcal{A}}_{\mathcal{A}}(\mathcal{A}) \mathcal{L}^{\mathcal{A}}_{\mathcal{A}}(\mathcal{A}) \mathcal{L}^{\mathcal{A}}_{\mathcal{A}}(\mathcal{A}) \mathcal{L}^{\mathcal{A}}_{\mathcal{A}}(\mathcal{A}) \mathcal{L}^{\mathcal{A}}_{\mathcal{A}}(\mathcal{A}) \mathcal{L}^{\mathcal{A}}_{\mathcal{A}}(\mathcal{A}) \mathcal{L}^{\mathcal{A}}_{\mathcal{A}}(\mathcal{A}) \mathcal{L}^{\mathcal{A}}_{\mathcal$ المستوى المستوى المستوى المستوى المستوى المستوى المستوى المستوى المستوى المستوى الأسواق المستوى المستوى المستوى<br>المستوى المستوى المستوى المستوى المستوى المستوى المستوى المستوى المستوى المستوى المستوى المستوى المستوى المست والمستقبل المتألف المتعاون والمتوافق والمعاون والمتحدث and the first management of the control of the control of the control of the control of the control of the con<br>The control of the control of the control of the control of the control of the control of the control of the c

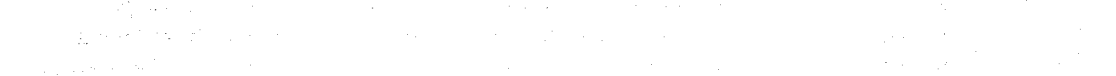

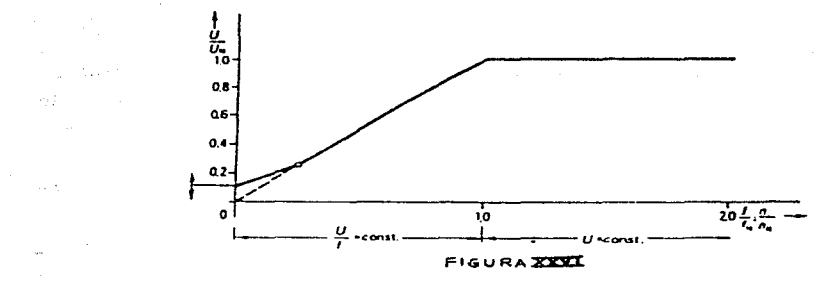

a ji kata Kuwa, ngenga  $\mathcal{L}^{\mathcal{L}}$  , and the set of the set of the set of the set of the set of the set of the set of the set of the set of the set of the set of the set of the set of the set of the set of the set of the set of the set of t

the contract of the contract of the contract of the contract of the

 $\mathcal{L}$ 

#### 51 Z

### ACCIONALIENTOS CON PAR DE CARGA CONSTANTE Y EXPONENCIAL

Como se puede ver en la figura XXIII, existen diferentes carac terísticas par/velocidad, dependiendo de la máquina o maquinaria a accionarse. Entre éstas, las más usuales o significativas son cuando se tiene un par de carga constante y cuando se tiene un par de carga exponencial ( $\omega v^2$ ). Es pues importante hacer ciertas consideraciones sobre estos casos.

### ACCIONAMIENTOS CON PAR DE CARGA CONSTANTE

Si un motor normalizado de jaula debe trabajar dentro de un rango de velocidad accionando una carga de par constante. ha de reducir el par nominal del motor con respecto al valor nomi nal que le corresponde trabajando en conexión directa a la red de 60 Hz. Eso se debe a los siguientes factores:

- 1) En caso de que un motor normalizado trabaje debajo de su ve locidad nominal para lo cual ha sido dimensionado en todos aspectos. la ventilación propia resulta insuficiente cuando la carga (el par) arliceda es la nominal y constante sobre el tiempo y/o la velocidad.
- 2) La tensión de salida del convertidor, no exactamente senoidal. couch réraidas adicionales que deben ser compensadas por reducción de nérdidas en otro lado, para evitar cobreas lentamiento del motor. Esto significa reducción de corriente v con esto reducción del par admisible. El factor de reducción del par está definido como:

## $K_p = \frac{N}{2}$  regarding

Para los motores SIELENS de la serie lLA5 y lLA6 se realiza ron los ensiyos de laboratorio para determinar el factor de reducción necesario para cada uno de los metores en depen dencia de su potencia nominal, el número de polos y sus características de ventilación y reservas térmicas.

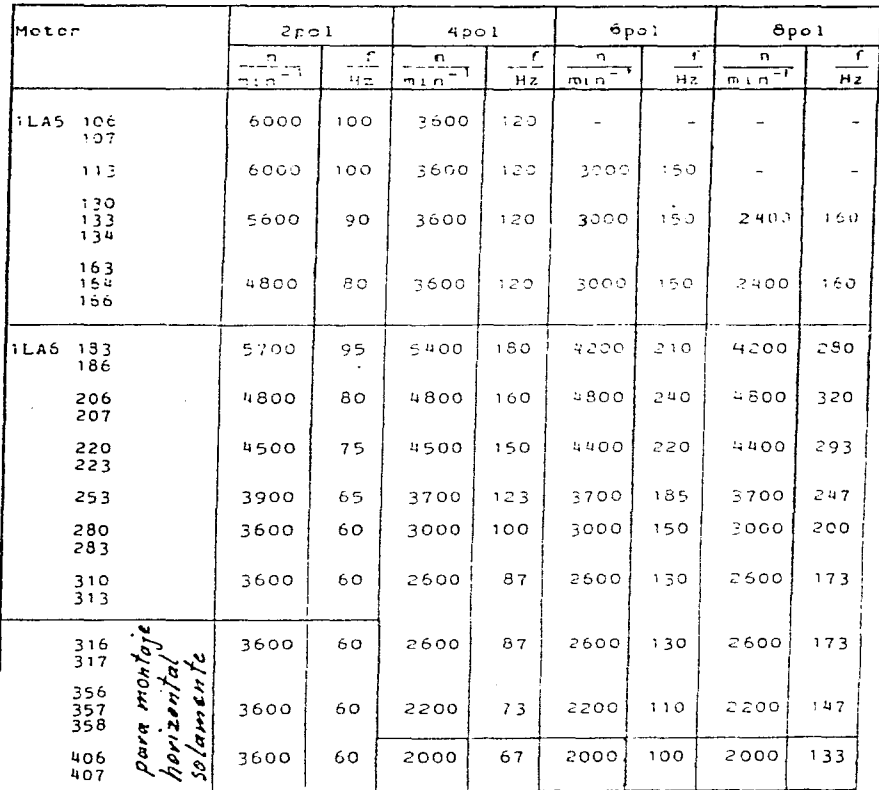

Velocidades máximas permitidas Motores tipo 1LA5 y 1LA6

FIGURA XXVII

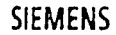

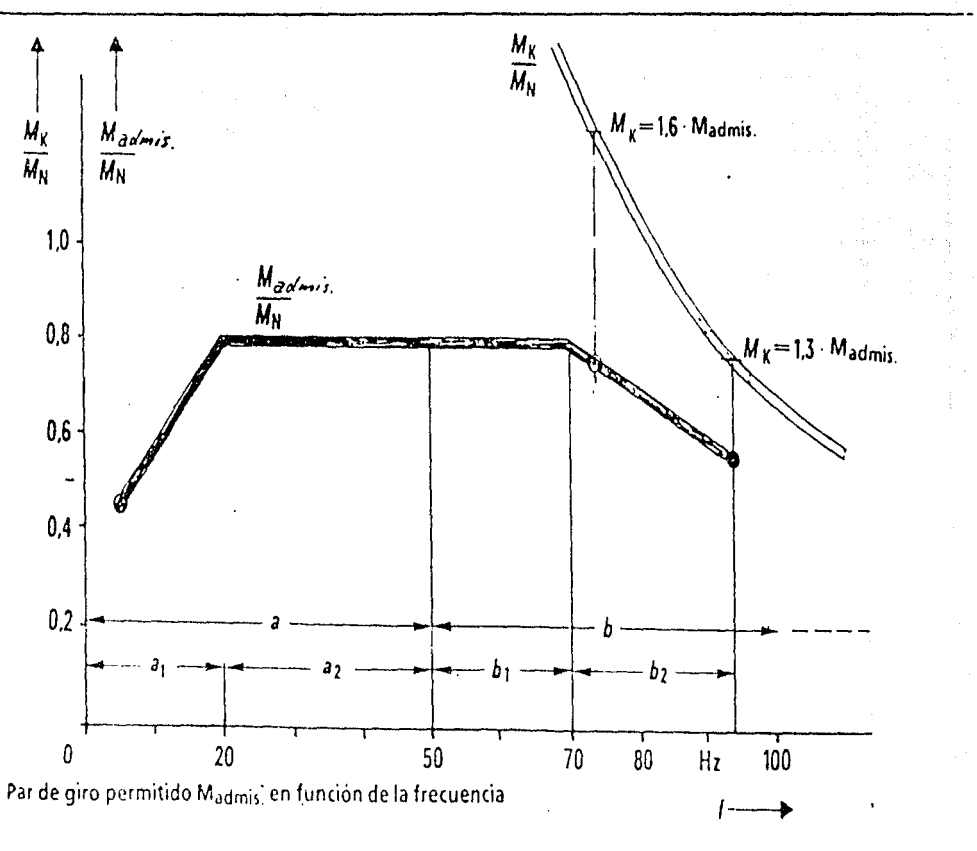

Accionamientos trifásicos de velocidad variable: E31-6132 Motor con rotor de jaula 1LA5 alimentado por un convertidor SIMOVERT - P FIGURA XXVIII

Las tables así elaboredas aseguran una óptima determinación del tipo de motor a base del par requerido. y el ranzo de velo cidad a aplicar.

Los limites inferiores de estas curvas de pareo admisibles. están prescritos por los puntos nínimos de disipación de ca- lor, y los limites superiores, por la velocidad máxima permiti da desde el punto de vista de fuerzas centrifugas máximas permitidas para el rotor.

Estas curvas son especificadas de los motores SIEMENS, Se ries 1LA5 y 1LA6. y se mantioner lentro del área ashurada que muestra la siguiente figura (XXIX).

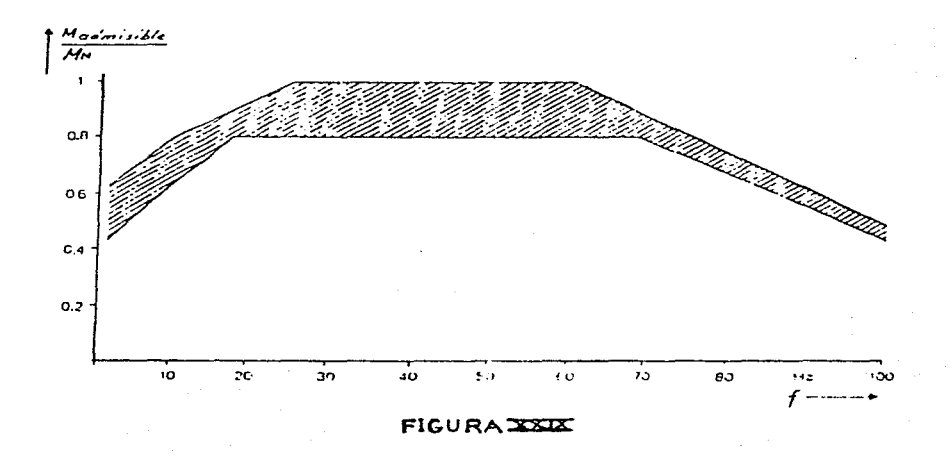

La capacidad del convertidor SIMOVERT P, se determina de acuer do a 1a potencia aparente máxima demandada por e1 motor conside rando ia eficiencia. y e1 factor de potencia de1 mismo.

E1 convertidor debe ser capaz de suministrar esta potencia en forma permanente, y debe ser sobrecargable  $1.5$  veces a base de es te número durante 60 segundos, para poder abastecer la potencia requerida en caso de sobrecargas hasta el par de desenganche. ACCIONAMIENTOS CON *PAR* DE CARGA EXPONENGIAL *A* LA VELOCIDAD

Si un motar normalizado de jau1a, debe trabajar dentro de un rango de velocidad accionando una carga con característica  $M \sim n^2$ no hace falta reducir el par nominal del motor.

Debido a la caracteristica decreciente del par demandado. la corriente se reduce aproximadamente en la misma proporci6n. y con ella las pérdidas producidas en el motor.

La potencia necesaria del motor se determina con e1 par demandado a la máxima velocidad con la fórmula:

 $P = \omega M$ 

Considerando que arriba de la frecuencia nominal el motor no desa rrolla un par mayor de su valor nominal.

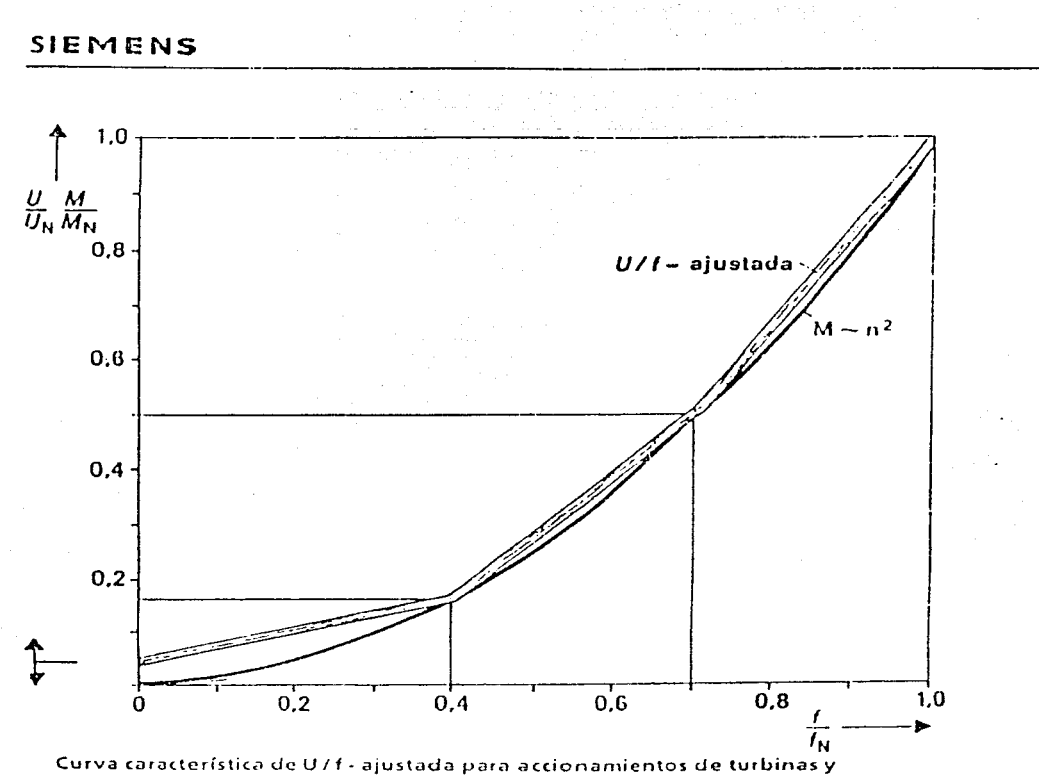

bombas

Í

Accionamientos trifásicos de velocidad variable: E 31 - 6127 sp SIMOVERT-P-Convertidor 6SC46.. por pulsos con tiristoros

FIGURAZZZ

En los casos de accionamientos típicos de esta aplicación, como bombas centrifugas, ventiladeras, etc., no es posible una so brecarga durante la operación normal del motor.

La potencia máxima permanente del convertidor puede ser aprove chada completamente para la alimentación del motor, siempre y cuando no existan otras restricciones como por ejemplo, temperatu ras anbientales muy elevadas.

**STR SSA** 

and a strain and

### 525

#### CONTROL DE MOTORES MEDIANTE RELES

A continuación y en las dos secciones siguientes mencionaremos algo sobre:

- CONTROL DE LOTORES MEDIANTE RELES

- CONTROL MEDIANTE REALIMENTACION

- CONTROL MEDIANTE PC (VIA INTERFASE SERIE)

Hemos considerado que es importante hacer un somero análisis de estos temas, dadas las características que presenta nuestro equipo actual (y otros más de esta tesis), de manera que se comprenda mejor y con mayor celeridad lo tratado en lo subsecuente, sin mayor problema.

Así pues, comencemos nor el primero.

El control básico de motores es igual al de cualquier otro dis positivo como solenoides, luces y válvulas. Sin embargo, los moto res eléctricos tienen características especiales, las cuales nece sitan sistemas especiales de control. Entre estas características podemos mencionar las siguientes:

- Los motores requieren una onda momentánea de corriente de arran que de cinco a diez veces la corriente de funcionamiento.
- Para ir de un sentido de giro normal a uno inverso se requieren consideraciones especiales debido a las ondas de corriente y a la inercia del motor y su carga acoplada.
- El tiempo para aleansar la velocidad de operación y el tiempo para ir de lento a paro debe ser considerado.
- Para variar la velocidad del motor, en muchos casos, el sistema de control debe variar el voltaje de entrada para CD o la fre cuencia para CA.

Así pues, existen muchas variantes que se pueden implementar tales como:

- $-$  Arranque y naro para operación de un motor unidireccional.
- Control(on) para operación bidireccional, en sentido de giro normal e inverso.
- Control(es) para secuenciación de múltiples motores.
- Paro de un motor.

on a Disability of the exposure

- Métodos de arranque de un motor a voltaje reducido.
	- Otros más modernos pueden ser:
- Control electrónico de frecuencia variable para motores de CA.
- Controles especiales para arranque electrónico y para ahorro de energia para motores de CA.
- Control electrónico de velocidad variable de motores de CD.

Sin embargo, por ahora nos centraremos en destacar un simple, sistema de control de dos velocidades con paro antes de alto a ba jo y un sistema de control de dos velocidades que requiere un arranque a baja velocidad.

En ambos casos se trata de un circuito de control de operación de un motor a dos velocadades, que hace uso de dos contactores, uno para alta y otro para baja velocidad.

Está por demás senalar que se trata de dos sistemas netamente electromecánicos.

CONTROL DE DOS VELOCIDADES CON PARO ANTES DE ALTO A BAJO

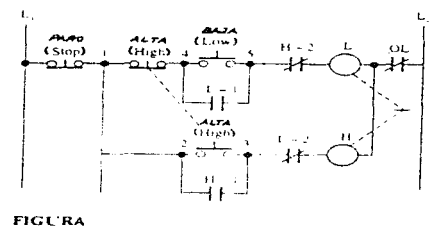

Control de dar velosidader con pen antor de alle a dinju

El circuito anterior puede ser arrancado ya sea en baja o en alta velocidad. Aunque también puede ir directamente de baja a al ta velocidad. Sin embargo, antes de que el motor pueda hacerlo, el paro debe ser habilitado. Este circuito es usado en donde el ir directamente de alta a baja velocidad sea dañino al motor o a su carga acoplada. Si el motor está funcionando a alta velocidad, el presionar el botón de baja velocidad no tendrá efecto. Como ya

se dijo, el botón de paro debe ser presionado primero. CONTROL DE DOS VELOCIDADES QUE REQUIERE UN ARRANQUE A BAJA VELOCI-DA D

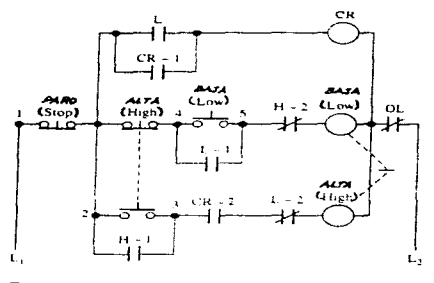

**FIGURA** Control Je das voloddadas que requiere un arrampon a ann resident

Otro esquema de control de dos velocidades es mostrado en la fi gura. Este es usado cuando el motor debe arrancar inicialmente a baja velocidad. Un ejemplo de una aplicación es un motor que con trole un gran volante. Arrancar en alta velocidad sobrecargaría el motor y posiblemente el sistema de suministro eléctrico del motor. Este circuito requiere un relé clectromecánico extra para control (CR). El relé usado como CR es algunas veces designado como relé base (compelling relav). El presionar el botón de alta no arrancaria el motor inicialmente, dado que el contacto CR-2 está abierto. Sin embargo, si el motor ha estado funcionando a baja velocidad, el relé OR estará energizado y cerrado. En tal situación, al presionarse el botón de alta se apagará el de baja (la sección supe rior del push-button) y energizará al contactor de alta. Nótese que el motor puede ser arrancado en baja cuando esté en reposo.

CONTROL MEDIANTE REAL IMENTACION

### AN TECEDEN TES

Dado un sistema con sus tres elementos: entrada, planta y salida  $(ver$  figuras):

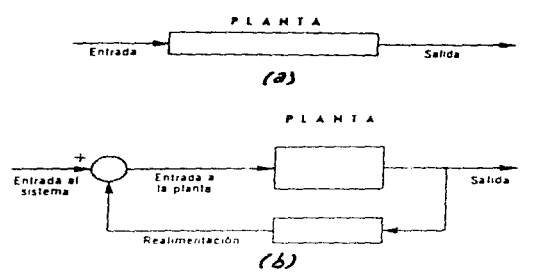

Cuando la entrada y la salida son funciones del tiempo, el problema de control puede resolverse de dos maneras diferentes:

a) Malla abierta

La forma de "malla abierta" consiste en seleccionar de antemano la entrada en función del tiempo, con lo cual se obtendrá la salida deseada; esta entrada se aplica de una manera preprograma da.

b) Malla cerrada

La forma de "malla cerrada" o de realimentación, consiste en generar la entrada en función de la salida que se vaya producien do. Este enfoque utiliza el concepto de realimentación (o de retroalimentación) por medio del cual se toman los valores de la salida para modificar la entrada.

A continuación se muestran en las figuras, ambos conceptos, malla abierta y cerrada, así como sus entradas y salidas, respectivamen te, en el caso del control de un motor.

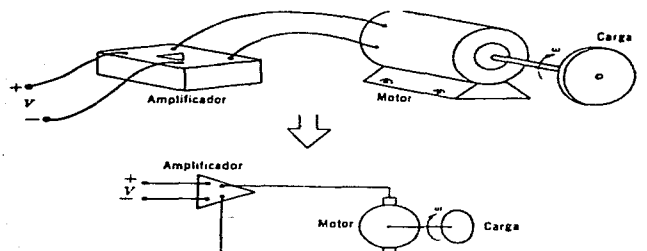

 $\omega$ 

 $\oint V(t)$ ,  $\omega(t)$ 

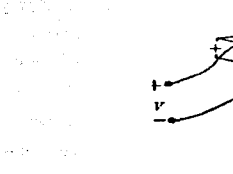

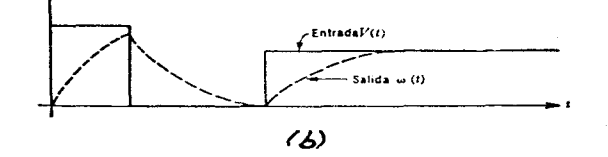

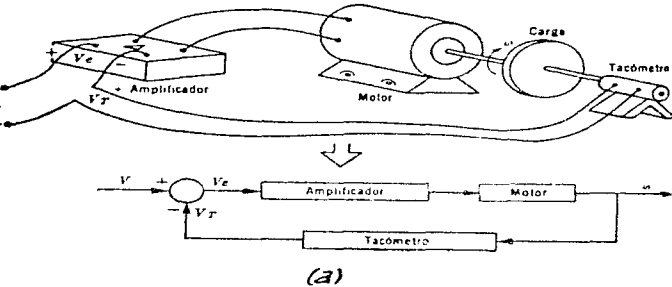

 $\label{eq:1} \begin{split} \mathcal{L}_{\mathcal{F}}(\mathcal{F}) &\leq \mathcal{L}_{\mathcal{F}}(\mathcal{F})\cdot\mathcal{F}(\mathcal{F})\cdot\mathcal{F}(\mathcal{F})\cdot\mathcal{F}(\mathcal{F})\cdot\mathcal{F}(\mathcal{F})\,, \end{split}$ 

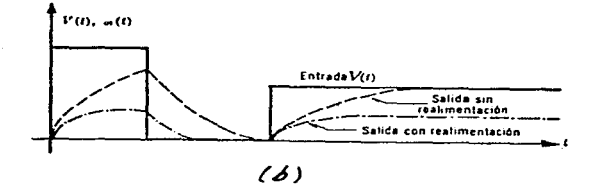

ACCION DE LOS CONTROLES AUTOMATICOS

Un control automático compara el valor efectivo de salida de una planta con el valor deseado, determina la desviación produciendo una señal de control que reduce la desviación a cero o a un valor pequeño. La forma en que el control automático produce la señal de control. recibe el nombre de acción de control.

Clasificación de los controles automáticos.

La manera de cóme el controlador reaccionará a una señal de error es una indicación del modo de control. Existen generalmente cinco maneras básicas de control y son:

- 1) Control de dos posiciones Si-No. Todo-Nada, On-Off o Bang-Bang
- 2) Control proporcional (F)
- 3) Control proporcional-integral (P.I.)
- 4) Control proporcional-derivative (P.D.)
- 5) Control proporcional-integral-derivativo (P.I.D.)

La lista anterior está ordenada en orden de complejidad de los meca nismos y la circuitería involucrada. En general, entre más difícil es el problema de control se deberá de encontrar el modo aprociado de control.

1) Control de dos posiciones Si-No, Todo-Nada, On-Off o Bang-Bang En este modo de control el cispositivo corrector final tiene solamente dos posiciones o estados de operación. Si la sehal de error es positiva el control envía el dispositivo corrector fi nal a una de las dos posiciones. Si la senal de error es negativa, el controlador envía al dispositivo corrector final a la otra posición.

오늘 나는 책임이 많이 있다.

### Zona de actuación

Todos los controladores 31-Ho. tienen una pequeña zona de actua ción que está definida como un pequeño rango de valores medidos que debe atravesar para hacer que el dispositivo corrector vaya de una posición a la otra.

2) Control proporcional

El dispositivo corrector final no es forzado a tomar toda o ningu na posición. En lugar de esto, tiene un rango continuo de posicio nes posibles. La posición exacta que toma es proporcional a la se ñal de error, en otras palabras, la salida del bloque controlador es proporcional a su entrada.

Banda proporcional

Entre más grande sea el error, más drástica es la acción de co- rrección. Esta es la diferencia esencial entre el control proporcional y el control Sí-No. En esta situación la palabra proporcio nal es aplicada correctamente porque la cantidad de corrección in 'troducida está en proporción con la cantidad de error, usualmente la banda proporcional se extresa como un porcentaje de la totalidad del rango del controlador. Por lo tanto la banda proporcional es el porcentaje del rango total del controlador en el cual el va lor medido cambi ría en orden de producir que el dispositivo de corrección cidabie en un 100%.

Efectos del control proporeional

Elimina la oscilación permanente que siemare acompaña al control Si-No. Sin embargo, of la banja proporcional se escoge muy peque-Ha, de todos modos pueden ocurrir oscilaciones. Ventajas

Es esencialmente un amplificador con ganancia ajustable.

3) Control proporcional-interral (P.I.)

En el control prepercional elimina le ospilación en la verisble precedida, y reduce al denganto del dispositivo de control, cero introduce un desbalince permanente en la variable medida. El control proporcional puede utilisarse solamente cuando los cambios en la carga son pequeños y lentos, y la variación en el valor de

referencia es pequeño. Para las situaciones de proceso más comu nes, en las cuales los cambios en la carga son grandes y rápidos. y el valor de referencia puede variar considerablemente, el modo de control proporcional-integral se adapta mejor. El tiempo integral regula la acción del control integral, mientras una modifica ción en Kp afecta tanto a la parte integral como a la proporcio  $$ nal. Al inverso del tiempo integral Ti se le llama frecuencia de reposición, ésta es el número de veces por minuto que se duplica la parte proporci~nal de la acci6n de con~rQl (repeticiones *<sup>X</sup>* min). En el control P.I., la posición del dispositivo de control está determinada por dos factores:

a) La magnitud de la señal de error (parte proporcional)

b) La integral con respecto al tiempo de la señal de error, en otras palabras la magnitud del error multiplicada por el tiem-

po que ha permanecido (parte integral)

La parte de control P posiciona al dispositivo en proporción al errer que exista, entonces la parte de control I se da cuenta que existe un pequeño error ( desbalance) a medida que pasa el tiempo, la parte integral mueve el dispositivo un poco más en la misma di rección, por consiguiente ayuda a reducir el desbalance. Eventual mente, el error se reducirá a cero y el dispositivo detendrá su movimiento. debido de que a medida de que pase más tiempo, la integral no aumenta más, debido al hecho de que el error ahora es cero.

Funciones de control para senales análogas

Proporcional  $y(t) = Kp + e(t)$ 

Integral donde:  $y(t) = Ki \cdot \int e(t) dt$ 

Control F.I.

- $y(t)$  Señal de salida en función del tiempo  $e(t)$  - Senal de entrada en función del tiempo
- Kp = Representa una constante de sensibilidad proporcional
- Ki  $-1/Ti$ , se le denomina frecuencia de reposi ción, Ti es el tiempo integral  $-y(t) = Kp + e(t) + \frac{Kp}{m+1} \int_{0}^{t} (e(t)) dt$

4) Control proporcional-derivative (P.D.)

A este tipo de control se le denomina control de velocidad y es cuando el valor de salida del control es proporcional a la velo cidad de variación de la señal de error actuante.

El tiempo Td derivativo es el intervalo de tiempo en el que la acción de velocidad se adelanta al efecto de acción proporcio nal. La acción del control derivativo tiene carácter de anticipación, las desventajas de tener esta cualidad es de que amulifica las señales de ruido y puede producir el efecto de saturación en el accionador.

Hay que notar que nunca se puede tener una acción de control de rivative séle, perque este contrel es efectivo únicamente duran te periodos transitorios. A continuación se muestra la función que representa al control P.D.:

Control P.D.  $-y(t) = Kn + e(t) + Kn$  Td  $(de(t)/dt)$ donde: Kd. - Ke Td es una constante de la acción derivativa

5) Control proporcional-integral-derivative  $(P,I.D.)$ 

Aun cuando el control P.I. es adecuado para la mayoría de las situaciones de control, no es adecuado para todas las situaciones. Hay algunos procesos que presentan problemas de control muy dificiles que no pueden manejarse por un control P.I. Especificamente se tienen dos características de proceso que presen tan dichos problemas críticos de control para los cuales no es suficiente un control P.I.

- a) cambios muy ránidos en la carga
- b) retardos de tiempo grandes entre la aplicación de la acción correctora y el anarecimiento de los resultados de dicha acción en la variable medida

En los casos donde uno (o ambos) de estos dos prevalezcan, la selución puede ser un control P.I.D., el término control deriva tive se denemina también razón de control.

En el control P.I.D., la acción correctora es determinada por tres factores:

534

- 1) La magnitud del error (parte proporcional)
- 2) La integral con respecto al tiempo del error o la magnitud del error multiplicada por el tiempo que ha permanecido
- 3) La razón de tiempo de cambio del error; un rápido cambio en el error produce una acción correctora mayor que un cambio lento en el error

En un sentido intuitivo la parte derivativa del controlador inten ta mirar hacia adelante y prevee que el proceso sufrirá un gran cambio basándose en las medidas actuales. Es decir, si la varia ble medida está carbiando muy ránidemente es seguro que tratará de cambiar en una gran cantidad. Siendo este el caso, el controla dor trata de anticiparse al proceso aplicando más acción correcto ra que la que se aplicaría con un control P.I. sólo.

Respuesta del proceso

El controlador es la parte pensante de todo el sistema, ca el com ponente que envía órdenes al dispositivo corrector final, con base en sus informaciones de la dirección y magnitud del error. Los controladores sofisticados pueden también considerar la cantidad de tiempo que ha persistado el error a medida que deciden como ajustar el dispositivo corrector final, algunos controladores pue den considerar que tan rácidomente cambia el error, y ací decidir que ordenes de enviarán (1 dispositivo corrector final. El contro lador hace tedo lo enterior de acuerdo con un plan predeterminado que existe en la mente del disension del cistema.

Gontroladores Proporcional - Integral - Derivativo (P.1.D.)

Como puede ser inferido del nombre, los controladores procor cional - integral - derivativo (FID) hacen uso, como ya se mencio no, de los atributos de los tres controladores. El bloque proporcional provec respuesta rípido a disturbido de oistem. La porción derivativa ase ama aus disturbido reactinos serán atajados en un intento agresivo para corregir el etror, y la sección integral provee un medio de eliminar eventualmente el error enteramen te.

Sin embargo, muchas variaciones PID son posibles, una configura ción paralela común, mostrada en la figura, será examinada aquí.

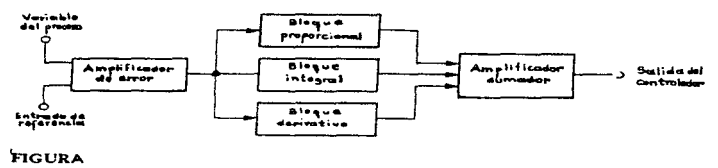

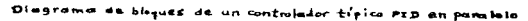

Cada elemento recibe la misma señal de error, y las salidas de todos los elementos son sumados a través de un amplificador sumador. Dado que las características de respuesta de los tres blocues han sido discutidas, debe ser una tarea simple predecir la respuesta de salida a un cambio en la señal de error, mientras el error esté represen tado nor una función relativamente simple.

El proceso de ajuste de cada uno de los tres bloques en un contro lador PID es llamado sintonía. La manera en la cual un controlador PID debe ser sintonizado, derende de la configuración del controla dor. la caracteristica del proceso que esté aiendo controlado, y el funcionamiento deseado del controlador. Esto es, si la misma configu ración del controlador fuera anlicada a dos diferentes procesos, cada uno requeriría un procedimiento diferente de sintonía. El procedi aiento de sintonía no es por ningún medio una tarea fácil. Literatura -ublicada -or el fabricante del controlador es frecuentamente usa da como guia, no obstante, programas de simul eión en computadora han llerado a ser populares, ya que el resultado puede ser claservado ranidamente, sin necesided de arrencer el eroceso. Como cualquiera simulación en coftware, sin embrago, la exactitud de los resultados depende en que también la respuesta del sistema nuede ser modelada.
Dos precauciones deben ser observadas cuando se implemente el con trol PID. Ambas parten del hecho de que la acción del bloque inte- gral o derivativo aueden anmascarar los efectos de los otros bloques en el controlador. Por ejemplo, si hav un cambio (paso) repentino en el error, el bloque derivativo más fácilmente se saturará, provocando que una correspondiente saturación ocurra en el amplificador suma dor. Este cambio repentino de error puede ser causado por un disturbio en el proceso o por un cambio en la entrada de referencia (set -

point). El resultado nuede ser una sobrecompensación, provocando que el proceso oscile. Como otro ejemplo, si un error grande está tresen te durante un coriodo substancial de tiempo, la salida del bloque in tegral puede ser forzada dentro de la saturación. Aun si el error es vuelto a cero, la salida integral se mantendrá en saturación. Esta salida, tanbién, provocará que el troceso se sobredispare, hasta que el error negativo resultante saque al bloque integral fuera de la sa turación.

in<br>1970 - Johann Barnett, amerikanischer Schweizer<br>1970 - Johann Barnett, amerikanischer Schweizer

 $\mathcal{L}^{\mathcal{L}}(\mathcal{L}^{\mathcal{L}})$  and  $\mathcal{L}^{\mathcal{L}}(\mathcal{L}^{\mathcal{L}})$  . If  $\mathcal{L}^{\mathcal{L}}(\mathcal{L}^{\mathcal{L}})$  , and

 $\mathcal{A}$  and  $\mathcal{A}$  is the set of the set of the product  $\mathcal{A}$ 

الموارد والمحارب وسوال

 $\label{eq:2.1} \mathcal{L}(\mathcal{L}(\mathcal{A})\otimes\mathcal{L}(\mathcal{A}))=\mathcal{L}(\mathcal{L}(\mathcal{A}))=\mathcal{L}(\mathcal{A})=\mathcal{L}(\mathcal{A})=\mathcal{L}(\mathcal{A})=\mathcal{L}(\mathcal{A})=\mathcal{L}(\mathcal{A})$ 

and the contract and a series

 $\mathcal{L}(\mathcal{S},\mathcal{G})=\mathcal{N}(\mathcal{S},\mathcal{S})=\mathcal{L}(\mathcal{G},\mathcal{G})=\mathcal{L}(\mathcal{G},\mathcal{G})=\mathcal{L}(\mathcal{G},\mathcal{G})=\mathcal{L}(\mathcal{G},\mathcal{G})=\mathcal{L}(\mathcal{G},\mathcal{G})=\mathcal{L}(\mathcal{G},\mathcal{G})=\mathcal{L}(\mathcal{G},\mathcal{G})=\mathcal{L}(\mathcal{G},\mathcal{G})=\mathcal{L}(\mathcal{G},\mathcal{G})=\mathcal{L}(\mathcal{G},\mathcal{G})=\mathcal{$  $\mathcal{L}^{\mathcal{A}}$  and  $\mathcal{L}^{\mathcal{A}}$  are the second condition of the second condition of  $\mathcal{L}^{\mathcal{A}}$ 

a consistence de la participation de la constitución de la consistencia de la consistencia de la consistencia

state and state and state and state the

الأرياء المقلا فالمتحدث والمستحدث

# COMTROL WEDINTE PC (VIA INTERFACE SERIE)

the control of the control of the control of the control of the control of the control of

Un drive, generalmente, está equinado con un puerto de comunica ciones (p.ej. R5-485) nara desalegar datos en un dispositivo supervi sorio remoto. Edemplos de este dispositivo incluyen una unidad de desplegado y monitoreo (una computadora personal estándar corriendo el software supervisorio y de comuniqueiones del drive) y software de trabajo como el aletema operativo ES-DOS. Estos dispositivos su pervisorios y programas se pueden comunicar con el drive, permitiendo operarlo.

El drive usualmente provee un documento de protocolo que da una descripción comprensiva del protocolo de comunicaciones del drive. Este protocolo habilita a otrog sistemas a tener acceso al drive (o a comunicarse con el drive vía el puerto de comunicaciones (p.ej RS-485) del drive. Las compañías manufacturadoras del órive continuamen te desarrollan programas que proveen mayor compatibilidad con la mayoria de los protocolos de comunicación.

El drive se comunica con dispositivos supervisorios usando un estandar de comunicaciones (p.ej. R5-485). Un ejemplo de un diagrama de alambrado para comunicaciones RS-435 es ilustrado a continuación.

 $\alpha$  , and  $\alpha$  -mass and space  $\alpha$  , and  $\alpha$  -mass  $\alpha$  , and  $\alpha$ 

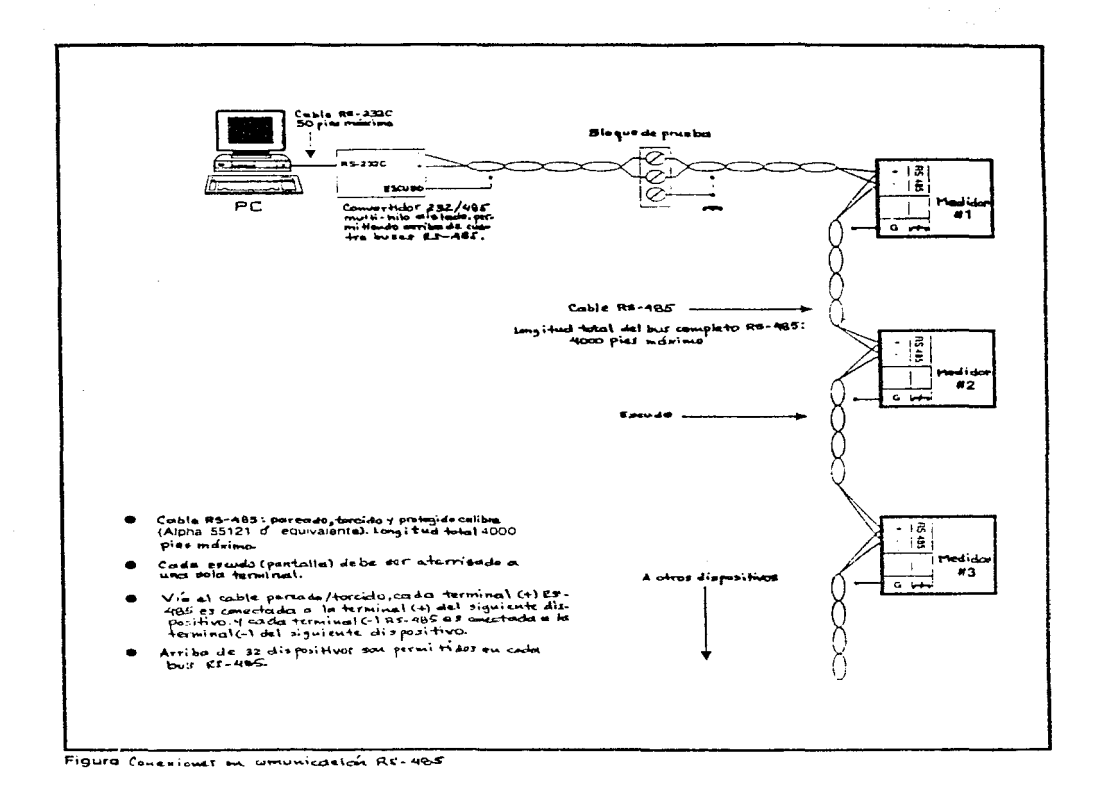

Para conectar una computadora a una red de drives o a uno solo. es necesario utilizar un convertidor o interfase, p.ej. RS-232/RS-485, esto es, el convertidor permite que el puerto de comunicaciones RS-232 de una computadora se comunique con el (los) drive(s). via el nuerto RS-485 del drive.

Come nota precauteria, se debe tener muche cuidade, ya que cual quier falla en el uso de un convertidor apropiado puede provocar daño en el equipo.

Para instalar el convertidor, se conecta un extremo de un cable RS-232 al puerto serie RS-232 de la computadora, y el otro extremo al puerto RS-232 del convertidor. Paso seguido, se conecta el convertidor al drive. Se utiliza un mismo tipo de cable para conectar drives adicionales (u otros dispositivos RS-485) en red.

El drive está equipado, generalmente, con un puerto de comunica ciones RS-485. lo cual lo habilita para intercambiar datos sobre largas distancias con una estación de control/despliegue maestra, que corra software compatible. Esta característica permite monitorear y/o controlar (o ambos dependiendo del software) el drive o un número de drives conectados en red común. También se puede usar el puerto de comunicaciones RS-485 para actualizar el software del drive.

Al conectar el drive a un dispositivo supervisorio, se ajusta o se seleccionan diferentes características, tales como la disyuntiva de control local o remota del drive, el número de dispositivo (drive), la tasa de baud y paridad (o velocidad de transmisión), entre otras.

La primera característica permite controlar al drive, ya sea de manera local o remota. La segunda provee que cada drive tenga un único número de dispositivo, de manera que se pueda usar el estándar de comunicación (p.ej. 25-485) para conectar muchos drives remotos a un dispositivo que corra un software sumervisorio. Este software desplega todos los datos normalmente desplegados en el display de cada drive. Usando el estándar de comunicaciones RS-485 permite monitorear todos los drives desde un solo dispositivo maeg

tre. La distancia para comunicaciones RS-485 está limitada dependien de del tipe de cable, w.ej. digamos pudiera ser de 4000 pies. La ter cera característica está muy clara, permite ajustar la velocidad de transmisión entre el drive y el dispositivo supervisorio.

Cemo ya se mencioné, una cuestión muy importante para comunicarse con otros sistemas es tener y usar un protocolo de comunicaciones del drive, para poder en determinado caso habilitar la comunicación necesaria, así como la actualización viable del software, vía el puerto de comunicaciones, pudiéndose actualizar el software desde el dispositive de supervisión y monitoreo directamente.

La mayoría de lo expuesto aquí se tratará de nuevo posteriormente cuando se analice el tipo de control y comunicaciones que tenemos es pecificamente.

Service Service

and the state of the state of the state of the state of the state of the state of the state of the state of the

and the control of the control of the control of the control of the control of

and the company of the state of

development of the company of the presentation

 $\tilde{\Delta}$  are prestricted to the distribution of the state

PAGE THREE STATES

**Contractor** 

 $\label{eq:4} \mathcal{A}_{\mathcal{A}}(\mathcal{A}_{\mathcal{A}}) = \mathcal{A}_{\mathcal{A}}(\mathcal{A}_{\mathcal{A}}) = \mathcal{A}_{\mathcal{A}}(\mathcal{A}_{\mathcal{A}})$ 

the company of the company of the company of the company of

 $\mathcal{I}(\mathbf{w}) = \mathcal{I}(\mathcal{I}_1) + \mathcal{I}(\mathcal{I}_2) + \mathcal{I}(\mathcal{I}_3) + \mathcal{I}(\mathcal{I}_4) + \mathcal{I}(\mathcal{I}_5) + \mathcal{I}(\mathcal{I}_6) + \mathcal{I}(\mathcal{I}_7) + \mathcal{I}(\mathcal{I}_8)$ 

of a construction of the case of the construction of the construction of

المستقطع والمتوازنة

ment of the memory of the control of the

## 1. DESCRIPCION

## 1.1 Introducción

El SIMOVERT es un variador (convertidor) controlado por microprocesador de alto desempeño, de frecuencia ajustable, diseñado para controlar motores de inducción trifásicos en condiciones industriales criticas.

El variador produce una frecuencia de salida ajustable trifási ca, mediante la tecnología de modulación por ancho de pulsos (PWM), que permite una velocidad ajustable del motor.

El voltaje de salida del variador está en función de la frecuencia de salida y se puede ajustar para satisfacer los paráme tros del motor y así obtener su más alto desempeño. Con el objeto de alcanzar una calibración, operación y control preciso y cons tante, el variador (convertidor) se puede programar digitalmente de manera local, mediante un panel de control montado en el frente, o a través de un puerto serie utilizando dispositivos adicionales.

Dependiendo de la configuración que se tenga, se presentarán diferentes estados y condiciones de falla, ya sea a través del in dicador local o de comunicación serie. Al encender el variador, todos los diagnósticos de falla, incluyendo los estados de carga y autorevisión se pondrán en marcha.

Parámetros tales como la corriente de salida y las condiciones de control, pueden monitorearse cuando el variador esté funcionan do, esto es con el objeto de permitir un mantenimiento preventi vo. En caso de que ocurriera una falla, el problema se aislará pa ra identificar su condición por medio de detallados códigos de diagnóstico, lo que permite una rápida acción correctiva para res tablecer el proceso de control.

El variador está diseñado como un control de velocidad de arranque suave y par constante, con capacidad de sobrecarga; su 16gica microprocesada con acceso a modos de programación, proporciona la adaptabilidad requerida para manipular una gran variedad de aplicaciones.

Especificamente, los convertidores SIMOVERT P de la sorie 6SE21 (como el que tenemos) están diseñados para controlar la velocidad con bajas pérdidas en motores trifásicos. Esto es logrado rectificando el voltaje principal hasta establecer un voltaje de enganche de cd. y nodulando este voltaje de enganche con un puente de tra sistores trifásico para producir un voltaje de salida trifásico modulado en ancho de pulso (PWM) (ver Figura 1<sup>+</sup>). La inductancia de los devanados del motor convierten este voltaje PM. en una co rriente senoidal del motor. Variando la frecuencia de esta corrien te sencidal. la velocidad rotacional del motor es controlada sin afectar significativamente las pérdidas en el motor. La frecuencia de salida puede ser ajustada entre O y 400 Hz.

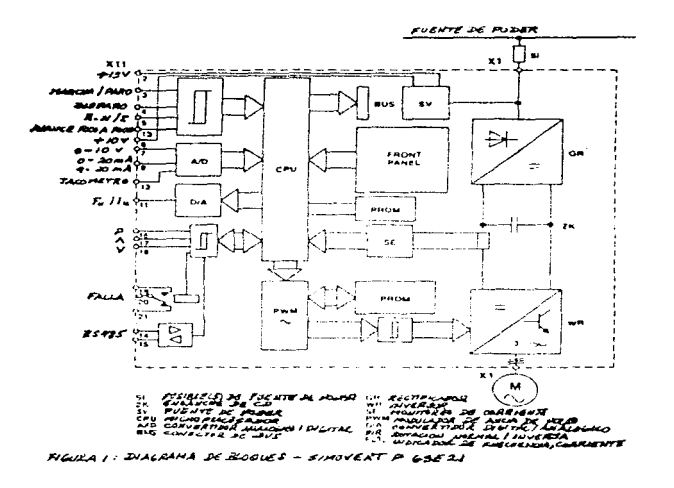

Todas las PIGURAS tienen el número que aparece en el manual.

543

## 1.2 Pacilidades de control

#### 1.2.1 Unidades IP20

El convertidor puede ser arrancado/parado por cualquiera de los siguientes medios (ver parámetro PO5 en la sección 5.3.2 y también la Figura 9):

- (1) Conexión de un interruptor (switch) sujetador a la entrada mar cha/paro (run/stop) (terminales Z1.2/3).
- (2) Conexión de botones (push-buttons) de acción momentánea a las entradas Marcha Paro y Disparo (Trip) (X11.2/3/4).
- (3) Conexión de un nivel de voltaje de  $7 33$  V a la entrada Mar cha/Paro (termanales Al.3/1)<sup>+</sup>.
- (4) Arranque automático sobre la uplicación de la potencia principal (terminales de enlace en corto X1.2/3).
- (5) Conexión de un nivel de voltaje de 7 33 V a la entrada de avance poco a poco (jog) (terminal  $\text{Al}_2\text{Al}_2\text{'}$
- (6) Aplicación de un flanco de subida (p.ej. botón momentáneo) a la entrada Marcha/Paro (terminales X11.2/3) y un flanco de bajada a la terminal de entrada de disparo XII.2/4.
- (7) Control via las conexiones E/S (I/O) serie (ver sección 7). La frecuencia de salida del convertidor, y por consiguiente la velocidad del motor, puede ser controlada por cualquiera de los si guientes medios (ver 5.3.2, pardmetro PO4 y también Figura 9):
- (1) Conexión de un voltaje de control de O 10 V (terminales  $21.7/8$ .
- (2) Conexión de una entrada de control de lazo de corriente de O -20 mA (terminales  $\angle 11.8/9$ ).
- (3) Conexión de una entrada de control de lazo de corriente de 4 -20 mA (terminales X11.8/9).
- (4) Conexión de un potenciómetro de control de 5 km (terminales  $X1.6/7/8$ .
- (5) Mediante parametrización digital vía los botones adaptados al convertidor, o vía los botones externos equivalentes conecta dos a las terminales XII.17 y XII.18.
- (6) Via la conexión  $E/S$  serie (ver sección 7).

1.3 Facilidades de monitoreo

Las siguientes facilidades de monitoreo están disponibles:

- (1) Un display de siete segmentos para frecuencia de salida, co rriente de salida, indicación de falla o parametrización. Este es visto a través de una ventana en la cubierta.
- (2) Una señal analógica de  $0 10$  V, proporcional a la frecuencia de salida o a la corriente de salida<sup>+</sup>.
- (3) Un relé conmutador, normalmente energizado cuando el accionamiento (drive) está conectado a la fuente principal proporcio nada. El relé está desenergizado cuando una falla (ver se - cción 5) es indicada.
- (4) El accionamiento puede ser interrogado vía la conexión E/S se rie (ver sección 7).

1.4 Caracteristicas del motor

El convertidor puede ser ajustado para adecuarlo a caracteristicas de motor individuales en las formas descritas a continuación.

1.4.1 Caracteristica Voltaje/Frecuencia

Seis curvas características de voltaje/frecuencia están disponibles, más una curva programable (ver Figura 2) y están destinadas para las siguientes aplicaciones:

Curva 0:  $V_{nl}/50$  Hz (par constante)<sup>+</sup>

Para motores de inducción estándar a 50 Hz, con caracteristicas de par/velocidad, lineal.

Curva 1: V./60 Hz (par constante) Para motores de inducción estándar a 60 Hz, con caracteristicas de par/velocidad, lineal.

**Curva 2:**  $V_{N}/87$  Hz (par constante)<sup>+</sup>

Para conexión-delta de motores de inducción estándar, di señados para conexión-estrella del voltaje principal a 50 Hz. Esto numenta el rango de velocidad sobre el cual el par motor constante puede ser alcanzado.

Curva 3:  $V_{\text{M}}/120$  Hz (par constante)

Para aplicaciones donde un par constante es requerido sobre un rango completo de velocidad de operación de O.1 a 120 Hz.

**Curva 4:**  $V_{N}/50$  Hz (par proporcional a la velocidad<sup>1</sup>·<sup>5</sup>)<sup>+</sup>

para operación de motores a 50 Hz que manejen cargas donde el par deba ser proporcional a la (velocidad)<sup>1.5</sup>. Tipi cos ejemplos de tales cargas son ventiladores y bombas.

**Curva** 5:  $V_{N}/60$  Hz (par proporcional a la velocidad<sup>1</sup>.<sup>5</sup>) Para operación de motores a 60 Hz que manejen cargas donde el par deba ser proporcional a la (velocidad)<sup>1.5</sup>.

Curva 6: Programable (no mostrado en la Figura 2)

El tipo de curva y la frecuencia del vértice pueden ser seleccionadas por el usuario.

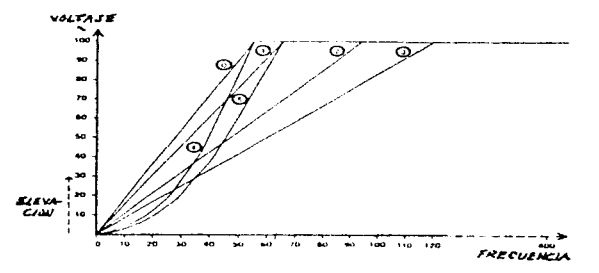

FILURA 2: CURVAS CARACTERISTICAS DE VOLTAJE/FREQUELLA

1.4.2 Elevación de voltaje a baja frecuencia (Ku)

El voltaje de salida puede ser elevado en pasos hacia arriba de 0.1% a 30% para frequencias bajas desde O Hs. Esto puede ser reque rido para del un per de arranque sólucional en algunas anlicacio- nes. In contidad de elevación de voltaje decrece lineslachte hasta que el 100% de voltaje es alcunrado.

Si es requerido, la elevación automática puede ser usada (ver sección 5.3.2, Parámetro P19). Esta mide las características del motor y relecciona un voltaje de elevación adecuado desde el pri = mer encendido.

J..4.3 LÍ.mite de corriente

La cvrriente de salida máxima disponible desde e1 convertidor· puede ser ajustada para proveer protecci6n térmica del- motor y/o limitar el par motor máximo (ver sección 5.3.2, parámetros P17 y Pl8). 2. DATOS TECNICOS (SIMOVERT P)

Voltaje nominal de la fuente (Modelo 6SE2102 - 13A00), entrada: LAC 50/60 Hz  $+/3$  Hz  $47-63$  Hz ; 220/240 V  $+/-10\%$ Voltaje de salida: O - Voltaje nominal de la fuente o - 220/240 3AC 3 •. 9 A Frecuencia de salida:  $Q = 400$  Hz Potencia aparente: 1. 5 kVA Eficiencia:·  $20.94$ Factor de potencia:<br>60.9 atrasado/inductivo Temperatura ambiente (operación) (la unidad no debe ser expuesta a la luz directa del sol):  $0 - 40$   $\degree$ C Temperatura de almacenamiento/transporte:  $-30$  a 85  $\degree$ C Grado de protección: IEC 536/VDE 0106 CLASE l IEC 529 IP20 Humedad:  $0 - 95% a 25$   $\bullet$ C Estabilidad de frecuencia a  $\Delta T_{max}$ 10 °C, referida a la  $f_{max}$ : 1% de la entrada de referencia (set-point) analógica 0.01% de la entrada de referencia (set-point) digital Reso1uci6n de frecuencia: 0.1 Hz

Capacidad de sobrecarga:  $l.5$  x corriente nominal. desde O hasta 60 segundos No. de serie: XA92446BEO17 Origen: E Hecho en CE 2.1 Caracidades del equipo No. de modelo: 6.sE2l02 - 13AOO Rango de voltaje de entrada: l98-2G4 V l fase Corriente de entrada máxima: ll A Fusible disto/Interruptor automático 16 A Corriente de salida máxima: 3.9 A Capacidad tipica del motor (Motor de 4 polos Siemens, Serie lLA5): l. hp / 0.75 kW Cable de entrada de la potencia principal; medida al cuadrado: 3  $\times$  1.5 (mm)<sup>2</sup> Cable de entrada de la potencia principal: diámetro exterior máximo:  $14.1$  (mm) Cable de salida al motor; medida al cuadrado: 4  $x$  1.5 (mm)<sup>2</sup> Cable de salida al motor: diámetro exterior máximo:  $13.5$  (mm) 4• CONEXIONES 4.1 Unidades IP20 Las conexiones de potencia  $(4.1.1)$  y control  $(4.1.2)$  están he -

chas en la tarjeta (X11) (ver Figura 8).

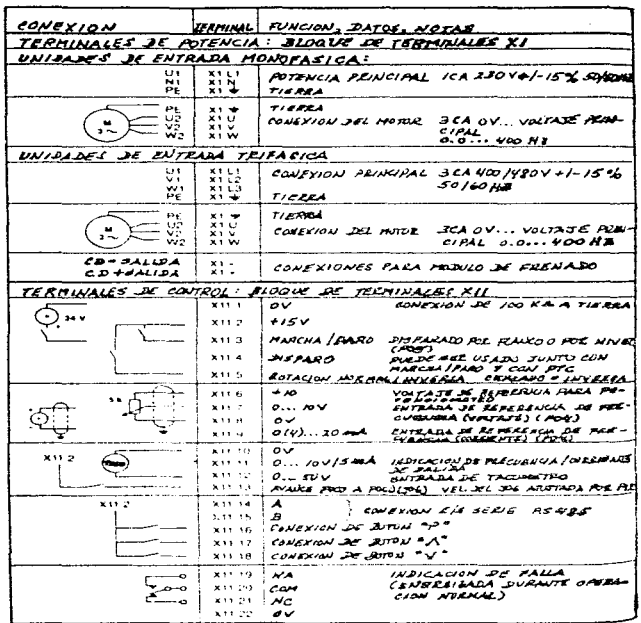

 $\sim$ 

FIEURA 2: JULEANA DE GONEXION

 $\Delta \phi$  and the contract of the contract of the contract of the contract of the contract of the contract of the contract of the contract of the contract of the contract of the contract of the contract of the contract of th

 $\begin{aligned} \frac{1}{\sqrt{2}}\mathbf{1}_{\mathcal{M}_{\mathcal{M}_{\$ 

 $\prod_{i=1}^n \frac{1}{\|x_i\|_{\infty}}$ 

 $\begin{split} \frac{d\mathbf{r}}{dt} &= \frac{d\mathbf{r}}{dt} \frac{d\mathbf{r}}{dt} \frac{d\mathbf{r}}{dt} = \frac{d\mathbf{r}}{dt} \frac{d\mathbf{r}}{dt} \\ \frac{d\mathbf{r}}{dt} &= \frac{d\mathbf{r}}{dt} \frac{d\mathbf{r}}{dt} = \frac{d\mathbf{r}}{dt} \frac{d\mathbf{r}}{dt} = \frac{d\mathbf{r}}{dt} \end{split}$ 

 $\begin{array}{c} \dot{x}_1 \\ \dot{y}_2 \\ \dot{y}_3 \end{array}$ 

 $\begin{array}{c} \frac{1}{2} & \frac{1}{2} \\ \frac{1}{2} & \frac{1}{2} \end{array}$ 

La Figura 9 muestra el ejemplo de un convertidor con las cone xiones de control típicas. Otras configuraciones de control son descritas en la sección 5.

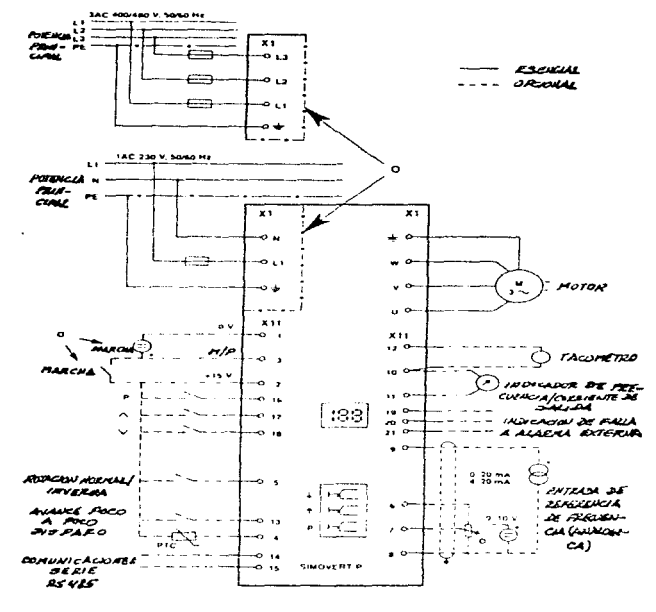

FINNERA 4 : ESAMINAD DE AONEXION

#### 5. FUNCIONAMIENTO

El ajuste de fábrica de los convertideres de ia serie 6SE21 1es permite ser usados inmediatamente en muchas aplicaciones. Sin em bargo. la adaptación a aplicaciones específicas puede ser fácilmen te hecha, usando el amplio rango de ajuste de los parámetros digi $tales proveIdo$  (ver sección  $5.3$ ).

## 5.1 Preparación para encendido

## 5.1.1 Arranque y paro del convertidor

El método de arranque y paro del convertidor depende del ajuste del parámetro PO5. Uno de los tres diferentes métodos de control puede ser usado junto con uno de los dos diferentes modos de paro. Un modo de paro adicional, el cual usa frenado por inyección de cd, puede ser habilitado mediante el ajuste del parámetro Pll.

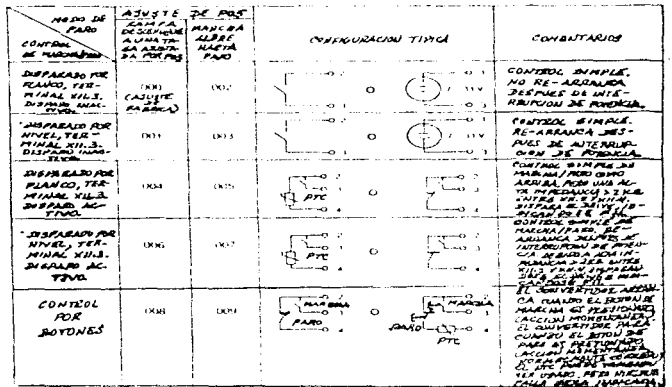

Los tres modos de paro operan como sigue: Rampa descendente ( $.05 = 000$ , 004, 006  $\delta$  008)

La frecuencia de salida del convertider disminuira en una rampa descendente a la tasa ajustada por el parámetro PO3 hasta que la frecuencia de salida minima (ajustada por PO7) sea alcanzada. En este punto el convertidor para sin salida.

**Pare libre (P05 = 002. 003. 005. 007 6 009)** 

La salida del convertidor cesa inmediatamente, permitiéndole al mo ter "rodar libre" hasta pararse o ser parade por otros medios. Prenado por invección de CD

El frenado por invección de CD es seleccionado mediante el ajuste del parámetre Pl1 a un valor mayor que cero. El convertidor inyecta cd dentro del motor por un periodo equivalente al tiempo de ram pa descendente, ajustado mediante PO3, más un segundo.

5.1.2 Dirección de rotación

La dirección de rotación del motor puede ser invertida, aplican de un nivel de voltaje mayor a  $+7$  V a la terminal 5 de la tarjeta de control. Esto puede ser logrado, cortocircuitando las termina les 2 y 5 en la tarjeta de contrel o aplicando un voltaje de con trel externe de 7 - 33  $V^{\dagger}$ . Si ninguna conexión es hecha, la rota ción de fase de salida será en dirección de las manecillas del rel.o j •

## $5.1.3$  Caracteristica de avance poco a poco ( $j\in\mathbb{R}$ )

El convertidor puede ser arrancada a una frecuencia predeterminada (ajustada vía el parámetro Pl2), mediante la aplicación de un voltaje de control externo de  $7 - 33$  V a la terminal 13 en la tarjeta de control<sup>+</sup>, o mediante la conexión de un botón (push-button) entre las terminales  $2 y 13$  en la tarjeta de control. El motor s6lo funcionará mientras este voltaje esté aplicado, y la entrada só le se activará cuando el accionamiento esté parado.

La caracteristica de avance poce a poco (jog) puede ser usada para ajuste fine o "avance por pulgadas" ("inching") del equipo. 5.1.4 Control de velocidad

La velocidad del motor es ajustada mediante la entrada de referencia (set-point) de frecuencia. Esta puede ser ajustada mediante medios analógicos (O - 10 V en la terminal Xll.7  $\delta$  O - 20 mA/4 -20 mA en la terminal X11.9) o digitalmente mediante los botones (push-buttons) localizados detrás del sujetador de acceso en el pa nel frontal. Estos botones pueden ser duplicados - y de hecho lo sen - conectando botones a las terminales Z1.16, Z1.17 y X1.18

(ver Figura 9). Una salida de referencia de 10 V es proveída en la terminal X11.6• tal que un potenci&metre puede ser usad•• Ciertee **modos de frecuencia fija pueden también ser seleccionados (ver sec**  $cifn 5.3.2$ ).

5.2 Primer encendido

NOTA

Si el convertidor va a ser usado con realimentación por tacómetre o va a ser controlade vía interfase serie, refiérase a las secciones 6 y 7, respectivamente.

- (1) Cheque la potencia principal y las conexiones (ver sección 4).
- (2) Encienda la potencia principal (breaker). El display debe iluminarse y aparecer 00.0. Entonces se alternará entre 00.0 y la frecuencia a la cual el accionamiento (drive) tenderá cuando arranque.
- (3) Ajuste los parámetros requeridos (ver  $5-3$ ).
- (4) Ajuste la entrada de referencia (set-point) de frecuencia. Ajuste la entrada de referencia analégica a O, o la digital me diante PO9. (También vea sección 5.3.2 para frecuencia fija y operación en modo de salto).
- (5) Seleccione el parámetro POO, y entonces presione "P". En el display deberá aparecer 00.0. El display entonces se alternará entre 00.0 y la frecuencia a la cual el accionamiento (drive) tenderá cuando arranque.

(6) Encienda el convertidor en la entrada marcha/paro (run/stop) (ver sección 5.1.1). El convertidor funcionará a la frecuencia minima ajustada por PO7. o a la entrada de referencia (setpoint) de frecuencia digital (P09). Note que si la operación de elevación automática ha sido selec cionada (ver sección 5.3.2). el convertidor medirá las caracte rísticas del motor y el arranque será retrasado por algunos se gundos. Esto sólo ocurre al primer arranque seguido a un cam bio (diferente a cero) del pnrámetro Pl9.

(7) Ajuste la elevación de voltaje a baja frecuencia (POl) para acondicionar el motor. Si es requerido, la elevación automáti-

ca puede ser usada en.su lugar (ver sección 5.3.2). Regrese a la indicación de frecuencia, seleccionando POO y presionando "P".

- (8) Ajuste la velocidad del motor al valor requerido como se mues tra en el indicador del panel frontal.
- (9) Para invertir la dirección de rotación del motor, aplique un voltaje a la entrada ROTACION NORMAL/INVERSA (PORWARD/INVER -SE) via un interruptor (switch) externo. El display del panel frontal y el motor desacelerarán hasta O Hz y reacelerarán hasta la frecuencia ajustada, usando los valores de rampa dados mediante PO2 y PO3.
- (10) Para parar el motor, aplique una señal de paro (ver sección 5.1.1) o apague el voltaje principal. El motor parará cómo sea definido mediante el parámetro PO5 (o Pll) hasta que en el display aparezca 00.0.

5.3 Parametrización

## 5.3.1 Ajuste de parâmetros

Para acondicionar el convertidor a un motor/instalación, en particular, varios parámetros digitales del convertidor pueden ser ajustados. El procedimiento de ajuste es descrito a continua $c<sub>i</sub>$ .

Identifique los siguientes botones (push-buttons) de parametri zación en la consola:

Boton de parametro  $|P|$ Boton de subida ⌒ Boton de bajada ▽ो

En nuestro caso, tenemos, como ya se dijo, duplicados estos bo tones. Si se deseara en un momento dado - justificado - hacer uso de ellos, remueva la pequena cubierta directamente debajo de la ventana que da vista al LED (display), insertando un pequeño de sarmador plano dentro del slot proveído y palanqueando la cubierta hacia arriba. Esto descubrirá los botones de parametrización.

Lleve a cabo la parametrización con la potencia principal apli

cada al convertidor. Algunos parámetros pueden ser ajustados mien tras el accionamiento (drive) esté funcionando (ver 5.3.2). Si el ajuste de un parámetro no es permitido, el display destellará cuando los botones sean presionados.

El número de parámetro es obtenido, presionando el botón (push button) de parámetro (P) una vez. Esto provocará que en el dis- play aparezca POO. El parámetro deseado puede entonces ser seleccionado usando los botones de subida y bajada.

Cuando el botón de parámetro es presionado otra vez, el contenido de la memoria del parámetro seleccionado es desplegado. El valor puede entonces ser ajustado usando los botones de subida y bajada. Cuando el valor deseado ha sido seleccionado, presionando el botón de parámetro otra vez, se carga el nuevo valor dentro de la memoria no volátil y el display muestra una vez más el número de parámetro.

Cuando todos los ajustes a los parámetros requeridos han sido cargados, regrese al modo de operación normal, seleccionando POO y entonces presionando P. El display entonces volverá a su indica ción normal de frecuencia/corriente de salida, o código de falla.

 $\mathcal{A}$  and  $\mathcal{B}$  are the set of the set of the set of  $\mathcal{A}$ 

where  $\mathcal{L}(\mathcal{A})$  is the contribution of the contribution of the contribution of the contribution of the contribution of the contribution of the contribution of the contribution of the contribution of the contribution

state of the control of the state of

しっぽんきょく ストール・オール こばい ディー

÷

5.3.2 Descripción de los parámetros

Nota: Los parámetros marcados con un (+), pueden ser ajustados durante la operación.

 $POO+$ 

Frecuencia, corriente de salida o código de falla

 $PO1+$ 

Elevación de voltaje a baja frecuencia

VOLTAJE EARVACION 2 **FRECUENCH** 

Ajuste del display: 00.0-30.0%

Ajuste de fábrica: (00.0)

El voltaje de salida del inversor puede ser aumentado para mejorar el par del motor a bajas velocidades.

Si el convertidor se dispara y despliega POO cuando el inte- rruptor MARCHA (RUN) es operado, la elevación de voltaje a baja frecuencia debe ser ajustada hacia arriba en incrementos de 0.1% hasta que el motor arranque sin dispararse. Note que una elevación excesiva puede también causar disparo o sobrecalenta miento del motor debido a que la corriente del motor está sien do demasiado alta. (Ajustable mientras el motor esté en mar-  $cha$ ).

La elevación nuede también ser ajustada usando la característi ca de elevación automática, ajustada mediante P19.

Note que PO1 no puede ser ajustado manualmente cuando la eleva ción automática es habilitada.

### PO<sub>2</sub>

Tiempo de rampa ascendente hasta una frecuencia máxima (segun $dos$ )

Ajuste del display: 00.0-400 seg.

Ajuste de fábrica: (10.0)

Tiempos cortos de rampa ascendente resultarán en que corrien tes de motor altas están siendo entregadas durante el arranque lo cual puede causar que el convertidor se dispare (FOO).

PO<sub>3</sub> Tiemno de rampa descendente desde una frecuencia máxima (se gundo s) Ajuste del display: 00.0-400 seg. Ajuste de fábrica: (10.0) Tiempos cortos de rampa descendente resultarán en una regeneración de voltaje de energía mecánica almacenada en el motor lo cual puede causar que el convertidor se dispare (FOO).  $PO4$ Selección del modo de control de la frecuencia: Entradas analógicas Entrada de O a 10 V  $(X1.7)$ Ajuste del display: 000  $O$  V = O Hz. 10 V = maxima frecuencia ajustada mediante PO8. Entrada de O a 20 ma  $(X1.9)$ Ajuste del display: 001  $0$  mA = 0 Hz, 20 mA = máxima frecuencia ajustada mediante POB. Entrada de 4 a 20 mA  $(\text{R1.9})$ Ajuste del display: 002 4 mA = 0 Hz. 20 mA = máxima frecuencia ajustada mediante PO8. Ajuste digital Ajuste del display: 003 La frecuencia del convertidor puede ser ajustada hacia arriba o hacia abajo usando las teclas  $\Lambda \vee \mathbf{f}$  1. Sin embargo. cuando el convertidor es carado y rearrancado. siempre marchará a la frecuencia almacenada en el parámetro PO9. Ajuste del display: 004 Como en 003 pero la razón de cambio de la frecuencia es fija (p.ej. no aumenta después de unos cuantos segundos). La carac teristica puede ser útil en algunas funciones de control auto matizado. Ajuste del display: 005 Como en 003 pero el parámetro PO9 es actualizado (después de

un retardo de cerca de 3 seg.) al nuevo valor ajustado. En este caso. cuando el convertidor es parado y rearrancado. marcha rá a la nueva frecuencia almacenada en el parámetro PO9.

Ajuste del display: 006 Como 004 pero incorpora la característica de actualización de P09 de 005.

Entradas  $andg_{\text{z}$ icas Entrada de 0 a 10 *V* (X11.7) Ajuste del display: 007  $O$  V = minima frecuencia ajustada mediante PO7. 10  $V = m\Delta x$ ima frecuencia ajustada mediante PO8. Entrada de O a  $20$  mA  $(X11.9)$ Ajuste del display: 008  $O$  mA = minima frecuencia ajustada mediante PO7.  $20$  mA =  $mA$ xima frecuencia ajustada mediante PO8. Entrada de 4 a 20 mA  $(X11.9)$ Ajuste del display: 009  $4 \text{ mA} = \text{m}$ ínima frecuencia sjustada mediante PO7. 20 mA =  $m\text{A} \times m\text{a}$  frecuencia ajustada mediante PO8.

Ajuste de fabrica de este parámetro (P04): (000)

Nota: Frecuencias fijas adicionales son programables usando el parámetro P24, el cual anula este modo de operación.

#### P05

Modo de LARCHA/PARO (ver sección posterior para explicación de tallada) Ajuste del displar. 000 Rampa descendente; disparado por flanco; disparo inactivo. Ajuste del display: 001 Rampa descendente; disparado por nivel; disparo inactivo.

Ajuste del display: 002 Pare libre; disparade per flance; dispare inactive. Ajuste del display: 003 Paro libre; disparado por nivel; díspaxo inactivo. Ajuste del display: 004 Rampa descendente; disparado por flanco: disparo activo. A juste del display: 005 Paro libre; disparado por flanco; disparo activo. Ajuste del display: 006 Rampa descendente; disparado por nivel; disparo activo. A juste del display: 007 Paro libre: disparado por nivel: disparo activo. Ajuste del disnlay: 008 Rampa descendente; control por push-button. Ajuste del display: 009 Paro libre; control por push-button.

Ajuste de fábrica de este parámetro (PO5): (000)

Nota: En unidades IP54 - no es el caso -, los ajustes 001, 003, 006 y 007 no deben ser usados con los controles del panel frontal.

### P06

Selección de curva voltaje - frecuencia

 $V_0L$ <sup>ta</sup>res  $-$ *P"/U!..c.CJS#C"IA* 

Ajuste del display: 000 Lineal de O a 50 Hz 100% de 50 a 400 Hz

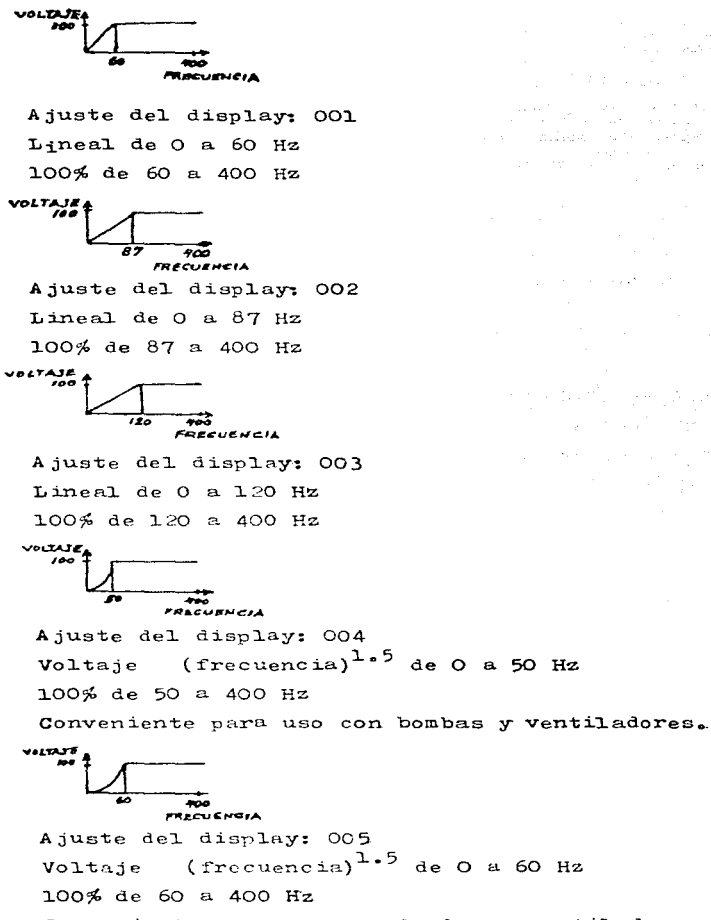

Conveniente para uso con bombas y ventiladores.

VOLTAJI FREEURWEIA ... Ajuste del display: 006

Curva definida por el usuario. Cuando este valor es seleccionado, el punto de quiebre y el ti po de curva debe ser seleccionado usando los parámetros P15 y P16.

Ajuste de fábrica de este parámetro: (000)  $[001]$ 

## $PO7$

Frecuencia minima

Ajuste del display: 00.0-399 Hz

Ajusta la mínima frecuencia de operación seleccionable. Esta es temporalmente anulada cuando se arranca o se para el motor. La frecuencia de avance poco a poco puede también ser ajustada bajo PO7.

## $PO8$

Frecuencia máxima

Ajuste del display: 00.1-400 Hz

Ajuste de fábrica: (50.0)

## $[60.0]$

Ajusta el límite de frecuencia máximo requerido. Note que el ajuste de este parámetro afectará la escala de la entrada de control analógica (p04) y las razones de rampa PO2 y PO3. PO9

Ajuste de la entrada de referencia (set-point) de frecuencia digital

Ajuste del display: 00.0-400 Hz

Ajuste de fábrica: (50.0)

## $[60, 0]$

Este parámetro ajusta la frecuencia a la cual el convertidor.

the companion of the companion of the

and the second company of the second company and special control of the second company of the second control of

funcionará en el arranque cuando el parámetro PO4 haya sido pues to en 003 6 más alto. Este valor puede ser actualizado automáticamente durante la operación en ciertos modos de operación selec cionades via PO4. P<sub>10</sub> Ajuste de la entrada de referencia (set-point) de frecuencia ana 16gica Ajuste del display: 080-240% A juste de fábrica: (lOO) Este parámetro permite la frecuencia de salida a una entrada de voltaje/corriente de control dada y por compensar. (Ajustable mientras el convertidor esté funcionando.). Cuando este parámetro es ajustado desde 100(%) hasta 080(%). la frecuencia correspondiente a un voltaje de entrada analógico de lO V (6 20 mA) es reducida por el factor 0.8. Si el parámetro es ajustado hasta 240%. la frecuencia es aumentada por el factor 2.4. Ell. Frenado por inyección de CD Ajuste del displny: 00.0-20.0% A juste de fábrica: (00.0) Ajusta el voltaje de inyección de cd como un porcentaje del voltaje principal. El ajuste 5ptimo depende del tipo de motor e inercia. Un nivel demasiado alto resultará en sobrecorriente y disparo del accionador (drive) (FOO). Un nivel demasiado bajo re sultará en ;nás de las necesarias ocasiones de paro. El frenado por invección de CD es habilitado automáticamente cuando Pll es puesto en un valor diferente de cero. Pl2 Avance poce a poco  $(i \circ g)$ Ajuste del display: 00.1-400 Hz AJU3te de í'ábrica: (05.0) Ajusta la frecuencia del convertidor alcanzada cuando la entrada de control de avance poco a poco está activa. Anula el ajuste de

frecuencia minima.  $P13+$ Compensación de deslizamiento Ajuste del display: 00.0-20.0 Ajuste de fábrica: (00.0) A justa la cantidad de compensación de deslizamiento (Hz) sumada a la frecuencia de salida cuando una corriente igual al 11mite de corriente (ajustado vía P17) es suministrada al motor. Note que una excesiva compensación de deslizamiento provocará que el motor aumente la velocidad arriba de la que es equiva lente al ajuste original de frecuencia de salida y una sobre carga puede resultar.  $p \cdot e j \cdot$ f<sub>salida</sub>=f<sub>ajustada</sub>+(Pl3xcorriente de carga medida/Pl7)  $P14+$ Estade del display/salida analógica Ajuste del display: 000 Display Salida analógica Precuencia de salida X11.11 indica frecuencia Ajuste del display: 001 Display Salida analógica Precuencia de salida X11.11 indica corriente Ajuste del display: 002 Salida analógica Display Corriente de salida X11.11 indica frecuencia A juste del display: 003 Display Salida analégica Corriente de salida X11.11 indica corriente

(Excepto durante parametrización o condiciones de falla)

Ajuste de fábrica de este parámetre P14: (000)

 $P15$ Relación voltaje - frecuencia: "punto de quiebre" Ajuste del display: 00.1-400 Hz Ajuste de fábrica: (50.0)  $[60, 0]$ A justa la frecuencia de quiebre sobre una curva definida por el usuario. Usada cuando PO6 es puesto en OO6. P16 Relación voltaje - frecuencia: tipo de curva Ajuste del display: 000 Lineal desde O Hz hasta la frecuencia de quiebre cuando PO6 es ajustado a 006. A juste del display: 001 Voltaje proporcional a la (frecuencia) $1.5$  cuando PO6 es ajustado a 006. Ajuste de fábrica de este parámetro (P16): (000)  $P17+$ Limite de corriente Ajuste del display: 00.1-salida nominal del convertidor Ajuste de fábrica: (1.1xcapacidad del convertidor) Este parámetro ajusta el límite de corriente del convertidor en amperes. Este limite de corriente opera deapués de 60 s (P18 ajusta el límite de sobrecurga), reduciendo la frecuencia de sa lida hasta que la corriente de salida cae abajo del valor ajustado. El punto decimal del display flashea cuando la corriente ajustada por P17 es excedida o cuando el límite de corriente es tá activo. Este parámetro puede ser ajustado entre 0.1 y 1.1 x la corriente nominal del inversor en Amps.  $P18$ Limite de sobrecarga Ajuste del display: 01.0-03.0 Ajuste de fábrica: (01.5)

563

All Police

Este parámetro ajusta el límite de sobrecarga usado durante la operación de elevación automática y de límite de corriente en la sobrecarga. El limite de corriente (ajustado en Pl7) puede ser excedido por arriba de los 60 seg.. cuidando que la co - rriente no exceda Pl7xPl8. Si esto ocurre, o en cualquier caso después de los 60 seg., la frecuencia de salida se reduce hasta que la corriente cae abajo del valor de Pl7.

El límite de sobrecarga es también usado durante la operación de elevación automática.

## Pl9

Elevación automática

Ajuste del display: 000-003

## Operación de elevación automática

La elevación automática es habilitada cuando Pl9 es ajustada a un valor diferente de cero. Para una operación correcta, ajuste Pl7 a la corriente nominal del motor como está establecido en los datos de placa. La siguiente vez que el convertidor es puesto en marcha después de que Pl9 ha sido puesta o ajustada a cualquier valor diferente de cero, el convertidor mide la re sistencia del motor y usa este valor para calcular la eleva- $$ ción requerida. Este valor es escrito en el parámetro POl, don de puede ser leído pero no cambiado. Durante el periodo de cál culo (tarda unos cuantos segundos), "CAL" es indicada en el

display. El convertidor entonces arranca y funciona normalmente.

El convertidor puede proveer elevación adicional durante una rampa ascendente mediante el ajuste de Pl9 a 002  $\delta$  003. En estos cases la elevación opera como normal (p.ej. manual o automáticamente derivada) cuando el convertidor está funcionando, pero durante una rampa ascendente el porcentaje de elevación es numentado por el factor Pl8 para proveer par adicional du rante la rampa ascendente. La elevación regresa a lo definido en POl cuando la entrada de referencia (set-point) es alcanzada.

Ajuste del display: 000 Ajuste de elevación manual, no hay elevación adicional. Ajuste del display: 001 Ajuste de elevaci6n automdtica Ajuste del display: 002 A juste de elevación manual, hay elevación adicional en rampas ascendentes. Ajuste del display: 003 Ajuste de elevación automática, hay elevación adicional en rampas ascendentes.

Ajuste de fábrica de este parámetro (P19): (000) P20+ Selecci6n de la interfase serie Ajuste del display: 000 Operación local  $-$  interfase serie sin operar Ajuste del display: 001 Operación remota. Controles locales deshabilitados excepto pa ra P20, el cual puede ser seleccionado y ajustado. Si P20 es cambiado mientras el convertidor está operando entonces se pa rará. (ver sección 7 para mayores detalles).

Ajuste de fábrica de este parámetro: (000) P2l Dirección de la interfase serie Ajuste del display: 000-030 Ajusta ia direcci6n del convertidor cuando la interfase serie es usada. (Ver sección 7 para mayores detalles). P?.2 Paridad y tasa de baud de la interfase serie Ajusta la paridad y la tasa de baud de la dirección serie:

Ajuate del display: 000 Paridad Tasa de baud Par 2400 Ajuste del display: 001 Paridad Tasa de baud Par 4800 Ajuste del display: 002 Paridad • Tasa de baud **par** 9600 Ajuste del display: 003 Paridad Tnsa de baud Impar 2400 <sup>A</sup>juste del display: 004 Paridad Tasa de baud Impar 4800 A juste del display: 005 Paridad Tasa de baud Impar 9600 Ajuste del display: 006 paridad Tasa de baud Ignorada 2400 <sup>A</sup>juste del display: 007 Paridad Tasa de baud Ignerada 4800 <sup>A</sup>juste del d13play: 008 Paridad Tasa de baud Ignerada 9600

Ajuste de fábrica de este parámetro (P22): (000) P24 Modo de frecuencia fija Ajuste del display: 000 Operución normal - frecuencia fija deshabilitada.

Ajuste del display: OOl

Se1ecciona frecuencias fijas.

En este modo el convertidor sólo usa frecuencias fijas de salida en rampas entre las frecuencias fijas a las tasas ajustadas mediante P02 y P03.

Las frecuencias fijas son seleccionadas usando las terminales *A* y V (X11.17 y X11.18) en conformidad con la siguiente tabla:

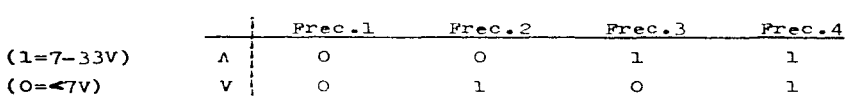

## Ajuste del display: 002

Este parámetro puede ser puesto en 002. Esto habilita tres frecuencias fijas (almacenadas en los parámetros P26. P27. P28).  $y$ una entrada de referencia (set-point) anal6gica en conformidad con la tabla:

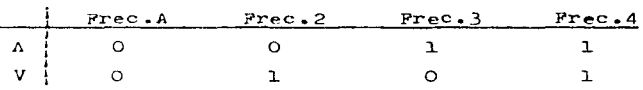

Este mode de operaci6n es s6lo válido si P04 es ajustado en ooo. ool. 002, 007, oos, 009º

Ajuste de :fábrica de este parámetro (P24): (000) P25 Primera frecuencia fija A juste del display: 00.0-400 Ajuste de fabrica: (00.0) La frecuencia fija es ignorada si está puesta en 00.0. P26

Segunda frecuencia fija

Ajuste del display: 00.0-400 A juste de fábrica: (OO.O) La frecuencia fija es ignorada si está puesta en 00.0. P.27 Tercera frecuencia fija Ajuste del display: 00.0-400 A juste de fábrica: (00.0) La frecuencia fija es ignorada si estd puesta en OO.O. P28 Cuarta frecuencia fija Ajuste del display: 00.0-400 A juste de fábrica: (OO.O) La frecuencia fija es ignorada si está puesta en 00.0. P29 Frecuencia de snlto Ajuste del display: 00.0-400 Ajuste de fábrica: (00.0) Este parámetro permite una frecuencia de salto a ser selec cionada. La operación del convertidor será inhibida sobre el rango (frecuencia de salto -2 Hz) a (frecuencia de salto  $+2$  Hz). Si una frecuencia en este rango es selecciona da, la frecuencia más baja o más alta será seleccionada y desplegada. Note que durante la rampa, la salida de fre- cuencia aumentará continuamente y no 'parará' en el rango de salto. P30 Modo de tacómetro Este parámetro habilita la entrada de tacómetro y seleccio na la tasa de cálculo del tacómetro. Ver sección 6 para ma yores detalles de aplicaciones del tacómetro. Ajuste del display: 000 Entrada del tacómetro deshabilitada. Ajuste del display: OOl Real imentación normal.

Ajuste del display: 002 Control por realimentación suspendido durante la rampa. Ajuste del display: 003 Como 001. excepto que la salida es deshabilitada cuando la frecuencia cae a PO7 (frecuencia mínima). Ajuste del display: 004 Como 002, excepto que la salida es deshabilitada cuando la frecuencia cae a PO7 (frecuencia minima).

A juste de fábrica de este parámetro (P 30): (000)  $P31+$ Factor de escala de tac6metro Ajuste del display: 00.1-999 Ajuste de fábrica: (50.0) Frecuencia a una entrada de tacómetro de 50 V. Ver sección 6 para mayores detalles. P32+ Compensación de realimentación: Término proporcional  $({\cal Z})$ Ajuste del display: 000-999 A juste de fábrica: (050) Ver secci6n 6 para mayores detalles. P33+ Compensación de realimentación: Término integral  $(\%)$ Ajuste del display: 000-250 Ajuste de fábrica: (000) Ver sección 6 para mayores detalles. P34+ Compensacién de realimentación: Término derivativo  $(\%)$ Ajuste del display: 000-250 A juste de fabrica: (000) Ver sección 6 para mayores detalles. P35+ Límite de des lizamiento con tacómetro (Hz) Ajuste del display: 00.0-20.0

Ajuste de fábrica: (05.0) Ver sección 6 para mayores detalles.  $P36+$ Tasa de muestreo con tacómetro A juste del display: 001-200 Ajuste de fábrica: (001)  $n \times 30$  ms Ver sección 6 para mayores detalles. **P37** Lectura de frecuencia del tacómetro en display Ajuste del display: 000-400 Séle lectura. P 40 Selección de la frecuencia de conmutación Ajuste del display: 000 Precuencia de switcheo de 19.2 kHz en unidades de 220/240 V. Frecuencia de switche. de 9.6 kHz en unidades de 380/500 V. Ajuste del display: 001 Precuencia de switcheo de 19.2 kHz en todos los tipos. para mayor claridad, este parámetro puede ser ajustado a los siguientes valores: P 40 Unidades de entrada 10 Unidades de entrada 30  $000^{(1)}$ 9.6  $kHz^+$  $19.2$   $kHz$  $19.2 \text{ kHz}^{++}$ OO1  $19.2$  kHz  $0.2(2)$  $19.2$   $kHz$  $4 - 8$  kHz (1) A juste de fábrica en unidades de entrada monofásica (2) Ajuste de fábrica en unidades de entrada trifásica + Máxima corriente de carga para modelo 6SE2108-3AA00 redu $c$ ida a 10 A ++ Máxima corriente de carga para modelo 6SE2108-3AA00 reducida a 8 A Precuencias de conmutación arriba de los ajustes de fábrica sólo deben ser usadas cuando la generación de ruido acústico es crítica. Cuando largos cables de motor (>30m) están sien-

de usados, la frecuencia de conmutación debe ser usada al valer minime. P41 Valores alternos en parámetro Ajuste del display: 000 Selecciona valores alternos europeos - mostrados entre paréntesis ( ). Ajuste del display: 001 Selecciona valores alternos americanos - mostrados entre pa réntesis cuadrados [ ] donde sea diferente.

Ajuste de fábrica de este parámetro (P4l.): (000)  $[001]$ 

### **P42**

Medo de auto reset Ajuste del display: 000-001 001 habilita el auto reset en indicaciones de falla. La uni dad intentará resetear las condiciones de falla arriba de cin co veces dentro de un minuto. Si la condición de falla persis te después de un minuto el display mostrará el último códige de falla.

Ajuste de fábrica. de este parámetro (P42): (000) P48 Código de falla Ajuste del display: 000-011 Almacena el dltimo c6digo de falla grabado. P49 Tipe de hardware A juste de fábrica - no puede ser cambiado. P50 Vers1&n de software A juste de fábrica - no puede ser cambiado.
5.6 Indicaciones de fa11a

En el caso de que una condición de falla aparezca, el converti dor parará y el display indicará F, seguido por un código de dos dígitos.

Código de falla: POO

#### Causa: Corriente de carga excesiva

Asegúrese que la placa de datos del motor corresponda con la del convertidor (ver Tabla de datos del equipo).

Una elevaci6n de voltaje a baja frecuencia puede ser requerida para arrancar el motor (refi6rase a 1a secci6n 5.3, P01).

La curva característica de voltaje/frecuencia del convertidor puede no corresponder con aquélla requerida por el motor (refiéra se a la sección 5.3, PO6).

El tiempo de aceleración del motor puede ser demasiado corto  $(refiérase a la sección 5.3, P02)$ .

Cheque ya sea que el motor esté atascado o sobrecargado.

Cheque cortocircuitoo o fallas a tierra de los conductores de salida.

#### Causa: Voltaje de enganche excesivo

Asegúrese que el voltaje principal esté dentro de los límites especificados en la placa de datos del convertidor.

El tiempo de desaceleraci6n del motor puede ser demasiado corto (refiérase a la sección 5.3, PO3 y Pll).

Código de falla: FOl

### Causa: Temperatura excesiva en el sitio

Cheque que la unidad haya sido instalada con al menos 100 mm de claro encima de ella para que el aire de salida y la entrada de aire en la parte de abajo de la unidad no sea obstruido.

Cheque que la temperatura ambiente esté abajo de los 40°C.

Cheque que la corriente del motor en estado estable no esté arriba del límite especificado en la placa de datos.

Código de falla: FO2

Causa: Corrupción de los datos de parametrización en la memoria no volátil

Resetée todos los parámetros (ver sección 5.3). Recalibre el monitor de corriente quitando la potencia del convertidor y pre sionando los tres botones de parametrización simultáneamente mientras se aplica potencia nl convertidor. El display indicard "CAL" durante algunos segundos mientras recalibra el circuito monitor.

C6digo de falla: F03

Causa: Operación defectuosa del convertidor analógico-digital

Cheque que el voltaje de entrada analógico en la terminal X11.7 sea menor que +l2 V y mayor que -O. 5 v.

Si opera en control por lazo de corriente, cheque que la corriente que entra a la terminal de control X11.9 es menor que 25 mA y mayor que -l mA.

Causa: Voltaje excesivo en realimentación por tacómetro

Asegúrese que la salida del tacómetro no exceda de 50 V en la terminal X11.12.

Código de falla: FO4

Causa: El parámetro de frecuencia mínima (PO7) ha sido puesto a un valor mayor que el parámetro de frecuencia máxima  $(PO8)$ .

Resetée el parámetro PO7 6 PO8.

Código de falla: PO5

Causa: El parámetro de frecuencia fija (PO9) ha sido nuesto fue ra de los límites de frecuencia mínima/máxima ajustados por los parámetros PO? y PO8. Note que esta indicación de falla sólo será habilitada si PO4 es puesto en O3

Resetée los parámetros PO7, PO8 6 PO9.

C6dieo de falla: P06

Causa: Falla en la tarjeta de control

Desconecte el convertidor de la fuente principal y reconec te.

Código de falla: PO7

Causa: Parámetro P25 ajustado arriba de la frecuencia máxima

P08 *6* abajo de la frecuencia m!nima P07

Cambie parámetro P25. PO8 6 PO7.

- C6digo de falla: F08
- Causa: Parámetro P26 ajustado arriba de la frecuencia máxima PO8  $6$  abajo de la frecuencia minima PO7

Cambie parametro P26, PO8 6 PO7.

Código de falla: PO9

Causa: Parámetro P27 ajustado arriba de la frecuencia máxima PO8 *6* abajo de la frecuencia minima P07

Cambie parámetro P27, PO8 *6* P07.

C6dige de falla: F10

Causa: Parámetro P28 ajustado arriba de la frecuencia máxima PO8 6 abajo de la frecuencia mínima P07

Cambie par<sup>dmetro</sup> P28, PO8 5 PO7.

- C6digo de falla: Fll
- Causa: Convertidor externamente disparado via la entrada X11.4

Aclare dispare externo en X11.4 y rearranque el convertidor.

Si una indicación de falla ha sido observada y la acción co rrectiva implementada, el convertidor puede ser reseteado, aplicando una señal de PARO ( STOP) (baja) a la entrada marcha/paro (run/stop) (terminal XI...3) seguida por una señal de MARCHA (RUN) (alta) a la misma entrada. Alternativamente, el voltaje principal de entrada puede ser apagado y entonces prendido otra vez.

# 5.7 Relé de falla

Un relé conmutado de un polo es proveído para indicar una falla. Es normalmente energizado cuando el convertidor es prendido y operado o parado. Si una condición de falla ocurre, el relé se rá desenergizado. Los contactos del relé son conectados a las terminales X11.19 (normalmente abierto, desenergizado), X11.20 (común) y *X*11.21 (normalmente cerrado, desenergizado) en la tarjeta de control.

#### 6.USANDO LA ENTRALA DE CONTROL POR TACOMETRO

## 6.1 Introducción

El propósito de la entrada de control por tacómetro es proveer un control de lazo cerrado de la velocidad del motor. basada en una señal de realimentación desde un dispositivo de control analó gico, tal como un tacómetro. El software incluye un algoritmo de control Proporcional-Integral-Derivativo (PID), como se muestra en la figura siguiente:

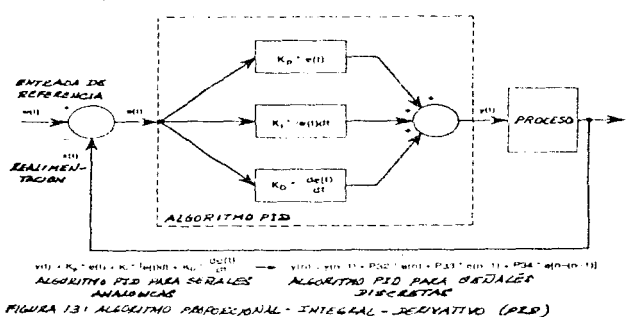

Este permite al convertidor actualizar su frecuencia de salida continuamente en un intento por mantener la señal de realimenta ción a un nivel que sea igual al de la entrada de referencia (set-point). La tasa de muestreo (p.ej. el tiempo entre n y n-1) puede ser ajustada desde 30 mseg. hasta ó seg., usando P36. 6.2 A juste del lazo de control

Los ajustes del lazo de control son altamente dependientes del tipo de carga y de la naturaleza del dispositivo de realimenta- ción analógico. La información dada a continuación está destinada sõlo como una guia general. Para información más detallada sobre optimización de controludores PID, favor de consultar con su oficina de ventas Siemens.

## 6.2.1 A juste de la senal de realimentación analógica

El parámetro P31 (Pactor de escala de tacómetro) permite que

la frecuencia de salida del convertidor correspondiente a 50 V a la entrada del tacómetro (X11.12) sea ajustada.

Por ejemplo, suponga que un tacómetro analógico está siendo usado con un factor de escala de 10 V/1000 rom en un motor de 1500 rpm/50 Hz. A plena velocidad (1500 rpm) el voltaje del tacó metro será de 15 V. Ignorando el deslizamiento, la velocidad corresponderá a 50 Hz a la salida del convertidor. Por consiguiente, el factor de escala debe ser puesto a (15 V/50 V) x 50 Hz=15.

Si un tipo diferente de sensor analógico fuese a ser usado. tal como un transductor de presión o temperatura, entonces un cálculo similar sería requerido.

# 6.2.2 A juste de los términos de ganancia P32, P33 y P34

El ajuste óptimo de los términos proporcional, integral y derivativo es altamente dependiente de las características del motor, su carga y el dispositivo de realimentación. Al ser arranca do, es aconsejable colocar los tres parámetros en cero, ajustar la frecuencia deseada manualmente a un punto de operación típico y entonces checar que la realimentación analógica corresponda al valor esperado. Aumente el término proporcional (P32) hasta que la frecuencia de salida empiece a oscilar. En este punto, intente amortiguar las oscilaciones, incrementando los términos integral y/o proporcional, P33 y P34. Esto puede permitir una ganancia proporcional mayor (lo cual da un control más exacto) a ser seleccionada.

# 6.2.3 Ajuste del límite de deslizamiento P35

Este parámetro ajusta la desviación permisible entre la fre cuencia de ajuste de lazo abierto y la frecuencia de lazo cerrado. la cual es ajustada mediante el controlador PID a ser limita do. Esto puede ayudar a prevenir "atascamiento" del motor bajo condiciones de cara transitoria.

#### 6.2.4 Ajuste de la tasa de muestreo P36

Este parámetro permite la tasa a la cual el controlador PID actualiza la frecuencia de salida a ser ajustada en incrementos

de 30 mseg. (P36=00l corresponde a actualizar cada 30 mseg •. , P36= 002 corresponde a actualizar cada 60 mseg., etc.). Tiempos de muestreo más largos pueden ser requeridos en ambientes donde el ruido eléctrico sobre la señal de realimentación analógica podría romper o interrumpir la operación del sistema de control o donde la señal de realimentación analógica sólo responda lentamente a cambios en la frecuencia del convertidor.

## 7. USANDO LA INTERFASE SERIE

# 7.1 Introducción

La interfase serie consiste de un enlace de comunicaciones RS485 bidireccional de dos hilos con tasa de baud, paridad, dirección, etc., el cual puede ser cambiado por parametrización. La interfase puede ser adaptada fácilmente con un mínimo de hardware adicional para acondicionar enlaces RS485 de cuatro hilos, así como también enlaces RS232 a las PC's.

# 7.2 Conexión del hardware

El arreglo de interfase básico es mostrado en la siguiente figura. Para detalles sobre cómo conectar enlaces de cuatro hilos RS485 y enlaces RS232, favor de consultar al agente local Siemens.

Mas de un convertidor puede ser conectado a un dispositivo de control y los accionamientos (drives) son direccionados individualmente.

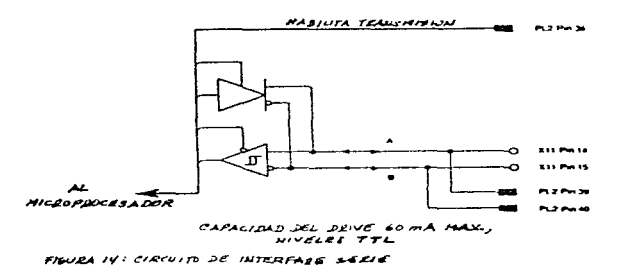

### 7.3 Preparando el convertidor para operación a control remoto

El convertidor debe ser manualmente puesto en modo de control remoto antes de que la facilidad de control remoto pueda ser usa da. Esto es logrado mediante la programación de los parámetros de configuración P2O, P21 y P22 (ver sección 5.3.2).

## 578

# El parámetro P20 selecciona el control manual/remoto

Cuando esté bajo control manual. el convertidor replicará a mensajes de consulta recibidos sobre el enlace serie, pero ignorará órdenes para cambiar su estado operacional. En el modo de control remoto, todo el control es vía el enlace serie. Todos los controles manuales son ignorados, excepto para habilitar el interruptor de regreso al modo manual. cambiando P20.  $P20 = 000$  para operación manual; 001 para operación remota. El parámetro P21 selecciona el número de dispositivo (O a 30)

A cada convertidor conectado a la línea serie debe serle da do un número de dispositivo único. Este es usado para identifi car a que convertidor el dispositivo remoto desea hablarle. Ca da convertidor sólo responderá a órdenes destinadas para ese convertidor.

 $P21 =$  dirección apropiada (000 a 030)

El parámetro P22 selecciona la tasa de baud y paridad, serie

El convertidor operará a 2400, 4800  $\delta$  9600 baud, con pari dad par o non, o sin paridad.

 $P22 = 000 2400$  baud paridad par

 $= 001$  4800 baud paridad par  $= 0029600$  baud paridad par  $= 0032400$  baud paridad non  $= 004$  4800 baud paridad non  $= 005 9600$  baud paridad non  $= 006 2400$  baud ignorar  $= 007 4800$  baud ignorar  $= 008$  9600 baud ignorar

### 7.4 Protocolo de comunicaciones serie

El convertidor es un dispositivo esclavo, por consiguiente siempre escucha y sólo transmite cuando replica a un "mensaje" re cibido desde el dispositivo maestro.

El convertidor sólo responde a mensajes conteniendo su número de dispositivo o a mensajes de estación (broadcast messages). El convertidor siempre envía una réplica a sus propios mensajes pero nunca replica a un mensaje de estación.

Un mensaje consiste de 11 bytes, con cada byte transmitido como 11 bits. Cada byte transmitido tiene la siguiente estructura:

- 1 bit de arranque
- 8 bits de datos
- 1 bit de paridad
- 1 bit de paro

El mensaje está compuesto de 11 bytes. de la siguiente manera:

Byte de STX Número de Byte de Byte de Byte de **Byte** dispositivo datos 1 datos 2 datos 3 datos 8 **BCC** 

STX es el carácter ASCII de valor 02.

El número de dispositivo es del O al 30. El número de dispositi vo 31 indica un mensaje de estación.

Los bytes de datos son descritos en detalle más adelante y son diferentes para mensajes recibidos y transmitidos.

La adición de prueba BCC es un solo byte de adición de prueba y es calculado mediante una operación OR-exclusiva de todos los 10 bytes previos en el mensaje.

Si el convertidor recibe un mensaje invalidado, éste es descartado y el convertidor espera para que el dispositivo a control remoto, retransmita el mensaje.

Si el convertidor recibe un mensaje válido direccionado a él. entonces actuará sobre los datos contenidos en el mensaje y enviará un mensaje de réplica de regreso al dispositivo a control remo- $\text{to}$ .

7.5 Usando el protocolo

El convertidor 65E21 puede estar en uno de los siguientes estados cuando sea controlado vía el enlace a control remoto: APAGADO (OFF) - el convertidor está inactivo ENCENDIDO (ON) - el convertidor está activo BLOQUEADO (LOCKED) - el convertidor está bloqueado e inactivo DESBLOQUFADO (UNLOCKED) - el convertidor no está bloqueado PARADO (STOPPED) - el convertidor está activo pero parado PUNCIONANDO (RUNNING) - el convertidor está activo y funcionando

580

#### DISPARADO (TRIPPED) - el convertidor está inactivo y esperando un reconocimiento de disparo

## 7.5.1 Habilitando el enlace serie

Cuando el control serie es habilitado (parámetro: P2O puesto en 1) el convertidor está BLOQUEADO y APAGADO. Antes de que el conver tidor pueda ser controlado, debe ser desbloqueado y encendido.

Para desbloquear el convertidor ajuste el bit BLOOUEADO en el mensaje de transmisión.

Para encender el convertidor, envie un mensaje con el bit ENCEN DIDO/APAGADO (ON/OFF) puesto en cero, seguido por un mensaje con el bit ENCENDIDO/APAGADO puesto en uno.

El convertidor está ahora listo para funcionar.

# 7.5.2 Puncionando el convertidor

Ajuste la frecuencia deseada del convertidor en los bytes de da tos 3 y 4. Ponga el bit MARCHA/PARO (RUN/STOP) en 1 y transmita el mensaje. La frecuencia en los bytes de datos 3 y 4 tiene una resolución de 0.1, por consiguiente, el valor "400" representa 40.0  $·$  Hz.

La frecuencia deseada puede ser ya sea un valor absoluto o un porcentaje de la frecuencia máxima. Esta es determinada por el bit ABSOLUTA/PORCENTAJE (ABSOLUTE/FERCENTAGE), p. ej. en modo porcenta je "400" representa 40.0% de la frecuencia máxima.

La frecuencia a la cual el convertidor está comúnmente funcio nando es indicada en los bytes de datos 3 y 4 del mensaje de répli  $ca.$ 

# 7.5.3 Lectura de parámetros

Para leer un parámetro, ponga el número de parámetro en los bytes de datos 1 y 2 y ponga los tres bits más altos del byte de datos 2 en cero. Transmita este mensaje y la réplica contendrá el es tado actual de este parámetro.

# 7.5.4 Escritura de parámetros

Ponga el número de parámetro en los bytes de datos 1 y 2 y el valor del parámetro en los bytes de datos 7 y 8. Ponga los tres bits mas altos del byte de datos 2 en "1 0 0" y transmita el mensa

and the state of the state of the

je.

El mensaje de réplica indicará el valor al cual el parámetro ha sido puesto. Si un error ha ocurrido, entonces éste será indicado en los tres bits más altos del byte de datos 2.

# 7.5.5 Eliminando un disparo

Guando un disparo ocurre, debe ser reconocido antes de que el convertidor pueda estar en marcha otra vez. Para reconocer e1 dis- paro, envie un mensaje con el bit RECONOCIMIENTO DE DISPARO (TRIP ACKNOWLEDGE) puesto en cero. seguido por un mensaje con el bit RE-CONOCIMIENTO DE DISPARO puesto en l.

El convertidor entrará en el estado BLOQUEADO una vez que el disparo haya sido reconocido. El procedimiento descrito en "Habili  $t$ ando el enlace serie", sección  $7.5.1$ , debe entonces ser seguido antes de que el convertidor pueda estar en marcha otra vezo 7.5.6 Lectura. de c6digos de falla

Ponga los tres bits más altos en el byte de datos 2 en "O 1 O" y transmita el mensaje. El mensaje de réplica indicará el código de falla en log bytes de datos 7 y S.

# 7.5.7 Lectura de corriente.

Ponga los tres bits más altos en el byte de datos 2 en "O O l" y transmita el mensaje. El mensaje de réplica indicará la corriente en los bytes de datos  $7 \times 8$ . La corriente en los bytes de datos 7 y 8 tiene una resolución de O.1, por consiguiente, el valor "56" representa 5.6 A.

containing the contact of the process of the con-

# 7.6 ESTRUCTURA JE MELÍAJE - JAL JUSPORTIKO JE RONTROL AL COMVERNAR

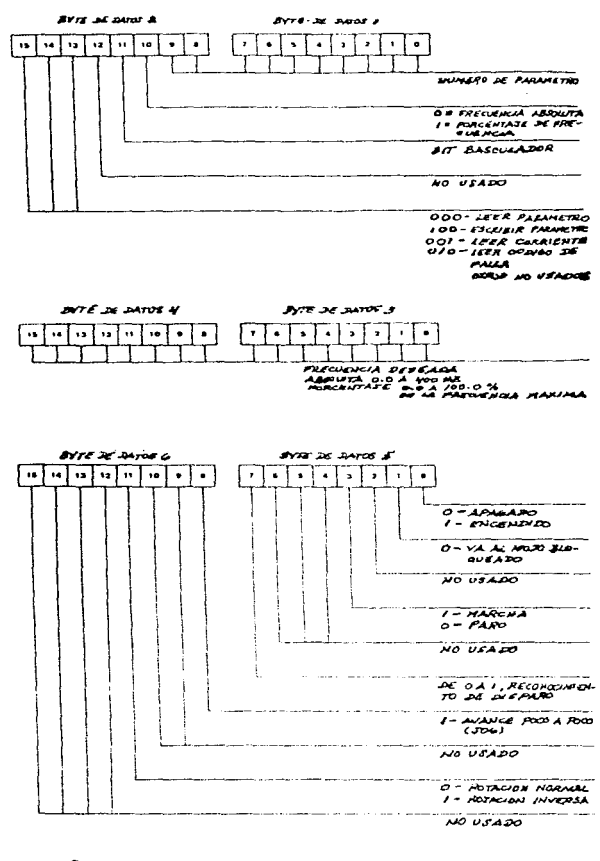

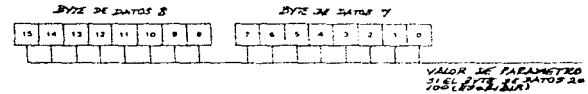

7.7 ESTRUCTURA DE MENSAJE - DE CONVERTIDOR AL DISPOSITIVO DE CONTROL

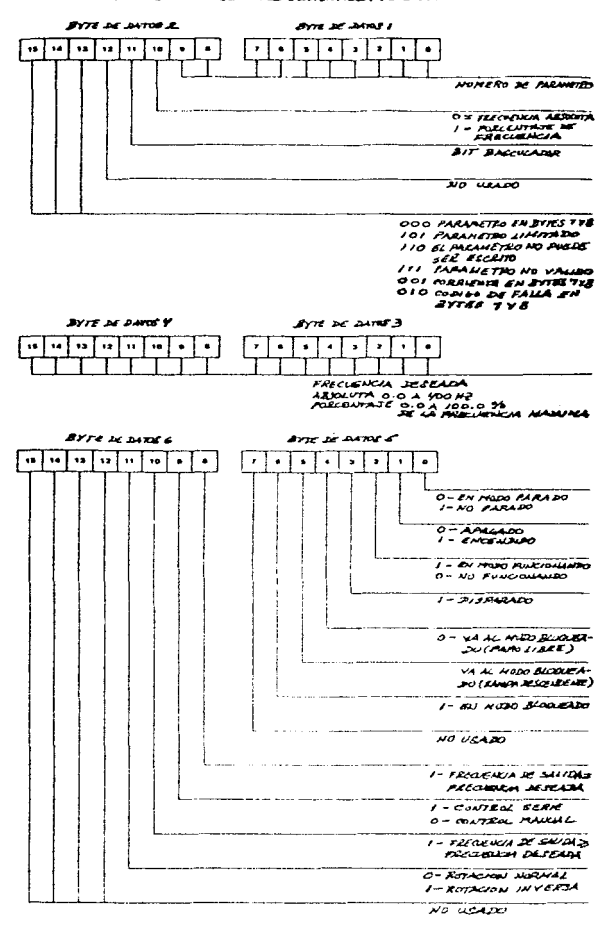

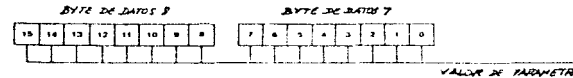

VALUE DE FARMETRO<br>2 SUBRIEUTE FAILA

#### MODIFICACIONES HECHAS AL EQUIPO ORIGINAL

the contract of the contract of the contract of the contract of the contract of

Como ya se señaló en un principio, antes de hacer referencia a las prácticas del equipo, es necesario conocer de manera clara y sin confusión, las modificaciones que se hicieron al equipo origi nal (drive y motor), cubriendo la mayoría de les posibilidades de control de frecuencia, y con ello, control de la velocidad del mo tor; control de arranque y paro del mismo; y facilidades de monitoreo recomendados por el fabricante.

Así mismo. es necesario establecer que modificaciones se hicie ron para habilitar el control del motor mediante realimentación y para posibilitar el control del motor mediante una PC.

No habiendo, en términos generales, más que añadir, pasemos a enunciar a continuación dichos cambios.

NOTA: La explicación de estos cambios o modificaciones y para lo que sirven se hará tomando como referencia ciertas fotografías tomadas del equipo y algunos diagramas tomados a su vez del manual o hechos, prácticamente, ex-profeso. A continuación se muestran algunos de ellos.

 $\mathcal{O}(2)$  , which is a simple set of the set of the set of the set of  $\mathcal{O}(2)$ 

the company of the company of the company of the support

figura 1

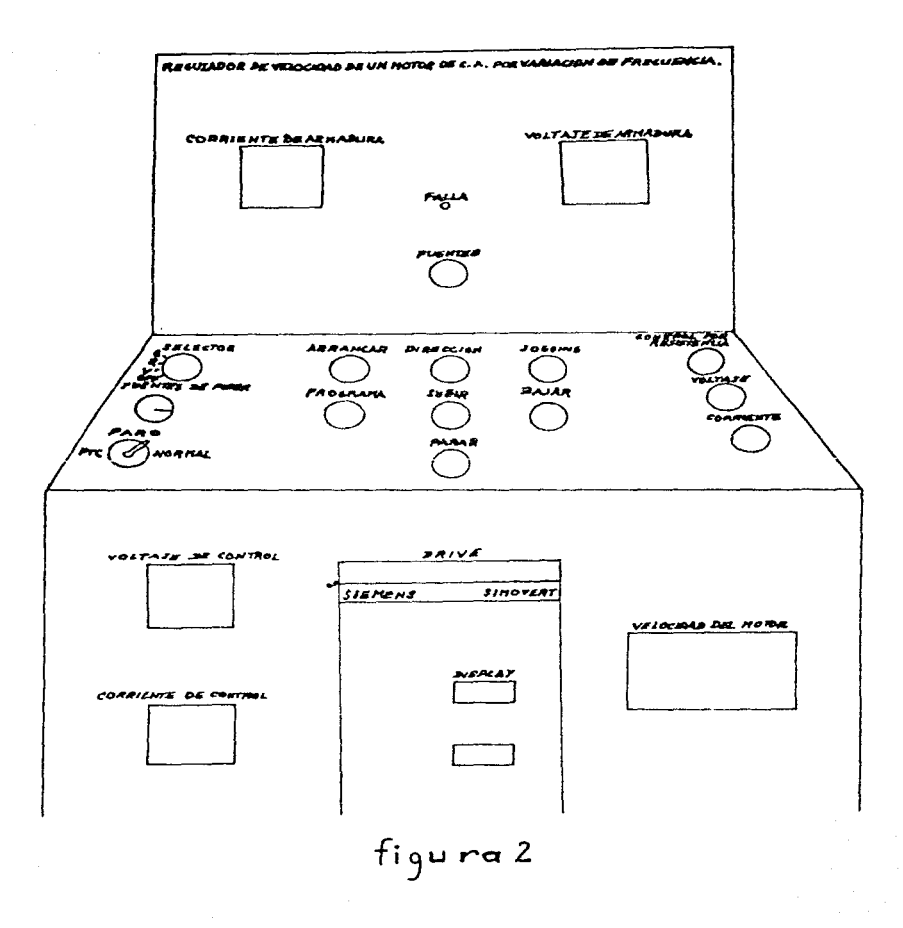

 $\begin{split} \mathcal{L}_{\text{max}} & \mathcal{L}_{\text{max}} = \frac{1}{2} \sum_{\substack{\mathbf{m} \in \mathcal{M} \\ \mathbf{m} \in \mathcal{M} \\ \mathbf{m} \in \mathcal{M} \\ \mathbf{m} \in \mathcal{M} \\ \mathbf{m} \in \mathcal{M} \\ \mathbf{m} \in \mathcal{M} \\ \mathbf{m} \in \mathcal{M} \\ \mathbf{m} \in \mathcal{M} \\ \mathbf{m} \in \mathcal{M} \\ \mathbf{m} \in \mathcal{M} \\ \mathbf{m} \in \mathcal{M} \\ \mathbf{m} \in \mathcal{M$ 

 $\sim$   $\sim$ 

a de la companya de la companya de la companya de la companya de la companya de la companya de la companya de<br>La companya de la companya de la companya de la companya de la companya de la companya de la companya de la co

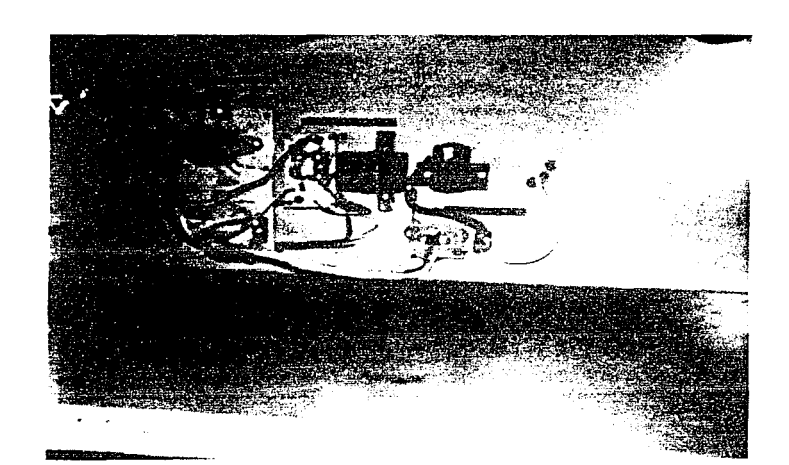

figura 3

Ì,

**Salesman** œ

figura 4

 $\label{eq:2} \begin{split} \mathcal{L}_{\text{max}}(\mathbf{r}) = \frac{1}{2} \sum_{i=1}^{N} \mathcal{L}_{\text{max}}(\mathbf{r}) \mathcal{L}_{\text{max}}(\mathbf{r}) \\ & \leq \frac{1}{2} \sum_{i=1}^{N} \mathcal{L}_{\text{max}}(\mathbf{r}) \mathcal{L}_{\text{max}}(\mathbf{r}) \mathcal{L}_{\text{max}}(\mathbf{r}) \\ & \leq \frac{1}{2} \sum_{i=1}^{N} \mathcal{L}_{\text{max}}(\mathbf{r}) \mathcal{L}_{\text{max}}(\mathbf{r}) \mathcal{L}_{\text{max$ 

where the control of the control

 $\epsilon$  and  $\epsilon_{\rm{max}}$  ,  $\epsilon_{\rm{max}}$  ,  $\epsilon_{\rm{max}}$ 

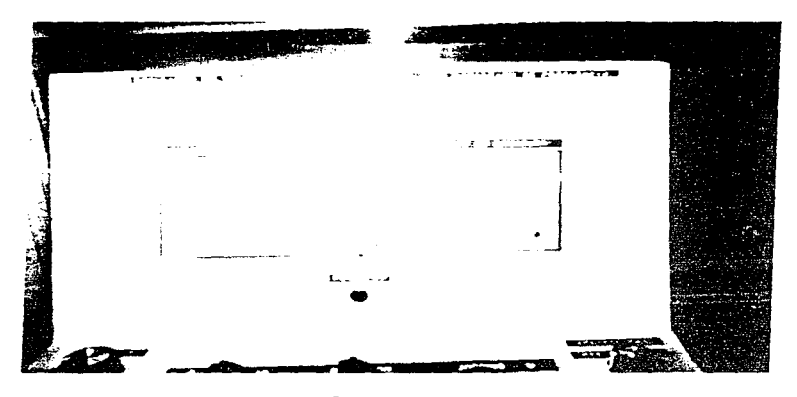

 $figur\alpha$  5

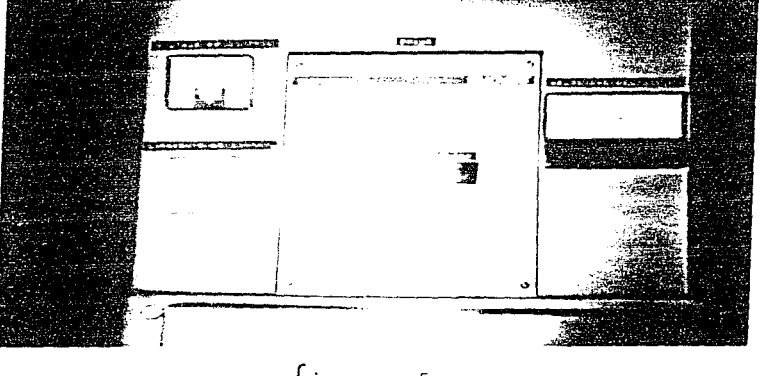

 $figura 5$ 

CONTROL DE FRECUENCIA (VELOCIDAD)

Como ya se vió en el desglose del manual (y como se puede ver en el mismo), existen las siguientes opciones de control de frecuencia.

(1) Conexión de un voltaje de control de  $0 - 10 V$  (terminales  $x1.7/8$ .

Para ello se conectó una FUENTE DE VOLTAJE de 0 - 10 VCD a estas terminales (ver figura 3, tarjeta de la izquierda). Este control se puede habilitar, primeramente mediante su se lección vía parametrización, de la siguiente manera: PARAMETRO: PO4

ENTRADA ANALOGICA: 0 - 10 V (X11.7)

AJUSTE DEL DISPLAY: 000

OBSERVACIONES: O V = O Hz, 10 V = máxima frecuencia ajustada mediante PO8

o también mediante:

PARAMETRO: PO4

ENTRADA ANALOGICA:  $0 - 10 V (X11.7)$ 

AJUSTE DEL DISPLAY: 007

OBSERVACIONES: O V = mínima frecuencia ajustada mediante PO7 10 V = máxima frecuencia ajustada mediante

PO8

La manera de accionar los botones para ajustar los paráme- tros y sus contenidos, ya se vió en el desglose del manual, pero a grandes rasgos es la siguiente:

Para poder ubicarse en el parámetro que se desea, se tendrán que oprimir los botones de incremento (SUBIR) y/o decremento (BAJAR) (ver fuguras 2 y 4, botones centrales verdes), depen diendo del parámetro en que nos encontremos y hacia el cual queremos llegar; una ven posicionados en éste, se deberá oprimir el botón P (PROGRAMA) (ver figuras 2 y 4, botón central rojo) para almacenar el valor requerido; haciendo uso nuevamente de los botones de incremento (SUBIR) y/o decremen

to (BAJAR); habiendo ajustado el valor deseado, se deberá opri mir otra vez el botón P (PROGRAMA), y se deberá regresar, por regla general (aunque no necesariamente), al parámetro POO apretando el botón de decremento (BAJAR) - para una vez en §1, poder monitorear la frecuencia (o la corriente de salida o algún código de falla) en el DISPLAY del accionamiento (DRIVE) (ver figuras 2 y 5b, panel frontal inferior, al centro), depen diendo de su programación y/o eventual disparo de la unidad - deberá accionarse nuevamente P (PRCGRAMA), al estar en POO para poder visualizar cualquiera de éstas -.

 $Ejemplo:$ 

Suponiendo que queremos ajustar el parámetro PO4 en 007 y nos encontramos en POO.

Oprimimos el botón de incremento (SUBIR) hasta llegar a PO4. DISPLAY: POO...POl...PO2...PO3...PO4

Una vez posicionados en el mismo, se oprime el botón P (PROGRA MA).

DISPLAY: PO4 -> contenido de programación (puede haber sido ajustado previamente o contendrá el ajuste de fábrica  $000$ 

Haciendo uso del botón de incremento (SUBIR) se ajusta a 007. DISPLAY: 000...001...002...003...004...005...006...007 Se presiona nuevamente el botón P (PROGRAMA).

DISPLAY: PO7

Haciendo uso del botón de decremento (BAJAR) se posiciona uno en P00.

DISPLAY: PO7...PO6...PO5...PO4...PO3...PO2...PO1...POO

Y finalmente se presiona el botón P (PROGRAMA) para monitorear la frecuencia (ajuste de fábrica y situación normal), la co- rriente (vía el parámetro P14 (en 002 ó 003)) o algún eventual código de falla. El DISPLAY no variará hasta que no se arran que el motor, vía el DRIVE y sus facilidades de control. DISPLAY: 000.0...frecuencia deseada al arranque

Sin embargo, para habilitar la facilidad de control de la frecuencia (velocidad) por medio del voltaje, no es suficiente con ajustar los parámetros necesarios (digitalmente), sino que también hay que habilitar dicho voltaje a las terminales reque ridas (X1.7/8). Para ello, accionamos, primeramente, el switch de llave llamado "FUENTES DE PODER" (ver figuras 2 y 4, al centro en el extremo izquierdo) mediante la llave adecuada, metiendo ésta y dándole vuelta en sentido de las manecillas del reloj (para apagar sería en sentido inverso al de las mane cillas del reloj), un foco piloto (FUENTES) (ver figuras 2 y 5a, foco rojo al centro, panel frontal) se iluminará indicando que el interruptor de llave ha sido accionado.

NOTA: Para habilitar la PUENTE DE VOLTAJE (y la PUENTE DE CO -RRIENTE, además del CONTROL POR RESISTENCIA) es obviamen te necesario energizarla y esto se logra mediante un cable, suministrado aparte, que se conecta al tomacorrien-

te (127 VCA), desde la parte posterior de la unidad. Paso seguido se acciona un switch rotatorio llamado "SELECTOR" (ver figuras 2 y 4, en la parte superior del extremo izquier  $$ do). colocándolo en la posición V.

En este momento, el CONTROL POR VOLTAJE es posible, girando el potenciómetro de velocidad adecuado (ver figuras 2 y 4, segundo de arriba a abajo, en el extremo derecho), una vez arrancado el motor. Aste variará su velocidad desde cero hasta el valor deseado, dependiendo del ajuste mediante este potencióme tro. Es posible a su vez, monitorear el voltaje suministrado, por medio de un indicador disponible para tal efecto (VOLTAJE DE CONTROL) (ver figuras 2 y 5b, primer indicador del lado izquierdo, en la parte frontal inferior de la unidad, junto al DRIVE).

La frecuencia es posible visualizaria en el DISPLAY, mediante el parámetro POO, al igual que la corriente de salida y alguna posible falla, Al igual que esto, es posible visualizar la CO-RRIENTE DE ARMADURA del motor (ver figuras 2 y 5a, panel fron-

tal superior del lado izquierdo) y/o el VOLTAJE DE ARMADURA del motor (ver figuras 2 y 5a, panel frontal superior del lado dere  $cho$ ).

(2) Conexión de una entrada de control de lazo de corriente de O -20 mA (terminales  $X1.9/10$ ). Para ello se conectó una FUENTE DE CORRIENTE de O - 20 mA a las mismas terminales (ver figura 3, tarjeta central). Este control se puede habilitar, primeramente mediante su selección vía para metrización, de la siguiente manera: PARAMETRO: PO4 ENTRADA ANALOGICA:  $0 - 20$  ma (X11.9)

AJUSTE DEL DISPLAY: 001 OBSERVACIONES: O mA = O Hz, 20 mA = máxima frecuencia ajustada

mediante PO8

o también mediante:

PARAMETRO: PO4

ENTRADA ANALOGICA:  $0 - 20$  ma ( $\angle$ 01.9)

AJUSTE DEL DISPLAY: 008

OBSERVACIONES: O mA = minima frecuencia ajustada mediante PO7

20 mA =  $\text{m}4 \times \text{m}4$  frecuencia ajustada mediante P08 Para habilitar la facilidad de control de la frecuencia (veloci dad) por medio de la corriente, no es suficiente con ajustar los parámetros necesarios (digitalmente), sino que también hay que habilitar dicha corriente a las terminales requeridas (X11.9/10). Para ello se prenden las fuentes como se explicó en el inciso anterior y paso seguido se acciona el switch rotato rio llamado "SELECTOR". colocándolo en la posición I. En este momento, el CONTROL POR CORRIENTE es posible, girando el potenciómetro adecuado (ver figuras 2 y 4, tercero de arriba a abajo, en el extremo derecho); una vez arrancado el motor, és te variará su velocidad desde cero hasta el valor deseado, de pendiendo del ajuste mediante este potenciómetro. Es posible a su vez, monitorear la corriente cuministrada, disponible para tal efecto (CORNIENTE DE CONTROL) (ver figuras 2 y 5b, segundo

indicador del lado izquierdo, en la parte frontal inferior de la unidad, junto al DRIVE).

- (3) Conexi6n de una entrada de control de lazo de corriente de 4  $20$  mA (terminales  $x1.9/10$ ). Para ello se conectó una FUENTE DE CORRIENTE de 4 - 20 mA a las terminales señaladas (misma FUENTE DE CORRIENTE que en el inciee anterior). Este control se puede habi1itar. primeramente mediante su selección vía parametrización, de la siguiente manera: PARAMETRO s PO 4 ENTRADA ANALOGICA:  $4 - 20$  mA ( $x11.9$ ) .AJUSTE DEL DISPLAY: 002 OBSERVACIONES: 4 mA = O Hz, 20 mA máxima 1recuencia ajustada mediante PO8
	- o también mediante:
	- PARAMETRO: P04
	- ENTRADA ANALOGICA:  $4 20$  mA (X11.9)
	- AJUSTE DEL DISPLAY: 009

OBSERVACIONES: 4 mA = minima frecuencia a justada mediante PO7  $20$  mA = maxima frecuencia ajustada mediante P08

El procedimiento es exactamente igual que el inciso anterior, ya que se trata prácticamente de la misma fuente, sin embargo, hay que tener sumo CUIDADO de no bajar de los 4 mA minimos, a los cuales ha sido ajustado el DRIVE, ya que esto podría perjudicar a la unidad. Es pues necesario llevar a cubo este control de manera muy fina y adecuada.

(4) Conexión de un potenciómetro de control de 5  $k \Lambda$  (terminales  $x1.6/7/8$ .

Pare ello se conectó una PUENTE DE VOLTAJE de O - lO VCD a las terminales señaladas (misma FUENTE DE VOLTAJE que en el inciso (1)). Este control se puede habilitar de la misma forma que en ese caco, salvo que ahora se hace uso de un control en hase a re sistencia, utilizando para ello el potenciómetro respectivo del panel de control llamado "CONTROL POR RESISTENCIA" (ver figuras  $2$  y 4, primero de arriba a abajo, en el extremo derecho), habien

595

do seleccionado primeramente la letra "R" en el switch "SELEC- - TOR".

Las otras dos opciones de control de frecuencia que aparecen en el manual son las siguientes:

- (5) Mediante parametrización digital vía los botones adaptados al convertidor (DRIVE), o vía los botones externos equivalentes conectados a las terminales X11.17 y X11.18.
- (6) Via la conexión  $E/S$  serie.

and control states

ing the company

 $\sim 10^{11}$  M  $_\odot$ 

An all complete the second complete with a

医单元性 网络大型的 化生物学

De ellas, podemos hacer las siguientes observaciones:

an shirt

and the contract of the second contract of the contract of the contract of the contract of the contract of the

- (5) Es la opci6n DIGITAL que viene de manera estándar con el equipo y, diríase, la más usada y la más práctica.
- (6) Esta opción está disponible también, siendo realizada de manera especial por nosotros; más adelante se mencionará.

#### FACILIDADES DE MONITOREO

Como ya se vié en el desglose del manual (y como se puede ver en el mismo). existen varias facilidades de monitoreo, a saber:

- (1) Un display de siete segmentos para frecuencia de salida, co rriente de salida, indicación de falla o parametrización. Este es visto a través de una ventana en la cubierta.
- (2) Una señal analógica de  $0 10$  V. proporcional a la frecuencia de salida o a la corriente de salida.
- (3) Un relé conmutador, normalmente energizado cuando el acciona- $$ miento está conectado a la fuente principal proporcionada. E1 relé est& desenergizado cuando una. falla es indicada..
- (4) El accionamiento puede ser interrogado vía la conexión  $E/S$  se rie.

De éstas, las dos últimas se implementaron de manera especial por parte nuestra.

La facilidad (3) se utilizó para visualizar posibles fallas. vía un led pequeño de color rojo, indicado como "FALLA", sobre el panel frontal superior de la unidad, al centro (figuras 2 y 5a).

A la vez, para lograr esto, fue necesario conectarle un circuito destellador (ubicado en el interior del gabinete de la unidad, ex tremo derecho (figura 3)), de manera que produjese el efecto de des tello o flasheo en el led, siempre y cuando no ocurra una falla. Además, este circuito cuenta con la posibilidad de desactivarse, si así se desea.

La facilidad (4) por ahora no se tratará, dejándose para más ade lante.

De las otras dos facilidades, no implementadas, podemos mencio nar el porqué no se hizo:

- (1) Pacilidad estándar con el equipo.
- (2) Pacilidad por ahora innecesaria, ya que mediante parametriza- ción se puede ver en el DISPLAY del drive.

De manera independiente a las facilidades de monitoreo expresa das, por cuenta propia, se instalaron otras adicionales, a saber: (a) ampérmetro para medir la corriente de armadura (A), llamado "CQ **RRIENTE DE ARMADIRA".** 

- (b) véltmetro para medir voltaje de armadura (V), llamado "VOLTAJE DE ARMADURA".
- (c) led indicador de accionamiento de fuentes de poder. llamado " FUENTES".
- (d) vőltmetro para medir voltaje de control (V). llamado "VOLTAJE DE CONTROL".
- (e) ampérmetro para medir corriente de control (mA), llamado "CO -RRIENTE DE CONTROL".
- (f) velocimetro para medir la velocidad del motor (RPM), llamado "VELOCIBAD DEL MOTOR" (ver figuras 2 y 5b, indicador en el panel frontal inferior, al centro, del lado derecho).

La facilidad del inciso a, como está bien claro, sirve para medir la corriente de armadura del motor en cuestión.

La facilidad del inciso b, sirve a su vez para medir el voltaje de armadura del motor.

La facilidad del inciso c, es simplemente un led indicador que nos sirve para visualizar si las fuentes de poder para el control ana-16gico del motor están o no, activadas.

La facilidad del inciso d, sirve para medir el voltaje de control, o el voltaje que se suministra o inyecta al drive para poderse rea lizar un control analógico del notor en base a este voltaje inyectado.

La facilidad del inciso e, es la misma que la del caso anterior, pero, en este caso, se trata de corriente en lugar de voltaje, como medio de control.

Pinalmente, la facilidad del inciso f, es un indicador de veloci dad (RPM) que nos sirve para sensar a que velocidad está funcionan do el motor, mediante un tacogenerador acoplado a él.

Todos estos medios de monitoreo, ya fueron (o serán) tratados al detalle al analizarse al drive y su funcionamiento en específi $co.$ 

#### CONTROL DE ARRANQUE/PARO

Como ya se vió en el desglose del manual (y como se puede ver en el mismo), existen diversas opciones de control de arranque/paro. Antes de mencionarlas es preciso señalar que para este caso en espe pecifieo se realizó un diseño o modificación especial que involucra todas estas altermativas. Así pues, para que se vea con más preci sión de que se trata esta modificación, mostraremos su circuito en cuestion:

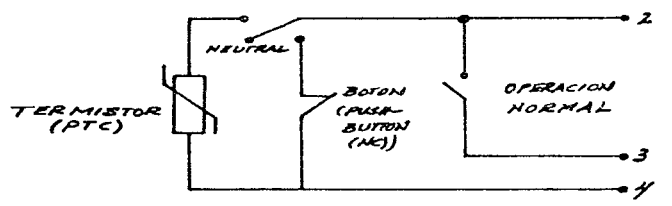

Es fácilmente detectable que aquí se involucran todos los controles de arranque/paro vistos y disponibles en la tabla del inciso 5.1.1 del manual, que se refiere a los "métodos de arranque y paro del convertidor".

Habiendo planteado lo anterior, pasemos a mencionar las distintas opciones de control en un principio señaladas:

- (1) Conexión de un interruptor (switch) sujetador a la entrada mar  $cha/paro$  (run/stop) (terminales  $\lambda$ 1.2/3).
- (2) Conexión de botones (push-buttons) de acción momentánea a las en tradas Marcha/Paro y Disparo (Trip) ( $\angle$ 11.2/3/4).
- (3) Conexión de un nivel de voltaje de 7 33 V a la entrada Marcha/ Paro (terminales  $\text{L1.3/1}.$
- (4) Arranque automático sobre la aplicación de la potencia principal (terminales de enlace en corto X11.2/3).
- (5) Conexión de un nivel de voltaje de 7 33 V a la entrada de avan ce poco a poco (jog) (terminal X1.13/1).
- (6) Aplicación de un flanco de subida (plej. botón momentáneo) a la entrada Marcha/Paro (terminales X11.2/3) y un flanco de bajada

599

a la terminal de entrada de disparo  $\overline{\text{L1.2}/4}$ .

( 7) Contro1 vía las conexiones E/S ( I/O) serie.

De entre todos los señalados, se pueden hacer las siguientes consideraciones:

- (1) Conexi6n ya estándar con el equipo (hecha de fábrica).
- (2) Conexión hecha por nosotros (con cierta variación, a detallar- $$ se).
- (3) Conexión no realizada, pero sí la equivalente (ver tabla).
- (4) Conexión ya estándar con el equipo, disponible vía la parametrización indicada en la tabla.
- (5) Conexión no realizada, pero ef la equivalente (ver tabla).
- (6) Conexión hecha por nosotros (con cierta variación, a detallar- $$ se).
- (7) Control hecho por nosotros (a detallarse en su momento).

Primeramente mencionaremos a grandes rasgos que es lo que hace el cirauito anterior, para dar paso posteriormente a una explicación más al detalle.

Por medio del switch "ARRANCAR", el cual se acciona de manera momentánea (utilizándose como botón o push-button) el motor arranca. Para detenerlo es necesario accionar el botón chico de color rojo. al cen tro del panel de control, con lo cual se cerrará el circuito PARO de la tabla mencionada, contactos Xll.2 - Xll.4, entonces el motor empe zará a detenerse, dependiendo del ajuste clasificado vía PO5, ya sea de rampa en descenso (a la tasa de PO3) o paro libre.

Otra forma de control arranque/paro es utilizando para el paro un dispositivo de protección recomendado por el fabricante, el cual es un PTC (termistor). Para seleccionar uno de los dos tipos de control antes mencionados, se dispone de un switch "FARO", para elegir entre un paro "NORMAL" o un paro mediante "PTC" (en caso necesario), en es te último caso, el motor estará requiriendo más corriente que la nominal, y para protección del motor, después de una temperatura críti ca el PTC se comportará como circuito abierto. El paro será de rampa en descenso o paro libre, dependiendo del ajuste de PO5. A través

del switch ARRANCAR" (o del botón "JOGGING"), se acciona el motor. cortocircuitándose las terminales X1.2 y X1.3. De manera contra ria se desactiva el motor (desconectándose el switch "ARRANCAR" o soltandose el botón "JOGGING"). El motor rearrancara o no, automáti camente, después de restablecerse la potencia, dependiendo del ajus te del parámetro PO5.

Así pues, como puede verse en el circuito ya mencionado, en la tabla correspondiente del manual y principalmente en lo ya explicado, se hicieron algunas modificaciones importantes, que quedarán más claras con lo expresado a continuación.

- a) Es posible ajustar PO5 en 000, 001, 002 y 003, vía la conexión eståndar ya disponible.
- b) Es posible ajustar PO5 en 004, 005, 006, 007, 008 y 009, vía las conexiones hechas nor nosotros, a saber: Para poder tener las facilidades mencionadas, se hizo una conjun ción de todos los circuitos que aparecen en la tabla ya menciona da, de manera que:
	- Si se quiere utilicar el parámetro PO5 en 004 y 005, se coloca el switch "PARO" en "PTC" y se acciona el switch "ARRANCAR" o el botón "JOGGEG". con una dirección determinada (normal o in versa) via el switch "DIRECGION" (izquierda - normal, dere - cha - inversa), y con un control de velocidad (frecuencia) ana 16gico (vía el "CONTROL POR RESISTENCIA", el "CONTROL POR VOL-TAJE" o el "CONTROL POR CORRIENTE"), activados vía el switch "SELECTOR" y "FUENTES DE PODER", o digital (via parametriza- ción (botones de "PROGRAMA", "SUBIR" y "PAJAR")). Al mismo tiempo, se ajustará el modo de paro, en base a una rampa des cendente o paro libre, vía el parámetro PO3. Para parar el motor, simplemente se desactiva el switch "ARRANCAR" (o "JO- - - $GGING")$ .
	- Si se quiere utilizar el pardmetro PO5 en 006 y 007, se hace exactamente lo mismo señalado ya, pero con la diferencia de que en un momento dado se puede ir la alimentación principal, botandose el BREAKER, y al conectarse éste de nuevo, el motor

re-arrancará automáticamente.

- Finalmente, si se quiere utilizar el parámetro PO5 en 008 y 009. se hace lo siguiente:

Se coloca el switch "PARO" en "NORMAL" y se acciona el switch "ARRANCAR", pero en este caso, se activa el switch e inmediata mente se desactiva. Antes, habrá de seleccionar una dirección de seada (normal o inversa), via el switch "DIRECCION" y un control de velocidad (frecuencia) analégico, vía los potenciómetros de "CONTROL POR RESISTENCIA", "CONTROL POR VOLTAJE" y "CONTROL POR CORRIENTE, activados vía el switch "SELECTOR" y "FUENTES DE PO -DER", o digital, vía parametrización (botones "PROGRAMA" o "P", "SUBIR" y "BAJAR"). Al mismo tiempo, se ajustará el modo de pa ro, en base a una rampa descendente (a la tasa de PO3). e pare libre, via el parámetro PO5.

En este case, para parar el motor, se presiona el botón "PARAR" y se suelta inmediatamente.

Todes estos controles se pueden habilitar, vía parametrización de la siguiente manera:

Incises  $(2)$   $\gamma$   $(6)$ :

 $-$  PARAMETRO: PO5 (y PO3)

MODO DE PARO: Rampa descendente a una tasa ajustada por PO3 AJUSTE DEL DISPLAY: PO5 - 000

 $PO3 - x$  seg (00.0 - 400 seg)

CONFIGURACION TIPICA:

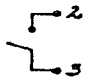

OBSERVACIONES: - Disparado por flanco, terminal X11.3. Disparo inac tivo

> - Control simple. No re-arranca después de interrupción de potencia

> $-$  Arranque: activación switch "ARRANCAR" (o "JO- - - $GGING''$ )

Paro: desactivación switch "ARRANCAR" (o "JO= = =  $GGMG''$  $-$  PARAMETRO: PO5 MODO DE PARO: Marcha libre hasta paro AJUSTE DEL DISPLAY: PO5 - 002 CONFIGURACION TIPICA: Anterior OBSERVACIONES: Anteriores  $-$  PARAMETRO: PO5 (y PO3) MODO DE PARO: Rampa descendente a una tasa ajustada por PO3 AJUSTE DEL DISPLAY: PO5 - 001  $PO3 - x seg (00.0 - 400 seg)$ CONFIGURACION TIPICA: Anterior OBSERVACIONES: - Disparado por nivel, terminal Z1.3. Disparo inac. tivo - Control simple. Re-arranca después de interrup- ción de potencia - Arranque: activación switch "ARRANCAR" (o "JO - sa maun Faro: desactivación switch "ARRANGAR" (o "JO- - - $G\times (G''')$ - PARAMETRO: PO5 MODO DE PARO: Marcha libre hasta paro AJUSTE DE DISPLAY: PO5 - 003 CONFIGURACION TIPICA: Anterior OBSERVACIONES: Anteriores  $-$  PARAMETRO: PO5 (y PO3) MODO DE PARO: Ramma descendente a una tasa ajustada por PO3 AJUSTE DEL DISPLAY: PO5 - 004  $F03 - x$  deg (00.0 - 400 seg) CONFIGURACION TIPICA:

.<br>1980 - Paul II, amerikansk politiker og store i former i 1980 og s

and access to the

604

OBSERVACIONES: - Disparado por flanco, terminal X1.3. Disparo activo - Control simple de marcha/paro como en los casos anteriores, pero una alta impedancia> 2 HA entre X11.2 y X11.4. dispara el drive, indicándose F11 - Arranque: activación switch "ARRANCAR" y switch "PARO" en PTC Paro: desactivación switch "ARRANCAR" - PARAMETRO: PO5 WODO DE PARO: Marcha libre hasta paro AJUSTE DEL DISPLAY: P05 - 005 CONFIGURACION TIPICA: Anterior OBSERVACIONES: Anteriores  $-$  PARAMETRO: PO5 (v PO3) MODO DE PARO: Rampa descendente a una tasa ajustada por PO3 AJUSTE DEL DISPLAY: P05 - 006  $P03 - x$  seg (00.0 - 400 seg) CONFIGURACION TIPICA: Anterior OBSERVACIONES: - Disparado por nivel, terminal 21.3. Disparo acti  $\mathbf{v}$ - Control simple de marcha/paro. Re-arranca después de interrupción de potencia, debido a alta impe dancia > 2 K.n. entre XII.2 y XII.4, disparándose el drive e indicando Fll - Arranque: activación switch "ARRANCAR" y switch "PARC" en PTG Paro: desactivación switch "ARRANCAR"  $-$  PARAMETRO: PO5 MODO DE PARO: Marcha libre hasta paro  $\cdot$  AJUSTE DEL DISPLAY: P05 - 007 CONFIGURACION TIPICA; Anterior OBSERVACIONES: Anteriores  $-$  PARAMETRO: PO5 (y PO3)

MODO DE PARO: Rampa descendente a una tasa ajustada por PO3 AJUSTE DEL DISPLAY: PO5 - 008

$$
P03 - x \text{ seg } (00.0 - 400 \text{ seg})
$$

CONFIGURACION TIPICA:

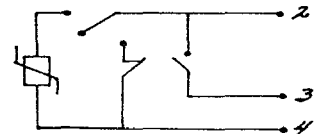

OBSERVACIONES: - Control por botones

- El convertidor arrança cuando el botón de marcha es presionado (acción momentánea). El converti dor para cuando el botón de paro es presionado (acción momentánea, normalmente cerrado). El PTC puede también ser usado, pero ninguna falla será indicada
- Arranque: activación momentánea (como botón o push-button) del switch "ARRANCAR" y switch "PA -RO" en "NORMAL" Paro: accionamiento momentáneo del botón o push button "PARAR"

NOTA: Es posible en algunos casos usar también la facilidad de "frenado por inyección de cd".

CONTROL POR REALISHING ION

Como ya se vió en el desglose del manual (y como se puede ver en el mismo), existen varios ajustes mediante los cuales este control puede ser habilitado. En este aspecto, lo importante es señalar que modificaciones se hicieron al equipo original para adecuarlo a esta facilidad.

A grandes rasgos de lo que se trata es de la conexión de un taco generador como instrumento de naturión amos el control le la veloci dad gor medio de una realimentação o aculta o canda. El tamogenerador se ubies de manura una la al notor, y passierro e con mediante un freno de prony.

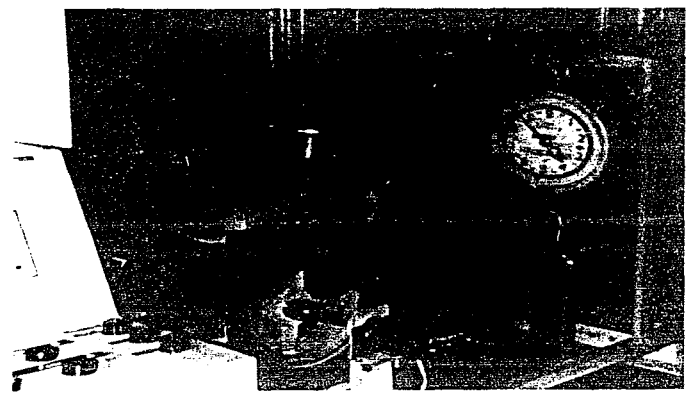

Primermenta, como quede verce en la figura, se instaló una bancada en la cual je montó el Treno de prony. En sí, el freno de prony consiste de das duratus que redeus una calen del motor por pro bar, una de ellas tiene un bruso (en este caso de 0.50 m), en cuyo extremo libre se coloca una balanca. Una van corregida la lectura en la balanza de leugrio con la tura is la magata, se tiene una fuerza F para cada potencia, que multiplicada por el brazo de palanca existente nos da el par.

Así pues, se instaló la bancada, con el freno de prony, al motor existente (ya conectado al drive) y se dispuso para su funcionamien to de un tacogenerador que entrega un voltaje (bornes Al.10/12) para su control por medio del drive.

Para habilitar este control, se selecciona el tipo de control de velocidad (digital o analógico), así como el tipo de arranque/paro, y el monitoreo deseado, como ya se ha explicado. Este control de pro grama en base a los botones pertinentes, con la única salvedad de que para habilitarlo. la dirección de rotación del motor será inversa (switch "DIRECCION" del panel de control, colocado del lado dere $cho$ ).

Los parimetros que hacen posible este control se mencionan a com $time of n$ 

 $-$  PARAMETRO:  $F30$ 

AJUSTE DEL DISPLAY: OO1 ( $\delta$  OO2, OO3, OO4)

OBSERVACIONES: En este parámetro se puede optar por una realimenta ción normal (001), control por realimentación, suspendido durante la rampa (002), o como 001, excepto que la salida es deshabilitada cuando la frecuencia cae a PO7 (frecuencia minima) (003) o como 002. excepto que la salida es deshabilitada quando la frequencia que a PO7 (frequencia mínima)

 $-$  PARAMETRO: P31

leto por antonoma na conditamente e con control con con

AJUSTE DEL DISPLAY: A calcularse

0BSERVACIONES: En la siguiente tabla se muestra la restuesta del tacogenerador, o la relación del voltaje generado por éste, de acuerdo a su velocidad

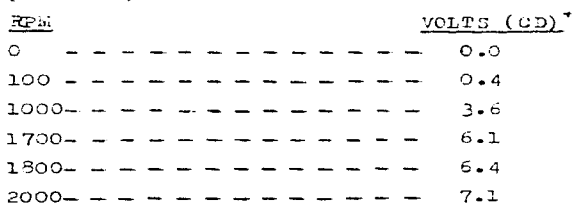

+ Tolerancia: 20%
De acuerdo a los datos de placa del motor, se tie nen 1720 RPM, por lo cual el tacómetro generará un voltaje comprendido en el rango de 5.1 a 5.4 de cd. de acuardo a la tabla. Este voltaje deberá calcular se en base a lo ya mencionado y a la fórmula que aparece en el parámetro P31 del manual (y en el des glose de éste, hecho en el presente trabajo)

 $-$  PARAMETRO: P32

AJUSTE DEL DISPLAY: A ajustarre sobre la marcha

OBSERVACIONES: Durante el desarrollo de la práctica respectiva. se ajustará este parámetro (Compensación de realimenta ción: Término proporcional)

 $-$  PARAMETRO: P33

AJUSTE DEL DISPLAY: A ajustanse sobre la marcha

OBSERVACIONES: Durante el desarrollo de la práctica respectiva, se ajustará este parámetro (Compensación de realimenta ción: Término integral)

- PARAMETRO: P34 AJUSTE DEL DISFLAY: A ajustarge sobre la marcha OBSERVACIONES: Durante el desarrollo de la práctica respectiva, se ajustará este carámetro (Compensación de realimenta ción: Término derivativo)

 $-$  PARAMETRO: P35 AJUSTE DEL DISTLEY: à ajustarse OEJERVACIONES: El límite de deslimamiento con tacómetro se hará an tes de llevar a cabo el control por realimentación y de preferencia se puede usar el ajuste de fábrica  $(05.0)$ 

 $\Gamma$ ARAMETRO:  $\Gamma$ 36 AJUSTE DEL DUSFLAY: a minatarse OBSERVACIONES: La tasa de muestreo con tacómetro (tiempo de mucs treo) se hará antes de llevar a cabo el control por realimentación

 $-$  PARAMETRO:  $P37$ 

AJUSTE DEL DISPLAY: No es posible

OBSERVACIONES: Este parámetro (lectura de frecuencia del tacómetro en display) sólo sirve para leerse, en base al display del drive.

> Como medio de monitoreo adicional a éste, se dispone, como ya se mencionó, de un medidor analógico de RPM's para sensar la velocidad a la cual gira el mo tor y por ende el tacómetro

CONTROL POR PC

Como va se trató en el desalose del manual (y como se suede co rroborar en este último), existen varios ajustes mediante los cua les este control puede ser habilitado. A continuación señalmos que modificaciones o ajustes se hicieron en sí para lograrlo.

A grandes rasgos, de la que se trataba era de efectuar las conexiones físicas o hardware necesario para habilitar la comunicación entre el drive en cuestión y una FC. que a su vez nos posibilitase a controlar, via remota, al primero con la segunda, en base a un programa dedicado o software. Decasos las "conexiones" por decir al go, pero na es tan sumale como parece, as trataba más bien de conectar entre ambos (drive y PC) una interfase, o sea un dispositivo que enlaca dos unidades incompatibles, provenientes de diferentes fabricantes. y que acondiciona por ende las sedales eléctricas de los diferentes estándares de comunicación que manejan cada uno de ellos. yn que si esto no no hiciese. Los nuertos de acoeso de ambos equipos (drive y FC) se nodrían quemar y jamás se podría habilitar la comunicación.

A continuación, en la siguiente figura se muestran las tres componentes a las que nos hemos referido: drive, interfase y PC.

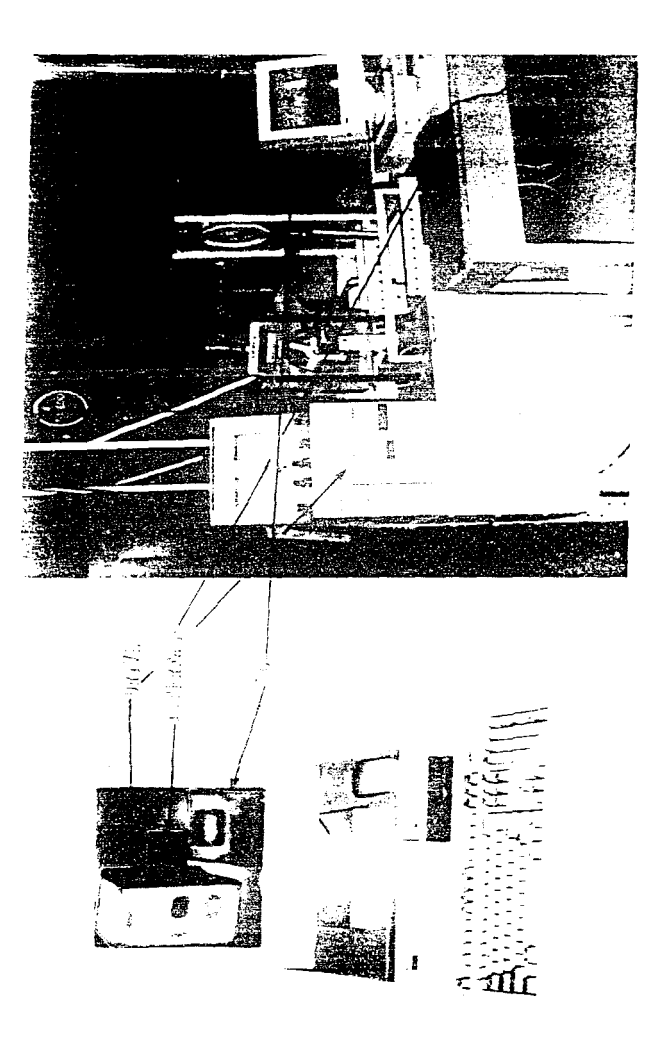

Existian para llevar a cabo este control por PC, varias alterna tivas a analizar:

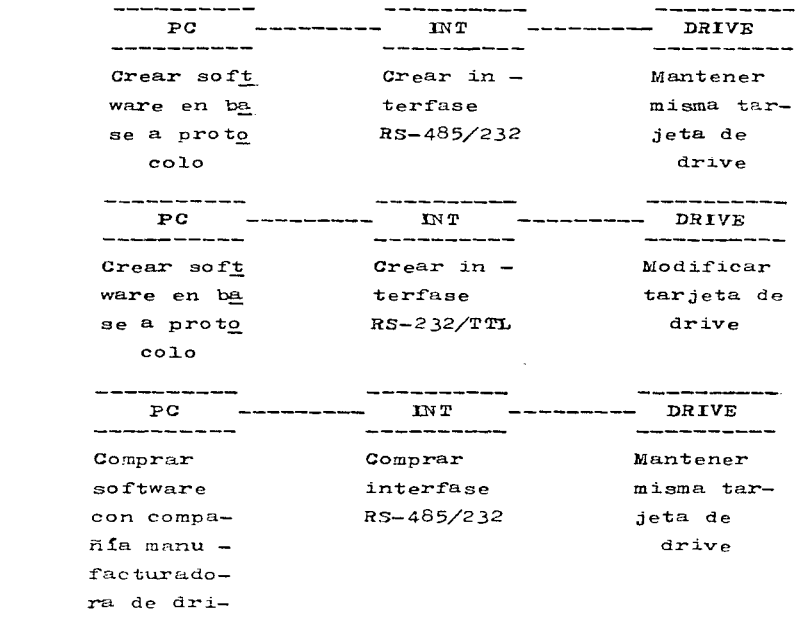

 $\mathbf{v}$ e

 $\mathbf{L}$ 

 $\overline{c}$ 

 $\overline{\mathbf{3}}$ 

La segunda opción, aunque, ciertamente factible, presentaba mayor problema que las otras dos, ya que, aunque la interfase RS-232/TTL era más fácil de crear, (y que de hecho se hizo, en base al chip MAX232 de Texas Instruments, pero que resultó muy rudimentaria y presentaba mucho "ruido"), por otro lado, a la vez, se complieó la modificación de la tarjeta del drive - por falta de in formación sobre esta tarjeta - para aceptar señales TTL, por lo cual esta opción (2) se tuvo que descartar.

La primera opción se intentó realizar a la vez que la segunda.

En ambas opciones la clave también era crear el software en base al protocolo que viene en el manual del drive. En términos llanos, el protocolo no es más que un conjunto de reglas que gobiernan el formateo y la temporización relativa de la comunicación entre dos sistemas.

Esto se podía hacer de varias formas y en varios lenguajes, como C, ensamblador, etc. Así pues, una de ellas consistía en utilizar las comunicaciones y los servicios del DOS y del BIOS en el lenguaje C. Para ello, C dispone de un conjunto de funciones que permiten acceder a las rutinas básidas de entradu-salida almacenadas en la ROM (ROM-BIOS) y otras más, que nos nosibilitan mera crear un programa con mayor facilidad, que involuere algún protocolo de comunicación como el que se tiene.

Así nues, se comenzó a trabajar sobre este nunto, aunque era arduo y muy lento. Pronto, sin embargo, se tuvieron los recursos por parte de la facultad, para adquirir el software y la interfase seña lados en la opción  $3 - u$  un buen precio - y por unde, la opción 2 se descartó, quedando aólo la tercera.

Para poder hacer efectiva la comunicación, era necesario "acondi cionar" los tres elementos ya mencionados, drive, interfase y PC, de manera que ésta se efectuase adecuadamente y sin contratiempos. para ello, crimero, fue necesario programar el drive, deshabilitándolo de manera local y habilitándolo remotamente (ya habiendo ajustado los parámetros requeridos o deseados, de preferencia), ajustan do, a su vez, la dirección del drive y la velocidad de transmisión del mismo (como ya se vió en el desglose del manual). Después, era necesario configurar la interfase de manera que se ajustase ésta al tipo de comunicación a entablarse en el sistema (esto se hace me- diante unos jumpers o puentes en la tarjeta misma de la interfase). Pinalmente, era necesario accesar el software que incluyese el protocolo de comunicación.

A la vez, fue necesario acondicionar el sistema con los conectores adecuados. Así las cosas, se puso un conector macho DB9 (9 pins) en la parte trasera de la unidad en donde está montado el dri

ve, al cual se le enchufa un conector hembra DB9 (9 pins), que de semboca en sólo dos hilos que llegan a la interfase desde el drive. NOTA: Estos dos conectores no son necesarios. va que sólo son dos

simples hilos de conexión, sin embargo, esto se hizo así, nor mero sentido práctico.

De la interfase a la PC se hace la conexión, vía un conector macho DB25 (25 pins) (que entra a uno DB25 hembra en la interfase) y un conector DB9 hembra que entra al puerto serie COM1 de la PC (DB9 macho). Este cable con sus conectores viene de fábrica con la inter fase.

A continuación, en las miguientes figuras, se muestra cómo sale el cable del drive y entra a la PC, pasando por la interfase.

 $\sim$  100

 $\mathcal{L}_{\mathcal{A}}$  , and the second constant of the first properties of the properties of  $\mathcal{A}$ 

 $\mathcal{F}_\mathcal{A}$  , and the set of the set of the set of the set of the set of the set of the set of the set of the set of the set of the set of the set of the set of the set of the set of the set of the set of the set of th  $\mathcal{A}^{\mathcal{A}}$  and  $\mathcal{A}^{\mathcal{A}}$  are the set of the set of the set of  $\mathcal{A}^{\mathcal{A}}$ 

 $\mathcal{L}_{\mathcal{F}}$  , we have  $\mathcal{L}_{\mathcal{F}}$  ,  $\mathcal{L}_{\mathcal{F}}$ 

supervision procedures and con-

the contract of the contract of the contract of the

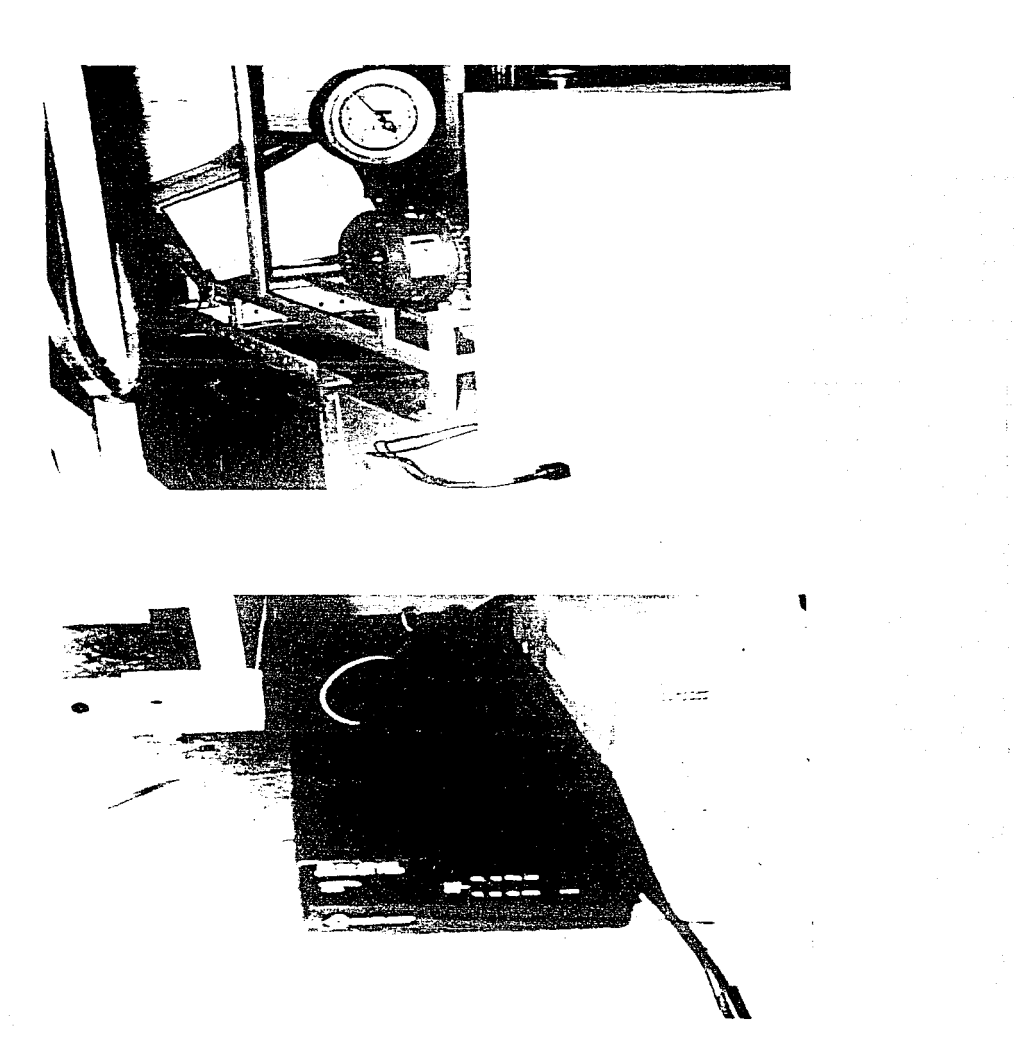

 $\bar{\gamma}$ 

Esta interfase adquirida no es otra cosa más que un convertidor/ interfase RS-232 <->> RS-485, que empalma o acondiciona ambos estándares de comunicación, dado que la PC trabaja bajo un estándar RS -232, mientras que el drive lo hace bajo un estándar RS-485.

El estándar RS-232 fue el primer estándar que se introdujo allá por 1962 por EIA (Electronic Industries Association). Denominado RS-232, se ha utilizado ampliamente en la industria. Se trata de una norma de transmisión en serie, con un solo conductor nara cada dato y retorno común, con transmisión nunto a nunto, para cortas distancias y bajas velocidades.

En la actualidad se utiliza este estándar para periféricos de or denador (impresoras, ratones, digitalizadores, etc.), para transduc tores industriales, para comunicación local entre equipos, etc.

Por otro lado, el estándar R5-485 fue creado para velocidades ma yores y distancias largas, pero que a su vez hacian necesario utili zar diferentes modos de transmición, como en sí el que se usó que es un modo de transmisión diferencial. En éste, se usan dos líneas, y los receptores aplican sólo las diferencias entre ambas. Las tensiones en modo común debidas a las interferencias en las masas o a transitorios son así recharadas.

Sus principales ventajas son este rechazo a las interferencias en modo común y la nosibilidad de conseguir magores velocidades de transmisión a mayores distancias. Deben utilizarse líneas equilibra das, tales como pares trencados de conductores.

Para superar los inconvenientes de un estándar previo, el RS -422, se definió un nuevo estándar, el RS-485, que permite 32 emisores y 32 recentores sobre la misma linea, satisfaciendo, en todo lo demás. el estándar RS-422.

En el RS-485, el emisor tiene protección para el caso eventual de un intento de transmisión simultánea. Además de salida en tres estados y limitación de corriente en ambos estados activos, alto y bajo, tienen incorporada una protección térmica que los desconecta sin daños en caso de una elevación anómala de la temperatura de la  $unio.$ 

Report Follows

A continuación, en la tabla siguiente, se resumen las caracteris ticas eléctricas del RS-232 y del RS-485, comparativamente con otras normas.

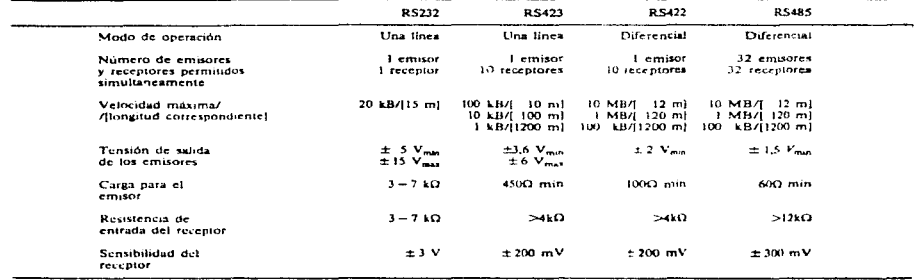

Como ya se mencionó anteriormente, existen otra serie de normas de transmisión que son los protocolos de comunicación, que se refie ren más bien al contenido de la información presente en las líneas, y no a sus características eléctricas. Están desarrolladas para hacer posible el interempio de información entre distintos equipos, e incluyen, generalmente, lineas de datos y lineas de control de las interfases, junto con los protocolos de "handshake" necesarios.

Entre las mas populares están la R3-231, las interfases OEUTRO -NICS, la IEEE-488 y la RS-449.

El estándar RS-232 es conocido como el exponente más difundido de comunicación serie.

El estándar define nueve "circuitos de intercambio" (para un co-

nector de 9 pins), y se asignan números de patilla dentro del conec tor. Estas asignaciones se representan en la siguiente tabla.

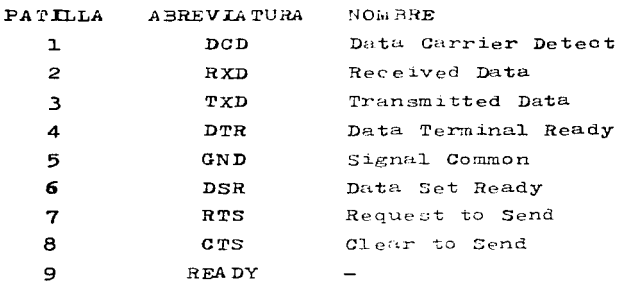

Las funciones RS-232 están divididas en dos grupos: funciones de datos y funciones de control. Las primeras corresponden a la transmisión y recepción de información a través de las patillas 2 y 3. respectivamente, mientras que las demás controlan la conexión de los terminales a la línea común, los protocolos de intercambio, etc.

A continuación mostramos un simple bosquejo de cómo está nuestro sistema.

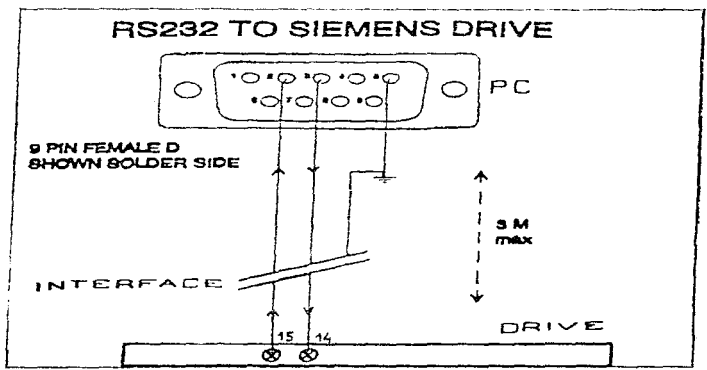

619

Habiendo señalado lo anterior, y para que se comprenda mejor c6mo está conformado este sistema, pasemos a desglosar, a grandes ras gos, cada una de sus componentes, haciendo mención, en lo que cabe, de sus manuales o de la información recabada al respecto.

Service of the constant of the control of the Service of the control of the service of the service of the

a politika kontrola <sup>d</sup>e se sede osveta su postala su postala su svoje se deleta ko different and the control of the control of the control of the control of the control of the control of the control of the control of the control of the control of the control of the control of the control of the control o

the main community of making class of the problem of the component account group and problem in the community and account an an t-Ann an Dùbhlach ann an Aonaichte ann an t-Ann an t-Ann an Aonaichte ann an Aonaichte an an t-Ann an t-

and the complete service of the complete specification of the probability conditions of the complete state of a sa katika 1943. Kwa masa wa sana na mata wa katika mata wa mata wa Mareka wa Mareka Mareka Mareka Mareka Mar and a state of the collection of the state of the collection of the state state of the state of the

a nella finale della parte alla profitazione di controllato di controllato di controlla della companyazione di and the second contract of the second contract of the second contract of the second contract of the second second a series de la constitución de la constitución de la constitución de la constitución de la constitución de la

 $\mathcal{L}^{\mathcal{L}}(\mathcal{L}^{\mathcal{L}}(\mathcal{L}^{\mathcal{L$ 

**Carlos Controller** 

 $\mathcal{L}^{\mathcal{A}}(\mathcal{A})$  and the second contribution of the second contribution of the second contribution of the second contribution of the second contribution of the second contribution of the second contribution of the se

and the second term of the second contract of the second second second property

The comment of the state and the

 $\label{eq:2.1} \mathcal{A}=\mathcal{A}^{(1)}\otimes\mathcal{A}^{(2)}\otimes\mathcal{A}^{(3)}\otimes\mathcal{A}^{(4)}\otimes\mathcal{A}^{(5)}\otimes\mathcal{A}^{(6)}\otimes\mathcal{A}^{(6)}\otimes\mathcal{A}^{(7)}\otimes\mathcal{A}^{(8)}\otimes\mathcal{A}^{(8)}\otimes\mathcal{A}^{(8)}\otimes\mathcal{A}^{(8)}\otimes\mathcal{A}^{(8)}\otimes\mathcal{A}^{(8)}\otimes\mathcal{A}^{(8)}\otimes\mathcal{A}^{(8)}$ 

فلأنهض والمحافظ فالمستوي والمعتقد والمعارض والمتعارف والمتعارف

The control of the control of the control of the control of the control of the

 $\mathcal{O}(n)$  , where  $\mathcal{O}(n)$  is the space of the following  $\mathcal{O}(n)$ 

 $\mathcal{L}^{\mathcal{L}}_{\mathcal{L}}$  and  $\mathcal{L}^{\mathcal{L}}_{\mathcal{L}}$  are the contribution of the  $\mathcal{L}^{\mathcal{L}}_{\mathcal{L}}$ 

The complete three controls

 $\mathcal{I}_\text{c}$  , we have the set of the set of the set of the set of the set of  $\mathcal{I}_\text{c}$ 

**STRWENS** 

## SIMOVIS PARA 6SE21 - Notas de Instalación de Software

**INTRODUCCION** 

SIMOVIS para 6SE21 es un paquete completo para configuración de drive múltiple y puesta en servicio. Provee al usuario de una interfase intuitiva al conjunto de parámetros del 6SE21, usando el concepto de formas, o pantallas, como un "libro electrónico".

Las configuraciones del drive pueden ser almacenadas en una PC, transferidas entre drives, e impresas.

La configuración del sistema puede también ser hecha fuera de linea y en carga descendente un tiempo después. Un control de drive simple via un enlace serie RS485, permite el probado, durante el proceso de puesta en servicio.

REQUER IM IENTOS

Los siguientes requerimientos de hardware y de software deben ser sa tisfechos, para instalar SIMOVIS.

- $\rightarrow$  PC compatible con IBM, con un procesador 386 6 mayor.
- Drive de disco movible (floppy disk) de 3 1/2" y 1.44 MB.
- MS-DOS versión 3.3 6 mayor.
- 5 MB de espacio libre en disco duro.
- El programa requiere 552 K Bytes de memoria base libre para co  $rrer.$ <sup>+</sup>
- Driver de ratón (mouse) apropiado compatible con Microsoft instala do en COM2 (si éste está perdido, el programa simulará la opera- ción del ratón usando las teclas del cursor - ver 'CURSOR E.TXT' en el directorio 'SIMO E')<sup>1</sup>.
- Para uso EN LINEA (ON LINE) con un inversor 6SE21, un enlace serie RS 485, configurado como COM puerto 1, debe estar presente. SIMO -VIS 6SE21 requiere que el software del drive sea versión 12.5 é ma yor, para operación correcta.
- + Esto algunas veces significará que programas tales como windows, drivers de redes u otros programas residentes en memoria no pueden ser corridos al mismo tiempo que SIMOVIS. Teclée 'MEM' o 'CHKDSK' para asegurarse de la cantidad de memoria libre. Si no hay sufi- -

cientes modificaciones, pueden ser necesitados los archivos CON- -FIG. SYS y AUTOEXEC. BAT.

NOTA: Para activar la respuesta de velocidad de SIMOVIS, es recomendado que el programa cache en el disco DOS SMARTDRV.EXE esté instalado, si memoria extendida o expandida está disponible. Un cache de 500-2000K Bytes debe ser suficiente. Ver el manual DOS para detalles.

**INSTALACION** 

El software puede ser instalado simplemente tecleando 'a:\install'. Esto instalará el software del simovis a C:\6SE21 desde el disco movible en el drive A:. Este directorio será creado, si no existe. Para instalarlo a un drive o directorio diferente, o usar un drive fuente diferente, teclée: 'A:\INSTALL %1 %2 %3'.

p.ej. 'A:\ INSTALL b: d: copy'

- Donde  $\mathcal{L} =$  Drive fuente para disco de instalación (Por default es  $el$  drive  $A:$ )
	- $\frac{2}{2}$  = Un drive destino diferente (Por default es el drive C:)

 $53 =$  Un directorio destino diferente (Por default es '6SE21') (El ejemplo instalará al directorio D:\COPY. Nota: DEBE haber un espacio entre 'd:' y 'copy').

El programa es arrancado tecleando: 'CD\6SE21' <cr.>  $"$ START' < $c$ r.>

Entonces le será preguntado si quiere introducir la velocidad de trangmisión (bauds) del enlace serie y las direcciones de los drives de enlace. Tealée 'N' para retener los valores presentes y 'Y' para cambiarlos. Entonces se le introducirá a la pantalla introductoria. La navegación por las pantallas es por medio del ratón y/o las te- clas de función.

Por favor véase la ayuda 'getting started' en el archivo 'READ - - -ME. TXT' en el disco de instalación, o el directorio raíz SEMOVIS (p. ej. C: 6SE21), para información IMPORTANTE para correr el software. y conectar los drives a la PC. Este archivo puede también ser visto mientras se ejecuta el programa de instalación.

RATON  $(h\text{volSE})^1$ 

Si en un momento dado el ratón no funciona, es posible habilitar lo mediante las siguientes instrucciones:

edit config.sys

 $\texttt{dos} = \texttt{high}.\texttt{uwb}$ 

Si aún así no funciona o si ningún driver de ratón está instalado, Simovis automáticamente procede a simular el ratón usando las teclas del cursor.

Para cambiar la posición del ratón se usan las siguientes te  $-$  clas:

Alt - cursor derecha: una posición a la derecha

Alt - cursor izquierda: una posición a la izquierda

Alt - cursor arriba: una posición arriba

Alt - cursor abajo: una posición abajo

Ctrl - cursor derecha: 8 posiciones a la derecha

Ctrl - cursor izquierda: 8 posiciones a la izquierda

Ctrl - cursor arriba: 8 posiciones arriba

Ctrl - cursor abajo: 8 posiciones abajo

Las teclas del ratón son simuladas con las siguientes teclas del teclado:

Alt - End: apretar botón izquierdo del ratón

Alt - Page down: soltar boton izquierdo del ratón

Alt - Home: apretar botón derecho del ratón

Alt - Page up: soltar botón derecho del ratón

Recuérdese 'soltar' el botón (o la tecla) del 'ratón por cursor' como si se estuviese usando un ratón real.

Service Styler

### CONECTANDO LOS INVERSORES

El paquete de software comunica a los drives SLWOVERT 6SE21 vía un enlace serie multi-destino RS485. Este puede ser, ya sea una tarjeta patentada, interna a la PC, o bien un convertidor RS232<-> RS485, unido al puerto serie RS232 de la PC. En cualquier caso, es te puerto debe ser configurado como COM1.

La conexión al inversor es vía un enlace de dos cables (o hilos) a las terminales 'A' y 'B' del 6SE21. Se aconseja checar el manual 6SE21 para detalles de conexión adicionales o correr el pro grama para una explicación de las conexiones del drive.

La tarjeta de comunicaciones usada debe ser capaz de operar en half-duplex sobre un enlace de dos hilos. Si un convertidor RS232-RS485 es usado, debe ser capaz de controlar la dirección de los da tos usando la línea de control RTS del puerto RS232, o alternativa mente tener circuiteria de auto-sensado (ver manual del converti dor RS485 para detalles).

Afortunadamente los convertidores RS232-RS485 pueden ser obteni dos de las siguientes compañías. Estos convertidores han sido probados con SIMOVIS 6SE21 y (se encontró que) trabajan, pero ninguna garantía es dada por SIEMENS, de la satisfacción dada por estos proveedores, precios, etc. 86001 (Opto-isolated Unit) Wiesemann & Theis Gmbh Wittener str. 312 42279 Wuppertal Germany Tel: 0049 202 268000 and the control of the company ICC-11 Al Inline Converter Supplied by: Chipboards plc Almac House. Church Lane Bisley Surrey, GU24 9DR England Tel: 0483 797959

CONVERTIDOR PLUS RS-232  $\leftarrow$  + 485/422 (c - Black Box Corporation) Introducción

**El Convertidor Plus RS-232**  $\leftarrow$  **485/422 es un convertidor/interfase** que opera de la misma forma que un modem. Permite a un dispositivo RS-232 transmitir datos sobre mucho más largas distancias de las que es normalmente posible (arriba de 4 millas - 6.4 km - a 1200 bps). La ventaja del Convertidor Plus RS-232  $\leftrightarrow$  485/422 sobre otros drivers de línea (de transmisión) (o controladores/adaptadores de línea) y modems es que también puede operar en aplicaciones multipunto. Dependiendo del medio ambiente de operación, tantos co mo 64 dispositivos pueden ser enlazados juntos usando sólo un ca ble de par trenzado.

Caracteristicas adicionales incluyen una prueba manual de retorno en malla, para checar el alambrado del sistema para ambas interfases. RS-232 y RS-485, y protección transitoria en la interfase RS-485 para ayudar a prevenir daño debido a transitorios de voltaje en la linea de datos.

También diseñado específicamente para conectarse con otros dri -  $$ vers de linea Convertidores RS-232  $\leftarrow$  485/422, el puerto RS-485 puede ser conectado a cualquier dispositivo con una interfase RS -422 6 RS-485. Por ejemplo, esto sería útil en una aplicación indus trial donde dispositivos RS-485 y RS-422 estuviesen conectados al mismo Convertidor RS-232 (-> 485/422.

El Convertidor RS-232 <- > 485/422 está disponible en modelos norma les y con optoaislamiento, además de versiones autónomas y de montaje en rack (bastidor). En este caso se cuenta con una unidad nor mal y autónoma. modelo IC108A.

Especificaciones

Aislamiento óptico - sólo IClO9A, IClO9AE e IClO9C

Interfase - (1) puerto RS-232 asinorono (seleccionable como DTE/ DCE); (1) puerto RS-485 asíncrono con protección mejorada contra sobretensión y switch seleccionable en ter minación de línea o polarización de línea

Conectores - (1) DB25 hembra - puerto RS-232; (1) bloque terminal para cuatro alambres (TE1) - puerto RS-485

Pins (patillas) suministradas - puerto RS-232: TD, BD, RTS, CTS, CD, DTR, DSR, SG y FG; puerto RS-485: TXA, TXB. RXA. RXB **Tasa de datos - de O a 115 Kbpe. transparente a datos**  Indicadores  $-$  (5) LEDs: TX, RX, RTS, CD y PWR **Tempera.tura. de operaci6n**  - de 32 a 122°F {de O a 50•c) **Almacenamiento - de -4 a 158°F (de -20 a 70°C)** Humedad - de O a 95% de humedad relativa, sin condensación MTBF - Aproximadamente 180,000 horas (medio bien aterrizado) Potencia - PS154 (para uso con IC108A, IC109A): Entrada -  $120V$ , 60 Hz, 20W; Salida - CA l7VCT, 0.7A; PS154E (para uso con IC108AE, IC109AE): Entrada - 230V, 50Hz, 20W; Salida - CA 17VCT. 750 mA Tamaño - Unidad autónoma:  $1.8"x5.5"x8.5"$  (4.6x14x21.6cm) Tarjeta para montaja en rack:  $7.4"x4.7"$   $(18.8x11.9$  cm):  $0.6$ pulgadas de espesor (1.6 cm) Peso - Unidad autónoma: 1 1b.  $(0.5 \text{ kg})$ : sólo fuente de poder:  $PSD54 - 0.4$  lb.  $(0.2 \text{ kg})$ ,  $PSD54E - 1.1$  lb.  $(0.5 \text{ kg})$ Operación - Punto a punto o multipunto Half o full duplex **Transparente a datos**  Retardo RTS a CTS seleccionable con opción a inhibir CTS si CD está presente (DCE) Puerto RS-232 configurable a DTE o DCE **Ope:raci6n norma.J.. o de retorno en malla**  Betardo de descanso (o interrupción) - 0.15, 0.7, 2. 7 6 70 mseg (pa) ra el driver RS-485 habilitado por datos) Velocidad vs. distancia, típica - (4 alambres punto a punto 26-AWG de par trenzade) VELOCIDAD DISTANCIA  $1200$  bps  $4$  millas  $(6.4 \text{ km})$ 2400 bps 3 millas (4.8 km) 4800 bps 2.3 millas (3.7 km)

626

| 9600 bps   | $1.7$ millas $(2.7$ km)          |
|------------|----------------------------------|
| 19.200 bps | $l_*2$ millas $(l_*9$ km)        |
| 38,400 bps | $0.9$ millas $(1.4$ km)          |
| 64.000 bps | $0.75$ millas $(1.2 \text{ km})$ |
| 115 Kbps   | $0.4$ millas $(0.6$ km)          |
|            |                                  |

NOTA: La velocidad y las distancias dependerán de las condiciones de operación actuales.

Instalación

Para instalar el Convertidor RS-232  $\leftarrow$  485/422:

1. Se configura el Convertidor, ajustando cada uno de los diez jum pers/switches de que consta la tarjeta del mismo (ver Figura 1), dependiendo de la aplicación.

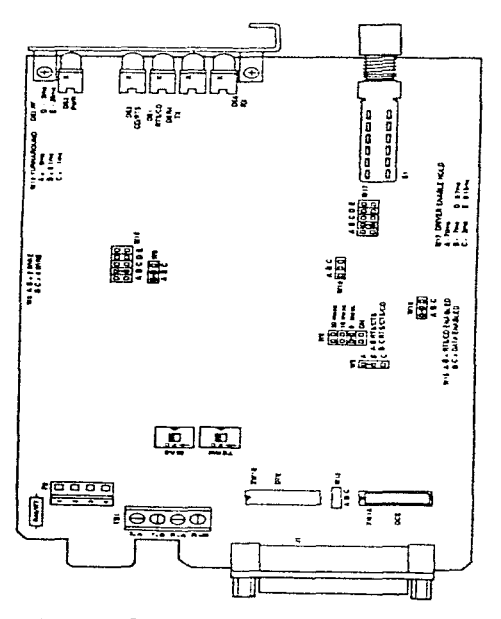

Figura 1. Lavout de la tarjeta de circuito impresa.

sko i kao padnik konzultanjem skolu podre

 $\sim 10^{-4}$ 

En nuestro case, la configuración sería la siguiente:  $XWLB$  --- DTE (ver Figura 4)

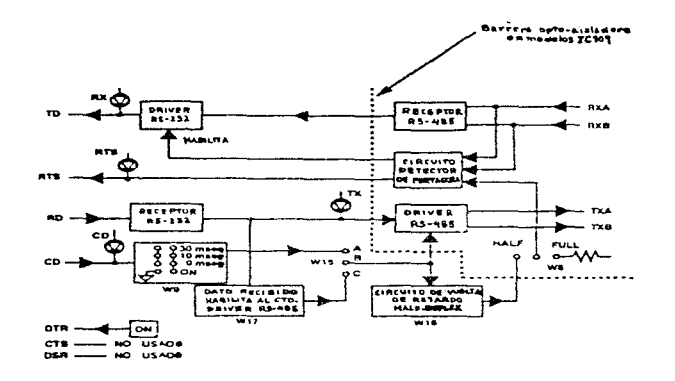

Figura 4. Diagrama funcional de bloques simplificado (Operación DTE).

 $W8$  ---  $A-B$  --- 4 hilos

W15 --- B-C --- Habilitado por datos (La velocidad máxima es  $64K.$ 

W17 --- Cuando W15 está en la posición B-C (habilitado por datos), esto significa que es el tiempo en el que el driver RS-485 se mantiene habilitado después de un flanco positivo, esta es, después de una transición de bajo a alto, en la linea de DATOS (DATA), para prevenir que se deshabilite el driver a la mitad de un caracter.

## $B$  ---  $7$  mseg

S1 --- OUT (FUERA) --- Normal

S2 --- ON (ENCENDIDO) --- Receptor RS-485, terminado (ver Figura 6) 6)<br>S3 --- OFF (APAGADO) --- Polarización de línea, deshabilitada S3 --- OFF (APAGADO) --- Polarización de línea, de<br>TB1 --- Bloque terminal (culca) de (para) 4 hilos  $1, \ldots, Rx, \ldots, B^{\dagger}$ 2.....Rx.....A  $3... \ldots x x... \ldots B^+$ 4 ••••• Tx ••••• A-Descripción de los pins de la interfase RS-485: TXA y TXB --- Loa datos recibidos por el Convertidor RS-<sup>232</sup>4-• 485/422 en el. puerto RS-232 son transmitidos fuera de la unidad sobre ca bles de par trenzado, vía estas dos sali das. El LED "TX" indica el estado de estas dos salidas (terminales u conductores). Cuando la salida TXA es positiva con res pecto a la salida TXB (un "cero" está sien do transmitido), el LED "TX" se enciendo (está encendido). RXA y RXB --- Estas son las entradas de los datos recibi dos en el puerto RS-485. El estado de es tas salidas es monitoroado mediante e1 LED "RX". Cuando la salida RXA es positiva con respecto a la salida RXB (un "cero" está. siendo recibido), el LED "RX" se enciende (está encendido). J1 --- Conector DB25 hembra 2 ••••• BA ••••• Datos 3 ••••• bb ••••• Datos 7 ••••• AB ••••• Tierra Descripción de los pins de la interfase RS-232: BA --- Datos transmitidos (a DCE)

bb --- Datos recibidos (desde DCE)

AB -- Tierra de la señal.

2. Se conectan los dispositivos (en este caso, la PC y el drive) jun to  $\circ$  con el Convertidor RS-232 4-> 485/422. como se muestra en la Pigura 6 (variación de la Pigura 6 original).

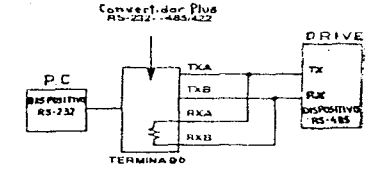

Figura 6. Punto a punto, z hilos (Halt-duplex).

3. Se aplica la potencia (PS154).

NOTA IMPORTANTE: A lo largo de todo este breve tratado sobre la descripción, programación y funcionamiento del convertidor/interfase: Convertidor RS-232 4-> 485/422. se ha hecho mención UNICAMENTE a lo que está ligado con esta unidad con la que se dispone, así como con la programación o configuración necesaria en nues tre case. Así pues, se ha soslayade información sobre otras unidades parecidas y otro tipo de configu ración ajena a la nuestra, al igual que toda la ter minología o jerga especializada que se maneja (prin cipalmente para configurar la unidad), dado que ade mas de ser un noco complicada, no es la finalidad de la tarea que nos ecupa (habilitar el contrel del drive, vía PC). Si se desea profundizar en cómo se configuró y porqué, así como en otras maneras de configurar la unidad para algún otro uso, lo que es tá demás en nuestro caso, simplemente se puede uno referir al manual en cuestión y a la literatura del área respectiva.

MODE (Configuración bajo DOS de puerto serie)

Cuando un dispositivo está conectado mediante una interfase en se rie hay que tener más factores en cuenta que si lo está con inter fase paralela a la hora de la instalación en DOS. Por ello, lo mas práctico para el usuario es conocer exactamente cómo está con figurada la interfase de su dispositivo.

Para la ejecución posterior deberá ser especificada por parte del ordenador la configuración de las interfases en serie, Para ello nos serviremos, como en las interfases paralelas, de la orden MO-DF:

MODE <COMx> <Velocidad de trancmisión> (, <paridad>(, <Bits- da - $\text{tos}$ )(, <Bits-stop), <P))))

Es imprescindible indicar cuál de las dos interfases en serie posibles será utilizada, así como la velocidad de transmisión, mien tras que el resto de la información puede especificarse según las necesidades. La configuración más utilizada es:

MODE COM1: 2.400, n, 8, 1 (A teclear en nuestro caso) En este caso se debe tener en cuenta que el dispositivo esté ajus tado con los mismos valores. Los parámetros indicados después de "MODE", tienen el siguiente significado:

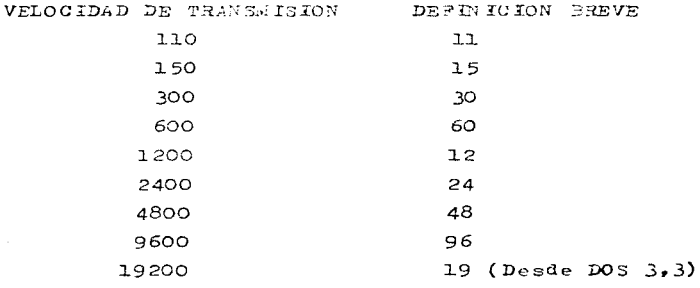

Velocidad de transmisión:

Basta con dar las dos primeras cifras de la velocidad de transmisión (abreviatura)

Paridad:

Nos da la prueba de paridad de la interfase. N (none)=sin comprobación. O (odd)=paridad impar y E (oven)=paridad par. Si no se de talla ninguna paridad, automáticamente se establece "E". Bits de datos: Indica la cantidad exacta de Bits de datos entre 7 y 8. El valor  $presentablecido es. 7.$ Bits de stop: Define el número de Bits de stop. (Pueden ser uno o dos). El va lor por defecto es l.

# $P:$

Mediante la opción P pretendemos que se intente repetir la impresión, en el caso de que se den fallos de "time-out" en la impreso ra serie. No procede este parámetro, cuando se utilice en la in terfase otro aparato en serie que no sea una impresora, con la in dicación COM1. Se interrumeirá la espera del DOS mediante las teclas CTRL +  $C$ .

A causa de los diferentes parámetros de conexión de dispositivos entre cada fabricante, cuando se utilizan interfases en serie. pueden aparecer problemas de cronometraje o sincronización, res pectivamente. La mayor parte de las veces se dan con velocidades de transmisión elevadas. Por ello es mejor que intente instalar su dispositivo en un principio con baja velocidad de transmisión. Mediante la orden MODE LPT1=COM1: también es posible redireccio nar la salida de el dispositivo de la interfase paralela a la interfase serie. En nuestro ejemplo ocurre esto, desde la interfase naralela la la interfase serie l. La elección del redirecciona miento sólo está limitada a las interfases instaladas. Instalación en el Software

Como en el caso de las impreserse aspalelas, también en las inter fases en serie basta normalmente con la indicación del número de interfase (p.ej.: CO.1). Si no está previsto en el programa, los valores indicados con MODE son también perfectamente válidos. para ahorrarse la introducción de la orden mODE cada vez que se active el sistema, se puede incluir esta línea de orden en el ar-

# chivo AUTOEXEC. BAT en el diskette de sistema.

 $\bar{z}$ 

galleria con contra  $\sim$   $\sim$   $\sim$   $\sim$   $\sim$ e face  $\bar{z}$  $\mathcal{L}_{\mathcal{F}}$  and  $\mathcal{L}_{\mathcal{F}}$  , where  $\mathcal{L}_{\mathcal{F}}$ 医大学的  $\mathcal{C}^{\mathcal{A}}_{\mathcal{A}}$ contractors and control of the control  $\label{eq:2.1} \left\langle \hat{H}^{\dagger}_{\text{L}} \hat{H}^{\dagger}_{\text{L}} \right\rangle = \left\langle \hat{H}^{\dagger}_{\text{L}} \hat{H}^{\dagger}_{\text{L}} \right\rangle = \left\langle \hat{H}^{\dagger}_{\text{L}} \hat{H}^{\dagger}_{\text{L}} \right\rangle$ sending the control of the control of **Carl Carl**  $\sim$ 

Así pues, hemos visto cada uno de los equipos que conforman nues tro sistema (drive, interfase y PC) y nos hemos empapado en lo posi ble de las características básicas de hardware y de software que re quieren cada uno de ellos para poder habilitar la transmisión. A continuación, sólo haremos mención de algunos pasos básicos de operación, necesarios para llevar a cabo la misma (y por ende el con trol del motor), entendiéndose de antemano que en la práctica res pectiva se verá más detalladamente lo referente a cómo se efectúa el control en sí.

- Procedimiento
- 1 Conectar y encender cada uno de los equipos del sistema (drive, interfase y PC)
- 2 Teclear las instrucciones necesarias para entrar al paquete, ya habiendo configurado o programado el drive (parámetros), la inter fase (jumpers) y la PC (puertos) con anterioridad, además de ha ber instalado el software respectivo
- 3 Navegar entre ventanas y arrancar o parar el motor a voluntad, vía el drive, por medio de las teclas de función o el ratón (mouse) de la PC
- 4 Apagar y desconectar cada uno de los equipos del sistema (drive, interfase y PC)

 $\mathcal{O}(n^2)$  and  $\mathcal{O}(n^2)$  . The set of  $\mathcal{O}(n^2)$ 

 $\sim$ 

. The construction is a simple procedure of the construction  $\mathcal{L}^{\mathcal{L}}$ 

contract in the second

634

# PRACTICA 1 (CUFSTIONARIO PREVIO)

1. El parámetro POO es un medio de monitoreo de:

 $(i)$  par (ii) frecuencia (iii) corriente de entrada

- 2. El parámetro POl nos sirve para controlar la cantidad de voltaje necesaria para mejorar el par de arranque. Este ajuste se realiza en forma:
	- $(i)$  nanual (ii) sutomatica  $(iii)$  anbas
- 3. El parámetro PO2 nos controla el tiempo de una rampa de qué tipo:

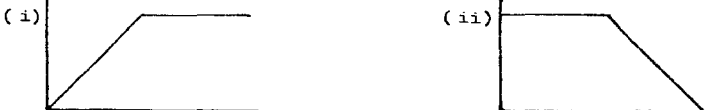

4. El parámetro PO3 nos controla el tiempo de una rampa de qué ti- $\overline{p}$ 

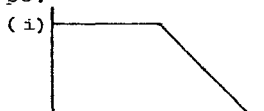

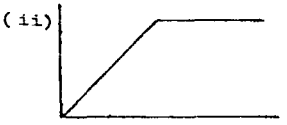

5. En el parámetro PO4:

- a) ¿CuAl de las siguientes tres opciones se utiliza para tener un control analógico de O mA = O Hz. 20 mA = máxima frecuencia ajustada mediante PO8?
	- $(i) 000$  $(iii)$  001  $(iii)$  002
- b) goudl de las siguientes opciones se utiliza para un control digital via parametrisación?
	- $(iii)$  $(i)$  000  $(i) 002$
- c) ¿Cual de las opciones mostrudas se utiliza para que el con vertidor trabaje a la frecuencia ajustada vía parametriza- ción, salvo que el parímetro 209 de actualida desqués de 3 segundos al nuevo valor de ajuste?  $(i)$   $001$  $(i!) 004$  $(iii) 005$
- d) ¿Con cuál de las siguientes opciones se obtiene un control analógico de voltaje de 0-10 V, en el que 0 V = minima frecuencia ajustable mediante PO7

- 10  $V = m\alpha x$ ima frecuencia ajustada mediante PO8?
- $(ii)$  007  $(i) 003$  $(iii)$  009
- 6. En el parámetro PO5, ¿Cuál de las siguientes opciones nos habilita al motor en un paro libre hasta frenarse, controlado esto mediante un botón (push-button)?
	- $(i) 003$  $(i) 008$ (iii) 009
- 7. En el parámetro PO6:
	- a) De acuerdo a la siguiente gráfica:

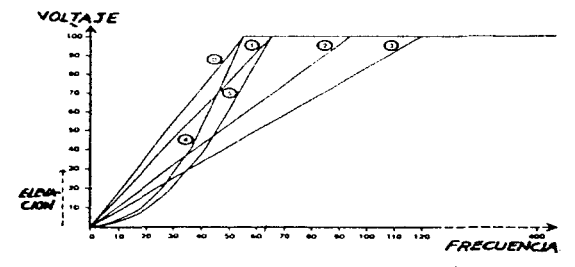

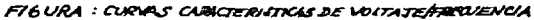

Determinar la correspondencia de cada curva con el ajuste del display mecesario, dependiendo de las características de cada curva nostruda o de la correspondencia correcta. Lineal de O a 60 Hs  $- - - - - - - (-)$ 100% de 60 a 400 Hs

Voltaje (frequencia)<sup>1.5</sup> de 0 a 60 Hz.  $-$  (  $\rightarrow$ 100% de 60 a 400 Hz

Lineal de 0 a 120 Hz  $\lambda$ 106 % de 120 a 400 Hz

- b) De las siguientes opciones, gouil nos habilita una curva definida por el usuario?:  $(i)$  000  $(i) 005$ (iii) 006
- c) ¿Cuál de las siguientes opciones no está disponible, dadas las coracteristicas del motor usado?

636  $(1) 002$  $(i) 003$  $(iii)$  005 8. Haga la correspondencia entre cada parámetro y la función que realiza:  $(i)$  PO $7$ () Ajusta el límite de frecuencia máximo de seado  $(ii)$   $P08$ () Ajusta el límite de frecuencia mínimo de  $$ seado 9. Haga la correspondencia entre cada parámetro y la función que realiza:  $(i)$   $P09$ () Ajusta el set-point de frecuencia, digital  $(i)$   $P10$ () Ajusta el set-point de frecuencia, analógico 10. ¿Cuál de las siguientes opciones (Pll) es la correcta? (i) Frenado por in- (ii) Frenado por in- (iii) Frenado por inyección de VCA, yección de VCD, yección de VCD. ajuste optimo ajuste optimo ajuste optimo dependiente del dependiente del dependiente del tipo de motor e tipo de motor e tipo de motor inercia, y de inercia,  $y$  de  $$ e inercia, e in pendiente tam dependiente del pendiente tum bien del tipo bién del tipo tipo de paro. de paro. de paro. 11. En el parámetro Pl2, el control de avance poco a poco (jog), ajusta la frecuencia del convertidor, anulando qué parámetro:  $(i)$  PO8  $(i)$   $P09$ (iii) PO7 12. En el parámetro Pl3: a) El ajuste de la cantidad de compensación de deslizamiento, en qué unidades se realiza:  $(i)$  Amperes (ii) Amperes y Hertz (iii) Hertz b) ¿De qué otro parámetro depende esta compensación?:  $(iii)$   $P27$  $(i)$  PO7  $(ii)$   $P17$ 

13. En el parámetro P14, si queremos que en el display del drive se observe la corriente de salida en lugar de la frecuencia de salida. y en la salida analógica XII.ll se observe la corriente de salida, ¿Qué opción es la correcta?  $(i)$  000  $(iii)$   $001$ (iii) 002 14. En el parámetro P15. el "punto de quiebre" (o "frecuencia de quiebre") de una curva voltaje - frecuencia, es ajustado de manera adecuada, sin embargo, para esto, qué otro parámetro debe ajustarse y a qué valor.  $(i)$  PO6-006  $(iii)$  PO6-000  $(iii)$  P16-006 15. En el parámetro P16, si queremos una curva que sea lineal desde O Hz hasta la frecuencia de quiebre, ¿Qué opción es la correcta?  $(i) 000$  $(iii)$   $001$ 16. a) Haga la correspondencia correcta:  $(i)$   $P17$  $( )$  limite de corriente  $(i)$   $p18$ () limite de  $sobreak$ æ. b) Explique qué sucedería si se excediera el límite de co rriente de P17. durante un tiempo mayor a 60 seg? (i) Se dispara la (ii) La frecuencia (iii) Ninguna de las de salida se  $d$ os. unidad. reduce hasta  $one$  la co  $$ rriente cae debajo del va lor de Pl7.

17. En el parámetro P19:

a) Si este parámetro está ajustado a un valor diferente de cero, ¿Qué ocurre?:

638

 $\sim$ 

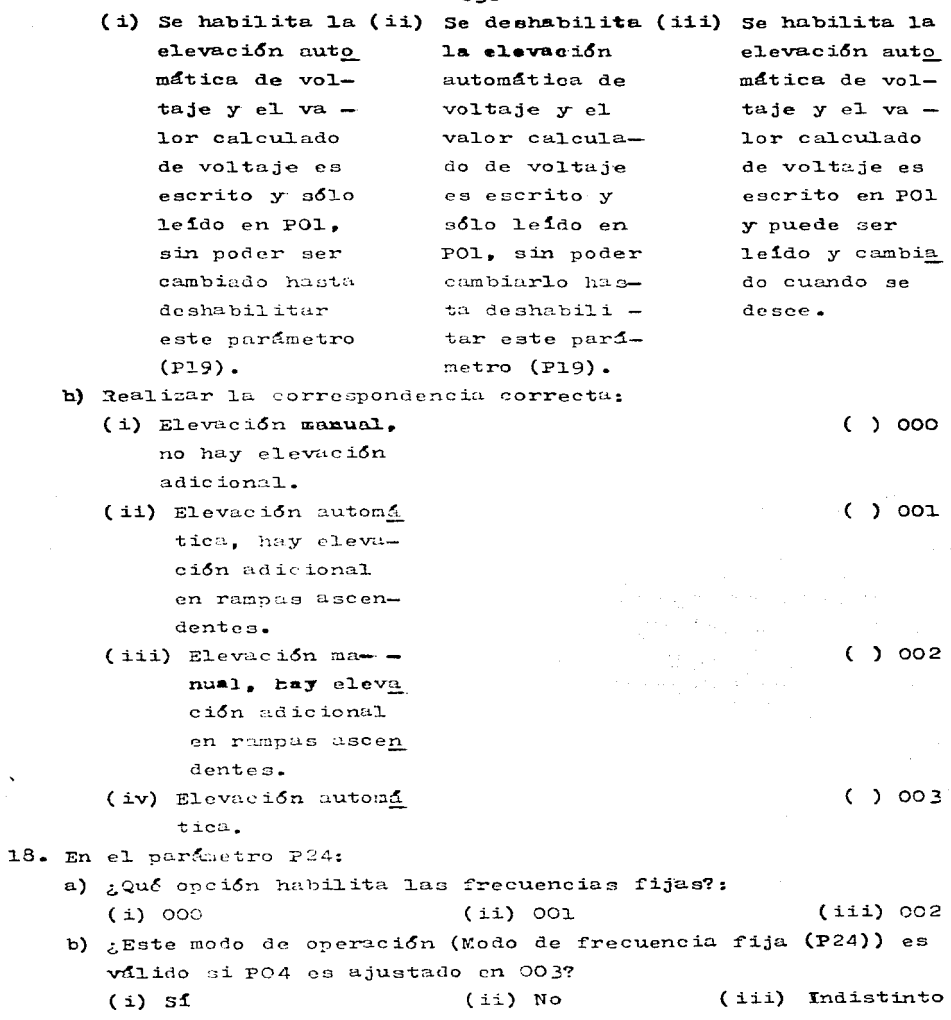

 $\bar{\phantom{a}}$ 

19. Determinar la correspondencia correcta:  $(1)$   $P25$ () la. frecuencia fija  $(ii)$   $P26$ () 2a. frecuencia fija  $(iii)$   $P27$ () 3a. frecuencia fija  $(i\mathbf{v})$   $P28$ () 4a. frecuencia fija 20. En el parámetro P29, la frecuencia de salto a seleccionarse  $es:$ (i) Una sola fre - (ii) Un rango de (iii) Un rango de cuencia que du frecuencia que salto a veces rante la rampa durante la ram continuo y a es saltada. pa es saltada. veces no, de  $\rightarrow$  pendiendo de la programa- $$ ción de este parametro  $(P29)$ . 21. Del parámetro P40, determinar la correspondencia adecuada: (i) Las frecuencias de () largos cables de connutación arriba motor  $(230m)$  es de los ajustes de  $tAn$  siendo usa- fábrica, sólo de  $d$ os. ben usarse cuando:  $( )$  la generación de (ii) La frecuencia de conmutación es ruido acústico es ajustada al minieritica. mo cuando: 22. Del parámetro P41, gué opción selecciona los ajustes de fá brica "americanos" de los parámetros?:  $(i) 000$  $(iii)$  001  $(iii)$  00 $k$ 23. En el parámetro P42, ¿Qué opción habilita el modo de autore set de la unidad?:  $(iii)$   $002$  $(i) 000$  $(i)$  001 24. ¿Almacena el último código de falla (grabado)?:

 $(i)$   $(0)$  $(iii) P43$  $(i) 000$ 

**Progression** 

 $\label{eq:3.1} \frac{1}{2} \left( \frac{1}{2} \left( \frac{1}{2} \right) \right) \left( \frac{1}{2} \left( \frac{1}{2} \right) \right) \left( \frac{1}{2} \left( \frac{1}{2} \right) \right) \left( \frac{1}{2} \left( \frac{1}{2} \right) \right) \left( \frac{1}{2} \left( \frac{1}{2} \right) \right) \left( \frac{1}{2} \left( \frac{1}{2} \right) \right) \left( \frac{1}{2} \left( \frac{1}{2} \right) \right) \left( \frac{1}{2} \left( \frac{1}{2} \right$ 

and the average

approved play tardeness in a

 $\epsilon_{\rm{max}}$ 

control of the control of the control

Concert State

 $\sim 100$ 

 $\sim 100$  erg (see the)

and the state of the state

April 1970 and

age of the company of

- 25. Los parámetros P49 y P50, ¿pueden ser cambiados? (o ¿puede modificarse su contenido?):
	- $(i)$   $s1$ (ii) No

and a straight state

 $\sim 18\mu m$  ,  $\sim 10^{-10}$  M

**SALES CONTRACTOR** 

プリング

 $\label{eq:2.1} \mathcal{O}_{\mathcal{M}}(\mathcal{Q}) = \left\{ \mathcal{O}_{\mathcal{M}}(\mathcal{Q}) \geq \mathcal{O}_{\mathcal{M}}(\mathcal{Q}) \mathcal{O}_{\mathcal{M}}(\mathcal{Q}) \right\} = \left\{ \mathcal{O}_{\mathcal{M}}(\mathcal{Q}) \mathcal{O}_{\mathcal{M}}(\mathcal{Q}) \right\} = \left\{ \mathcal{O}_{\mathcal{M}}(\mathcal{Q}) \mathcal{O}_{\mathcal{M}}(\mathcal{Q}) \right\} = \left\{ \mathcal{O}_{\mathcal{M}}(\mathcal{Q}) \mathcal{O}_{\mathcal{M}}(\math$ 

by the company of the

and a substantial companies of the companies of process

**WEBSTERN** 

a sa bagi na kalendar 2012 a China

コール・バイチング 反復 しょうちょくし standard and the second standard  $\gamma = \gamma_{\rm eff}$  ,  $\gamma_{\rm eff}$  ,  $T$ 

state of the most complete the

こぼしまん しゅうしゃ

 $\mathcal{F}^{\mathcal{A}}_{\mathcal{A}}$  and  $\mathcal{F}^{\mathcal{A}}_{\mathcal{A}}$  and  $\mathcal{F}^{\mathcal{A}}_{\mathcal{A}}$  and  $\mathcal{F}^{\mathcal{A}}_{\mathcal{A}}$ 

 $\mathcal{O}(1)$  and  $\mathcal{O}(1)$  and  $\mathcal{O}(1)$  . We see that  $\mathcal{O}(1)$ 

and the support of the con-

and whom to calculate the con-

 $\label{eq:1} \mathcal{P} = \left\{ \begin{array}{ll} 1 & \text{if} \quad \mathcal{P} \\ \mathcal{P} & \text{if} \quad \mathcal{P} \end{array} \right. \quad \text{and} \quad \mathcal{P} = \left\{ \begin{array}{ll} 1 & \text{if} \quad \mathcal{P} \\ \mathcal{P} & \text{if} \quad \mathcal{P} \end{array} \right.$ 

PRACTICA 2 {CUESTIONARIO PREVIO)

1.. En el pardmetro PJO:

- a) ¿CuAl de 1aa siguientes opciones deshabi1ita por comp1eto la realimentaci6n por tac6metro?:
	-
- i) 000 (ii) 002 (ii) 004<br>b) ¿Cuál de las siguientes opciones nos habilita un control por realimentaci6n normal. excepto que la salida ea deshabilitada cuando la frecuencia cae por debajo de PO7 (frecuencia  $m$ 1 nima)?:
	- { i) 001 (ii) 002 (iii) 003

2. E1 parámetro P3l sirve para ajustar el factor de escala del tac6metro, ¿este factor puede tener un valor de 00.01?: ( i) si. (ii) No

- 3. Haga la correspondencia correcta de los siguientes términos con su parámetro respectivo:
	- (i) Término Derivativo (ii) Término Integral  $($   $)$  P32  $( )$  P33
	- (iii) Término Proporcional  $($  ) P34
- 4. El límite de deslizamiento del tacómetro (P35) está dado en: (i) Hertz (ii) RPM (iii) cps
- 5. ¿En el parámetro P36, la raz6n de muestreo del tacómetro puede tener un valor de l5 ms?:
	- $(i)$  Si  $(i)$  No
- $6.$  ¿El parámetro P37, puede ser ajustado a una frecuencia deseada? (i) No ( ii) si.

642

PRACTICA 3 (CUESTIONARIO PREVIO)

- 1. En el parámetro P2O, ¿Cuál de las siguientes tres opciones sirve para habilitar el control remoto, deshabilitando el control local del convertidor?:
	- (i) 000 ii) OOl
- 2. ¿Mediante el parámetro P2l. es posible ajustar la direcci6n o el número del convertidor que se va a usar?:
	- ( i) Si ( ii) No

 $3.$  En el parámetro P22, ¿Cuál de las siguientes opciones nos permi te una velocidad de transmisión de 2400 bauds, con paridad im par?: (i) 000 (ii) 002 (iii) 003

**KIND OF BUILDING** 

No. 2014, Review of Land Control of Control of the Con-

White Committee

and the con-

PRACTICA 1

Nombre de la práctica; Observación de las principales funciones de parametrización del convertidor de frecuencia SIMOVERT P.

A. Objetivo de aprendizaje:

El alumno:

- Aprenderá a programar localmente el convertidor de frecuen- cia, ya sea digital como analógicamente, de manera que pueda controlar la velocidad de un motor de inducción adecuadamen te.
- B. Antecedentes necesarios:
	- Todos aquellos vertidos en el manual del fabricante.
	- Cuestionario Previo.

C. Equipo necesario:

- Toda la unidad, accionamiento (drive) y motor, incluidas sus facilidades de monitoreo, control de velocidad (analógico y digital) y control de arranque y paro, tanto propias (de fá brica) como anexadas.

 $\sim 100$ 

D. Desarrollo de actividades.

 $-$  A continuación.

 $\alpha$  ,  $\beta$  ,  $\alpha$ 

+ - VER ERRATA AL FINAL DE LA TESIS.
CASO<sub>1</sub>

- Control de velocidad DIGITAL (PO4-003 y 005)
- Control de arranque/paro RAMPA, FLANCO, DISPARO INACTIVO (PO5-000)
- Monitoreo REPRESENTACION VISUAL (DISPLAY) DEL ACCIONAMIENTO (DRI -VE). RELOJ
- Notas EN ESTE PRIMER CASO, SE HARA EL CONTROL DE LA VELOCIDAD DE MANERA DIGITAL, VIA PARAMETRIZACION, CON UN ARRANQUE/PARO Y UN MONITOREO COMO LOS QUE SE ESPECIFICAN

Procedimiento:

- 1. Conecte la alimentación principal.
- 2. Encienda la unidad (por medio del INTERRUPTOR AUTOMATICO (BREA--KER)) y asegúrese que haya encendido, comprobando que el DISPLAY del DRIVE esté activado.
- 3. Ajuste los siguientes parámetros:
	- $PO2 30$  seg
	- $PO3 40$  seg
	- $PO4 O03$
	- $PO5 OOO$
	- $PO7 30$  Hz
	- $POB 70 Hz$
	- $PO9 50$  Hz
	- $P14 001$

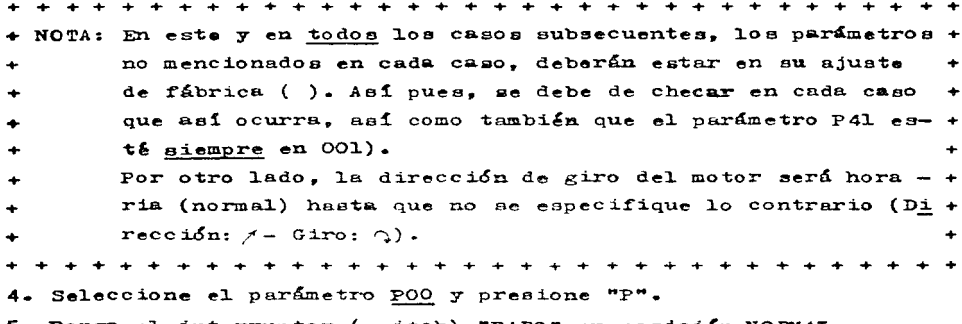

5. Ponga el interruptor (switch) "PARO" en posición NORMAL.

- 6. Arranque el motor, mediante el accionamiento del switch "ARRAN- -CAR", tomando el tiempo con un reloj, desde que se arranca el motor, hasta que se estabiliza la frecuencia en el DISPLAY.  $\frac{1}{2}$  seg
- 7. ¿Cuál fue la frecuencia alcanzada?  $f =$   $Hz$
- 8. Accione el botón "BAJAR" y ajuste la frecuencia en 40 Hz.
- 9. Pare el motor, desconectando el switch "ARRANCAR", tomando el tiempo desde que se desconecta el switch mencionado, hasta que se para el motor por completo, o, en este caso, hasta que la frecuen cia llega a cero.

 $t =$  seg

10. Repita el procedimiento desde el paso 6 (excepto el punto 8), res pondiendo nuevamente a las preguntas y diga: ¿A qué conclusión llega con lo visto?

11. Regrese al paso 3 y ajuste PO4 en 005, continue hasta completar todo nuevamente (responda a las preguntas). 12.Apague la unidad (por medio del BREAKER).

> in a complete provided to the complete state. Controlled a community

在 400

13. Desconecte la alimentación principal.

e<br>Seria (1991)<br>Seria (1992)

 $CASO<sub>2</sub>$ 

- Control de velocidad DIGITAL (PO4-004 y 006)
- Control de arranque/paro PARO LIBRE, NIVEL, DISPARO ACTIVO (PO5-

007)

- Monitoreo DISPLAY DEL DRIVE. RELOJ
- Notas EN ESTE SEGUNDO CASO. SE HARA EL CONTROL DE LA VELOCIDAD DE MANERA DIGITAL, VIA PARAMETRIZACION, CON UN ARRANQUE/PA RO Y UN MONITOREO COMO LOS OUR SE INDICAN

Procedimiento:

- 1. Conecte la alimentación principal.
- 2. Encienda la unidad (por medio del BREAKER) y asegúrese que haya encendido, comprobando que el DISPLAY del DRIVE esté activado.
- 3. Ajuste los siguientes parâmetros:

 $PO2 - 30$  seg

- $PO3 40$  seg
- $PO4 OO4$
- $PO5 O07$
- $PO7 20 Hz$
- $PO8 50$  Hz
- $PO9 40 Hz$
- $P14 000$
- 4. Seleccione el parámetro POO y presione "P".
- 5. Ponga el switch "PARO" en posición PTC.
- 6. Arranque el motor, mediante el accionamiento del switch "ARRAN-CAR". tomando el tiempo desde que se acciona el motor vía el switch mencionado, hasta que se estabiliza la frecuencia en el DISPLAY. Al mismo tiempo, tome el retardo de tiempo, al accio nar el switch. en el cual. no hay aceleración ni movimiento apa rente del motor o cambio en la frecuencia (ver DISPLAY).

$$
\mathbf{t} = \underline{\qquad \qquad } \text{se}
$$

7. ¿Cuál fue la frecuencia alcanzada?

 $f =$  $rac{365}{1}$ 

8. Apriete el botón "SUBIR" y ajuste la frecuencia en 45 Hz.

9. Tome el tiempo desde que se desconecta el motor, vía el switch '<sup>1</sup> ARRANCAR''• hasta que se para por completo.

 $t =$  seg

- 10.Repita el procedimiento desde el paso 6. excepto el punto 8 (respondiendo nuevrunente ~ las nreguntas) y diga: ¿Qué concluye de lo visto?
- $11.$ Regrese al paso 3 y ajuste P04 en 006, continue hasta comple tar todo nuevamente y responda a las mismas preguntas.
- 12.Mencione las diferencias percibidas en comparación con el CASO 1.

13.Apague la unidad (por medio del 3REAKER). 14.Desconecte la alimentación principal.

الأفاقية والمستورد والمراقب والأقراط والمراقب

in de statuer et al. En est de la facta de la participat de la participat de la participat de la facta de

2000 per sua consideration and process to consider

 $\Delta\sim 10^{11}$ 

 $CASO<sub>3</sub>$ 

Control de velocidad - ANALOGICO (PO4-000)

Control de arranque/paro - RAMPA. NIVEL. DISPARO INACTIVO (PO5-OO1) Monitoreo - INDICADOR DE VOLTAJE DE CONTROL, DISPLAY (DRIVE), RELOJ Notas - EN ESTE TERCER CASO, SE HARA EL CONTROL DE LA VELOCIDAD DE MANERA ANALOGICA, VIA EL CONTROL POR VOLTAJE, CON UN ARRAN-QUE/PARO Y UN MONITOREO COMO LOS QUE SE INDICAN

Procedimiento:

- 1. Conecte las alimentaciones necesarias para arrancar la unidad y las fuentes.
- 2. Encienda la unidad (por medio del BREAKER) y asegúrese que haya encendido, comprobando que el DISPLAY esté activado.
- 3. Active las fuentes (mediante el switch de "FUENTES DE PODER"), y asegúrese que estén activadas, comprobando que el led indicador "FUENTES" esté prendido.
- 4. Ajuste los siguientes parámetros:
	- $PO2 30$  seg
	- $PO3 20$  seg
	- $PO4 OOO$
	- $PO5 OO1$
	- $PO7 30 Hz$
	- $PO8 70$  Hz
	- $P10 100%$
	- $P14 001$

5. Seleccione el parámetro POO y presione "P".

6. Ponga el switch "PARO" en posición NORMAL.

7. Ponga el switch "SELECTOR" en "V".

- 8. Accione el switch "ARRANCAR".
- 9. Arranque el motor mediante el accionamiento del reóstato "CON -TROL POR VOLTAJE". Váyalo haciendo de manera suave y pausada, has ta llegar a los 10 V.

10. Cheque el voltaje en el indicador de "VOLTAJE DE CONTROL" y 11. Cheque la frecuencia en el DISPLAY del DRIVE.

12. Tome el tiempo desde que se arranca el motor, vía el reóstato de

"CONTROL POR VOLTAJE" hasta que se estabiliza la frecuencia en el DISPLAY.

 $t =$  seg

- $13.2$ Cuál fue la frecuencia alcanzada al estabilizarse ésta y al es tar el indicador de "VOLTAJE DE CONTROL" en 10 V?  $f =$  Hz
- 14. Tome el tiempo desde que se baja desde 10 V hasta O V (paro del motor).

 $t =$   $9eE$ 

15. Desconecte el switch "ARRANCAR".

16.Mencione lns diferenciqs percibidas entre un control digital y  $uno$  analógico.

17. Desactive las fuentes (mediante el switch "FUENTES DE PODER"). 18.Apague la unidad (por medio del BREAKER).

19. Desconecte la alimentación principal y la de las fuentes.

650

CASO 4

- Control de velocidad ANALOGICO (PO4-009)
- Control de arranque/paro PARO LIBRE. FLANCO. DISPARO ACTIVO (PO5- $0051$
- Monitoreo INDICADOR DE CORRIENTE DE CONTROL. DISPLAY (DRIVE). RE-**TOJ**
- Notas EN ESTE CUARTO CASO, SE HARA EL CONTROL DE LA VELOCIDAD DE MANERA ANALOGICA, VIA EL CONTROL POR CORRIENTE, CON UN ARRANCUE/PARO Y UN MONITOREO COMO LOS QUE SE INDICAN

Procedimiento:

- 1. Conecte las alimentaciones necesarias para arrancar la unidad y las fuentes.
- 2. Encienda la unidad (por medio del BREAKER) y asegúrese que haya encendido, comprobando que el DISPLAY esté activado.
- 3. Active las fuentes (mediante el switch de "FUENTES DE PODER"), Y asegúrese que estén activadas, comprobando que el led indicador "FUENTES" esté prendido.
- 4. Ajuste los siguientes parámetros:
	- $PO2 100$  seg
	- $PO4 O09$
	- $PO5 O05$
	- $PO7 100$  Hz
	- $PO8 200 Hz$
	- $P10 10$  %
	- $P14 001$

5. Seleccione el parámetro POO y presione "P".

6. Ponga el switch "PARO" en posición PTC.

7. Ponga el switch "SELECTOR" en "I".

8. Accione el switch "ARRANCAR".

9. Arranque el motor mediante el accionamiento del reóstato "CONTROL POR CORRIENTE". Váyalo haciendo de manera suave y pausada, hasta llegar a los 20 mA.

10. Cheque la corriente en el indicador de "CORRIENTE DE CONTROL" y 11. Cheque la frecuencia en el DISPLAY del DRIVE.

12.Tome el tiempo desde que se arranca el motor, vía el reóstato de "CONTROL POR CORRIENTE" hasta que se estabiliza la frecuencia en el DISPLAY.

 $t =$ 

13. Cuál fue la frecuencia alcanzada al estar el indicador de "CO -RRIENTE DE CONTROL" en 20 mA?

 $r =$  $Hz$ 

14. Tome el tiempo desde que se baja desde 20 mA hasta 4 mA.

t = \_\_\_\_\_\_\_\_\_\_\_\_\_\_\_\_\_\_\_\_\_\_ seg

and a state of the state of the state

and the property of the control of the

- 15.1Es posible un control más fino y regulable ciento por ciento. mediante este caso, o es más posible en el caso de un ajuste mediante control digital?
- 16. Qué control es mejor el analógico por voltaje o el analógico nor corriente?

17. Desactive las fuentes (mediante el switch "FUENTES DE PODER"). 18.Apague la unidad (por medio del BREAKER). 19. Desconecte la alimentación principal y la de las fuentes.

at the state.

t a strandard and the state of the state of the state of the state of the state of the state of the state of the<br>The state of the state of the state of the state of the state of the state of the state of the state of the s

CASO<sub>5</sub>

Control de velocidad - DIGITAL (PO4-003)

Control de arranque/paro - RAMPA. CONTROL POR BOTON PULSADOR (PUSH-BUTTON) (PO5-008)

Monitoreo - DISPLAY (DRIVE), RELOJ

Notas - EN ESTE QUINTO CASO, SE HARA UN CONTROL DE LA VELOCIDAD DE MANERA DIGITAL, VIA PARAMETRIZACION, SALVO QUE EL ARRANQUE SE HARA POR MEDIO DE UN SWITCH Y EL FRENADO POR MEDIO DE UN PUSH-BUTTON. VIA RAMPA

Procedimiento:

- 1. Conecte la alimentación principal.
- 2. Encienda la unidad (por medio del BREAKER) y asegúrese que haya encendido, comprobando que el DISPLAY del DRIVE esté activado.
- 3. Ajuste los siguientes parámetros:
	- $PO2 10$  seg
	- $PO3 15$  seg
	- $PO4 O03$
	- $PO5 OOB$
	- $PO7 50$  Hz
	- $PO8 100$  Hz
	- $PO9 80$  Hz
	- $P14 000$
- 4. Seleccione el parámetro POO y presione "P".
- 5. Ponga el switch "PARO" en posición neutral (al centro).
- 6. Arranque el motor mediante el accionamiento del switch "ARRAN- -CAR", salvo que ahora sólo se accionará e inmediatamente después se desconectará (simulando un botón).
- 7. Tome el tiempo desde que se efectúa la conexión y desconexión instantánea del mismo hasta que se estabiliza la frecuencia en el DISPLAY.
	- $\pm$   $\pm$  $\overline{\phantom{a}}$   $\overline{\phantom{a}}$   $\overline{\$
- 8. ¿Cuál fue la frecuencia alcanzada al estabilizarse ésta?  $r =$  $_{\rm Hz}$
- 9. Pare el motor, accionando el pueh-button "PARAR". Apretar y sol-

tar inmediatamente.

10. Tome el tiempo desde que se desconecta el motor, vía el push-button "PARAR", hasta que se para áste por completo (o llega la frecuencia a  $0$ ).

 $t =$ 

and the first security of the

ang aktivis ng kotoning ang p

**STATE AND STATE** 

a shake the China

ll.Mencione las diferencias percibidas entre un paro por acciona... miento únicamente del switch "ARRANCAR" y el existente al usar los ya mencionados (switch "ARRANCAR" y push-button "PARAR").

**Commercial** 

and the state of the problem of the control of the state of the problem of the state

t sang in

the first control of the state of the state of the state of the state of the

12.Apague la unidad (por medio del BREAKER). 13. Desconeate la alimentación principal.

## CASO 6

- Control de velocidad DIGITAL (PO4-003)
- Control de arranque/pare PARO LIBRE, CONTROL POR PUSH-BUTTON (PO5-009)

Monitoreo - DISPLAY (DRIVE), RELOJ

Notas - EN ESTE SEXTO CASO, SE HARA UN CONTROL DE LA VELOCIDAD DE MA NERA DIGITAL. VIA PARAMETRIZACION. SALVO QUE EL ARRANQUE SE HARA POR MEDIO DE UN SWITCH Y EL FRENADO POR MEDIO DE UN -PUSH-BUTTON. VIA PARO LIBRE.

## Procedimiento:

- 1. Conecte la alimentación principal.
- 2. Encienda la unidad (por medio del BREAKER) y asegúrese que haya encendido, comprobando que el DISPLAY del DRIVE esté activado.
- 3. Ajuste los siguientes parâmetros:
	- $PO2 100$  seg
	- $PO3 50$   $sec$
	- $PO4 O03$
	- $PO5 O09$
	- $PO7 20$  Hz
	- $PO8 60$  Hz
	- $PO9 50$  Hz
	- $P14 001$
- 4. Seleccione el parámetro POO y presione "P".
- 5. Ponga el switch "PARO" en posición neutral (en el centro).
- 6. Arranque el motor mediante el accionamiento del switch "ARRAN -CAR", salvo que ahora sólo se accionará e inmediatamente se desce nectará (simulando un botón).
- 7. Cheque la freouencia en el DISPLAY del DRIVE.
- 8. Tome el tiempo desde que se acciona el switch "ARRANCAR" hasta que se estabiliza la frecuencia en el DISPLAT.
- 9. ¿Cuál fue la frecuencia alcanzada al estabilizarse ésta?  $Hz$  $f =$  \_\_\_\_\_\_\_\_\_
- 10. Pare el motor accionando el push-button "PARAR". Apretar y sol- -

tar.

11. Tome el tiempo desde que se desconecta el motor, vía el push-bu tton "PARAR", hasta que se para por completo.

 $t =$  seg

consistent of the construction of the

いようけい わけい しんそうぶん (音を)まくしく

12.Mencione las diferencias percibidas entre este tipo de paro y el anterior.

とうしょう しょうせいがく 小説 真正 はいとく

 $\mathcal{L}(\mathcal{L}^{\mathcal{L}})$  and  $\mathcal{L}(\mathcal{L}^{\mathcal{L}})$  are the set of the set of the set of  $\mathcal{L}^{\mathcal{L}}$ 

医前列腺 医血管中央性发育 医前列腺 网络卡尔斯维斯美国卡尔斯 医心包 医心包 医心包 医心包性 医心包

医骨折的 医结膜皮炎 化二氧化物 人名英格兰人姓氏威尔的变体地名 医无足的 医骨盆的 医心包的

 $\label{eq:2} \left\langle \left\langle \phi_{\text{eff}} \right\rangle \right\rangle \left\langle \phi_{\text{eff}} \right\rangle = \left\langle \left\langle \phi_{\text{eff}} \right\rangle \right\rangle \left\langle \left\langle \phi_{\text{eff}} \right\rangle \right\rangle$ 

Provided Card

stage and the stage of

13. Apague la unidad (por medio del BREAKER).

14. Desconecte la alimentación principal.

CASO 7 En este séptimo caso, se verán diferentes tipos de curvas viables en el tipo de motor que tenemos. incluso una que puede ser definida por el usuario. CASO 7A Control de velocidad - DIGITAL (PO4-003) Control de arranque/paro - RAMPA, FLANCO, DISPARO INACTIVO (PO5-000) Monitoreo - INDICADOR DE "VOLTAJE DE ARMADURA" Y DISPLAY  $GuryaB - VARIAS$ Notas - EN ESTE INCISO SE VERAN VARIAS CURVAS VOLTAJE-FRECUENCIA DEL TIPO MENCIONADO EN CADA CASO Procedimiento: 1. Conecte la alimentación principal. 2. Encienda la unidad (por medio del BREAKER) y asegúrese que haya encendido, comprobando que el DISPLAY del DRIVE esté activado. 3. Ajuste los siguientes parámetros:  $PO2 - 40$   $BeB$  $PO3 - 40$   $BeB$  $PO4 - OO3$  $PO5 - OOO$  $PO6 - OOO - CURVA V - F (PO6 - OO) LINEAL O - 50 Hz$  $100 \frac{4}{100} = 50 - 400$  Hz  $PO7 - 40$  Hz  $P08 - 120$  Hz  $P09 - 100 Hz$ 4. Seleccione el parámetro POO y presione "P". 5. Ponga el switch "PARO" en posición NORMAL. 6. Arranque el motor mediante el accionamiento del switch "ARRAN - - $CAP$ . 7. Cheque la frecuencia en el DISPLAY del DRIVE, al mismo tiempo que el voltaje de armadura del motor (Vm) en el indicador "VOLTAJE DE ARMADURA". Trate de imaginar a simple vista cómo sería la curva V - P, poniendo mucha atención en si existe o no un disparo brusco de la aguja (variación brusca de voltaje) en el medidor "VOLTA

JE DE ARMADURA". Si es necesario y de ser posible, trate de ha cer una gráfica o bosquejo de lo que ve. Esto ayudaría.

Responda: A qué frecuencia se dispara la aguja y desde qué voltaje hasta qué voltaje?  $f_{\text{diparo}} =$   $\frac{1}{2}$  Hz  $V_{\text{tope}} =$   $\frac{V_{\text{tope}}}{V_{\text{tope}} + V_{\text{tope}} + V_{\text{tope}} + V_{\text{tope}} + V_{\text{tope}} + V_{\text{tope}} + V_{\text{tope}} + V_{\text{tope}} + V_{\text{tope}} + V_{\text{tope}} + V_{\text{tope}} + V_{\text{tope}} + V_{\text{tope}} + V_{\text{tope}} + V_{\text{tope}} + V_{\text{tope}}$ 8. Pare el motor, desconectando el switch "ARRANCAR". 9. Repita los pasos 6, 7 y 8 tantas veces como sea necesario para visualizar la curva, y responda adecuadamente a la pregunta 7. 10. CURVA  $V - F$  (PO6-002) LINEAL 0 - 87 Hz  $100 \frac{3}{2}$  87 - 400 Hz Regrese al paso # 3 y programe PO6 en 002, repita todo el procedimiento, hasta el paso # 9. 11. CURVA V - P (PO6-005) VOLTAJE  $\alpha$  (FRECUENCIA)<sup>1.5</sup> 0 - 60 Hz 100 %  $60 - 400$  Hz Regrese al paso # 3 y programe PO6 en 005, repita todo el procedimiento. hasta el paso # 9. 12. CURVA V - F (PO6-OO6) CURVA DEFINIDA POR EL USUARIO LINEAL  $0 - 70$  Hz  $100 \frac{70}{10} - 400$  Hz Regrese al paso # 3 y programe PO6 en 006, P15 en 70 (Hz) y P16 en 000. repita todo el procedimiento. hasta el paso # 9. Cheque aproximadamente cuánto se tiene de voltaje a 30 Hz.  $V =$ 13. CURVA V - F (PO6-006) CURVA DEFINIDA POR EL USUARIO VOLTAJE  $\propto$  (FRECUENCIA)<sup>1</sup> $\cdot$ <sup>5</sup> 0 - 70 Hz 100 %  $70 - 400$  Hz Regrese al paso # 3 y programe PO6 en 006, Pl5 en 70 (Hz) y Pl6 en OO1. repita todo el procedimiento, hasta el paso # 9. Cheque aproximadamente cuánto se tiene de voltaje a 30 Hz.

 $V =$ 

14., Qué concluye con lo visto en estas dos últimas preguntas (12 y  $131?$ 

a shekarar na matsa wasan

15. Qué concluye en general de este caso (7A)?

16. Apague la unidad (por medio del BREAKER). 17. Desconecte la alimentación principal.

 $\sim$ 

RANGE CELL CONTROLLATION

 $\sim 2.3\,$  km s  $^{-1}$ 

 $\pm$ 

 $\sim \tau_{\rm c}$  .  $\tau$ 

provided a significant construction of the state of the state of

CASO 7B

Control de velocidad - ANALOGICO (PO4-000)

Control de arranque/paro - RAMPA, FLANCO, DISPARO INACTIVO (PO5-000)

Menitoreo - VARIOS

Curvas - VARIAS

Notas - EN ESTE INCISO SE VERAN VARIAS CURVAS. PRODUCTO DE LA VARIA-CION DEL VOLTATE DE CONTROL

Procedimiento:

- 1. Conecte las alimentaciones necesarias para arrancar la unidad y las fuentes.
- 2. Encienda la unidad (por medio del BREAKER) y asegúrese que haya encendido, comprobando que el DISPLAY esté activado.
- 3. Active las fuentes (mediante el switch de "FUENTES DE PODER"), y asegúrese que estén activadas, comprobando que el led indicador "FUENTRS" esté prendido.
- 4. Ajuste los siguientes parámetros:
	- $PO2 60$  seg
	- $PO3 100$  seg
	- $PO4 000$
	- $PO5 O00$
	- $P06 001$
	- $PO7 50$  Hz
	- $PO8 80$  Hz
	- $P14 000$

5. Seleccione el parámetro POO y presione "P".

6. Ponga el switch "PARO" en posición NORMAL.

7. Ponga el switch "SELECTOR" en "V".

8. Accione el switch "ARRANCAR".

9. Arranque el motor mediante el accionamiento del reóstato "CONTROL POR VOLTAJE". Vávalo haciendo de manera suave y pausada. Vaya subiendo en intervalos de lV, desde OV hasta 10V, y haga lo siguien tat

9a. Cheque el voltaje en el indicador de "VOLTAJE DE CONTROL". 9b. Cheque la frecuencia en el DISPLAY del DRIVE.

9c. Cheque las RPM en el indicador de la "VELOCIDAD DEL MOTOR".

- 9d. Cheque la corriente de armadura del motor (Im) en el indica dor "CORRIENTE DE ARMADURA".
- 9e. Cheque el voltaje de armadura del motor (Vm) en el indica dor "VOLTAJE DE ARMADURA".
- 10.Llene la siguiente tabla y haga las gráficas necesarias (4) con estos valores.<sup>+</sup>

(Estas gráficas serán opcionales, excepto Vc vs. F y Vc vs. V)

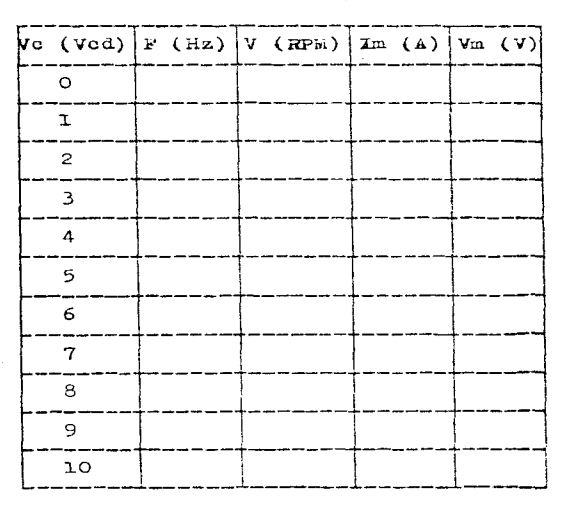

 $(+)$  - Las gráficas serían; Voltaje de control(Vcd)-Precuencia (Hz), Voltaje de control(Vcd)-Velocidad del motor(HPM), Voltaje de control(Vcd)-Corriente de armadura (A), Voltaje de control(Vcd)-Voltaje de armadura(V).

11. Descienda paulatinamente hasta OV.

12. Desactive las fuentes (mediante el switch "FUENTES DE PODER").

13.Apague la unidad (por medio del BREAKER).

14. Desconecte la alimentación principal y la de las fuentes.

15. Realice además la gráfica Vm vs. F. 16.¿Qué concluye de esta gráfica?  $(Tip: ver P06)$ 

and the second control of the second control of the second control of the problem of

 $\label{eq:2.1} \left\langle \left( \mathbf{1} \cdot \mathbf{S} \cdot \mathbf{S} \right) \right\rangle = \left\langle \left( \mathbf{1} \cdot \mathbf{S} \right) \right\rangle = \left\langle \left( \mathbf{1} \cdot \mathbf{S} \right) \right\rangle = \left\langle \left( \mathbf{1} \cdot \mathbf{S} \right) \right\rangle = \left\langle \left( \mathbf{1} \cdot \mathbf{S} \right) \right\rangle = \left\langle \left( \mathbf{1} \cdot \mathbf{S} \right) \right\rangle = \left\langle \left( \mathbf{1} \cdot \mathbf{S} \right) \right\rangle =$ 

 $\label{eq:2.1} \lim_{\lambda\to 0} \frac{1}{\lambda} \lim_{\lambda\to 0} \frac{1}{\lambda} \lim_{\lambda\to 0} \frac{1}{\lambda} \lim_{\lambda\to 0} \frac{1}{\lambda} \lim_{\lambda\to 0} \frac{1}{\lambda} \lim_{\lambda\to 0} \frac{1}{\lambda} \lim_{\lambda\to 0} \frac{1}{\lambda} \lim_{\lambda\to 0} \frac{1}{\lambda} \lim_{\lambda\to 0} \frac{1}{\lambda} \lim_{\lambda\to 0} \frac{1}{\lambda} \lim_{\lambda\to 0} \frac{1}{\lambda} \lim_{\lambda\to 0} \frac{$ 

The contract of the contract of the contract of the contract of the contract of

medical experience

Additional Health

 $\mathcal{L}(\mathcal{L},\mathcal{L},\mathcal{L}')$  , with  $\mathcal{L}(\mathcal{L})$ 

661

سيس والمشاعرين والمرادة الارتباط المرادي

 $\omega = \sqrt{1 + \left(1 + \sqrt{1 + \left(\omega_1 - \omega_2\right)}\right)^2}$ 

机分子 经工作工作

 $\mathcal{L}^{\text{c}}$  , where  $\mathcal{L}^{\text{c}}$  , where  $\mathcal{L}^{\text{c}}$ 

a ke gelekari sa geda le

医三硫酸 经原始的

 $\sigma = \sqrt{\lambda_1} \epsilon + \epsilon \epsilon_1$ 

e<br>Sylvester Aller Berlin (1922), et al. 1992

CASO 7C

Control de velocidad - ANALOGICO (PO4-001)

Control de arranque/paro - RAMPA, FLANCO, DISPARO INACTIVO (PO5-000) Monitoreo - VARIOS

 $Guryaa - VARTAS$ 

Notas -- EN ESTE INCISO SE VERAN VARIAS CURVAS, PRODUCTO DE LA VARIA-CION DE LA CORRIENTE DE CONTROL

Procedimiento:

- 1. Conecte las alimentaciones necesarias para arrancar la unidad y las fuentes.
- 2. Encienda la unidad (por medio del BREAKER) y asegúrese que haya encendido, comprobando que el DISPLAY está activado.
- 3. Active las fuentes (mediante el switch de "FUENTES DE PODER"), y asegúrese que estén activadas, comprobando que el led indicador "FUENTES" esté prendido.
- 4. Ajuste los siguientes parámetros:
	- $PO2 60$  seg
	- $PO3 100$  seg
	- $PO4 OO1$
	- $PO5 OOO$
	- $PO6 O05$
	- $PO7 SO Hz$
	- $PO8 80 Hz$
	- $P14 000$
- 5. Seleccione el parámetro POO y presione "P".

6. Ponga el switch "PARO" en posición NORMAL.

7. Ponga el switch "SELECTOR" en "I".

- 8. Arranque el motor mediante el accionamiento del reóstato "CONTROL POR CORRIENTE". Vaya subiendo en intervalos de lmA, desde OmA has ta 20mA, y haga lo siguiente:
	- $8a.$  Cheque la corriente en el indicador de "CORRIENTE DE CON- -TROL".
	- 8b. Cheque la frecuencia en el DISPLAY del DRIVE.
	- 8c. Cheque las RPM en el indicador de la "VELOCIDAD DEL MOTOR".
- 8d. Cheque la corriente de armadura del motor (Im) en el indica dor "CORRIENTE DE ARMADURA".
- 8e. Cheque el voltaje de armadura del motor (Vm) en el indicador "VOLTAJE DE ARMADURA".
- 9. Llene la siguiente tabla y haga las gráficas necesarias (4) con estos valores.<sup>+</sup>

and a set of the term as an experience of the company and an experience of the company

(Estas gráficas serán opcionales, excepto Ic vs. F e Ic vs. V)

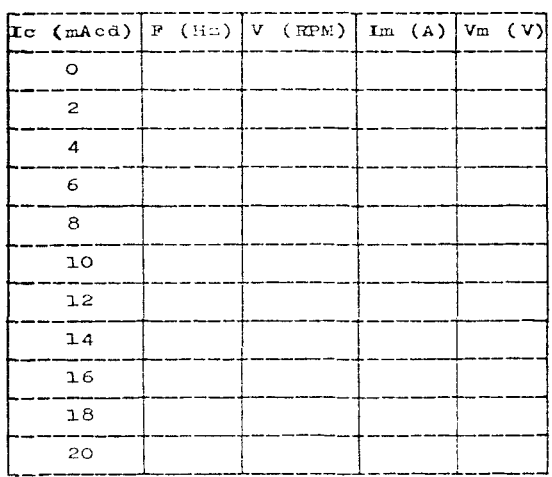

 $(+)$  - Las gráficas serían: Corriente de control(Acd)-Frecuencia (Hz), Corriente de control (Acd)-Velocidad del motor(RPM), Corriente de control(Acd)--Corriente de armadura(A) y Corrien te de control(Acd)-Voltaje de armadura(V).

10. Descienda paulatinamente hasta OmA.

11. Desactive las fuentes (mediante el switch "FUENTES DE PODER").

12. Apague la unidad (por medio del BREAKER).

13. Desconecte la alimentación principal y la de las fuentes.

## 14. Realice además la gráfica Vm vs. P. 15.¿Qué concluye de esta gráfica?  $(Tip: ver P06)$

control and

l,

 $\omega$  ,  $\sigma$  ,  $\sigma$  ,  $\sigma$  ,  $\omega$  ,  $\omega$ 

 $\mathcal{A}_\text{c}$  and  $\mathcal{A}_\text{c}$  and  $\mathcal{A}_\text{c}$  $\beta = \beta^{-1}$  . The second set

 $\omega$  ,  $\omega$  ,  $\omega$  ,  $\omega$  ,  $\omega$  ,  $\omega$ 

 $\sim$ 

 $\bar{z}$ 

 $\frac{1}{2}$  ,  $\frac{1}{2}$  ,  $\frac{1}{2}$ 

and partici-

 $\mathcal{N}$  and  $\mathcal{N}$  are the following  $\mathcal{N}$  .

italian di

construction the construction

المتداريط والمصدي الطعوم كالمحاد

single transportation and

 $CASO<sub>8</sub>$ 

Control de velocidad - DIGITAL (P04-003)

Control de arranque/paro - RAMPA, FLANCO, DISPARO INACTIVO (PO5-000) Monitoreo - INDICADOR DE "VOLTAJE DE ARMADURA", INDICADOR DE "CO- -RRIENTE DE ARMADURA" Y DISPLAY

Elevación de voltaje - MANUAL (PO1-10.0)

Notas - EN ESTE OCTAVO CASO, SE HARA UN CONTROL DE VELOCIDAD Y UN CONTROL DE ARRANQUE/PARO TIPICO O NORMAL, ENFOCANDOSE LA ATENCION EN OBSERVAR UNICAMENTE LA CARACTERISTICA DE ELEVA -CION DE VOLTAJE A BAJA FRECUENCIA

Procedimiento:

- 1. Conecte la alimentación principal.
- 2. Encienda la unidad (por medio del BREAKER) y asegúrese que haya encendido, comprobando que el DISPLAY del DRIVE está activado.
- 3. Ajuste los siguientes parámetros:
	- $PO1 0$  %
	- $PO4 O03$
	- $PO5 OO$
	- $PO7 O Hz$
	- $PO8 100$  Hz
	- $PO9 20 Hz$
- 4. Seleccione el parámetro POO y presione "P".
- 5. Ponga el switch "PARO" en posición NORMAL.
- 6. Arranque el motor, mediante el accionamiento del switch "ARRAN- -CAR".
- 7. Observe cuidadosamente el indicador de "VOLTAJE DE ARMADURA" al arranque. ¿Desde qué voltaje comenzó a arrancar el motor? y ¿hasta qué voltaje se estabilizó? Al mismo tiempo, observe cuidadosamente el indicador de "CORRIENTE DE ARWADURA" al arranque. ¿A qué corriente comenzó a arrancar el motor? y thasta qué corriente se estabilizó? Describa con palabras lo que observa en ambos indicadores.

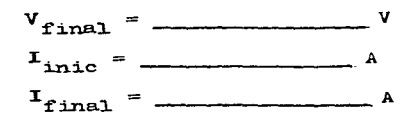

- 8. Cheque la frecuencia en el DISPLAY del DRIVE. ¿A qué frecuencia se estabilizó el DISPLAY?
	- $f =$  Hz

9. Pare el motor desconectando el switch "ARRANCAR".

10. Regrese al paso 3 y ajuste PO1 en 10.0%. Repita el procedimiento, respondiendo nuevamente a las preguntas.

11.¿Qué concluye de todo lo visto en este CASO 8?

12. Apague la unidad (por medio del BREAKER).

13. Desconecte la alimentación principal.

CASO<sub>9</sub>

Control de velocidad - DIGITAL (PO4-003)

Control de arranque/paro - RAMPA, FLANCO, DISPARO INACTIVO (PO5-000)

- Monitoreo INDICADOR DE "VOLTAJE DE ARMADURA", INDICADOR DE CORRIEN TE DE ARMADURA". DISPLAY Y RELOJ
- Elevación de voltaje AUTOMATICA (P19-003)
- Notas EN ESTE NOVENO CASO SE HARA ENFASIS EN OBSERVAR LA PACILIDAD DE ELEVACION AUTOMATICA (P19) E INTRINSECAMENTE EL LIMITE DE SOBRECARGA (P18)

Procedimiento:

- 1. Conecte la alimentación principal.
- 2. Encienda la unidad (por medio del BREAKER) y asegúrese que haya encendido, comprobando que el DISPLAY del DRIVE esté activado.
- 3. Ajuste los siguientes parámetros:
	- $PO4 OO3$
	- $PO5 OOO$
	- $PO7 O Hz$
	- $PO8 100 Hz$
	- $PO9 50 Hz$
	- $P17 3.2 A$
	- $P18 1.0$
	- $P19 003$
- 4. Obtenga la corriente limite de sobrecarga.

- 5. Seleccione el parámetro POO y presione "P".
- 6. Ponga el switch "PARO" en posición NORMAL.
- 7. Arranque el motor mediante el accionamiento del switch "ARRAN -CAR".
- 8. Observe cuidadosamente qué pasa al arranque:
	- a) visualizando el indicador "CORRIENTE DE ARMADURA" y el DIS + PLAY. Describa lo que observó.
	- b) visualizando el indicador "VOLT.JE DE ARMADURA". Describa lo que observó.

9. ¿Qué tiempo transcurrió en arrancar el motor?

 $\mathbf{seg}$  $t =$ 

10. Cheque la frecuencia en el DISPLAY del DRIVE. ¿A qué frecuencia se estabilizó el DISPLAY?

 $Hz$  $f =$ 

11. Pare el motor desconectando el switch "ARRANCAR".

12.Arranquelo nuevamente, gué observó?

- 13. Déspués de que se estabilice la frecuencia, pare el motor, desco nectando el switch "ARRANCAR".
- 14.0bservando el parámetro PO1, es posible checar cuál fue la eleva ción automática de voltaje generada. Anótela.

and a strip of the state of the state

 $\mathcal{A}^{\mathcal{A}}$  , with a small start for a start of the following constant with  $\mathcal{A}^{\mathcal{A}}$ 

 $\omega$  is a simple sequence of the second sequence of the sequence of  $\omega$ 

 $EAV =$   $\frac{1}{2}$   $\frac{1}{2}$ 

CASO 10

Control de velocidad - DIGITAL (P04-003)

Control de arranque/paro - RAMPA, FLANCO, DISPARO INACTIVO (PO5-000) (POR INYECCION DE VOLTAJE DE CD (P11))

- Monitoreo INDICADOR DE "VOLTAJE DE ARMADURA", INDICADOR DE "CO -RRIENTE DE ARMADURA". DISPLAY Y RELOJ
- Notas ESTE DECIMO CASO SE ENFOCARA A ANALIZAR LA FACILIDAD DE FRE-NADO POR INYECCION DE CD

Procedimiento:

- 1. Conecte la alimentación principal.
- 2. Encienda la unidad (por medio del BREAKER) y asegúrese que hava encendido, comprobando que el DISPLAY del DRIVE esté activado.

3. Ajuste los siguientes parámetros:

 $PO3 - IO$  seg

- $PO4 OO3$
- $PO5 OOO$
- $PO7 O Hz$
- $PO8 LOO Hz$
- $PO9 50 Hz$
- $P11 5%$

P42 - 001 (Reseteo automático de falla)

- 4. Seleccione el parámetro POO y presione "P".
- 5. Ponga el switch "PARO" en posición NORMAL.
- 6. Arranque el motor mediante el accionamiento del switch "ARRAN -CAR".
- 7. Cheque y tome la lectura de la frecuencia (tabla a continuación), cuando ésta se estabiliza, en el DISPLAY del DRIVE.
- 8. Cheque y tome la lectura del voltaje de armadura (tabla a conti nuación), cuando éste se estabilice, en el indicador correspon- diente.
- 9. Cheque y tome la lectura de la corriente de armadura (tabla a con tinuación), cuando ésta se estabiliza, en el indicador correspondiente.
- 10. Pare el motor. desconectando el switch "ARRANCAR".
- 11. Tome el tiempo desde que se desconecta el switch "ARRANCAR", has ta que el motor se para (tabla a continuación). Observe lo que ocurre al hacerlo. Vea el DISPLAY del DRIVE. Explique.
- 12. Tome el tiempo en el que ocurre la inyección de CD (tabla a con $t$ inuación).
- 13. Regrese a 3 y ajuste el parámetro Pll, repitiendo el proceso has ta llenar la siguiente tabla:

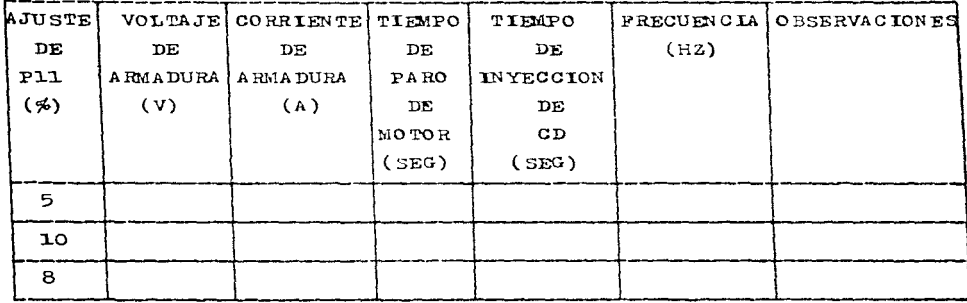

a de la construcción de la Carlo VIII está en 1930.<br>A construcción de la construcción de la construcción de la construcción de la construcción de la construcción

an di Kabupatén Sulawan Kabupatén Sulawan<br>Pada Sulawan Jawa Sulawa Sulawa Kabupatén Sulawa Sulawa Kabupatén Sulawa Sulawa Sulawa Sulawa Sulawa Sulawa S

and a series of the

 $\mathcal{L}_{\mathbf{p}} = \mathcal{L}_{\mathbf{p}} \mathcal{L}_{\mathbf{p}}$  , where  $\mathcal{L}_{\mathbf{p}}$ 

## $0A5011$

Control de velocidad - DIGITAL (PO4-003)

Control de arranque/paro - RAMPA, FLANCO, DISPARO INACTIVO (PO5-000) Monitoreo - DISPLAY

Notas - EN ESTE UNDECIMO CASO SE OBSERVARA LA PACILIDAD DE "AVANCE POCO A POCO" (JOG), EN DIRECCION DE GIRO DEL MOTOR INVERSA O ANTIHORARIA.

Procedimiento:

- 1. Conecte la alimentación principal.
- 2. Encienda la unidad (por medio del BREAKER) y asegúrese que haya encendido, comprobando que el DISPLAY del DRIVE esté activado.
- 3. Ajuste los siguientes parámetros:
	- $PO2 50$  seg
	- $PO3 30$  seg
	- $PO4 OO3$
	- $PO5 OOO$
	- $PO7 O Hz$
	- $PO8 100$  Hz
	- $PO9 60 Hz$

 $P12 - 50$  Hz

- 4. Seleccione el parámetro POO y presione "P".
- 5. Ponga el switch "PARO" en posición NORMAL.
- 6. Ajuste la dirección de giro del motor con el switch "DIRECCION" de manera que ésta sea inversa o antihoraria (dirección  $\mathbf{k}$  - gi-  $ro \eta$ ).
- 7. Arranque el motor, apretando el botón "JOGGING", sosténgalo aproximadamente 30 segundos.
- 8. Cheque la frecuencia en el DISPLAY del DRIVE y tome el tiempo hag ta que se estabiliza ésta.
- 9. ¿Qué tiempo tardó el motor en estabilizarse y a qué frecuencia?

 $t =$  seg

 $f =$  $\frac{1}{2}$  Hz

10. Pare el motor, después de 30 segundos, soltando el botón "JO- - -GG ING".

- 11. Tome el tiempo desde que se desconecta el motor. hasta que éste **se para.**
- 12.¿Qué tiempo tardó el motor en pararse, desde que se soltó el bo tón "JOGGlNG"?

galland and all

t = ----------- seg **13.Apriete y suelte el botdn "JOGGING" un par de veces.** 

14.¿Qué sucede al apretar y soltar el bot6n "JOGGING"?

**15.¿Qu.é diferencia hay con otros tipos de arrancar y parar el mo**  tor?

Contractors of

 $\sim$  100  $\pm$ 

of the control of

16.Apague la unidad (por medio del BREAKER). **l.7.Desconecte la. alimentación principal.** 

CA SO 12

Control de velocidad - DIGITAL (PO4-003)

Control de arranque/pare - RAMPA, FLANCO, DISPARO INACTIVO (PO5-000) Monitoreo - DISPLAY

Notes - EN ESTE DUODECIMO CASO SE OBSERVARA LA CARACTERISTICA DE COM PENSACION DE DESLIZAMIENTO (P13) (USANDO TAMBIEN EL PARAME -TRO DE LIMITE DE CORRIENTE (P17) Y EL ESTADO DEL DISPLAY/SA-LIDA ANALOGICA (P14), PARA SENSAR LA CORRIENTE DE CARGA)

Procedimiento:

- 1. Conecte la alimentación principal.
- 2. Encienda la unidad (por medio del BREAKER) y asegúrese que haya encendido, comprobando que el DISPLAY del DRIVE esté activado,

Parte I

3. Ajuste los siguientes parámetros:

 $PO2 - 50$  seg  $P03 - 30$  seg  $P04 - 003$  $PO5 - OOO$  $PO7 - O Hz$  $PO8 - 100 Hz$  $PO9 - 60$  Hz  $P13 - 10$  Hz  $P14 - 000$  $P17 - 3.2$  $P18 - 1.0$ 4. Seleccione el parámetro POO y presione "P". 5. Ponga el switch "PARO" en posición NORMAL. 6. Arranque el motor, mediante el accionamiento del switch "ARRAN- -CAR".

7. Dejar que se estabilice el display.

8. Tome el dato:

 $\pm$ 

DISPLAY  $=$ 

9. ¿Cómo es éste respecto al ajustado?

10.Pare el motor desconectando el awitch "ARBANCAR". Parte II 11.Regrese al punto 3 y ajuste el parámetro P14 en 002. 12. Repita los puntos 4, 5, 6, 7 y 8. Responda. 13. Tome los siguientes datos:  $f_{\text{malda}} =$   $f_{\text{malda}} =$   $f_{\text{malda}}$   $f_{\text{malda}}$  (Resultado obtenido en el paso 8) Pl3 (Compensación de deslizamiento) =  $\ldots$  . The Hz Pl7 (Limite de corriente) =  $\qquad \qquad$   $\qquad$   $\qquad$   $\qquad$   $\qquad$   $\qquad$   $\qquad$   $\qquad$ 14. Pare el motor desconectando el switch "ARRANCAR". 15. Calcule la siguiente equación con los datos obtenidos:  $f_{\text{Bellida}} = f_{\text{ajustada}}(P09) + (P13 \times \text{Corriente de carga medida/P17)}$  $\blacksquare$ 16.Mencione las diferencias observadas en ambos casos (Parte I y II).

 $\label{eq:1} \frac{1}{2\sqrt{2}}\left(\frac{1}{2}\sqrt{2}\right)^2\left(\frac{1}{2}\sqrt{2}\right)^2\left(\frac{1}{2}\sqrt{2}\right)^2\left(\frac{1}{2}\sqrt{2}\right)^2\left(\frac{1}{2}\sqrt{2}\right)^2\left(\frac{1}{2}\sqrt{2}\right)^2\left(\frac{1}{2}\sqrt{2}\right)^2\left(\frac{1}{2}\sqrt{2}\right)^2\left(\frac{1}{2}\sqrt{2}\right)^2\left(\frac{1}{2}\sqrt{2}\right)^2\left(\frac{1}{2}\sqrt{2}\right)^2\left(\frac{1}{2}\sqrt{2}\right)^2\left(\frac{1}{2}\sqrt$ 

الله العالميّ في العالميّ العالميّ العالميّ العالميّ العالميّ العالميّ العالميّ العالميّ العالميّ من العالميّ ا

a approximation of the control of the control of

1970년 1월 1일 - 1월 1일 - 1월 1일 - 1월 1일 - 1월 1일 - 1월 1일 - 1월 1일 - 1월 1일 - 1월 1일 - 1월 1일 - 1월 1일 - 1월 1일 - 1월 1일 - 1

a sa kacamatan ing Kabupatèn Kabupatèn Kabupatèn Kabupatèn Kabupatèn Kabupatèn Kabupatèn Kabupatèn Kabupatèn K

17. Apague la unidad (por medio del BREAKER). 18. Desconecte la alimentación principal.

participants and a series of the

State of the Control a de la Reina  $CASO$  13

Contro1 de ve1ocidad - DIGITAL (P04-003)

Control de arranque/paro - RAMPA, FLANCO, DISPARO INACTIVO (PO5-000) Monitoreo - DISPLAY

Notas - EN ESTE DECIMOTERCER CASO SE OBSERVARA LA PACILIDAD DE FRE -CUENCIAS FIJAS (P24, P25, P26, P27 y P28)

Procedimiento:

- 1. Conecte la alimentación principal.
- 2. Encienda la unidad (por medio del BHEAKER) y asegfirese que haya encendido• comprobando que el DISPLAY del DRIVE esté activado.
- 3. Ajuste los siguientes parámetros:
	- $PO2 20$  seg
	- $PO3 20$  seg
	- $P04 003$
	- $PO5 OO$ <br> $PO7 O$  Hz
	-
	- $PO8 60 Hz$
	- $PO9 50$  Hz
	- $P24 001$
	- $P25 22$  Hz
	- $P26 24 Hz$
	- $P27 26$  Hz
	- $P28 = 28$  Hz
- 4. Seleccione el parámetro POO y presione "P".
- 5. Ponga el switch "PARO" en posición NORMAL.
- 6. Arranque el motor, mediante el accionamiento del switch "ARRAN- -CAR".
- 7. Tome el tiempo desde que se acciona este switch hasta que se esta biliza la frecuencia. en el DISPLAY.

 $t =$  seg

- 8. ¿Cuál fue la frecuencia alcanzada?  $f =$   $Hz$
- 9. Apriete el botón "BAJAR" y manténgalo apretado aproximadamente 30 segundos. Tome a la vez el tiempo desde que se aprieta el botón

hasta que ae estabiliza 1a frecuencia en el DISPLAY.  $t =$   $s$ 10.Ahora, ¿cuál fue esta frecuencia?  $f =$   $Hz$ ll.Pasados los 30 segundos suelte el botón. 12.¿A qué frecuencia lleg6?  $f =$  Hz 13.Ahora apriete el botón "SUBIR" y manténgalo apretado también 30 segundo s. 14.¿Cuál fue la frecuencia alcanzada?  $f = \begin{bmatrix} \end{bmatrix}$  Hz 15. Suelte el botón. ¿A qué frecuencia llegó?  $f =$  Hz 16.Ahora apriete ambos botones "BAJARº y "SUBIR" simultáneamente y manténgalos apretados el mismo tiempo (30 segundos). 17. Cuál fue la frecuencia alcanzada?  $f =$   $Hz$ 1.8.suelte ambos botones. ¿A qué frecuencia lleg6?  $f =$   $Hz$ ig.Finalmente,. apriete ''BAJAR'' hasta que se estabilice la frecuen-. cia, después - inmediatamente - "SUBIR", luego ambos. Suélte- los. 20. Qué concluye con lo ya visto? 21. Pare el motor mediante el accionamiento del switch "ARRANCAR". A la vez, tome el tiempo desde que se acciona este switch hasta que la frecuencia llega a  $\circ$  Hz (DISPLAY).

676

 $t =$  seg

22.Apague la unidad (nor medio del BREAKER).

 $23.$ Ahora implemente un control analógico mediante voltaje - como ya se ha visto  $-\epsilon$ , dejando el motor funcionando, digamos, a 21. Hz. Realice de nuevo los pasos del 9 al 20. Responda. NOTA: Ajuste s6lo P04 en 000 y PlO en 100%. (Los demás parámetros quedan igual)

CASO 14

Control de velocidad - DIGITAL (PO4-003)

Control de arranque/paro - RAMPA, FLANCO, DISPARO INACTIVO (PO5-000) Monitoreo - DISPLAY

Notas - EN ESTE DECIMOGUARTO CASO SE OBSERVARA LA FACILIDAD DE FRE -CUENCIA DE SALTO (P29)

Procedimiento:

- 1. Conecte la alimentación principal.
- 2. Encienda la unidad (por medio del BREAKER) y asegúrese que haya encendido, comprobando que el DISPLAY del DRIVE esté activado.
- 3. Ajuste los siguientes parámetros:
	- $PO2 20$  seg
	- $PO3 30$   $Be8$
	- $PO4 OO3$
	- $PO5 OOO$
	- $PO7 20$  Hz
	- $PO8 30 Hz$
	- $PO9 25 Hz$
	- $P29 0$  Hz
- 4. Seleccione el parámetro POO y presione "P".
- 5. Ponga el switch "PARO" en posición NORMAL.
- 6. Arranque el motor, mediante el accionamiento del switch "ARRAN- -CAR".
- 7. Dejar que se estabilice la frecuencia (velocidad del motor).
- 8. ¿Cuál fue esta frecuencia?

 $f =$   $Hz$ 

9. Pare el motor desconectando el switch "ARRANCAR".

10. Regrese al punto 3 y ajuste el parámetro P29 en 25 Hz.

11. Repita los puntos  $4, 5, 6, y$  7.

12.Ahora, ¿Cuál fue esta frecuencia?

 $f =$  Hz

13. Pare el motor desconectando el switch "ARRANGAR".

14. Si las frecuencias son diferentes, ¿A qué cree que se debió?

15.Apague la unidad (por medio del BREAKER). 16.Desconecte la alimentación principal.

e and particular

てんのうたい いちいち コード

i Kabupatèn

 $\mathcal{M}^{\mathcal{C}}$ 

الموارد والمتحال والمتحدث والمتحال والمتحدث والمتحال المتحرق والمتحالة والمحارب والمتحدث والمستحدث

in pou

and the Warren  $\mathcal{O}(2\pi\epsilon)\mathcal{O}_{\mathcal{L}_1(\mathbb{R}^3)}\left(\mathbb{Z}_{\mathbb{R}^3}\right)\leq \mathbb{Z}_{\mathbb{R}^3}\left(\mathbb{Z}_{\mathbb{R}^3}\right)\left(\mathbb{Z}_{\mathbb{R}^3}\right)\leq \mathbb{Z}_{\mathbb{R}^3}\left(\mathbb{Z}_{\mathbb{R}^3}\right)\left(\mathbb{Z}_{\mathbb{R}^3}\right)\leq \mathbb{Z}_{\mathbb{R}^3}\left(\mathbb{Z}_{\mathbb{R}^3}\right)\left(\mathbb{Z}_{\mathbb{R}^3}\right)\leq \mathbb{Z}_{\$ 

 $\mathbb{S}^n \times \mathbb{R}^n$ 

小地名 医心脏病毒 化活动器

 $B_{\alpha}=\left(1\right)\left(1\right)\left(\alpha\left(\alpha\right)\left(\beta\right)-\beta\left(\alpha\right)\left(\alpha\right)\left(\alpha\left(\beta\right)\right)+\alpha\left(\alpha\left(\alpha\right)\left(\beta\right)\right)\left(\alpha\left(\beta\right)\right)+\alpha\left(\alpha\left(\alpha\right)\right)\right)$ 

 $\mathcal{A}(\mathcal{A})=\mathcal{A}(\mathcal{B})=\mathcal{A}(\mathcal{A})=\mathcal{A}(\mathcal{A})=\mathcal{A}(\mathcal{B})=\mathcal{A}(\mathcal{A})=\mathcal{A}(\mathcal{A})=\mathcal{A}(\mathcal{A})=\mathcal{A}(\mathcal{A})=\mathcal{A}(\mathcal{A})=\mathcal{A}(\mathcal{A})=\mathcal{A}(\mathcal{A})=\mathcal{A}(\mathcal{A})=\mathcal{A}(\mathcal{A})=\mathcal{A}(\mathcal{A})=\mathcal{A}(\mathcal{A})=\mathcal{A}(\mathcal{A})=\mathcal{A}(\mathcal{A})=\mathcal{$ 

 $\mathcal{C}^{\alpha} \left( \mathcal{S}^{\alpha\beta}(\mathbb{E}_\alpha) \right) \leq \mathcal{C}^{\alpha} \left( \mathcal{S}^{\alpha\beta} \right) \leq \mathcal{S}^{\alpha\beta} \left( \mathcal{S}^{\alpha\beta} \right) \leq \mathcal{S}^{\alpha\beta} \left( \mathcal{S}^{\alpha\beta} \right) \leq \mathcal{S}^{\alpha\beta}$ 

and the part of control

 $\sim$   $\mu$ 

 $\mathcal{O}(N)$  . As we have a set of  $\mathcal{O}(N)$  , and  $\mathcal{O}(N)$ 

 $\frac{1}{2} \left( \frac{1}{2} \sum_{i=1}^n \frac{1}{2} \right) \left( \frac{1}{2} \sum_{i=1}^n \frac{1}{2} \right)$ 

Supra service

 $\sigma_{\rm{max}}=12$ 

 $\sim$   $\sim$ 

 $-2.616 - 6.1$ **Contractor** 

 $\sim$   $\sim$ 

 $\omega_{\rm{max}}$ 

Sales Controller

NOTA FINAL DE LA PRACTICA 1: En esta práctica se han incluido todos los parámetros posibles, salvo los referentes a realimentación por tacóme tro y control remoto vía puerto serie. que se verán a continuación en las prácticas 2 y 3. Además. tampoco se han incluido los parámetros P40, P48. P49 y P50 por ser prácticamente irrele vantes.

and the figures

679

Date:
680

## PRACTICA<sub>2</sub>

Nombre de la práctica: Observación de las funciones de parametriza ción relativas al uso de la entrada de con- trol por tacómetro, en donde se involucra el desarrollo del concento de realimentación.

A. Objetivo de aprendizaje:

 $R1$  alumno:

- Aprenderá a programar localmente el convertidor de frecuencia (inversor, accionamiento o drive), en lo referente al control por realimentación, usando un tacómetro como instrumento de medición; esto incluye el saber programar los parámetros destinados para ello.
- Haciendo uso de un freno de prony como simulador de carga (o me dio de dar carga al motor), de un tacogenerador, de un inversor y del motor mismo, se observará el comportamiento del sistema bajo un control de velocidad en malla cerrada (ver figura si- guiente), que permitirá que la velocidad del motor sea regula da, manteniendo constante el valor analógico del dispositivo de medición de velocidad (tacómetro) para un ajuste dado de fre- cuencia del inversor.

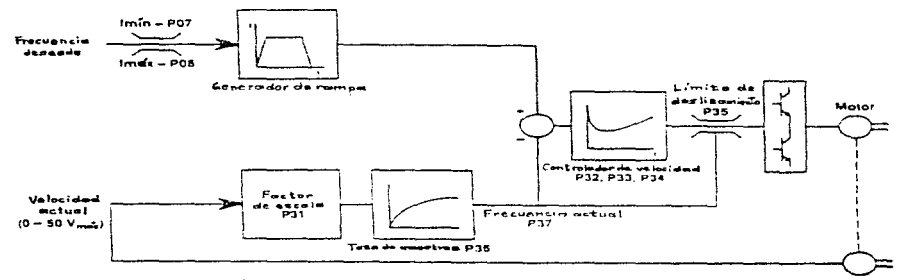

Figura 6: Control de velocidad en maila serrada

Tacometro

- VER ERRATA AL FINAL DE LA TESIS.

- B. Antecedentes necesarios:
	- Todos aquellos vertidos en el manual del fabricante.
	- Cuestionario Previo y práctica anterior.
- *c.* Equipo necesario:
	- Freno de prony (mecanismo que simule o dé una carga fija o va ria ble)
	- Tacogenerador (instrumento de medición)
	- Toda la unidad, incluidos:
		- Inversor
		- $-$  Motor
		- FaciLidades de monitoreo. control de velocidad y control de arranque y paro del drive, ya sean de origen o creadas

 $\label{eq:2} \mathcal{F}_{\text{int}} = \mathcal{F}_{\text{int}}^{\text{int}} \left( \mathcal{F}_{\text{int}}^{\text{int}} \mathcal{F}_{\text{int}}^{\text{int}} \mathcal{F}_{\text{int}}^{\text{int}} \mathcal{F}_{\text{int}}^{\text{int}} \mathcal{F}_{\text{int}}^{\text{int}} \mathcal{F}_{\text{int}}^{\text{int}} \mathcal{F}_{\text{int}}^{\text{int}} \mathcal{F}_{\text{int}}^{\text{int}} \mathcal{F}_{\text{int}}^{\text{int}} \mathcal{F}_{\text{int}}^{\text{int}} \mathcal{F}_{\text{int}}$ **Sade Robert Control** 

is a

- D. Desarrollo de actividades.
	- $-$  A continuación.

CASO 15

Control de velocidad - DIGITAL  $(PO4-OO3)$ 

Control de arranque/paro - RAMPA, FLANCO, DISPARO INACTIVO (PO5-000) Monitoreo - VARIOS

Notas - EN ESTE DECIMOQUINTO CASO SE HABILITARA EL MODO DE TACOMETRO (P30-001), SE AJUSTARA EL FACTOR DE ESCALA DEL TACOMETRO (P31), ASI COMO LAS DIFERENTES COMPENSACIONES DE REALIMENTA-CION - DE SER NECESARIO - PARA EFECTUAR UN CONTROL POR REALI MENTACION ADECUADO (P32, P33 Y P34); ADEMAS, SE VERA UN LIMI TE DE DESLIZAMIENTO DE TACOMETRO JUSTO (P35) Y UNA TASA DE MUESTREO DE TACOMETRO TAMBIEN ADECUADA (P36). FINALMENTE, SE OBSERVARA LA LEGTURA DE FREGUENCIA DEL TACOMETRO POR DISPLAY  $(P37)$ .

> (EN CASO DE ALGUNA FALLA, SERA POSIBLE OBSERVAR ESTA, TANTO POR EL DISPLAY DEL DRIVE COMO POR EL LED DE "FALLA" SOBRE EL PANEL FRONTAL DE LA UNIDAD)

Procedimiento:

1. Conecte la alimentación principal.

- 2. Encienda la unidad (por medio del BREAKER) y asegúrese que haya encendido, comprobando que el DISPLAY del DRIVE esté activado.
- 3. Encienda el "SWITCH DE FALLA" (abajo) dentro de la unidad.

4. Ponga el switch "PARO" en posición NORMAL.

5. Ajuste los siguientes parametros:

- $PO2 30$  Seg
- $PO3 30 seg$
- $PO4 O03$
- $PO5 OOO$
- $PO7 20 Hz$
- $PO8 60$  Hz

```
PO9 - 60 Hz
```
- 6. Siga los siguientes pasos, con miras a obtener la escala del va lor analógico de la señal de realimentación (P31):
	- (1) Ajuste los siguientes parámetros:

P30 - OO1 (Control de velocidad habilitado)

 $P31 - 00.1$  (Factor de escala)

- P32 001 % (Término de ganancia proporcional del regulador de velocidad}
- $P$ 33 000 % (Término de ganancia integral del regulador de velocidad)
- P34 000 % (Términe de ganancia diferencial del regulador de velecidad)

P35 - 00.0 Hz (Limite de deslizamiente)

P36 001 (Tasa de muestreo)

Asegúrese que el parámetro de frecuencia máxima p08 está ajustado al valor deseado ( frecuencia de operación del drive). Inicialmente ajuste PO9 al mismo valor de PO8 y ajuste P04 en 00 3.

- (2) Cerra el inverser (mediante el switch "ARRANCAR"). La velocidad del motor se incrementará hasta que el valor almacena de en P08/P09 sea alcanzado.
- (3) Con el inversor corriendo a la máxima frecuencia, chéquese el valor del parametro P37 (frecuencia actual). Ajuste el valor del parámetro P31 (factor de escala) hasta que el valor de P37 corresponda al de la máxima frecuencia PO8. ¿Cuál fue el valor alcanzado por P31? Factor de escala =

Una vez que los pasos (1) a (3) han sido realizados.  $P04$  puede ser cambiado al valor deseado. No obstante, por ahora no se hará.

NOTA

El control de velocidad sólo opera en una dirección de rota - ción, esto es, valores negativos de la señal de realimentación de velocidad actual no están permitidos, por lo cual, la dirección de rotación del motor será inversa (switch "DIRECCION" del panel de control, colocado del lado derecho).

 $7.$  Pare el inversor y ajuste el límite de deslizamiento (P35) en 10.0 Hz (a menos que se requiera que el deslizamiento sea limitado a un valor más bajo, o en raro caso, a un valor mayor). Ajuste la frecuencia deseada a un valor, digamos, a la mitad

683

del rango de operación (p.e.i. aproximadamente a la mitad entre las frecuencias mínima y máxima escogidas en la operación). ¿Cuál sería esta frecuencia?

 $f =$  $Hz$ 

Haga funcionar nuevamente el inversor y aumente el ajuste de P32 gradualmente hasta que la velocidad del motor empiece a oscilar. Reduzca el valor de P32 hasta que una velocidad estable sea obtenida.

- 8. Si no es posible obtener una operación estable con P32 ajustán dolo a un valor mayor de 10, es que debe de haber un ruido excesivo en la señal de realimentación. Es posible filtrar este ruido, incrementando el ajuste del parámetro taga de muestreo (P36). Si esto también falla - que no es el caso -, entonces la señal de realimentación deberá ser blindada y, en casos extremos, suavizada usando capacitores adecuados.
- 9. Cheque el funcionamiento de la regulación de velocidad. Si la regulación de velocidad es satisfactoria cuando la carga en el motor cambia (volante del freno de prony), entonces no más ajustes son requeridos.

Los parámetros del término integral y diferencial (P33 y P34, respectivamente) permiten que mayores ajustes sean hechos a la malla de control para compensar mediante retardo y/o avance los términos en el motor y su sensor de velocidad asociado. Es to puede proveer una mejor regulación de velocidad en ciertos sistemas.

La reducción del valor del término de gamencia proporcional, normalmente da una operación más estable, pero con un ligero degradamiento del mantenimiento de la velocidad.

El nardmetro del límite de deslizamiento (P35) nuede ser usado para limitar la desviación máxima permisible entre el valor instantáneo de la frecuencia actual y la frecuencia de salida. Esto es, este parámetro permite que la diferencia entre la fre cuencia actual (del tacómetro) y la frecuencia de salida del inversor sea limitada a un máximo nivel. Esto puede ser usado

para prevenir el atascamiento del motor bajo condiciones de so brecarga.

10.El parámetro de tasa de muestreo (P36) permite la razón a la cual el valor de frecuencia actual usado por el regulador de velocidad es actualizado y que nuede ser cambiado en incrementos de 30 ms. Cuando P36 es ajustado a 001, el valor es actualizado cada 30 ms: cuando es ajustado en 002 es actualizado ca da 60 ms. etc.

Mayores tasas de muestreo pueden ser requeridas y clertamente usadas cuando esté presente ruido eléctrico en la señal de rea limentación analógica o cuando el valor de la señal analógica solo responda luntamente a cambios en la frecuencia del inver- $\texttt{sort}/\texttt{motor.}$ 

ll.Pare el inversor.

12-Asegúrese que las balatas no hagan contacto con la polea. 13. Desconecte el "SWITCH DE FALLA" (abajo) dentro de la unidad. 14.Apague la unidad (por medio del BREAKER).

15.Desconecte la elimentación principal.

### OBSERVACIONES FERALES (PRACTICA 2)

De manera OPCIONAL, es nosible obtener, la única práctica viable de motores de inqueción, de entre las que se hacen actualmente en el laboratorio, ésta es, la obtención de las conocidas curvas par-velocidad. Esto se puede lograr, simplemente anexando una bascula al sistema, como la que se muestra en una figura anterior (CONTROL POR REALLIENTACION) y siguiendo, a grandes rasgos, el si guiente procedimiento:

- se toma la lectura de la báscula correspondiente a la carga aplicada: f en Kg-f
- se toma el brago de palenca del freno de prony:  $d = 0.50$  m
- se toma el valor de la velocidad en el indicador "VELOCIDAD DEL MOTOR" sobre el panel frontal de la unidad: v en RPM

- se obtiene: T = f \* d en Kg-f-m vs. velocidad en RPM Por otro lado, la manera de simular y/o dar carga por medio de este sistema, está limitada nor varios factores, entre ellos:

الأوال فعارف الحجاج الجامع

686

- la inestabilidad del mecanismo (freno de prony)
- la vibración del mismo
- el anriete inexacto de sus balatas
- su desgaste excesivo
- la inexactitud debida a la mala calibración de la báscula (caso OPCIONAL)
- $=$  etc.

٠,

Todo ello repercute, obviamente, en una buena toma de resultados y en el accionar justo del sistema. Para mejorar en estos aspec tos, se podría pensar en el uso de otro mecanismo para dar carga. como pudiera ser el caso de un electrodinamómetro en lugar del freno de prony. No se hizo así, en nuestro caso, por falta de pre supuesto para adquirir uno adecuado, y las limitaciones en cuanto al acceso a uno de ellos y, en dado caso, en las dificultades pre valecientes para modificarlo y adequarlo al motor existente. También, sería conveniente (en el caso OPCIONAL), el adquirir una nueva báscula que fuese realmente confiable para sensar la carga. Esto entre otras mejoras posibles.

 $\sim$   $\sim$ 

# PRACTICA 3

Nombre de la práctica: Observación de las funciones de parametriza ción relativas al uso de la interfase serie. con vistas a realizar un control del accionamiento o drive mediante una PC (incluido), en lugar del típico control local realizado en las dos prácticas anteriores.

A. Objetivo de aprendizaje:

El alumno:

- Aprenderá a programar y controlar remotamente el convertidor de frecuencia, haciendo uso de una PC, vía principalmente el tecla do y el ratón (mouse) de la misma.
- Realizará alguna práctica de las ya vistas. o mejor dicho, algu no de los casos contenidos en éstas, siempre y cuando sea facti ble de realizarlo remotamente.
- B. Antecedentes necesarios:
	- Todos los aquellos vertidos en el manual del fabricante.
	- Cuestionario Previo y prácticas anteriores.
- C. Equipo necesario:
	- $-$  Drive
	- $-$  Motor
	- $-$  PC
	- Interfase RS-232  $\leftarrow$  485
- D. Desarrollo de actividades:
	- $-$  A continuación.
- NOTA: En esta práctica (caso), se soslayarán los pasos ya muy vistos de energización y desenergización del equipo, sin embargo, estos tendrán que realizarse, obviamente, antes y después de efectuar el siguiente procedimiento.

a component of the state

+ - VER ERRATA AL FINAL DE LA TESIS.

CA SO 16

Como ya se mencionó, el control será vía remota, mediante una PC, pa ra ello, antes de poder acceder a esta facilidad será necesario habi litar el drive remotamente y deshabilitarlo localmente, adamás de ajustar el número de dispositivo o drive a controlar y la velocidad de transmisión, esto se logrará, ajustando los siguientes parámetros localmente:

 $P20 - 001$ 

 $P21 - 000$ 

 $P22 - 006$ 

La práctica consistirá en elegir alguno de los 16 casos ya realiza dos en las 2 prácticas anteriores y llevarlo a cabo vía la PC. NOTA: Sólo será posible realizar aquellos casos en los que se efec túe un control de velocidad tipo digital, exclusivamente, por ello, están excluidos los controles de velocidad analógicos y también el control de velocidad por realimentación.

Como un ejemplo de una posible práctica por PC. mencionaremos de la Préctica 1, el Caso 1 (modificado para PC), pero antes, a continua ción veremos los pasos a seguir para entrar al paquete de control y por ende, programar y controlar el drive.

1. Se enciende la PC (CPU y monitor), así como la interfase.

2. Si hay WINDOWS entonces sale uno de WINDOWS y entra a DOS.

 $3.705:$ 

 $C: \triangle^D \times \mathbb{R}$ 

C: VOLD SIMOVIS

 $C: \Delta$ DIR

C: \>START.BAT

- 4. Configurar o cambiar (cualquiera que sea el caso) la velocidad de transmisión y la dirección del drive a controlar. En un principio se teclearán "2400 bauds" y "O", respectivamente<sup>+</sup> (Al re-encender se podrán mantener los valores actuales tecleando N (No) o se podrán cambiar, tecleando Y (Yes-Si)).
- 5. Entramos al paquete, una ventana aparecerá señalándolo.
- 6. Se teclea la tecla de función Fl Start (Arranque), para pasar a

la siguiente ventana.

- 7. Se teciea ia tecia de f'unci6R F5 Run-stop (Arranque-Paro), para pasar a 1a siguiente ventana.
- 8. Se entra a la pantalla de operación del drive y posicionándose con el mouse (o mediante las flechas) en la caja de entrada de re ferencia de frecuencia (set point frecuency) se teclea la frecuen cia (velocidad) a la cual se quiere que jale el motor, vía el dri ve.
	- $f =$   $Hz$  (a escoger por el usuario)
- 9. Para arrancar el motor se puede uno posicionar en las cajas de arranque con el mouse y accionarlo, o más fácil, vía las teclas de función, en este caso F2 - ON (Encendido).
- 10.Pnra parar el motor se puede hacer lo mismo que en el paso ante rior, ya sea posicionarse en la caja(s) respectiva(s) con el mouse y accionarlo o bien utilizar las teclas de función, en este ca  $B_3 - OPP$  (Paro).
- 11.Si se desean checar o actualizar los parámetros existentes (actua les)<sup>+</sup> del drive, se puede hacer uao de la tecla de función PlO, la cual nos pasará a la ventana correspondiente.
- 12. Para salir apretar la tecla  $P12 -$  Exit (2 veces) y luego FlO -DOS (i vez).
- 13. Pinalmente, se apaga la PC (CPU y monitor), aai como la interfa se.
- $(+)$  Generalmente, al momento de existir comunicación entre la PC y el drive. a través de la interfase. automáticamente los valo $$ res de los parámetros existentes en el drive son transferidos a la PC, de tal forma que desde un principio ya están disponibles y no es necesario accesarlos uno a uno. En algunos casos, de ser necesario, se puede hacer esto de manera manual, te - cleándoio s.
- NOTA: Existen infinidad de ventanas entre las cuales se puede nave  $$ gar, ya sea por medio del mouse o vía las teclas de función, dependiendo de nuestros deseos.

NOTA GENERAL (DE TODAS LAS PRACTICAS): Ceme sólo se cuenta cen un se le equipe y les grupes sen per le general numeroses, se pudieran fermar varies equi pes de alumnes para realizar las prácticas. Sin embargo. est• se deja a criterio del instructer (prefeser).  $\mathcal{L}^{\mathcal{L}}(\mathcal{L}^{\mathcal{L}})$  and  $\mathcal{L}^{\mathcal{L}}(\mathcal{L}^{\mathcal{L}})$  and  $\mathcal{L}^{\mathcal{L}}(\mathcal{L}^{\mathcal{L}})$ Por otro lado, deberá checar el instructor {pr•feser). que  $\mathcal{L}^{\mathcal{L}}(\mathcal{L}^{\mathcal{L}}(\mathcal{L}^{\mathcal{L$ and the second part of a strong state of efectivamente se efectúen las prácticas. despejando dudas en case necesaria y viendo continued of a company of the content of the content of the content of the que todo esté perfectamente  $\label{eq:1} \frac{1}{2} \left( \frac{1}{2} \left( \frac{1}{2} \right) \right) \left( \frac{1}{2} \left( \frac{1}{2} \right) \right) \left( \frac{1}{2} \left( \frac{1}{2} \right) \right) \left( \frac{1}{2} \left( \frac{1}{2} \right) \right) \left( \frac{1}{2} \left( \frac{1}{2} \right) \right) \left( \frac{1}{2} \left( \frac{1}{2} \right) \right) \left( \frac{1}{2} \left( \frac{1}{2} \right) \right) \left( \frac{1}{2} \left( \frac{1}{2} \right) \$ conectado y no haya ningún preblema. A la clase siguienthe present of a summary of a support with a series of te recogera les previes en special with an official project measure and social construction turne y les rep•rtes de las prácticas si así amerita. (中国保管制) 网络马克尔 计相对程序 经最大的价值

and the property contains and the contact of the contact of the contact of the contact of the contact of the contact of the contact of the contact of the contact of the contact of the contact of the contact of the contact

and the property of the company of the

are more than the second state of the state of the state of the state of

, where  $\alpha$  is the state of the contribution of the state of the contribution of the  $\alpha$ The set of present of the problem  $\frac{1}{2}$  , where  $\frac{1}{2}$  is the first of the set of the set of  $\frac{1}{2}$ a de la componentación de la componentación de la componentación de la componentación de la componentación de<br>A las componentacións de la componentación de la componentación de la componentación de la componentación de l

a mata ka kacamatan ing Kabupatèn Palau Palau Palau Palau Palau Palau Palau Palau Palau Palau Palau Palau.<br>Pada tahun 1990 di Palau Palau Palau Palau Palau Palau Palau Palau Palau Palau Palau Palau Palau Palau Palau P

in de la companya de la marque de la companya de la companya de la companya de la companya de la companya de l a na katikina na mandhi ana ama tina na maraka na mana na mangangan na mana na mana na mana na mana

 $\mathcal{L}^{\mathcal{L}}(\mathcal{L}^{\mathcal{L}})$  . The contribution of the probability of the contribution of the contribution of the contribution of the contribution of the contribution of the contribution of the contribution of the contri

 $\mathcal{L}_{\text{max}}$  , where  $\mathcal{L}_{\text{max}}$ 

690

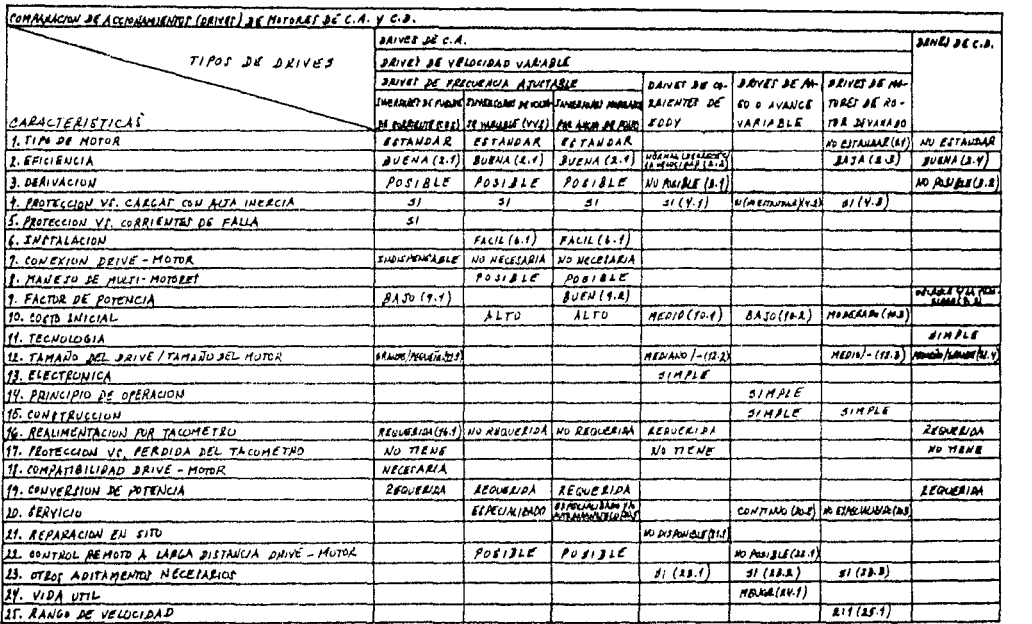

() - VEL REFURBIIOIA A CONTINUACION

692

### lNCISOS

1.- Tipo de motor

Disponibilidad en el mercado del motor del accionamiento (inducción *o* CD), que conlleva intrinsecamente confiabilidad y reparación pronta y expedita (Motor de línea o estándar).

2.- Eficiencia

Grado de eficiencia del sistema de accienamiento.

3. Derivación

Si el drive falla. el motor puede ser operado directamente a través de la linea de entrada para operación continua.

- 4.- Pretecci6n vs. cargas con alta inercia. El inversor puede adaptar su operación para prevenir sobrecar gas causadas por la aceleración de las cargas con alta iner  $$ cia, encontradas en algunas aplicaciones.
- 5·- Protecci&n vs. corrientes de falla El control de corriente limita las corrientes de falla, lo cual minimiza el daño sobre una falla mayor o condición de so brecarga.
- 6.- Instalación

Grado de manejo de cenexiones que son requeridas.

7·- Conexi6n drive - mot•r

El drive puede ser probado y operado sóle si un motor está co nectado.

- 8.- Manejo de multi-motores Más de un motor puede ser operado desde el mismo drive. Tam bién. el drive no es sensitivo al cambio en la combinación de los motores operados siempre y cuando la corriente de carga tetal no exceda la corriente nominal del drive.
- $9. -$  Factor de petencia
- 10.- Costo inicial

Costo inicial del sistema de accionamiento (drive).

11.- Tecnología

Grado  $\bullet$  avance tecnológico del drive, que involucra intrínsecamente su disponibilidad y posicionamiento en el mercado.

- i2.- Tamafie dei contreiador/motor
- 13.- Electrónica

Grado de sofisticación  $y/a$  complejidad de la circuiteria de centrol del sistema.

14.- Principie de operación

Grado de simplicidad del principio de operación. esto es. que sea bien conecide y fácil de entender.

15.- Censtrucci6n

Cenetrucci6n del drive.

16.- Realimentac16n par tacómetro

El-drive puede requerir realimentación por tacómetro para mantener el control o la regulación de velocidad.

17.- Proteccién vs. pérdida del tac6metre

Si la señal de realimentación del tacómetro se pierde duran te la operación, el drive puede desbocarse hasta plena velo cidad.

 $18. -$  Comnatibilidad accionamiento - moter

El drive tiene que ser compatible a las características eléctricas del motor. El drive es sensible a estas características y una operación impropia puede ecurrir si el motor es reemplazado con un tipo y/o tamaño diferente.

19.- Conversión de potencia

Toda la potencia entregada al sistema debe ser convertida. Dispositivos de notencia de diferentes características y ta maños deben ser usados para esto.

20.- Servicio

El drive tiene en gran parte circuitos sofisticados que requieren muchas veces de técnicos especializados para servicio (que puede ser periódico o esporádico; preventivo o correctivo).

21..- Reparación en sito

Disponibilidad de reparación en el sitio o local.

22.- Control remoto

 $E1$  control remoto como característica inherente.

23.- Otros aditamentos necesarios

Uso de medios mecánicos (u otros) tales como, anillos desli zantes, embragues (de corrientes de eddy), bandas, poleas. etc. son necesarios.

 $24 -$  Vida itil

Duración esperada del sistema, que conlleva un grado de mante nimiento y· reparaci6n necesaria.

25.- Rango de velocidad

El drive puede estar limitado o no a un rango de velocidad de terminado.

SUBINCISOS

- 1.1.- El motor tiene anillos deslizantes y no está fácilmente disponible.
- 2.l.- El inversor puede alcanzar eficiencias del 90% a plena velocidad, u plena curga.
- 2.2o-La eficiencia del sistema decrece con la velocidad. Esto es debido a que la velocidad de salida está siendo controlada por el deslizamiento dentro del clutch (embrague).
- 2.3.- El drive no mantiene una alta eficiencia a bajas velocida- $$ des ..
- 2 .. 4.- Los drives de CD tienen buena eficiencia. n. través de todo el rango de velocinad.
- 3.1.- El embrague especial no permite que el motor opere la carga directamente. Si la unidad mecánica o el controlador necesita repararse, el sistema se cae.
- <sup>3</sup> <sup>0</sup> 2 .- La dcr·ivaci6n no es posible debido *o.* la con.strucci6n del motor de CD.
- 4.1.- El acoplamiento y el control responden bien sin sobrecarga cuando operan con cargas con alta inercia.
- 4.2.. Esta condición puede causar problemas. Puede requerir sobremedida del drive o de los motores usados. Procedimientos especiales de paro y arranque pueden ser requeridos para preve

nir la sebrecarga del moter.

- 4.3.- El drive trabaja bien en cargas con alta inercia.
- 6.1.- Séle tres cables de alimentacién al moter son usades.
- 9.1.- El inversor usa un rectificador de fase controlada para el control de cerriente. Este método produce un bajo factor de potencia a bajas velocidades.
- 9.2.- Un rectificader de puente de diodes es usade para rectificar la petencia de entrada. Este permite un buen factor de potencia a través de tode el rango completo de velocidad de operación del inversor.
- 9.3.- El factor de potencia decrece con la velocidad.
- 10.1.-El costo inicial es usualmente más pequeño que para los drives de frecuencia ajustable.
- 10.2.-Estes sistemas están entre les métodos de más bajo coste de velocidad variable posible.
- 10.3.-El coste inicial es moderado para las unidades de alta po $t$ encia  $(hn)$ .
- 12.1.-El tamañe de las compenentes mayores usualmente causa que estes inversores sean les mas grandes drives en tamañe te $t$ al.
- 12.2.-Les controladores son mucho más pequeños que otros drives. Necesitan manejar el 10% o menes de la potencia total que está siendo entregada al sistema.
- 12.3.-No toda la potencia necesita ser controlada, lo cual resul ta en un tamaño moderado y un controlador más simple.
- 12.4.-Les centroladores de CD son más pequeños que los drives de frequencia ajustable, pero los motores son más grandes que los motores de inducción.
- 16.1. Un tacogenerador debe ser añadido y no es una opción están dar para les moteres de inducción.
- 20.1.-En este caso, algunas veces el uso de circuitas de alta es cala de integración y circuitos microprocesadores permite el auto-diagnóstico, le que a su vez ayuda en la localización de errores (troubleshooting). Sustitución a nivel tar

jeta puede ser hecha por servicio (o personal) no especializade.

- 20.2.-El esfuerzo de la operación a velocidad variable requiere perisdices chequees.
- 20.3.-La construcción simple del motor y del control concede, en si mismo, a un mantenimiento sin la necesidad de un alto nivel de entrenamiento.
- 21.1.-Les clutches de cerrientes de eddy ne sen dissesitives cemunes. Reparación en sito o aun reparación local, puede no estar disponible.
- 22.1.-El control remeto ne es una característica inherente. Dade que el drive usa medios mecánicos para variar la veloci- dad. las señales de control eléctricas deben ser adaptadas a los controles mecánicos existentes.

23.1.-Clutches (embragues) de corrientes de eddy.

and the control of the control of the con-

23.2.-Bandas y poleas o poleas acanaladas de paso variable. 23.3.-Anilles deslizantes.

- 24.1. Se requiere continuo reemplazo de las bandas y debido a que un funcionamiento a velocidad constante por periodos de tiempo extensos puede causar ranuras en las poleas acanaladas, esto degrada el control de velocidad y decrece la vida útil de la(s) banda(s) y en general del sistema.
- 25.1.-Fl drive está usualmente limitado a un rango de velocidad de des a une.

### PROYECTO DE UN GARAGE AUTOMATICO MEDIANTE PLC

Como ya se explicó en su momento, cuando se mencionó el equipo con PLC's con el que se cuenta en el Laboratorio de Ingeniería Eléctrica de la facultad (Equipo controlador légico programable con regulador electrónico de velocidad para motor de corriente di recta), se explicó a su vez, que este equipo puede ser utilizado además de, para controlar la velocidad de un motor de c.d., para simular un proceso (en base a los switches y a los focos) y para realizar controles no muy complicados, desalambrando y reconectan do las entradas y las salidas ya conectadas y reprogramando el  $(los)$  PLC $(s)$  disponible $(s)$ , al nuevo equipo a controlar.

Así las cosas, se decidió llevar a cabo este último, con la fi nalidad de no dejar a un lado y demostrar con hechos este aspecto tan importante.

Debido a lo poco práctico y engorroso de tener que desalambrar - y alambrar de nuevo posteriormente - el (los) PLC(s) disponi- - $\mathbf{ble(s)}$  en el laboratorio (Shark X y XL), decidimos mejor implemen tar nuestro proyecto (garage automático) en otro PLC, dado que al fin y al cabo el proceso de implementación es prácticamente el mismo, con muy pequeñas variantes. Así pues, el proyecto se imple menté. finalmente. en un PLC MELSEC-F de la serie PXO, manufacturado por la compañía japonesa Mitsubishi, gracias a la valiosa co laboración del Ing. Martín Villavicencio.

Habiendo aclarado lo anterior, pasemos a mencionar de manera somera como se hizo el diseño del proyecto, en forma de hardware, para, posteriermente, detallar el aspecto software o programa en sí del mismo. En ambos casos se verán primero los conceptos más importantes de hardware y software vertidos en el manual del fa bricante de este PLC, incluyendo algunas de las instrucciones más relevantes que ahí aparecen.

ANALISIS DE HARDWARE Y DE SOFTWARE UTILIZADO EN EL PROYECTO, EN BASE A LOS MANUALES RESPECTIVOS.

the communications of

(Ver BIBLIOGRAPIA GENERAL en el Apéndice)

Manual de Hardware

697

Bate manual contiene loa textos. ilustraciones y aclaraciones pe~ tinentes para una instalación y un manejo correcto de las unidades de mando de memoria programable de ia serie *FXO.* 

Contenido específico del manual:

1 Introducción

2 Ocupaci6n de bornes

3 Instrucciones de instalaci6n

4 Alimentaci6n de tensión

5. Entradas

6 Salidas

7 Diagn6stico de fallas y errores

8 Software

 $1 - INTRO DUCCION$ 

Este manual comprende la descripción de la instalación para las siguientes unidades de mando de memeria programable (PC):

- Unidades básicas (base) CA-PXO

La familia FXO de las unidades de mando de memoria programable  $(PC)$  se destaca por infinidad de características dependiendo del modelo utilizado, en este caso las características serían las siguientes:  $Modelo = FXO-2O$ Tipo de salida =  $Re1\epsilon$ -MR-BS  $N$ úmero de salidas = 8 Entradas 24 VCD  $N$ Úmero de entradas = 12  $Tino$  de entrada = Sumidero/Fuente (Sink/Source) Puente de poder = 100-240 VCA/+10%, -15%/50-60 Hz Dimensiones = 130 mm  $x$  80 mm  $x$  75 mm  $P$ eso =  $O$ .40 kg La unidad PXO no puede ser ampliada o expandida. Esto es, no se le pueden conectar módulos de expansión. Es completamente integral. 2 - OCUPACION DE BORNES Unidades base de la serie FXO

PXO-20WR-ES: Salida de relé, tensión CA

#### Figure: 2.2 FXo-20MR/T-ES/DS (DSS)

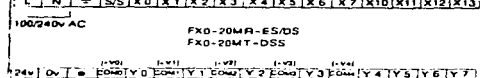

# 4 - ALIMENTACION DE TENSION

Al conectar la tensión alterna (CA), el conductor L se conecta al borne L y el conductor N al borne N (sólo a esos bornes).

Fuente de poder

Esquema de conexiones para tensiones: Nota: La PXO no puede ser ampliada.

Esquema de conexionas para tension, Nota: La FXa no puede ser ampliada

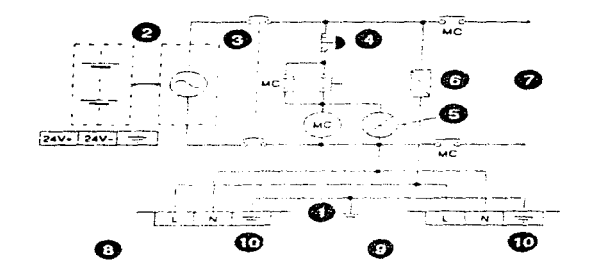

#### Referencias:

participation of

- 1) Clase de puesta a tierra 3
- 2) Alimentación de tensión: 100-240 VCA, 50/60 Hz, 24 VCC
- 3) Dispositivo de aislamiento de circuito
- 4) Interruptor de parada de emergencia
- 5) Indicador para CONEXION de tensión
- 6) Dispositivo de protección con límite de 3A
- 7) Alimentación de tensión para carga CA
- 8) Unidad base FXO FXON (MPU)
- 9) Unidad de ampliación
- 10) Conexión de puesta a tierra para optimizar la insensibilidad fren.
	- te al ruido
- $5 -$  ENTRADAS
	- $5.1$ Ejemplos de cableado Figura: 5.1

Floura: 5.2

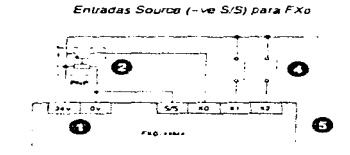

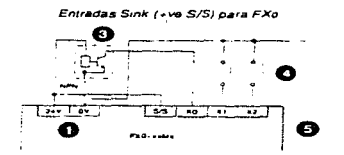

the second control

# Referencias:

- 1) Tensión de servicio con 24 VCC
- 2) Sensor PNP
- 3) Sensor NPN
- 4) Interruptor para unidades de entrada
- 5) Unidad base PC
- 6) Módulo de ampliación
- $6 SALIDAS$

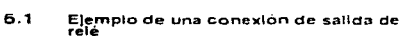

where the contribution of the contribution  $\mathcal{E}^{\mathcal{A}}_{\mathcal{A}}$ 

 $\alpha$ 

Figura 6.1

وأوردت والمحام كردهون التفائد للكورة للتفكير والقيالة الأمام والمتحد

service process of the ex-

Ejemplo de una conexión de salida para FXo-14MR-ES

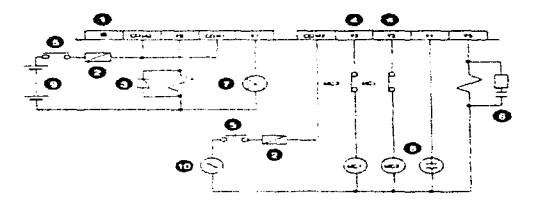

**ストアリビー たい** 

 $\mathbf{v} = \mathbf{v}$  , we have a set of  $\mathbf{v} = \mathbf{v}$  , we have

where the contribution of the contribution of the contribution of the contribution of the contribution of the  $\mathcal{E}$ 

 $\mathcal{L}_{\text{max}} = \mathcal{L}_{\text{max}}$  and  $\mathcal{L}_{\text{max}}$ 

Research Mark

**Carl All St** 

## Referencias:

- 1) Bornes no usados: no conectarlos
- 2) Fusible: 5 10 A para respectivamente 4 bornes de salida para protección del circuito de conmutación de salida PC
- 3) Diodo de absorción de sobretensión: aumenta la vida útil de los contactos de relé con cargas de co
- 4) Bloqueo mutuo: p.ej. giro hacia adelante y hacia atrás. Adicio nalmente junto al bloqueo en el programa PC se tiene que pre ver un bloqueo mecánico, para optimizar la seguridad
- 5) Emplear un interruptor externo para la conexión de la parada de emergencia. No realizarlo solamente a través del software
- 6) Diodo de absorción de sobretensión: reduce el ruido en el caso de cargas inductivas CA
- 7) Bombilla
- 8) Limpara fluorescente
- 9) Tensión CG
- 10) Tensión CA
- 7 DIAGNOSTICO DE FALLAS Y ERRORES

Procedimiento de arranque de un programa

1) Se teclea el programa (como se especifica más adelante), ya ha biendo hecho las conexiones necesarias (apartados anteriores)

 $2)$ 

 $\overline{\phantom{0}}$ 

## POWER. **BUN CHEMICAL**

Se verifica la alimentación de tensión, puesta a tierra y ca bles de entrada/salida, y se verifica si se han apretado bien todos los bornes roscados

 $\mathbf{3}$ 

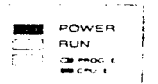

Se conecta la tensi6n. Si se ha encendido el diodo POWER-LED, se transfiere el programa (normal o el de prueba) y se arranca. Se conectan las salidas a través del programa (CONEXION/DESCONE - -XION), y se comprueba el funcionamiento de los diodos LED de salida

4)

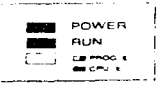

Se conmuta la PC al modo RUN. Si se ha encendido el LED-RUM. se verifica si el programa (normal o de prueba) trabaja correctamen te. Una vez terminadas las pruebas de verificación, se conmuta la PC al modo de STOP (PARADA) y se desconecta la tensi6n.

 $\mathbf{v}$ 

NOTA: Durante este procedimiento, se tiene que observar, que no se toque ninguna de las piezas que se encuentran bajo tensión. Lista de instrucciones Vista de conjunto de las instrucciones de aplicaci6n.

Clasificaci&n numérica

*T,,a,B.<:A ·T. '?.* - Cias.fica.com numerica

The contract and complete the con-

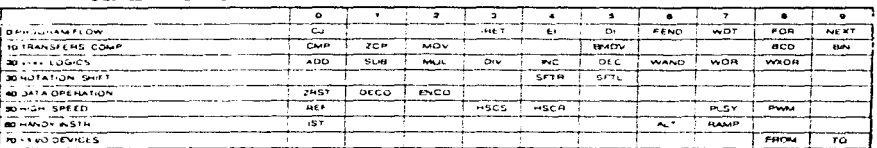

8 - SOFTWARE (Manual de Software)

En el análisis del hardware (visto interiormente), y muy específi camente en la tabla 7.9 también desplegada, se puede ver que existen diferentes tipos de instrucciones, dependiendo de su función, así pues, tenemos instrucciones de flujo de programa, de transferencia y comparación, lógicas, de rotación y de corrimiento, de operación de datos, de alta velocidad, handy (de programación manual), y de dispo sitivos de E/S FX. A estas instrucciones se les conoce como instrucciones de aplicación.

Existen otras instrucciones más básicas que son muy parecidas o que puede afirmarse que son las mismas en todos los PLC, con la dife rencia en nomenclatura o nombre de la misma. A éstas se les conoce con el nombre de instrucciones básicas de secuencia.

Al haber ya analizado este tipo de instrucciones anteriormente. se verá muy fácilmente su semejanza.

Finalmente, es posible afirmar que todas satas instrucciones usadas normalmente por un centrolsdor programable son funciones en si mismas. Sin embargo, existen otras más que "funcionan" en base a una instrucción · elemento, más un número de elemento en combinación.

A continuación mencionaremos los tres tipos ya mencionados en una tabla hecha especialmente, en la que se resumen las instrucciones más relevantes, evitando excedernos o repetir situaciones ya mencionadas.

704

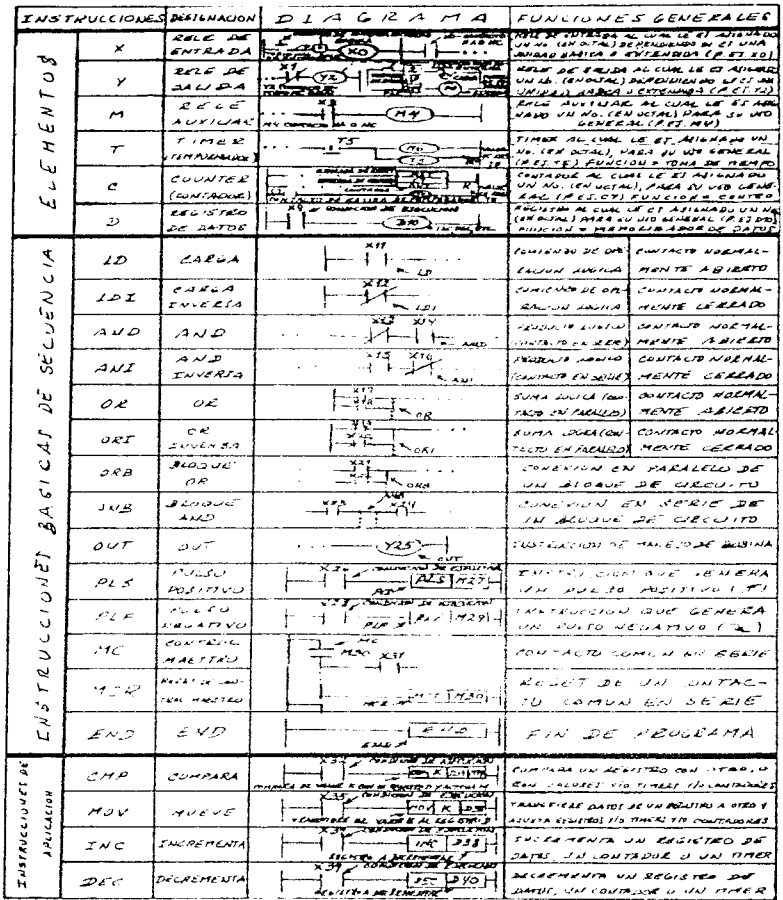

NOTA - 238 PUNTUS XUSTERCIVOL (...) DEMOTAN MAI SUNTACTUS (NA 0 NG), O "OUPISUKAEISMUTI".<br>EN LEBSE - J'ARALEZO - DE WITUS, 4/0 BALIDAT, (BI-B)A - A LUSAIR.).

 $\frac{1}{2}$ 

The magnesium and social contracts and con-

 $\bar{f}$ 

 $\mathcal{A}(\mathcal{A})$  , and the set of the set of the set of the set of the  $\mathcal{A}$ 

NOTA PINAL: La mayoría de los temas aquí tratados, se han visto lo más brevemente posible. Algunos, tales como: instala ción, y ciertas especificaciones sobre ocupación de bornes, alimentación de tensión, entradas, salidas, diagnóstico de fallas y errores, y del software mismo, se han soslayado, debido a que en una aplicación como la nuestra (Garage Automático), no ha sido necesario adentrarse más, como sería inevitable en el caso de que se tratase de una aplicación más compleja. Así pues, de los temas aquí tratados, tanto de hardware co mo de software, sólo se ha plasmado lo más importante, y convenientemente, lo más básico. Para mayores deta lles se puede hacer referencia a los manuales ya señalados.

706

DISENO DEL HARDWARE DEL PROYECTO "GARAGE AUTOMATICO" En pocas palabras, el objetivo del presente proyecto fue diseñar mediante un autómata programable el sistema electrónico de control automático del garage que se muestra en las siguientes figuras:

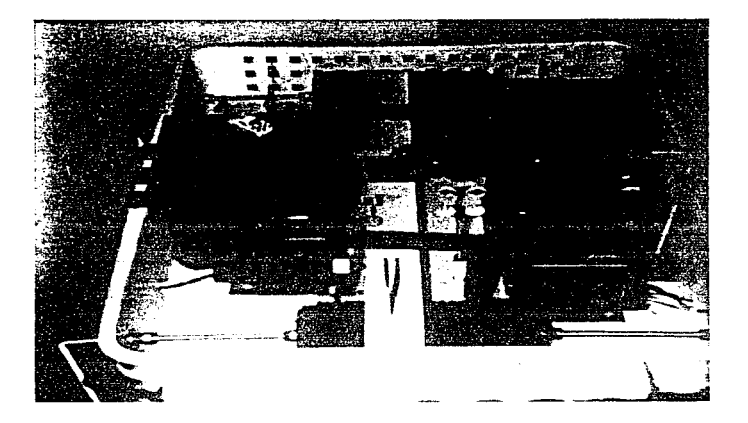

 $FIG.A$ 

 $\left\langle \sigma(\mathbf{w},\mathbf{u})\right\rangle =\left\langle \sigma(\mathbf{u},\mathbf{u})\right\rangle \left\langle \mathbf{w}(\mathbf{u},\mathbf{u})\right\rangle \left\langle \sigma(\mathbf{u},\mathbf{u})\right\rangle =\left\langle \mathbf{u}(\mathbf{u})\right\rangle$ 

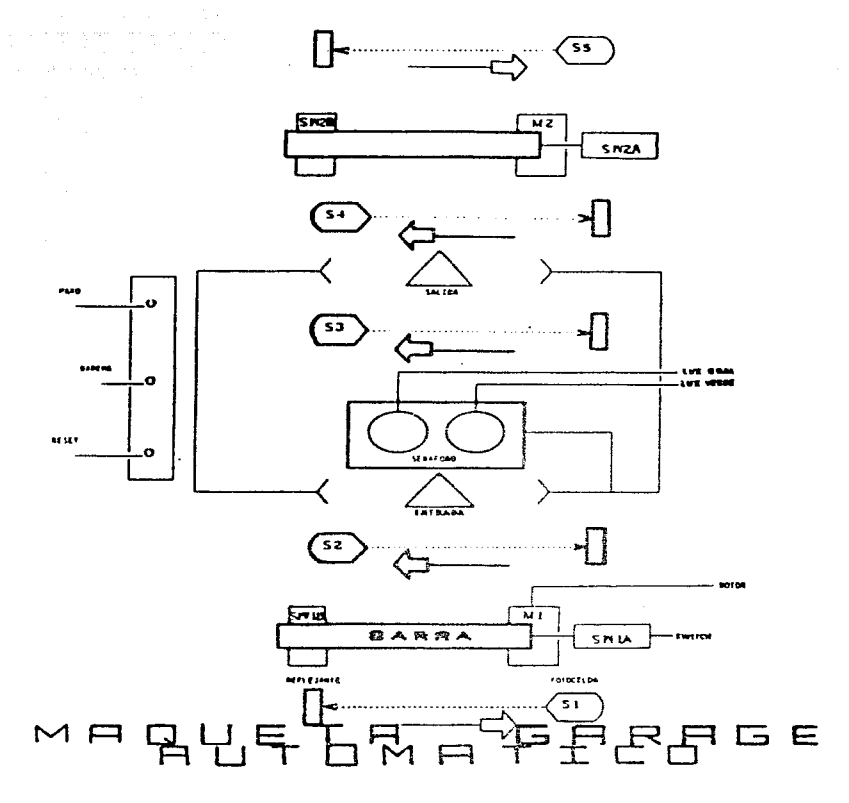

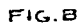

Como nuede observarse fácilmente en la figura B, el garage dispone de un acceso de entrada y otro de salida controlados non sendas barras que se accionen mediante los motores eléctricos de c.d. Ml y M2 respectivanente.

A ambos lados de las dos barras de instalan sensores de presencia de vehiculos (fotoceldas con reflejante): Sl y S2 en la entrada y S4 Y S5 en la salida. Diches senseres permanecen activades mientras hay un vehículo ante ellos y por su situación física nunca se activan si multâneamente Sl y S2 ni S4 y S5. Se utilisa un sensor S3 para decre mentar el registro de datos que almacena la capacidad del lote, así como el "centeo" actualizado del mismo, en hage a la entrada y salida de vehiculos. Aquí el restetro de datos hace las veces de conta =  $\text{dor}\,$ 

La capacidad del gorage es variable y se nuede reprogramar, sin embargo, en este caso será de 5 vehículos. El sistema electrónico controla, a grandes rasgos, la ejecución de las siguientes acciones: a) Apertura y cierre automático de las barras.

La barra de entrada debe abrirse si en el interior del garage hay menos de 5 vehículos y se produce la activación del sensor Sl. Di cha barra debe cerrarse si se produce 1. activación del sensor  $52.$ 

La barra de salida debe abrirse si se produce la activación de S4 y debe cerrarse al producirse la activación de S5.

- b) Señalisación a la entrada, nediante una lun verde LV, de que exis ten plazas libres en el gorage.
- c) Señalización a la entrada, sedidade una luz roja LR, de que el ga rage está completo y no queden entrar más coches.

El sistema de control posee además los siguientes elementos de en trada:

- Un pulsador M para conerlo en marcha.

A partir del instante de dar tensión al autómata no se permite la entrada o salida de vehículos hasta que no se accione este pulsador. - Un pulsador de paro P para dejarlo fuera de servicio.

and a series and

709

Si se acciona este pulsador queda impedida la entrada y salida de vehiculos hasta que se accione el pulsador M. En el caso de que P y M se accionen simultáneamente, el primero predomina sobre el segun do.

- Un pulsador R para poner a cero el registro de vehicules en el ins tante de dar tensión al autómata (o en cualquier momento deseado).

A su vez, existen cuatro switches, dos en la barra de entrada (SWlA y SWlB) y dos en la barra de salida (SW2A y SW2B), colocados en los extremos de cada barra, de manera que la barra al incidir sobre cada switch los acciona. Dicho accionamiente se efectúa en cada barra en forma intercalada, esto es, uno después de otro, al abrirse o cerrarse la barra, y por su situación física, no se pueden accio nar al mismo tiempo los dos switches de una barra. Ambas barras y sus switches son independientes entre si.

La inversión de rotación de los motores se lleva a cabo en base a un arreglo de relés externo, el cual se nuestra en la siguiente figu  $ra(G)$ .

وأكلام والمتهاري والمتعاون والمتعارض والمعارض والمتعارف والمتعارض والمتعارض والمتعارف والمتعارض

المنافي المستحدث والمتحدث والمستحدث والمتحدث والمستحدث والمستحقق والأستاذ والمتحدث والمتحدث والمتحدث

 $\Delta$  , and the second constant  $\Delta$  , and the second constant  $\Delta$  , and the second constant  $\Delta$ 

and the company of

 $\label{eq:2.1} \mathcal{L}_{\mathcal{A}}(\mathcal{A})=\mathcal{L}_{\mathcal{A}}(\mathcal{A})\mathcal{A}^{\dagger}(\mathcal{A})\mathcal{A}^{\dagger}(\mathcal{A})=\mathcal{L}_{\mathcal{A}}(\mathcal{A})\mathcal{A}^{\dagger}(\mathcal{A})\mathcal{A}^{\dagger}(\mathcal{A})\mathcal{A}^{\dagger}(\mathcal{A})=\mathcal{L}_{\mathcal{A}}(\mathcal{A})\mathcal{A}^{\dagger}(\mathcal{A})\mathcal{A}^{\dagger}(\mathcal{A})\mathcal{A}^{\dagger}(\mathcal{A})\mathcal$ 

Sales Construction

 $\mathcal{L}^{\mathcal{L}}(\mathcal{L}^{\mathcal{L}})$  , and the set of  $\mathcal{L}^{\mathcal{L}}(\mathcal{L}^{\mathcal{L}})$  , and the set of  $\mathcal{L}^{\mathcal{L}}$ 

 $\mathcal{L}_{\mathcal{A}}$  and the second contribution of the second contribution of the second contribution of the second contribution of the second contribution of the second contribution of the second contribution of the second co

 $\mathcal{A}$  and  $\mathcal{A}$  are all the set of the set of  $\mathcal{A}$ 

 $\sim$  rules  $^{21.5}_{-1.5}$ 

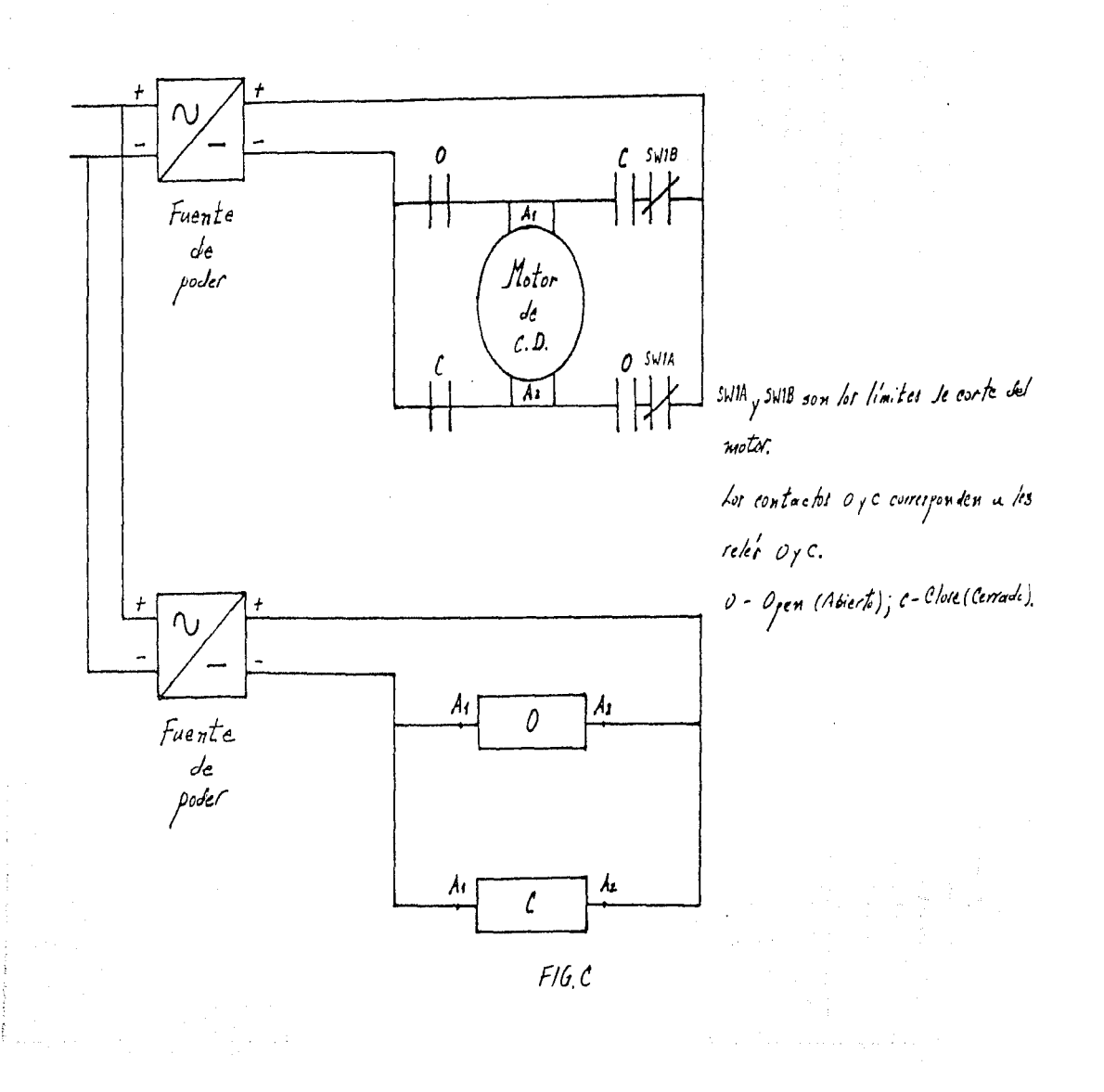

Además. se tienen cuatro salidas externas del PLC que son las que controlan a les motores. de manera que abran e cierren la barra respectiva, Astas son:

- AML Apertura Ml
- $-$  CMl  $-$  Cierre Ml
- $AM2 A$ nertura M2
- $CM2 -$  Cierre M2

Existen otras componentes menores del sistema (maqueta). entre las cuales pedemos mencionar: una banda con des redilles y un mane ral (para siaular el desplazamiente de les ceches), ceches miniatu ra y utilería (para simular un garage), coche de prueba, barra conec tora e ladrén, eliminador de baterías, culcas, cables y demás.

Finalmente, se procede al alambrado del sistema (maqueta) al PLC (MELSEC-F Serie FXO de Mitsubishi), como está especificado en la siguiente figura (D) y siguiendo las indicaciones dadas en el manual y en este trabajo anteriormente.

supervision of the control of the

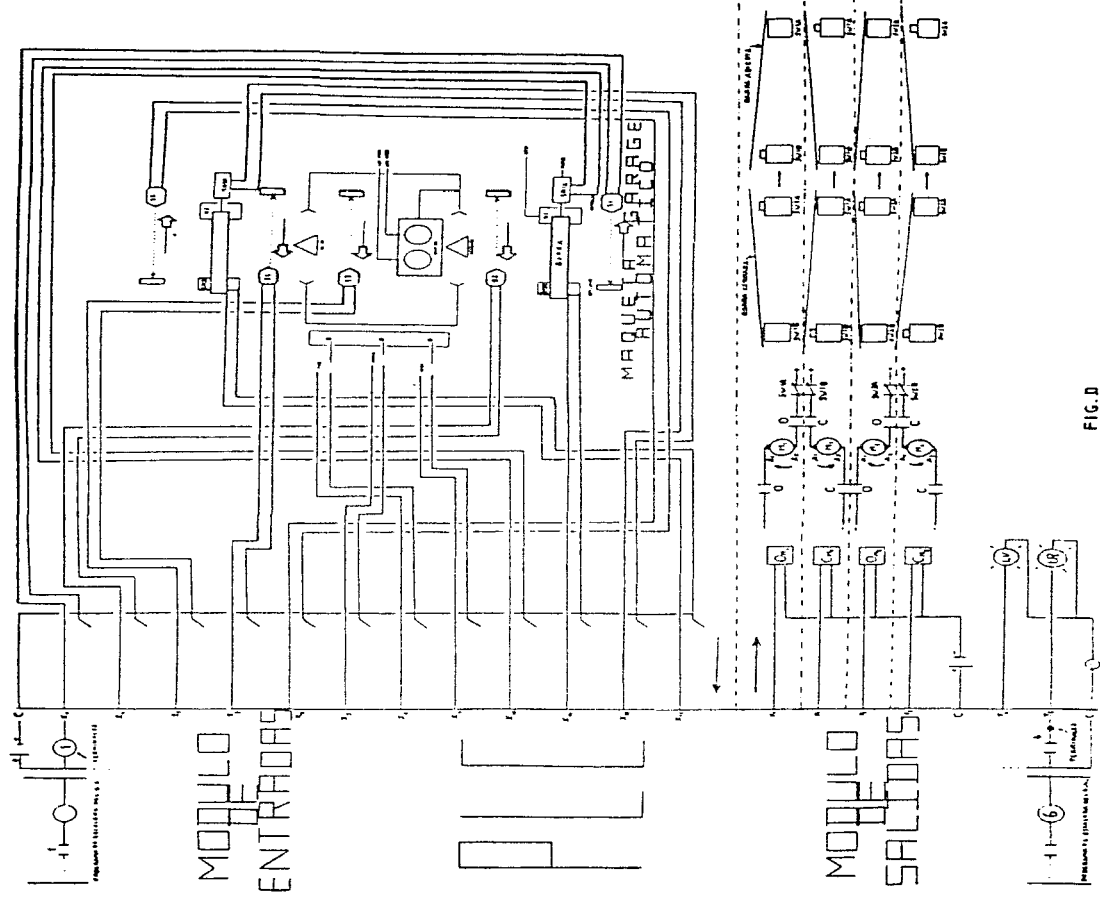

FIG.D

DISEÑO DEL SOFTWARE DEL FROYECTO "GARAGE AUTOMATICO"

Para llevar a cubo el diseño del software (o programa del siste ma), primeramente se asignaron variables de entrada X a las distin tas variables externas de entrada y variables de salida Y a las distintas variables externas de salida. Dicha asignación se puede ver en la siguiente tabla.

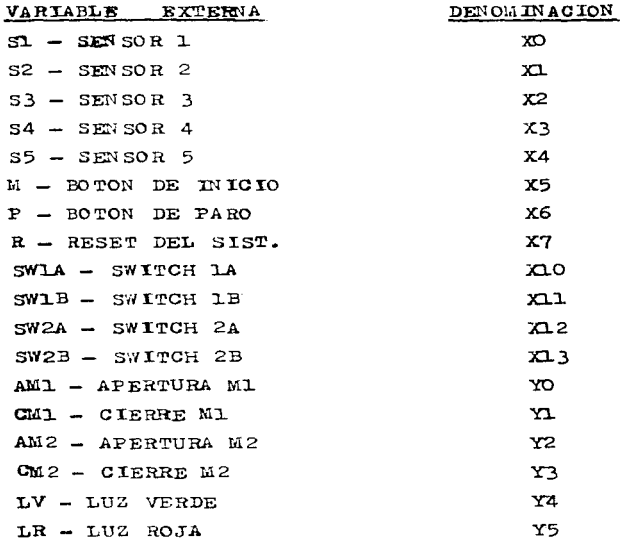

A continuación se muestra el programa completo del proyecto, que incluye:

- la asignación de las entradas y salidas externas y su nombre res pectivo (Page: 1A)
- el programa en esquema de contactos (diagrama de escalera) (Page: 1B, 2B, 3B, 4B)

the control of the second com-

- el programa en lista de instrucciones (Page: 10, 20)
- las referencias cruzadas del mismo (page: 1D, 2D)
- el análisis pase a pase del misme

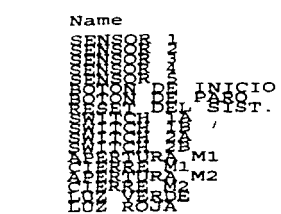

医骨折的 医额内侧骨髓膜炎 医单位 医阿尔伯氏试验检尿血管 医单位

**Comment** Remark

.<br>- المواد التي تواد المواد المواد المواد المواد المواد المواد المواد المواد المواد المواد المواد المواد المواد ا ਪੁਲਿਸ ਪਾਣਾ ਪ organized

service and the control of the

and the state

 $\begin{split} \frac{1}{\sqrt{2}}\frac{\partial\sqrt{2}}{\partial\theta}\frac{d\theta}{d\theta} &\frac{d\theta}{d\theta}\frac{d\theta}{d\theta} &\frac{d\theta}{d\theta}\frac{d\theta}{d\theta} &\frac{d\theta}{d\theta}\frac{d\theta}{d\theta} &\frac{d\theta}{d\theta}\frac{d\theta}{d\theta} &\frac{d\theta}{d\theta}\frac{d\theta}{d\theta} &\frac{d\theta}{d\theta}\frac{d\theta}{d\theta} &\frac{d\theta}{d\theta}\frac{d\theta}{d\theta} &\frac{d\theta}{d\theta}\frac{d\theta}{d\theta} &\frac{d$ 

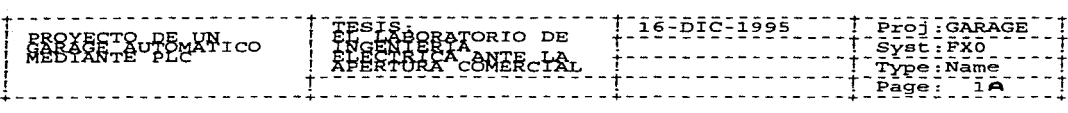

D Na menggalo kalendar<br>P Startang Ctrip Changed<br>P Startang Ctrip Changed

r

 $~558$ 

فتهاد

Bay consultant of the
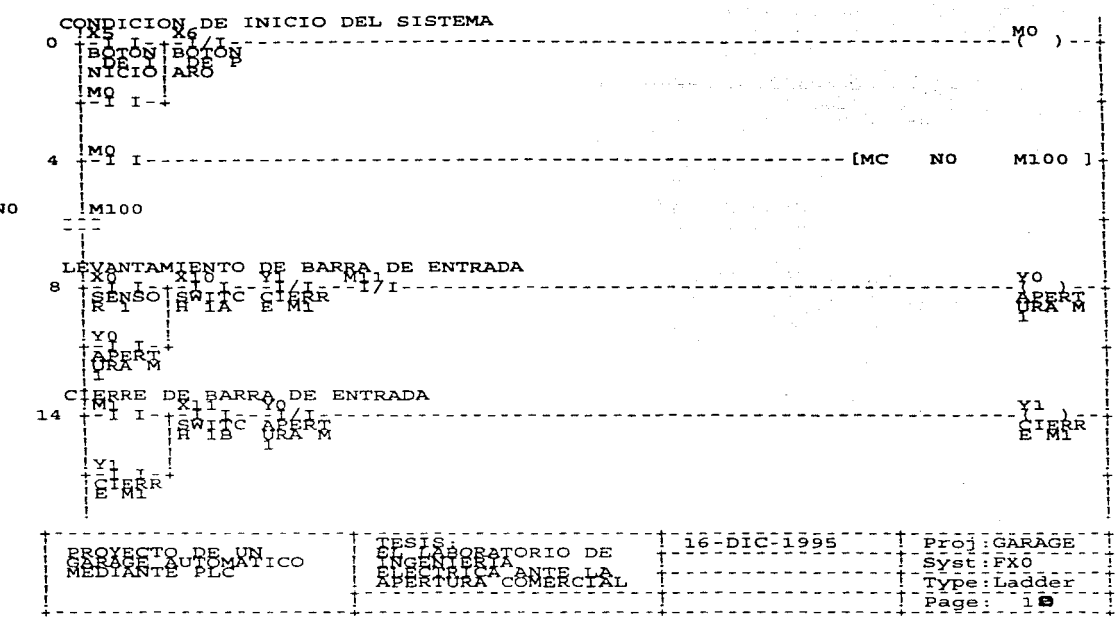

N<sub>0</sub>

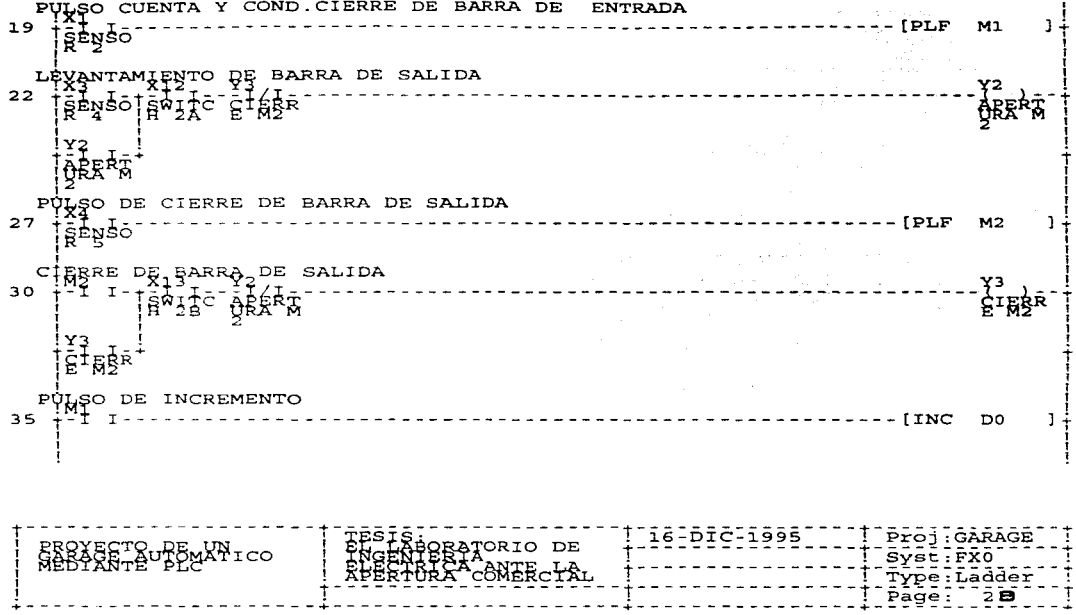

Ť

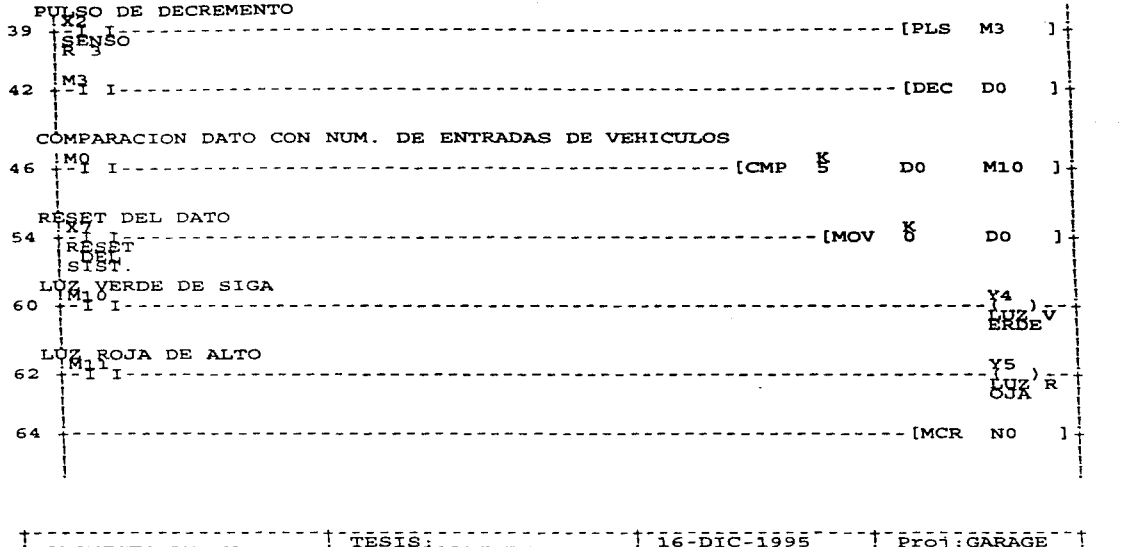

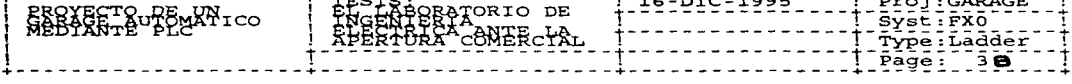

 $\alpha$  , and the set of the set of the contract of the contract of the set of the  $\alpha$ 

 $\Phi_{\rm{eff}}$  and  $\Phi_{\rm{eff}}$  are the set of the set of the set of the set of the set of the  $\sim$ 

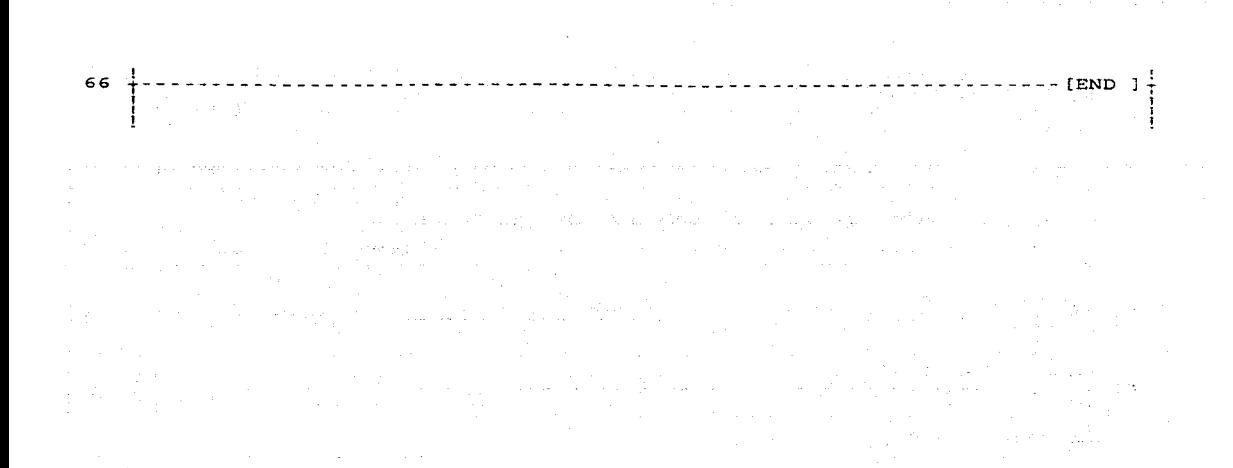

 $\begin{array}{|c|} \hline 1 & 16 & 0 & 0 & 0 & 1995 \\ \hline \end{array}$ Froj:GARAGE<br>Syst:FXO<br>Type:Ladder<br>Fage: 48 a<mark>gorio de</mark><br>AcôNERcixu  $\log$ Sm $X$ ico

 $I/O$ Name Remark Step Instr Comment CONDIGION DE BONOGIQE DE HISTEMA<br>SE CONDIGION DE BOTON DE PARO **O-MARD PORT** ME<br>
LEVANTONIENTO ERECTORA MI<br>
AND STO STERE MAN<br>
AND STO STERE MAN<br>
AND STO STERE MAN<br>
AND STO BARERT BURGHADA<br>
LEVER TO STERE MAN<br>
AND STORE MANAGEMENT MANAGEMENT STERE PRIMING CONTROL<br>
CONDULSO CUENTA STERED OF FIRE DE  $rac{3}{13}$ AND \$1 SAFREE MA<br>OUAULSO CUENTA PERSONAMI<br>HPEEVAN PERSONAMIERRE DE BARRA DE ENTRADA<br>HPEEVAN AMIENTSSENSONAZIERRE DE SAITS  $\frac{1}{1}$ FLEEVANCH SENSORP2CIERRE DE BARRI<br>
SENSORP2CIERRE DE BARRI<br>
SENSORP (SELECTRE DE SALIDA)<br>
SUPULSORPE CIERRE DE SALIDA<br>
SUPULSORPE CIERRE DE SALIDA<br>
FLEERRE DE BARRA DE SALIDA<br>
FLEERRE DE BARRA DE SALIDA<br>
SUPURS DE BARRA DE **PARTISE CREATE** I<br>Christi BEC<br>Port of the because of the state of the<br>PLS was becaused by the strain of the strain of the strain of the strain of the strain of the strain of the strain of the strain of the strain of the strain of the strain of the รุรุ  $\frac{3}{4}$  $\frac{3}{3}$ COMPARACION DATO CON NUM. DE ENTRADAS DE VEHICULOS MO  $45$ <u>|16-DIC-1995</u><br>------------<br>-------------Proj:GARAGE<br>Syst:FXO PRATORIO DE<br>BRATORIO DE<br>RRATOONERCHA EROXECTOURE VNICO  $\ddagger$ ī <u> 2002 - Samuel Salva</u>

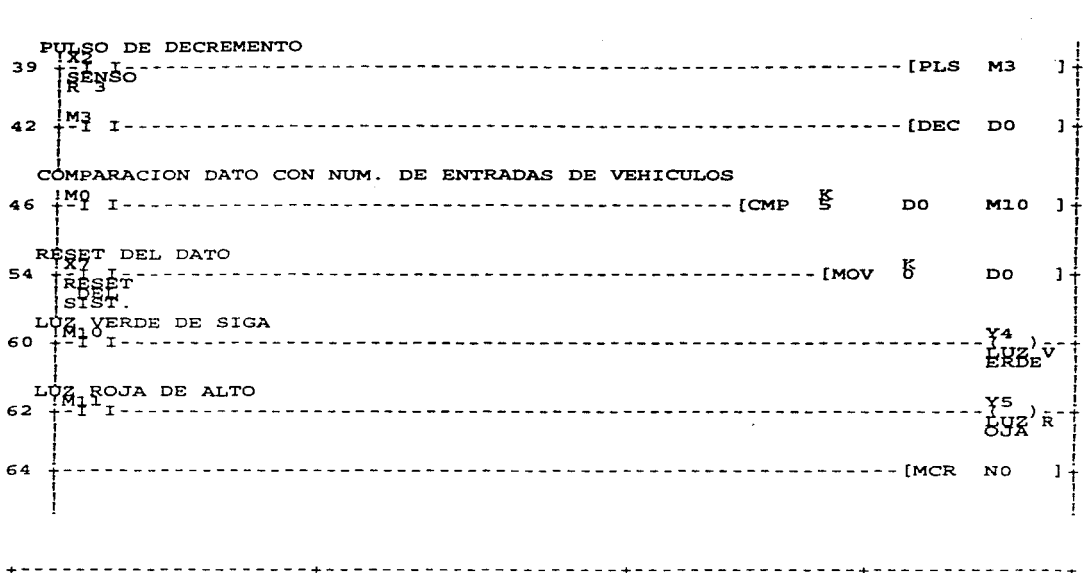

المعادل والمستقر والمستقر والمستقر والمستقر والمستقر والمستقر والمتحدث والمتحدث والمتحدث والمتحدث والمتحدث

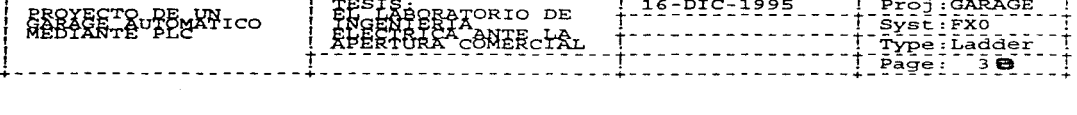

. The constraints of the contract of the constraints of the contract of the contract of the contract of the contract of the contract of the contract of the contract of the contract of the contract of the contract of the c

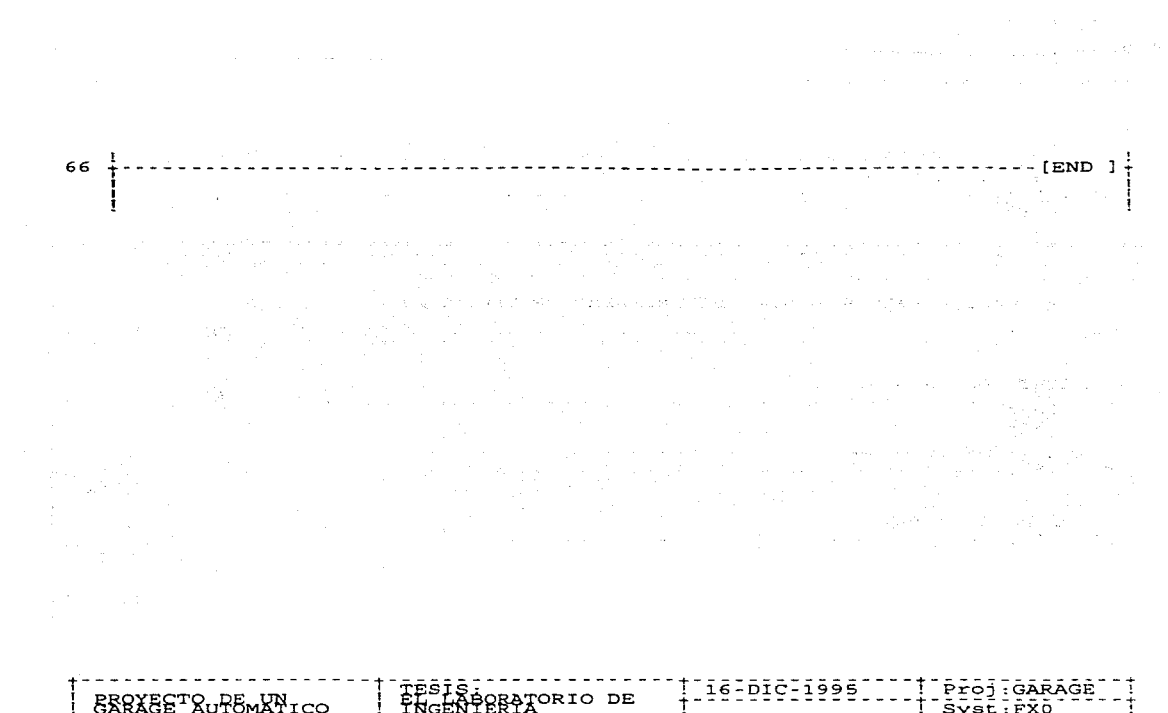

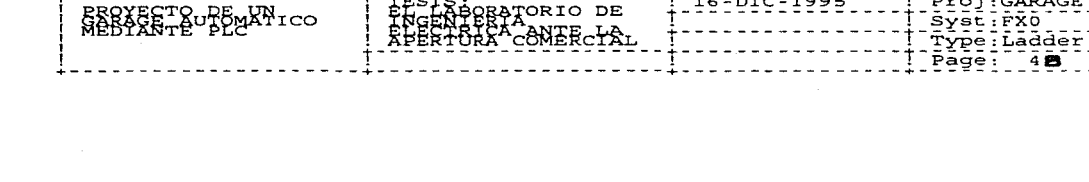

. The contract is a property of the set of the set of the set of the set of the set of the set of the set of the set of the set of the set of the set of the set of the set of the set of the set of the set of the set of th

nstr I/O Name<br>CONDICION DE<sub>E</sub>JNJSIB<sub>E</sub>DFH<sub>I</sub>SISTEMA<br>3 MB BOTON DE PARO<br>44 MB BOTON DE PARO<br>7 MO Step Instr I/O **Remark ROAD Octomatic**  $\begin{matrix} 1 \\ 1 \\ 3 \end{matrix}$  $\begin{matrix} 1 \\ 1 \\ 2 \\ 3 \end{matrix}$ - CAFRRE MA<br>1 SAFRRE MA<br>21 SERGER MA<br>UENTA SENSORD CIERRE DE BARRA DE ENTRADA  $\frac{3}{2}8$ **NAMAN**  $\overline{3}$ LLLLLUJ<br>CLLLLLLL  $\frac{35}{36}$ SC<br>Sentro Doe Decembre<br>Scotted Doe Decembre<br>Scotted Doe Bec<br>Bec<br>Bec **ROCAR** COMPARACION DATO CON NUM. DE ENTRADAS DE VEHICULOS  $45H_{\rm P}$ MO 16-DIC-1995 TESIS: -----------<br>INGENIERA<br>ENGENIERA<br>EFERTURA CONERCTA Proj:GARAGE EROXECTOURE UN ICO  $SyzE:FXO$ Type:Instr<br>| Type:Instr<br>| Page: . . 1 M ----------------<br>----------------

 $\sim 100$ 

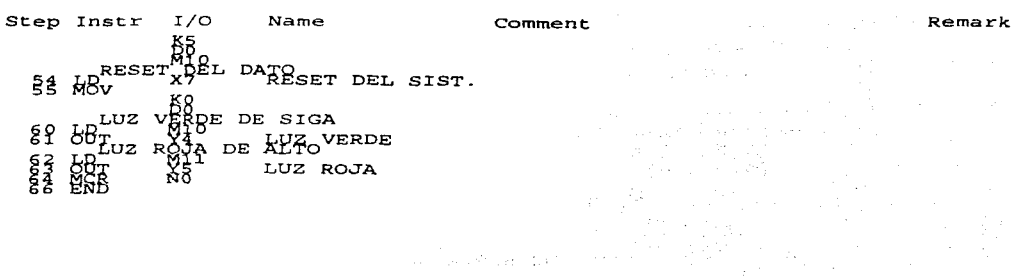

فيباليا كالأناب

 $\label{eq:2.1} \begin{split} \mathcal{L}_{\text{max}}(\mathbf{r},\mathbf{r})&=\mathcal{L}_{\text{max}}(\mathbf{r},\mathbf{r})\sum_{\mathbf{r}\in\mathcal{R}}\left[\frac{\mathbf{r}}{\mathbf{r}}\mathbf{r}_{\text{max}}\right]\mathbf{r}_{\text{max}}\mathbf{r}_{\text{max}}\\ &\leq\mathcal{L}_{\text{max}}(\mathbf{r},\mathbf{r})\mathbf{r}_{\text{max}}\mathbf{r}_{\text{max}}\mathbf{r}_{\text{max}}\mathbf{r}_{\text{max}}\mathbf{r}_{\text{max}}\mathbf{r}_{\text{$ 

 $\sim$ 

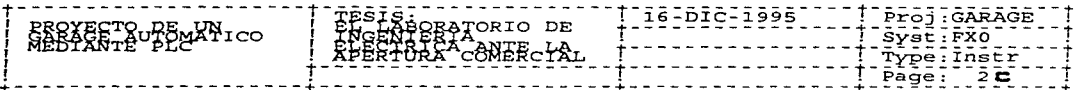

 $\mathcal{L}_{\mathcal{A}}$  and  $\mathcal{L}_{\mathcal{A}}$  are the set of the set of the set of the  $\mathcal{A}$ 

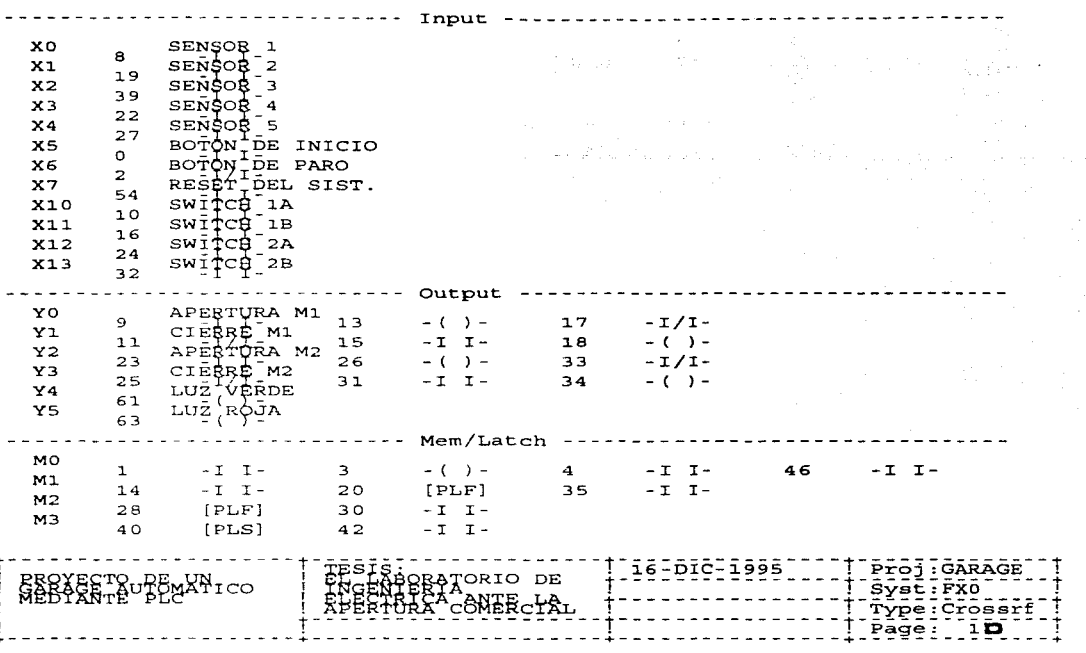

and the contract of the company is a contract of the contract of the contract of the contract of the company of

 $\mathcal{L}$ 

 $\mathcal{O}(2\pi)$  is a set of  $\mathcal{O}(2\pi)$ 

 $\gamma$  and  $\gamma$  as a second  $\gamma$ 

ł,

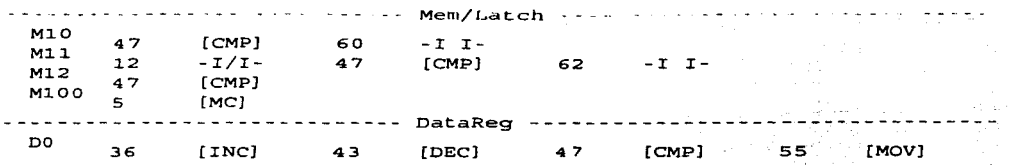

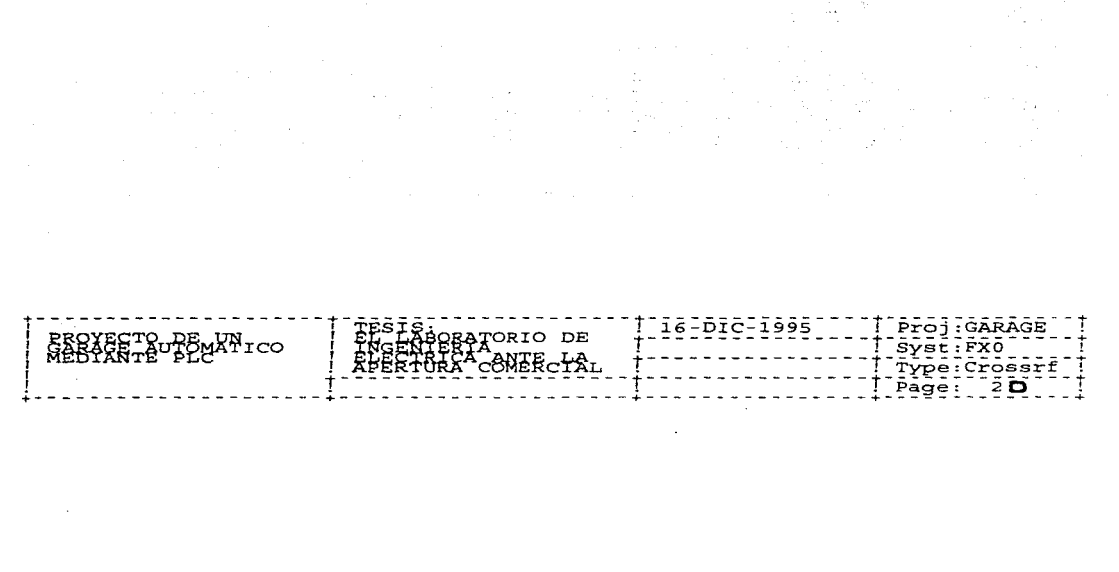

 $\mathcal{L}_{\rm{max}}$  and the second contract of the second contract of the second contract of  $\mathcal{L}_{\rm{max}}$ 

### ANALISIS DEL SISTEMA

El sistema funciona así (ver figura B y diagrama de escalera (page: 1B, 2B, 3B y 4B):

Al apretarse el botón de inicio (NA-Normalmente Abierto) (entrada X5) y al estar el botón de paro (NC-Normalmente Cerrado) (entrada X6) sin accionarse, se activa la salida interna MO y con ello se ini cializa el sistema. A la vez, que se activa MO, se cierra el contacto MO (NA) lo que provoca un enclavamiento, dado que aunque X5 se abra (se suelte el botón), el sistema seguirá funcionando, salvo que se accione X6 y se abra de nuevo la linea (rung).

Al activarse la salida interna MO. se cierra también el contacto MO (NA) del siguiente rung y se activa a la vez, mediante esta condi ción de ejecución. la función MC (control maestro o contacto común en serie), que a su vez cierra el contacto M100 (NA) para dar entrada al sistema. Esta función sirve, entre otras cosas, para evitar te ner que estar programando en cada rung, el contacto de inicio del sistema (en este caso MO), el cual tendría que estar activado siem pre, en cada rung, para habilitar las salidas respectivas (ya que de no ser así, y faltar el contacto en algún rung, podría activarse alguna salida, estando parado el sistema). De esta forma, se programa sólo una vez MO, y para que se pueda activar alguna de las otras salidas, simplemente deberá estar el contacto M100 cerrado (esta ins trucción nos permite, en pocas palabras, el control de la barra co lectora o bus bar).

para que se produzca el levantamiento de la barra de entrada, el contacto sensor 1 (NA) (entrada XO) debe cerrarse, esto significa que debe existir un vehículo a la entrada, interrumpiendo el haz de la fotocelda 1. además. el switch 1A (NA) (entrada X10) deberá ce- rrarse o estar cerrado. Si ambos estados ocurren, esto es, si existe un vehículo a la espera y además el SW1A está cerrado, lo cual ocurre al estar la barra presionándolo. deberán cumplirse otros dos estados: que el contacto cierre Ml (cierre de la barra mediante el motor M1) (NC) (salida Y1) esté cerrado (sin accionar) y que el contacto Mll (NC) estó también cerrado, sin accionar (luz roja apaga- -

725

da). Al cumplirse todos estos estados, la salida apertura Ml (apertu ra de la barra mediante el motor Ml) (salida YO) se activará y abrirá la barra para que pase el vehículo en espera. Aquí también existe un enclavamiento. dado que a la vez que se activa la salida YO. ee cierra el contacto apertura Ml (apertura de la barra mediante el motor Ml) (NA) (salida YO) y aunque el contacto sensor l se abra (al no estar ningún vehículo en la entrada). la barra continuará el proceso de apertura (seguirá energizándose el motor M1, con dirección de rotación inversa o anti-horaria) hasta que el switch lA se abra. 1o que ocurrirá casi de inmediato, al dejar de presionar la barra di cho switch, o si se procede antes al cierre de la barra, abriendo Y1.. en este rung, o si Mll se activa {abre), prendiendo la luz roja de a1to; en cualquier caso, esto provocará, obviamente, que la salida YO se desenergice y por ende, el contacto YO se abra de nuevo.

Para el cierre de la barra de entrada se deben cumplir los si  $$ guientes estados: el contacto Ml (NA) deberá estar cerrado, para ello es necesario que el contacto sensor 2 (NA) (entrada  $\mathfrak{X}$ ), en el siguiente rung, esté cerrado, esto significa que deberá existir un vehículo bloqueando el haz de luz de la fotocelda 2, esto es, el vehículo que antes estaba a la entrada ya ha cruzado y ha llegado a la fotocelda 2 bloqueándola. Al mismo tiempo de esto, se generará un pulso en Ml que servirá a la vez de condici6n de cierre de ~rra de entrada, de conteo (para contar los vehículos que entran), esto es, al cerrarse el contacto Ml, se incrementará un registro de datos DO, que llevará, obviamente, la cuenta de los vehículos en el garage.

Así pues, suponiendo que M1 esté activado (cerrado), deberán también cumplirse los siguientes dos estados. para que se cierre la barra de entrada, el switch 1B (NA) (entrada X11) deberá cerrarse o es tar cerrado, al igual que YO. Esto significa que, al haberse abierto 1a barra de entrada, ésta deja de presionar el switch 1A y al mismo tiempo que se abre éste, desenergizando el motor Ml y por ende, deshabilitando el levantamiento de la barra de entrada, activará ahora el switch 1B (cerrándolo) ya que, la barra presionará ahora el swi tch lB. Al estar Ml y Xll cerrados, nada más faltará que YO esté ce-

rrado para que se active la salida cierre M1 (cierre de la barra mediante el motor Ml) (salida Yl), lo que de hecho ocurrirá, ya que al estar la barra de entrada levantada, estática. mientras que en el rung de levantamiento de barra de entrada, el contacto YO está ahora abierto (sin accionar), por el contrario, en el rung de cierre de ba rra de entrada, éste se encuentra cerrado (también sin accionar). es to significa que al estar uno abierto y el otro cerrado, estará accionada una sola salida, ya sea de uno o de otro. mas no de las dos, simultáneamente; en este caso estará accionada Y1 y no YO. Así pues, al deshabilitarse la salida YO y habilitarse el contacto YO (en el rung de cierre de barra de entrada) se habrán cumplido todos los estados o condiciones para que se active la salida cierre Ml, por consiguiente, se cerrará la barra de entrada. Aquí también existe un enclavamiento, esto es, al activarse la salida Y1, se cerrará a su vez, el contacto Yl, y aunque Ml esté abierto, si Xll y YO es tán cerrados, la barra de entrada continuará el proceso de cerrado (continuando energizado el motor Ml, pero ahora con dirección de rotación normal u horaria). En el caso de Ml, esto significa que aun  $$ que ya no exista un pulso (el vehículo ya pasó), la barra de entrada seguirá cerrando, hasta que el switch 1B se desconecte y abra (lo que ocurrirá casi inmediatamente al dejar de presionar éste la ba- $+$ rra) o YO se active, procediendo a otra apertura de la barra.

El levantamiento y cerrado de la barra de salida es muy similar al de la barra de entrada. El levantamiento de la barra de salida se producirá cuando se reúnan las siguientes condiciones: el contacto sensor 4 (NA) ( entrada X3) deberá cerrarse, esto significará que existe un vehículo bloqueando la fotocelda 4, procediendo a salir del garage. Así pues, si este contacto X3 cierra y además el switch 2A (NA) (entrada  $\chi$ 12) se cierra o esta cerrado (lo que realmente ocu rre al estar la barra presionando dicho switch), deberá cumplirse además que el contacto cierre M2 (cierre de la barra mediante el motor M2) (NC) (salida Y3) esté sin accionar (cerrado). Al cumplirse estas tres condiciones, el PLC procederá a activar la salida apertura M2 (apertura de la barra mediante el motor M2) (salida Y2), y con

727

ello el levantamiento de la barra de salida. Aquí también existe un enclavamiento, dado que a la vez que se activa la salida Y2, se cie rra el contacto apertura M2 (apertura. de la barra mediante el motor M2) (NA) (salida Y2) y aunque el sensor 4 se abra, al no detectar vehículo alguno, el proceso de apertura de la barra en sí, continua  $rA$ , y con ello el energizado del motor M2, con dirección de rota-ción inversa o anti-horaria, hasta que el switch 2A se abra de nuevo (lo que ocurrirá casi de inmediato al dejar de presionar éste la barra), o si Y3 se abre, procediéndose nuevamente al cierre de la barra de salida, en cualquier caso, esto provocará, que la salida Y2 se desenergice y por consiguiente, el contacto Y2 se abra.

Para que la barra de salida cierre, tendrán que reunirse las siguientes condiciones: el contacto M2 (NA) deberá cerrarse, para ello deberá cerrarse a su vez el contacto sensor 5 (NA) (entrada X4), en el rung anterior. Esto significa, que el vehículo saliendo del garage ha alcanzado o bloqueado la fotocelda 5 en la salida. pa sando la barra. Al ocurrir esto, a la vez, se generará un pulso en M2 que producirá el cierre requerido de M2, pero también deberán de cumplirse otras dos condiciones: el switch 2B (NA) (entrada X13) de berá cerrarse o estar cerrado, lo que ocurrirá al estar la barra le vantada presionándolo. Además, el contacto Y2 deberá estar sin ac cionar (cerrado). Aquí ocurre lo mismo que en el caso de la barra de entrada, al haberse abierto la barra de salida, ésta deja de pre sionar el switch 2A y al mismo tiempo que se abra éste, desenargi zando el motor M2 y nor ende, deshabilitando el levantamiento de la barra de salida, activará ahora el switch 2B (cerrandolo) ya que, la barra presionará ahora el switch 2B. Al estar M2 y Xl3 cerrados, nada más faltará que Y2 esté cerrado para que se active la salida cierre M2 (cierre de la barra mediante el motor M2) (salida Y3), lo que de hecho ocurrirá, ya que al estar la barra de salida levanta da. estática. mientras en el rung de levantamiento de barra de sali da, el contacto Y2 está ahora abierto (sin accionar), por el contra rio, en el rung de cierre de barra de salida, éste se encuentra cerrado (también sin accionar), esto significa que al estar uno abier

72B

to y el otro cerrado, estará accionada una sola salida, ya sea de uno o de otro, mas no las dos, simultáneamente; en este caso esta ra acaionada Y3 y no Y2. Así pues. al deshabilitarse la salida Y2 y habilitarse el contacto Y2 (en el rung de cierre de barra de sa lida) se habrán cumplido los tres estados requeridos y el PLC pro cederá a activar la salida cierre M2, cerrando a su vez, la barra de salida. Aquí también existe un enclavamiento, dado que, al activarse la salida Y3, se cierra al momento el contacto Y3, y no importando si está abierto el contacto M2 (y ya no hay pulso gene rado por el vehículo a la salida, esto es, porque ya se fue), si X1.3 y Y2 se mantienen cerrados, el PLC continuará el proceso de cerrado de la barra de salida ( continuando energizando el motor M2, pero ahora con dirección de rotación normal u horaria), hasta que el switch 2B se abra (lo que ocurrirá casi inmediatamente al dejar de presionar la barra de salida) o si Y2 se acciona (se abre). procediéndose nuevamente a la apertura de la barra de sali da.

Ahora bien, ya se vió la apertura y el cierre de ambas barras, así como, el arranque del sistema y el registro de conteo e incre mento de vehículos en el garage, ahora es conveniente ver que ocu rre con el sensor  $3/6$  con el contacto sensor  $3/4$ (entrada X2), físicamente ubicado antes del sensor o fotocelde 4, dentro del ga rage. Este sensor nos servirá para realizar el decremento del registro de datos, y con ello el sensado de los vehículos que salen de éste. Cuando un vehículo tiende a salir, este sensor se acti va, al estar bloqueada su fotocelda misma (fotocelda 3) (cerrándo se X2). Esto generará un pulso de decremento en la salida interna M3, lo que a su vez activará o cerrará el contacto M3 (condición de ejecución de decremento), decrementando con este pulso el re gistro de datos DO. Este registro, como ya se explicó, almacenará la capacidad o cupo del lote, así como las vacantes del mismo, en base a. las entradas y/o salidas de vehículos. Para ello, comparará el valor almacenado en DO (cupo máximo) (en este caso 5 vehícu los) con el número de lugares vacantes en el mismo. Si todavía no

**College College** 

729

se llega al cupo máximo (de 5), activará la salida interna M10 y cerrará a su vez, el contacto M10, activando la salida externa luz ver de (salida Y4), prendiendo la luz verde en el semáforo a la entrada de1 garage, indicando con ello que hay vacantes y se puede proceder a dejar pasar más vehículos (levantar la barra de entrada). Por otro 1ado, si por el contrario, ya se ha llegado al cupo máximo y el gara ge está 11eno tDO está en 5), el contacto M11 se cerrará y 1a salida externa luz roja (salida Y5) se activará, prendiéndose la luz roja en el semáforo de la entrada del garage, indicando con ello que ya no hay cupo en éste y no se puede dejar pasar más vehículos (mante  $$ niéndose cerrada la barra de entrada del garage).

Además de esto, existe la posibilidad de resetear el registro de datos, por medio del botón reset del sistema (NA) (entrada X7), así pues, cuando se quiera resetear el sistema, no importando el número de vehículos en el garage, se presionará este botón y DO será puesto en cero y se comenzará de nuevo a contar entradas y salidas de vehí $cu$ los desde ahi.

Existe también la posibilidad de parar el sistema (debido a alguna emergencia o si así se quiere), como ya se vió en un principio, en base al botón de paro. o existe también la posibilidad de inicializar el mismo, apretando o accionando el botón de inicio.

Finalmente, se tiene una instrucción MCR para el reseteo del contacto común en serie M100 del inicio del programa, lo que nos provocaría el receso del sistema al quedar fuera o abierto este contacto. Esto es, el control regresa al inicio, al contacto MO, y no podrá ac tivarse ninguna salida hasta que M100 vuelva a cerrarse (accionar- se), sin embargo, como MO sigue accionado, al no haberse presionado el botón de paro, esto no cambia, y el contacto M100 se mantendrá prácticamente cerrado, y con ello el sistema seguirá funcionando has ta que no se pare, mediante el botón respectivo.

END es la instrucción de fin de programa. NOTA FINAL: Aquí se ha hecho la explicación más simple de cómo actúa el sistema, sin embargo, pueden existir dentro del mis mo, infinidad de variaciones, dependiendo de lo exhausto del movimiento de vehículos, entradas, salidas, vacan-tes. etc. y es por ello• dificil mencionar c6mo actuaría el sistema en todos esos casos, no obstante, es necesa rio no dejar de soslayar que, como quiera que sea, lo im portante del mismo es que éste no fallaria y que actua ría de manera muy confiable, respondiendo a cualquier si tuación, aun si se tratase de un garage real.

### CONCLUSIONES

 $\mathbb{R}$ n esta tesis hemos llegado a muy diversas conclusiones. pro ducto, no tanto ha haber hallado muchas conclusiones coincidentes  $\circ$  encontradas sobre cada tema tratado en s1, sino, principalmen  $$ te• debido a la amplia variedad de los temas vistos.

A pesar de enfocarse mayoritariamente al estudio de ciertas al ternativas viables (y modernas) para el mejoramiento de nuestro Laboratorio de Ingeniería Eléctrica y de su estadio presente y fu turo, esto mismo se puede hacer extensivo, con justificadas y obvias diferencias, a la educación ingenieril, universitaria y ge neral.

Así las cosas, hemos llegado a percibir, la imperiosa necesi  $\rightarrow$ dad de cambio y modernizaci6n, principnlmente, en los programas de estudio de las materias del área eléctrica y de los laborato rios que se ofrecen en el Laboratorio de Ingeniería Eléctrica. así como de sus instalaciones, y eventualmente, de su planta do oente y trabajadora.

En cada capitulo se han llegado a conclusiones propias y basta con leerlos para conocerlas. En términos generales hemos visto. por ejemplo, las pruebas de laboratorio que tradicionalmente han confirmado los aspectos teóricos vistos en clase y las que han si do de paso efímero. Se ha palpado que, pocos cambios han existido durante poco más de dos décadas, siendo necesario modificar los programas, intercalando pruebas nuevas que merezcan ser investiga das, así como el adquirir o en su defecto, crear. el equipo para llevarlas a cabo.

Hemos presentado los requerimientos para dar de alta a nuestro laboratorio como Laboratorio Acreditado de Pruebas de Máquinas Eléctricas para dar servicio, principalmente, a la pequeña industria, allegándose la facultad recursos de esta forma. Así mismo, se han desglosado las posibles pruebas a realizar en éste, así co mo su metodologia, en base a normas.

En el mundo actual de neoliberalismo, privatizaciones, apertura. franca competencia y productividad. hemos visto la necesidad

de crear instituciones educativas más acordes con esta tendencia. fuertes, vigorosas y emprendedoras, y, ciertamente, cada vez más alejadas de vanas y anacrónicas políticas educativas, siendo ya justo e imperioso forjar profesionistas más comprometidos con esta realidad y más conscientes de ella, y por consiguiente, más preparados.

Para ello se han tomado como referencia, instituciones modelo en todos los sentidos, mundialmente conocidas y reconocidas (como el MIT), forjadoras de profesionistas e investigadores sumamente competentes, modernas, vanguardistas y llenas de investigación de punta, plagadas de investigadores y catedráticos de primer nivel - incluso Premios Nobel - y en general, instituciones que descansan sobre una base estructural, humana, académica e investigadora de excelencia, que conforman año con año un ejemplo de eficiencia y aprovechamiento generacional.

Es ahí a donde debe de tender esta universidad, a crear profesionistas y tecnología de primer orden, dejando atrás vicios y prácticas rutinarias que en general poco aportan al desarrollo del país y sí en cambio lo hunden más en el marasmo del subdesa rrollo. Es necesario dejar de ser un país importador, tanto en el plano tecnológico como en el ideológico, dejar de ser un país "ma quilero" y sometido e impulsarse hacia un nuevo estadio de desa rrollo y productividad, en base, principalmente, a su quehacer en las aulas, sagaz, comprometido y brillante.

Es imperioso que cambie el funcionamiento de los laboratorios de enseñanza actual, haciéndolos tender hacia lo óptimo, tanto en su parte estructural como humana, y evidentemente en la académi ca, inyectando una metodología de enseñanza más dinámica y moderna, que lleve a los alumnos por caminos insospechadamente creati $vos.$ 

Una manera de aportar un cambio tangible y más evolucionado a la enseñanza de los laboratorios, de eléctrica, en nuestro caso, nos ha llevado a desglosar e implementar una serie de prácticas para un par de equipos o sistemas existentes en el laboratorio,

tales como: un sistema para controlar la velocidad de un motor de C.A. y otro para controlar la velocidad de un motor de C.D., am bos en base a drives, y este último, haciendo uso también de controladores electrónicos muy en boga como son los PLC's. Así mis mo, y con el mismo fin, se ha llevado a cabo un proyecto de automatización usando estos últimos, en un proyecto-prototipo de un garage automático, a pequeña escala, utilizando motores y fotocel das. entre otros, como actuadores y sensores, respectivamente.

En el Apéndice confluyen, si no todas, si algunas de las con clusiones más importantes de este trabajo. Así, en él, están desplegados diversos anexos:

Primeramente, se hace mención de un inventario del Laboratorio de Ingeniería Eléctrica para que se conozca con que equipo se ha contado y darnos cuenta de lo sucinto de éste y lo anticuado que ciertamente es, siendo evidente el tener que ampliarlo, mejorarlo y/o cambiarlo.

A la vez, existe una bibliografía de catálogos y folletos de equipos más actuales, que nos permiten hacer las mismas pruebas que ya se efectúan en el laboratorio y muchas más, así como las compañías que se dedican a su venta, tanto en México como en el extranjero. En este punto existen dos opciones muy claras con sus consabidos pros y contras: el adquirirlos (más caro, menos compli cado) o el crearlos (menos caro, más complicado).

En el aspecto software, existen también esas dos opciones que estriban en crear o adquirir paquetes de cómputo que simulen el funcionamiento eléctrico de las máquinas o sistemas y que eviten el tener que poseerlos físicamente.

Para el último de los casos, se tienen en el mercado una serie de diskettes educacionales o software didáctico preinstalado, de muy buena calidad, algunas de cuyas referencias aparecen en el Apéndice.

En las universidades de todo el mundo existen dos corrientes de enseñanza de la ingeniería que están muy bien definidas, una de ellas es la que se basa en la formación de ingenieros "prácticos", como la nuestra, y otra que enfoca sus esfuerzos en desarro llar ingenieros "científicos" por así decirlo, que está un cuanto más dedicada a la investigación. Existen muchas ventajas y desven tajas - si así se quiere ver -, entre umbos sistemas, pero los egresados de este último cuentan con más recursos - y no hablamos de recursos monetarios - para abrirse paso, ya sea en la indus- tria como en las universidades mismas.

Por una razón obvia. la mayoría de los capítulos desarrollados en esta tesis (salvo 4  $y$  5), al igual que el Apéndice, están enfo cados desde el punto de vista que nos es propio. el de la ingenie ría práctica - ¿de qué otra forma podría ser, si todos, profeso res y alumnos, estamos inmersos en este sistema? -.

Es necesario señalar que para avanzar por el verdadero camino del progreso y la competitividad será necesario a su vez, tarde que temprano, pasar hacia el siguiente estadio de desarrollo, el de la ingeniería ligada a la investigación, dejando a otras ins tancias iguales o menores. como pudieran ser las escuelas técni cas. como el Politécnico o el CONALEP. mucho de lo que se hace ac tualmente en nuestra facultad y en nuestros laboratorios.

Así pues, resumiendo y clarificando más lo anterior, se ha men cionado la necesidad de crear una enseñanza de la ingeniería y de nuestros laboratorios más moderna y vigorosa, existiendo dos mane ras de hacerlo, una que se basa en el despege de una ingeniería enfocada a la investigación y otra que se basa en el mejoramiento paulatino bajo una ingenieria "tecnificada".

En el par de encuestas en el Apéndice se vislumbran cambios im portantes y necesarios en este último aspecto, así como su pere nne actuar hasta ahora.

Existen múltiples artículos que engloban ambas tendencias y que pueden ser útiles en un intento de modernización y renovación, así pues se han desglosado en una bibliografía de artícu los y fichas temáticas, por sí se desea consultarlos.

Tres de ellos, consideramos, eran los más adecuados y por ello se transcribieron en su totalidad.

Finalmente, antes de la bibliografía general, se mencionan, producto de una ardua, pero importantisima labor. las respuestas correctas a las prácticas creadas para los sistemas de ve-1oc idad ya mencionados. y que tenemos en el laboratorio. para, si así se juzga conveniente, anexarlos a los programas de estu dio de los diferentes laboratorios que ahí se imparten.

Concluyendo: "Nada cambiará ai no somos capaces primero de visualizar, intuir, entender y emprender un cambio necesario, existen alternativas viables siempre, tanto en forma como en actitud, de nosotros depende seguirlas".

and a substantial commercial contracts of the state

المتورد والمتعاد المتابعة والمتواريخ والتاريخ والتعارف والمتعارف والمتحدث والمتعارف والمتعارف a kat  $\mathcal{F}=\frac{1}{2}$  , and  $\mathcal{F}=\frac{1}{2}$  , and the projection of the set of  $\mathcal{F}$  , and  $\omega_{\rm{B}}/\tau_{\rm{c}}$ 있지  $\sim$   $\sim$  $\sqrt{2}$  , which is a probability of  $\Delta$  $\tau_{\rm c}$  ,  $\tau_{\rm c}$  $\sigma_{\rm{eff}} \sim 100$  km  $\mathbf{E}$ D  $\mathbf{x}$  $\overline{\mathbf{C}}$ P E N  $\begin{split} \mathbf{u} & \mathbf{v} \rightarrow \mathbf{w} \rightarrow \mathbf{v} \rightarrow \mathbf{v} \rightarrow$  $\omega_{\rm{max}}/k$ 

 $\sim$   $\sim$  $\mathcal{A}^{\text{max}}_{\text{max}}$ 第二

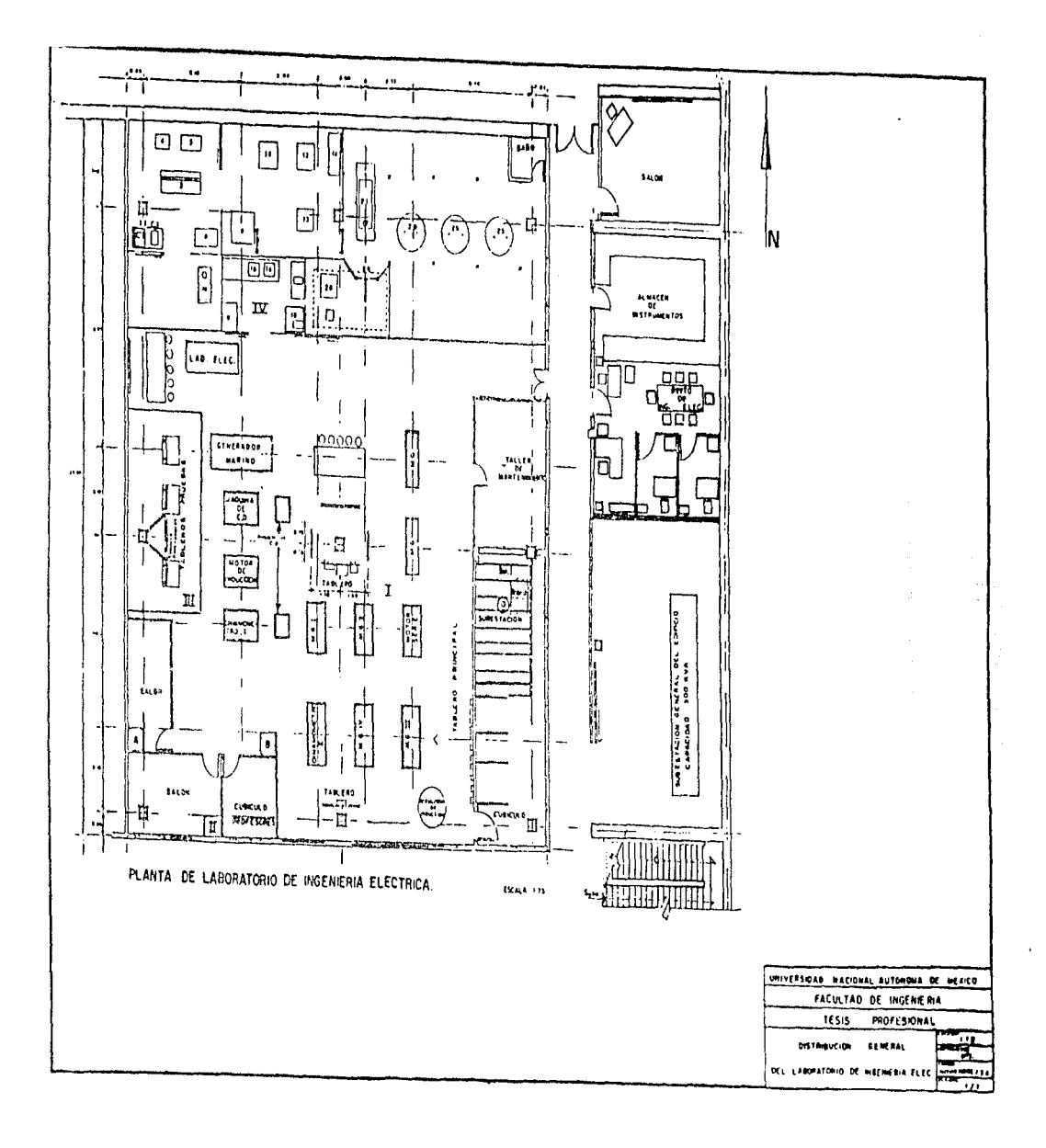

# **INVENTARIO DEL LABORATORIO DE INGENIERIA ELECTRICA**

SECCION I LABORATORIO DE EQUIPO ELECTRICO

SECCION II LABORATORIO DE SISTEMAS ELECTRICOS DE POTENCIA II

SECCION III LABORATORIO DE PROTECCION DE SISTEMAS ELECTRICOS

SECCION IV LABORATORIO DE ALTA TENSION (NO SE IMPARTE)

SECCIONA: REGULADOR DE VELOCIDAD DE UN MOTOR DE C. D. MEDIANTE LA VARIACION DEL VOLTAJE DE ARMADURA. HACIENDO USO DE PLC'S

SECCION B: REGULADOR DE VELOCIDAD DE UN MOTOR DE C. A. POR VARIACION DE FRECUENCIA

OTROS: EQUIPOS DE MEDICION. INSTRUMENTOS Y CONTROL; EQUIPO DE SEGURIDAD Y SOPORTE; ETC.

a series and the series of the series of the series of the contract of the component of the series of the series

÷

. The state of the state of the probability of the state  $\alpha$ 

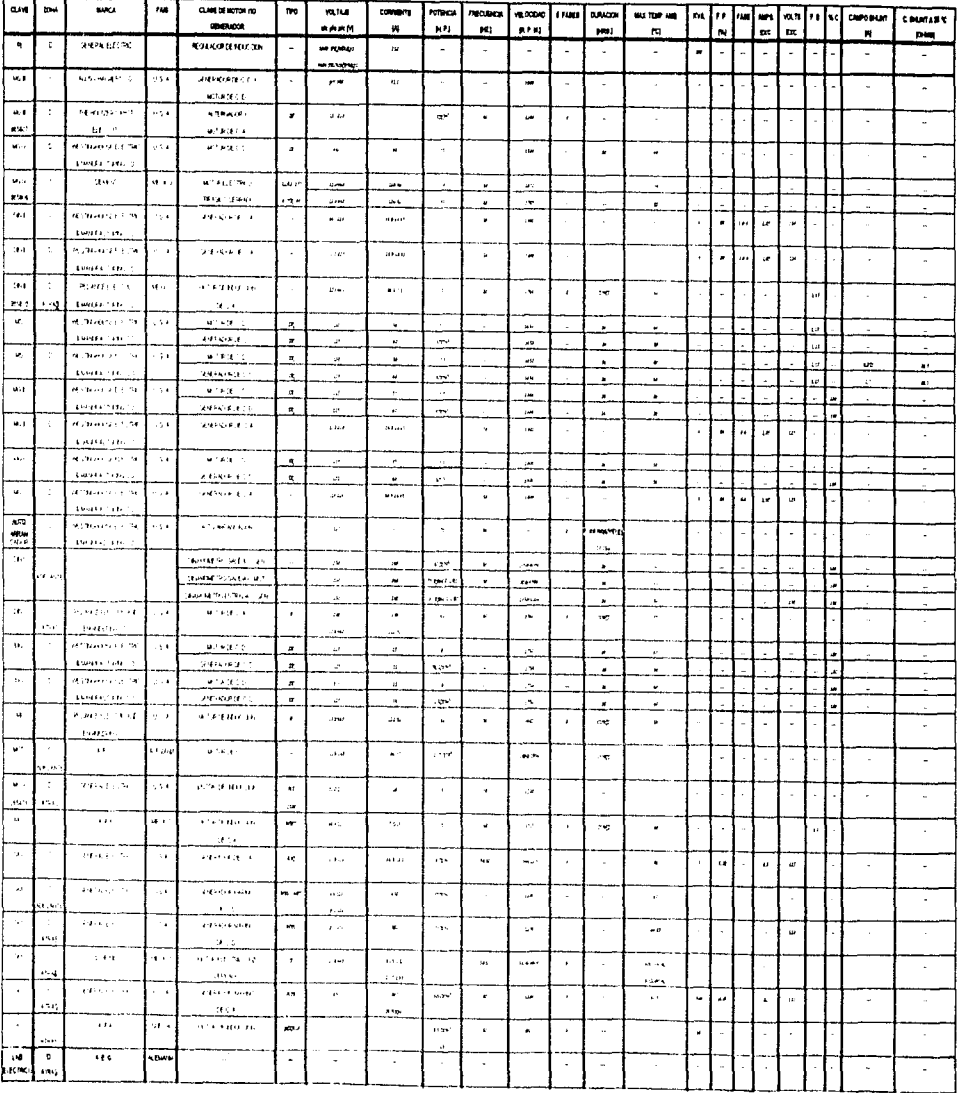

# **SECCION II:**

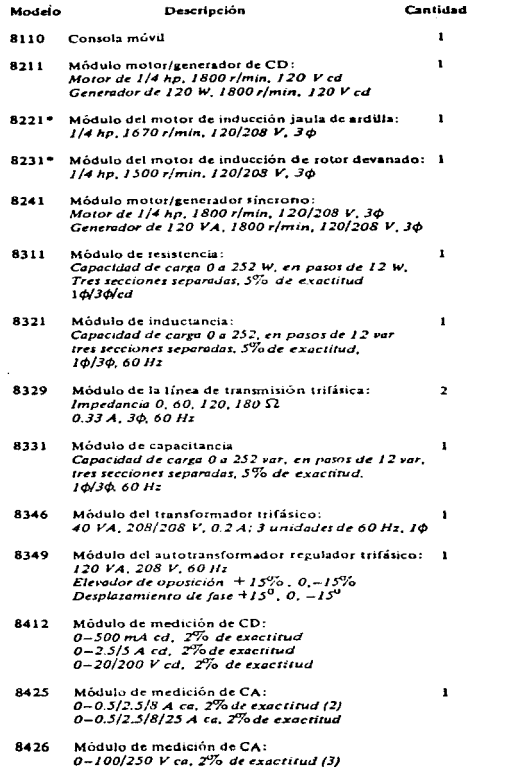

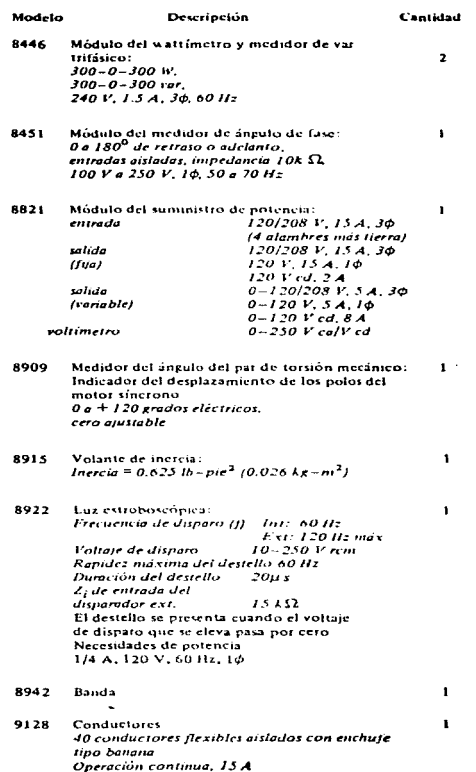

\* Equipo opcional (entre otros)

 $\sim 10^{-11}$ 

#### **SECCION III:** TABLEROS DE PRUEBAS CON RELEVADORES PARA PRDTECCION DE SISTEMAS ELECTRICOS

### SECCION IV:

1. APARATO PARA PRUEBAS MECANICAS EN AISLADORES Y CABLES

 $\sim$ 

- 2. HORNO 40  $^{\circ}$ c - 220  $^{\circ}$ c
- 3. TABLERO DE CONTROL CON: VOLTMETROS DE O- 150V ( 3) AMPER METROS DE O - 5A ( 3) WATTMETROS DE O - 1600W ( 3)
- 4. TRANSFORMADOR IEM TRIFASICO 15 KVA, BKV/480/240 V, 60 Hz
- S. TRANSFORMADOR G. E. TRIFASICO SO KVA 6000-220 Y/127 440 Y/254, SO Hz
- 6. EQUIPO DE PRUEBAS DE ALTA CORRIENTE 50/60 Hz
- 7. TRANSFORMADOR ;EM MONOFASICO 55 KVA, 2.4KV/240/120 V. 60 Hz
- 8. APARATO PARA DETERMINAR LA RIGIDEZ DIELECTRICA DE MATERIALES AISLANTES 450 VA, 115 V/15 KV. 30 mA, *50160* Hz
- 9. CAMARA AMBIENTAL Poste Simulado Medidor de Porciento de Humedad Relativa Aisladores Tipo Alfiler ( 4 ) Calentador de Aire
- 10. FUENTE DE ALTA TENSION REGULADA SKVA. 60 Hz • Tensión Primaria 11 0/220 V Tensión Secundana 30/50 KV
- 11. ELEVADOR DE TENSION BALTEAU 1.2 KVA. 110 V/35 KV, 50/60 Hz
- 12. ELEVADOR DE TENSION BALTEAU. 3 KVA, 50160 Hz Tensión Primaria 110 V Tensión Secundaria 35 KV
- 13. TRANSFORMADOR RECTIFICADOR

# **100 KV, 30 mA c. d.**

ţ.

 $\ddot{\phantom{a}}$ 

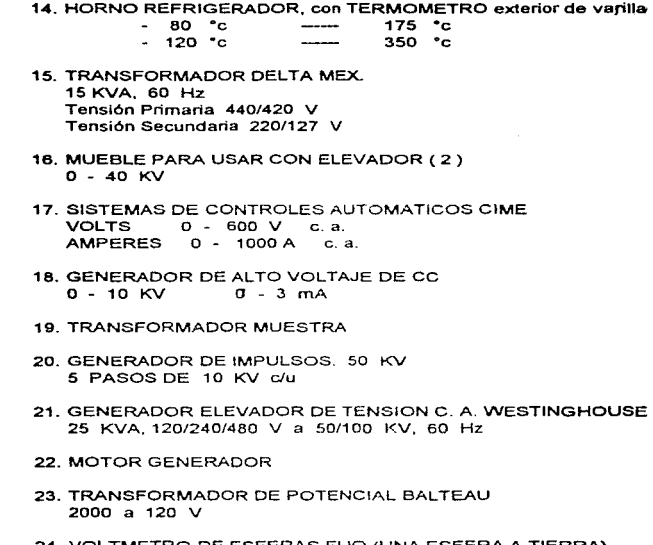

sales and the sales of the sales

计可以打

 $\mathcal{L}^{\mathcal{L}}$  and the probability of  $\mathcal{L}^{\mathcal{L}}$ 

- 24. VOL TMETRO DE ESFERAS FIJO (UNA ESFERA A TIERRA) **Esferas de 20 cm de diámetro**
- 25. TRANSFORMADORES MONOFASICOS G. E. ( 3) 500 KVA, 120/6000 V

المستقلعة والمحارب والمستويات والمستقلب والمستوي والمتعارف والمستحدث والمستحيل والمتحدث والمتحدث

SECCION A:

DATOS DE PLACA MOTOR RELIANCE<sup>C</sup> (REECO) (MOTOR DE C.D.) MOTOR DE CORRIENTE DIRECTA CAMPO DE IMANES PERMANENTES *POWER* MATCHED /RPM IDENTIFICATION No.  $-$  T56H1O34-R TIPO - TPR; CSA. - FF56HCZ  $H.P. - 1.5$ ; RPM - 1725  $ARM.$  VOLTS  $-180$  $ARM. AMPS. - 7.2$ FACTOR DE FORMA - l. 30 CLASE DE AISL.  $-$  P  $MAX.$  TEMP. AMB.  $-$  40 ° C TIEMPO DE TRABAJO - CONT .MAX. AMPS. PICO PERMISIBLES - 50.0  $SERIE - 2859 - XP$ O.P. 707007-5 RELIANCE ELECTRIC & ENG CO DE MEXICO SA DE CV E54825 602454-lBA HECHO EN MEXICO

and the property

SECCION B:

DATOS DE PLACA MOTOR SIEMENS (MOTOR DE C.A.) STANDARD TEFC INDUCTION MOTOR Type  $-$  RGZ  $HP - 1: PH - 3$  $Volts = 220 - 230 / 440 - 460$  $AmpB = 3.2/1.6$  $RPM - 1720$  $Hz - 60$  $Frame - 143T$ Sh end brg -  $25BCO2JEE3$ Opp end brg - 17BC02JEE3 NEMA nom Eff - 77.0% Part No 1LA3144-4YK60  $Rating - Cont$ Ins  $C1858 - Y$ Serv Pactor  $-1.15$ Amb Temp  $-40$  °C Temp Rise - Class B NEMA Design - B KVA  $Code - J$ Weight  $-39$  lbs Serial No - F93T011-150 LR39020 Made in Mexico by SIEMENS HIGH-VOLTAGE CONNECTION LOW-VOLTAGE CONNECTION G စ္စ

 $\bigcirc_{L} \bigcirc_{X}$ 

747

## BIBLIOGRAFIA (CATALOGOS Y FOLLETOS)

CATALOGOS Y FOLLETOS UTILIZADOS PARA LA FLABORACION DE LAS TA- -BLAS DE PRUEBAS DEL CAPITULO 2. CONTENIENDO EN GENERAL. COMPA-NIAS FABRICANTES, AREA DE ESTUDIO, NUMERO DE MODELO Y EQUIPO CON EL OUE SE PUEDEN HACER DICHAS PRUEBAS.

- 1) DE LORENZO
	- LABORATORIO DE ELECTRONICA INDUSTRIAL
		- DL2207 PANEL PARA EL ESTUDIO DEL CONTROL DE UN MOTOR PA - $SO-PASO$
	- LABORATORIO LICROLAB
		- MOTORES ASINCRONOS TRIFASICOS
		- MOTORES MONOFASICOS
		- MAQUINAS SINCRONAS TRIFASICAS
		- -- MACUINAS A CORRIENTE CONTINUA
- 2) ECODIME
	- ECOMOTOVAR
		- BANCO DE PRUEBAS DE MOTO-VARIADOR 1.2 kW
- 3) EDIBON
	- BANCOS DE MAQUINAS ELECTRICAS
	- TR SCAN DRIVE. BANCO VERSATIL DE MAQUINAS ELECTRICAS
- 4) ELETTRONICA VENETA
	- $-$  ELECTROTECN LA
		- MEDICIONES Y MAGUINAS ELECTRICAS
			- SISTEMA WODULAR PARA WEDICIONES Y MAQUINAS ELECTRICAS "COLPACT"
				- MEDICIONES EN LAS MAQUINAS ELECTRICAS
			- SISTEMA MODULAR PARA MEDICIONES Y MAQUINAS ELECTRICAS "POWER"
				- MEDICIONES EN LAS MAQUINAS ELECTRICAS
			- SISTEMA MODULAR PARA MEDICIONES EN MAQUINAS ELECTRICAS "SECURITY"
				- MEDICIONES EN LAS MAQUINAS ELECTRICAS
		- SOLUCION POLIVALENTE DE ELECTROTECNIA
			- SOLUCION POLIVALENTE DE ELECTROTECNIA
- 5) FEEDBACK
	- POTENCIA Y MAQUINAS
		- EMT 180 RANGO DE LABORATORIOS DE MAQUINAS ELECTRICAS
			- EMT 180 INSTRUCTOR DE MAQUINAS ELECTRICAS
			- EMT 180A KIT SUPLEMENTARIO
- 6) LAB-VOLT
	- SISTEMAS DE ENTRENAMIENTO TECNICO
		- MODELO 8001. SISTEMA ELECTROMECANICO DE 0.2 KW
		- APLICACIONES ESPECIALES. SERIE 0.2 KW
		- MODELO 8013. SISTEMA ELECTROMECANICO DE 2 KW
		- EXPERIMENTOS AVANZADOS. SERIE 2 KW
- 7) LEYBOLD DIDACTIC
	- EMS/TPS 10 MAQUINAS ELECTRICAS
		- CIRCUITOS DE CONTROL DE MAQUINAS ELECTRICAS
	- FMS 10.2 MAQUINAS DE CD
	- EMS 10.3 MAQUINAS DE CA
	- EMS 10.4 MAQUINAS TRIFASICAS
	- EMS 10.5 MAQUINAS ESPECIALES
- 8) LUCAS-NULLE
	- MAGUINAS ELECTRICAS
	- TECNICAS DE CONTROL
	- TRONICAS DE CIRCUITOS CONMUTADORES
		- EEM2 MAOUINAS DE CORRIENTE CONTINUA
		- EEM3 MOTORES DE CORRIENTE ALTERNA
		- EEM4 MOTORES TRIFASICOS ASINGRONICOS CON ROTOR DE JAULA DE ARDILLA
		- EEM5 MAQUINAS TRIFASICAS ASINCRONICAS Y MAQUINAS SINCRO **NICAS**
		- EEM6 MAQUINAS TRIPASICAS ESPECIALES
		- EEM8 MOTOR LINEAL
- 9) TQ TECQUIPMENT LIMITED
	- LOSAID II AUXILIAR DE ENTRENAMIENTO A BAJA VELOCIDAD PARA SISTEMAS ELECTRICOS Y MAGNETICOS
- NOTA: EXISTEN CATALOGOS Y FOLLETOS DE COMPANIAS COMO: AEG. DIDACTA ITALIA. DISTESA. HAMPDEN. MENTOR SCIENCES. NIDA, RELIANCE Y SIEMENS, QUE TIENEN SISTEMAS DE EN-TRENAMIENTO TECNICO EN EL AREA ELECTRICA. PERO QUE NO FUERON UTILIZADOS PARA EL CAPITULO, DEBIDO A QUE NO MENCIONAN LAS PRUEBAS QUE SE PUEDEN REALIZAR CON ELLOS, SIN EMBARGO, SON EMPRESAS MUY IMPORTANTES CON UN GRAN POTENCIAL, Y ES DESEABLE CONTACTARLAS, SI ASI ES REQUERIDO.
	- EXISTEN TAMBIEN CATALOGOS Y FOLLETOS DE COMPAÑIAS CO MO DEGEM SYSTEMS, QUE AL PARECER NO TIENEN SISTEMAS DE ENTRENAMIENTO ELECTRICO EN EL AREA ELECTRICA, Y POR TAL MOTIVO, NO FUE POSIBLE INCLUIR NADA DE ELLAS, PERO SE PODRIA CHECAR Y SOLICITAR MAS INFORMA CION. SI ASI SE JUZGA CONVENIENTE.

We have a strong to the state Key Band Market Collection and State Collection オス はしょうしょくしょういし

said is a casachadh ann an

めいきょう しょうしょせん ませや オール

non telephone and

COMPAÑIAS OUR SE DEDICAN A LA VENTA DE SISTEMAS DE ENTRENAMIENTO TECNICO PARA FL AREA DE INGENIERIA EN MEXICO

- AEG MEXICANA, S.A. DE C.V.

OFICINAS: REFORMA No. 35 - 2<sup>2</sup> PISO COL. TABACALERA 06030 MEXICO. D.F. CONMUTADOR 5469276 CON 10 LINEAS. PAX: 5660840, 5660820

PLANTA: PROL. CALLE 16 No. 53 COL. SAN PEDRO DE LOS PINOS O1180 MEXICO, D.F.

CONMUTADOR 2728070 CON 6 LINEAS, PAX: 2728853

ATENCION: ING. CARLOS LOPEZ TIZNADO

GERENTE DE APLICACIONES DE AUTOMATIZACION  $Y/O$ 

ING. ARTURO GARCIA GUERRERO

COMPANIAS MANUFACTURERAS REPRESENTADAS (C.M.R.): AEG AKTIENGE-

**SELLSCHAFT** 

(REFERENCIA

1, EN SEC- -

CION SIGUIEN

 $TE$ ).

galaxies to the process contract of the second contract of the contract of the second
CHOCOLIN 10 COL. PARQUE SAN JUAN 09830 MEXICO, D.P. TEL. 6120085, FAX 6123761 ATENCION: LIC. CESAR SOLIS NAVARRO REPRESENTANTE C.M.R.: HAMPDEN ENGINEERING CORP. (REF. 2): APSA: ATECH; BAKER; CORN IG:  $J T$ .; DYNA; EDUSYSTEMS; FISONS: HARPDEM; HEWLETT PACKARD; OHAUS; PYREX: WHAIMAN:

- APARATOS, S.A. DE C.V. (APSA)

YSI MAIGE; ETC.

**EDIMEX**  $\overline{\phantom{a}}$ 

> MORAS 339 COL. DEL VALLE 03200 MEXICO. D. P. TEL/FAX 5596649, INTERNATIONAL CODE 52-5 ATENCION: LIC. JULIO GARCIA DE LAS MESTAS COORDINADOR GENERAL  $Y/O$

LIC. ENRIQUE DE LA TORRE LOZANO REPRESENTANTE

 $C.M.R.:$  EDIBON (REF. 3).

EDUTELSA, S.A. DE C.V.

INSURGENTES SUR 377-205 MEXICO, D.F. C.P. 06170

TELEX 1761012 PROTME, FAX ( 5) 5743241, 5749210, TELS. 5749220, 5749230

ATENCION: ING. ANDRES MONCADA LOPEZ

C.M.R.: LAB-VOLT SYSTEMS (REF. 4);

LUCAS-NULLE LEHR-UND MESGERATE GMBH (REF. 5); PHYWE SYSTEME GMBH; ETC.

- EUSKADI, S.A. DE C.V.

AV. CUAUHTEMOC No. 10 C.P. 06720 MEXICO, D.F. 2085802, 5880374, 2085862, 5250948, 2085748, 5110948, 2072942. FAX: 2075414 Y 5889286 ATENCION: LIC. LEONCIO VARGAS

 $Y/O$ 

SR. JESUS DIAZ CANEJA

**REPRESENTANTE** 

C.M.R.: EUSKADI;

GENERAL ROBOTICS; MAGNUM TECHNOLOGY: orc: SUN EQUIPMENT; TH TECHNICAL EDUCATIONAL SYSTEMS; ETC.

755

- HARRY MAZAL. S.A.

LAGUNA DE TAMIAHUA 204 COL. ANAHUAC 11320 MEXICO. D.F.

TEL. (905) 3961133, TELEX: 017-77-426, 017-72-667, FAX 3968649

and construction of the

ATENCION: ALPONSO GONZALEZ R.

GERENTE COMERCIAL

 $Y/O$ 

SR. EUGENIO CARSTENS

**REPRESENTANTE** 

C.M.R.: FEEDBACK INSTRUMENTS LTD. (REF. 15);

TQ INTERNATIONAL (REF. 16);

AMATROL, INC.;

ARMFIELD. LTD. :

BYTRON IC:

CUSSONS TECHNOLOGY;

DENFORD MACHINE TOOLS LIMITED;

LIGHT MACHINES, CORP.;

L.J. TECHNICAL SYSTEM (REF. 17):

MEGATECH CORPORATION;

P.A. HILTON LTD.:

PIXEL;

PLINT & PARTERS, LTD.;

TECHNICAL RESOURCE GROUP; T.S. HARRISON & SONS LIMITED;

ETC.

INDUSTRIAS DIDACTICAS NACIONALES, S.A. (IDN) SONORA No. 85 MEXICO, D. F. TELS. 5538511, 5538886, FAX 2865009 ATENCION: JORGE FLORES ESQUIVEL

DEPARTAMENTO DE VENTAS

Y/O

SR. ULISES DE LA FUENTE VELASCO REPRESENTANTE

 $C.M.R.:$  DIDACTA ITALIA, S.R.L. (REF. 18); LEYBOLD DIDACTIC GMBH (REF. 19); ETC.

(有声明, 此时)

- INNOVACION TECNOLOGICA EN EDUCACION, S.A. DE C.V. (ITE) DANTE 36 llo. PISO COL. NUEVA ANZURES C.P. 11590, MEXICO. D.P. TEL. (525) 5258659, PAX 2088515 ATENCION: MAITE HERAS C. GERENTE RELACIONES PUBLICAS  $Y/O$ YEHOSHUA LIVNAT REPRESENTANTE C.M.R.: ITE. INNOVATIVE TECHNOLOGIES IN EDUCATION. DEGEM SYS -TEMS LTD. (REF. 20); EDUSOFT; ETC.

- INGENIERIA PEDAGOGICA Y DIDACTICA, S.A. DE C.V. (GRUPO DIDATEC) JUAN TINOCO No. 38 ESQ. PERIFERICO SUR COL. MERCED GOMEZ 03930 MEXICO. D.F. CONMUTADOR: 6805122, 6804594, 5938475, PAX: 6512393 ATENCION: ING. ALEJANDRO ZAVALA R. P. COMERCIALIZACION  $Y/O$ ING. MAURICIO SERRANO MONTOYA COMERCIALIZACION  $Y/O$ ING. EDUARDO NARRO CARDENAS REPRESENTANTE  $C.M.R.:$  DE LORENZO (REF. 8): DISTESA DESARROLLO INDUSTRIAL DE SISTEMAS Y TECNOLOGIA EDUCATIVA (REF. 9): ECODIME (REF. 10); MENTOR SCIENCES (REP. 11): MERLIN GERIN GARDY, S.A. (REF. 12); NIDA CORP. (REF. 13); A TEMI; DCR: DELTALAB; FRANCE DIDAC: HIDROTECHNIC (REF. 14); JEULIN; MEDIA CONCEPT: MULTISOFT: NORELEM: PIGNAT; PRIMELEC:  $SEI:$ SFERE; TRILOGIC: ETC.

760

- MEXITEK. S.A.

PORFIRIO DIAZ 53 COL. DEL VALLE 03100 MEXICO, D. F. TELS. (525) 5750269 / 0312 / 9929. FAX. (525) 5759981 ATENCION: ING. VICENTE GARCIA ARACIL

DIRECTOR GENERAL

C.M.R.: ELETTRONICA VENETA & IN.EL.SPA (REF. 21); PASCO SCIENTIFIC: WAVETEK: ETC.

- RELIANCE ELECTRIC & ENGINEERING CD. DE MEXICO, S.A. DE C.V. (+) SHAKESPEARE No. 15-5to. PISO NUEVA ANZURES MEXICO, D.P. TELS. 9152111419, 2548405, 2547224. PAX 9152111443 PLANTA: CARR. A VILLA NICOLAS ROMERO No. 25 FRACC. PEDREGAL DE

ATIZAPAN, ATIZAPAN DE ZARAGOZA, EDO. DE MEX. C.P. 52947 8224999, 8247310, 8222853, 8247311, PAX 8229744 ATENCION: ING. JUAN GERARDO CASTANEDA

JEFE DE INGENIERIA

 $Y/O$ 

ING. PAULINO MEJIA

JEFE DEPTO. DE SERVICIO

 $Y/O$ 

ISMAEL COELLO DE LEON

INGENIERIA LABORATORIO Y SERVICIO

C.M.R.: RELIANCE ELECTRIC (REF. 22).

SERVILAB, S.A.  $\overline{\phantom{a}}$ SEGOVIA No. 96 COL. ALAMOS 03400 MEXICO, D.F. TEL. 5386615 CON 5 LINEAS, FAX: 5380693 ATENCION: DR. HUMBERTO CORTES NAVA C.M. R.: DISTESA DESARROLLO INDUSTRIAL DE SISTEMAS Y TECNOLOGIA EDUCATIVA (REF. 9); ETC.

 $-$  SIEMENS SA DE CV  $(+)$ 

PONIENTE 116 No. 590 COL. IND. VALLEJO 02300-MEXICO. D.P. TELEFONO 3282078, 3282000 EXT. 2593. FAX 3282061, SOLICITUD DE SERVICIOS 3282060 6 2277979 CLAVE 5253686 ATENCION: ING. GERMAN VENCES V. DIVISION EQUIPO ELECTRICO INDUSTRIAL

> GRUPO MOTORES  $Y/O$ ING. JOSE ANTONIO LOPEZ P. SUBGERENTE DIVISION ENERGIA Y AUTOMATIZACION SECC. SERVICIOS TECNICOS  $Y/O$ ING. JOAQUIN FUENTES DIVISION EQUIPO ELECTRICO INDUSTRIAL GRUPO MOTORES

C.M.R.: SIEMENS AKTIENGESELLSCHAFT (REF. 23).

**Salari** 

 $\gamma$  is a contract of  $\gamma$  , where

contractors and

 $-$  FESTO, S.A.

AV. CEYLAN No. 3, COL. TEQUESQUINAHUAC, TLALNEPANTLA, EDO. DE MEXICO, C.P. 54020 MEXICO, D.P. TEL. 6276697 FAX 6276666 ATENCION: -

C.M.R.: FESTO DIDACTIC KG (REF. 7).

- SQUARE D DE MEXICO SA DE CV J ROJO GOMEZ 1.121. CP-09300 TEL. 6851614/6851715  $A$  TENCION:  $-$ C.M.R.: SQUARE D. COMPANY ESPANA, S.A. (REF. 24).

## NOTA: (+) - EQUIPO QUE SE PUEDE ADAPTAR A LA EDUCACION; MAS, NO DIDACTICO, DE ORIGEN

765

766

COMPAÑIAS EN EL EXTRANJERO QUE SE ENCARGAN DE LA VENTA DE ESTOS **EQUIPOS ALEMANIA** - HPS SYSTEM TECHNIK LEHR-UND LERNM JTTEL GMBH P0B 101707, D-4300 ESSEN 1 TEL (0201) 42777, PAX (0201) 410683, TELEX 17201340, TTX 201340 + SISTEMAS DIDACTICOS Y DE EDUCACION ELECTRICOS Y ELECTRONI - $COS$ MEDIOS DE ENSEÑANZA ELECTRICOS Y ELECTRONICOS  $-$  DST DEUTSCHE SYSTEM-TECHNIK GM BH POB 45 02 62. D-2800 BREWEN 45 TEL (04 21) 42 87-0. FAX (04 21) 40 46 60. TELEX 2 45 268 + MATERIALES Y SISTEMAS DIDACTICOS PARA ENSEÑANZAS PROGRAMA -DAS (P.E. MAGUINAS DIDACTICAS) - STUDER HOLDING GREE FABRIK FÜR ELEKTRONISCHE **APPARATE** TALSTR 7. D-7827 LÖFFINGEN 1 TEL (0 76 54) 8 02-0. TELEX 77 221 13 + MATERIALES Y SISTEMAS DIDACTICOS PARA ENSEÑANZAS PROGRAMA DAS (F.E. MAQUERAS DIDACTICAS) - BRÄHLER ICS KONFERENZTECHNIK INTERNATIONAL CONGRESS SERVICE D-5330 KÖNIGSWINTER 21, (VINKEL) TEL (0 22 23) 2 30 61, PAX (0 22 23) 43 52, TELEX 17 2 223 308 ERAELCS D. TTX 2 223 308 BRAELCS

- + SISTEMAS DE ENSENANZA AUTOMATICOS POR ORDENADOR Y APARATOS PARA EL CONTROL DE LA ADQUISICION
- KARL GUTMANN KG
	- ABENDGRUND 1.
	- D-7731 UNTERKIRNACH
	- TEL (0 77 21) 8 00 20.
	- FAX (0 77 21) 5 14 20.
	- TELEX 7 92 550
	- + SISTEMAS DE ENSEÑANZA AUTOMATICOS POR ORDENADOR Y'APARATOS PARA EL CONTROL DE LA ADOUISICION
- $1 ABC$  ANTIENGESELL SCHAFT
	- AUTOWATISIERUNGSTECHNIK
	- MODICON EUROPA
	- STEINHEIMER STR 117,
	- D-6453 SELIGEN STADT
	- TEL (0 61 82) 81-25 78.
	- FAX (0 61 82) 81-27 50.
	- TELEX 4 184 533
	- EICHLEITNER G.M.B.H. PRUFUNG SMATERIALVERSAND SCHABNERSTR. 13 D-8480 WEIDEN/BAY
		- + SISTEMAS DE ENSEÑANZA TECNICA JUEGOS EXAMINADORES PARA EL EXAMEN OFICIAL DE LAS PROFESIO NES METALO Y ELFOTROTECNICAS MATERIAL DE FRACTICAS Y EJERCICIO PARA APRENDICES EN LAS RAMAS METALURGICAS Y ELECTRICAS
- 7 PESTO DIDACTIC KG RUITER STR. 82 POSTFACH 6040 D-7300 ESSLINGEN-1 TEL: 0711/3 47-0 TX: 7 22 727-23
	- FAX: 0711/3 47-27 65
	- + SISTEMAS DE ENSENANZA TECNICA SISTEMAS DE ENSENANZA PARA LA HIDRAULICA Y LA NEUMATICA MEDIOS DE ENSENANZA ELECTRICOS Y ELECTRONICOS MATERIAL DIDACTICO-INSTRUCTIVO PARA LA TECNICA DE MANDO

and the context state and all applied

FAHRENBERG 14 D-2000 HAMBURG-BARSBUTTEL TEL: 040/67 09 81 TX: 2 166 536 GUNT D FAX: 040/670 3071 + SISTEMAS DE ENSEÑANZA TECNICA MATERIAL DIDACTICO-INSTRUCTIVO PARA LA TECNICA DE MANDO - BREITMOSER APPARATERAU GMBH D-7182 GERABRONN + SISTEMAS DE ENSEÑANZA TECNICA - DEGENER DIDACTIC GMBH D-3000 HANNOVER 1 + SISTEMAS DE ENSENANZA TECNICA MEDIOS DE ENSEÑANZA ELECTRICOS Y ELECTRONICOS  $-$  FORMETA-ERZENGNISSE D-7570 BA DEN-BA DEN + SISTEMAS DE ENSEÑANZA TECNICA - ARNIM HARBARTH D-7769 MÜHLINGEN 1 + SISTEMAS DE ENSEÑANZA TECNICA  $-$  LECTRON GMBH D-6272 **N IEDERNHAUSEN** + SISTEMAS DE ENSEÑANZA TECNICA 5 - LUCAS-NÜLLE LEHR- UND MEGGERÄTE GWBH D- 5014 KERPEN 3 + SISTEMAS DE ENSENANZA TECNICA - RIECKHOFF ELECTRONIC D-6404 NEUHOF-**KAUPPEN** + SISTEMAS DE ENSEÑANZA TECNICA SISTEMAS DE ELSENANZA ELECTRONICOS. SERVO-ELECTRONICOS. SERVO-HIDRAULICOS SISTEMAS DE ENGEÑANZA DE CNC ROBOTS DE ENSEÑANZA - SITA DATEN- UND KOMMUNIKATIONS GHEH D-2080 PINNEBERG

- G.U.N.T. GERÄTEBAU GMBH

+ SISTEMAS DE ENSEÑANZA TECNICA - THEPRA-LEHRMITTEL GWBH & CO. VERTRIEBS KG D-7835 TENINGEN 1 - CAS COMPUTER AN WENDUNG SOBOTTA D-3470 HÖXTER 1 STAHLE + SISTEMAS DE ENSEÑANZA PARA LA HIDRAULICA Y LA NEUMATICA 14 - HYDROTECHN IK GMBH D-6250 LIMBURG/LAHN 1 + SISTEMAS DE ENSENANZA PARA LA HIDRAULICA Y LA NEUMATICA  $-$  AEM D-4020 METTMANN + MEDIOS DE ENSENANZA ELECTRICOS Y ELECTRONICOS - DIPL. ING. (FH) HUBERT BARTH D-7060 SCHORN GORF + MEDIOS DE ENSENANZA ELECTRICOS Y ELECTRONICOS - CORNELSEN EXPERIMENTA KG D-1000 BERLIN 27 + MEDIOS DE ENSEÑANZA ELECTRICOS Y ELECTRONICOS - ELBAG ELEKTRO-SCHALTSCHRANK- UND GERATEBAU G.M.B.H. D-5421 WEISEL + MEDIOS DE ENSEÑANZA ELECTRICOS Y ELECTRONICOS - ELWE-LEHRSYSTEME GMBH D-3302 **CREML INGEN-SCHANDELAH** + MEDIOS DE ENSENANZA ELECTRICOS Y ELECTRONICOS - FRANCKH'SCHE VERLAGSHANDLUNG D-7000 STUTTGART 1 + MEDIOS DE ENSENANZA ELECTRICOS Y ELECTRONICOS - GRAF ELEKTRONIK SYSTEME GWBH

769

D-8960 KEMPTEN (ALLGAU)

+ MEDIOS DE ENSEÑANZA ELECTRICOS Y ELECTRONICOS

- HERA HERMANN RAPP GWBH D-7186 **BLAUFELDEN** 
	- + MEDIOS DE ENSEÑANZA FLECTRICOS Y ELECTRONICOS

- SCHMIDTWERK C.L. SCHMIDT D-7550 **RASTATT** 

- + MEDIOS DE ENSEÑANZA ELECTRICOS Y ELECTRONICOS
- LUXTRONIC MASCHINEN GMBH
	- D-5632 WERMELSKIRCHEN 1
	- + MATERIAL DIDACTICO-INSTRUCTIVO PARA LA TECNICA DE MANDO SISTEMAS DE EN SENANZA DE CNC
- MULTIMAN GMBH POSTFACH 920 102
	- D-8500 NURNBERG 92
	- TEL: 0911/30 33 99
	- TX: 6 22 899 MULTI D
	- FAX: 0911/51 39 60
	- SCHULUNG SROEOTER
	- + SISTEMAS DE ENSEÑANZA ELECTRONICOS, SERVO-ELECTRONICOS, SER VO-HIDRAULICOS

a series of the control of the

- EBERLE GMBH D-8500 NÜRNBERG 13
	- + SISTEMAS DE ENSEÑANZA DE CNC
- KUNZMANN MASCHINENBAU GMBH
	- D-7537 REMCHINGEN 3
	- + SISTEMAS DE FNSEEANZA DE CNC
- $-$  COBRA
	- ROBOTER-SYSTEME
	- POSTFACH 10 41 09 D-6100 DARMSTADT
	- TEL: 06155/6 20 51
	- FAX: 06155/6 20 50
	- + ROBOTS DE ENSENANZA
- P&P ELEKTRONIK GWBH NORDRING 23 D-8510 FÜRTH 2 TEL: 0911/3 00 06 11 TX: 626 689 PUP D FAX: 0911/3 00 06 22 + ROBOTS DE ENSERANZA
- 23 SIEMENS AKTIENGESELLSCHAFT FIRMENLEITUNG WITTELSBACHERPLATZ 2, D-80312 MUNCHEN P.O. BOX 10 12 12, D-80086 NUNCHEN

TEL(089)234-0, TX 52100-0 SIE D FAX(089)234-42 42. TTX 8 9 870=SIEMCW

- 6 PHYWE SYSTEME GMBH ROBERT-BOSCH-BREITE 10. D-37079 GÖTTINGEN TEL (0551)604-233, FAX (0551)604-115
- 19 LEYBOLD DIDACTIC GMBH LEYBOLDSTRASSE 1 D-50354 HUERTH PHONE (0 22 33) 604-0 TELEFAX (0 22 33) 604-222 TELEX 17 223332 LHPCGND
	- NOTA: INFORMACION OBTENIDA EN LA CAMARA MEXICANO-ALEMANA DE CO-WERCIO E INDUSTRIA, A.C., SITO EN BOSQUES DE CIRUELOS 130 TEL. 251-40-22, PERTENECIENTE A LA EMBAJADA DE ALEMANIA EN MEXICO, SITO EN LORD BYRON 737 TEL. 280-56-59

## **CANADA**

 $-$  ASTRIS INC. TEL: 416-828-7700 2480 DUNWIN DRIVE, MISSISSAUGA, ONTARIO, L5LLJ9 **FAX:**  $416-828-7716$  TELEX/ANSBK: PRODUCTS: - DEMONSTRATION & INSTRUCTION EQUIPMENT NES - LABORATORY INSTRUMENTS/APPARATUS NES

- SCIENTIFIC INSTRUMENTS AND APPARATUS NES

- CODE RED PRODUCTIONS LIMITED TEL: 519-339-0157 BRIGHT'S GROVE, ONT., NONICO P.O. BOX 317. BRIGHT'S GROVE, ONT., NONICO FAX: 519-869-6973 TELEX/ANSBK: PRODUCTS: - DEEONSTRATION & ENSTRUCTION ECUIPMENT NES

- COMPUTER RASED TRAINERG SYSTEMS LTD TEL: 403-275-1680 135-6715-8TH ST. N.E., CALGARY, ALTA., T2E7H7 FAX:  $403-295-2045$  TELEX/ANSBK: PRODUCTS: - COMPUTER EOUTPMENT NES

- DEMONSTRATION & BISTRUCTION ROUTEWENT NES - DANATEC EDUCATIONAL SERVICES LTD. TEL: 403-232-6950 300 - 800 - 6 AVE. S.W., CALGARY, ALTA., T2P3G3 FAX: 403-232-6952 TELEX/ANSBK:

and considerations

and the state of the state of the state of the state of the state of the

PRODUCTS: - BOOKS & PAMPHLETS. ENGLISH ONLY. NES

- DEMONSTRATION & INSTRUCTION EQUIPMENT NES
- FORMATION PLUS LAVAL TEL: 514-686-4046 1510 RUE MICHEL IN. LAVAL. OUE.. H7L452 FAX: 514-686-4045 TELEX/ANSEK: PRODUCTS: - DEMONSTRATION & INSTRUCTION EQUIPMENT NES
- $-$  LAB-VOLT (QUEBEC) LTEE TEL: 418-681-6346 2120 RUE LAVOISIER, STE-FOY, CUE., GIN4B1 FAX:  $418-687-4014$  TELEX/ANSBK: PRODUCTS: - DEMONSTRATION & INSTRUCTION EQUIPMENT NES
- $-$  LAB-VOLT LIMITED TEL: 514-376-2120 4555 WETROPOLITAIN E., SUITE 102, MONTREAL, QUE., HIR124 FAX: 514-376-4272 TELEX/ANSEK: 05-25415/LAB-VOLT PRODUCTS: - DEMONSTRATION & ENSTRUCTION EQUIPMENT NES
- WAINLINE INDUSTRIES LTD. TEL: 403-253-3025 6407 BURBANK RD. S.E., CALGARY, ALTA., T2H2E1 FAX: 403-253-3038 TELEX/ANSEK: PRODUCTS: - DEMONSTRATION & INSTRUCTION EQUIPMENT NES

- POWER TRANSWISSION EQUIPMENT, HYDRAULIC, NES - PRIORITY WANAGELENT SYSTEMS (CANADA) INC TEL: 604-685-0418 SUITE 1700 701 WEST GEORGIA ST., VANCOUVER, B.C., V7Y1G6 P.O. BOX 10105 IBM TOWER, SUITE 1700 701 WEST GEORGIA ST., VANCOUVER, B.C., V7Y1C6 FAX: 604-685-6035 TELEX/ANSPK:

PRODUCTS: - COMPUTER EQUIPMENT NES

- DEMONSTRATION & INSTRUCTION EQUIPMENT NES  $-$  POLYTRONICS ENGINEERING LTD. TEL: 416-625-3045 5200 DIKIE RD. UNIT 18, mISSISSAUGA, ONT., L4W1E4 PAX: 416-625-3045 TELEX/ANCER:

- PRODUCTS: CONTROLLERS. ELECTREC MOTOR
	- DEMONSTRATION & INSTRUCTION EQUIPMENT MES
	- FLASH UNITS & LIGHTS, CAMERA ACCESS, PARTS OF
	- POWER SUPPLY, NES
	- VARISPEED TYPE DRIVE UNIT, POWER TRANS
- PROMATIC INTERNATIONAL LTD. TEL: 416-677-7992 7518 BATH RD., MISSISSAUGA, ONT., LATIL2 FAX: 416-677-7992 TELEX/ANSBK: PRODUCTS: - DEMONSTRATION & INSTRUCTION EQUIPMENT NES - SPECIAL IND MACHY/EQUIP, NES, PARTS OF - SPECIAL INDUSTRY MACHY/EQUIPMENT, NES - QUINTECH DIV. OF LAB-VOLT (QUEBEC) LTD. TEL: 613-966-4223 (LAB-VOLT SYSTEMS) 1 GREENLEAF CRT., BELLEVILLE, ONT., K8N5E8 P.O. BOX 1177, BELLEVILLE, ONT., K8N 5E8 FAX: 613-966-9102 TELEX/ANGEK: PRODUCTS: - DEMONSTRATION & INSTRUCTION EQUIPMENT NES - TEACHLGG KITS, ELECTRONIC - SI METRIC MANUFACTURING LEMITED TEL: 416-841-0600 125 MARY ST., AURORA, ONT., L4G1G3 FAX: 416-727-6265 TELEX/ANSBK: 06218118 PRODUCTS: - DEMONSTRATION & INSTRUCTION EQUIPMENT NES  $-$  TICO SCIENTIFIC INC. TEL: 416-621-4652 29 COTMAN CRES., ETOBICOKE, ONT., M9B3A4 FAX: 416-621-4652 TELEX/ANSBK: PRODUCTS: - DEMONSTRATION & INSTRUCTION ROUIPMENT NES - SCIENTIFIC INSTRUMENTS AND APPARATUS NES NOTA: INFORMACION CETENIDA EN LA EMBAJADA DE CANADA EN MEXICO. SITO EN SCHILLER 529 TEL. 254-32-88 ESPARA 9 - DISTESA DESARROLLO DIDUSTRIAL DE SISTEMAS Y TECHOLOGIA EDUCA TIVA.: JOSEPA DE VALCARCEL. 27. 28027 EADRID. + ECUIPOS Y AFARATOS DIDAGTICOS MATERIAL PARA LABORATORIOS ESCOLARES DE FISICA Y QUIMICA - EDUCTRADE, S.A.: MARCEL INO ALVAREZ, 21. 28017 MADRID. TEL: (91) 4047451-4047551 TELEX: 49523 EDSA-E
	- FAX: 91/4034180
	- + EQUIPOS Y APARATOS DIDACTICOS

MATERIAL PARA LABORATORIOS ESCOLARES DE FISICA Y QUIMICA - FERRETERIA EUROFA, S.A.: BRAVO MURILLO, 160. 28020 MADRID. TEL: (91) 5721555 TELEX: 43880 REIM FAX: 91/5721550 + EQUIPOS Y APARATOS DIDACTICOS - REDONDO Y GARCIA, S.A.: PASEO DE LAS DELICIAS. 32. 28045 MA -DRID. TEL: (91) 5283500 TELEX: 43880 REIM-E FAX: 91/5303954 **REGASA** + EOUIPOS Y APARATOS DIDACTICOS - SOGERESA, S.A.: SAN MARCOS, 43. 28004 MADRID. TEL: (91) 5223847 TELEX: 43229 CORM-E (829) FAX: 91/5324440 + EQUIPOS Y APARATOS DIDACTICOS - TECNOLOGIA Y SISTEMAS DIDACTICOS, S.A.: AVDA. DE SAN LUIS, 91. 28033 MADRID. + EQUIPOS Y APARATOS DIDACTICOS EQUIPOS PARA LA ENSEÑANZA ELECTRONICA APARATOS Y WATERIAL PARA LA ENSEÑANZA TECNICA MATERIAL PARA LARORATORIOS ESCOLARES DE PISICA Y QUIMICA AUTOMATISMOS PROGRAMABLES - BAGUE, S.A.: CARRETERA D'OLOT, 17. 17172 LES PLANES D'HOSTO -LES (GIRONA). + APARATOS Y WATERIAL PARA LA ENSEÑANZA TECNICA MATERIAL PARA LARORATORIOS ESCOLARES DE PISICA Y CUIMICA - CCI SOCIEDAD ESPAÑOLA PARA EL CONTROL DE CALIDAD E INSTRUMEN-TACION. S.A.: LARRA, 15. 28004 MADRID. P.O. BOX: 10137 (C.P. 28080) TEL: (91) 5227862-5217178 TELEX: 49715 CCIE-E

774

FAX: 91/5327441

+ EQUIPOS PARA LA ENSENANZA ELECTRONICA APARATOS Y MATERIAL PARA LA ENSEÑANZA TECNICA INCUBADORAS ELECTRICAS CHASIS MODULARES PARA ELECTROTECNIA CONSOLAS PARA ORDENADORES SISTEMAS DE ALIMENTACION IN INTERRUMPIDA PARA COMPUTADORAS MATERIAL PARA LABORATORIOS ESCOLARES DE FISICA Y QUIMICA - ELECTROMEDICIONES KAINOS, S.A.: CARRETERA DEL MEDIO, 116. 08907 HOSPITALET DE LLOBREGAT (BARCELONA). + EQUIPOS PARA LA ENSEÑANZA ELECTRONICA APARATOS Y MATERIAL PARA LA ENSFÑANZA TECNICA - INISEL (EMPRESA NACIONAL DE ELECTRONICA Y SISTEMAS, S.A.).: AVDA. DE BURGOS. 8 BIS. 28036 MADRID. + EQUIPOS PARA LA ENSEÑANZA ELECTRONICA EQUIPOS ELECTRONICOS PARA REGULACION Y CONTROL DEL TRAFI-CO. SISTEMAS DE CONTROL DE TRAFICO AEREO Y AYUDAS A LA NAVEGA **CION** SISTEMAS DE CONTROL DE ACCESO DE VIAJEROS PARA TRANSPOR -TES PUBLICOS 12 - MERLIN GERIN GARDY, S.A.: PLAZA DR. LETAMENDI, 5-7. 08007 BARCELONA. TEL. (93) 4843100 TELEX: 53086 YDRAG FAX: 93/4843307/08 + APARATOS Y DISPOSITIVOS ESPECIALES PARA ELECTROTECNIA SISTEMAS DE AL IMENTACION IN INTERRUMPIDA PARA COMPUTADORAS 24 - SQUARE D. COMPANY ESPANA, S.A.: C/. GALLO, 11. 08950 ESPLU-GAS DE LLOBREGAT (BARCELONA). TEL: (93) 3712050 FAX: 93/3719603 + EQUIPOS PARA LA ENSENANZA ELECTRONICA APARATOS Y WATERIAL PARA LA ENSENANZA TECNICA

وأوراني مواركين والارتجاع والمتوافق والمستبل والمتعاطف وأستان المتابع المتناب والمتناوب

BARRERAS FOTOELECTRICAS

AUTOMATISMOS PROGRAMABLES

 $3 - EDIBON$ 

C/SAN JOSE, 11-13-28921 ALCORCON-MADRID

NACIONAL TEL: 619 86 47

INTERNACIONAL TEL: 34-1 619 86 83

FAX: 34-1 619 86 47

NOTA: INFORMACION ORTENIDA EN LA EMBAJADA DE ESPAÑA EN MEXICO. SITO EN HORACIO 1355 - 50. PISO TEL. 280-43-83/  $557 - 06 - 55$ 

ESTADOS UNIDOS DE ALERICA

- 4 LAB-VOLT SYSTEMS (TECHNICAL TRAINING SYSTEMS FOR VOCATIONAL EDUCATION, INDUSTRY & THE WILLTARY. COURSE WARE & HARDWARE FOR HANDS ON TRAINING), P.O. BOX 686, FARMINGDALE, NJ 07727  $(SX_*)$  (100M+) (FAX: 908-774-8573)...............908-938-2000
- 13 NIDA CORP. (ELECTRONIC TEST INSTRUMENTS TEACHING SYSTEMS, TRAINING, COMPUTER ASSISTED TRAINING-DEVELOPMENT), 300-T S. JOHN RODES BLVD., MELBOURNE, FL 32904 (EX., CA. 'DRASOSNI- -DA<sup>.</sup>) (NR) (PAX: 407-727-2655; TELEX: 80-8923; -)...........
	- FALEX CORP. 2054 COMPREHENSIVE DR., AURORA, IL (ENGINEERING) EDUCATION & RESEARCH EOUIFEENT)
	- 2 HAMPDEN ENGINEFRING CORP. 99-T CHAKER RD., P.O. BOX 563, EAST LONGEEADOW, EA (FLECTRICAL, ELPCTRONICS, HVAC, & SEEULA T ION)
		- HICKOK TEACHING SYNTERS, THO. 58 PULASKI ST., WATER WAY IN -DUSTRIAL PARK, UNIT 3, PEABODY, MA (HYDRAULIC, PHEUMATIC TRAINING UNITS)
		- LJ TECHNICAL SYSTEMS ENC. 19-T FOWER DR., HAUPPAUGE, NY

 $20 - \text{ITE.}$  . INNOVATIVE TECHNOLOGY IN EDUCATION.  $(+)$ 

DEGEN SYSTER'S LTD.

6220 S. ORANGE BLOSSON TRAIL

SUITE 316

ORLANDO, FL. 32809

776

The american property

 $(407)859 - 85 - 25$ 

FAX: (407)859-8142

22 - RELIANCE ELECTRIC

GENERAL OFFICES.

24701 EUCLID AVENUE.

CLEVELAND, OHIO 44117

NOTA: INFORMACION OBTENIDA EN EL CENTRO DE COMERCIO. SERVICIO COMERCIAL EXTRANJERO Y DE LOS ESTADOS UNIDOS (USA), SI-TO EN LIVERPOOL 31 TEL. 592-39-77, PERTENECIENTE A LA EMBAJADA DE LOS ESTADOS UNIDOS DE NORTEAMERICA EN MEXI-CO, SITO EN PASEO DE LA REFORMA 305 TEL. 211-00-42

FRANCIA

10 - ECODIME. ORLY FRET 720 - 94399 ORLY AEROGARE CEDEX -TEL. (1)  $48.84.46.46 + -$  TELEX : 201 091 F

11 - MENTOR SCIENCES

26. AVENUE DUGUAY-TROUIN

78960 VOISINS-LE-BRETOINEUX

TEL.: 30 12 38 00 - FAX: 30 64 93 20

NOTA: INFORMACION OBTENIDA EN EL SERVICIO COMERCIAL (SITO EN RIO RHI 57 TEL. 208-96-86) DE LA EMBAJADA DE FRANCIA EN MEXICO, SITO EN A. DUMAS 16 TEL. 281-43-38

ISRAEL

 $(+)$ 

NOTA: ENFORMACION OBTENIDA EN LA EMBAJADA DE ISRAEL EN MEXI -CO. EN LA OFICINA DE ASUNTOS ECONOMICOS. TEL. 232-48-25

ITALIA

- 8 DE LORENZO. 20 VIALE ROMAGNA 20089 ROZZANO (MILANO) TEL. 8254551 TLX 321122 DELCR
- $18$  DIDACTA ITALIA S.R.L. STRADA DEL CASCENOTTO 139/30 -

10156 TORINO -

TEL. (011) 273.17.08 - 273.18.23 TELEX 221083 DIDATO I -FAX 11 2733088

21 - ELETTRONICA VENETA & IN. EL. SPA VIA POSTUMIA. 16

777

31045 MOTTA DI LIVENZA (TREVISO)

TEL. 422/861091

FAX 422/861901

TELEX 410308 EVI

 $\sim$ 

NOTA: INFORMACION OBTENIDA EN EL INSTITUTO ITALIANO PARA BL COMERCIO EXTERIOR, SITO EN AV. DE LAS PALMAS 555. 4o. PISO TEL. 540-31-43. PERTENECIENTE A LA EMBAJADA DE ITALIA EN MEXICO, SITO EN PASEO PALMAS 1994 TEL.  $596 - 36 - 55$ 

## **JAPON**

- YAGAMI INTERNATIONAL TRADING CO.. LTD. (YAGAMI & CO..  $LTD$ .) 2-29 3-CHOME MARUNOUCHI NAKAKU NAGOYA
	- TEL: 052-962-3811 TLX: 0444-7507 CABLE: YRSCO, NAGOYA
	- FAX: 052-971-1398 YAGAMI ENT'L
	- EXP.: SCIENT., EDUC., IND. & PHIS. FITNESS TEST EQUIPM.
- NOTA: INFORMACION OBTEMIDA EN JETRO MEXICO. ORGANISMO OFI -CIAL PARA EL INTERCALTIO ECONOMICO DEL JAPON, SITO EN PASEO DE LAS PALMAS 239 3ER. PISO TEL. 202-98-36, PER TENECIENTE A LA EMBAJADA DE JAPON EN MEXICO, SITO EN PASEO DE LA RÉPORMIA 395. PISO 2 TEL. 211-00-28

REINO UNIDO

- BRITISH EDUCATIONAL ECULPHENT ASSN. (BEEA) 20 BEAUFORT COURT, ADMIRALS WAY, LONDON, EL4 9XL 071-537 4997

FAX 071-537 4546 (HQ)

- + REPRESENT THE MAJOR MANUFACTURERS & DISTRIBUTERS OF EDU CATIONAL EQUIPMENT, MATERIAL & BOOKS
- INTERACTIVE TRAINING SYSTEMS FLC UNIT 1 STRATFORD RD ALLESTER E49 5AP (0789) 400240
	- + COMPUTER PAGED TRAINES AIDS
- IMEX SYSTEMS LOD UNIT 17 SAINTFIELD IND EST D LISBURN RD SAINTFIELD CO ANTRIL BT24 7AL......... (0238) 511095
	- + EDUCATIONAL ECUIPATET

779

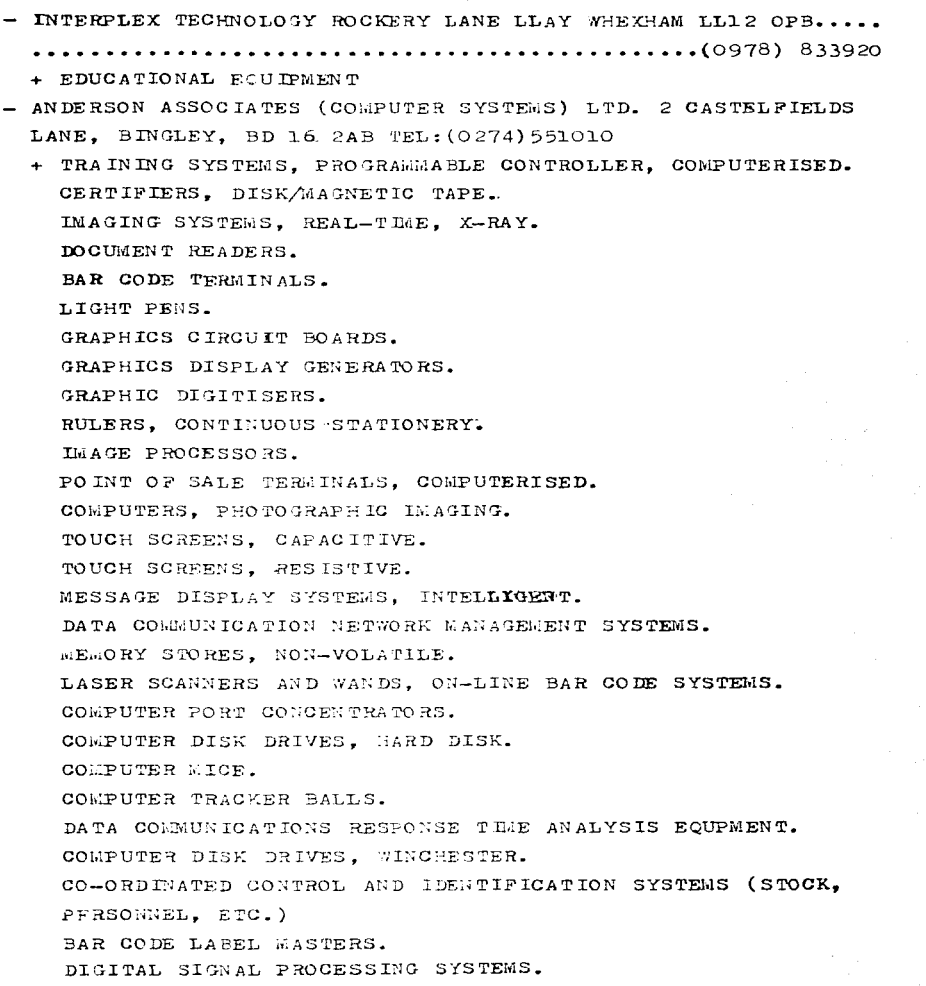

ranger?

as an expected by the set of  $\mathcal{O}(n)$  ,  $\mathcal{O}(n)$  ,  $\mathcal{O}(n)$ 

DIGITAL SCANNERS, ARCHIVAL, FOR DRAWINGS. ENCODERS, ROTARY, PLOTTERS. COLOUR. EULTIPLE PEN. PLOTTERS. DIRECT BLAGING. COMPUTER COLOUR MONITORS. HIGH RESOLUTION. SILICON WARER RECLAMATION SERVICES. PLOTTERS. COLOUR AND MONOCHROWE. ELECTROSTATIC. DATA COMMUNICATIONS SYSTEMS, LOCAL/WIDE AREA NETWORKS. COMPUTER TRANSPUTER PRODUCTS. COMPUTER DISK DRIVES. OPTICAL. IMAGING AND SCANNING SYSTEMS, C.A.D. COMPUTERISED VISION SYSTEMS. FOR MACHINES. GRAPHICS CONTROLLERS, COMPUTERISED. JOYSTICKS, MINIATURE PORCE SENSITIVE. PLOTTER POINTS AND ACCESSORIES. ENCODERS. TELEVISION. COMPUTER HARDWARE MODELLING SYSTEM. LOGIC SLAULATION SYSTEMS. DESIGN AUTOMATION EQUIPMENT. COMPUTER DESIGN SYSTEMS. SCHEMATIC. VIDEO GRAPHICS SYSTEMS.

- DISC INTERNATIONAL LTD. 40/41 ST JAMES ST. TAUNTON, TAI LJR + TRAINING SYSTEMS. PROGRAMMARLE CONTROLLER. COMPUTERISED.
- HAWKE SYSTEMS. NEWLANDS DRIVE. POYLE. SLOUGH. SL3 ODX TEL: (0753)686656

+ TRAINING SYSTEMS, PROGRAMMABLE CONTROLLER, COMPUTERISED. GRAPHIC DIGITISERS. DATA COMMUNICATION NETWORK MANAGEMENT SYSTEMS. COMPUTER DISK DRIVES, HARD DISK. PLOTTERS. COLOUR. WULTIPLE PEN. PLOTTERS, COLOUR AND MONOCHROME, PLECTROSTATIC. LAAGING AND SCANNING SYSTEMS, C.A.D. PLOTTER POINTS AND ACCESSORIES. ENCODERS, TELEVISION. COMPUTER HARDWARE WODELLING SYSTEM.

DESIGN AUTOMATION EQUIPMENT.

- L.J. TECHNICAL SYSTEMS LTD, FRANCIS WAY, BOWTHORPE INDUSTRIAL EST. NORWICH. NR5 9JA
	- + TRAINING SYSTEMS, PROGRAMMABLE CONTROLLER, COMPUTERISED. ELECTRON ICS EQUIPMENT, EDUCATIONAL.
- TRAINING PRODUCTS LTD, THE GIG HOUSE, OXPORD ROAD, MALMES -BURY, WILTSHIRE, SN 16-9AX
	- + TRAINING SYSTEMS, PROGRAMMABLE CONTROLLER, COMPUTERISED.
- WESTINGHOUSE CUBIC LTD, 177 NUTFIELD ROAD, MERSTHAM, RHL 3HH
	- + TRAINING SYSTEMS, PROGRAMMABLE CONTROLLER, COMPUTERISED.
- A E G (UK) LIMITED. ESKDALE ROAD. WINNERSH. WOKINGHAM. RG1 1 5PF TEL: (0734) 698330
	- + SCIENTIFIC ELECTRICITY EQUIPMENT, EDUCATIONAL.
- ANDERS ELECTRONICS LTD. DEPT K.U.K., 48-56 BAYHAM PLACE. LONDON, NW1 OEU TEL: 071-387 9092 AND 071-388 7 1 7 1
	- + CONTROL AND INSTRUMENTATION EQUIPMENT, EDUCATIONAL. SCIENTIFIC ELECTRICITY EQUIPMENT. EDUCATIONAL. ELECTRONICS EQUIPMENT, EDUCATIONAL. PROCESS CONTROL EQUIPMENT. EDUCATIONAL.
- CHANNEL ELECTRONICS, 23a CRADLERILL INDUSTRIAL ESTATE, SEA -FORD, BN25 3JE
	- + SCIENTIFIC ELECTRICITY EOUIPMENT, EDUCATIONAL. EDUCATIONAL EQUIPMENT. HEAT. HEATING AND VENTILATING EQUIPMENT, EDUCATIONAL. EDUCATIONAL EQUIPMENT, LIGHT. AUDIOLOGY EQUIPERENT. EDUCATIONAL.
- E S R ELECTRONIC COMPONENTS. STATION ROAD. CULLERCOATS. NORTH SHIELDS. NE30 4PQ TEL: 091-251 4363
	- + CONSTRUCTION KITS, EDUCATIONAL. CONTROL AND INSTRUMENTATION ROUIPMENT. EDUCATIONAL. DIGITAL SYSTEMS AND COMPUTERG EQUIPMENT, EDUCATIONAL. SCIENTIFIC ELECTRICITY EQUIPMENT, EDUCATIONAL. ELECTRONICS EQUIPMENT. EDUCATIONAL.
- EAGLE SCIENTIFIC LTD, REGENT HOUSE, LENTON STREET, SANDIA- -CRE. NOTTINGHAM. NG10 5DJ TEL: (0602) 491111

+ ENGINEERING MODELS. EDUCATIONAL. ATOMIC PHYSICS EQUIPMENT. EDUCATIONAL. BIOLOGY AND MARINE BIOLOGY EQUIPMENT, EDUCATIONAL. EDUCATIONAL EQUIPMENT. BOTANY. CHEMISTRY EQUIPMENT. EDUCATIONAL. DIGITAL SYSTEMS AND COMPUTING EQUIPMENT. EDUCATIONAL. EDUCATIONAL EQUIPMENT. DYNAMICS. ELECTRO- AND PHYSIO-CHEMISTRY ROUIPMENT: EDUCATIONAL. SCIENTIFIC ELECTRICITY EQUIPMENT. EDUCATIONAL. ELECTRONICS EQUIPMENT. EDUCATIONAL. ELECTROSTATIC EQUIPMENT, EDUCATIONAL. FLUID MECHANICS EQUIPMENT. EDUCATIONAL. EDUCATIONAL EQUIPMENT. HEAT. HEATING AND VENTILATING EQUIPMENT, EDUCATIONAL. EDUCATIONAL EQUIPMENT. LIGHT. ELECTRO-MAGNETISM EQUIPMENT. EDUCATIONAL. MECHANICAL ECUIPMENT. EDUCATIONAL. AUDIOLOGY EQUIPMENT, EDUCATIONAL. MODELS, SCIENTIFIC, EDUCATIONAL. X-RAY EQUIPMENT, EDUCATIONAL.

- ECCLES TECHNICAL SERVICES LTD, ECCLES HOUSE, MAIN ROAD, EDEN-BRIDGE, TN8 6HZ
	- + SCIENTIFIC ELECTRICITY EQUIPMENT, EDUCATIONAL. ELECTRONICS EQUPEENT. EDUCATIONAL. PROCESS CONTROL ECUIPMENT, EDUCATIONAL.
- 15 FEEDBACK INSTRUMENTS LTD, PARK RD, CROWBOROUGH, TN6 2QR
	- + CONTROL AND INSTRUMENTATION EQUIPMENT, FDUCATIONAL. DIGITAL SYSTEMS AND COMPUTING EQUIPMENT, EDUCATIONAL. SCILKTIFIC ELECTRICITY EQUIPMENT, EDUCATIONAL. ELECTRONICS EQUPMENT. EDUCATIONAL. HEATING AND VENTILATING EQUIPMENT, EDUCATIONAL. PROCESS CONTROL EQUIPMENT, EDUCATIONAL. TELECOMMUNICATIONS EQUIPMENT, EDUCATIONAL. TEACHING MACHINES AND EQUIPMENT, NON-ELECTRONIC. VISUAL AIDS, EDUCATIONAL.
- FIELDYORK INTERNATIONAL LTD, MEADWAY HOUSE, 190 LONDON ROAD, LEICESTER. LE2 IND
	- + AUDIOVISUAL AIDS FOR EDUCATION AND TRAINING. CHARTS. INSTRUCTIONAL, MEDICAL AND SCIENTIFIC. CONSTRUCTIONAL KITS. EDUCATIONAL. ENGINEERING MODELS, EDUCATIONAL. AERODYNAMIC EQUIPMENT, SDUCATIONAL. BUILDING SCIENCE EQUIPMENT, EDUCATIONAL. CHEMISTRY EQUIPMENT, EDUCATIONAL. CONTROL AND INSTRUMENTATION EQUIPMENT. EDUCATIONAL. EDUCATIONAL EQUIPMENT, DYNAMICS. ELECTRONICS EQUIPMENT, EDUCATIONAL. ELECTROSTATIC EQUIPMENT. EDUCATIONAL. FLUID MECHANICS EQUIPMENT, EDUCATIONAL. EDUCATIONAL EQUIPMENT. HEAT. HEATING AND VENTILATING EQUIPMENT, EDUCATIONAL. MECHANICAL EQUIPMENT. EDUCATIONAL. AUDIOLOGY EQUIPMENT, EDUCATIONAL. MODELS. SCIENTIFIC. EDUCATIONAL. TAPES, PRE-RECORDED, EDUCATIONAL. TEACHING AIDS FOR CHILDREN. TEACHING MACHINES AND EQUIPMENT, NON-ELECTRONIC. VISUAL AIDS. EDUCATIONAL. VIDEO EQUIPMENT, EDUCATIONAL.
- GRIPPIN & GEORGE, BISHOP WEADOW ROAD, LOUGHBOROUGH, LELL ORG TEL: (0509)233344 FAX: (0509)231893

+ ATOMIC PHYSICS EQUIPMENT, EDUCATIONAL. EDUCATIONAL EQUIPMENT. BOTANY. BUILDING SCIENCE EQUIPMENT. EDUCATIONAL. CHEMISTRY EQUIPMENT, EDUCATIONAL. EDUCATIONAL EQUIPMENT, DYNAMICS. ELECTRO- AND PHYSIO-CHEMISTRY EQUIPMENT. EDUCATIONAL. SCIENTIFIC ELECTRICITY EQUIPMENT, EDUCATIONAL. ELECTRONICS EQUIPMENT. EDUCATIONAL.

and an interface and one of the standard and standard and an

ELECTROSTATIC EQUIPMENT. EDUCATIONAL. FLUID MECHANICS EQUIPMENT. EDUCATIONAL. EDUCATIONAL EQUIPMENT, HEAT. HEATING AND VENTILATING EQUIPMENT. EDUCATIONAL. EDUCATIONAL EQUIPMENT, LIGHT. ELECTRO-MAGNETISM EQUIPMENT. EDUCATIONAL. MATERIALS TESTING EQUIPMENT. EDUCATIONAL. MECHANICAL EQUIPMENT, EDUCATIONAL. PROCESS CONTROL EDULPMENT. EDUCATIONAL. SOIL MECHANICS EQUIPMENT, EDUCATIONAL. AUDIOLOGY EQUIPEENT. EDUCATIONAL. EDUCATIONAL EQUIPMENT. STATICS. TERRESTRIAL MAGNETISM EQUIPMENT, EDUCATIONAL. ZOOLOGY EQUIPLENT. EDUCATIONAL. MODELS, SCIENTIFIC, EDUCATIONAL. VISUAL AIDS. EDUCATIONAL. X-RAY EQUIPMENT, EDUCATIONAL.

- PHILIP HARRIS EDUCATION (INTERNATIONAL), LYNN LANE, SHENSTONE, LICHFIELD. WS14 OEE

+ CONSTRUCTION KLTS. EDUCATIONAL. AERODYNAMIC EQUIPMENT, EDUCATIONAL. (X) ATOMIC PHYSICS ECUIPMENT. EDUCATIONAL. BIOLOGY AND MARINE SIOLOGY EQUIPMENT, EDUCATIONAL. EDUCATIONAL EQUIPMENT, BOTANY. BUILDING SCIENCE EQUIPMENT, EDUCATIONAL. (X) CHEMISTRY EQUIPLENT, EDUCATIONAL. RDUCATIONAL EQUIPMENT. DYRAHICS. FLECTRO- AND PHYSIO-CHEMISTRY ROUIPMENT. FDUCATIONAL. SCIENTIFIC BLECTRICITY BAU IPMENT, EDUCATIONAL. ELECTRONICS EQUIPMENT, EDUCATIONAL. ELECTROSTATIC EQUIPMENT, EDUCATIONAL. FLUID MECHANICS EQUIPMENT, EDUCATIONAL. EDUCATIONAL EQUIPMENT, HEAT. EDUCATIONAL EQUIPMENT, LIGHT. ELECTRO-MAGNETISM EQUIPMENT, EDUCATIONAL.

MATERIALS TESTING EQUIPMENT, EDUCATIONAL. MECHANICAL EQUIPMENT. EDUCATIONAL. MEDICAL EQUIPMENT. EDUCATIONAL. AUDIOLOGY EQUIPMENT, EDUCATIONAL. EDUCATIONAL EQUIPMENT. STATICS. TERRESTRIAL MAGNETISM EQUIPMENT, EDUCATIONAL. PHYSICS EQUIPEENT. EDUCATIONAL. ZOOLOGY EQUIPMENT, EDUCATIONAL. MODELS. SCIENTIMIC. EDUCATIONAL. SPECIMENS FOR RESEARCH AND EDUCATIONAL PURPOSES.

- HI-TECH LTD. BRUNEL RD. CHURCHFILLDS. SALISBURY. SP2 7PU
	- + BUILDING SCIENCE EQUIPLENT, EDUCATIONAL. EDUCATIONAL EQUIPMENT, DYNAMICS. SCIENTIFIC ELECTRICITY EQUIPRENT, EDUCATIONAL. EDUCATIONAL EQUIPMENT. HEAT. MATERIALS TESTING EQUIPMENT, EDUCATIONAL. MECHANICAL EQUIPMENT, EDUCATIONAL. EDUCATIONAL EQUIPMENT, STATICS.
- ITT INSTRUMENTS, (DEPT KU), 344 EDINBURGH AVENUE, SLOUGH, SLL 4TU TEL: (0753) 511799
	- + CONSTRUCTION KITS, EDUCATIONAL. CONTROL AND INSTRUMENTATION ROUTFEEUT, EDUCATIONAL. SCIENTIFIC BLECTRICITY EQUIPLENT. EDUCATIONAL. ELECTRONICS FOUR MENT, FDUCATIONAL. PROCESS CONTROL EQUIPMENT, EDUCATIONAL. TELECOMMUNICATION EQUIPLENT, EDUCATIONAL.
- INDUSTRIAL DEVELOPAENT BANGOR (UGNW) LTD, DEAN ST, BAN- -GOR. LL57 1UT
	- + CONTROL AND INSTRUMENTATION EQUIPMENT, EDUCATIONAL. ELECTRONICS EQUIPMENT, RDUCATIONAL. ELECTROSTATIC EQUIPAENT, EDUCATIONAL.
- IRWIN-DESMAN LTD, 294 FURLEY WAY, CROYDON, CRO 4QL
	- + AERODYNAMIC EQUIPMENT, EDUCATIONAL. ATOMIC PHYSICS EQUIPMENT, EDUCATIONAL. BIOLOGY AND MARINE BIOIOGY EUUIFMENT, EDUCATIONAL.

EDUCATIONAL ECUIPMENT. BOTANY. CHEMISTRY EQUIPMENT. EDUCATIONAL. EDUCATIONAL EQUIPMENT, DYNAMICS. ELECTRO- AND PHYSIO-CHEMISTRY EQUIPMENT. EDUCATIONAL. SCIENTIFIC ELECTRICITY EQUIPMENT. EDUCATIONAL. ELECTRONICS ECUIPMENT. EDUCATIONAL. ELECTROSTATIC EQUIPMENT, EDUCATIONAL. FLUID MECHANICS EQUIPMENT. EDUCATIONAL. EDUCATIONAL EQUIPMENT. HEAT. EDUCATIONAL EQUIPAENT. LIGHT. ELECTRO-MAGNETISM EUU IPMENT. EDUCATIONAL. MATERIALS TESTING EQUIPLENT. EDUCATIONAL. MECHANICAL EQUIPMENT, EDUCATIONAL. SOIL MECHANICS EQUIPMENT. EDUCATIONAL. AUDIOLOGY EQUIPMENT, EDUCATIONAL. EDUCATIONAL EQUIPMENT. STATICS. TERRESTRIAL WAGNETISM EQUIPMENT, EDUCATIONAL. PHYSICS EQUIPMENT. EDUCATIONAL. ZOOLOGY EQUIPEENT, EDUCATIONAL.

- NICKERSON ELECTRICAL SDUCATIONAL SYSTEMS LTD. UNIT 11. CLAYTON INDUSTRIAL ESTATE, CRABTREE LANE, CLAYTON, MANCHESTER, MIL 1BR TEL: 061-231 1234
	- + ELECTRONICS ESUIPAENT. EDUCATIONAL. FLUID WECHANICS EQUIPMENT, EDUCATIONAL.
- NOTTINGHAM GROUP LPD, 17 LUDLOW HILL ROAD, WEST BRIDGFORD, NO-TTINGHAM, NG2 6HD TEL: (0602)452000 FAX: (0602) 452212
	- + AUDIOVISUAL AIDS FOR EDUCATION AND TRAINING. CHARTS, INSTRUCTIONAL, WEDICAL AND SCIENTIFIC. CHROMATOGRAPHY KITS, EDUCATIONAL. CONSTRUCTION KITS, EDUCATIONAL. ENGINEERIG RODELS, EDUCATIONAL. AERODYNAMIC EQUIPMENT. EDUCATIONAL. EDUCATIONAL ECUIPMENT. DYNAMICS. SCIENTIFIC ELECTRICITY EQUIPMENT, EDUCATIONAL.

ELECTRONICS EQUIPMENT. EDUCATIONAL. ELECTROSTATIC EQUIPMENT, EDUCATIONAL. EDUCATIONAL ECUIPMENT. HEAT. EDUCATIONAL EQUIPMENT, LIGHT. ELECTRO-MAGNETISM EQUIPMENT. EDUCATIONAL. MATERIALS TESTING EQUIPMENT. EDUCATIONAL. MECHANICAL EQUIPMENT, EDUCATIONAL. SO IL MECHANICS EQUIPMENT, EDUCATIONAL. AUDIOLOGY EQUIPMENT, EDUCATIONAL, EDUCATIONAL EQUIPMENT. STATICS. TEACHING AIDS FOR CHILDREN. TEACHING MACHINES AND EQUIPMENT, NON-ELECTRONIC. VISUAL AIDS. EDUCATIONAL. EDUCATIONAL EQUIPMENT. PLASTICS. EASELS, FLIP-CHART, FOR EDUCATIONAL USE. MUSICAL EQUIPMENT, EDUCATIONAL.

- PATON HAWKSLEY ELECTRONICS LTD, WELLSWAY, KEYNSHAM, BRISTOL, BS18 1PG
	- + ELECTRONICS EGUIPMENT. EDUCATIONAL. EDUCATIONAL EQUIPMENT. LIGHT.

 $16 - T$  Q INTERNATIONAL, BONSALL STREET, LONG EATON, NG1O 2AM )

+ AERODYNAMIC ESUIPMENT. EDUCATIONAL. BUILDING SCIENCE ECULEMENT, EDUCATIONAL. CONTROL AND INSTRUMENTATION ENUIFMENT, EDUCATIONAL. EDUCATIONAL EQUIPMENT, DYNAMICS. SCIENTIFIC ELECTRICITY EQUIPMENT. EDUCATIONAL. ELECTRONICS EQUIPMENT. EDUCATIONAL. FLUID MECHAMICS ECULTMENT, EDUCATIONAL. EDUCATIONAL EOUIGENT. HEAT. HEATING AND VENTILATING EQUIPMENT. EDUCATIONAL. MATERIALS TESTING EQUIPMENT, EDUCATIONAL. MECHANICAL EQUIPMENT, EDUCATIONAL. PROCESS CONTROL EQUIPMENT, EDUCATIONAL. TELECOMMUNICATIONS EQUIPMENT. EDUCATIONAL.
ROBOTIC EQUIPMENT, EDUCATIONAL.

- UNILAB LTD, THE SCIENCE PARK, HUTTON ST. BLACKBURN, BB1 3BT
	- + ATOMIC PHYSICS EQUIPMENT. EDUCATIONAL. BIOLOGY AND MARINE BIOLOGY EQUIPMENT, EDUCATIONAL. CHEMISTRY EQUIPMENT, EDUCATIONAL. SCIENTIFIC ELECTRICITY EQUIPMENT. EDUCATIONAL. ELECTRONICS EQUIPMENT, EDUCATIONAL. ELECTROSTATIC EQUIPERNT. EDUCATIONAL. EDUCATIONAL EQUIPMENT, LIGHT. AUDIOLOGY EQUIPMENT, EDUCATIONAL.
- VOLTECH INSTRUMENTS LTD, 57 MILTON PARK, ABINGDON, OX14 4RX TEL: (0235)861173
	- + CONTROL AND INSTRUMENTATION EQUIPMENT. EDUCATIONAL. DIGITAL SYSTEMS AND COMPUTING EQUIPMENT. EDUCATIONAL. SCIENTIFIC ELECTRICITY EQUIPMENT, EDUCATIONAL. ELECTRONICS EQUIPMENT. EDUCATIONAL. PROCESS CONTROL EQUIPMENT, EDUCATIONAL. TELECOMMUNICATIONS EQUIPMENT. EDUCATIONAL. TEACHING MACHINES AND EQUIPMENT, NON-ELECTRONIC.
- THE WEIR ELECTRICAL INSTRUMENT CO. LTD. LEAFIELD TRADING ES-TATE, CORSHAM, SN13 9QZ TEL: (0225)811449
	- + SCIENTIFIC ELECTRICITY EQUIPMENT. EDUCATIONAL. ELECTRONICS EQUIPMENT. EDUCATIONAL.
- ELDMAX ELECTRONICS LTD, UNIT 29, LEYTON BUSINESS CENTRE, ET-LOE RD. LEYTON. ELO 7BT
	- + CONTROL AND INSTRUMENTATION EQUIPMENT, EDUCATIONAL. DIGITAL SYSTEMS AND COMPUTING BOULPMENT, EDUCATIONAL. ELECTRONICS EQUIPMENT. EDUCATIONAL. EDUCATIONAL EQUIFMENT, LIGHT. TELECORRUNICATIONS EQUIPRENT, EDUCATIONAL.
- DARWIN INSTRUMENTS LIMITED. THE OLD PAPER WILL. la. DITTON WALK, CAMBRIDGE. CB5 8QD

TEL: (0223) 410000

TELEX: 817506 OL INKG

FAX: (0223)410 444

NOTA: INFORMACION OBTENIDA EN LA EMBAJADA BRITANICA EN MEXICO. SITO EN RIO LERMA 71 TEL. 207-24-49

### NOTA FINAL ACLARATORIA:

LA MAYORIA DE LAS COMPAÑIAS AQUI MENCIONADAS, CAEN DENTRO DEL PRIMERO DE LOS SIGUIENTES CUATRO RUBROS:

- MANUFACTURERO CON TRABAJO EN EL PAIS DE ORIGEN O PROVEEDOR DIRECTO DEL SERVICIO
- MANUFACTURERO SIN TRABAJO EN EL PAIS DE ORIGEN
- MAYORISTA, NEGOCIANTE (COMERCIANTE) O PROVEEDOR INDIRECTO DEL SERVICIO
- DISTRIBUIDOR O AGENTE

SIN EMBARGO, ES UN POCO COMPLICADO ESPECIFICARLO EN CADA UNO DE LOS CASOS. DADO EL TIPO DE INFORMACION OBTENIDA. ESPERAMOS QUE SE COMPRENDA ESTA SITUACION, AL IGUAL QUE CUALQUIER OTRA REFERENTE. COMO PUDIERA SER LA MENCION EQUIVOCADA DE ALGUNA COMPARIA QUE NO SE DEDIQUE DE HECHO A LA VENTA DE ESTE TIPO DE EQUIPOS O SISTEMAS Y/O LA OMISION INVOLUNTARIA DE ALGUNA OTRA QUE SI LO HAGA. DERE ENTENDERSE QUE ES DAPOSIBLE INCLUIRLAS A TODAS, AL IGUAL QUE CORROBORAR C/U DE LAS YA LISTADAS, ASI PUES. SE ESTA CONFIANDO EN LA INFORMACION SUMINISTRADA AMABLE-MENTE POR CADA UNA DE LAS EMBAJADAS Y POR ENDE. SI ASI SE JUZ-GA CONVENIENTE, PUEDE CORROBORARSE O AMPLIARSE ESTA INFORMA- -CION, DIRIGIENDOSE YA SEA A LAS PROPIAS EMBAJADAS O A LAS EM -PRESAS MISMAS, YA SEA EN EL EXTRANJERO, O SI LO HAY, CON CADA REPRESENTANTE SUYO ET MEXICO.

the contract of the company of the same state of the company of the

#### SOFTWARE DIDACTICO

### **EDIBON**

- LISER. LABORATORIO INTEGRADO PARA EL ESTUDIO DE ACCIONAMIENTOS. INDUSTRIALES EN SERVOSISTEMAS RELACION DE PRACTICAS:
	-
	- SISTEMAS DE REGULACION EN CASCADA.
	- ANALISIS DE LOS BUCLES EXTERIOR E INTERIOR DE CORRIENTE EN IN WOTOR DE CORRIENTE CONTINIIA Y ALTERNA.
	- CONTROL ANGULAR DEL MOTOR MEDIANTE UN CAPTAINE POTENCIOMETRI CO (BUCLE DE POSICION).
	- CONTROL EN LA MARCHA ADELANTE Y HACTA ATRAS CON FRENADO AUTO MATICO. POR ENVERSION DE PAR Y SENTIDO DEL GIRO.
	- CONTROL DE ARRANQUE, EN TIEMPO DEFINIDO Y VARIACION DE LA VE LOCIDAD PARA UN MOTOR DE CC.
	- POSIBILIDAD DE PREFIJAR EL DIAGRAMA DE VELOCIDAD Y POSICION/ TIEMPO PARA UN MOTOR DE CC.
	- MEDICION DE LOS ERRORES ESTACIONARIOS DE UN MOTOR ANTE DIVER SAS ENTRADAS TIPO ESCALON, RAMPA, ETC.
- CONTROL DIGITAL DE CONVERTIDORES ELECTRONICOS DE POTENCIA DES-DE P.C.
	- PECADS. SIMULACION Y DESEÑO ASISTIDO POR COMPUTADOR DE ELEC-TRONICA DE POTENCIA.

INDICE TEMATICO Y FRACTICAS:

CONVERTIDORES CA/CC

- INTRODUCCION E INSTRUCCIONES DE UTILIZACION.
- CONVERTIDORES DE POTENCIA: TECNICAS DE CONVERSION (TEO - $RIA$ ).
- TECNICAS DE SIGULACION (TEORIA).
- CONVERTIDORES CA/CC (TEORIA).
- RECTIFICADOR MONOFASICO SEMIONDA. CARGA R-L (PRACTICA I).
- RECTIFICADOR MONOFASICO SEMIONDA. CARGA R-L-E (PRACTICA  $ID.$
- RECTIFICADOR TRIFASICO SEMIONDA. CARGA R-L (PRACTICA III).
- RECTIFICADOR TRIFASICO SEMIONDA. CARGA R-L-E (PRACTICA

 $\cdot$  IV).

- RECTIFICADOR DOROFASICO FUENTE. CARGA R-L (PRACTICA V).
- $-$  RECTIFICADOR MONOFASICO PUENTE, CARGA R-L-E (PRACTICA VI).
- RECTIFICADOR TRIFASICO PUENTE. CARGA R-L (PRACTICA VII).
- RECTIFICADOR TRIFASICO PUENTE. CARGA R-L-E (PRACTICA VIII).
- $-$  SISTEMAS DE REGULACION EN CASCADA (TEORIA).
- APLICACIONES INDUSTRIALES (TEORIA).
- ANALISIS DEL BUCLE DE CORRIENTE CON CARGA L-R. CONDUCCION CONTINUA (FRACTICA IX).
- ANALISIS OF DOG SUCLES DE CONSIENTE CON CARGA L-R. CONDUC-CION CONTRENA Y DESCONTIVA (PRACTICA X).
- AJUSTE DEL RUCLE EXTERNO DE TENSION. APLICACION: CARBADOR DE BATERIAS (PRACTICA XI).
- ANALESIS DE MILOIONAMIENTO DEL MOTOR DE CO. EN REGIMEN DI-NAWICO Y ES CADENA ABIERTA (PRACTICA XII).
- AJUSTE DEL BUCLE EXTERNO DE VELOCIDAD. APLICACION: FUNCIO-NAMIENTO DEL JOTOR DE CC. EN DOS CUADRANTES (PRACTICA XIII).
- PUNCIONALIENTO DEL LOTOR DE CC. EN CUATRO CUADRANTES (PRAC TICA XIV).

CONVERTIDORES CA/CA

- INTRODUCCION E INSTRUCCIONES DE UTILIZACION.
- $-$  CONVERTILORES DE POTENCIA: TECNICAS DE CONVERSION (TEO  $RIA$ .
- TECNICAS DE SILULACION (TEORIA).
- CONVERTIDORES CA/CA (FECRIA).
- CONVERTIXXES SSEC UNA FASE (CON Y SIN FILTRO DE SALIDA)  $(FRAOTECA 1).$
- CONVERTIDE UFO WILL FACE (CON Y SIN FILTRO) (FRACTICA II).
- CONVERTIDER DE MODULACION TRIANGULAR UNA PASE (CON Y SIN FILTRO DE SALIDA) (PRACTICA III).
- CONVERTIDOR COFFO (CONTROL DE FACTOR DE POTENCIA) UNA FASE (CON Y SIN PILPRO DE SALIDA) (PRAGTICA IV).
- CONVERTIDOR SSFC TRES FASES (CON Y SIN FILTRO DE SALIDA) (PRACTICA V).
- CONVERTIDOR UPC TRES FASES (CON Y SIN FILTRO DE SALIDA) (PRACTICA VI).
- CONVERTIDOR DE MODULACIÓN TRIANGULAR TRES FASES (CON Y SIN FILTRO DE SALIDA) (PRACTICA VII).
- CONVERTIDOR CDFFC TRES FASES (CON Y SIN FILTRO DE SALI -DA) (PRACTICA VIII).
- SISTEMAS DE REGULACION EN CASCADA (TEORIA).
- TEORIA DE CAMPO ORIENTADO APLICADA AL CONTROL DE MOTORES DE CA. (TEORIA).
- APLICACIONES INDUSTRIALES: CONTROL DE MOTORES CA. EN FUENTE DE TENSION. CONVERTIDE SSFC (PRACTICA IX).
- APLICACIONES INDUSTRIALES: CONTROL DE MOTORES CA. EN PUENTE DE TENSION. CONVERTIDOR UPC (PRACTICA X).
- APLICACIONES INDUSTRIALES: CONTROL DE MOTORES CA. EN FUENTE DE TENSION. CONVERTIDOR DE MODULACION TRIANGULAR (PRACTICA XI).
- APLICACIONES INDUSTRIALES: CONTROL DE MOTORES DE CA. FN FUENTE DE TENSION. CONVERTIDOR CDFFC (PRACTICA XII). CONVERTIDORES CC/CA
- INTRODUCCION E METRUCCIONES DE UTILIZACION.
- CONVERTIDORES DE FOTENCIA: TECNICAS DE CONVERSION (TEO -RIA).
- TECNICAS DE SIEULACION (TECRIA).
- CONVERTIDORES CC/CA (TEORIA).
- CONVERTIDOR CC/CA MONOFASICO: FULSO UNICO POR SEMICICLO (CON Y SIN FILTRO DE SALIDA) (PRACTICA I).
- CONVERTIDOR CC/CA MONOFASICO: CONTROL PWM Y RECTANGULAR (CON Y SIN FILTRO DE SALIDA) (FRACTICA II).
- CONVERTIDOR CC/CA BIFASICO: FULSO UNICO POR SEMICICLO (CON Y SIN PILTRO DE SALIDA) (PRACTICA III).
- CONVERTIDOR CC/CA BIFASICO: CONTROL PWN (CON Y SIN FIL -TRO DE SALIDA) (PRACTICA IV).
- CONVERTIDOR CC/CA BIFASICO: PULSO UNICO POR SEMICICLO ANA-LISIS DE CORRIENTES Y ZONAS DE CONDUCCION (PRACTICA V).
- CONVERTIDOR CC/CA BIFASICO: CONTROL PWW Y RECTANGULAR ANA-LISIS DE CORRIENTES Y JONAS DE CONDUCCIÓN (PRACTICA VI).
- CONVERTIDOR CO/CA TRIPASICO: PULSO UNICO POR SEMICICLO ANA LISIS DE LAS TENSIONES DE FASE (CON Y SIN FILTRO DE SALI -DA) (PRACTICA VII).
- CONVERTIDOR CC/CA TRIFASICO: PULSO UNICO POR SEMICICLO ANA LISIS DE LAS TENSIONES DE LINEA (CON Y SIN FILTRO DE SALI-DA) (PRACTICA VIII).
- CONVERTIDOR CC/CA TRIFASICO: CONTROL PWA Y RECTANGULAR ANA LISIS DE LAS TENSIONES DE PASE (CON Y SIN PILTRO DE SALI -DA) (FRACTICA LX).
- CONVERTIDOR CC/CA TRIFASICO: CONTROL FWM Y RECTANGULAR ANA LISIS DE LAS TENSIONES DE LINEA (CON Y SIN FILTRO DE SALI-DA) (PRACTICA X).
- SISTEMAS DE REGULACION EN CASCADA (TEORIA).
- TEORIA DE CAMPO ORIENTADO APLICADA AL CONTROL DE MOTORES DE CA. Y UPS (TEORIA).
- APLICACIONES EUDUSTRIALES: UPS BIFASICO (PRACTICA XI).
- APLICACIONES DIBUSTRIALES: UPS GRIFASICO (PRACTICA XII).
- APLICACIONES ENDUSTRIALES CONTROL DE LOTORES CA. EN FUENTE DE CORRIENTE (PRACTICA XIII).
- APLECACIONES FUDUSTRIALES: CONTROL DE MOTORES CA. EN FUEN-TE DE TENSION (PRACTICA XIV).

CONVERTIBORES CC/CC

- INTRODUCCION E ENSTALACIONES DE UTILIZACION.
- CONVERTIDORES DE POTENCIA: TECNICAS DE CONVERSION (TEO - $RTA$ .

 $\mathcal{F}^{\mathcal{L}}$  , we can be assumed as a set of  $\mathcal{F}^{\mathcal{L}}$  . Notice  $\mathcal{F}_{2,2,1}$  ,

- TFONICAS DE SIGULACION (PEORIA).
- CONVERTIDORES CC/CC (TEORIA).
- CHOPPER (TROCEADOR). CARGA R-L (PRACTICA I).
- CHOPPER. CARGA R-L-E (PRACTICA II).
- BOOSTER (ELEVADOR). CARGA R (PRACTICA III).
- BOOSTER. CARGA R-L-E (PRACTICA IV).
- BUCK-BOOST (REDUCTOR-ELEVADOR). CARGA R (PRACTICA V).
- BUCK-BOOST (REDUCTOR-ELEVADOR), CARGA R (PRACTICA VI).
- CUK (REDUCTOR-ELEVADOR). CARGA R (PRACTICA VII).
- CUK. CARGA R-L-E (PRACTICA VIII).
- SISTEMAS DE REGULACION EN CASCADA (TEORIA).
- APLICACIONES INDUSTRIALES (TEORIA).
- ANALISIS DEL BUCLE DE CORRIENTE CON CARGA L-R. CONDUCCION CONTINUA (PRACTICA XX).
- ANALISIS DE DOS BUCLES DE CORRIENTE CON CARGA L-R. CONDUC CION CONTINUA Y DISCONTINUA (FRACTICA X).
- AJUSTE DEL BUCLE EXTERNO DE TENCION. APLICACION: CARGADOR DE BATERIAS (PRACTICA XI).
- ANALISIS DEL FUNCIONAMIENTO DEL MOTOR DE CC. EN REGIMEN DINAMICO Y EN CADENA ABIERTA (PRACTICA XII).
- AJUSTE DEL BUCLE EXTERNO DE VELOCIDAD. APLICACION: FUNCIO NAMIENTO DEL MOTOR DE CC. EN DOS CUADRANTES (PRACTICA XIII).

ELETTRONICA VENETA & EW.EL. spa

- ELECTRONICA Y CONTROL DE PROCESO

- CONTROL DE PROCESOS
	- LISTADO DE LAS LEGGIONES:
	- SOL. REGULACION DE POTENCIA
		- SIOIVI REGULACION DE POTENCIA DE CONTROL DE FASE
		- SLO2VI REGULACION DE POTENCIA DE VOLTAJE CERO
	- SO2. SIMULACION DE PROCESOS
		- S201VI SISTEMAS DE CONTROL
		- S202VI REGULACION DE PROCESOS
		- S203VI DESCRIPCION DEL SIMULADOR DE PROCESOS
		- S204VI CONTROL EN LACO ASIERTO
		- S205VI CONTROL EN LAGO CERRADO
		- S206VI PROCESOS NO LINEALES
	- SO3. CONTROL DE PROCESOS
- SROIVI CONTROL DE LUMINOSIDAD
- SBO2VI CONTROL DE TEMPERATURA
- S303VI CONTROL DE VELOCIDAD DE UN MOTOR DE C.C. (I)
- S304VI CONTROL DE VELOCIDAD DE UN MOTOR DE C.C. (II)
- SBOSVI CONTROL DE LOTORES PASO A PASO

## $-$  ELECTROTECN LA

- PAQUETE DE SOFTWARE "I": INSTALACIONES ELECTRICAS LISTADO DE LAS LEGGIONES:
	- IO1 INSTALACIONES DOMESTICAS
		- IOIOLA ENSTALACIONES DE ILUMINACION IO102A EUSTALACIONES DE SERALIZACION IO103A EUSTALACIONES DE CORUNICACION
	- IO2 ENSTALACIONES ENDUSTRIALES
		- IO2OLA TECNICAS DE TELEMANDO
		- IO2O2A EGSTALACIONES DE ARRANQUE
		- IO2O3A CUSTALACIONES COMPLEJAS
		- $-10204A$  : SPALACIONES ELECTRONEUMATICAS
	- 103 ENSTALACHONED DE AUTOMATIZACION CON PLC IOBOLA EL TIC: TEORIA IO 302A EL FLC: FROGRAMACION IO 30 3A EL FLO: APLICACIONES
- PAQUETE DE SOFT WRE TRUS ABDICIONES Y MAQUINAS ELECTRICAS
	- NOLOLA MEDICIONES ELECTRICAS GENERALES
	- HOLOPA MEDICIONES EN SISTEMAS MONOPASICOS
	- NOICBA WEDICIONES EN SISTEMAS TRIFASICOS
	- NO104A GENERALIDADES DE LAS LANUINAS ELECTRICAS
	- $-$  NOIO5A WARTINAS DE CO: BENERADORES
	- $-$  NO106A EACHERAS DE CO: 1.020 RES
	- $-$  NOLOTA (A) FINAD DINO KONAG: (BE ERAIO KES
	- NOIOSA HAUUENAS SENGRONAS: HOTORES
	- NOLOGA LOTORES AUTHORONOS TRIFASIOOS DE JAULA
	- NOIIOA MOTORES ASINGRONOS PRIFASIGOS DE ANILLOS
	- NOITLA MOTORES ASTNORONOS MONOFASICOS: ENTRODUCCION
	- NOIL2A LOTORES ASIECROWOS MONOFASIGOS: CONDIGIONES DE

**ARRANOUE** 

- NOIIBA MAQUINAS ESPECIALES
- NO114A TRANSPORMADORES MONOPASICOS
- NO115A TRANSFORMADORES TRIPASIOOS
- LEYBOLD DIDACTIC GABH
- CONTROLADORES LOGICOS PROGRAMABLES (PLC)
	- CBS 9 SEMULACION BASADA EN COMPUTADOR DE LA TECNOLOGIA DE CONTROL
		- 728 832 CBS 9 CIRCUITOS DE CONTROL DE MOTOR EJERCICIOS SIMULADOS:
			- $-$  AUTO-RETENCION
			- CONTROL DE EVERSION
			- CIRCUIDO DAHLANDER DE INVERSION
			- CIRCUITO ESTRELLA-DELTA DE TUVERSION
			- ROTOR DE ANILLO DESLIZANTE CON ARRANCADOR DE PASOS
- + LAS COMPANIAS ANTERIORMENTE MENCIONADAS:
	- $-$  EDEBON (EN AEXIGO: EDEAEX)
	- ELECTRONICA VENETA & IN.EL. Spa (MEXITEK)
	- LEYBOLD DIDACTIC GUBH (IDN)

SON LAS PRENCEPALES ELPRESAS INE LANEJAR EL AREA DE SOFTWA-RE EDUCACIONAL - SEGUN LA INFORMACION OBTENIDA -. Y ES MUY PACTIBLE TUE PERMAN WUCKA WAS INFORMACION SORRE PRACTICAS. CONCEPTOS TEORICOS Y DEMAS. TUE LA CUE AGUI SE HA DESPLEGA-DO: ES PUES ACONSEJARLE PONEROE EN CONTACTO CON ELLAS - VER APEIDICE -, SI SE DESEA LAYOR ENFORMACION.

+ EXISTEN OPRAS COMPALIAS TAMBIEN MUY IMPORTANTES, COMO: - ITE. INNOVATIVE TECHNOLOGY IN EDUCATION. DEGEN SYSTEMS LTD. (ITE)

QUE TAGBIEN WANEJAN SOFTBARE DIDACTIOO, TERO NUE, FROBABLE-WENTE, NO LO PERGAN EN SL ARSA ELECTRICA, SINO EN OCHAS: ES SEN EMBARIO, ACONSEJABLE, PONERSE TAMBIEN EN CONTACTO CON ELLAS - APENDICE -, SI SE DESEA CORROBORAR ESTO Y/O SI SE DESEA SOFTWARE DIDACTICO EN OTRA AREA O ALGO MAS.

+ OTRAS COMPANIAS OUE MANEJAN SISTEMAS DE ENTRENAMIENTO TECNICO. PUDIERA DARSE EL CASO QUE TAMBIEN MANEJASEN EL ASUNTO QUE NOS OCUPA (SOFTWARE EDUCACIONAL), Y OUE DE MANERA INVOLUNTARIA O POR FALTA DE INFORMACION, SE HUBIESEN IGNORADO, ROGAMOS COM- -PRENSION EN ESTE ASPECTO, Y SI SE DESEA CHECAR O PEDIR MAYORES DATOS SOBRE SUS PRODUCTOS FAVOR DE PONERSE EN CONTACTO CON  $EIAAS = APEN DIGE =$ 

**FINALMENTE.** EXISTEN FNTRE TODAS ESTAS COMPANIAS - APENDICE -. ALGUNAS QUE MANEJAN TODOS O ALGUNOS DE ESTOS PRODUCTOS, A SA -BER:

- SISTEMAS DE FNTRENAMIENTO TECNICO (PARTE MEDULAR DE LA INVES TIGACION)
- SOFTWARE DIDACTICO O DE SIMULACION ASISTIDA POR ORDENADOR (TEMA OUE NOS OCUPA)
- MEDICION COEPUTARIZADA Y EVALUACION ASISTIDA POR ORDENADOR
- SOFTWARE DE CONTROL Y REGULACION
- ENTRENAMIENTO ASISTIDO FOR ORDENADOR COMUNICACION INTERAC-TIVA ENTRE EL MUNDO DE EXPERIMENTACION REAL, LA PC Y EL USUA R<sub>IO</sub>
- SISTEMAS DE ADQUISICION DE DATOS
- REGISTRO DE CURVAS
- GRAFICACION AUTOMATICA

 $-$  ETC.

SIN EMBARGO, DADO QUE SE TRATA DE UNA INFINIDAD DE ESTOS, ES MUY DIFICIL DE PLASEARLOS DEBIDAMENTE EN ESTA TESIS. Y VALGA SOLO EL HECHO DE HARER TRATADO LOS MAS IMPORTANTES (DOS PRIME- - $ROS$ .

SI SE DESEA ALGURA OTRA INFORMACION, CUALQUIERA QUE ESTA SEA, PA VOR DE PONERSE EN CONTACTO CON LAS FROPIAS EMPRESAS.

ES NUESTRA CREENCIA CUE UNO DE LOS LOGROS DE ESTA TESIS - NO TAN BUSCADO - HA SIDO EL DE HABER CONFORMADO UNA PEQUENA BASE DE DA-TOS, POR ASI DECIRLO, SOBRE ESTA TAN IMPORTANTE AREA EDUCATIVA, Y OUR ESPERAMOS SEA DE ALGUNA UTILIDAD.

**ENCUESTA** 

- 1) QUE ANTIGUEDAD TIENE UD. DANDO ALGUN(OS) LABORATORIO(S) DE INGENIERIA ELECTRICA EN LA P.I. DE LA U.N.A.M.? Promedio entre los encuestados: 15 años. RCUAL O CUALES HAN SIDO ESTOS? Todos.
- 2) QUE TANTO HAN CAMBIADO LOS LABORATORIOS EN EL TIEMPO EN QUE UD. HA ISJARTIDO CLASES?
	- No han habido cambios, o éstos han sido mínimos, salvo la inclusión del equipo Lab-Volt, y el rectificador de estado  $50$ lide.

tHAN MEJORALO? THAN FMPEORADO?

Ni une ni otro.

ACTUALMENTE, ROOMO LOS ENCUENTRA?

Tecnológicamente atrasados, sin arreglo y orden, con algu nas sustituciones y supresiones, y con algunas mejoras. principalmente en el mantenimiento al equipe de medición. con un Lab-Volt con fallus, deteriorado y descuidado y con pocas unidader repuestas rápida y adequadamente, siendo necesario reducir o cancelar la práctica en turno. Esto es. ha existido un equipo deficiente con el qual se ha tratado de cubrir el programa, Aunque ha habido algo de mejora en este aspecto últimamente, falta mucho por hacerse, se re- quiere mejorar el servicio al equipo en general, al igual que adquirir nuevas unidades.

3) EN EL ASPECTO DIDACTICO, ACONO VE LA ENSERGNIA DE LOS LABO-RATORIOS HOY EN DIAT

Palta material auxiliar de sonorte, apuntes, prácticas y di fusión de las mignas. En los planes de estudio existe menor tiempo dedicado al área, dado que se le quitó para pasárselo a otras materias. Existen fundamentos teóricos deficien $t - a$ 

**CREE UD.** OUE ES RUEBA LA METOLOGIA OUE SE SIGUE? Si la hay, ésta es muy deficiente, se requiere un solo curso teórico-práctico, integrado, esto es, vincular teoría y

práctica, dado que la teoría se encuentra desvinculada de la práctica, y además, es necesario que un solo profesor de ambas. No existe una metodologia uniforme entre los profesores. La metodología se da de acuerdo a cada profesor. ¿SE LOGRAN BUENOS RESULTADOS? ¿HAY BUEN APRENDIZAJE? Hay buenos resultados pero se lograrían mejores, y por ende un mejor aprendizaje, si existiese un cambio favorable en es te aspecto. Se requiere a su vez un análisis particular por materia. Por otro lado, sin pretender ser radical, existe un hecho indiscutible, hace 12 afios que no hay cursos interse mestrales de actualización para profesores - ni mucho menos para ayudantes -.

¿HAY DISPOSICION DE LOS ALUENOS?

Hay una buena disposición de los alumnos en general, ya que el alumno siempre está dispuesto a arrender, sin embargo, existen también deficiencias - producto, tal vez, de la falta de motivación y carencia de confianza en los mismos -, da do que muchas veces tienen miedo de "meter las manos"; es ne cesario un contacto físico permanente de los alumnos con las máquinas, y una participación más activa de ástos, además de una mayor madurez, dado que muchos alumnos toman el (los) la boratorio(s) solo como requisito de acreditación. Se requiere, finalmente, una mayor integración de objetivos y metas, en base a una buena pedagogia y en base a un mejoramiento progresivo del equipo.

- 4) ¿CUALES SON LAS POURBAS OPCIONALES O PUPECIALES, QUE A SU JUICIO, DENERIAN EGNERARMIAROE EN EL LANCRATORIO Y EN QUE E<sup>o</sup>UIP0S?
	- Fruebos sumples de instalación y arresque de motores de in ducción (arranendores magnéticos y de línea).
	- Pruebas simples para la demostración didáctica de motores.
	- Pruebas de control de estado sólido para máquinas de laboratorio.
	- Pruebas en transformadores, como:
		- Prueba de temperatura y
- Pruebas de alta tensión, entre otras.
- Pruebas en motores:
	- Pruebas de control de velocidad para motores de CD y CA.
- Pruebas con arrancadores de estado sólido e inversores (equipo de control electrónico de frecuencia variable)
- Laberatorio de Distribución. Cables y aislamientes.
- En el Laboratorio de Sistemas Eléctricos de Potencia II, integrar la computadora e implementar pruebas de c.c. al equipe utilizade (dado que éste se dana per c.c.).
- Pruebas sobre el comportamiento dinámico de las máquinas, además de control y automaticación de éstas.
- Pruebas posibles en simuladores, o crogramas para simular. p.e.j. redes y flujos (S.E.P. II).
- 5) ¿CONOCE UD. EGUIPOS MAS COFISTICADOS O AVANZADOS QUE SE PU -DIERAN ANALIZAR Y/O FRONAR EN EL LARORATORIO?
	- Equipes de control de estado sólido para máquinas retato rias.
	- Equipos de rectificación de potencia.
	- Motores mas recienter, como los que se usan en extrusores de plástico.
	- Computadoras y programas simuladores.
	- Maquinas generalizadas.
	- Micromáquinas.
	- $-$  PLC's.
- 6) ¿QUE FROPONDRIA UD. FARA MODERNIZAR LOS LABORATORIOS?
	- Visitar otras universidades, nacionales y extranjeras.
	- Visitar institutos (p.ej. IIE)
	- Visitar las inquatrias.
	- Modificar programs teóricos y prácticos (reformar planes de estudio).
	- Solicitar ayuda de exalumnos (que trabajen de preferencia en áreas de ingeniería eléctrica., en empresas naciona- les), asociaciones universitarias e industrias.
	- Adquirir equipo nuevo de mayor capacidad (como Lab-Volt. pero no de  $1/4$  HP, sino  $2HP$ ).
- Tomar en cuenta donaciones de equipo.
- Más que modernizar, capacitar, organizar y aumentar canti dad y calidad de equipos.
- Adquirir equipos más modernos, pero principalmente básicos, que sean simples y didácticos, y si se pueden más comple- tos, mejor.
- Reorganización administrativa y técnica; incorporación de recursos económicos.
- 7) ¿CONOCE O HA TRABAJADO EN LOS LABORATORIOS DE OTRAS ESCUELAS O INSTITUCIONES?

sí.

: CUALES SON ESTOS?

 $IPN - ESIME.$ 

.COMO ESTAN CONFORMADOS?

Tienen 12 baterias de máquinas de C.D.; 12 baterias de máquinas síncronas; 12 baterías de motores de inducción; y 12 bate rias de transformadores.

EN EL ASPECTO EDUCATIVO, ¿COMO SE ENCUENTRAN?

Se encuentran bien.

: COMO ESTAN EN COMPARACION CON LOS NUESTROS?

Ahi se van.

AQUE PRUEBAS Y/O ECUIPOS POSEEN QUE SEAN DIGNOS DE MENCIONAR? Cuentan con gran cantidad de equipo en buen estado, como:

- Laboratorio de alta tensión.
- Analizador de redes eléctricas.
- Analizador del ciclo de histéresis de un material.
- Sistemas de entrenamiento técnico (ingleses).
- $-$  etc.

Es menester señalar que en lo que respecta a otras universida des, principalmente particulares, no cuentan con laboratorios completos de máquinas eléctricas.

8) SIN COMPROMISO ALGUNO, ¿CONOCE UD. ALGUNA(S) PERSONA(S), EM -PRESA(S), ESCUELA(S) O INSTITUCION(ES) QUE PUDIERA(N) APORTAR ALGO SIGNIFICATIVO PARA LA MODERNIZACION DE NUESTROS LABORATO RIOS?

CFE Irapuato - Ing. Eduardo Arriola V. ASEA - Ing. Roberto Brown B.

9) : ALGUN COMENTARIO QUE DESEE AGREGAR?

**Contractor** 

the Mongold Line of Waller and Conference and Constitution of the construction

Se requiere trabajar muy duro, pero para esto, es necesario a su vez, que exista toda la disponibilidad de los profesores y autoridades, además de los alumnos, para que se genere un ver dadero cambio, basado en un inquebrantable espíritu combativo y emprendedor.

in a series of the series of the series of the

all med en light level and an live of a grande een strain group of the level than an individual of the strain.<br>The company and the control of the strain of the strain of the control of the strain and the strain of the str

the companies and compani-

 $\mathcal{A}$  and  $\mathcal{A}$  is a set of the set of the set of the set of the  $\mathcal{A}$ 

그는 모르고 아무리 해도 아래도 하나?

 $\mathcal{L}^{\mathcal{L}}(\mathcal{A})=\mathcal{L}^{\mathcal{L}}(\mathcal{A}^{\mathcal{L}}(\mathcal{A}^{\mathcal{L}}_{\mathcal{A}}))$ 

802

ga dalam kemerintan sejarah salah sahiji

# ENCUESTA ADICIONAL

Debido a que muchos de los profesores encuestados - y otros no -. decidieron darnos su opinión más directamente. de manera verbal, juzgamos pertinente incluirlas, ya que reflejan puntos de vista muy interesantes sobre la educación en general y so bre nuestros laboratorios.

En nuestro país y en nuestras escuelas existen una serie de vicios ancestrales que han dado al traste con la educación y que han dado por resultado una educación muy deficiente. Los estudiantes egrecados de nuestras escuelas terminan con muchas carencias que los imposibilitan a adentrarse a pasos firmes a una bien encaminada corriente de desarrollo. A esto hay que añadir la falta de experiencia laboral necesaria para afrontar el reto que supone el trabajar para una empresa, ya no digamos del primer mundo, sino una cualquiera, Esto conlleva a que ten gan que adquirirla sobre la marcha (si es que les dan traba- jo), teniendo en muchos casos que empezar desde abajo y estar supeditados a salarios, labores y personas, muy nor debajo de su status de profesionista.

Así pues, es necesario que los estudiantes se involucren más con la industria, además de actualizarse continuamente, y que tengan la posibilidad, mediante convenios escuela-indus- tria, de realizar prácticas profesionales, de ser posible remuneradas, que los haga enfrentarse a problemas reales muy aleja dos de lo visto en las aulas, o bien substituir un servicio so cial. las más de las veces. caduco y burocrático, que en nada les favorece. De esta forma, cuando se titulen, puedan encarar en esa misma empresa o en alguna otra, con mayor entusiasmo y conocimiento. los problemas que se les presenten.

Es necesario, así mismo, promover más becas y ayuda económi ca para los estudiantes aplicades de pocos recursos, ya sea por parte de la universidad o de las empresas mismas, para que el aspecto económico no sea un obstáculo para su desarrollo académico y profesional.

Por otro lado, en muchos países, como en E.U. y Canadá, la cé dula profesional, esto es, el documento que nos permite ejercer como profesionistas, no se otorga, hasta que la persona en cuestión no comprueba la suficiente experiencia laboral, constatada por un grupo de profesionistas muy capaces, que dan fe de ello. Esto es, que cuando el estudiante se titula. sólo se le expide por parte de la universidad su título, y no es hasta mucho des pués que se le da la cédula. Esto nos lleva a que el profesionis ta debe de tener los conocimientos, la habilidad y la experien cia para ejercer como tal. En México, por todos es sabido, aun que no está por demás recordarlo, esta situación no se da; la cé dula y el título se expiden al momento de egresar. Es de suponer se los problemas que ello conlleva, siendo necesario, que si no se cambia el sistema - y puede que cambie en un futuro no muy le jano, debido a la homogenización, producto del TLC -, por lo menos, el alumno salga ya con una cierta experiencia práctica profesional.

Por cierto, en E.U. un alumno no recibe su grado de ingeniero hasta que no ha concluido lo que sería aquí el grado de maes - tría, de otra forma sólo recibe su título de bachiller. ¿Será por eso que es tan difícil que a un egresado de aquí, lo conside ren alla como ingeniero, o por lo menos tenga la posibilidad de ejercer como tal?

Es justo también recalcar el potencial económico con que cuen tan estos países, el potencial en infraestructura, laboratorios, equipo, material disponible, libros, revistas, etc., de manera que cuando el estudiante necesita algo, no tiene muchas dificultades para conseguirlo. En México, ya desde ahi estamos mal. ya que se tiene que batallar mucho para conseguir lo que se quiere. Las universidades privadas carecen de buenas instalaciones v equipo. y no se diga las públicas. ya que salvo la nuestra y el Politécnico, las otras dejan mucho que desear; pero es ahí en donde entra la apertura comercial, de manera que ya no existan esos inconvenientes de país tercermundista y conforme avance el

 $\bar{z}$ 

TLC, podamos llenar esos huecos y competir o intentar competir en el desarrollo de tecnología, para substituir importaciones y no sólo hacer uso indiscriminado de éstas. Así mismo, no se puede negar que el aspecto económico y el educativo están liga dos fuertemente, pero ahora que parece cambiar el panorana eco nómico para bien, es necesario cambiar también el panorama edu cativo.

La carencia de equipo en nuestros laboratorios se podría re solver intentando que las empresas y las asociaciones de exalumnos hicieran donaciones significativas al respecto, si es que no se pudiese comprar lo requerido; las primeras diaminu yendo así su carga fiscal, y las segundas colaborando más con su universidad; o en su defecto, que las primeras aportasen fuertes sumas de dinero para investigación, que a la larga les beneficiaria.

Entrando en el aspecto educativo, es necesario que se plantee en los planes de estudio el inglés como materia obligato ria, o bien que se establezca como requisito de titulación, co mo en otras carreras y facultades: ya que, de esta manera, se le forzaría al estudiante a aprenderlo, lo cual redundaría en su beneficio, dada su importancia tecnológica y social actual, y más ahora que muchas compañías americanas y canadienses es tan pensando en establecerse en nuestro país, creando fuentes de empleo, pero requiriendo necesariamente que los empleados hablen el inglés. Sería a la vez muy conveniente que la mayor parte de la bibliografía de las materias y laboratorios se die se en libros en este idioma, para concientizar a los alumnos en su aprendizaje, y principalmente, porque existen traducciones muy malas al español, que en nada les ayudan y sólo los confunden. Por otro lado, que mejor que intentar o buscar dona ciones, o venta a muy bajos precios de estos libros, por medio de las editoriales directamente, o bien por medio de empresas, asociaciones o ex-alumnos, pero de libros actuales y nuevos, y no de libros viejos y obsoletos; buscando tener a su vez, unas

bibliotecas modernas, actualizadas y eficientes, que tengan par te de su acervo en CD ROM, desechando los libros que va no sirven dada su caducidad.

Así mismo, es necesario que existan planes de estudio más mo dernos, como en Europa, Canadá, E.U. y Japón, principalmente en el área eléctrica (más atrasada), incluyendo en ellos, además de un avance tecnológico considerable, materias que contemplen la ecología, el medio ambiente y el ahorro de energía. Es necesario que se adecúen las materias a los laboratorios de manera más eficiente, enfocando más adecuadamente el programa teórico con la práctica respectiva, p.ej. que el Laboratorio de Saste mas Eléctricos de Potencia II pase a ser el Laboratorio de Sistemas Eléctricos de Potencia I, ya que éste se enfoca más fielmente al aspecto teórico respectivo. En otra propuesta muy concreta, se necesitan además nuevos tableros para el Laboratorio de Protección de Sistemas Eléctricos, al igual que un libro o cuaderno de prácticas para tal efecto, dado que actualmente, ca da prefesor da el laboratorio como quiere y no hay uniformidad alguna. Es pues necesario revisar el programa de este laboratorio para mejorar su impertición y sus carencias.

Entre paréntesis. existen marcos de referencia internacionales para la evaluación de las carreras, que han hecho necesario introducir y modificar materias, principalmente de ciencias basicas, como Quimica y Estadística, respectivamente, en un inten to de proporcionar una educación más general y menos especializada, lo cual debe ser reflejado en nuestros laboratorios, ya que se va más acorde con el momento actual.

Es además imprescindible dejar atrás incompatibilidades con el quehacer progresista y de renovación que estamos viviendo, como pudiera ser el egoismo de otras universidades que ven a la UNAM como competidor feroz al que tratan de ganar a como de lugar, sin intentar, por el contrario, superarse a sí mismas.

Se necesita, ya enfocandonos en el Laboratorio de Ingeniería Eléctrica, tener un laboratorio adecuado con el devenir actual, desechando lo inútil y dejando lo bueno; regenerando, renovando

y comprando equipo, si es posible. Es imprescindible, a su vez, que el personal docente sepa manejar todo el equipo, dado que, p.ej. al equipo Lab-Volt casi nadie le mete mano, dado que no se sabe muy bien cómo funciona, sin embargo, es preciso que se haga y que haya un mayor interés entre los profesores, ya que hay algunos que muestran mucho desinterés y casi nadie se toma la molestia de proponer nada, ya que para muchos está bien que siga asi, dado que no quieren o no les conviene cambiar. Es imprescindible, por otro lado, que los profesores se les exijan propuestas obligatorias por escrito, o que se concientice a la mayoria para que lo hagan voluntariamente.

En el aspecto educativo, los profesores juegan el papel más importante, ya que son los forjadores de los futuros profesio nistas, por elle deben tener una sólida formación docente y pro fesional, para poder encauzar al alumno, muchas veces apático, por el buen camino.

Por cierto, en algunas universidades nacionales, el profesorado es sumamente competente - no así, en muchos casos, sus ins talaciones y/o planes y programas de estudio -, a tal grado que a nivel licenciatura sóle dan cátedra los Maestros en Ingenie ría (M.I.) y ocasionalmente, los ingenieros sin estudios de pos grado pero que tengan un muy fuerte desarrollo y experiencia profesional, y ya no se diga en maestrías y doctorados, donde sólo dan clase los Dectores en Ingeniería (D.I.). Con un título de licenciatura y poca experiencia laboral sólo se puede ense ñar en bachillerato o más nbajo. En el extranjero, principalmen te en E.U., a nivel universitario la mayoría de los que dan cátedra tienen grado doctoral.

 $\epsilon$  $\bar{z}$ 

 $\bar{\mathcal{L}}$ 

Afortunadamente, en los laboratorios de eléctrica de nuestra facultad se cuenta con un buen personal docente, en general, y se puede salvar un poco la situación, aunque hay mucha indolencia y a veces no se cumple con el horario asignado, además de que se cae en el vicio - o necesidad - de crear profesores al vapor muy fácilmente; sin embargo, es necesario muy a pesar de

todo, no anquilosarse e intentar mejorar dia a dia, trabajando muy duro, autoridades, profesores y alumnos para mejorar, ahora sí, nuestra educación, con vistas a resarcir un poco el rezago educacional que nos agobia..

and the second control of the second control of the second control of the second control of the second control of the second control of the second control of the second control of the second control of the second control o

gan a shekarar ta 1980 na shekarar 1980 na shekarar 1980 na shekarar 1980 na shekarar 1980 na shekarar 1980 na

and the first plan of the second

a problem and complete the second contract of the second and a

the appropriate service control and the set of the set of the set of the set of the set of the

the control of the South Control of the Control of

and the state of the state of the

 $\alpha$  and  $\alpha$  is the contribution of the contribution of  $\alpha$ 

and the control of the state of the

and the same company of a

 $\sim 1.6\pm 0.01$  and  $\sim 1.01$ 

 $\label{eq:2.1} \left\langle \phi_{\mathbf{r}} \right\rangle_{\mathbf{r}} = \left\langle \phi_{\mathbf{r}} \right\rangle_{\mathbf{r}} = \left\langle \phi_{\mathbf{r}} \right\rangle_{\mathbf{r}} = \left\langle \phi_{\mathbf{r}} \right\rangle_{\mathbf{r}}$ 

. The section of the performance of the sequence of the points of the section of  $\mathbb{R}^2$ 

the construction of the construction of the problem of the state of the

 $\frac{1}{2} \left( \frac{1}{\sqrt{2}} \right) \left( \frac{1}{\sqrt{2}} \right) \left( \frac{1}{\sqrt{2}} \right) \left( \frac{1}{\sqrt{2}} \right) \left( \frac{1}{\sqrt{2}} \right) \left( \frac{1}{\sqrt{2}} \right) \left( \frac{1}{\sqrt{2}} \right) \left( \frac{1}{\sqrt{2}} \right) \left( \frac{1}{\sqrt{2}} \right) \left( \frac{1}{\sqrt{2}} \right) \left( \frac{1}{\sqrt{2}} \right) \left( \frac{1}{\sqrt{2}} \right) \left( \frac{1}{\sqrt{2}} \right) \left( \frac$ 

ang pangalang pangalang pangalang pangalang pangalang pangalang pangalang pangalang pangalang pangalang pangal<br>Pangalang pangalang pangalang pangalang pangalang pangalang pangalang pangalang pangalang pangalang pangalang

 $\Delta \mathcal{F}^{\text{max}}$ 

 $\langle \Psi_{\mathcal{R}}(f,g) \rangle = \langle \mathcal{L}(\mathcal{R}) \rangle = \langle \mathcal{L}(\mathcal{R}) \rangle = \langle \mathcal{L}(\mathcal{R}) \rangle = \langle \mathcal{L}(\mathcal{R}) \rangle = \langle \mathcal{L}(\mathcal{R}) \rangle = \langle \mathcal{L}(\mathcal{R}) \rangle$ 

- 2002

te e su

大臣のこと

BIBLIOGRAFIA (ARTICULOS)

PICHAS BIBLIOGRAFICAS DE ARTICULOS DEPORTANTES QUE TRATAN DE ME-JORAS SIGNIFICATIVAS A LABORATORIOS DE INGENIERIA ELECTRICA EN TODO EL MUNDO. (APARECIDOS EN "ELECTRIC & ELECTRONICS ABSTRACT" EEA)

+ SI SE DESEA OBTENER ALGUNO(S) DE ESTOS ARTICULOS, SE PUEDEN MANDAR TRAER DEL EXTRANJERO, MEDIANTE EL CICH, LOCALIZADO EN CD. UNIVERSITARIA (DOMICILIO CONOCIDO).

33828 Modernización de un laboratorio de máquinas (para educa $c$ ión. Modernization of machines laboratory (for education). D. Kasten, J.C. Kent, T.J. Mako, S.C. Turner (Dept. of Electr. Eng., Ohio State Univ., Columbus, OH. USA). Proceedings of the American Power Conference, Chicago, IL, USA, 13-15 April 1992 (Chicago, IL, USA: Illinois Inst. Technol. 1992), p. 130-5 vol. 1  $(no$   $refs.)$ EEA 1993 no. 6

65337 Nuevas unidades de laboratorio en ingeniería eléctrica en la Universidad Curtin de Tecnología. New laboratory units in electrical engineering at Curtin University of Technology. W.B. Lawrance (Sch. of Electr. & Comput. Eng., Curtin Univ. of Technol., Perth, WA, Aus tralia). Int. J. Electr. Eng. Educ. (UK), vol. 30, no. 3, p. 197-201 (July 1993).  $(2 \text{refs.})$ EEA 1993 no. 11

15302 Recuperación de datos de motor en base a computadora  $(AROMA)$ . Computer-based retrieval of motor data (AROMA). Z. Hie bar, Z.J. Pudlowski (Sch. of Electr. Eng., Sidney Univ., NSW. Australia). Comput. Educ. (UK), vol. 17, no. 4, p. 271-9 (1991).  $(10 \text{ refs.})$ EEA 1992 no. 3

21025 Un nuevo sistema de laboratorio para potencia eléctrica y electrónica de potencia. A new laboratory system for electric power and power electronics. P.T. Krein (Dept. of Electr. & Comput. Eng., Illinois Univ., Urbana, IL, USA).

Proceedings of the American Power Conference, Chicago. IL. USA. 23-25 April 1990 (Chicago, IL, USA: Illinois Inst. Technol. 1990). p. 194-9  $(6$  refs.) EEA 1992 no. 4

- 21026 Modernización del laboratorio de máquinas eléctricas y electrónica de potencia de la Universidad de Wisconsin. The electric machines and power electronics laboratory modernization at the University of Wisconsin. D.W. Novotny. R.D. Lorenz, T.A. Lipo, D.M. Divan (Dept. of Electr. & Com put. Eng., Wisconsin Univ., Madison, WI, USA). Proceedings of the American Power Conference, Chicago, II. USA, 23-25 April 1990 (Chicago, II, USA: Illinois Inst. Technol. 1990), p. 200-3  $(no$   $refs.)$ EEA 1992 no. 4
- 21027 Un laboratorio de conversión de energía con un concepto de modulo de análisis. An energy conversion laboratory with a concept analysis mo dule. O.A. Mohammed, H.W. Gordon (Dept. of Electr. & Com put. Eng., Florida Int. Univ., Miami, FL, USA). Proceedings of the American Power Conference, Chicago, IL, USA, 23-25 April 1990 (Chicago, IL, USA: Illinois Inst. Technol. 1990), p. 204-9  $(9 \text{ refers.})$ EEA 1992 no. 4

42027 Enseñando protección de sistemas de potencia con coopera ción de la industria. Teaching power system protection with industry's coopera tion. A. Pahwa (Dept. of Electr. & Comput. Eng., Kansas State Univ., Manhattan, KS, USA). IEEE Trans. Power Syst. (USA), vol. 7, no. 1, p. 363-9  $(Feb 1992)$ .

 $(10 \text{ refs.})$ EEA 1992 no. 7

42031 Un modelo de laboratorio de un control de velocidad de un motor de CD basado en microcomputadora con display inte ractivo. A laboratory model of microcomputer based speed control of a DC motor with interactive display. S.P. Chowdhurv. S.K. Basu (Jadavpur Univ., Calcutta, India). R. Mondal. IEEE Trans. Power Syst. (USA), vol. 7, no. 1, p. 403-9  $(Feb. 1992)$ .  $(7 \text{ refs.})$ EFA 1992 no. 7

42041 Nuevos experimentos de laboratorio para licenciatura so bre generadores de inducción. New undergraduate laboratory experiments on induction generators. S. Banerjee (Dept. of Electr. Eng., Indian Inst. of Technol., Kharagpur, India). Int. J. Electr. Eng. Educ. (UK), vol. 29, no. 2. p. 163-8 (April 1992).  $(3 \text{refs.})$ EEA 1992 no. 7

- 7466 Aplicación de microcomputadoras en un laboratorio de má quinas eléctricas. Microcomputer applications in an electrical machines labo ratory. T.K.M. Babu. Wong Tak Wing (Dept. of Electron. & Commun. Eng., Singapore Polytech., Singapore). Int. J. Electr. Eng. Educ. (UK), vol. 27, no. 4, p. 369-76 (Oct. 1990).  $(7 \text{refs.})$ ETA 1991 vol. 94 no. 1118
- 54389 Rol complementario de los cuadernos de laboratorio y de los reportes del mismo. The complementary roles of laboratory notebooks and labo-

ratory reports. J.B. McCormack, R.K. Jr.Morrow, H.F. Ba re, R.J. Burns, J.L. Rasmussen (Dept. of Electr. Eng., US Air Force Acad., Colorado Springs, CO, USA). IEEE Trans. Educ. (USA), vol. 34. no. 1. p. 133-7 (Feb. 1991).  $(20 \text{ refs.})$ EEA 1991 vol. 94 no. 1125

54393 Diseño de un nuevo laboratorio instruccional de sistemas electromecanicos. Design of a new electromechanical systems instructional laboratory. C.W. Brice, III (Dept. of Electr. & Comput. Eng., South Carolina Univ., Columbia, SC, USA). IEEE Trans. Power Syst. (USA), vol. 6, no. 2, p. 872-5  $(May 1991)$ .  $(3 \text{ refers.})$ EEA 1991 vol. 94 no. 1125

54398 Un laboratorio de conversión de energía controlado por computadora para estudiantes de ingeniería eléctrica. A computer controlled energy conversion laboratory for electrical engineering students. O.A. Mohammed, H.W. Gordon (Dept. of Electr. Eng., Florida Int. Univ., Miami.  $FL. .$  USA). SOUTHEASTOON '90. Proceedings (Cat. No. 90CH2383-7), New Orleans, LA, USA, 1-4 April 1990 (New York, NY, USA: IEFE 1990), n. 518-22 vol. 2  $(9 \text{ refers.})$ EEA 1991 vol. 94 no. 1125

61475 Una aproximación avanzada para la enseñanza de cursos de relés de protección. An advanced approach to teaching protective relaying courses. M. Kezunovic (Dept. of Electr. Eng., Texas A&M Univ., College Station, TX, USA). Int. J. Electr. Eng. Educ. (UK), vol. 28, no. 3, p. 246-60 (July 1991).

```
(28 refs.)
```
EFA 1991 vol. 94 no. 1126

67397 Entrenamiento en automatización y tecnología de drives eléctricos. usando aparatos de la compañía Siemens. En alemán. Training in automation and electrical drive technolo -

gy, using the Siemens company's apparatus. R. Schon- feld, G.-H. Geitner, W. Hofmann, D. Wolter (Tech. Univ. Dresden, Germany).

Elektrie (Germany), vol. 45, no. 7, n. 243-6 (1991). In German.

 $(n_0 \text{refs.})$ 

EEA 1991 vol. 94 no. 1127

6006 Impacto del desarrollo computacional en la educación de los graduados en ingeniería de máquinas eléctricas v drives.

Innact of the computer developments on the education of engineering graduates in electrical machines and drives. R. Belmans, W. Geysen (Lab. for Electr. Machines & Drives, Kathelieke Univ., Leuven, Belgium). MELECON '39: Mediterranean Electrotechnical Conference Proceedings. Integrating Research, Industry and Education in Energy and Communication Engineering (Cat. No. 89CH2679-9), Lisbon, Portugal, 11-13 April 1989 (New York, NY, USA: IEEE 1989), p. 728-32  $(no$   $refs.)$ 

FFA 1990 vol. 93 no. 1100

6016 Adelantos en el laboratorio de máquinas eléctricas de la Universidad Rey Saud.

Developments in the electrical machine laboratory at King Saud University, Y.H.A. Rahim, A.I. Alolah (Dept. of Electr. Eng., King Saud Univ., Riyadh, Saudi Ara-  $bias$ .

MELECON '89: Mediterranean Electrotechnical Conference Proceedings. Integrating Research, Industry and Educa-

tion in Energy and Communication Engineering (Cat. No. 89CH2679-9). Lisbon. Portugal. 11-13 April 1989 (New York, NY, USA: IEEE 1989), p.771-3  $(5 \text{ refers.})$ EEA 1990 vol. 93 no. 1100

20411 Un paquete de aprendizaje asistido por computadora com patible con IBM PC sobre el funcionamiento de motores de inducción trifásicos (CALIM). An IEM PC compatible computer assisted learning pa  $-$  ckage on the performance of three-phase induction mo tors (CALEM). W.M. Hosny (Polytech. of East London. UK). UPEC '89. Proceedings of the 24th University Power Engineers Conference, Belfast, UK, 19-21 Sept. 1989 (Bel fast, UK: Queen's Univ. Belfast 1989), p. 335-7  $(4 \text{refs.})$ EEA 1990 vol. 93 no. 1108

36442 Un sistema de control de motor de pasos basado en mi crocomputadora (experimento educacional). A microcomputer based stepper-motor control system (educational experiment). R.I. Noorani (Dept. of Mech. Eng., Southwestern Louisiana Univ., Lafayette, LA, USA), F.G. Amy. Int. J. Appl. Eng. Educ. (UK), vol. 4, no. 4, p. 345-9  $(1988)$ .  $(1 \text{ref.})$ EEA 1989 vol. 92 no. 1098

33828 Modernización de un laboratorio de máquinas (para educa $c$ ion).

La Universidad Estatal de Ohio ha mantenido un laboratorio de maquinaria usando máquinas de CD y CA de 10 a 15 hp. Una recien te donación de la Corporación de Servicio de Potencia Eléctrica Americana está siendo usada para modernizar el laboratorio. Esta modernización incluye la regeneración mecánica y eléctrica de las máquinas de 10 a 15 hp. el desarrollo de un sistema computarizado de adquisición de datos y la especificación y compra de un tablero para tres máquinas (1 a 2 hp) con drives de velocidad variable. Los autores presentan información acerca del sistema computarizado de adquisición de datos y como está siendo usado por los estudiantes para investigar las característi cas de las máquinas, (sin referencias (refs.)) EEA 1993 No. 6 ARTICULO ANEXADO EN ESTA TESIS

65337 Nuevas unidades de laboratorio en ingeniería eléctrica en la Universidad Curtin de Tecnología. Los cursos en la Escuela de Ingeniería Eléctrica y Computación han sido modificados para incluir unidades de labo ratorio. Estas unidades están auto-contenidas e intentan superar las limitaciones asociadas con las clases de labo ratorio tradicionales. (2 refs.) EEA 1993 No. 11

15302 Recuperación de datos de motor en base a computadora (ARO MA).

La aplicación de la tecnología moderna es subrayada por la impor tancia de la automatización en la recolección de datos, para un rápido y eficiente uso de los recursos disponibles. Estos recursos pueden ser financieros, humanos y otros. Los autores describen el diseño de un sistema en el cual un motor de inducción de jaula de ardilla es conectado a una computadora personal compati ble IBM (PC). El objetivo importante de este diseño ha sido mejo rar la eficiencia de la enceñanza y el entendimiento de los conceptos básicos de la ingeniería eléctrica para aplicarlos en el laboratorio de la Escuela de Ingeniería Eléctrica de la Universi dad de Sidney. Este diseño práctico está aún en sus etapas de de sarrollo, aunque puede ser exitosamente usado en la industria, por ejemplo, en la prueba de motores eléctricos pequeños, en general, y en motores de inducción de potencia fraccionaria, en particular. (10 refs.) EEA 1992 No. 3

21025 Un nuevo sistema de laboratorio para potencia eléctrica

y electrónica de potencia. La instrucción de laboratorio en potencia eléctrica es una de las ramas tradicionales de la educación de ingeniería eléctrica. Pero esto ha cambiado en los últimos años. El advenimiento de electro-tecnología ha hecho que la potencia parezca menos efectiva como experiencia de laboratorio básica. Hov. sólo cer ca de la mitad de las escuelas hacen que los estudiantes de in geniería eléctrica tomen el curso de laboratorio de potencia eléctrica. Muchas dan menos facilidades o han puitado de plano la rotencia. Aquí, el nuevo Laboratorio de Macuinaria Eléctrice Grainger shora en operación de la Universidad de Illinois es descrito por el autor. El concepto de laboratorio y sus facilidades son descritas. El laboratorio abrió a finales de 1989, con las primeras máquinas en operación en la primavera de 1990. (6 refs.) EEA 1992 No. 4

the contract of the second company of the contract of the contract of the contract of the contract of the contract of

the contract of the contract of the con-

21026 Modernización del laboratorio de máquinas eléctricas y electrónica de potencia de la Universidad de Wiscon- sin.

Los autores presentan un reporte preliminar sobre el nuevo la boratorio de máquinas eléctricas y electrónica de potencia que está siendo desarrollado en la Universidad de Wisconsin -Madison. El mayor énfasis es puesto en los nuevos stands de pruebas de drives eléctricos, los cuales fueron seleccionados de manera preliminar introduciendo maquinas eléctricas, con troles de drives eléctricos y electrónica de potencia en un medio ambiente de laboratorio. Una descripción de los stands de pruebas y algunos ejemplos de su intentada utilización en el curso de primer nivel del laboratorio de máquinas eléctricas es presentado. Algunos de los fundamentos básicos para la selección de un stand de prueba integrado y su diseño, son también presentados. Un breve resumen de algunos otros equi pos a ser instalados en el laboratorio es también presentado. (sin refs.) EEA 1992 No. 4 ARTICULO ANEXADO E'< ESTA TESIS

21027 Un laboratorio de conversi6n de energía con un concepto de m6dulo de análisis.

Los autores presentan un sistema para el análisis en tiempo real de máquinas rotatorias con datos experimentales. El análi sis puede ser realizado directamente mientras la experimenta ción manual está en progreso. El sistema propuesto consiste de tres m6dulos para adquisición de datos, control de datos y un conjunto de programas de elementos finitos para el análisis de máquinas eléctricas bajo diferentes condiciones. El sistema también incluye una estación de trabajo que incluye a su vez las máquinas rotatorias a ser analizadas, una computadora personal y una base de datos para la interpretación y los datos eléctricos de las máquinas. Los autores proveen una descrip- ción del sistema propuesto en tiempo real y dan un ejemplo de su utilización en un laboratorio universitario de conversión de energia. (9 refs.) EEA 1992 No. 4

and a series of the contract of the series of the contract of the contract of the contract of the contract of

 $\alpha$  ,  $\alpha$  ,  $\alpha$  ,  $\alpha$ 

821.

42027 Enseñando protección de sistemas de potencia con cooperación de la industria.

Desde 1988, un ingeniero de sistemas de relés del Servicio de Gas. Luz y Potencia de Kansas, ha sido invitado a dar algunas clases del curso sobre análisis de fallas y protección de sistemas de potencia en la Universidad Estatal de Kansas. El ha asistido por lo general a cinco clases durante el semestre. Dos de estas clases han sido en campo. En las otras tres se ha discutido la protección de los sistemas de potencia desde el punto de vista de un ingeniero práctico. Se ha discutido también un pro blema de diseño práctico preparado para la clase, Los detalles del curso, el proyecto de diseño y otras actividades son descritas. Los beneficios de tal cooperación entre universidad e indus tria son detallados. Los objetivos principales de este curso son: hacer que los estudiantes se familiaricen con componentes simétricos y análisis de fallas; hacer que los estudiantes se fa miliaricen con métodos de computación para análisis de fallas: hacer que los estudiantes se familiaricen con direccionales de sobrecorriente, diferenciales, a distancia y protección piloto; impartir conocimientos prácticos sobre protección a los estudian tes; y preparar a los estudiantes para trabajos relacionados con protección. (10 refs.) EEA 1992 No. 7

42031 Un modelo de laboratorio de un control de velocidad de un motor de CD basado en microcomputadora con display inte ractivo.

Los autores reportan sobre el desarrollo de un modelo de laboratorio de un sistema experimental de un drive de motor de CD de velocidad variable usando un controlador basado en microcomputadora. El sistema de drive de motor de CD consiste de un pequeño motor shunt de CD. Un sistema de medición de par ha sido también incorporado. Un controlador proporcional, integral y derivativo (PID) controla la velocidad del motor con facilidades de control de display interactivo. Todos los parámetros de control pueden ser activados y variados con un teclado en tiempo real sin afectar el funcionamiento suave del motor. La idea es introducir a los estudiantes en un medio ambiente de control en tiempo real. (7 refs.) EEA 1992 No. 7

الهاري والمتعاون والمتحولة فالمراد المتأملة فالمتحدث والمتحدث والمتحدث والمنادين

a memberikan kecamatan di kecamatan di perjanjang di sebagai perjanjan perjanjan perjanjangan dan pendangan da
42041 Nuevos experimentos de laboratorio para licenciatura so bre generadores de inducción.

Con el aumento de la importancia de generadores de inducción en la conversión de energía de fuentes no convencionales, ha llegado a ser necesario cubrir esta materia extensivamente a nivel básico y ofrecer experimentos al respecto. El autor presenta algunos experimentos básicos sobre generadores de inducción desarrollados en el IIT de Kharagpur, India. (3 refs.) EEA 1992 No. 7

7466 Aplicación de microcomputadoras en un laboratorio de máqui nas eléctricas.

Un sistema de pruebas basado en microcomputadora ha sido desarro llado como ayuda en la enseñanza del Laboratorio de Máquinas Eléctricas del Politécnico de Singapur. A manera de ilustración, un mo tor de inducción trifásico es probado automáticamente, mientras que el arranque, la carga, la toma de lecturas, los cálculos y las gráficas son realizadas por medio de una microcomputadora. (7 refs.) EEA 1991 VOL. 94 No. 1118

 $\mathcal{A}^{\mathcal{A}}$  and

54389 Ro1 complementario de los cu2dernos de laboratorio y de 1os reportes del mismo.

Los experimentos pueden ser documentados por el uso complementario de cuadernos y reportes de laboratorio. Los cuadernos sirven como una base cronológica para los detalles experimenta :Les. mientras que los reportes presentan un resumen l6gico del experimento. El énfasis hecho sobre el formato apropiado y el contenido lógico de ambos, ayuda al desarrollo exitoso de las tareas de escritura técnica. Cuando son propiamente usados, 1os cuadernos y reportes de laboratorio interactúan para mejorar la calidad de ambos. Los autores subrayan el contenido de los cuadernos y de los reportes de laboratorio y explican cómo se ha complementado el uso de estos instrumentos en la Acade mia de la Fuerza Aérea y cómo ha redundado en una mejor escritura de los estudiantes, un mejor diseño de documentación y un más eficiente uso del laborntorio y de los recursos de c6mputo que deben llevarse a cabo para una buena práctica de ingenie ria futura. (20 refs.) EEA 1991 VOL. 94 No. 1125

54393 Diseño de un nuevo laboratorio instruccional de sistemas electromecánicos.

El laboratorio instruccional para sistemas electromecánicos des crito es una combinación de maquinaria, sistemas de control y adquisición de datos y control por computadora. El laboratorio está diseño-orientado y usa adquisición de datos y control basa do en computadora para aumentar y mejorar el laboratorio tradicional de maquinaria. También el objetivo de los experimentos es mucho más amplio que el del laboratorio de maquinaria exis tente. la adición de equipo nuevo está limitada (primeramente por consideraciones de costo) a las PC y al hardware para el acondicionamiento de la señal y el software para permitir pro gramación de alto nivel de instrumentos virtuales. No existen nuevas máquinas rotatorias. El hardware, software y los experimentos de laboratorio son discutidos. (3 refs.) EEA 1991 VOL. 94 No. 1125

54398 Un laboratorio de conversión de energía controlado por com

putadora para estudiantes de ingeniería eléctrica. Un laboratorio de conversión de energía controlado por computadora para cursos de conversión es presentado. El laboratorio utiliza adquisición de datos, un controlador electrónico y elementos finitos para análisis. El método de elementos finitos fue usado para desarrollar un método de análisis computarizado por medio del cual los estudiantes fueran capaces de comparar los resulta dos teóricos con los datos de laboratorio. El propósito es mejo rar el laboratorio de máquinas de potencia de ser meramente un ejercicio manual a ser una experiencia analítica en profundidad en la cual los estudiantes sean capaces de comparar los resulta dos de laboratorio con expectaciones teóricas. Esta aproximación puede ser usada para el estudio y el análisis de transformadores, máquinas de inducción, máquinas síncronas y máquinas de CD. Un ejemplo es dado para ilustrar esta técnica. (9 refs.) EEA 1991 VOL. 94 No. 1125

 $\alpha$  , and the same properties of the same properties of the same properties of the same properties

61475 Una aproximación avanzada para la ensegunza de cursos de relés de protección.

El autor introduce tratamiento interdisciplinario y un método experimental para la enseñanza de cursos sobre relés de protección. La principal meta de esta aproximación co enseñar a los estudiantes como los últimos desarrollos en la teoría y en la tecnologia han afectado el campo de los relés de protección. Un curso de relés por computadora es discutido como ejemplo. (28 refs.) EEA 1991 VOL. 94 No. 1126

67397 Entrenamiento en automatización y tecnología de drives eléctricos, usando aparatos de la compañía Siemens. En alemán.

Los autores describen el equipo y los procedimientos emplea dos en una escuela de entrenamiento para aplicaciones de drives de motores eléctricos y PLC en la Universidad Técnica de Dresden. Modelos de controladores multi-ejes están también disponibles. Se hace referencia al lenguaje de programación STEF5 y una teoría de servo es enseñada. Usos para drives de motores de CD y CA son mostrados y un plan de laboratorio para drives inteligentes es presentado. Planes para futuras extensiones son discutidos. (sin refs.) G.R.E. EEA 1991 VOL. 94 No. 1127

**Contract** 

6006. Impacto del desarrollo computacional en la educación de los graduados en ingeniería de máquinas eléctricas y drives.

El impacto de las facilidades de cómputo podernas, ya sea de software como de hardware, en la enseñanza de un campo tan clásico como el de las máquinas eléctricas y los drives, es aquí discutido. Así mismo, se muestra cómo este desarrollo puede ayudar a comprender el concepto fundamental y hacer este campo tan atractivo como sea posible. Es puesta particular atención en las características de la ingeniería de diseño ayudado por computadora, simulación y prueba; de tal manera que haya una conexión con la educación de la ingeniería en es ta área. Se llegó a la conclusión de que las técnicas ayuda das por computadora son extremadamente importantes en este campo, viéndolo desde dos puntos de vista: (1) desde su intro ducción, es factible una discusión del fenómeno más amplia y más general, y muchas restricciones que fueron encontradas en el sistema clásico pueden ser superadas; y (2) usando las mis mas técnicas, como en otros campos de la ingeniería, el diseño de máquinas eléctricas y drives llega a ser, un muy buen ejemplo de diseño, lo cual es ya un logro en sí mismo. (sin refs.) EEA 1990 VOL. 93 No. 1100

6016 Adelantos en el laboratorio de máquinas eléctricas de la Universidad Rey Saud.

Los autores describen el proceso de actualizar y renovar el la boratorio de máquinas eléctricas de la Universidad Rey Saud que acompañó al cambio de la Universidad a su nuevo campus en Dhareya. Es puesta particular atención al viejo equipo que ha sido preservado y al potencial del nuevo equipo. Se ha notado también que las facilidades de investigación pueden ser mejora das, si un sistema de cómputo es introducido en el laborato- rio. Así mismo. las facilidades para un drive de estado sólido pueden ser mejoradas mediante la introducción de un generador de 400 Hz. (5 refs.) EEA 1990 VOL. 93 No. 1100

and the second control of

**Charles Card** 

ARTICULO ANEXADO EN ESTA TESIS

20411 Un paquete de aprendizaje asistido por computadora compatible con IBM PC sobre el funcionamiento de motores de in ducción trifásicos (CALIM).

Un paquete de aprendizaje asistido por computadora (CALIM) está bajo desarrollo en el NELP en una computadora PC Amatrad 1512 el cual habilita el funcionamiento en estado estable de tipos con vencionales de motores de inducción a ser simulados. Estos com prenden motores de inducción de rotor de jaula de ardilla, de do ble rotor de jaula de ardilla y de rotor devanado. CALE: es una ayuda para los usuarios que están familiarizados con la construc ción general y teoría fundamental de los motores de inducción y desean investigar su conducta en estado estable sin recurrir a mediciones repetitivas, laboriosas y contumidoras de tiempo en el laboratorio. En el desarrollo de CALIL, de ha cuidado el llegar a enfatisar la influencia de variaciones en los parámetros del motor dadas sus características. Esto enriquete profundamente el proceso de aprendizaje atendiendo el funcionamiento de estas maguinas. (4 refs.) EEA 1990 VOL. 93 No. 1108

36442 Un sistema de control de motor de pasos basado en microcomputadora (experimento educacional).

Los autores describen el desarrollo de un experimento que fue incorporado a un curso de control automático para ingeniería me cánica. El propósito del experimento es enseñar a los estudiantes de ingeniería mecánica cómo usar microcomputadoras para monitorear y controlar la velocidad de uno o más motores de pa-sos. Los autores discuten el equipo seleccionado, los procedi mientos experimentales y las conclusiones obtenidas como resultado de incorporar este experimento en el curso. Se espera que la información presentada sea útil a aquellos interesados en de sarrollar experimentos de control similares. (1 refs.) EEA 1989 VOL. 92 No. 1098

parameters with the control of the state and a state of the state of the

and committee

MODERNIZACION DE UN LABORATORIO DE MAQUINAS (PARA EDUCACION) DONALD KASTEN, JEFFREY C. KENT, THOMAS J. MAKO, SCOTT C. TURNER DEPARTAMENTO DE INGENIERIA ELECTRICA

UNIVERSIDAD ESTATAL DE OHIO

COLUMBUS. OHIO

### **EXTRACTO**

La Universidad Estatal de Ohio ha mantenido un laboratorio de maquinaria para pregraduados usando máquinas de CD y CA de 10 a 15 hp. Una reciente donación de la Corporación Americana de Servicio de Potencia Eléctrica está siendo usada para modernizar el laboratorio. Esta modernización incluye la regenera-ción eléctrica y mecánica de las máquinas de 10 a 15 hp, el desarrollo de un sistema de adquisición de datos computarizado, y la especificación y compra de una unidad de tres máquinas (1 a 2 hp) con drives de velocidad variable. Este documento presenta rá información acerca del sistema de adquisición de datos compu tarizado y cómo está siendo usado por los estudiantes para in vestigar las características de las máquinas. **FUNDAMENTOS** 

A todos los estudiantes pregraduados en Ingeniería Eléctrica actualmente les es requerido llevar un laboratorio de máquinas eláctricas, Este laboratorio ha hecho énfasis tradicionalmente en el uso de máquinas de 10 a 15 hp. especialmente máquinas sin cronas trifásicas, máquinas de inducción trifásicas y máquinas de CD. Durante muchos años han sido usadas mesas de laboratorio con cuchillas desconectadoras y conexiones energizadas expues tas, al igual que medidores analógicos del más viejo estilo. Aunque estas mesas y medidores están aun en buenas condiciones de operación, los estudiantes ya los ven muy obsoletos, espe- cialmente porque los comparan con otros laboratorios más moder $nos.$ 

Por consiguiente, a mediados de los años 80, la facultad ini ció un programa de modernización tendiente a dotar al laboratorio con una tecnocnología más moderna y segura. El programa in-

cluyó nuevas mesas de laboratorio, un nuevo sistema de adquisición de datos computarizado y la regeneración de las máquinas de 10 a 15 hp. Los arrancadores usados con las máquinas de CA son arrancadores de autotransformador. Los arrancadores para las máquinas de CD son arrancadores de cuatro puntos, los cua les más allá del arranque insertan una resistencia limitadora de corriente. Reemplazar estos arrancadores con drives de velocidad variable, siendo estas máquinas tan grandes, hubiera sido muy costoso. Por consiguiente, se decidió implementar la tecnologia de drives de velocidad variable en un nuevo conjunto de máquinas de l a 2 hp. Este conjunto consiste de una máquina de inducción trifásica de rotor devanado, una máquina síncrona de imán permanente y una máquina de CD.

Al momento de escribir este documento, la mayor parte de lo planeado ha sido completado.

# MESA DE LABORATORIO

Los dos objetivos principales para el diseño de las nuevas mesas de laboratorio (para las máquinas de 10 a 15 hp) fueron la seguridad y la instrumentación moderna. Nunca antes se había sentido la necesidad de que el estudiante estuviera familiariza do con prácticas de manejo seguro de circuitos de alta corriente. Por consiguiente, al estudiante se le requeriría conectar la máquina y la fuente apropiada a la mesa de laboratorio. El sistema de instrumentación sería flexible y algo automatizado, pero nun requeriría que el estudiante determinara que cantida des serían monitoreadas mientras se probara una máquina en particular.

Cada mega tiene cinco circuitos independientes, cada una con su propio breaker, un contactor operado por push-button y trans ductores apropiados de voltaje y corriente. Dos de los circui tos son idénticos y son usados para la excitación del campo de la máquina síncrona y de la máquina de CD. Incorporada dentro de este circuito está una resistencia de descarga de campo y co nexiones para un reóstato de campo. Los otros tres circuitos in

cluyen un circuito trifásico de cuatro hilos de 100 amperes para las máquinas síncronas y de inducción trifásicas, un circuito de CD de 100 amperes para la armadura de la máquina de CD y un circuito trifásico de cuatro hilos de 10 amperes para prueba de transformadores.

La Figura 1 es una representación exacta del layout del pa nel frontal sobre la mesa de laboratorio para el circuito del estator y el circuito de campo de una máquina sincrona trifásica.

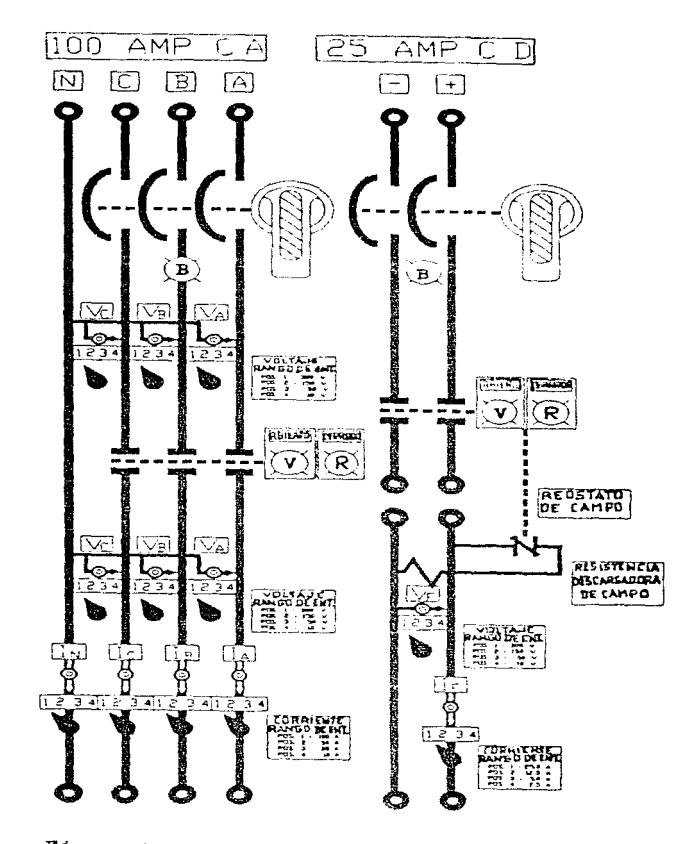

 $\bullet$ 

 $\sim 100$  km s  $^{-1}$ 

Figure 1. Leyout and pasel frontal de un circuito trifásico de custro hilos de 100 amperes y un circuito de campo

El diagrama del circuito está grabado en un material laminado so bre el panel frontal; etiquetas rotuladas están adheridas como está indicado por medio de las cajas rectangulares. El panel frontal muestra el lugar donde los voltajes y las corrientes pue den ser monitoreados en el circuito del estator y de campo. Note que existen sensores de voltaje tanto en el lado de la fuente co mo en el lado de la carga del contactor, tal que la máquina síncrona cuando opera como generador, puede ser sincronizada a un sistema externo.

El circuito para la armadura de la máquina de CD tiene sólo un transductor de voltaje y un transductor de corriente. El circuito usado para la prueba de transformadores incluye un auto- transformador trifásico variable. El transformador bajo prueba es conectado por el estudiante y puede ser, ya sea monofásico o trifásico (en delta o en estrella). Sensores de voltaje y co - rriente están disponibles, ya sea para el primario o el secundario del transformador bajo prueba. SISTEMA DE ADOUISICION DE DATOS

El sistema de adquisición de datos está centrado alrededor de una computadora personal con un convertidor A/D de 16 canales. Transductores de voltaje y corriente son usados para obtener las formas de onda de voltaje y corriente instantánea. Estos datos son entonces procesados mediante software para determinar los va lores rms o CD promedio, la potencia de CA (real, reactiva y el factor de potencia) y la potencia de CD. Transductores de voltaje y corriente

Una consideración muy importante en el diseño del sistema de instrumentación era la seguridad. Por consiguiente, se decidió usar sensores de efecto Hall, los cuales proveen buen aislamiento eléctrico entre las cantidades medidas de alto voltaje y co rriente y el instrumento de medición, especialmente el convertidor A/D. Dado que los sensores de efecto Hall tienen un rango de operación desde CD hasta 10 kHz, fueron usados para ambos circui tos, tanto el de CD como el de CA.

La salida del sensor es del orden de miliamperes cuando opera a la entrada nominal. Esta corriente de salida, la cual es pro porcional, ya sea al voltaje o a la corriente de entrada, fluye a través de una resistencia de medición de 100 ohms. La caída de voltaje a través de esta resistencia es entonces alimentada dentro de un amplificador de instrumentación con control de ganan cia variable. El estudiante debe escoger la ganancia apropiada por medio de un switch selector de rango, p.ej. ya sean 300, 150. 50  $\delta$  10 volts, o bien, 100. 50. 20  $\delta$  10 mm eres. El switch y los rangos de selección son mostrados en la Figura 1 para to dos los voltajes y corrientes monitoreados. La salida del amplificador de instrumentación es la entrada del convertidor A/D. Las resistencias de ganancia para el amplificador de instrumenta ción fueron escogidas tal que con una entrada a escala completa. la entrada al convertidor  $A/D$  es de 7.07 volts rms 6 7.07 volts CD.

Cada uno de los tres circuitos de CD sobre la mesa de laboratorio tiene un sensor de voltaje y un sensor de corriente como se indica para el circuito de campo de la Figura 1. Para los cir cuitos trifásicos de CA, los sensores de voltaje están conecta dos a una linea neutral y existen sensores de corriente en cada fase y el neutro.

# Panel frontal

El panel frontal de la mesa de laboratorio es de construcción de frente muerto, esto es, que no hay conexiones energizadas sobre el panel, sólo salida de señales desde los diferentes transductores de voltaje y corriente. La única excepción es el circui to del transformador, el cual provee conexiones de baja corriente (menos de 10 amperes) sobre el panel frontal. Como se muestra en la Pigura 1, para el circuito trifásico de cuatro hilos, el panel frontal tiene un circuito grabado que muestra todos los componentes, tales como breakers, contactores y sensores de voltaje y corriente. Jacks de banana en miniatura están localizados en los puntos del circuito donde los transductores proveen las

mediciones de voltaje y corriente. El estudiante debe hacer la co nexión física entre estos jacks sobre el panel frontal y la entra da al convertidor  $A/D<sub>z</sub>$ 

Asociado a cada punto sensor, se encuentra un switch de rango y una levenda indicando el rango para cada posición del sensor. Los círculos mayores mostrados en la Figura 1 representan las conexiones de la parte trasera de la mesa de laboratorio a la fuente y a la máquina bajo prueba.

Como se indicó anteriormente, cada uno de los cinco circuitos tiene un breaker y un contactor. Una luz blanca indica que el breaker está cerrado. Push-buttons rojos y verdes a iluminarse son usados para operar el contactor. Montado en la parte superior de la mesa de laboratorio, arriba de cada uno de los cinco circui tos está un vóltmetro, el cual monitorea el voltaje de la fuente aplicado al circuito. Estos vóltmetros están simplemente para indicación y no para propósitos de toma de datos.

La Figura 2 muestra el circuito de control para el circuito trifásico de cuatro hilos de la Figura 1. El circuito de control es energizado con 120 volts a 60 Hz.

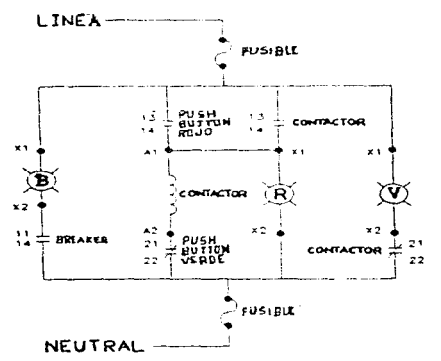

Figura 2. Circuito de control para un circuito trifásico de cuatro hilos de 100 ampe res

#### Panel trasero

El panel trasero es el lugar en donde todas las conexiones de alto voltaje y corriente están conectadas a la máquina bajo prue ba y a la fuente. Cada punto de conexión tiene un jack largo oculto en un mango de aislamiento. Por consiguiente, no existen partes energizadas expuestas. Todas las conexiones requieren pun tas de alta corriente con su debido jack, el cual es de, aproximadamente, 3/8 de pulgada de diámetro. Btiquetas rotuladas identifican cada una de las terminales.

# Miscelánea

Los transductores de efecto Hall y los amplificadores de instrumentación requieren una fuente de +/- 15 volts CD. El amplifi cador de instrumentación y la circuitería asociada, además de la resistencia de medición para los sensores están montados en tarjetas de circuito impreso. Este equipo, a su vez, está montado en un gabinete por separado sobre la mesa de laboratorio. También está incluido un push-button de emergencia, el cual abre to dos los contactores sobre la mesa, desenergizando así, todas las maquinas.

# **SOFTWARE**

El software de adquisición de datos fue desarrollado en OSU, especificamente, para su uso con las mesas de laboratorio y sensores ya descritos. El software, el cual está escrito en C, es manejado desde un menú principal. A la vez, una variedad de me núes y pantallas permiten al estudiante configurar el sistema pa ra adquirir y desplegar los datos como ellos deseen. Los datos pueden ser desplegados en varias formas: como formas de onda ing tantáneas en el modo osciloscopio, como valeres rms o CD en el modo multimetro digital, o como una gráfica de valores rms o CD de varias cantidades versus alguna otra cantidad. Esto le permite al estudiante visualizar los dutos como están siendo recolectados. Los datos son automáticamente salvados como van siendo re cogidos. El estudiante puede también obtener un listado de los datos y una impresión de los resultados gráficos.

### Computadora

La computadora es una computadora personal 286 compatible con IBM, con un co-procesador y un Mbyte de RAM. Un monitor VGA y una impresora de matriz de punto también son usados. Operación del Convertidor A/D

El convertidor A/D cuenta con 16 canales y tiene una tasa máxima de muestreo de 100.000 muestras por segundo en el modo DMA. La tasa de muestreo es controlada por software. Dado que existe sólo un convertidor A/D para los 16 canales. cada canal es multi plexado en secuencia al convertidor. Así, una muestra es tomada cada 0.5 milisegundos con un total de 100 muestras por canal. A esta tasa, aproximadamente tres ciclos de datos (sobre una base de 60 Hz) son colectados y entonces procesados. El tiempo total de procesamiento es del orden de 1 a 2 segundos. Este procesa- miento incluye la obtención de los valores rms o CD promedio de todos los canales, calculando la potencia real y reactiva de CA o la potencia de CD, como sea requerido, y desplegando los datos ya sea, en el modo osciloscopio, en el modo multímetro digital o en el modo gráfico de estado estable. Puesta a punto por el usuario

El usuario debe conectar la salida del sensor deseado al convertidor A/D. Dieciséis jacks de banana en miniatura sobre el pa nel frontal de la mesa de laboratorio están conectados vía un ca ble plano al convertidor A/D en la computadora. Por consiguien te, la conexión entre el sensor y el convertidor A/D es hecha por la parte frontal de la mesa de laboratorio. El estudiante de be identificar para el software, que señales están siendo conectadas a que canal y en que rango el switch de ganancia está colo cado. También, si los cálculos de potencia van a ser efectuados, deben ser accesados los canales de voltaje y corriente para los cuales la potencia va a ser calculada.

Además, para los 16 canales de datos del convertidor A/D, el programa tiene 14 canales "soft". Estos canales son usados para almacenar los resultados del cálculo de potencia y para cual - -

quier entrada manual de datos que no sea accesada vía el convertidor A/D. Toda la información de los canales es accesada al pro grama a través del uso de algunas pantallas manejadas desde el menú. Igualmente, las pantallas manejadas por menú proveen al eg tudiante de flexibilidad para definir las salidas gráficas desea das.

Salida

Las figuras 3, 4 y 5 muestran salidas tipicas.

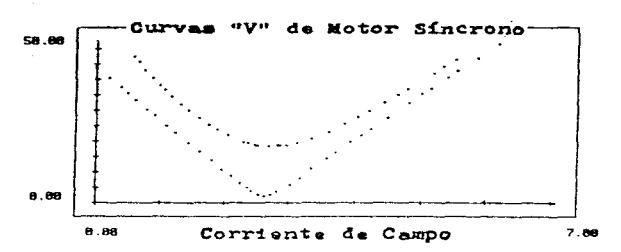

F1- Trazo de pto, F4- Hepa de canal - Corriente de campo - Valor: 2.26<br>F2 - Ajusta, Ilimo Esc- Salida en param, Corriente da estator de CA Valor: 8.16<br>F3 - Borrar último Esc- Salida en e.a.<br>FECHA:05/02/92 - Tizmpo: 04:40:3

Figura 3. Curvas "V" de Motor Síncrono

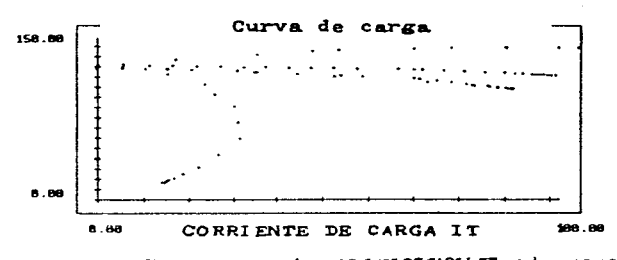

F1-Trazeds pts. F4-Mopo de canal - CORRIENTE DE CARGA IT Valor , 98.90<br>F3-Ajuste, Gitimo ES-Trazo de parám, voltaje De CARGA VT - Valor : 144.56<br>F3- Borrar Gitimo ESC-Salida en a.a.<br>FECHA: OS/02/92 - TIENPo: 08:21:19

Figura 4. Pruebas de carga de un generador de CD

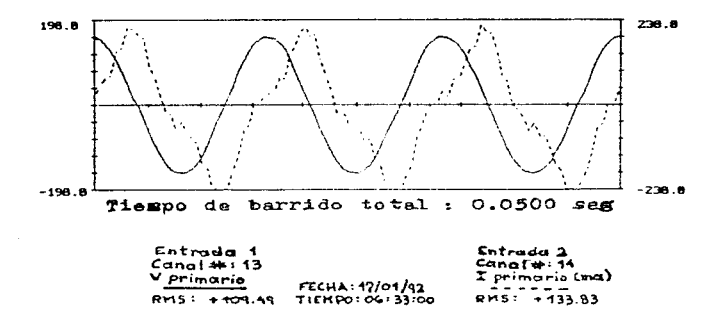

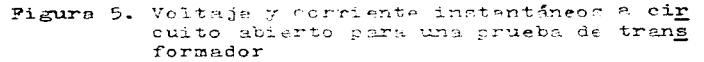

La Figura 3 muestra la corriente del estator de un motor sincrono trifásico versus la corriente de campo para diferentes cargas a la flecha. Note que esto ilustra las típicas curvas "V" de un motor sincrono.

La Figura 4 representa los resultados de las pruebas de carga para un generador de CD. Las curvas son de operación por excitación por separado, autoexcitación y excitación compound (ya sea acumulativa o diferencial).

La figura 5 muestra el voltaje instantáneo aplicado y la co rriente de excitación para un transformador monofásico, durante la prueba a circuito abierto usando el modo osciloscopio. Note que hay una segunda armónica significativa presente en la co - rriente, indicando que el transformador está en saturación. El transformador bajo prueba es un dispositivo de 120 volts/120 volts, 150 volt ampere.

#### **RESUMEN**

Una versión prototipo de la nueva mesa de laboratorio y el software para adquisición de datos ha estado en operación por más de un año. La versión final de las mesas de laboratorio fue introducida en el laboratorio durante el Otoño de 1991. Se anticipa que toda la construcción y el refinamiento del circuito será completado al inicio de la Primavera de 1992.

Planes futuros incluyen el desarrollo de software para disparar el A/D desde una fuente externa y para variar el tiempo de muestreo y el número total de muestras. Esta característica permitirá capturar corrientes de arranque en la máquina y corrien tes irruptivas en los transformadores. También se anticipan los refinamientos adicionales en el software que serán necesarios pa ra usar el sistema de adquisición de datos con las nuevas unidades de tres máquinas (1 a 2 hp) que contienen drives de veloci dad variable.

#### AGRADEC IM IENTOS

A los autores y al Departamento de Ingeniería Eléctrica les gustaría agradecer a la Corporación Americana de Servicio de Po-

tencia Eléctrica por su generoso apoyo en este esfuerzo de moder nización.

El diseño y desarrollo de las mesas de laboratorio y el siste ma de adquisición de datos estuvo acompañado por el esfuerzo de un sinnúmero de estudiantes. El software inicial, escrito en BA-SIC, fue desarrollado por Kevin Eabrey. La presente versión en C fue escrita por James M. Kinney. S.W. Chua realizó el diseño ini cial para los sensores y los circuitos amplificadores de instrumentación.

Los siguientes estudiantes realizaron un significativo esfuer zo en la construcción de las mesas de laboratorio y toda la circuitería asociada: Jeffrey T. Bales, John F. Brendle, Jeffrey C. Kent, Richard B. Kronstad, Thomas J. Mako y Scott C. Turner. Ade mas, se contó con el apoyo adicional de estos estudiantes en el esfuerzo de modernización: Patrick J. Carlin, Bryan J. Coates. Michael K. Hatem, Gregory A. Love, Mark J. Samborsky, Gregory Taylor, Bruce J. Vetter y David J. Wiggenhorm. La asistencia de los maquinistas (ayudantes) William J. Thallogat y Carl Russel en la construcción de las mesas de laboratorio es grandemente apreciada.

Finalmente, un especial agradecimiento dobe ser dado a los asistentes de profesores, quienes han contribuido a la implementación de las nuevas mesas de laboratorio y software; ellos son, Kevin Embrey, S. I. Moon, Thomas I. Leksan y George C. Campbell.

 $\mathcal{O}(\mathcal{A})$  . The set of  $\mathcal{O}(\mathcal{A})$  is a set of  $\mathcal{O}(\mathcal{A})$ 

 $\mathcal{A}$  and  $\mathcal{A}$  is the contribution of the contribution of  $\mathcal{A}$  and  $\mathcal{A}$ and the first state of the state of the state of the state of the state of the state of the state of the state of the state of the state of the state of the state of the state of the state of the state of the state of the

MODERNIZACION DEL LABORATORIO DE MAQUINAS ELECTRICAS Y ELECTRONI CA DE POTENCIA DE LA UNIVERSIDAD DE WISCONSIN D.W. NOVOTNY, R.D. LORENZ, T.A. LIPO Y D.M. DIVAN Departamento de Ingeniería Eléctrica y Computación Universidad de Wisconsin-Madison **EXTRACTO** 

Este documento presenta un reporte preliminar sobre el nuevo laboratorio de máquinas eléctricas y electrónica de potencia que está siendo desarrollado en la Universidad de Wisconsin-Madison. El mayor énfasis es hecho en los nuevos stands de prueba de drives eléctricos que fueron seleccionados como el medio más adecua do de introducir máquinas eléctricas, controles de drives eléc tricos y electrónica de potencia en un medio ambiente de laboratorio. Una descripción de los stands de prueba y algunos ejem- plos de su intentada utilización en el curso de primer nivel del laboratorio de máquinas eléctricas son presentados. Así como, al gunos de los fundamentos principales para la selección de un stand de prueba integrado y su diseño, y finalmente, un breve re sumen de algunos otros equipos a ser instalados en el laborato rio.

# INTRODUCCION

El laboratorio de máquinas eléctricas de la Universidad de Wisconsin fue originalmente construido a comienzos de los 50's y el equipo básico y su layout (algo reducido en tamaño) estuvo siendo utilizado aun hasta hace poco. Recientemente, a través de una apropiación estatal y de una muy generosa donación de la Fun dación Grainger, los fondos para llevar a cabo una verdadera modernización y un programa de remodelación llegaron a estar dispo nibles. Al planear la modernización, se decidió organizar las nuevas facilidades alrededor de un conjunto de stands de prueba, que contarían con máquinas, convertidores de potencia y algo de instrumentación en una sola y simple unidad. La mayor parte de este documento describe el desarrollo y la planeada utilización de estos stands de prueba.

### PERSPECTIVA HISTORICA

El desarrollo de un amplio rango de controladores de electrónica de notencia para máquinas eléctricas ha revolucionado la in dustria de drives eléctricos en las pasadas dos décadas. En la mayoría de los casos. las instituciones educativas sólo han sido capação de incorporar control electrónico de motores dentro de sus cursos de laboratorio mediante la adición de unidades de equipo comercial para aumentar las facilidades existentes en sus laboratorios de máquinas. Esta fue también la aproximación segui da en Wisconsin y pronto nuestro laboratorio fue equipado con ca da una de las variedades de unidades comerciales. la mavoría de las cuales fueron recibidas como muy apreciadas donaciones de los fabricantes. Afortunadamente, también se recibió una dona-ción de cinco drives idénticos de frecuencia variable de seis pa sos, los cuales han llegado a ser los caballitos de batalla de nuestros laboratorios a nivel principiante.

Mientras este tipo de equipo nos permitió introducir algunos aspectos de control moderno de motores mediante electrónica de potencia, por el contrario, no nos permitió demostrar el amplio rango de posibilidades que existen. Aunque se construyó a su vez algo de equino especializado como parte de nuestros esfuerzos de investigación, muy poco de éste podía ser usado dentro de labora torios instruccionales por carecer de suficiente fundamento y porque el equipo no incorporaba la circuitería de protección requerida y la rudeza necesaria para instrucción de laboratorio.

Cuando los fondos especiales llegaron a estar disponibles, es taba claro que lo que se pretendía era desarrollar un medio para incluir un amplio rango de opciones de control, además de las op ciones normales de operación a voltaje y frecuencia constante. Después de considerar algunas cosibilidades, se escogió diseñar un stand de prueba versátil, el cual permitiría un amplio rango de modos de operación y sería lo suficientemente flexible para permitir futuras adiciones de muevos concentos y estrategias como modificaciones de software. Para permitir su uso en los laboratorios a nivel principiante, se decidió incorporar un número de modos de hardware que permitiesen realizar ejercicios sencillos sin requerimientos de programación externa. Los stands de prueba fueron diseñados y construídos por Unico. Inc. en Franksville. Wisconsin, siguiendo las especificaciones de diseño dadas por nuestro grupo.

## **ESTRUCTURA BASICA DE LOS STANDS DE PRUERA**

 $\bar{1}$ 

 $\mathcal{L}_{\mathcal{L}}$  and the set of the set of  $\mathcal{L}_{\mathcal{L}}$ 

Los stands de prueba consisten de un encapsulado principal que contiene los circuitos principales de distribución de potencia trifásica y de cd. además de controles de operador. Tres paneles fijos proveem a su vez las interfases a las máquinas. los puntos de prueba de instrumentación básica para las variables eléctricas de éstas y sus controles de operador. Además, son proveídos tres racks fijos de control por computadora, uno para cada máquina: cuatro módulos removibles convertidores de potencia, para suminis trar versatilidad en el control y operación de las mismas; un panel fijo de instrumentación con tres vóltmetros digitales: y un osciloscopio de almacenamiento digital de dos canales. Pinalmen te. las tres máquinas están también montadas en el encapsulado principal. Una vista general del stand de prueba completo es mostrada en la Figura 1.

the contract program and the contract of the contract of the program

医血管病 医血管神经 医血管神经 医血管性 医单位的 医乳房

conduction the partnership of the second control of the control of sales the constant of the

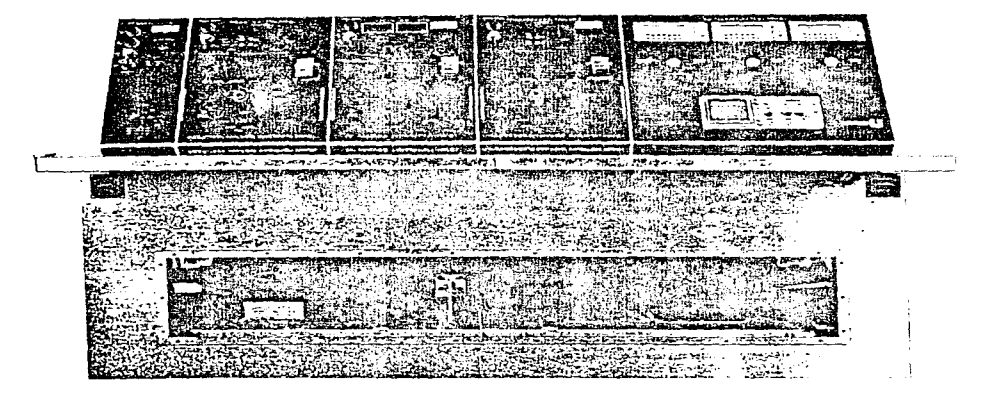

Pigura 1. Stand de prueba de un sistema de accionamiento de má quinas eléctricas y electrónica de potencia

Encapsulado principal y circuitos de potencia

Los circuitos principales de potencia incluyen un transforma dor de aislamiento de 230 V, 3.5 kVA, un trifásico, un contactor operado por llave y un breaker de entrada trifásica. La potencia trifásica es llevada a cada uno de los módulos de las máquinas de ca, tal que, cualquiera de las máquinas de ca puede ser operada directamente desde la fuente triileica si así se desea. La fuente trifásica también alimenta a un rectificador trifásico de 3 k/ pa ra proveer una fuente de cd para el bus, y por ende, para los módulos convertidores de potencia. Así misho, se intenta que el stand de prueba opere normalmente con ambos convertidores, tanto para maiquinas motoras como generadoras, alimentadas tal que la po tencia simplemente circule a través del bus de ad. El bus está equipado con una resistencia de frenado dinámico tasada a 2.5 Kd. Esto permite que cualesquiera de las máquinas se recenere dentro del bus con la potencia disipada en la resistencia de frenado (como ocurrirá si un motor está alimentado desde la línea y carga

do mediante el generador de cd). Paneles de máquinas

the control of the control of the con-

Cada máquina se conecta al encapsulado principal a través de un panel fijo, el cual es específico a cada máquina. En el caso de las máquinas de ca, las terminales de la máquina están localizadas tal que pueden ser alimentadas, ya sea desde la linea de ca o desde el convertidor de potencia apropiado, mediante una simple cinta conectora trifásica. La máquina de cd es únicamente alimentada des de el convertidor de potencia de cd. también mediante un conector de cinta, tal que la máquina pueda ser fácilmente aislada. Maquima de inducción.- La máquina de inducción es una máquina de alta eficiencia de 2 hp, 230 volts, 60 hz y 1725 rpm. Un contactor trifásico operado por llave contra pobrecargas térmicas es usado para hacer la conexión de potencia final. Dos sensores de corriente de efecto Hall son proveídos junto con dos amplificadores diferenciales para proveer a su vez puntos de medición de corriente y voltaje amplificados en el panel de la máquina. Estas señales de voltaje y corriente amplificadas son tembién llevadas internamente al panel de instrumentación.

Maquina sincrona. La miguina sincrona está tasada en 2 kw como mo tor y en 1.5 EVA como generador. Es una máquina de 4 polos con cam po devanado y 230 volts. El mismo tipo de contactor e instrumentación amplificada es proveída tanto como para el motor de induc - ción. Además, un control analógico de campo, un amperímetro y un conjunto de luces de sineronización, conpletan el módulo.

Esquina de CD.- La máquina de cd es un dinamómetro montado en cu na, tasado en 230 volts, 7.6 amps., 2 hp y 1750 rpm. Un tacómetro de od está directamente acoplado a la máquina de od y una celda de carga de un medidor de deformación es usada para sensar el par de reacción. Un contactor de ed operado por llave es suministrado para hacer la conexión final a la fuente de poder. Puntos de medición amplificados para el voltaje de armadura, la corriente de armadura, el par y la velocidad son proveídos junto con un lector di gital de velocidad y par, un control analógico de campo y un ampe-

852

المتورة والمحارب فالمأمر المتعارف والمعاونة والمتقطع والمستقطعات والمتحدث والمتحدث

rimetro.

Modulos convertidores de potencia y control

Cuatro modulos convertidores de potencia removibles con controladores integrados son proveídos para facilitar un amplio rango de actividad experimental. Tres de los módulos son: el módulo específico a cada máquina, el de los convertidores PWM de corriente regu lada con software reconfigurable dedicado. y el de los controladores por microprocesador: el cuarto módulo es un drive estándar de velocidad variable de volts/hz constante. el cual puede ser usado con cualesquiera de las máquinas de ca. El drive volts/hz tiene ajustes en el panel frontal para límites de aceleración y para ele vación de voltaje a baja velocidad. Tanto el módulo específico a cada máquina como el PWM de corriente regulada pueden ser controla dos mediante una computadora externa, aunque también cuentan con modos de control de operación interconstruídos, seleccionables mediante un switch de modos. Uno de los modos de control intercons truidos permite controlar entradas desde un potenciómetro de referencia sobre el módulo, mientras que otro lo permite a entradas de señales analóxicas de referencia. Cada uno de los módulos inversores de ca tiene modos de control de cómputo internos para control de posición, velocidad y par, y ambos a su vez emplean control por orientación de campo (2510 los modos de velocidad y par cuentan con hardware seleccionable). La información de la posición de la flecha es proveida via un codificador en la máquina de inducción y un dispositivo de repolución en la máquina síscrona. El módulo cupresor (chopper) de « d tiene tembién modos de control de velocidad y par, y además, posee un modo de control de voltaje de armadura. Una señal analógica externa de referencia puede igualmente ser anlicada a la entrada de referencia de cualquiera de los modos de control de cualquiera de los módulos. Panel de instrumentación

El panel de instrumentación provee un medio directo de acceso a todos los puntos de medición aislados vía tres switches selectores multiposición, uno para cada uno de los tres vóltmetros digitales

montados permanentemente. Las seliales seleccionables incluyen dos voltajes de linea y dos corrientes de linea para cada máquina de ca, el voltaje y la corriente de armadura para la máquina de cd y las señales de velocidad y par. Todas las señales están también accesibles sobre un bus de señales de instrumentación amplifica das de interfase de cómputo. Un osciloscopio de almacenamiento di gital de dos canales es también proveído para observar formas de onda y mediciones asociadas. Un aislador de señales de dos cana les es parte del equino del stand de prueba pero no estí inter- $+$ construitdo.

Las señales ambificadas de voltaje y corriente son filtradas para eliminar la portadora PWM y entonces proveer la información sobre la componente fundamental de las variables respectivas. Pil tros adaptados son usados para preservar información de fase rela tiva.

### USO DE LOS GRATOS DE PRUEBA

Los stands de prueba fueron creados para apoyar a la mayor par te de la netividad experimental de nuestro programa instruccional de laboratorio en adquinas eléctricas y drives. Sin embargo, esta ran tumbién disponibles para cantidades limitadas de actividades de investigación, especialmente el quinto stand, el qual sirve co mo unidad de respoldo y como herroma-nta cora el desurrollo de edercicios de laboratorio.

Dado que los primeros dos atands de prueba han sido apenas recientemente entrejados, nuestra tarea harta el presente ha sido el integrar su uno dentro de nuestros laboratorios electivos so bre máquinas y árives eléctricos. El primero de éstos es un curso a nivel junior sobre maguinas eléctricas, el qual es seguido por un curso a nivel senior sobre drives eléctricos. A manera de ilug tración de la flaxilidad de los stands, serún mencionados algunos de los ejercicios alaneados para el curso junior sobre máquinas eléctricas. Este curso se enfocará sobre las propiedades de la máquina y los diversos modos de control que serán empleados es trictamente como medios para examinar el comportamiento de la maquina. Los modos de control serán por considuiente tratados como elementos funcionales, con sólo una breve explicación de cómo fueron creados y que limitaciones conllevan. Estudios de la máquina de CD

Con la maguina de ed fisicamente desconectada de su convertidor de potencia, cualquiera de las micuinas de ca operadas en el modo velocidad puede ser usada como fuente de velocidad variable y el rango completo de características a circuito abierto puede ser fácilmente examinado usando sólo la instrumentación del stand de prueba. Para examinar el funcionamiento del generador. una carga resistiva externa puede ser usada, Alternativamente, con la maguina de ed empatada a su convertidor de potencia y ope rada en su modo par, les características del generador pueden ser fácilmente obtenidas sobre un muy amplio rango de velocidad. corriente de campo y carga. Las características del motor de CD pueden ser igual y fácilmente medidas mediante el funcionaliento de la miquina de cd en el modo voltaje y usando cualquier miquina de ca en el modo par. El funcionamiento del motor a velocidad constante puede también ser observado y la variación requerida en el voltaje de armadura, explorada. Dado que todos los modos de control son capaces de operar en los cuatro cuadrantes. cualquier punto par-velocidad puede ser virtualmente obtenido. Ciertas mediciones de parímetros queden también ser muy convenientemente hechas nedigate un cuidadoso uso de los modos de control. Por ejemplo, usando una de las máquinas de ca en el modo velocidad para mentener la velocidad en cero y operar la máquina de cd en el hado par, permite medir la resistencia de armadura de la maquina. Una muy informativa gráfica de osciloscopio de la carac teristica V-I de la resistencia de amadura puede ser obtenida. mediante la alimentación de una señal externa de baja frecuencia dentro de la referencia de par para que actúe la máquina sobre su rango de corriente.

Los modos de control de par de las máquinas de ca combinados con la habilidad para alimentar señales externos de referencia,

provee un muy poderoso medio de demostrar los efectos de las car gas variables en la máquina de cd. Una carga de par pulsante. por ejemplo, es fácilmente investigable mediante la simple adi ción de una señal senoidal apropiada a la referencia de par de cd disponible en el módulo de control. Entradas de referencia ex ternas también pueden ser aplicadas en cualesquiera de los modos de la máquina de cd, haciendo posible la observación directa y la medición de varias características de transferencia en el dominio de la frecuencia u la observación de la respuesta transito ria en el dominio del tiempo.

Estudios de la máquina de inducción

La operación convencional de una máquina de inducción puede ser estudiada mediante la alimentación de la máquina desde la 11 mea y usando la miquina de cd en el modo par. El funcionamiento, tanto del motor como del generador de inducción, puede ser exami nado sin mayor problema (en el caso del motor la potencia de salida es disipada en el freno dinámico del tus de cd). Las serias consecuencias del funcionamiento del motor a bajo voltaje con una carga de par constante son fácilmente demostradas mediante la sinole inclusión de un variac para el control del voltaje de limes. Utilizando los modos de velocidad o voltaje en la miquina de ed , la curva completa par-velocidad del motor de inducción puede ser obtenida (a voltaje de línea reducido). Mediciones menos convencionales pero muy informativas de la diferencia entre el par pico a voltaje constante y el par pico a corriente cons tunte pueden ser igualmente hechas mediante el uso del modo velo cided en la maguina de cd. Cargas pulsantes y cargas repentina mente aplicadas son a la vez fácilmente obtenidas mediante el uso del modo par en la miquina de ed y entradas de referencia ex ternas.

Así mismo, mediciones de parámetros pueden ser llevadas a cabo usando la máquina de ed tunto en el modo velocidad como utili zando una fuente misma de velocidad. Al igual, una operación sin carga es posible, permitiendo demostrar algunos de los efectos

parasitos, tales como flujo residual en el rotor y asimetría en el mismo, inherentes en las maguinas reales. El control a velocidad cero en una malla de posición permite la prueba normal a rotor blo queado y otra vez los efectos parásitos pueden ser observados.

Instalando el módulo volts/hz y usando la máquina de cd en el modo par permitirá analizar un control convencional de velocidad de un motor de inducción en malla abierta. Dado que la fuente de cd para el módulo volts/hz es el bus de cd del stand de prueba. puede ser examinada, si así se desea, la operación regenerativa. Cargar la maquina, aun a muy baja velocidad, no presenta mayor pro blema como regultado del modo de par controlado en la máquina de  $c d$ .

Pinalmente, los requerimientos para un control preciso de velocidad o par de una máquina de inducción pueden ser estudiados instalando el módulo convertidor de la máquina de inducción y exami nando las variaciones requeridas en el voltaje del motor, la co- rriente y el deslizamiento, quando éste opere en cualesquiera de los modos de control de par o velocidad. Estas observaciones refor zarán el rol importante del deslizamiento en la caracterización del funcionemiento del motor de inducción, a pesar de que la exten sión completa de las conslejidades de control no es totalmente explorada (en el primer curso).

Estudios de la adquina sinerona

El mismo rengo completo de posibilidades que existen para la má cuina de inducción, existen teshaén p ra la má uina síserona. Una de soutración completa de una operación normal de conexión a la línea, incluyendo su sincronisación a ésta, es fáciliente obtenible. El funcionamiento a volts/ha conatante y control de par puede ser examinado con cierto detalle, a la vez que puede ser hecha, aparen temente, la diferencia entre una operación improva desde una fuen te de frecuencia regulada y una operación autosínerona. Estudios del gistema electrónico de potencia y drive

El segundo curso se enfocará principalmente sobre los aspectos del sistema electrónico de potencia y drive, tan opuestos a la má-

quina en sí misma. Aquí la intención es examinar las estrategias de control y topologías de electrónica de potencia empleadas en el control moderno de máquinas. Un amplio rango de posibles ejer cicios pueden ser creados simplemente examinando el funcionamien to de las variables del hardware de electrónica de potencia y re configurando en software los modos de control de maquina. Por ejemplo, tanto las máquinas síneronas como las de inducción pueden ser corridas mediante P.M. de corriente regulada y mediante algoritmos de control de campo orientado, usando hardware interconstruido y moftware de control. Tales controles pueden ser intencionalmente modificados, revisando simplemente los coeficientes de software que están disponibles para el instructor y/o el estudiante usuario via una interfase de cómputo. Los controladores de estado variable nara el control de novimiento de cualquie ra de las maquinas de ca, pueden ser cimilarmente modificados via una interface. Es también posible crear enteramente nuevos controladores, escribiendo simplemente nuevo software de control por computadora. Esto abre un muy amplio rango de ejercicios potenciales. Aunque este iltino aspecto de operación del stand de prueba ha de ser aun explorado.

#### OTRO EQUIPO EN LA ORANOIO

Adicional a les stands de prucha, el laboratorio contará con dos modernos dinamónetros para trabajo de laboratorio avanzado e investigación. Existen también dies baterias de máquinas adicionales, equipadas con máquinas convençionales, las cuales pueden ser usadas para provectos específicos o ejercicios de laborato rio.

Para trabajo en el laboratorio de electrónica de potencia, es tari dignomible un conjunto de cinco unidades modulares, coate niendo componentes básicas de electrónica de potencia. Tres ti pos de módulos han sido ya fabricados en el laboratorio. Estos incluyen módulos LOSFET, TEJ y tiristores. Cada módulo es capaz de ser interconectado a un circuito de potencia especificado, conteniendo todos los circuitos de compuerta recueridos. Estos

modulos se conectarán con un controlador estándar. el cual puede ser programado para una amplia variedad de circuitos convertidores. Este equipo es de gran ayuda para la exposición a los estudiantes de los requerimientos de control, procesos dinámicos y comportamiento de conmutación en convertidores de potencia, en cursos de laboratorio de electrónica de potencia por separado.

El soporte de cómputo para la instrumentación y el control en el laboratorio será proveído por cinco computadoras MAC IIx, totalmente dedicadas al laboratorio. El bus completo de señales es tará disponible para cada computadora. Cada una de estas computa doras correrá el software, habilitándolas para actuar como ins trumentos virtuales de software reconfigurable, tal que numero sos experimentos pueden ser preparados, y la instrumentación "al macenada en software".

OBSERVACIONES CONCLUYENTES

Se han enfatizado las ventajas de un stand de prueba totalmen te integrado y virtualmente autocontenido, como herramientas ins truccionales de laboratorio. Aunque también hay claras desventajas tales como el uso de un solo conjunto de pequeñas máquinas, teniendo muchos de los controles experimentales olvidados y arrumbados, y eliminando algunas de las experiencias manuales de conexión de enuipo. Algo de cato se planea encauzarlo por medio de otras facilidades disponibles en el laboratorio. En unos cuan tos años nuestra experiencia de operación nos proveerá de algu nas respuestas y se unticipan muchas modificaciones de nuestros planes presentes. Estamos esperanzados en que reremos capaces de brindar nuevas inquietudes en nuestros cursos y de proveer nue vas emperiencias de laboratorio para el beneficio de nuestros es tudiantes, a los cuales hemos sido indepades previamente de sa tisfacer.
ADELANTOS EN EL LABORATORIO DE MAQUINAS ELECTRICAS DE LA UNIVER-SIDAD REY SAUD

Y.H.A. RAHIM. A.I. ALOLAH

DEPARTAMENTO DE INGENIERIA ELECTRICA, UNIVERSIDAD REY SAUD, P.O. BOX 800, RIYADH 11421, ARABIA SAUDITA

**EXTRACTO** 

Este documento describe el proceso de actualización y renovación del laboratorio de máquinas eléctricas del Departamento de Ingeniería Eléctrica, perteneciente al Colegio de Ingeniería de la Universidad Rey Saud en Rivadh, Arabia Saudita, dado el cam bio de la Universidad a su nuevo campus en Dhareya.

1. IN TRODUCCION

El visjo laboratorio estuvo sirviendo al Colegio desde su establecimiento en 1962. Sin embargo, era un laboratorio com muchos inconvenientes como el que:

- era una colección de máquinas aisladas de diferente clase, potencia y voltaje
- los componentes eran tan disimbolos que era muy difícil acomodarlos en conjuntos útiles
- había cierto temor en la medición y en la carga de los equipos
- se hacian grupos con un gran número de estudiantes para que compartieran juntos los experimentos
- casi todas las máquinas eran de gran tamaño y ocupaban, por en de, todo el laboratorio, de tal manera que no habían cuartos disponibles para ningún equipo adicional
- debido a las altas espacidades de las máquimas, la unidad de poder del laboratorio solfa alcanzar sus valores nominales cuando sólo se llevaban a cabo algunos experimentos al mismo tiempo
- el laboratorio carecía de equipos de electrónica de potencia, los cuales deberían ya de formar parte integral del laborato rio desde hacia mucho tiempo
- en tal situación de aparatos y espacio limitados, el trabajo de investigación en el laboratorio, tanto de los graduados co-

Así pues, con estas "facilidades" en el laboratorio no se podia hacer mucho, sin embargo, entonces - a mediados de los ochen tas -, surgió la idea de mover el Colegio y toda la Universidad a su nuevo campus en Dhareya, en tales condiciones, el departa mento tenía que pensar en estructurar un verdadero laboratorio acorde a los requerimientos presentes y futuros del mismo. La idea fue entonces maximizar el uso del contenido del laboratorio existente. haciendo las modificaciones y renovaciones necesa - rias. Entre éstas, había que hacer una buena selección de este contenido, complementándolo y reorganizándolo en grupos, de ser necesario, y llenar las deficiencias del viejo laboratorio con el nuevo equipo, proveyendo así, uz buen equipamiento para estu dios de graduados y trabajos de investigación.

2. SELECCION DEL VIEJO EQUIPO

Los siguientes conjuntos fueron seleccionados del viejo labora torio:

- i) Una maquina universal.
- ii) Una máquina de C.D. acoplada a una máquina de inducción multi rotor, de capacidad gimilar. Los rotores incluyen commutador, anillo colector (saliente y redondo) y diferentes clases de jaula de ardilla.
- iii) Un convertidor, una maguina sincrona, una de inducción y una compound. de capacidad similar, acopladas juntas sobre la nisma flecha.
- iv) Un conjunto generador de armónicas.
- v) Dos conjuntos de máquinas síncronas con drives de C.D.
- vi) Dos conjuntos, cada uno consistente de dos máquinas de C.D. compound.
- vii) Una amplidina con drive de C.D.
- viii) Algunos conjuntos de transformadores monofásicos y trifási-CO.B.

Se planeó que los conjuntos seleccionados trabajasen a 220 VCD y a 380 VCA trifásicos. A cinco de los conjuntos mencionados se

les proveyó de paneles de medición apropiados y frenos de corrien tes parásitas. A su vez, para proporcionar un amplio rango de aplicaciones, a estos conjuntos se les proveyó de un sistema de paginación que puede conectar eléctricamente cualquier conjunto con otro a través de la tarjeta principal del panel. 3. POTENCIAL DEL NUEVO EQUIPO

Se puede notar claramente que sólo un conjunto de experimentos de un solo tipo (inducción, síncrono o C.D.) se puede probar a la vez. Esto conlleva un sinnúmero de inconvenientes dado que los programas de máquinas eléctricas en la mayoría de las universidades incluyen cada tipo de máquina o más en un solo curso de laboratorio. Por consiguiente, en nuestro caso. los conjuntos disponi bles no son suficientes para dar un curso de laboratorio adecua do, teniéndose que volver, en dado caso, a hacer grupos numerosos de estudiantes, que hacen que el trabajo de laboratorio no sea provechoso. A su vez, dadas las limitaciones de espacio, no es tampoco conventante hacer pedidos de equipo adicional del mismo tipo, siendo, además, que estos equipos requieren de grandes fuen tes de poder. Por consiguiente, se pensó que estos equipos sólo se enfocaram a proyectos finales para pregraduados, y cualquier graduado o staff de investigación, pidiéndose nuevos equipos adicionales para llevar a cabo el trabajo burdo de pregraduados y dar soporte al trabajo de investigación.

Algunas especificaciones fueron hechas para ir de acuerdo con la tendencia internacional en el diseño de laboratorios de máquinas eléctricas para univercidades. Los puntos más importantes son señalados aquí.

Al nuevo laboratorio se le proveeria de una fuente de poder es tandar para laboratorio de 330 VCA trifásicos y 220 VCD. Además, para el funcionentento adecuado de esto: requerimientos de potencia, las capudidades de la nueva maquinaria se escogerían alrededor de 1 KW, de tal suerte que al tiempo que se redujesen los requerimientos de potencia, el peso de la maguinaria tumbién. Esto ajustaria el diseño del laboratorio a los lugares de trabajo. Ca-

862

the company's company's com-

da lugar de trabajo consistiría de:

- un banco proveído com los enchufes de salida necesarios, posi cionados en un gabinete
- conjuntos de máquinas básicas necesarias, arrancadores, reguladores, medidores, carga eléctrica, paneles de sincronización y dispositivos de protección
- carga mecánica, frenos de polvo magnético o frenos de corrien tes parágitas - dados los muchos problemas experimentados en el viejo laboratorio con frenos mecánicos de fricción -
- osciloscopios y graficadores X-Y, como medio de grabación direc ta

Además, a algunos conjuntos se les proveería de nuevas máqui nas como:

- motores de pasos y
- motores lineales

Dado que la electrónica de potencia ha sido introducida en los laboratorios de máquinas eléctricas de muchas universidades. Se planeó proveer algunos lugares de trabajo con equipos de electrónica de potencia, anexándolos a los conjuntos de máquinas básicas existentes, proporcionando así un buen material para los cursos para pregraduados y graduados y para la investigación en sí. Los conjuntos de electrónica de potencia se planearon para ser el medio de estudio de las características de las componentes de electrónica de potencia y sus circuitos commutadores. Además, de ser capaces de estudiar diferentes circuitos similares; p.ej. rectifi cadores. inversores, convertidores, etc. y ser capaces a su vez de operar como equipos de control y de suministro para los dife rentes conjuntos de máquinas. La presencia de osciloscopios de ti po ordinario y de almacenamiento, se pensó, le darían también buen apoyo a las máquinas y a los equipos de electrónica de poten  $c$  is.

Dado que se notó que la mayoría de los laboratorios, aun a nivel universitario, carecen del medio para enseñar a los estudiantes las bases de la connutación de las máquinas, se pensó en que

sería bastante útil incorporar en las máquinas básicas, relés de disparo por tiemno y retardo, lámparas de señal y tacogenerado res.

### 4. CAPACIDADES DEL NUEVO LABORATORIO

Ambos equipos, tanto el viejo como el nuevo, fueron ensamblados en el nuevo campus de la Universidad Rey Saud y han estado trabajando por un periodo de más de seis semestres. El nuevo laboratorio está equipado con un gran tablero de conmutación, alimentado por 380 VCA trifúsicos y 220 VCD, desde un cuarto de potencia cercano. En este cuarto, a su vez, están disponibles 110 VCD y 220 VCA trifásicos, también conectados al tablero princi pal. Este tablero consuta las diferentes clases de potencia a los 30 diferentes lugares de trabajo. Doce de estos lugares es tan siendo usados por los viejos conjuntos, descritos anterior mente. Y doce más están siendo usados por las nuevas áreas de trabajo. El resto está reservado para futuras expansiones. Una vista general del laboratorio es mostrada en la figura anexa.

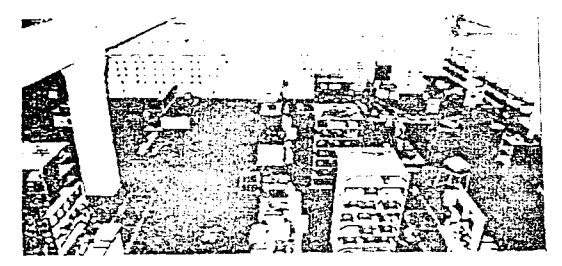

Vista general del laboratorio.

El laboratorio ha estado dando apoyo a cinco cursos sobre máquinas eléctricha y electrónica de patencia a nivel pregraduado y graduado. Así mismo, han sião llevados a cabo en el laborato rio diversos tipos de proyectos finales para pregraduados en este campo. El laboratorio también ha estado dendo un gran apoyo a programas de maestria (Maestria en Ciencias), conducidos por el de partamento, y muchos proyectos de investigación están aun en proce  $so.$ 

para demostrar las capacidades del nuevo laboratorio, podemos dar algunos ejemplos de lo que se ha hecho o puede ser hecho. Los siguientes temas de tesis de maestria (M. en C.), apoyados por el laboratorio, cubren diferentes áreas, tales como; estudios sobre nuevos tipos de generadores y motores autoexcitados y de reluctancia; reguladores controlados por microprocesador para motores de C.D. de velocidad variable, inversores nara alimentar drives de in ducción de velocidad variable, etc.

Los provectos de fin de año cubren una sanlia cama de tónicos relacionados, un ejemplo de esto puede ser resumido en los diagramas de bloques mostrados en las Figs. 1-3.

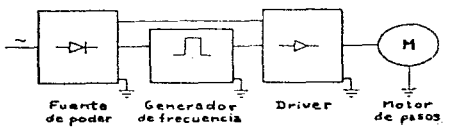

Fig. 1 Drive de motor de pasos.

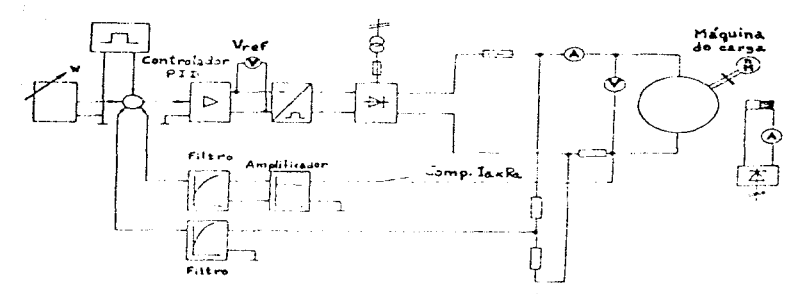

Fig. 2 Control de velocidad de un motor de C.D. usando un controlador PID.

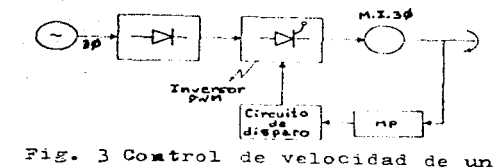

 $\overline{m}$ . 1. 30.

Estas figuras nuestran el trabajo de los estudiantes sobre motores de pasos, controles automáticos de velocidad para moto res de C.D. usando controladores proporcionales integrales derivativos (PID), y controles automáticos de velocidad para motores de inducción usando microprocesador.

5. CONCLUSIONES

 $\mathcal{L}^{\mathcal{L}}(\mathbf{x})$  , we obtain  $\mathcal{L}^{\mathcal{L}}(\mathbf{x})$  , we can define

むしょ 取り入り コンティー

Se puede concluir que la situación actual del laboratorio es excelente y puede mantenerse a la delantera de laboratorios similares a nivel universitario.

Sin embargo, las facilidades de investigación podrían ser au mentadas si se introdujese un sistema de cómputo en el laboratorio. También las facilidades para un drive de estado sólido se podrían aumentar, mediante la introducción de un generador de 400 Hz.

El trabajo en general ha sido una buena experiencia para algunos miembros del staff.

.<br>Tourism and the state of the state of the state of the state of the state of the state of the state of the sta

6. REFERENCIAS

and an interview of the seat

- (1) "Un modelo avanzado de Curriculum para Energía de Potencia Electrica", Report of the Task Force on Electric Power Energy Curriculum. IEEE Trans. Vol. PAS-103. (7). 1984. pp. 1938-1944.
- (2) F. Brockhurst; "Nuevo Programa de Potencia para Pregraduados para descubrir las necesidades de los estudiantes y de los trabajadores", ibid, pp. 222-224.
- (3) D. Kasten y A. Keyhani: "Caracteristicas Innovativas en el Programa de Potencia Eléctrica de la Universidad Estatal de Ohio", ibid, pp. 522-529.
- (4) "Boletin para Pregraduados" College of Engineering, King Saud University, Riyadh, Saudi Arabia, 1937.
- (5) "Un modelo de Curriculum para Pregraduados en Ingeniería de Potencia Eléctrica", IEEE Power Eng. Society, Power Eng. Education Ctte., Electric Power Eng. Curriculum Task Force. IEEE Trans. on PAS.100, June, 1981, pp. 3110-3115.

and the first product of the company of

of the Matter of the context service context and the equity of a context service con-

**County** State

 $\label{eq:2.1} \frac{1}{2}\int_{0}^{2\pi} \left( \left( \frac{1}{2} \left( \frac{1}{2} \right)^{2} \right) \left( \frac{1}{2} \left( \frac{1}{2} \right)^{2} \right) \right) \left( \frac{1}{2} \left( \frac{1}{2} \right)^{2} \right) \left( \frac{1}{2} \left( \frac{1}{2} \right)^{2} \right) \left( \frac{1}{2} \left( \frac{1}{2} \right)^{2} \right) \left( \frac{1}{2} \right) \left( \frac{1}{2} \right) \left( \frac{1}{2} \right) \left( \frac$ 

the company of the state of the

a de la componencia de la componencia de la componencia de la componencia de la componencia de la componencia <br>La componencia del componencia del componencia del componencia del componencia del componencia del componencia

868

RESPUESTAS CORRECTAS AL CUESTIONARIO PREVIO DE LA PRACTICA 1.

- A.1 El equipo controlador lógico programable con regulador electrónico de velocidad para metor de corriente continua. como su nombre lo indica, no es otra cosa más que un equipo que en base a un drive (o accionamiento o controlador) de un moter de CD y en base. a su vez. a un PLC, controla o regula la velocidad de un motor de CD.
- $A_*2$  Sus des grandes componentes son:
	- accionamiento (drive) para controlar la velocidad de un moter de C.D.
	- $\rightarrow$  controlation(es) 16g1co(s) programable(s) (PLC)
- A.3 Su función es la de proveer físicamente los medios para controlar la velocidad del motor, en este caso, en base a un po tenciónetro de velocidad, además de ciertas facilidades in portantes como son la protección del sistema, etc.
- $A_*4 -$  Los PLC's, aunque no son imprescindibles, ni tan necesarios, para un caso tan sencillo como este, que es el control de un motor, si son muy útiles como medio para que el interesado en el estudio del equipo (alumno) se den cuenta de un medio de control tan utilizado en la actualidad para controlar pro cesos complejos, como pueden ser aquellos que involucren ya no sólo un motor sino muchos más. En este caso, simplemente se le asigna una entrada que viene del drive y se le "contro la" para que se active o no el notor, mediante su conexión de salida a éste.
- A.5 Los PLC disponibles en nuestro equipo no sólo sirven para centrolar la velocidad del motor de C.D., sino que, debida mente, pueden simular otres procesos (via los switches y los focas disponibles) o pueden también - aunque es un soco más complicado - realambrarse para hacer cualquier otro control.
- **B.1** El drive/controlador MinPak Plus C-D  $\forall x S$  es el accionamiento (drive) para controlar la velocidad de un motor de C.D., en específico, al que tenemos acceso en nuestro laboratorio, ya que forma parte del equipo mencionado anteriormente (inci

so A). Como ya se explicó, sirve para controlar la veloci dad del motor de C.D. de imán nermanente al que está conectade, además de otras funciones.

- $B<sub>z</sub>$  2 Les tres componentes básicos que le conforman son:
	- el controlader Minpak Plus en sí
	- la estación de controlador de operador
	- $-$  el motor de  $C-D$  de velocidad ajustable
- B.3 Transportaderes, cerrugaderas y laminadoras, prensas para impresión. etc.
- $B<sub>0</sub>4$  Switch de arranque/pare (aparte potenciómetro de velocidad)
- $B<sub>0</sub>$  5 Circuitos que extienden el control de la unidad MinPak Plus - y acondicionan su operación a necesidades de aplicaciones específicas.
	- Kit contactor inversor Mediante este kit es posible una operación bidireccional. La dirección del motor es manualmente seleccionada.
	- Kit de frenado dinámico Mediante este kit se orovee un frenado rápido, sin que ecurra un shock en el motor controlado per el drive.
	- Kit fuente de campa Mediante este kit se provee una excitación de campo, para motores de c-d de devanado shunt.
- $C<sub>1</sub>$  Un controlador programable (PLC) es un equipo de estado sólide que en base a puertos de entrada y salida. detecta señales provenientes de entradas, tales como sensores de ni vel (p.ej.) y en base a éstos y a un programa en memoria de cide que decisión(es) tomar, ejerciendo así una señal de sa lida que puede ser el cierre o apertura de una compuerta  $(p.e.).$
- C.2 Las cuatro secciones mayores de un PLC son:
	- Procesador El que toma las decisiones
	- Médules de entrada Detectan señales de entrada
	- Médules de salida Ejercen señales de salida
	- Puente de poder Alimenta el sistema

El procesador es el "cerebro" del controlador programable. Se divide en: Unidad central de proceso (CPU) - Toma decisiones de acuer do al programa Memoria - Almacena información, programas y mensajes La sección de entrada se divide en:  $-$  Terminación - Terminales que vienen desde los senseres - Indicación - Indicadores de estado de entrada (indicadores visuales en ON a voltaje en terminal; case contrario en OFF (no voltaje)) - Acondicionamiento - Acondicionamiento de la señal de vol taje de la máquina al usado por el  $P<sub>LC</sub>$ - Aislamiento - Protección del PLC, vía niveles de voltaje indeseables La sección de salida se divide en: - Terminación - Terminales hacia los dispositivos de salida en la maquina - Indicación - Indicadores de estado de salida - Acondicionamiento - Conversión de un voltaje del PLC al usado por los dispositivos de salida en la maquina - Aislamiento - Protección del PLC contra niveles de volta je indeseables - Fuente de poder - Nivel bajo de CD para las secciones de entrada y salida del procesador. Volta jes de linea convertidos a voltajes 16 gicos más bajos C.3 - Los módulos de entrada detectan las señales de entrada pro venientes de los dispositivos sensores, en base a éstos y a un programa almacenado en memoria (y a tablas de imagen de entrada y salida), el CPU del procesador detecta éstos y toma decisiones, para activar o no las salidas que ac- -

túan sobre dispositivos actuadores, para efectuar un esca-

870

neo o exploración continua, que ciclicamente efectúa el control. A su vez, la fuente de poder provee la alimentación ne cesaria para ello.

 $C<sub>z</sub>4$  - Un ejemplo sencillo:

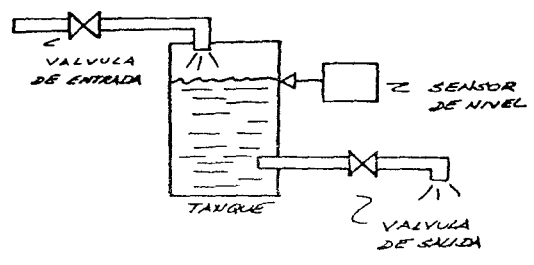

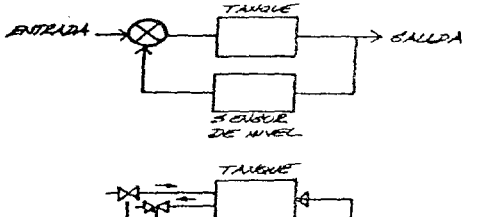

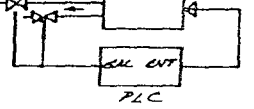

C.5 - - Controlador programable Shark Serie ZL

- Controlador programable Shark Serie X

(Cia. manufacturadora: Reliance Electric Co.)

El primero es de configuración integral, se alimenta con 115 VCA y tiene 12 entradas y 8 salidas tipo relé, tiene entra das y salidas digitales.

El segundo es de configuración modular, se alimenta con 115 VCA y tiene 16 entradas y 3 salidas tipo relé (de manera estandar), tiene modulos de entradas y salidas digitales y ana 16gicas, además de un módulo de CPU.

- Dade que prácticalente ambes PLC's (X y XL) sen muy similares,  $\mathbf{D}$ . se mencionarán solamente, a grandes rasgos, las diferencias mas evidentes e importantes.

Precesader (PLC Shark X)

Seis procesadores están disponibles. Los modelos difieren en el veltaje de entrada y en el número de E/S. El voltaje de entrada es tembién el voltaje de la entrada o el dispositivo de salida.

Les precesaderes sen:

 $-$  24VCD - 12 Entradas - 8 salidas timo relâ - 11/1 450903  $-$  24VCD - 16 Entradas - 12 salidas tipo relé - MAT 450905 - 24VCD - 24 Entradas - 16 salidas tipo relé - 11/1 450907  $-$  115VCA - 12 Entradas - 8 salidas tipo relé - M/N 450904 - 115VCA - 16 Entrades - 12 salidas tipo relé - M/N 450906  $-$  115VCA - 24 Entradac - 16 salidas tipo relé - L/N 450908 Un procesador tipico es mostrado en la figura 2.2.

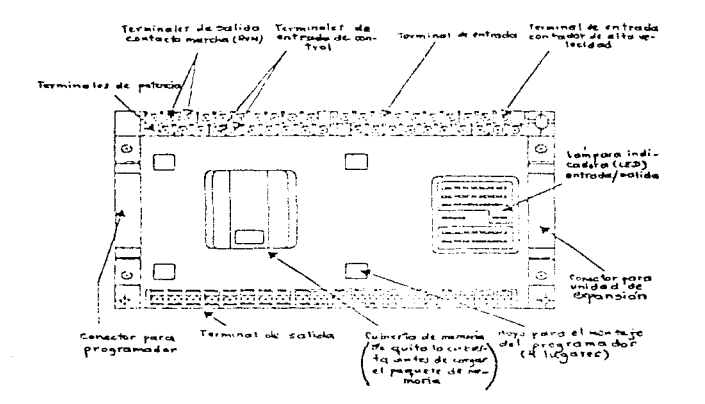

Figura 2.2 - Proceedor tipico

Salidas internas de funciones especiales

ЗŚ.  $\mathbb{Z}^r$ Dirección 960 = Dirección 770 Dirección 961 = Dirección 771 Direccijn 962 = Dirección 772 Dirección 963 = Dirección 773 Dirección 964 = Dirección 774 Dirección 965 = Dirección 775  $(10 \text{ sec})$  $(10 \text{ mseg})$ Dirección 966 = Dirección 776  $(1 \text{ min})$  $(10 - \sin)$ Dirección 967 = Dirección 777 Dirección 968 = Direcciones E/S (PLC Slark X)

 $\mathcal{H}^{\pm}(\mathcal{A})$  . In the case of

La tabla 4.1 muestra la asignación de direcciones de memoria dentre del precesader.

|  | dias in pacifi           | Direction   | Ouservaciones                                     |         |                            | <b><i>Cas Powelr</i></b> Direction                             | Observaciones                                                   |
|--|--------------------------|-------------|---------------------------------------------------|---------|----------------------------|----------------------------------------------------------------|-----------------------------------------------------------------|
|  | Entrada<br>Guitarres     | 05-27       | 20c/s                                             |         |                            | $-1 - 1$                                                       |                                                                 |
|  |                          | 16- 13      |                                                   |         |                            | $45.0 - 157$                                                   |                                                                 |
|  |                          | $14 - 17$   | 26 \$ /5                                          |         |                            | $405 - 67$                                                     |                                                                 |
|  |                          |             |                                                   |         |                            | $470 - 77$                                                     |                                                                 |
|  |                          | こいこと        |                                                   |         |                            | 500-607                                                        |                                                                 |
|  |                          |             | $-40 k^{14}$                                      |         |                            | 510-617                                                        | Anex utilizable form                                            |
|  |                          |             |                                                   |         |                            | sur te az h                                                    | $\mathbf{v}_i$ , $\mathbf{v}_i$ , $\mathbf{v}_i$<br>ハニー<br>いこソー |
|  |                          | かいこと        | 20 C F                                            |         | Henrria                    | ಕ್ರೋಮ್ನು                                                       | DE STATELLO                                                     |
|  | صه المحك<br>evterna      |             |                                                   |         | re Sentina                 | 1. يسرع مير بيمبر <del>ا</del>                                 | بأمام والم<br>铁工艺人物                                             |
|  |                          | ti --tib    | 28. E/S                                           |         | i 4 n                      | 661-657                                                        |                                                                 |
|  |                          | $6 - 1 - 1$ |                                                   |         | dit wa                     | しんいだんこ                                                         |                                                                 |
|  |                          |             | $-40.51$                                          |         |                            | $5.70 - 5.77$                                                  |                                                                 |
|  |                          |             |                                                   |         |                            | ビニン・モニア                                                        |                                                                 |
|  | Entrades<br>externa !    | 11-0-TCZ    |                                                   |         |                            | 610-617                                                        |                                                                 |
|  |                          | 110-113     | Units it to resonance<br>er i a setak             |         |                            | 625-627                                                        |                                                                 |
|  | Sall de                  | キシローナムア     | maine to ever                                     |         |                            | 630-657                                                        |                                                                 |
|  | avterna i                |             |                                                   |         |                            | $\epsilon$ - $\epsilon$ - $\epsilon$ - $\epsilon$ - $\epsilon$ |                                                                 |
|  |                          | エニー・エロア     |                                                   |         |                            | utimit?                                                        |                                                                 |
|  |                          | 200-207     |                                                   |         |                            | $6.0 + 17$                                                     |                                                                 |
|  | Memoria                  | euro ez r   |                                                   |         |                            | とけひっとここ                                                        |                                                                 |
|  | <b>no</b>                | zaulzar     |                                                   |         |                            | アレット・エア                                                        |                                                                 |
|  | referation               | 242-247     | Area utilizable proj                              |         |                            | $212 - 217$                                                    |                                                                 |
|  | in Lie                   | 22. 257     | TAD MOL<br>$\mathcal{L}_{\mathcal{L}}$<br>33.2014 |         |                            | アニュレアミア                                                        |                                                                 |
|  | 4.791                    | 260-267     | L F. LEH, LOC                                     |         |                            | 200-207                                                        |                                                                 |
|  |                          | 270-177     | 40 M H                                            |         |                            | Tachet a                                                       |                                                                 |
|  |                          | anu-ach     |                                                   |         |                            | 26. 126.1                                                      |                                                                 |
|  |                          | ۱۱۵٬۵۱۲     |                                                   |         |                            | 2675262                                                        |                                                                 |
|  |                          | ಷ್ಯ-೧-೧೯೭   |                                                   |         | Function.                  |                                                                |                                                                 |
|  |                          | abo-aut     |                                                   |         | <b>Antenna</b>             | 220.777                                                        |                                                                 |
|  |                          | tanto con P |                                                   |         |                            |                                                                |                                                                 |
|  |                          | 360-as*     |                                                   |         |                            | TG, TOP                                                        |                                                                 |
|  |                          | コレジーヨシア     |                                                   | Turn an |                            | すうとしてはこ                                                        |                                                                 |
|  |                          | 370-377     |                                                   |         | <b>Last Pontines</b>       | オプシアング                                                         |                                                                 |
|  |                          |             |                                                   |         |                            | きょしょりょく                                                        |                                                                 |
|  | Hemorroti<br>antentinos: | $400 - 107$ |                                                   |         |                            | the system                                                     |                                                                 |
|  |                          | $410 - 17$  |                                                   |         |                            |                                                                |                                                                 |
|  |                          | -20-27      |                                                   |         | <b>Continue</b>            | astilan                                                        | ممازان ن                                                        |
|  | 1246<br>یہ ہے            | 436-437     |                                                   |         | hour mete<br>(simpson tog) | $261 + 261$                                                    | a ciliar                                                        |
|  |                          |             |                                                   |         |                            | C 12-272                                                       | e ataliek                                                       |
|  |                          |             |                                                   |         |                            |                                                                |                                                                 |

Toble 4.1 = Directiones 6/8

NOTAT. Law entry con mientrat ami

El precesader usa el sistema de numeración ectal para direccio nar elementos internos, externos, timers y contaderes. Instruccion I (Tiser)

- Se introduce un timer, tecleando el número de timer (2 digitos) y el valor deseado del timer (preset value) (3 dígi - tos), como se muestra:

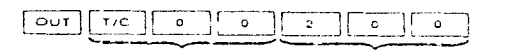

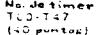

. 553 sag. 6 1-99-9 sag.<br>1 0 01-9 53 sag.

- Se establece la base de tiempo cuando se introduce el valor deseado.

para un valor deseade de 0.55 s, teclear [0] [.] [5] [5] para un valer deseade de 10.5 s. teclear [1] [0] [.] [5] para un valer deseado de 300 s, teclear [3] [0] [0]

- Les timers están numerades en estal desde TOO harta T47 (20  $en$  tat $(1)$ 

Range de valeres ajustades (deseades): 1 - 993 cogundes

 $0.1 - 39.9$  remardes

 $0.01 - 0.09$  .  $cm=6$ 

- Los timera son del tipo en retardo (on-delay). Cuando la sefial de entrada del timer es energigada, el títer comienza a contar hacia ab jo (descontar) hagta el valer viuctado. Cuan de el centader alcunas 000, la salida se energisse. Cuande l' entrada se desenergiza, el timer para de contar y el valor en curso regresa al valor ajustado. Refiérase a la figura  $5.4.$ 

in 1970 k in a service.

 $T(34m+r)$ 

 $\frac{1}{4}$ 

100 TO Y

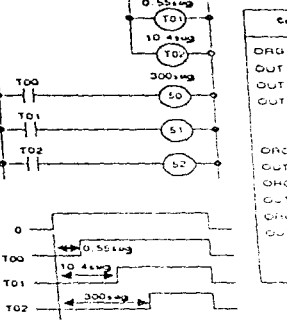

 $\mathcal{A}$  and  $\mathcal{A}$  is a second constant of the constant  $\mathcal{A}$ 

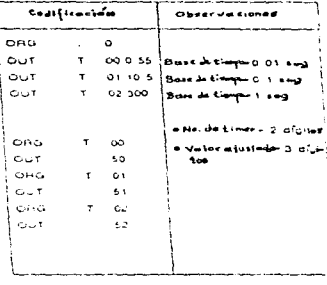

a 5.4 - Ejempio de la Instrucción T (Timer) Figu

success and the

a Maria de la constitución de la contrada de la contrada de la contrada de la contrada de la contrada de la co<br>La contrada de la contrada de la contrada de la contrada de la contrada de la contrada de la contrada de la co

With permission is a subscribed

医异体 医三异体

- Exactitud del timer: error del timer de 10 ms =  $\frac{1}{2}0.005$  x valor ajustado + base de tiempo (10 ms) + 1 scan error del timer de 100 ms/1 s =  $\frac{1}{2}0.005$  x valor ajustado + ba se de tiempo (100 ms) + 1 scan

### Instrucción C (Contador)

- Contadores (C50 - C77) son del tipo de conteo hacia abajo (down-counter). Cuando el contador ve un flanco positivo en la señal de entrada, decrementa el valor de conteo en cur se. El valer de contee en curse es inicialmente pueste al valor ajustado. Cuando el valor de conteo en curso es igual a 000, la salida se energiza. Cuando la entrada de reset es energizada, el contador para de contar y el valor de conteo en curso es puesto al valor ajustado. Refiérase a la figura  $5.5.$ 

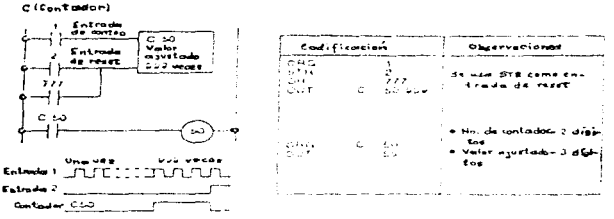

Frourm S.S - Eserno y de la instrucción C (contodos)

El valor de conteo en curso es almacenado en memoria retentiva. Se usa la dirección 777 de bobina interna para rese tear el valor un scan después del arranque del programa. - Se introduce un contador, tecleando primero la entrada de contes y después la entrada de reset. Hay 24 contaderes de 3 digitos numerados del C50 al C77. Los contadores del C70 al C77 pueden ser introducidos como contadores de 4 digitos. Refiérase a la figura 5.6.

#### 876

877

الجوابة والمتواصل والمتابين والمتناقص  $\sqrt{1+\sqrt{1-\beta}}$  ,  $\sqrt{1-\beta}$ 

the contract of the contract of the contract of the contract of the contract of the contract of the contract of

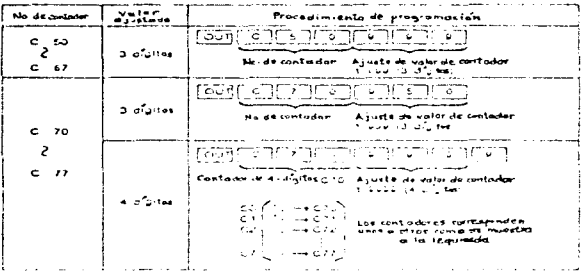

Contadorer de 3y4 digition

Funciones especiales  $FUN OO (XL y X)$ 

 $\bar{z}$ 

 $\mathcal{O}(\mathcal{A})$  ,  $\mathcal{O}(\mathcal{A})$  ,  $\mathcal{O}(\mathcal{A})$  ,  $\mathcal{O}(\mathcal{A})$  ,  $\mathcal{O}(\mathcal{A})$ 

大豆子

FUN  $01$   $(x_1)$ FUN 02  $(XL y X)$ FUN 03  $(XL Y X)$ FUN 04  $(XL y X)$ FUN 05  $(xL y x)$ FUN 06 (XL y X) FUN 07  $(XL, y, X)$  $FUN$  08  $(XL Y X)$ PUN 09 (XL y X) FUN 10 (XL)  $PUN 11 (XL y X)$ FUN 12  $(XL y X)$ FUN 13  $(xL y x)$ FUN 14  $(X, y, x)$ FUN 15  $(x_L)$ **PUN 16 (XL)**  $FUN 17 (x1)$ FUN 18 (XL) FUN 19 (XL) FUN 20 (XL) FUN 21 (ZL) FUN 22 (ZL y X)  $PUN = 23 (xL)$  $FUN 24 (7L y X)$ **FUN 25 (ZL T X)** FUN 26 (ZL) FUN 27 (XL) FUN 28 (XL) FUN 29 (XL) FUN 30  $(X)$  $FUN$  31  $(X)$  $rUN$  32  $(X)$  $FUN$  33  $(X)$  $FUN$  34  $(X)$ 

 $\mathcal{F}(\mathcal{F}^{\mathcal{G}}(\mathcal{F}^{\mathcal{G}}))$  . We consider a simple point of the set of the set of the set of the set of the set of the set of the set of the set of the set of the set of the set of the set of the set of the set of

878

. See the second constraint in the second constraint  $\mathbf{r}$  is a second constraint of

contract of the

FUN 35 (.c) s da serre en Santa Ga  $SU(1, 36, 62)$  $PUN$  40  $(1.1, 7.1)$  $20\%$  45 ( $\times$   $y \times$ ) والمماري والمماري والسوارية والمرادي  $FUN 47$  ( $(L y X)$ FUN 98 (DL)  $FUT$  99 ( $L_y$  x) Ceunnde IF (SI) - .: puede uear el coaando 1F para control secuencial. Illiceza pure a pase, operación l 1. El precese cemienza can el precese A (estade inicial). Re fiérase a la figura 5.53.

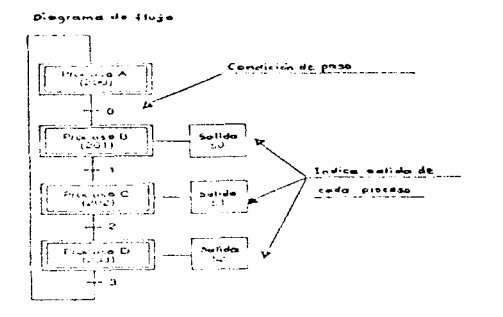

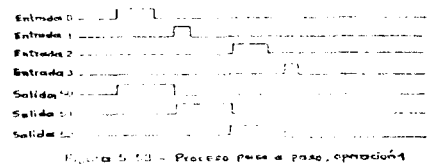

.. 2. Cuando la entrada O es prendida, el control se mayo al pro cese B y enciende la salida 50.

879

a Page Charles

 $\mathcal{A}$  , the spectral contribution of the spectral contribution of the spectral contribution of  $\mathcal{A}$ 

- 880
- 3. Cuando la entrada 1 es prendida, el control se nueve al procese C y apaga la sulida 50. La sulida 51 se enciende.
- 4. Cuando la entrada 2 es prendida, el control se mueve al pro cese D y apaga la salida 51. La salida 52 se enciende.
- 5. Cuando la entrada 2 es prendida, el control se mueve al pro cese A y apaga la salida 52.

Proceso paso a paso, operación 2

1. El proceso comienza con la bobina interna 200 (estado ini cial). (Refiérase a la figura 5.56)

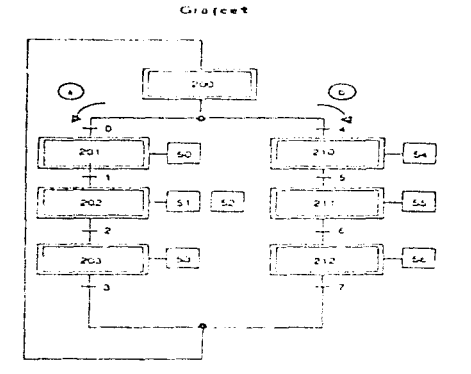

Figura 5.56 - Proceso paso a paso, operación 2

- 2. Si la entrada O es prendida, la sequencia A es ejecutada. si la entrada 4 es prendida, la secuencia B es ejecutada.
- 3. La secuencia A controla los procesos 201, 202 y 203. Cuando la entrada 3 es encendida, el control regresa a la entrada 200.
- 4. La secuencia B centrela les preceses 210, 211 y 212. Cuande

la entrada 7 es encendida, el control regresa a la entrada  $200 -$ 

Precese pase a pase, operación 3

1. El proceso comienza con la entrada 200 (estado inicial). (Refiérace a la figura 5.58).

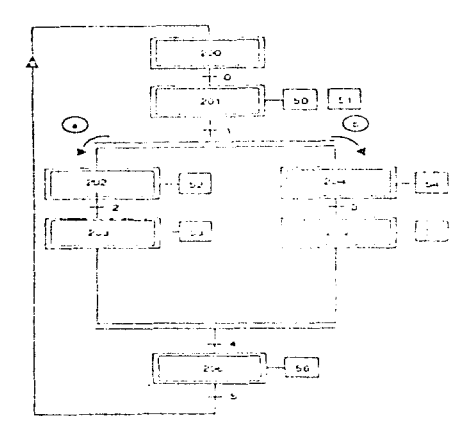

Ficura 5.53 - Proceso poste a pasa, operación 3

- 2. Cuando la entrada O es prendida, el control avenza al proceso 201 y las salidas 50 y 51 son prendidas.
- 3. Cuando la entrada 1 es prendida, el control avanda al proceso 202 y 204 simultâneamente. Ambas secuencias se ejecutan simultáneamente.
- 4. En la secuencia A, cuando la entrada 2 es prendida, el con trol hymnic al proceso 203.
- 5. En la recuencia B, cuande l'entrada B es prendida, el con trel avanza al precese 205.
- 6. Cuando la entrada 4 es precíida, el control avanza simulti

nearente de los procesos 203 y 205 al proceso 206.

7. Cuando la entrada 5 es prendida, el control regresa a la en trada 200.

NOTA FINAL: Estes preceses se efectúan, pregramande principalmente las funciones especiales: FUN 02 y FUN 03.

RESPUESTAS CORRECTAS A LOS CUESTIONARIOS PREVIOS DE LAS PRACTICAS 2.  $3 Y 4.$ 

Capiar las pregramas estipuladas en las cuestionarias previas respec. tives, que vienen en el manual del PLC Shark XL, referentes a dife rentes instrucciones (básicas y especiales del PLC).

RESPUESTAS CORRECTAS AL CUESTIONARIO PREVIO DE LA PRACTICA 5. Ejemplo. STEP O  $OFG$   $O$ STEP 1 OR 50 STEP 2 AND NOT 1 STEP 3 our<sub>50</sub> STEP 4 ORG 50 STEP 5 AND<sub>2</sub> STEP 6 OUT T/C 00 01.0 STEP 7 OUT T/C 01 02.0 STEP 8 OUT T/C 02 03.0 STEP 9 ORG  $T/C$  O STEP 10 OUT 51 STEP 11 OUT 52 STEP 12 ORG  $T/C$  1 STEP 13 OUT 53 STEP 14 OUT 54 STEP 15

ORG T/C 2

884

STEP 16 OUT 55 STEP 17 OUT 56 STEP 18 ORG T/C 2 STEP 19 OUT T/C 03 01.0 STEP 20 ORG T/C 3 STEP 2l. OUT 57

## 885

and the same

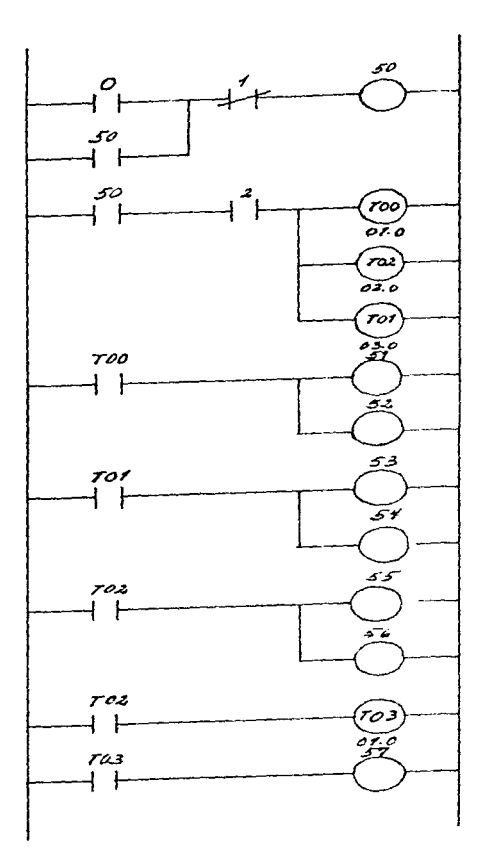

 $\hat{\boldsymbol{\gamma}}$ 

 $\label{eq:1} \frac{\sum_{i=1}^n\exp\left(\frac{1}{\sigma_i}\right)}{\sum_{i=1}^n\sum_{j=1}^n\frac{1}{\sigma_j}}\leq \frac{1}{\sigma_i}.$ 

 $\varphi_{\alpha}$  , and a set  $\alpha$  -set  $\alpha$  , and  $\alpha$ 

Al cerrarse el contacto O (accionarse el switch O del panel) y mante nerse el contacto 1 abierto (sin accionarse el switch 1 del panel). se energiza la bobina (salida) 50 (se puede visualizar porque se prende el foco 50 en el panel) que a su vez cierra el contacto 50. por lo cual se provoca un enclavamiento, ya que al estar la salida 50 energizada, se mantendrá prendida hasta que se abra el contacto 1. no importando el estado del contacto O.

A su vez, al energizarse la bobina 50, se cierra el contacto 50 del siguiente rung y si se cierra el contacto 2 (mediante el switch 2 del panel), comienza un timer (TOO) a contar l segundo, otro (TO1) a contar 2 segundos y un tercero (TO2) a contar 3 segundos. Al momento de llegar el timer TOO a l segundo, simultáneamente se cierra el contacto TOO, lo cual provoca que se energicen las salidas o bobinas (focos del panel) 51 y 52.

Lo mismo ocurre con los timers TO1 y TO2. Al terminar de contar  $\bullet$ n bos timers (2  $y$  3 segundos, respectivamente), accionan sus contactos respectivos, energizando en 2 segundos las salidas o bobinas (focos) 53 y 54 y en 3 segundos las salidas o bobinas (focos) 55 y 56. Finalmente, simultáneo al paso anterior, al cerrarse el contacto TO2, se activa el timer TO3, el cual cuenta l segundo. Al terminar de contar, cierra el contacto TO3 y activa la salida o bobina (foco)  $57.$ 

NOTA: En realidad, lo que hace este programa es jugar con las instrucciones más básicas (sin incluir funciones especiales) ta les como: instrucciones ORG, OR, AND NOT, AND, las cuales inte ractúan entre sí, a la vez de que retardan señales de entrada en base a TIMERS, para ser desplegadas señales de salida, de pendientes de las entradas mismas (switches del panel), en los focos del mismo panel, usando un PLC Shark X, en este caso.

887

# RESPUESTAS CORRECTAS A LA PRACTICA 1.

888

a sa kabilang sa kalimatan ng Palawang Palawang Sang Palawang Palawang Palawang Palawang Palawang Palawang Pal<br>Mga 2010, at ang pangalawang pangalawang pangalawang pangalawang pangalawang Palawang Palawang Palawang Palawa

المواسيق والمستحدث والمستحدث والمتحدث والمتحدث والمتحدث والمتحدث والمتحدث والمتحدث والمتحدث والمتحدث والمحالة

ia terapian pertama kepada tahun 1990. Sebagai kecamatan ing kecamatan pengarunaan kecamatan pertama kecamatan<br>Pertama kecamatan pengarun pertama kecamatan pengarun pengarun pengarun pertama kecamatan pertama kecamatan pe

 $\label{eq:3.1} \left\{ \int_{\mathbb{R}^d} \left| \nabla \cdot \Psi \left( \nabla \cdot \nabla \cdot \$ 

a di kabupaten Karangan Kabupaten Indonesia.<br>Kabupaten Indonesia

المن المستقبل التي يتم المستقبل المستقبل المستقبل المستقبل المستقبل المستقبل المستقبل المستقبل المستقبل المستق<br>المستقبل المستقبل المستقبل المستقبل المستقبل المستقبل المستقبل المستقبل المستقبل المستقبل المستقبل المستقبل ال

the control of the control of the control of the contract of the same of the extensive

 $\label{eq:R1} \sigma_{\mathcal{A}}(\omega,\sigma) \approx \omega(\omega) \mathcal{N} \mathcal{N} \equiv \frac{1}{\sqrt{2}} \left[ \frac{2\pi}{\pi} \left( \frac{1}{\omega} \left( \frac{\omega}{\omega} \right) \right) \left( \frac{\omega}{\omega} \right) \mathcal{N} \right] \equiv \frac{1}{\sqrt{2}} \left( \frac{\omega}{\omega} \right) \mathcal{N} \mathcal{N} \equiv \frac{1}{\sqrt{2}} \left( \frac{\omega}{\omega} \right) \mathcal{N} \mathcal{N} \equiv \frac{1}{\sqrt{2}} \left( \frac{\omega}{\omega} \right) \$ 

that is a probably that the same probably and the same of the parameter of

 $\mathcal{L}^{\text{max}}_{\text{max}}$  and  $\mathcal{L}^{\text{max}}_{\text{max}}$  are the set of the set of the set of the set of the set of the set of the set of the set of the set of the set of the set of the set of the set of the set of the set of the se

**Contractor** 

Reporte de lo visto en clase.

 $\alpha = \beta - \alpha = -2$  ,  $\beta = -2\alpha$ 

of Benson

### RESPUESTAS CORRECTAS A LAS PRACTICAS 2 y 3•

Copiar los programas estipulados en las prácticas respectivas y ha cer algún comentario sobre ellos  $y/o$  en general sobre la práctica en **cuestión.** 

890

a composition in the selection.

والمرامي الهارف الكوليوسية الداريات

 $\alpha$  , and  $\alpha$  , and  $\alpha$  , and  $\alpha$  , and  $\alpha$  , and  $\alpha$  , and  $\alpha$ 

 $\ddot{\phantom{a}}$ 

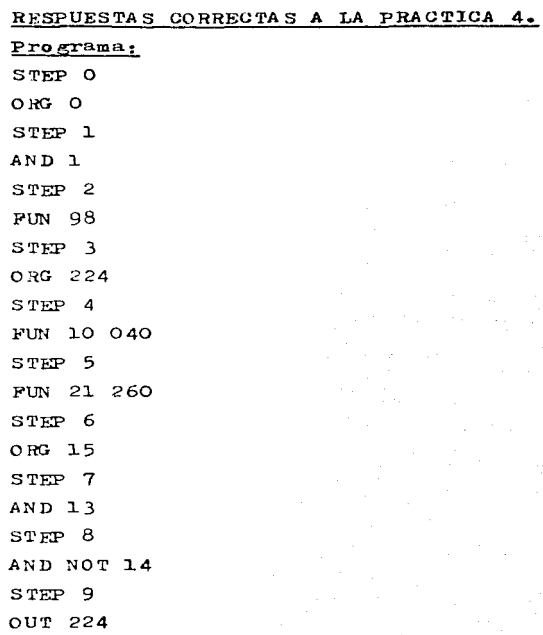

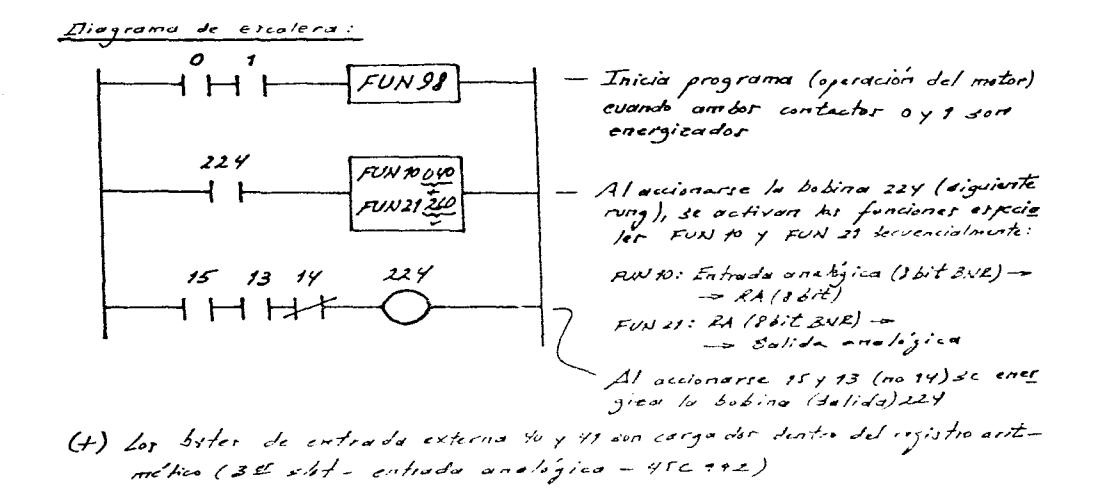

 $\frac{1}{\sqrt{2}}\left(\frac{1}{\sqrt{2}}\log\left(\frac{1}{\sqrt{2}}\right)-\log\left(\frac{1}{\sqrt{2}}\right)\right)$ 

(v) Let contenides del registro aritmettico son transferidos a be bytes de (v).<br>Balida externa 260 y 261 (42 slot - solida analógica - 45c eqy)

 $\label{eq:2.1} \begin{split} \mathcal{L}_{\text{max}}(\mathbf{r},\mathbf{r}) = \mathcal{L}_{\text{max}}(\mathbf{r},\mathbf{r}) \,,\\ \mathcal{L}_{\text{max}}(\mathbf{r},\mathbf{r}) = \mathcal{L}_{\text{max}}(\mathbf{r},\mathbf{r}) \,, \end{split}$ 

 $\label{eq:2.1} \begin{split} \mathcal{H}^{(1)}_{\text{max}}&=\mathcal{H}^{(1)}_{\text{max}}\left(\mathcal{H}^{(1)}_{\text{max}}\right),\\ \mathcal{H}^{(1)}_{\text{max}}&=\mathcal{H}^{(1)}_{\text{max}}\left(\mathcal{H}^{(1)}_{\text{max}}\right),\\ \mathcal{H}^{(2)}&=\mathcal{H}^{(1)}_{\text{max}}\left(\mathcal{H}^{(2)}_{\text{max}}\right),\\ \mathcal{H}^{(1)}&=\mathcal{H}^{(1)}_{\text{max}}\left(\mathcal{H}^{(1)}_{\text{max}}\right$ 

**Contract Contract**  A grandes rasgos, la explicación del programa es la siguiente: El programa de operación del motor (y el arranque mismo) comienza cuando se cierran los contactos (o switches en el panel) O y l. Con FUN 98 (=STA-start-comienzo) se inicializa. Al cerrarse los contactos (o switches del panel) 15 y 13, y mantenerse el contacto (o switch) 14 cerrado, se energiza la bobina (salida) 224, lo cual provoca que se active FUN 10 (=WIOAD-word load-carga de pala bra), que a su vez provocará que se carge una palabra (ya mues- treada, discretimada y digitalizada) desde la entrada unalógica

en el registro aritmético (RA). Paso reguido, este dato es transferido a una salida analógica (ya convertido), vía FUN 21 (=WOUTword out-descarga de palabra), desde el registro aritmético (RA). Así pues. este programa convierte la señal analógica del motor (VCD), desde el potenciómetro del panel, en un dato digital binario (BRR), como dato de trabajo del procesador, para posteriormen te convertirla de nuevo de ENR a señal analógica (VCD) y con ella controlar el motor.

Esta es una manera muy sencilla de ejemplificar el control de velocidad de un motor mediante PLC, pero a la vez es un tanto cuanto inneceparia, ya que esto se nodría realizar exclusivamente vía el drive aconlado al sistema. pero dado que la finalidad o lo que se pretende (por fines didácticos) es realizarlo vía PLC, pues se puede considerar perfectamente válido y hasta relevante el haberlo llevado a cabo así, desde este sunto de vista.

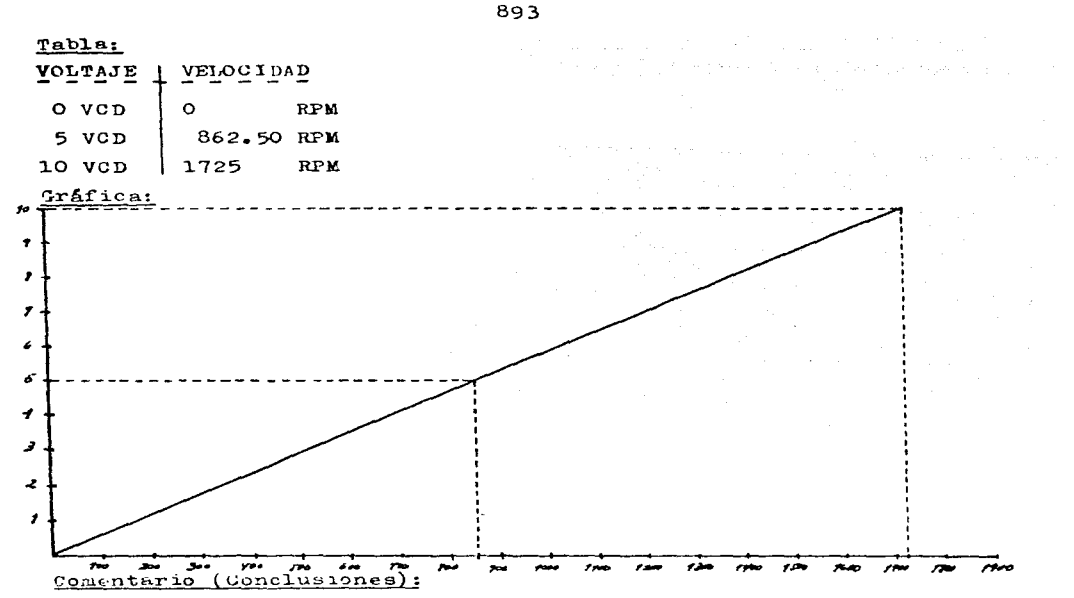

La velocidad del motor se regula analógicamente (vía voltaje). ha- ciendo uso del reóstato del panel, esta velocidad es prácticamente lineal, yendo desde una velocidad O (RPM) para O VCD hasta la veloci dad nominal del motor de 1725 (RPM) para un voltaje de 10 VCD. Esto es sin carga (en vacío). Con carga pueden haber variaciones.

## Nota:

Es importantisimo mencionar que esta relación voltaje-velocidad puede variar (o se puede variar) dependiendo de la ganancia del reostato y de la programación de la(s) E/S (I/0) analógica(s).

 $\alpha$  , and the second contribution of the second function  $\alpha$ 

 $\mathcal{O}(\mathcal{P}_{\mathcal{B}})_{\mathcal{B}}$  (i.e.

894

# RESPUESTAS CORRECTAS A LA PRACTICA 5.

## No se entrega reporte de la práctica.

 $\alpha=\alpha_{\rm min}$  $\sim$   $^{-1}$ and the state of the and Radam Co  $\sim$  2  $\sigma$ ÷

 $\bar{z}$  $\mathcal{L}_\mathrm{c}$  $\alpha$  ,  $\alpha$  ,  $\alpha$ 

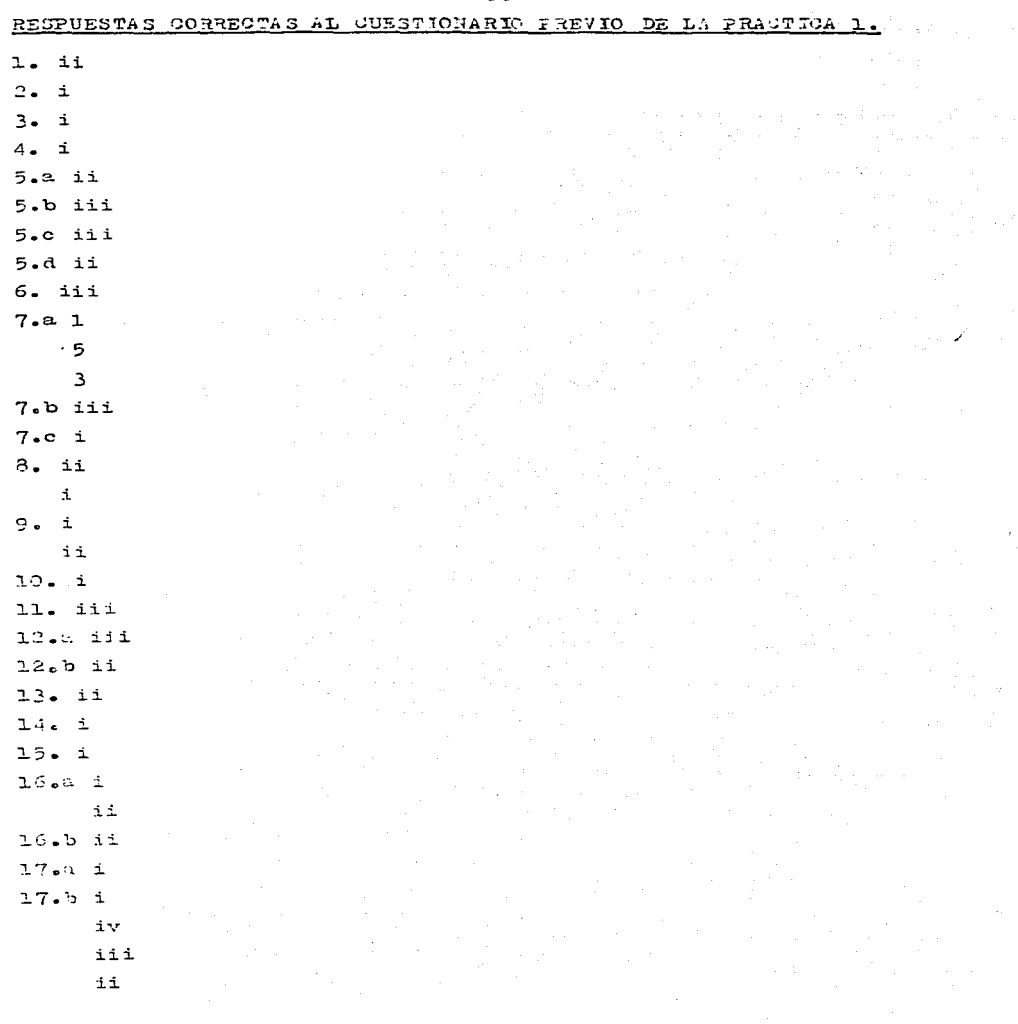

ساحت الأوالي الماري

Product of the Service

 $\frac{1}{2}$ 

 $\frac{1}{2}$ 

895

 $\mathcal{O}(\mathcal{O}(n^2))$  . The set of  $\mathcal{O}(\mathcal{O}(n^2))$  is the set of  $\mathcal{O}(\mathcal{O}(n^2))$
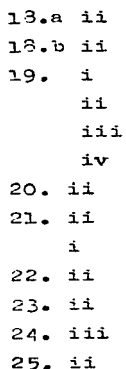

 $\sim$ 

 $\overline{\text{296}}$ 

 $\frac{1}{2}$ 

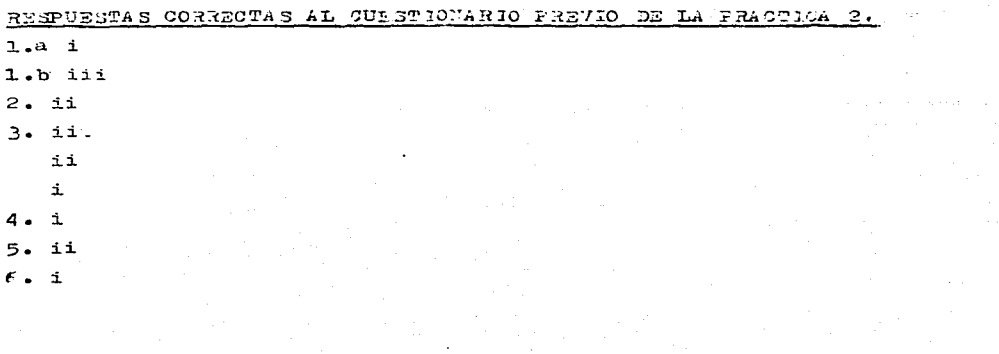

 $\lambda \rightarrow \lambda \gamma \rightarrow \gamma \gamma$ 

# RESPURSTAS CORRECTAS AL CURRITIONARIO PREVIO DE LA PRACTICA 3.

- 1. ii
- $2. i$
- $3.$  iii

RESPUESTAS CORRECTAS A LA PRACTICA 1.

the property of the control of the control of the control of

CASO<sub>1</sub>

 $6. t = 30$  seg

- $7. f = 50$  Hz
- 9.  $t = 40$  seg
- 10.
- 6.  $t = 30$  seg
- $7. f = 50 Hz$
- 9.  $t = 40$  seg

A pesar de haber variado sobre la marcha la frecuencia de operación del drive (de 50 Hz a 40 Hz), y por ende la velocidad del motor, al parar y rearrancar el convertidor, el ajuste de fre- cuencia (PO9) se mantuvo, debido a haber ajustado PO4 en OO3.

11.

- $6. t = 30 sec$
- 7.  $f = 50$  Hz
- 9.  $t = 40$  seg

10.

contact the contact of the

- $6. t = 30$  seg
- 7.  $f = 40$  Hz
- 9.  $t = 40$  seg

Al haber variado sobre la marcha la frecuencia de operación del drive (de 50 Hz a 40 Hz), y por ende la velocidad del motor, al parar y rearrancar el convertidor, el ajuste de frecuencia (PO9) cambió al nuevo (40 Hz), debido a haber ajustado PO4 en 005.

**Contractor** 

the control of the control of the state of the control of the control of the control of the

state of the state of the control of

in Livil

CASO<sub>2</sub>  $6. t_{rot}$  = VARIABLE  $t = 30$  seg 7.  $f = 40$  Hz 9.  $t = 40$  seg 10. 6.  $t_{\text{ref}}$  = VARIABLE (PERO IGUAL AL ANTERIOR)  $t = 30$  seg 7.  $f = 40$  Hz 9.  $t = 40$  seg A pesar de haber variado sobre la marcha la frecuencia de operación del drive (de 40 Hz a 45 Hz), y por ende la velocidad del motor. al parar y rearrancar el convertidor. el ajuste de fre- cuencia (PO9) se mantuvo, así como también la razón de cambio de la frecuencia fija, y es por ello que la frecuencia no se incrementó después de unos cuantos segundos. Todo esto debido a haber ajustado PO4 en 004. 11.  $6. t_{rot}$  = VARIABLE  $t = 30$  seg 7.  $f = 40$  Hz 9.  $t = 40$  seg 10. 6.  $t_{\text{ref}}$  = VARIABLE (PERO IGUAL AL ANTERIOR)  $t = 30$  seg 7.  $f = 45$  Hz 9.  $t = 40$  seg Al haber variado sobre la marcha la frecuencia de operación del drive (de 40 Hz a 45 Hz), y por ende la velocidad del motor, al parar y rearrancar el convertidor, el ajuste de frecuencia (PO9) cambió al nuevo (45 Hz), además de que se mantuvo la razón de cambio de la frecuencia fija, y es por ello que la frecuencia no se incrementó después de unos oumntos segundos. Todo esto debido

900

a haber ajustado PO4 en 006.

- 12. Las diferencias percibidas con el CASO 1 son muy claras. En el CASO 1 no hay una razón de cambio de la frecuencia fija y en este CASO 2 sí.
- + En este caso y en todos los demás casos, se entenderá por VA-RIABLE, el que un dato puede variar entre una tema de resulta dos y otra, p.ej. debido a su interpretación. Esto no querrá decir, que el dato variará en la misma toma de resultado.

901

902

 $CASO$   $\frac{1}{2}$ 

 $12. t = VARTABLE$ 

13. f = (70 Hz)  $x 0.8 = 56$  Hz

 $14. t = VARIABLE$ 

16.El control analógico es más fino. Proporciona un control de velo cidad más controlable o regulable, manualmente.

 $\sim 10^{-1}$  k  $\Delta\sim 10^7$   $C A SO 4$ 

 $12.t = VARIABLE$ 

- 13.  $f = (100 \text{ Hz})$   $X = 0.8 = 80 \text{ Hz}$
- $14. t = VARIABLE$
- 15. Como ya se mencionó, mediante el control analógico se tiene un control mas fino y regulable, manualmente.

16. Indistinto.

### $CASO<sub>5</sub>$

ment of a state of the company state

- $7 t = 10$  seg
- $8. f = 80 Hz$
- $10. t = 15 sec$
- 11.En este caso el arranque/paro se efectúa por botones (o simula ción de éstos) y en el tipo común, ya visto en los casos anterio res, se efectúa por interruptor. Además, en este caso el frenado se lleva a cabo vía rampa.

and the company of the company of the

**Contractor** 

CASO 6

**のあり 市** 

 $8. t = 100 \text{ seg}$ 

 $9. f = 50 Hz$ 

 $11. t = VARTABLE$ 

براجل

 $\mathcal{O}(\mathcal{A}^{\mathcal{A}})$  , where  $\mathcal{O}(\mathcal{A}^{\mathcal{A}})$  , and  $\mathcal{O}(\mathcal{A}^{\mathcal{A}})$  , and  $\mathcal{O}(\mathcal{A}^{\mathcal{A}})$ 

12.En este caso, el tipo de paro es libre (por inercia) y en el caso anterior el tipo de paro es por rampa (por tiempo).

CASO 7A

 $2. f_{disparo}$  $= 50$  Hz  $v_{\text{disparo}}$  $= 200 \text{ v}$  $V_{\text{tone}}$  = 220 v  $10.$ 7. faisparo  $= 87 Hz$  $V_{\text{disparo}}$  = 200 v  $V_{\text{tope}}$  = 220 v  $11.$ 7.  $f_{\text{disparo}}$  $= 60$  Hz  $V_{\text{disparo}}$  $= 200 \text{ v}$  $V_{\text{tope}}$  = 220 v 12. 7.  $f_{\text{disparo}}$ 70 Hz  $v_{\text{dissaro}}$  $=$ 200 v  $V_{\text{tope}}$  = 220 v  $V = 90 v$  $13.$ 7.  $f_{\text{disparo}}$  = 70 Hz  $V_{\text{disparo}}$  = 200 v  $V_{\text{tope}}$  = 220 v  $V = 50 v$ 

- 14.En la primera pregunta (P16=000) se genera una curva lineal que rompe en 70 Hz. En la segunda pregunta (P16=001) se genera una curva exponencial que rompe también en 70 Hz.
- 15.Es posible obtener aproximadamente las curvas  $V F$  que apare cen en el parámetro PO6 de la sección "Descripción de los parámetros" del manual.

## CASO 7B

وأفارق والمستنبذ والمستنبذ والمتناوب والمتناوب والمتناوب

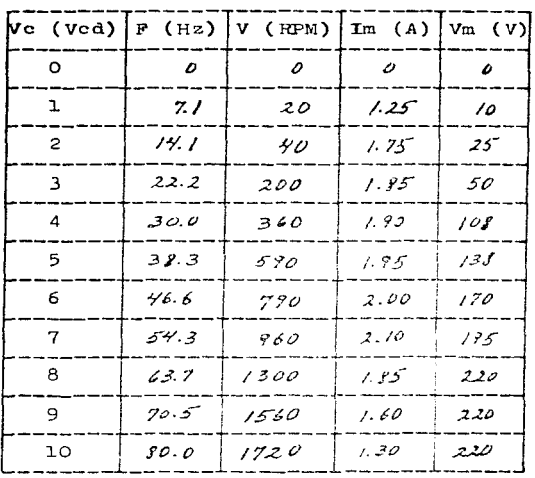

 $\sim 10$ 

 $\lambda$  and  $\lambda$  is a subsequent of the set of the set of the set of the set of the  $\lambda$  -set of  $\lambda$ 

 $\sim$ 

 $\sim$ 

 $\sim$   $^{\prime}$ 

a <del>na ma</del>ma matangana ang kalendar.<br>Mga matangan  $\label{eq:2.1} \frac{1}{2}\sum_{i=1}^n\frac{1}{2}\left(\frac{1}{2}\sum_{i=1}^n\frac{1}{2}\left(\frac{1}{2}\sum_{i=1}^n\frac{1}{2}\right)\right)^2\left(\frac{1}{2}\sum_{i=1}^n\frac{1}{2}\sum_{i=1}^n\frac{1}{2}\right)^2\left(\frac{1}{2}\sum_{i=1}^n\frac{1}{2}\sum_{i=1}^n\frac{1}{2}\right)^2\right)^2\,.$ a sa mga bay

 $\begin{array}{l} \left\langle \frac{\partial}{\partial t} \right\rangle_{\mathcal{H}} = \left\langle \frac{\partial}{\partial t} \right\rangle_{\mathcal{H}} = \left\langle \frac{\partial}{\partial t} \right\rangle_{\mathcal{H}} \\ \left\langle \frac{\partial}{\partial t} \right\rangle_{\mathcal{H}} = \left\langle \frac{\partial}{\partial t} \right\rangle_{\mathcal{H}} = \left\langle \frac{\partial}{\partial t} \right\rangle_{\mathcal{H}} \end{array}$ 主義的な

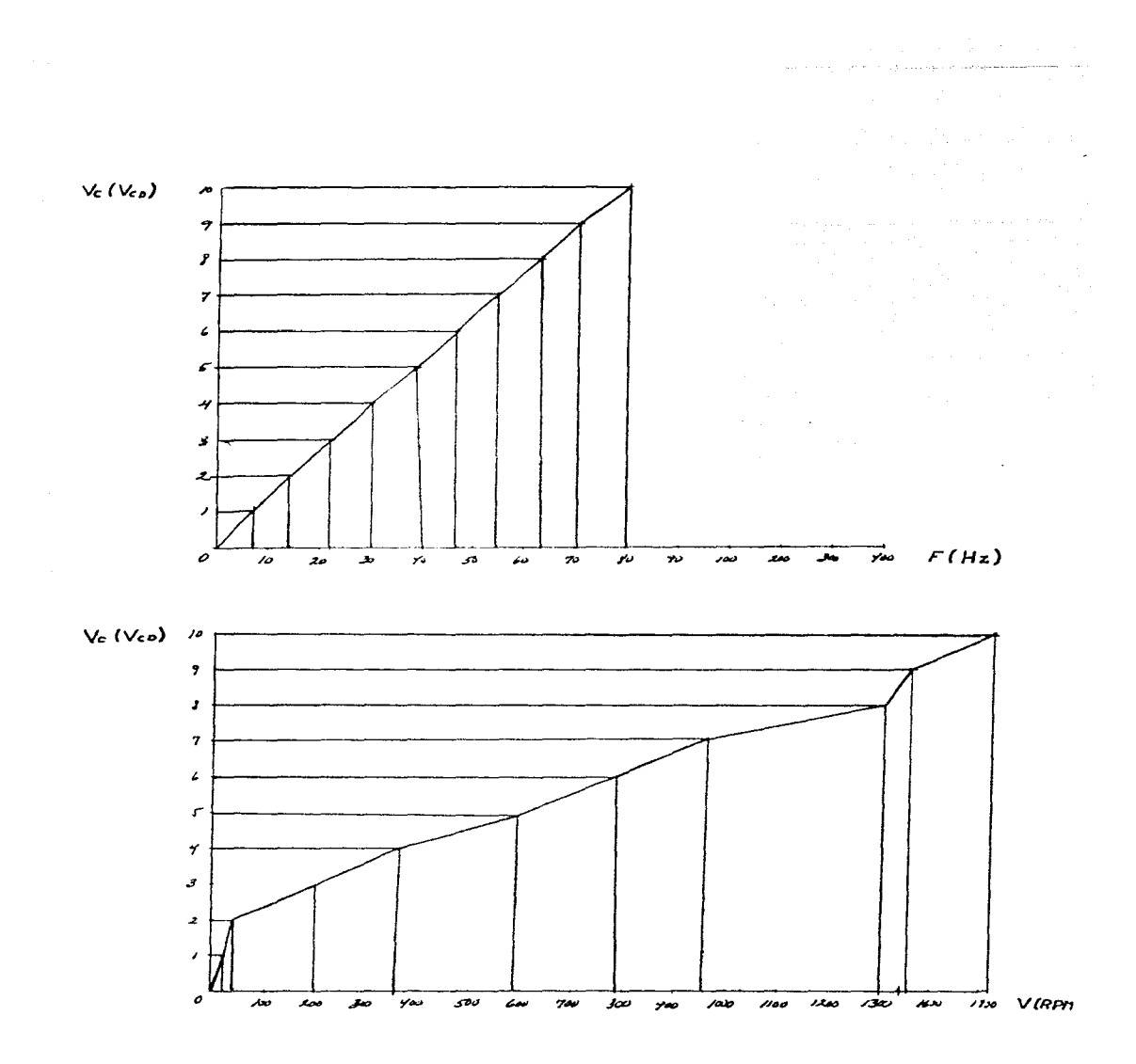

# CASO 70

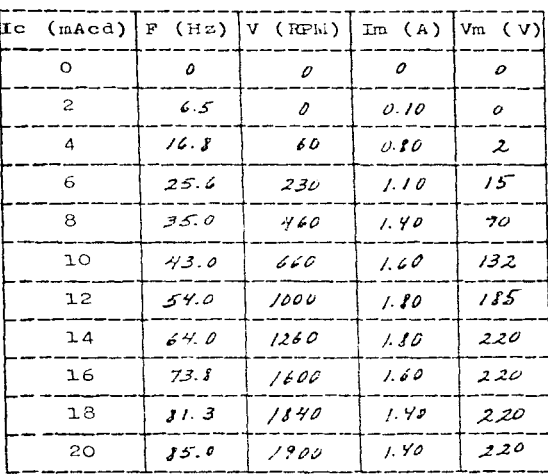

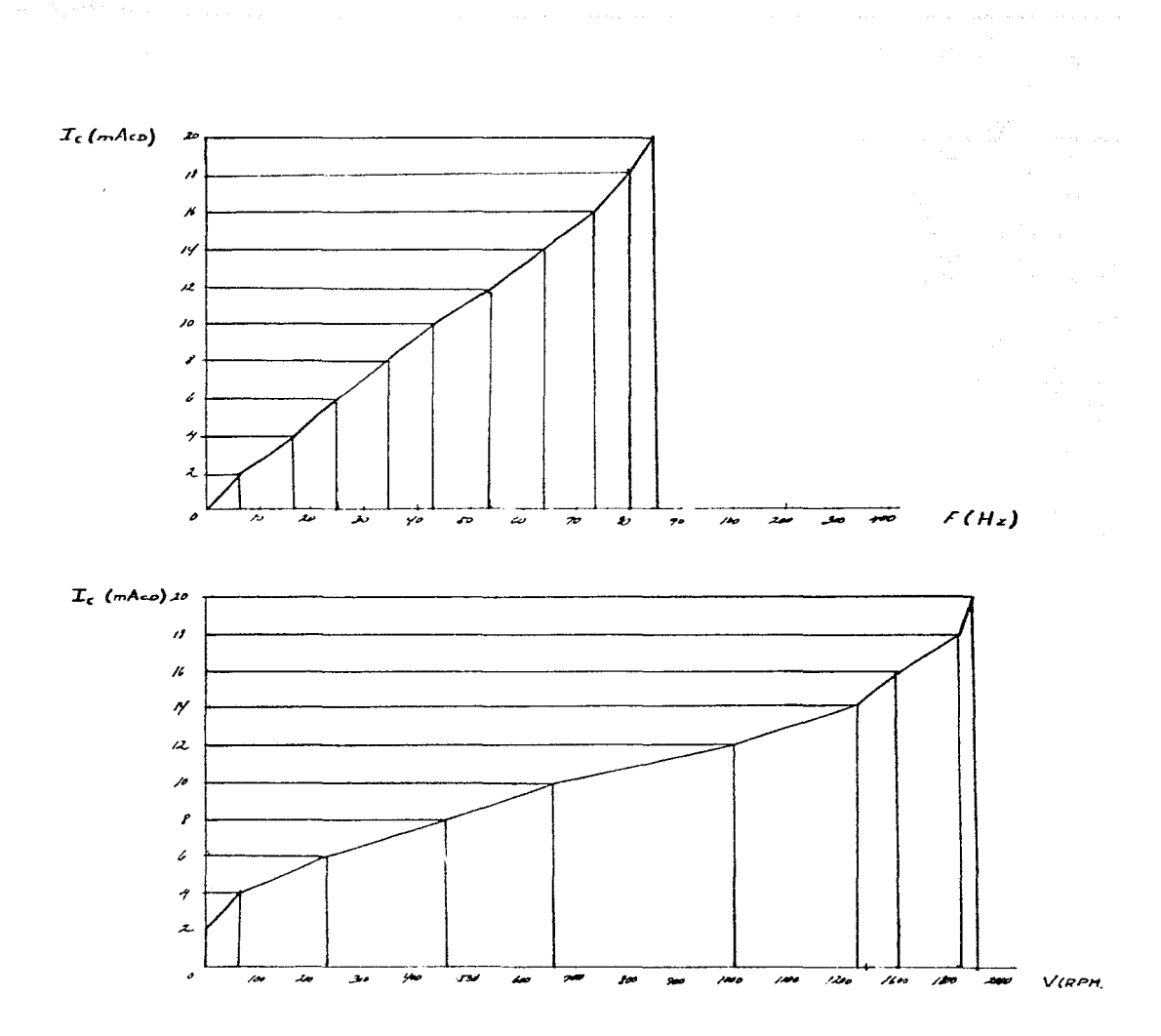

CASO<sub>8</sub>  $7. \text{V}_{\text{inc}} = 0 \text{V}$  $V_{final}$  = 220 V  $I_{\text{inic}} = 0$  A  $I_{final}$  = 2 A El voltaje de armadura comenzó a elevarse paulatinamente desde O V hasta 220 V. La corriente de armadura comenzó a elevarse paulatina mente desde O A hasta 2 A.  $8. f = 20 Hz$  $10.$ 7.  $V_{\text{inic}} = 22 V$  $V_{\text{final}}$  = 220 V  $I_{\text{inc}} = 0$  A  $I_{final}$  = 2 A

El voltaje de armadura se elevó drásticamente hasta 22 V aproximadamente y luego paulatinamente hasta 220 V. La corriente de armadu ra se elevó drásticamente hasta 5 A aproximadamente, bajando des pués y manteniendose en 2 A.

- $8. f = 20 Hz$
- 11.En situación normal (FO1 0 %) el voltaje y la corriente de armadura aumentan paulatinamente hasta estabilizarse. En el otro caso  $($ POl - 10 %) aumentan drasticamente hasta estabilizarse, producto de la utilización de la característica de elevación de voltaje a baja frecuencia y que incide también en el disparo de la corriente inyectada al motor.

CASO<sub>9</sub>

 $4. I_{1/m.sobrecarga}$  = P17 x P18 = 3.2 A x 1.0 = 3.2 A

- 8. a) La corriente va aumentando en pasos (escalones) hasta llegar al tope  $(5 A)$ , apareciendo a la vez en el DISPLAY (FOO) -CAL. Cuando ya se hizo el ajuste automático. arranca el mo tor (desapareciendo CAL y mostrándose la frecuencia de opera ción) y la corriente se estabiliza (aproximadamente a 2 A).
	- b) Paulatinamente, después de unos segundos se eleva hasta 190 V. estabilicándose ahí.

the article of the control of the

فالحادث والمتحادث والمواردات

and the company of the

9.  $t = 15$  seg (aproximadamente)

 $10. f = 50$  Hz

12.Al arrancarlo nuevamente, el drive ya no calibra, dado que el ajuste está hecho.

14.EAV = 1.8 (5 1.9) %

Andrew Printer

**CA 50 10** 

11. Existe una inyección de CD para el frenado del motor.

 $13-$ 

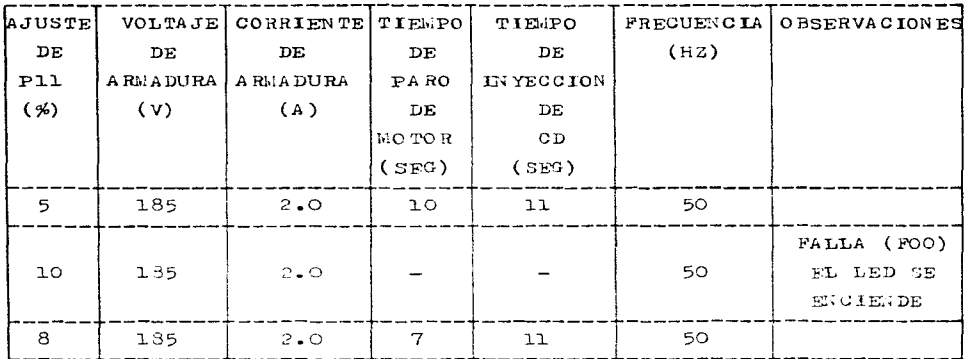

NOTA: La falla es debida a un ajuste demasiado alto de Pll, lo cual provoca a su vez una sobrecorriente y por ende el disparo del drive. Sin embargo, de darse el caso, no existe mayor problema, dado que al estar programedo P42 en OO1, la unidad intentará resetar la falla y de no ser posible, será fácilmente anulada, ya sea desconectando y conectundo el drive (BRPA - -KER), o bien, el switch "ARRANCAR".

 $CASO$  11

9.  $t = 25$  seg  $f = 50$  Hz  $12. t = 15 seg$ 14. Arranca y para.

14.Arranca y para.<br>15.En este caso (jog) el arranque y paro es instantáneo.

 $\mathbf{z}$  as

**Company Strategy** 

914

contractor and provide the

÷.

 $CASO$  12  $8.$  DISPLAY =  $f_{\text{salida}}$  $= 64$  Hz 9. Mayor. 12. 8. DISPLAY =  $i_{\text{salida}} = 1.3$  A  $13 \cdot f_{\text{salida}} = 64$  Hz Pl3 (Compensación de deslizamiento) = 10 Hz Corriente de carga medida (DISPLAY) =  $1.3 A$ P17 (Limite de corriente) =  $3.2$  A  $\frac{15}{2}$ . f<sub>salida</sub> = 60 + (10 x 1.3/3.2) = 64 Hz 16.Da la misma frecuencia, la tomada en la Parte I y la calculada en

la Parte II.

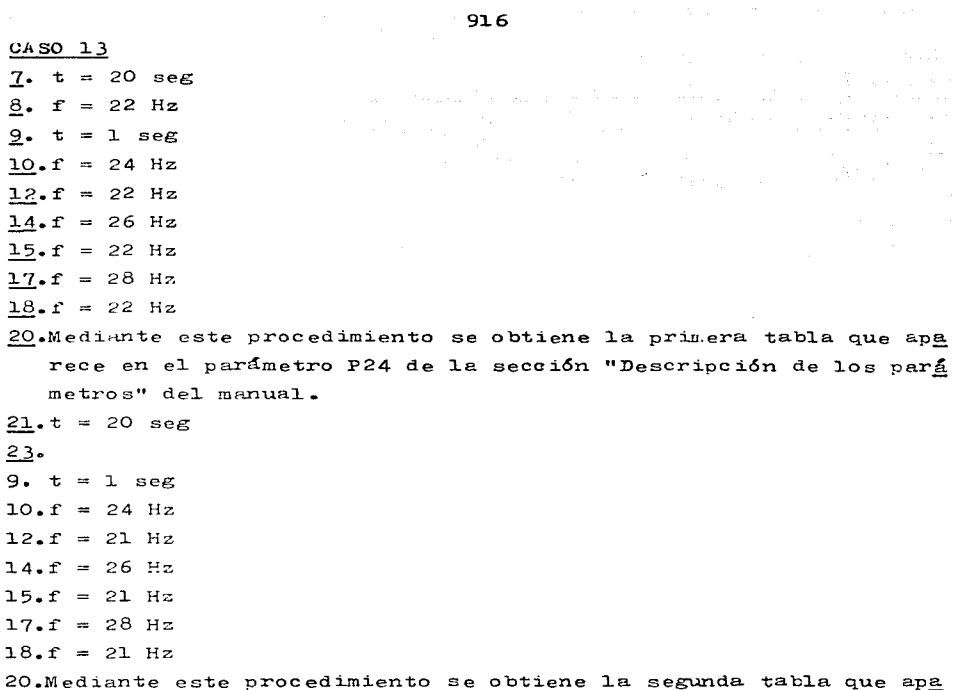

rece en el parámetro P24 de la sección "Descripción de los pará metros" del manual.

o primi

and the state of the state of the function of the state of the state of the state of the state of the state of the state of the state of the state of the state of the state of the state of the state of the state of the sta

CASO 14  $8.25$  Hz 12.27 Hz 14. Se debió a que por característica de P29 (frecuencia de salto), al estar programada PO9 en 25 Hz, aumenta en +2 Hz ésta, dando por resultado 27 Hz. (Si P29 no se empata con PO9, el funcionamiento es a la frecuen cia de PO9)

 $917$ 

 $\mathbf{I}$ 

918

# RESPUESTAS CORRECTAS A LA PRACTICA 2.

CA 50 15

 $6.$  Factor de escala = 984

 $7. f = 40 Hz$ 

# RESPUESTAS CORRECTAS A LA PRACTICA 3.

CA SO 16  $8. f = 50 Hz$ 

and the

### 921

### BIRLIOGRAFIA GENERAL

Autor/Titulo/Editorial/Edicion/Lugar y/o fecha.

- 1. CIDAC/TREJO. EDUCACION PARA UNA ECONOLIA COMPETITIVA: HACIA UNA ESTRATEGIA DE REFORMA. DIANA. S/FDICION. MEXICO. 1991.
- 2. UNAM. ACTUALIZACION DE PLANES DE ESTUDIO DE LAS CARRERAS QUE SE IMPARTEN EN LA FACULTAD DE L'GENIERIA. PIUNAM. S/EDICION. MEXI-CO. 1993.
- 3. UNAM. PROGRAMAS DE ESTUDIO (ACTUALES Y AMTERIORES) DE LAS MATE-RIAS DEL ARPA FLECTRICA Y DE LOS LARORATORIOS CUE DE ESPARTEN EN EL LA 3034 TOBOLE TEST. (FRIA ELECTRICA DE LA FACULTAD DE TI-GENIEREA DE LA UNAM. FIUNAM. S/EDICION. MEXICO. (PROGRAMAS SUEL  $TOS$ ).
- 4. VER PIELIOGRAFIA SOBRE CATALOGOS Y FOLLETOS (APENDICE).
- 5. RELLANCE DE LEXICO, S.A. LABORATORIO DE PRUEBAS PARA LAS MAQUI-NAS ELECTRICAS ROTATORIAS. S/EDITORIAL. S/EDICION. E.EKICO. (FO-LLETO).
- 6. SINALP. INTRODUCCION AL SISTEMA. S/EDITORIAL. S/EDICION. WEXI - $\circ$ .
- 7. DEPARTMENT OF DEFENSE. UNITED STATES OF ALERICA. LILITARY STAN-DARD. GENERATOR SETS, ENGLES DRIVEN. WETHOUS OF TESTS AND INS -TRUCTIONS. MIL-STD-705C. 1989. USA.
- 8. IEEE, IEEE GUIDE: TEST FROGEDURES FOR SYNCHRONOUS HACHINES. IEFE STD 115-1983. USA.
- 9. IEBE. JEER GUIDE: TEST FROUEDURES FOR DIRECT CURRENT MACHI- -NES. IEEE STD 113-1985. USA.
- 10.IEEE. IEEE STANDARD TEST PROCEDURE FOR POLYPHASE ENDUCTION ... O -TORS AND GENEARORS. HERE STD 112-1991. USA.
- 11. DGN. NORLA OFICIAL MEXICANA. "PRODUCTOS ELECTRICOS HOTORES DE INDUCCION TRIPASIONS DE CORRIENTE ALTERAS - TIPO JAULA DE ARDI-LLA. EN POTENCIAS MAYORES DE 373 KW (500 CP)". NOM-J-433-1987. **WEXICO.**
- 12.DGN. NORMA OFICIAL MEXICANA. MOTORES DE CORRIENTE ALTERNA. NOM- $J-075.$  MEXICO.
- 13.DON. NORMA OFICIAL MEXICANA. MOTORES DE DROUGGION DEL TIPO DE

ROTOR EN CIRCUITO CORTO O DE JAULA EN POTENCIAS HASTA DE 37.5 W DE POLOS SOMBREADOS, DE CAPACITOR PERMANENTE CONECTADO Y UNIVER SALES. HASTA 750 W. DGN-J-226-1977. MEXICO.

- 14.RELIANCE DE WEXICO, S.A. GRUPO FUERZA/PEEFLES ELECTRICAL MACHI-NES. NEI PEEBLES LTD. EL USO DE LA FRECUENCIA VARIABLE (F.V.) PARA PRUEBAS DE TEMPERATURA EN MOTORES DE INDUCCION. S/EDITO- -RIAL. PUBRE 1029. EEXTCO. (FOLLETO).
- 15.WIT. BUILETIN 1994 1995. COURSES AND DEGREE FROGRAMS ISSUE. MIT. VOLUWE 129, NULPER 1. USA, 1994.
- 16.MIT. FLECTRICAL ENGINEERING AND COMPUTER SCIENCE AT WIT. RE -SEARCH AND GRADUATE STUDY. WIT. S/EDICION. USA.
- 17. FELDER M. RICHARD. AMERICAN ENGENER DIG EDUCATION: CURRENT ISSU ES AND FUTURE DIRECTIONS. THE INTERNATIONAL JOURNAL OF FNGINEE-RING EDUCATION. TEAPUS PURLICATIONS. VOL. 9. NO. 4. GREAT BRI -TAIN, 1993. (ARTICULO).
- 18.SIEMENS, S.A. DE C.V. ACCIONAMIENTOS DE VELOCIDAD VARIABLE. S/EDITORIAL. S/EDICION. MEXICO.
- 19. CHAPMAN J. STEPHEN. MAQUINAS ELECTRICAS. MCGRAW HILL INTERAMERI CANA. 2a. EDICION. NEXICO. 1993.
- 20.LUCA M. CARLOS. MAGUINAS ELECTRICAS. La. PARTE. REFRESENTACIO -NES Y SERVICIOS DE RIGENIERIA. 7a. EDICION. MEXICO. 1976.
- 21. DAWES L. CHESTER. TRATADO DE ELECTRICIDAD. TOMO PRIMERO. CO -RRIENTE CONTINUA. GUSTAVO GILI. VERSION ESPANOLA DE LA 4a. EDI-CION HORTEAMERICANA. ESPAÑA, 1976.
- 22. UNAM. DIVISION Y CENTRO DE REMOGGION CONTINUA DE LA FACULTAD DE LUGENIERIA. MOTORES ELECTRICOS PARA LA LUDUSTRIA. FIUNAM. S/EDI CION. LEXICO. 1985.
- 23. FITZGERALD/HIGGIN'NOTHAL/GRAPEL. FUNDAMENTOS DE LUGENIERTA ELEC-TRICA. ROSERA SILL. 4a. EDICION. EEXICO, 1988.
- 24.WEBB/GRESHOCK. INDUSTRIAL TO TEROL FLECTRONICS. MERRILL/MACMI- -I-LAN PUBLISHEOR COMPANY, 20. EDICION. USA, 1993.
- 25.RODRIGUEZ/CARBAJAL/MATA/GARIPAY. EUTRODUCCION A LOS COUTROLADO-RES LOGICOS FROGRAMMELES. SOCIEDAD DE INSTRUMENTISTAS DE AMERI-CA. SPEDIUIOT. ABILICO, 1993.
- 26.ALLEN-BRADLEY, S.A. DE C.V. CONTROLES PROGRAMES FARILIA PLC-2. MATERIAL DE ENTREMANIENTO PARTE 1. CONTROLMATIC. CEITRO DE ENTRE-NAWIENTO. MEXICO. 1988.
- 27. MANDADO AMARCOS / PEREZ. COPTROLADORES LOGICOS Y AUTOMATAS PROGRAMA-BLES. MARCOMBO. 2a. EDIGION. ESPAÑA. 1992.
- 28.SILVA M. LOGICAL CONTROLLERS. TFAC LOW COST AUTOMATION. TTALIA. 1989. (ARTICULO).
- 29.RELIANCE ELECTRIC. ESTALLEG, OPERATING, AND MAINTAINING AINPAK PLUS D-C VS DRIVE AND MODIFICATION KITS. S/EDITORIAL, INSTRUCTION WANUAL D-3838-3. USA, 1982.
- 30.RELIANCE ELECTRIC. S/TITULO. S/EDITORIAL. ENSTRUCTION MANUAL B-3622-10. USA. 1980.
- 31.RELIANCE ELECTRIC. INDUSTRIAL CONTROLS. SPARK, XL SERIES. PROGRA-MMABLE CONTROLLER. S/EDITORIAL. ENSTRUCTION MANUAL J-3802. USA. 1987.
- 32. RELIANCE ELECTRIC. INDUSTRIAL CONTROLS. SHARK, UNIVERSAL PROGRA -MMER (M/N 450951). S/EDITORIAL. S/EDICION. USA, 1987.
- 33. RELIANCE ELECTRIC. INDUSTRIAL CONTROLS. SHARK. X SERIES. PROGRA -MMABLE CONTROLLER. S/EDITORTAL. S/EDICION. USA, 1987.
- 34.RELIANCE ELECTRIC. INDUSTRIAL CONTROLS. SHARK. STANDARD PROGRA- -MMER (E/N 450950). S/EDITORIAL. INSTRUCTION MANUAL 3803. USA. 1987.
- 35.LAROUSSE. GRAN DICCIONARIO DE LAS CIENCIAS EN COLOR. LAROUSSE. S/EDICION. WEXICO, 1987.
- 36. HATSCH W. LEANDER. HAQUINAS ELECTROMAGNETICAS Y ELECTROMECANICAS. REPRESENTACIONES Y SERVICIOS DE INGENIERIA. 12. EDICION. MEXICO, 1974.
- 37.GINGRICH W. H. MAQUIMAS MUECTRICAS. PRENTICE-HALL, La. EDICION. MEXICO, 1980.
- 38.GRAJALES ROMAN MUGO A. PRACTICAS DE LABORATORIO DE EQUIPO ELECTRI CO. FIUNAM. S/EDICION. WEKICO, 1991.
- 39. REEVES A. E. VADEMECUM DE ELECTRICIDAD. REVERTE. EDICION UNICA (1a.). ESPANA. 1978.
- 40.ALLEN-BRADLEY. EUERGY SAVINGS WITH ADJUSTABLE PREQUENCY DRIVES.

S/EDITORIAL. PUBLICATION DGI-2.1. USA. 1984.

- 41. CANALES/RARRERA. ANALISIS DE SISTEMAS DINAMICOS Y CONTROL AUTOMA-TICO. LIMUSA. 1a. EDICION. MEGICO. 1980.
- 42.0GATA KATSUHIKO. INGENIERIA DE CONTROL MODERIA. PRENTICE-HALL HIS PANOAMERICANA. 1a. EDICION. MEXICO. 1980.
- 43. MALONEY J. TE.OTHY. ELECTRONICA INDUSTRIAL. DISPOSITIVOS Y SISTE-MAS. PREPICE-HALL. 1a. BDICION (ING. Y ESP.). MEXICO, 1983.
- 44.SIEMENS. 4700 POWER LETER/4300 POWER LETER. S/EDITORIAL. BULLETIN SG6038-01 (BEW) 2E992MP. USA. 1992.
- 45.SIEMENS. SIMOVERT F. TRANSISTORISED VOLTAGE-SOURCE DC-LEIK CONVER TERS. SERIES 6SE21. SINE-WAVE PWM CONVERTERS VITH MICROPROCESSOR FOR SINGLE WOTOR AND WULTI-WOTOR DRIVES USING STANDARD AC WOTORS. SIEMENS PLC 1991. ENGLAND.
- 46.SIEMENS. S G.OVERT P. TRANSISTORIEED VOLTAGE-SOURCE DC-LINK INVER-TERS. SERIES 6SE21. SENE-WAVE PWM INVERTERS WITH MICROFROCESSOR FOR SINGLE MOTOR AND MULTI-MOTOR DRIVES USING STANDARD AC MOTORS. SIEMENS PLC 1993.
- 47. MCGRAW-HILL. DICCIONARIO MCGRAW-HILL DE COMPUTACION. MCGRAW-HILL/ INTERAMERICANA DE MEXICO. La. EDICION (ING. Y ESP.). MEXICO, 1992.
- 48. BLACK BOX CORPORATION. CATALOGO BLACK BOX. S/EDITORIAL. la. EDI -CION. MEXICO, 1995.
- 49. CEBALLOS SIERRA FRANCISCO JAVIER. ENCICLOPEDIA DEL LENGUAJE C. ADDISON WESLEY IBEROALERICANA. EUA, 1993.
- 50.BALLCELLS/DAURA/ESPARZA/PALLAS. FUTERFERENCIAS ELECTRONAGUETICAS EN SISTEMAS ELECTRONICOS. MARCOMBO. NEXICO, 1992.
- 51.SIEMENS. SIMOVIS FOR 6SE21 SOFTWARE INSTALLATION NOTES. SIEMENS PLC 1995. (ENCLUYE SOFTWARE).
- 52.BLACK ROX CORPORATION. RS-232 <- > 485/422 CONVERTER PLUS. S/PDI-TORIAL. S/EDICION. USA, 1995.
- 53.0CKENFELDS RALF. EL GRAN I IBRO DE LAS IMPRESORAS DE PC. MARCOMEO. EDICION ORIGINAL EN ESPAÑOL (1a.). ESPAÑA, 1991.
- 54.MITSUBISHI ELECTRIC CORPORATION. HARDWARE WANUAL. WELSEC-F. FXO/ FXON SERIES PROGRAMMARIE CONTROLLERY. S/EDITO-GAL. S/EDICIOT. JA-

925

PAN, 1995.

55.MITSUBISHI ELECTRIC CORPORATION. PROGRAMMING MANUAL. MELSEC FL SE RIES. HIGH FUNCTION VERSION. S/EDITORIAL. S/EDIGION. JAPAN. 1987. 56.WILDI THEODORE. SISTEMAS DE TRANSMISION DE POTENCIA ELECTRICA. LI

MUSA. la. EDICION. MEXICO, 1991.

57.UNAM/ACUÑA/GARBAJAL/GUERRERO. APROVECHAMIENTO DE LOS HECURSOS DEL LABORATORIO DE INGENIERIA ELECTRICA PARA REALIZAR PRUEBAS EN ALTA TENSION. S/EDITORIAL. S/EDIGION. MEXICO, l989. (TESIS).

58.VER BIBLIOGRAFIA SOBRE SOFTWARE (APENDICE).

59.VER BIBLIOGRAFIA SOBRE ARTICULOS (APENDICE).

**ERRATA** 

Por causas de fuerza mayor, principalmente debido a una falla en la tarjeta lógica del drive SIMOVERT P 6SE2102-13A00, fue necesario sustituirle, cambiándolo de paso por uno nuevo y más moderno, el SimovERT P 6SE2102-1AAO1. El trabajo, sin embargo, estaba hecho y no se modificó. No obstante, prácticamente los drives son los mismos (checar datos de nlaca) y sólo cambian en algunas características y en unos cuantos parámetros. Entre las ventajas conseguidas al hacer el cambio. fue nosible mejorar la práctica referente al control por realimentación, y se creía tam bién sería posible hacer lo mismo con la práctica de control por PC. Esto, sin embargo, no se pudo lograr, ya que este equipo tie ne aún un software y un hardware bastante rudimentario y defi- ciente (en lo que respecta al control por PC). No obstante, la práctica se pudo, y de hecho, se puede realizar, sunque no muy adecuadamente. Por tal motivo, se ha propuesto la adquisición de un nuevo drive (de les más actuales), el MICROMASTER, también ma nufacturado por SIEMENS, con miras a resarcir estas deficiencias e implementar este control de manera éptima y definitiva. Esto, sin embargo, dependerá sin más en que se pueda adquirir o no este equipe.

927

 $\mathcal{L}_{\rm{max}}$  , and a simple  $\mathcal{L}_{\rm{max}}$  , and a second constant of the constant